Alexei Kapterev

# **PRESENTATION SECRETS**

Do What You Never Thought Possible with Your Presentations

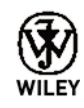

John Wiley & Sons, Inc.

Алексей Каптерев

# **МАСТЕРСТВО ПРЕЗЕНТАЦИИ**

# **КАК СОЗДАВАТЬ ПРЕЗЕНТАЦИИ, КОТОРЫЕ МОГУТ ИЗМЕНИТЬ МИР**

Перевод с английского Светланы Кировой

3-е издание

Москва 2014

УДК 808.5 ББК 83.7 К20

#### **Каптерев А.**

К20 Мастерство презентации. Как создавать презентации, которые могут изменить мир / Алексей Каптерев ; пер. с англ. С. Кировой. — 3-е изд.

Презентации — емкая, сложная и дорогая форма коммуникации. Трудно посчитать время, потраченное всеми людьми, вовлеченными в их создание и проведение. Люди продолжают ими заниматься только потому, что, вопреки всей сложности и дороговизне, презентации порой бывают исключительно эффективными.

В этой книге Алексей Каптерев рассказывает о том, как довести до совершенства все части своей презентации: структуру, драматургию, инфографику, дизайн и технику выступления. Вы получите инструменты и инструкции для того, чтобы стать прекрасным оратором и добиться от своих презентаций максимального результата.

Для удобства читателей ссылки на материалы, которые автор рекомендует в книге, — видео и презентации собраны на интернет-странице m-i-f.ru/mp.

> УДК 808.5 ББК 83.7

# Об этой книге

Книга дает потрясающий обзор всех трех тем (структура, слайды, подача), и это правильное место для любого, кто хочет начать строить свои навыки презентаций. *Том Айзенманн, профессор предпринимательства Harvard Business School*

Меня наполняет чувство глубокого уважения к этой работе. Алексей Каптерев привнес много свежих инсайтов и открытий в то, как структурировать, создавать и выступать с презентациями. *Нэнси Дуарте, создатель и CEO Duarte Design, автор книг по искусству презентаций Slide:ology и Resonate*

Читая эту книгу, я чувствую себя в компании интересного и скромного эксперта, который хочет поделиться своей экспертизой. Это международная книга, она о «глобальной» деловой культуре. Как основатель Британской гильдии спичрайтеров, я рекомендую ее. *Уильям Коэн, основатель Британской гильдии спичрайтеров*

Потрясающе аутентичная книга! Она написана и проиллюстрирована человеком, «живущим» в презентациях и чувствующим нюансы, о которых зачастую не подозревали ни я сам, ни многие из моих коллег, для которых презентация — это такой же повседневный рабочий инструмент, как электронная почта или скайп. Очень рекомендую.

*Дмитрий Репин, CEO, Digital October*

 Книга на самом деле крутая! Когда читаешь о презентациях, в первую очередь ждешь советов о том, как преуспеть в публичных выступлениях. От этой книги я получила гораздо больше. Ее не просто полезно, но очень интересно и приятно читать: она остроумна, интеллигентна и содержит массу интересных фактов, которые развивают читателя в областях гораздо более широких, чем навык презентации.

Автор не только обучает, дает полезные, применимые советы, но и мотивирует эти советы использовать.

*Светлана Ершова, вице-президент по организационному развитию компании Yota*

Навык подготовки качественных презентаций — один из самых дефицитных в российской деловой культуре. В жесткой конкуренции идей и проектов за ресурсы выиграют именно те из них, которые будут интересно и эстетично "упакованы". Книга Алексея Каптерева — это своего рода ключ к тому, чем хорошие презентации отличаются от плохих. Очень важно, что впервые в этой области мы видим российскую книгу, которая не является компиляцией

переведенных учебников, а обобщает собственный опыт автора и может стоять вровень с лучшими международными образцами. Думаю, что каждый, кто неравнодушен к тому, как лучше донести свои идеи до окружающих, сможет извлечь для себя несомненную пользу из этой книги.

*Павел Лукша, профессор практики Московской школы управления «Сколково»*

# Об авторе

Алексей Каптерев — один из ведущих мировых экспертов в области презентаций. Когда в 2007 г. он решил сфокусироваться на презентациях, то к тому времени уже имел многолетний опыт работы в иностранных и российских консалтинговых компаниях. В том же году Алексей опубликовал в Интернете презентацию под названием «Смерть через PowerPoint», которая собрала более 2 млн просмотров, и все это без какой-либо рекламы и продвижения.

В настоящее время Алексей работает в Москве независимым консультантом, преподает в Высшей школе бизнеса МГУ им. М. В. Ломоносова, выступает с лекциями в Московской школе управления «Сколково» и других вузах. Он также сотрудничает с компанией «Меркатор» — ведущим российским производителем корпоративных презентаций, фильмов и бизнес-графики. Сценарий одной из презентаций Алексея Каптерева вышел в финал Нью-Йоркского фестиваля рекламы.

# О техническом редакторе

Майк Стивенс — креативный директор нескольких рекламных агентств из Кремниевой долины. За годы блестящей творческой карьеры в сфере коммуникаций завоевал множество призов и превосходно овладел умением проведения презентаций в высококонкурентной среде. А еще он талантливый писатель и редактор, на счету которого, помимо прочего, вышедший из-под его пера в стиле хай-тек триллер «Фортуна» и восторженно встреченная публикой книга Нэнси Дуарте Resonate, к которой Майк приложил руку в качестве редактора.

Стивенс — член «Фи-бета-каппа»<sup>1</sup>, окончил Калифорнийский университет в Беркли со степенью бакалавра гуманитарных наук в области английской филологии, свободно владеет несколькими европейскими языками.

# Благодарности

#### Я бы хотел поблагодарить:

Гарра Рейнольдса и Хью Маклауда — за вдохновение;

Андрея Скворцова — за бесценный опыт;

Нэнси Дуарте — за прекрасные советы на ранних этапах процесса;

Мэри Джеймс, редактора по правам издательства Wiley, — за то, что убедила меня написать эту

#### книгу;

Кевина Кента, старшего менеджера проекта, — за его такт и терпение;

Всех посмотревших презентацию «Смерть через PowerPoint» на SlideShare.net и в других местах за поддержку.

Алексей Каптерев

<sup>1</sup> «Фи-бета-каппа» (PhiBetaKappa) — старейшее в США общество студентов и выпускников университетов, основано в 1776 г. Греческие буквы названия — аббревиатура девиза братства: «Философия — рулевой жизни». *Прим. пер.*

# Предисловие от партнера издания

Книга Алексея Каптерева «Мастерство презентации. Как создавать презентации, которые могут изменить мир» первоначально написана и издана на английском языке (Presentation Secrets). Она с успехом продается на Amazon.com, и там ее рекомендуют такие известные специалисты, как основатель гильдии спичрайтеров Великобритании Вильям Коэн и профессор предпринимательства Гарвардской школы бизнеса Том Айзенманн. Автора книги теперь рады видеть в качестве докладчика лучшие университеты США и Европы.

Можно представить себе, насколько это важно: российский специалист встал в один ряд с мировыми звездами в индустрии, которая всегда считалась стопроцентно западной, а точнее, американской! Ведь не секрет, что на сегодня средний уровень ораторского искусства в США и Англии, увы, намного выше, чем в России. И вдруг — автор великолепной по мировым меркам книги по презентациям — из России! Да еще и мой коллега. Я испытываю зависть и гордость одновременно.

Если хотите быстро познакомиться с «Мастерством презентации», взгляните на резюме ключевых вопросов (см. табл. 1.1 «Как организована эта книга» на с. 41). По-моему, это гениально! Даже если бы в книге не было ничего, кроме этих вопросов, я бы уже счел ее огромным и важным трудом. Ведь правильно задать вопрос — наполовину решить проблему. А кроме этого, в данном издании содержится еще и 300 с лишним страниц ответов, которые охватывают все составляющие презентации: тут и советы по структуре, и подробности драматургии, и тонкости инфографики и дизайна, и техника собственно выступления.

«Мастерство презентации» — прекрасно структурированная книга, которая, по сути, сама построена и представлена как высококлассная презентация. Краткое содержание и основные тезисы идут в начале. Далее — более подробный разбор по трем составным частям хорошего выступления: содержание, визуальные материалы, подача. Истории, примеры, эмоциональные отступления; вопросы самому себе; увлекательные картинки и, наконец, в финале — еще раз краткий перечень основных мыслей.

Книга Алексея Каптерева производит очень яркое впечатление. В ней много искренних, личных историй. Она легко и с интересом читается. Доказательная материальная база книги огромна: цитаты, данные исследований, кейсы. Стоит заметить, что автор не ленится доказывать каждое свое утверждение.

Уважаемые читатели! Раз уж в России родилась одна из лучших книг по искусству презентаций, может, пора всерьез задуматься о качестве своих выступлений? Тем более что теперь мы вооружены всевозможными инструментами и инструкциями к тому, чтобы стать прекрасными ораторами. Выделено главное. Понятно, с чего начать. Дело за малым — использовать все (а если и не все, то хотя бы частично) секреты презентаций Алексея Каптерева.

Приятного чтения и — удачи перед любой аудиторией!

*Андрей Скворцов, директор компании «Меркатор»*

# Оглавление с одного взгляда

- Сначала прочтите это **13**
- Глава 1 ▶ Что такое презентация? **17**
- **ЧАСТЬ І** ▶ **ИСТОРИЯ 43**
- Глава 2 ▶ Фокус истории **45**
- Глава 3 ▶ Контраст в истории **73**
- Глава 4 ▶ Единство истории **99**

#### **ЧАСТЬ ІІ** ▶ **СЛАЙДЫ 129**

- Глава 5 ▶ Фокус слайдов **131**
- Глава 6 ▶ Контраст в слайдах **165**
- Глава 7 ▶ Единство слайдов **199**

#### **ЧАСТЬ ІІІ** ▶ **ПОДАЧА 237**

- Глава 8 ▶ Фокус в подаче **239**
- Глава 9 ▶ Контраст в подаче **265**
- Глава 10 ▶ Единство в подаче **289**
- Глава 11 ▶ Куда пойти далее **313**

# Оглавление

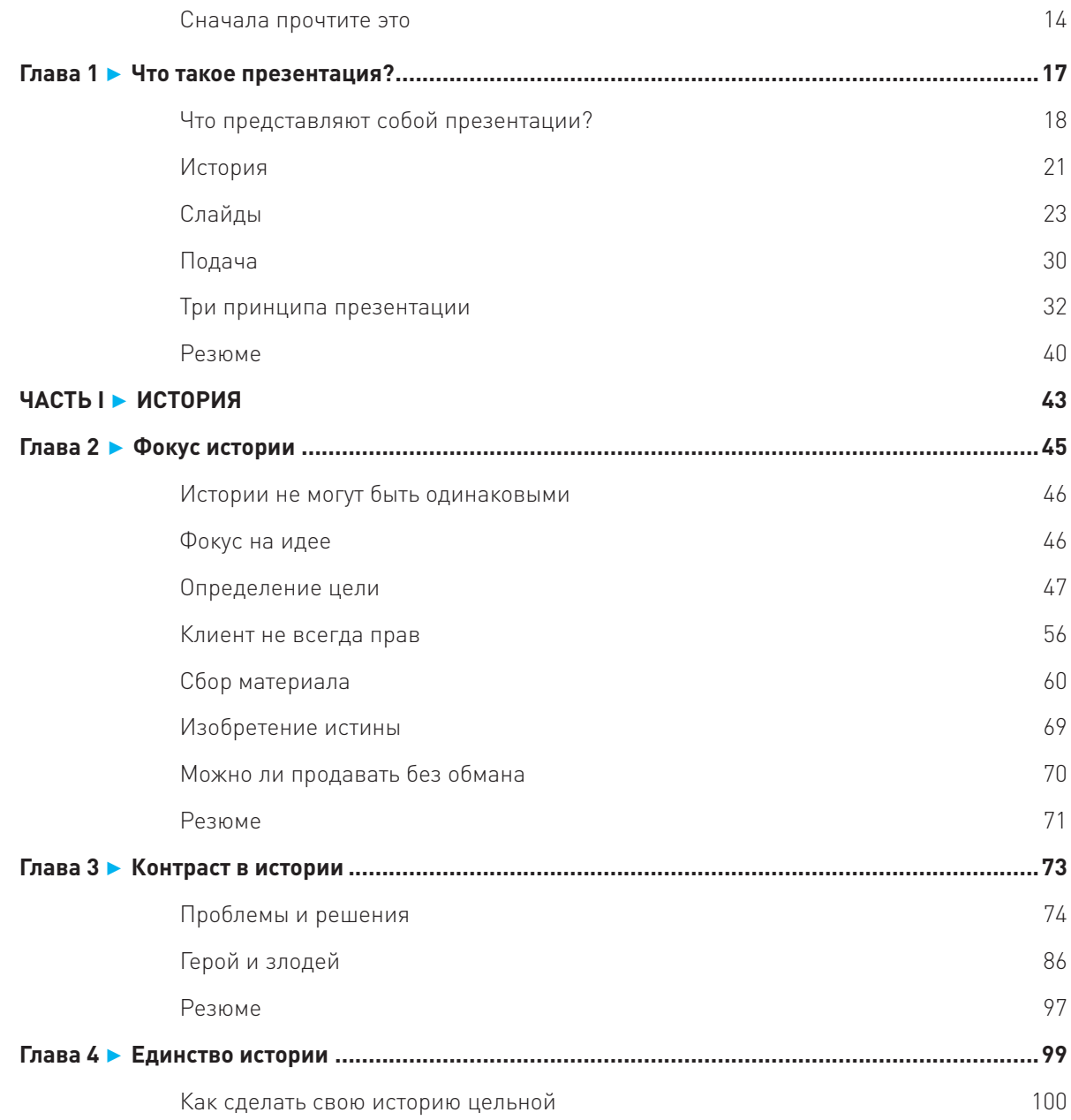

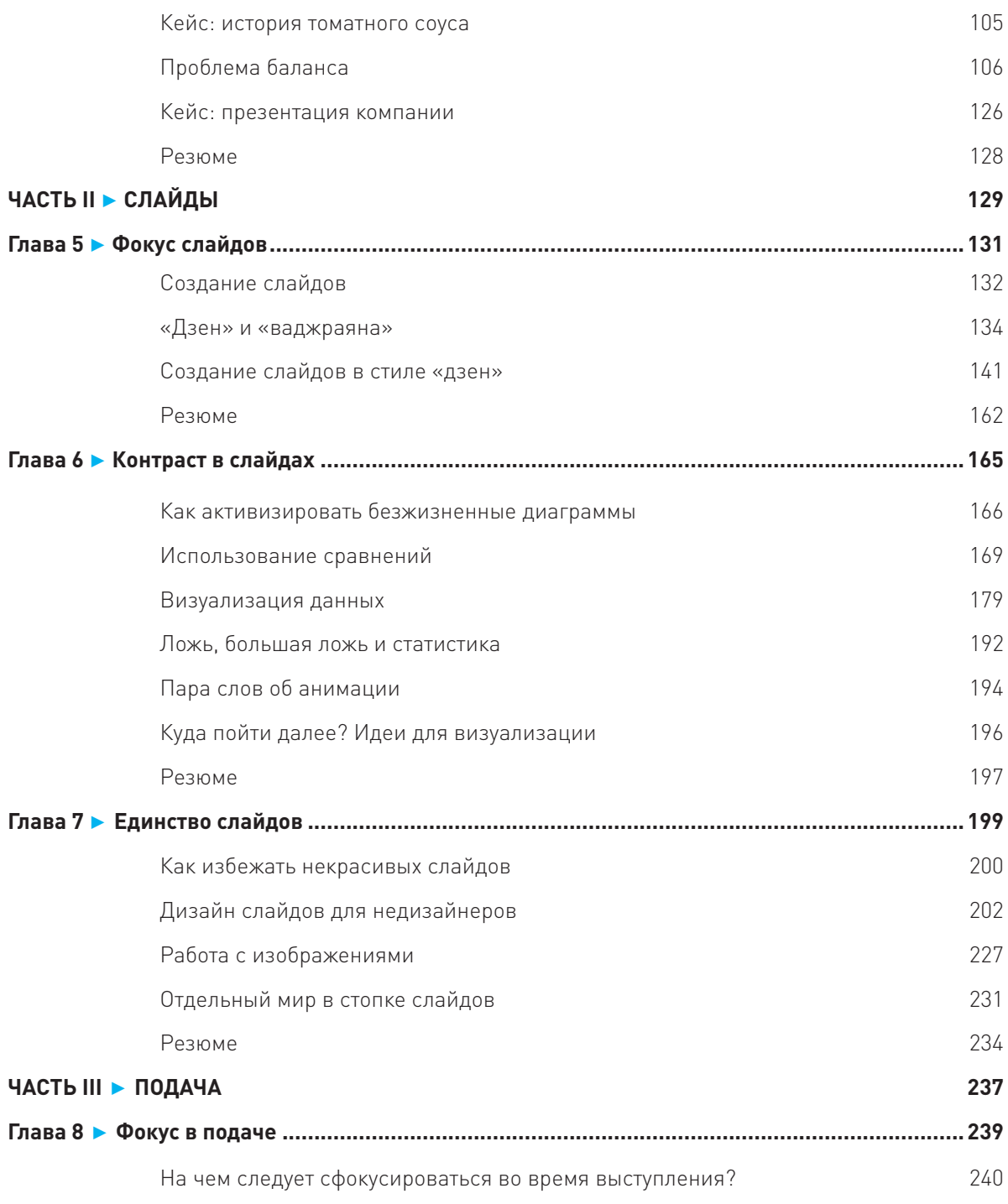

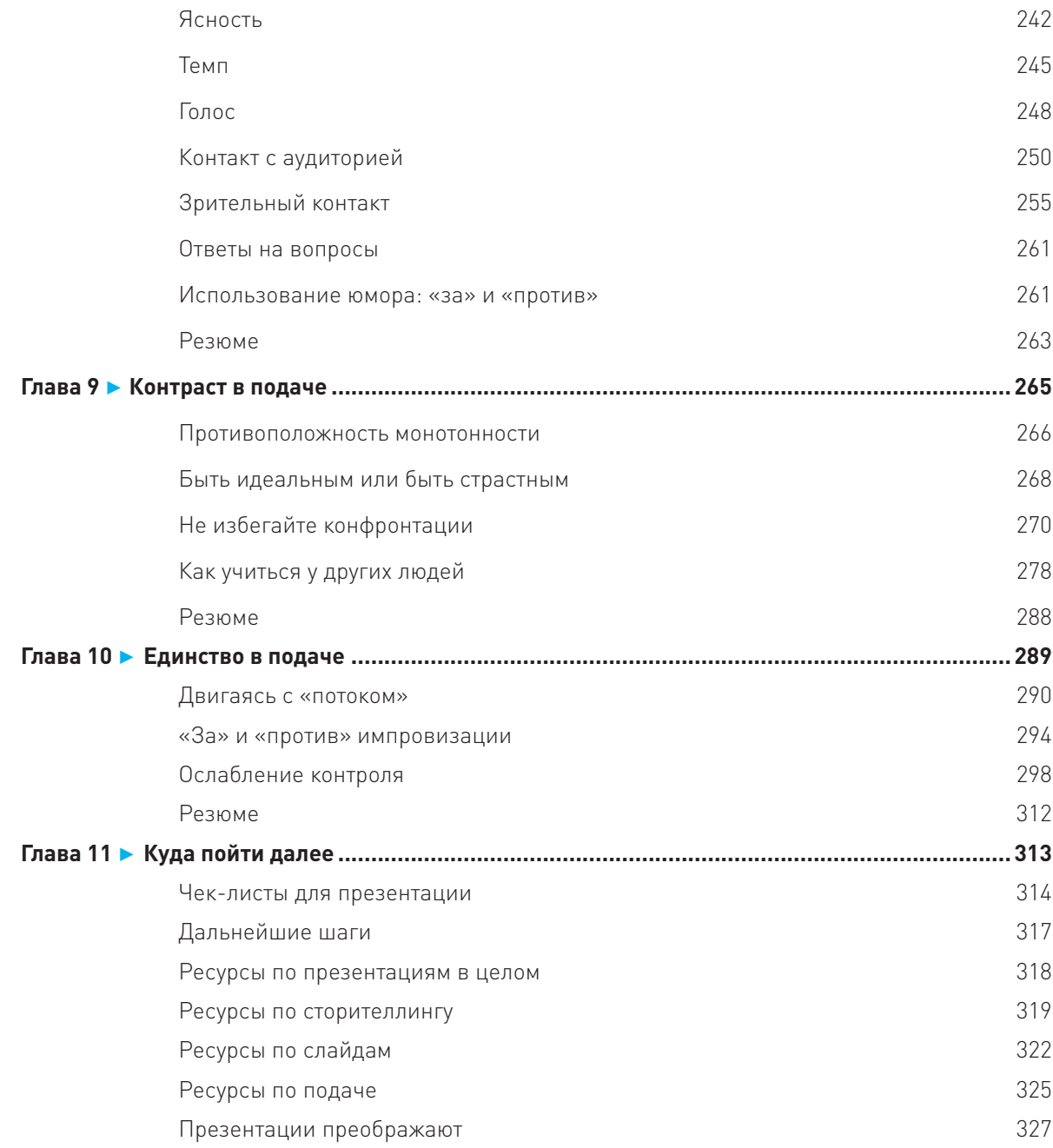

Моим родителям

# Сначала прочтите это

 ${\mathcal A}$  специализи $\flat$ уюс $\flat$  на презентациях вот уже пять лет, и, пока ко мне не обратилось издательство Wiley, у меня не было ни малейшего намерения обобщать свой опыт в книге. Мне все казалось, что время еще не пришло и у меня не так много материала, чтобы оправдать появление целой книги. Но когда я все же принял решение писать, произошло нечто удивительное — все вопросы, отвечать на которые я раньше не считал себя обязанным, навалились на меня и стали донимать и изводить, требуя ответов. Это было неприятно: в конце концов, у меня же имелись причины не заниматься этими вопросами ранее! А вопросы были непростые.

- ▶ Как разработать драматичный, но не пафосный сценарий презентации?
- ▶ Как сделать слайды простыми, но при этом внушающими доверие?
- ▶ Как вести себя непринужденно и чутко реагировать на аудиторию во время презентации, несмотря на долгие часы подготовки и репетиций?

Конечно, вопросов было намного больше. На поиски информации у меня ушли месяцы, и я горжусь, что мне удалось ответить на большинство из них. В плане моего профессионального развития эта книга — лучшее, что со мной произошло. Теперь остается только надеяться, что для моих читателей «Мастерство презентации» окажется столь же полезным, сколь и для меня самого.

## ДЛЯ КОГО ЭТА КНИГА

Данное издание предназначено для тех, кто не согласен, что современные презентации со слайдами — необходимое зло; для тех, кто верит, что подготовка и проведение презентации могут доставлять удовольствие; для тех, кто хочет добиваться от своих презентаций большего: больше эмоций, больше приключений, больше испытаний и больше результатов; для тех, кто готов экспериментировать, — словом, для людей, которые готовы перестать быть просто «выступающими» и хотят стать сценаристами, дизайнерами и актерами театра импровизации хотя бы в какой-то мере.

И не важно, для какой среды готовятся презентации — для деловой, образовательной, политической или научной. Нюансы, конечно, существуют, и я буду рассматривать их по ходу дела. Однако я писал книгу, исходя прежде всего из предположения, что любая аудитория — это просто люди. А людям свойственно иметь общие психологические и физиологические особенности, которые не сильно зависят от сферы деятельности. Мы все любим слушать истории; наши способности усваивать голые факты довольно ограниченны, и мы обычно доверяем тем, кто выглядит искренне. Удовлетворить разнообразные требования непросто, но если попытаться это сделать, вооружившись советами из моей книги, то вполне можно преуспеть.

Для начинающих самыми полезными могут оказаться главы 2, 5 и 8 (о «Фокусе»), поясняющие, как должны закладываться основы всей подготовки, независимо от того, будет ли это работа над структурой и слайдами или над проведением презентации вживую. Главы 3, 6 и 9 (о «Контрасте») предлагают советы для более продвинутых, а главы 4, 7 и 10 (о «Единстве») также приглашают к обсуждению темы тех, кто уже обладает опытом в искусстве презентаций.

Безусловно, большим подспорьем окажется страничка в Интернете m-i-f.ru/mp. На ней собраны ссылки на все материалы, видео и презентации, которые упоминаются в этой книге.

## O YEM 3TA KHUTA

Эта книга охватывает три основные темы, связанные с презентациями. Темы следующие: структура, слайды и подача.

В первой части (I) раскрываются основы сторителлинга<sup>1</sup> — того, как должна быть сконструирована устная часть презентации, и прослеживается весь процесс определения цели нужной истории и нахождения лучшего героя, с которым аудитория могла бы ассоциировать себя. Я научу выявлять управляющий конфликт, попытавшись ответить на вопрос: «Кто с кем и за что борется?» - а также выстраивать последовательность событий, чтобы провести аудиторию от установления статус-кво через конфликт к его разрешению и достижению нового баланса.

Часть вторая (II) посвящена слайдам, которые выполняют четыре основные задачи: напоминать, впечатлять, объяснять и убеждать. Отвечая на вопрос: «Каково предназначение этого слайда?» вы научитесь выбирать подходящий тип слайдов и нужную визуальную концепцию. Я коротко расскажу о различных способах визуализации информации и о том, как можно избежать самых распространенных ошибок. Последняя глава второй части посвящена эстетическому дизайну, который, я считаю, приобретает все большее значение в качестве нового языка коммуникации.

Из третьей (последней) части книги (III) вы узнаете о самых важных моментах, на которых нужно сфокусироваться во время проведения презентации вживую. Я также затрону некоторые более стратегические и трудоемкие, но исключительно продуктивные способы, касающиеся того, как улучшить свое умение выступать публично, и, наконец, поделюсь своими мыслями на тему аутентичности выступающего. Это, наверное, самый актуальный вопрос в сегодняшнем презентационном дискурсе.

В целом книга организована по образцу матрицы  $3 \times 3$ , в которой на одной оси находятся «структура, слайды и подача», а на другой — «фокус, контраст и единство». Именно фокус, контраст и единство представляют собой основные принципы, которым я следую в своей работе и которые подробно описаны в главе 1.

## ЧТО НУЖНО, ЧТОБЫ ИСПОЛЬЗОВАТЬ ЭТУ КНИГУ

Для успешного использования материалов настоящего издания следует обладать хотя бы небольшим опытом в подготовке и проведении презентаций. Если у вас уже была пара попыток донести свои идеи с помощью слайдов, этого будет достаточно. Если же вы никогда в жизни не проводили ни одной презентации, вам будет непросто понять, из-за чего вся эта канитель. В этой книге я не даю технических советов по работе с программой Microsoft PowerPoint, равно как и с другими подобными приложениями.

<sup>&</sup>lt;sup>1</sup> Сторителлинг — с англ. буквально «рассказывание историй». Прим. пер.

Я полагаю, что читатель уже и так достаточно хорошо знаком с той или иной программой для редактирования слайдов. Если же возникает желание совершенствоваться в этой области, тогда я предлагаю почитать другие книги. (Например, «PowerPoint-2010 для чайников» — отличная книга.) Однако эта информация важна только для второй части данной работы, которая посвящена слайдам. Другие две части, описывающие структуру и подачу, намного менее зависимы от технологий.

И еще. Обращайтесь к страничке в Интернете m-i-f.ru/mp — изучение книги превратится в интерактивный процесс.

## ВЫДЕЛЕНИЯ И ВРЕЗКИ, ПРИМЕНЯЕМЫЕ В КНИГЕ

 $\rightarrow$  Обращайте внимание на примечания на полях, подобные этому, иоторыми сопровождается ключевая информация В КНИГЕ ИЛИ ПОЯСНЯЮТСЯ некоторые слабо осъещенные или менее известные приемы  $U$   $\P0\Delta X0\Delta b1$ .

Чтобы привлечь внимание читателя к самой важной и полезной информации, к самым ценным подсказкам, наблюдениям и советам, которые могут помочь научить мастерству презентаций, в книге были применены следующие выделения и обозначения.

#### **ВРЕЗКА**

Врезки, подобные этой, дают дополнительную информацию по вопросам, связанным с близлежащим текстом.

 $\ell$   $\circ$   $\alpha$   $\alpha$   $\alpha$   $\alpha$  . Врезка с подсказкой предлагает некий полезный трюк или прием.

*[Чримечание* . Врезка с примечанием выделяет или поясняет важный, интересный вопрос.

Перекрестная ссылка. Врезка с перекрестной ссылкой направляет к главе книги, в которой можно найти дополнительную информацию на конкретную тему.

Предостережение. Врезка с предостережением сообщает вам о возможных негативных побочных эффектах или о мерах предосторожности, которые вам следует предпринять, прежде чем вы внесете некие изменения.

# ГЛАВА 1

# Что такое презентация?

- Коммуникация с помощью презентаций
- Как организована эта книга
- Сторителлинг, слайды и подача
- Три принципа

В конце 2003 г. я работал аналитиком в консалтинговой компании. Фирма специализировалась в области стратегического консалтинга. Нашими клиентами были российские министерства, сенаторы, законодатели и в прошлом государственные, а теперь приватизированные компании. Моя работа состояла в написании отчетов, которые должны были способствовать процессу принятия решений. У меня не было практически никаких контактов с клиентами, и я, честно говоря, не сильно из-за этого расстраивался. Меня вполне устраивало просто писать. Но затем наступил тот самый день. Один из партнеров фирмы (которому я сегодня очень признателен) решил, что мне пора посмотреть на большой мир. Мне надо было «презентовать» перед клиентом фирмы отчет, который я недавно для него написал.

Примечание. Я попытался переделать свой отчет в PowerPoint-презентацию. В результате получился полный буллет-пойнтов<sup>1</sup> кошмар, напоминающий телесуфлер. Такое сегодня уже редко встретишь. Я помнил, что мой начальник советовал использовать больше картинок. В 2004 г. «картинки» брались главным образом

<sup>1</sup> Буллет-пойнты (или буллеты) — маркированные списки. *Прим. пер.*

из библиотек клипарта, встроенных по умолчанию в Microsoft Office. При этом у меня полностью отсутствовали навыки дизайна и вкус был весьма далек от идеала. Так что — да, там было несколько картинок, но, по правде говоря, лучше бы их не было вовсе.

Я говорил на протяжении 30 минут, и все шло хорошо (или, по крайней мере, я так думал). К несчастью, оказалось, что клиент не вполне разделяет мою точку зрения. Он не понял, зачем был подготовлен этот отчет, что такое он выявил и зачем мы потратили на это столько времени и денег. Моим начальникам пришлось тут же сымпровизировать еще одну презентацию, которая, к счастью, возымела эффект. Клиент в итоге успокоился, но попросил никогда больше не поручать мне проводить презентации. Я был так расстроен, что пообещал себе в следующие же несколько месяцев научиться делать презентации.

Вот так все и началось. Два года спустя клиент (хотя и не тот же самый) попросил, чтобы презентации всегда, когда только можно, проводил именно я. Четыре года спустя я прочел книгу Джима Коллинза «От хорошего к великому»<sup>1</sup> и решил зарабатывать себе на жизнь тем, что у меня лучше всего получалось, — презентациями. В следующем году я опубликовал презентацию под названием «Смерть через PowerPoint», которая, к моему полному удивлению, распространилась как вирус — на текущий момент ее посмотрели более 2 млн человек. Это стало лучшим подтверждением правильности выбранного мною пути. Сегодня я веду курс по презентациям в одной из лучших российских бизнес-школ, провожу корпоративные мастер-классы, работаю консультантом и сотрудничаю с компанией «Меркатор», ведущим российским производителем корпоративных фильмов, бизнес-презентаций и инфографики.

# ЧТО ПРЕДСТАВЛЯЮТ СОБОЙ ПРЕЗЕНТАЦИИ?

Мы живем в мире, в котором никто не знает, как что делается. Я имею в виду тот факт, что капитализм основывается на идее разделения труда, и труд разделен как никогда прежде. При таком огромном разделении труда нам приходится налаживать связь с помощью слов, символов и электронных кодов. Мы вынуждены общаться через телефонные переговоры, письменные отчеты, электронную почту и мгновенные сообщения, через блоги и микроблоги, через простые разговоры у кулера и… через презентации. Да-да, через презентации! Сегодня приходится выступать публично гораздо чаще, чем когда-либо ранее.

Презентации — это чрезвычайно сложная и дорогая форма коммуникации. Процесс взаимодействия относительно краток, однако время, потраченное всеми вовлеченными в презентацию людьми (если

<sup>1</sup> Книга Дж. Коллинза «От хорошего к великому» вышла на русском языке в аудио- и печатном варианте в издательстве «Манн, Иванов и Фербер». *Прим. пер.*

сложить его), стоит очень дорого. Единственное объяснение, почему люди продолжают устраивать презентации, вопреки их сложности и дороговизне, состоит в том, что презентации порой бывают исключительно эффективными. А еще потому, что иногда на кону стоит очень многое. Люди устраивают презентации перед стартом дорогостоящего проекта и по его завершении. Только в таких случаях есть смысл тратиться на подготовку презентации, и здесь уже нет предела тому, как далеко и глубоко можно зайти. Вы можете устраивать репетиции, можете перегруппировывать свои слайды, можете добывать все новые аргументы в поддержку своей идеи. Вот почему всегда, когда меня просят помочь с презентацией, мой первый вопрос неизбежно звучит следующим образом: «Что такое "презентация" в данном случае?» Ответы бывают самыми разными.

Люди часто думают, что презентации сводятся к подаче, или к актерским навыкам, или к тому, как вы говорите то, что вам нужно сказать. В конце концов, именно эти аспекты мы видим и слышим, однако все это — лишь верхушка айсберга. Люди также думают, что презентации сводятся преимущественно к слайдам. Чаще всего меня просят именно об этом: сделать слайды. В некоторых организациях слово «слайды» стало синонимом слову «презентация». Люди тратят кучу времени на разработку «правильных» слайдов, добиваясь, чтобы слайды могли работать независимо от того, стои́т ли за ними реальный выступающий или же нет.

Но, помимо слайдов и подачи, есть и другая часть, связанная со структурой и аргументацией, которая представляет собой совсем иную область знаний. Она связана в большей степени с тем, *что именно* вы говорите, нежели с тем, *как* вы это говорите. Эта часть требует навыков в области сторителлинга, спичрайтинга и сценарного мастерства, а также глубокого знания сути того, о чем вы говорите. Может ли один человек стать экспертом во всех этих областях? Можете ли вы сегодня стать униварсальным специалистом — сценаристом, дизайнером и мастером вербальной и невербальной коммуникации? Если отвечать одним словом, то мой ответ — да.

Но позвольте мне сначала сделать небольшое признание. Я получил финансовое образование. Как вы, наверное, знаете, финансы — это одна из самых скучных профессий на свете. Она недалеко ушла от бухгалтерского дела. Я провел три года, работая финансовым контролером в Ситибанке. В какой-то момент я даже всерьез рассматривал возможность сделать карьеру в одной из аудиторских фирм «большой четверки»<sup>1</sup>. Прежде чем заняться презентациями, я никогда всерьез не считал себя «творческой личностью». Мне плохо давалась устная коммуникация; я был по-настоящему силен только в письме. Я даже не был хорошим сценаристом, поскольку мои отчеты не требовали каких-то особых навыков в области сторителлинга (или, по крайней мере, я так думал в то время). Как я уже упоминал, я никогда системно не изучал графический дизайн. Я не был хорошим актером. И сейчас я со всей уверенностью скажу: да, это возможно — стать хорошим специалистом в такой сложной области, как презентации. Это возможно, даже

 $^{\rm 1}$  «Большой четверкой» аудиторских фирм называют компании PricewaterhouseCoopers, Deloitte & Touche, Ernst & Young и KPMG. *Прим. пер.*

 $\blacktriangleright$  По мере того как все больше презентаций посылаются по электронной почте и не проводятся вживую, вопрос подачи становится все менее значимым.

если у вас нет еще никаких умений, и даже без того, чтобы посвящать этому всю свою жизнь. В конце концов, я же не бросил свою работу, чтобы изучать, как надо проводить презентации. Первое, что вам нужно, — это мотивация (я взялся за учебу из-за моей первоначальной неудачи, вы можете взяться за нее по причине своего первоначального успеха). Второе — это план, и моя цель — снабдить вас планом.

И еще три особенности этой книги.

На рис. 1.1 представлен слайд из моего мастер-класса по созданию презентаций. Это то, что я показываю людям, когда хочу объяснить, что такое презентация. Вместе с тем данный слайд отражает и саму организацию книги, которая состоит из трех основных частей, где первая часть посвящена структуре истории, вторая — слайдам, а третья — подаче. Помимо этого, существуют еще три общих принципа, которых я придерживаюсь в работе. В каждой части есть по три главы, и каждая глава рассматривает одну большую тему. Таким образом, складывается замечательная матрица 3  $\times$  3. В настоящей главе я коротко ознакомлю вас с тремя частями и тремя принципами.

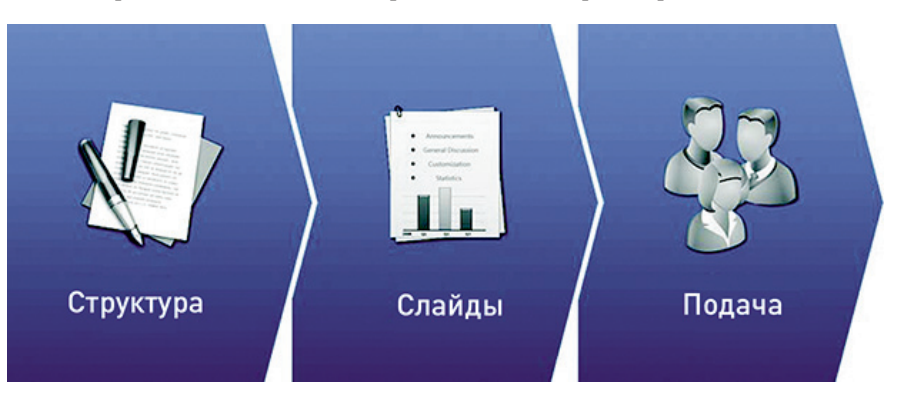

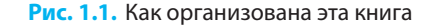

Почти все иллюстрации в этой книге я разработал сам, без посторонней помощи. Я подумывал нанять профессионального дизайнера, но понял, что это было бы нечестно. Если я говорю, что каждый может научиться создавать слайды, применяя определенные принципы и практикуясь, то как минимум я должен быть в состоянии делать это сам. И я это сделал. Я не являюсь профессиональным дизайнером, но это на самом деле мои слайды, и считаю, что это очень важно.

«Мастерство презентаций» в значительной степени основывается на моей пятилетней осознанной практике в искусстве презентаций. Это не научная книга. Я люблю науку и считаю, что эмпирические доказательства очень важны. Однако, к сожалению, некоторые вопросы, здесь обсуждаемые, в значительной мере недоисследованы наукой. Порой у меня не оставалось другого выбора, кроме как делать умозаключения, казавшиеся мне совершенно логичными, основываясь на одном лишь опыте.

Итак, это было вступление. А теперь начнем?

## **ИСТОРИЯ**

Каждый, кто изучает, как нужно выступать публично, рано или поздно добирается до «Риторики» Аристотеля. Это не самое увлекательное чтение, поэтому я просто перескажу оттуда одну идею. Аристотель говорил, что есть три модели убеждения: логос, пафос и этос. Логос апеллирует к разуму, пафос обращается к эмоциям, а этос относится к личности, которую составляют качества говорящего. Так было в IV веке до н. э. К несчастью, в последующие столетия мастера риторики совершенствовали логос и этос и не уделяли должного внимания пафосу. Что стало с нашим отношением к пафосу, можно увидеть в «Новом Оксфордском словаре американского английского языка», который дает следующее определение слову «риторика»: «Речь, цель которой — убедить или произвести впечатление на аудиторию; нередко напыщенная и бессодержательная». У пафоса плохая репутация.

Мне кажется, я знаю, что привело к данному положению вещей. По-видимому, последователи риторики занимаются пафосом лишь потому, что считают это своей обязанностью, а не потому, что действительно этого хотят. Ораторы всегда ставят себя в оппозицию к поэтам. В их представлениях сами они — люди, ответственные за принятие решений, искатели истины, а поэты — всего лишь те, кто развлекает публику. Однако каноны ораторского искусства всегда включали в себя развлечения. Классическое римское правило предписывало: docere, movere, delectare, что в переводе с латинского означает «сообщать, побуждать, развлекать», — но лишь потому, что публика всегда требует развлечения. Ораторы были бы рады только информировать и мотивировать, но, к несчастью, такого выбора у них не было. Вот бедные ребята так до сих пор и мучаются. Даже сегодня мне встречаются выступающие (в основном ученые), которые убеждены, что обращение к разуму по самой природе своей этично и убедительно, а вот обращение к чувствам граничит с обманом и недостойно настоящего просветителя. И делают они это лишь потому, что уверены: иначе нельзя.

В отличие от них поэты (я использую это слово в самом широком смысле, в каком употребляли его древние греки, имея в виду не только стихотворцев, но также артистов, драматургов и писателей) всегда любили развлечения. Это их работа. Сам Аристотель признает: «Поэты первыми, как это и естественно, пошли вперед в данной области». И, похоже, за последнюю пару столетий наша цивилизация добилась поистине впечатляющего прогресса в сфере сторителлинга. Мы начали рассказывать больше историй и хорошо научились тому, как же все-таки следует конструировать истории.

Я не буду подробно рассматривать логос в этой книге. И вовсе не потому, что я ненавижу его (я люблю логос), а потому, что о нем и так уже написано достаточно много. Тем, кто интересуется чистым логосом, я рекомендую прекрасную книгу Барбары Минто под названием «Принцип пирамиды Минто. Золотые правила мышления, делового письма и устных выступлений»<sup>1</sup>. Проблемы с логосом хорошо

 $1$  Книга Б. Минто «Принцип пирамиды Минто» вышла на русском языке в издательстве «Манн, Иванов и Фербер» в 2008 г. Прим. пер.

известны. Подобные презентации кажутся весьма разумными и даже убедительными, но недостаточно мотивирующими. Люди кивают головой, и продолжают свои дела как ни в чем не бывало. Нельсон Мандела говорил: «Не обращайтесь к их умам. Обращайтесь к их сердцам». Как бы красиво это ни звучало, я не могу полностью согласиться с Манделой. Не думаю, что нам следует избегать обращаться к умам. Нам — ученым, бизнесменам, общественным активистам — приходится иметь дело с фактами и логикой. Рассказчики историй любят противопоставлять истории статистике, говоря, что истории — гораздо более убедительное и эффективное средство общения, но на самом деле пока этому нет неоспоримых доказательств. Истории более интересны — это очевидно, но само по себе это не делает их обязательно более эффективными с практической точки зрения. К тому же (и что более важно) сторителлинг и фактоизложение не исключают друг друга. Сторителлинг есть и всегда был основой бизнес-презентаций. Сторителлинг — это не что иное, как выстраивание фактов в определенной последовательности и установление связей между ними.

Как это ни странно, но сторителлинг не следует путать с рассказыванием историй. Вы рассказываете забавную историю, кейс, просто пытаясь проиллюстрировать свою идею, привести пример или контрпример, чтобы заинтересовать аудиторию. Это полезный инструмент, но первая часть книги посвящена не этому. Я не просто предлагаю вам использовать истории в рамках своей презентации. Я призываю вас перенести структуру истории на всю презентацию целиком.

*[ Чримечание* . Споры о том, что убедительнее — истории или доказательства причинно-следственных связей и статистика, продолжаются до сих пор, и победитель еще не выявлен. Некоторые эмпирические исследования приводят к выводу, что истории действительно вызывают существенно меньше возражений, чем доказательства, основанные на статистике, предположительно потому, что им удается обойти наше сознание<sup>1</sup>. Одни исследования показывают, что доказательства на примере более убедительны, нежели статистические данные, другие же утверждают обратное. Метаанализ, проведенный М. Алленом и Р. Прайсом в 1997 г., обнаружил небольшое, но значимое преимущество статистических данных над сторителлингом. Но заметим: эти люди использовали метод статистики, чтобы доказать, что именно статистика более убедительна. Я думаю, можно смело говорить о том, что точка в споре еще не поставлена.

 $\blacktriangleright$  Истории – это не просто факты.  $Mcr$ ории – это факты  $c$  дущой.

Сторителлинг - тема популярная, даже модная. Мы единственный биологический вид, рассказывающий истории, насколько я знаю. В этом деле на нашей планете нам нет равных. Истории как форма коммуникации возникли задолго до появления письменности и были оптимизированы для устной передачи фактов. Истории используют эмоции, чтобы сделать факты более запоминающимися. Ваша долговременная память и эмоции возникают в одной и той же части головного мозга — в лимбической системе. Стимулирование эмоций усиливает фактические воспоминания — это доказанный научный факт.

<sup>&</sup>lt;sup>1</sup> Slater, 1990; Slater & Rouner, 1996, 1997. Прим. авт.

Вместе с тем истории не следует противопоставлять логике. Не бывает историй без логики. Интрига должна развиваться по определенным законам — вы не можете просто вставлять какие-то произвольные эпизоды, когда вам захочется. Истории — это логика жизни. Смысл историй в том, чтобы давать объяснение событиям. Они формируют цепочку причин и следствий. Конечно, это объяснение может быть ложным, но ведь не бывает же объяснения без последовательности, правильно? Любая последовательность событий представляет собой протоисторию. Вам нужно просто правильно структурировать ее и немного оживить. В связи с этим я не думаю, что нужно противопоставлять сторителлинг статистике или пояснению причинно-следственных связей. Противопоставлять нужно структурированное и неструктурированное фактоизложение.

В любом случае большинство презентаций состоит из фактов или логических доводов, выстроенных в некую последовательность. Проблема в том, что эта последовательность зачастую просто плоха. Она лишена смысла. Она скучна. За ней сложно уследить. Она не дает ответа на вопрос: «И что с того?» Мы вынуждены следить за потоком мыслей, не понимая, куда он нас ведет и зачем. Выступающие склонны рисовать на доске кучу точек, которые так и не выстраиваются в линию. Неудивительно, что при такой структуре им бывает проблематично уследить за собственным направлением мыслей. Они забывают, о чем надо говорить дальше. Разве такое может произойти, если вы рассказываете историю?

Истории удобно рассказывать, приятно слушать и легко запомнить.

Реальные истории часто не такие интересные, как выдуманные, но есть и хорошая новость: их намного проще создавать. Вам не нужно сочинять факты (они уже имеются). Ваша работа состоит в том, чтобы выбрать из них «правильные» и расставить в определенной последовательности. Если это напоминает избирательный подход, то вы правы — это именно он и есть! К сожалению, как правило, время всегда ограниченно, и вы вынуждены о каких-то вопросах говорить, а какие-то опустить. Но в сторителлинге это не означает, что из истории нужно исключить неудобные факты, скорее, их нужно интегрировать. Неудобные факты обладают эффектом неожиданности, а неожиданность — один из краеугольных камней хорошо выстроенного повествования.

Так что — нет, сторителлинг не означает, что нужно подобрать «правильные» факты. Это больше походит на то, как можно заставить «неправильные» факты работать вместе в нужном направлении. Сторителлинг означает извлекать из хаоса смысл. Именно этому и посвящена первая часть книги.

## СЛАЙДЫ

В 1979 г. компания Hewlett-Packard вывела на рынок первую программу для редактирования презентационных слайдов. Программа называлась BRUNO. Она не была большим хитом (по правде, хитом она вообще не стала) и не получила дальнейшего развития. Однако идея о визуальном редакторе слайдов

▶ Истории объединяют множество разрозненных фактов и идей, создавая таким образом впечатление целостности. осталась. Потребность в такой программе была велика, но возможности ПО в те времена были крайне ограниченными. Лишь восемь лет спустя, когда маленькая начинающая фирма Forethought выпустила небольшую программку под названием PowerPoint 1.0, ПО для создания презентаций стало настоящим большим хитом. Вскоре корпорация Microsoft купила компанию-создателя, а программа PowerPoint оказалась частью пакета Microsoft Office. Десять лет спустя PowerPoint стал вездесущим. Он был уже буквально везде: и на заседаниях советов директоров, и на конференциях, и в лекториях, и даже в церквях. Как это часто бывает с первыми попытками выпустить массовый продукт, качество программы сильно хромало, и работа страдала. Когда в 2001 г. Анжела Гарбэр, журналист издания Small Business Computing, придумала фразу: «Смерть через PowerPoint», мир был уже сыт по горло. Люди спрашивали: «Почему бы вам не выключить проектор и просто не рассказать все по-человечески?» Многие книги на тему, как проводить презентации, которые стали тогда появляться, пытались решить эту проблему. Позвольте мне сделать признание: я очень люблю слайды (несмотря на всю их плохую репутацию). Я думаю, что изначально идеято была отличная! Я любил их всю свою жизнь, даже в те времена, когда не знал, что это такое. В школе моим любимым предметом была биология, потому что в кабинете биологии на стене красовался огромный рисунок древа биологических видов. Я всегда любил наглядные пособия и диафильмы. Редактирование каких-нибудь слайдов — мой любимый способ отлынивать от другой, более важной работы. Я не согласен с мыслью, что «звезда — это вы, а не слайды». Я люблю показывать аудитории слайды и разглядывать выражения лиц, когда люди видят классный слайд. Я довольно быстро научился делать слайды правильно и горжусь тем, что могу поделиться некоторыми своими открытиями.

По-моему, есть две причины, почему вам нужно оставить проектор включенным.

Во-первых, вы действительно можете забыть, о чем говорить далее. (Такое может произойти, скажем, потому что с самого начала вы не удосужились разработать запоминающуюся структуру, но об этом мы еще поговорим ниже.) Возможно, PowerPoint и создал множество проблем, но хотя бы одну из них все же разрешил — мы избавились от страха забыть текст своего выступления. В Древней Греции или в Риме ораторы не пользовались письменными подсказками (главным образом потому, что не было бумаги), и мнемоника — искусство запоминания — являлась одним из пяти основополагающих умений, которыми должны были владеть ораторы. Благодаря PowerPoint не обязательно утруждать свою память и можно говорить без «бумажек». Не знаю, как вы, а я ненавижу запоминать что-то. И мне кажется, что эта перемена произвела фундаментальную революцию в ораторском искусстве.

▶ Есть, конечно, и оборотная сторона медали не слишком приятного характера: по сути, слайды превратились в эдакий новый вариант «бумажек». Выступающие (и я в том числе) начали использовать слайд-проектор как телесуфлер. На рис. 1.2 показана одна из первых презентаций, которую я подготовил в 2004 г. Это было двадцатиминутное выступление с девятью слайдами и всего двумя диаграммами. Затем я открыл для себя две книги: «Презентация в стиле "дзен": дизайн, разработка, проведение и примеры» Гарра Рейнольдса и «По ту сторону буллет-пойнтов. Как

использовать Microsoft Office PowerPoint-2007, чтобы создавать презентации, которые информируют, мотивируют и вдохновляют» Клиффа Аткинсона. Они-то мне и объяснили, для чего нужны слайды: слайды — это наглядные пособия, а не шпаргалки. Для меня сразу все резко изменилось. На рис. 1.3 представлен отрывок из презентации примерно 2006 г. Как видно, в этих слайдах намного меньше текста и больше изображений. Хотя дизайн все еще ужасный.

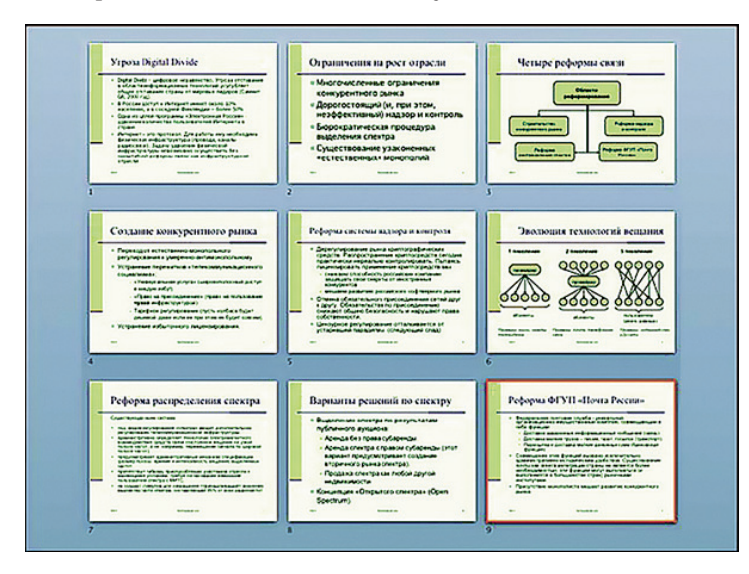

**Рис. 1.2.** Мои слайды 2004 г.

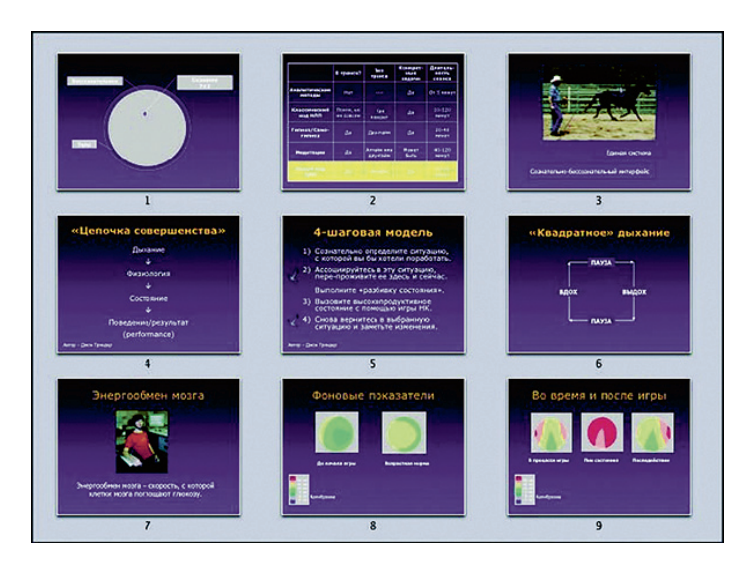

**Рис. 1.3.** Мои слайды 2006 г.

Вторая причина, по которой следует оставить проектор включенным, - это широко известный феномен под названием «эффект превосходства изображений». Проще говоря, это означает, что в большинстве случаев, независимо от обстоятельств, люди гораздо лучше усваивают и запоминают картинки, нежели слова.

*[ Чримечание.* В одном широко цитируемом исследовании Вайса и МакГрата 1992 г. доказывается, что через 72 часа люди способны вспомнить всего 10% из того, что услышали, но помнят 20% из того, что увидели, т. е. в два раза больше. И что еще удивительнее: они смогли вспомнить 65% информации, одновременно представленной и в аудио-, и в визуальной форме. Отсюда следует, что если вы выключите проектор, то окажете своей аудитории явно медвежью услугу. Так не делайте этого! Просто позаботьтесь о том, чтобы на ваши слайды имело смысл смотреть.

Наша способность обрабатывать конкретные образы гораздо выше, нежели перерабатывать абстрактные знания. Пишущий на темы науки датский публицист Тор Норретрандерс в своей книге «Иллюзия пользователя. Преуменьшение важности сознания» приводит цитату из нейрофизиологического исследования, во время которого замерялась пропускная способность различных органов чувств. 0бобщенные результаты показаны на рис. 1.4. Обратите внимание: данные на второй диаграмме представлены в Кбит/с, что в 1024 раза быстрее, чем при измерении в бит/с, как на первой диаграмме. Мы не только преимущественно бессознательно обрабатываем поступающие данные: бессознательная пропускная способность зрения в 100 раз мощнее, чем пропускная способность слуха.

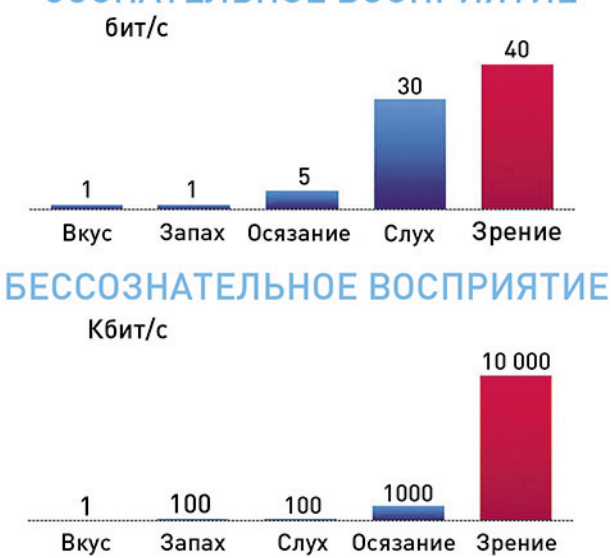

СОЗНАТЕЛЬНОЕ ВОСПРИЯТИЕ

Рис. 1.4. Пропускная способность сознательного и бессознательного восприятия

▶ Старая английская поговорка гласит: «Одна картинка стоит тысячи слов». По-русски мы скажем: «Лучше один раз увидеть, чем сто раз услышать». Наглядные пособия как раз и рассчитаны на зрительную пропускную способность (конечно, в случае использования картинок, а не текста). Если же проецировать на экране текст (а текст усваивается главным образом сознательно), то часть мозга, отвечающая за сознательную переработку информации, будет сильно перегружена, и преимущество окажется незначительным.

Так что оставляйте проектор включенным. Он вам всегда может пригодиться. Несмотря на значительный прогресс в области слайдов, достигнутый за последние 10 лет, остается немало вопросов, которые все еще ждут ответов. Основная их часть связана с иллюстрациями и дизайном. Слайды не похожи ни на что, с чем мы ранее сталкивались. Слайды — не отчеты. Они гораздо более сжаты, концентрированны и лаконичны. Слайды — не таблицы. Они не предназначены для анализа. Присутствующие должны быть готовы понять смысл слайда всего за несколько секунд. Слайды не похожи и на печатные материалы они не предназначены для внимательного чтения. Слайды должны захватывать внимание и быстро оказывать воздействие на любую аудиторию. Они должны информировать, объяснять и убеждать.

Чтобы создавать слайды, следует разобраться в информационной архитектуре. Вам необходимо понять, как визуализировать и иллюстрировать слайды, и научиться делать все, что нужно, настолько хорошо, чтобы слайды доставляли зрителям эстетическое удовольствие. Это требует больших временны́х затрат и усилий, а стоит ли так напрягаться? Ответ в значительной степени зависит от характера вашей работы, иными словами, от того, насколько нужна и важна для вас коммуникация. В целом я считаю, что да, очень даже стоит! Я приведу три довода, почему необходимы инвестиции в дизайн, или, точнее сказать, три контрдовода на оправдания, которые я постоянно слышу от тех, кто отказывается поступать таким образом.

**1. «Все это очень субъективно».** Такое я слышу довольно часто, но это неверно. Конечно, дизайн не точная наука, однако и не гадание на кофейной гуще. Существуют определенные принципы и правила, которым необходимо следовать, а также хорошо отработанные приемы, которые человек может применять для получения почти гарантированного успеха. Компании, инвестирующие в дизайн, добиваются значительно более высоких результатов, нежели те, что не делают этого. Почему то же самое не должно работать для людей?

В 2004 г. Британский совет по дизайну, одно из старейших в мире дизайнерских объединений с 60-летней историей, выпустил доклад о результатах деятельности фирм, включенных в Design Index<sup>1</sup>, с анализом влияния инвестиций в дизайн на котировку акций компаний. Авторы доклада выделили те компании, которые, подобно easyJet или Reuters, известны своими инвестициями в дизайн. Такие компании авторы назвали дизайн-ориентированными и сравнили их

<sup>1</sup> Указатель компаний с высокими позициями в области дизайна. *Прим. авт.*

с другими фирмами на рынке. Неудивительно, что первая группа компаний оказалась гораздо более прибыльной для своих инвесторов, причем — далее я цитирую доклад — «не только в рамках нескольких недель или месяцев, но постоянно на протяжении целого десятилетия». При сопоставлении компаний из Design Index и британского индекса FTSE100, в который входит сотня крупнейших компаний страны, эта разница составила все 200%. За последние 10 лет акции Microsoft упали на 27%, тогда как акции Apple выросли на 2880%. Ладно, примем, что компания Apple стартовала с очень низких позиций и не все следует приписывать дизайну, и тем не менее это почти 3000% разницы! Разве не дизайн стоит в основе ее успеха?!

**2. «Да, но я не дизайнер. Пусть этим занимаются дизайнеры».** Это называется «аргумент о разделении труда». И хотя я согласен, что специализация в любой области крайне важна, проблема в том, что дизайн — это не «любая область»! За последние 20 лет дизайн превратился в междисциплинарный язык. Сегодня мы общаемся на языке дизайна. В Х веке, чтобы быть успешным членом общества, человек должен был уметь говорить и следовать установленным правилам этикета. Умение писать считалось преимуществом. В ХХ веке писать должен был уметь каждый — это превратилось в стандартное требование. Сегодня в развитых странах осталось совсем немного профессий, которые можно занимать, не умея писать, и они не безопасны и, как правило, не слишком хорошо оплачиваемы. Писать умеют все, так что теперь это не является конкурентным преимуществом. Я хочу сказать, что дизайн — это, по сути, «новая письменность», так же как умение писать и читать когда-то стало новым способом коммуникации.

 $\blacktriangleright$  Если хотите, чтобы ваши идеи имели конкурентное преимущество, если действительно желаете продвинуть свои идеи в аудиторию, вы должны немного поучиться дизайну и применить полученные знания для улучшения своих слайдов.

Проблема с «оставлением» дизайна специалистам заключается в том, что дизайнеров по большей части не волнует ваш контент. Все, на что они способны, — это сделать слайды красивыми, но от этого слайды не наполнятся бо́льшим смыслом. А смысл — это как раз то, к чему сводится коммуникация. Конечно, есть и хорошие дизайнеры, которые исследуют тему до того, как начинают что-то делать, но их услуги стоят довольно дорого. Для большинства своих презентаций вы вряд ли сможете позволить себе нанять подобного дизайнера. Довод, почему именно вы лучший дизайнер своих слайдов, представлен на рис. 1.5.

Если необходимо разработать набор слайдов, которые будут использовать все ваши торговые представители, или же вы собираетесь впервые разместить свои акции на фондовом рынке, тогда, конечно, для разработки презентации есть смысл нанять профессионального дизайнера или даже специализированную дизайнерскую фирму. Однако для большинства рутинных, каждодневных презентаций вы будете сами себе дизайнер. А что случится, если вдруг придется внести какие-то изменения в презентацию, подготовленную профессионалом? Если вы не будете знать, как это делается, то окажетесь в беде. В документальном фильме «Неудобная правда», снятом по презентации Ала Гора, посвященной изменению климата на Земле, можно увидеть, как Гор лично возится со своими слайдами. Даже Ал Гор это делает!

#### Дизайнер, который...

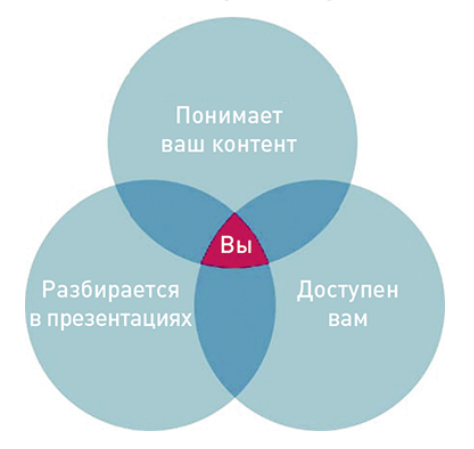

**Рис. 1.5.** Идеальный дизайнер вашей презентации — это вы сами

**3. «Не все ли равно, это же просто слайды».** Каждый, кто занимается продажами, знает, что начищенная обувь помогает продавать. Даже не работая в области, где от обуви многое зависит, вы, я полагаю, все равно понимаете, что имеется в виду. Поэтому продавцы начищают свою обувь до блеска. Если спросите меня, то я скажу, что слайды гораздо важнее обуви. Так почему же не уделить им столько же внимания? Вы ответите: «Я же не продавец». Нет, вы именно продавец! Мы все занимаемся продажами. Мы продаем собственные идеи своим начальникам, коллегам, подчиненным, студентам и товарищам. По-вашему, какой из слайдов, представленных на рис. 1.6, имеет больше шансов продать что-либо?

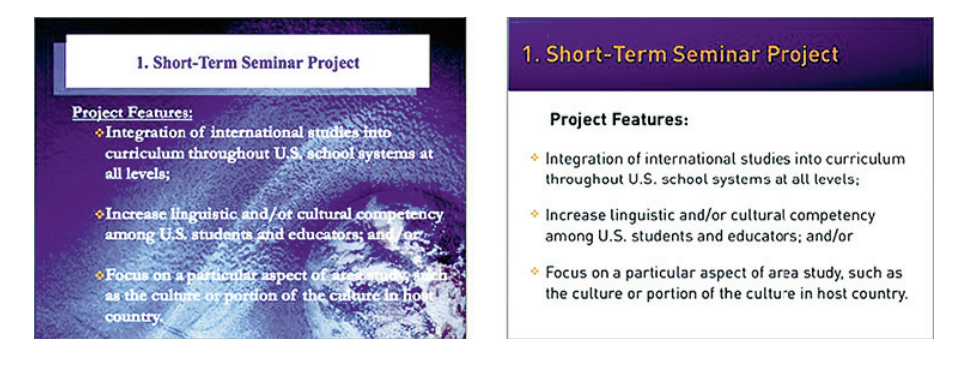

**Рис. 1.6.** Какой из слайдов скорее что-то продаст?

Слайд слева взят из случайной презентации, которую я нашел на сайте Министерства образования США. Печальная картинка, не правда ли? Слайд справа «разработан» мной примерно за две минуты. Я ничего не изменил в содержании и даже постарался сохранить цвета оригинала, но заменил шрифт

на более читабельный и убрал фон, от которого рябило в глазах. Слайд моментально стал выглядеть более респектабельно, более достойно, и его стало определенно легче воспринимать.

Если выступающему все равно, аудитория это почувствует. Некоторым людям есть дело до контента, но нет дела до того, как они выглядят. Я думаю, что это неправильно. Американский исследователь типографики Беатрис Вард как-то заметила: «Люди, которые любят идеи, должны любить и слова, а это значит, что, если им представится возможность, они проявят живой интерес к тем одеяниям, в которые облачены слова».

Говоря об «одеяниях, в которые облачены слова», она имела в виду типографское оформление, но я думаю, что эту цитату можно отнести также на счет гораздо более широкого поля дизайна в целом. Если вы любите контент, вам нужно заботиться и о его форме. Если вы заботитесь об аудитории, вы должны заботиться и о своих слайдах. Как мне кажется, иначе просто нельзя. Вторая часть настоящей книги вам в этом определенно поможет.

## ПОДАЧА

Подача — это завершающая и самая ответственная часть презентации. Не самая сложная или самая важная — таковым является сторителлинг, а самая трудная, самая пугающая. Я никогда не слышал о боязни подготовки слайдов или о боязни рассказывания историй, а вот боязнь сцены — дело распространенное. Причина, почему публичное выступление столь пугающе, коренится в том, что все происходит вживую и навсегда. Раз выступив, уже ничего не переделаешь, «не сотрешь» - что сделано, то сделано.

#### ВОЛНЕНИЕ ИЛИ СЦЕНИЧЕСКАЯ ЛИХОРАДКА

Я никогда не страдал от страха сценических выступлений. Это не означает, что я всегда хорошо выступаю на публике, но не помню, чтобы терялся перед ней. В детстве я был солистом в детском хоре, и выход на сцену являлся для меня в целом привычным событием. Я волновался, но никогда не боялся. Позже я стал появляться на публике в качестве танцора, певца, человека, занимающегося боевыми искусствами, бизнес-тренера, преподавателя бизнес-школы, карьерного консультанта, комика и актера. Я продолжал волноваться (но никогда до такой степени, чтобы меня парализовало от страха) и считаю, что так себя чувствовать - это вполне естественно. Беспокойство не пропадает, а если роль или место выступления для меня новы, то оно может и усиливаться.

Если же с вами случается настоящая сценическая лихорадка, паника, которая не дает вам говорить, я предлагаю обратиться за профессиональной помощью. За последние 20 лет некоторые научные отрасли психотерапии (такие как когнитивно-бихевиоральная или когнитивно-поведенческая терапия) добились поистине большого прогресса. Но если все сводится к состоянию общей тревожности, тогда просто смиритесь с ним. Поверьте, этого никто не заметит.

Подача **<sup>31</sup>**

Существуют два основных способа справиться со своим страхом: первый — это тщательно готовиться, второй — научиться импровизировать. Именно этому и посвящена третья часть книги: как подготовиться к публичному выступлению и импровизировать во время него.

Я думаю, имеют место две версии ораторского искусства: раньше была версия 1.0, теперь версия 2.0. При первом подходе требовалось вести себя строго и следовать определенному регламенту. Книги о версии 1.0 заваливают вас советами о том, какой должна быть одежда, как надо говорить, как правильно рассчитать время, какой должна быть осанка и т. д. и т. п. Версия 2.0 предоставляет гораздо больше свободы, в то же время и от вас требуя большего. Теперь уже недостаточно планомерно следовать правилам — нужно вкладывать душу. Вам нельзя просто произнести заготовленную речь и уйти. Вы должны вести диалог с аудиторией и реагировать на любые отклики, вербальные или невербальные.

Версия ораторского искусства 1.0 строилась на идее о контроле: за временем, за эмоциями, за аудиторией. Версия 2.0 (или следует сказать «искусства презентации»?) строится на идее о потере контроля. Конечно, чтобы потерять контроль, сначала необходимо его обрести. Вы не можете потерять что-то, чего ранее не имели.

Ораторское искусство во многом схоже с боевыми искусствами, как, впрочем, и с любым другим видом деятельности, требующим сложной координации ума и тела. Когда ученики впервые приходят в школу боевых искусств, они дерутся интуитивно. Если кто-нибудь внезапно нападает, они тотчас же инстинктивно реагируют, порой довольно эффективно. Однако когда учитель начинает объяснять, что и как нужно делать, новички вскоре теряют ориентацию в море новой информации. И когда через некоторое время они начинают отрабатывать определенные упражнения, все это может выглядеть довольно внушительно, однако имеет очень мало общего с настоящим боем. Но на следующем этапе — когда ученик перестает делать заученные выпады, блоки или захваты и фокусируется на единственно важном — на противнике, в этом случае он просто предоставляет своему телу самому сделать оставшуюся часть работы. Примерно так обстоит дело и в ораторском искусстве. Если хотите выступить хорошо, нужно «позволить своему телу сделать свою работу».

Вы не можете точно распланировать выступление, так же как не можете точно распланировать свой бой. Когда-то я прочитал книгу Брайана Трейси об ораторском искусстве 1.0 под названием «Говорить, чтобы победить. Как сделать свое выступление сильным в любой ситуации», в которой утверждалось: «Лучшее выступление получается тогда, когда выступление, которое вы запланировали, выступление, которое вы реализовали, и выступление, о котором вы мечтали, являются одним и тем же выступлением». А я заявляю со всей уверенностью: нет, это неверно! Во-первых, так никогда не происходит. Никогда-никогда! А во-вторых, если ваше выступление в реальности полностью повторило то, что вы запланировали, это могло произойти только в том случае, если вы заранее знали все то, что знала ваша аудитория (а это настолько маловероятно, что граничит с невозможным), или же потому, что вы упустили шанс узнать от своей аудитории что-то новое. Если все идет по плану, если не происходит ничего неожиданного, то скоро вы начнете подыхать со скуки, как, впрочем, и ваша аудитория. Если выступление

получилось именно таким, каким оно виделось вам в мечтах, это означает, что вы или достигли идеала в своей жизни (что опять-таки крайне маловероятно), или перестали развиваться. Как лучшие я оцениваю те выступления, к которым я хорошо подготовился и во время которых мой план почти сработал. Это означает, что пока я следовал намеченному плану, то столкнулся с новыми и совершенно неожиданными трудностями, тут же на месте творчески разрешил их и вышел победителем. Вот что такое версия 2.0.

Этим я не хочу сказать, что Брайан Трейси или другие замечательные ораторы прошлого остановились на стадии формальностей. Просто они учили лишь тому, о чем их просили, а именно формальностям. Однако этого уже недостаточно. Вот почему третья часть книги целиком посвящена самой трудной, требующей немалой отваги теме — теме сценической импровизации.

## ТРИ ПРИНЦИПА ПРЕЗЕНТАЦИИ

Эта книга строится вокруг трех принципов, которым я следую в своей работе. Думаю, иметь принципы очень важно. Принципы — это не правила. Они гораздо шире и не столь навязчивы. И хотя вы не обязаны всегда быть верны своим принципам, следует дважды подумать, прежде чем нарушить их. Но у принципов есть и обратная сторона: они существенно менее конкретны, чем правила. Вам придется самим решать, как их применить в каждой отдельной ситуации. Английский писатель Сомерсет Моэм как-то заметил, что есть три правила, как писать романы, но, к несчастью, никто не знает, каковы они. Итак, я предлагаю вам три принципа и множество примеров. Все остальное вы должны понять для себя сами. Принципы эти — тезис, антитезис и синтез, или, как я их называю для целей моей работы, фокус, контраст и единство (рис. 1.7).

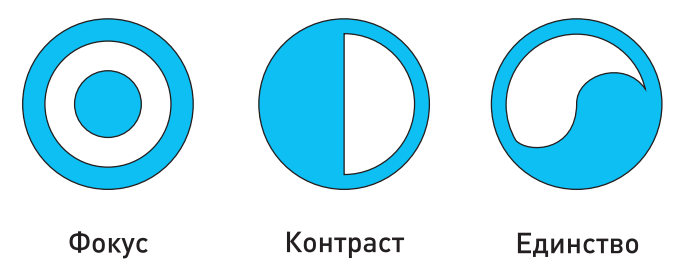

Рис. 1.7. Три принципа презентации

 $\mathbb{\Gamma}$ фимечание. Эти принципы довольно универсальны и не относятся только лишь к презентациям. Не я их изобретал — я услышал о них задолго до того, как стал изучать презентации, но по-настоящему понял лишь в процессе работы. Известными принципы сделал еще два века назад немецкий философ Генрих Мориц Халибеус в своем труде о философии Георга Гегеля. Однако оказалось, что Гегель использовал эти термины только раз

и приписывал их Иммануилу Канту. Возможно, названия данным принципам дал другой немецкий философ — Иоганн Фихте. Запутанная история. Мои последующие изыскания привели к убеждению, что их разработали какиенибудь древние индейцы 5000 лет назад. Иными словами, эти принципы известны довольно давно.

Рассматриваемые принципы, конечно, несколько условны. Наверняка существуют и другие, но дело в том, что именно эти три принципа мне удается легко удерживать в своей кратковременной памяти и весьма успешно применять. Как я уже говорил, изобрел их не я. Они выкристаллизовались после того, как я заметил, что во время своих мастер-классов продолжаю повторять почти одни и те же слова. Как заметил Джим Коллинз в своей книге «От хорошего к великому», «не так важно, каковы ваши ценности; самое важное — что они у вас есть». Итак, они у меня есть, а теперь будут и у вас.

## Фокус

Принцип фокуса гласит, что каждая история, каждый слайд и каждое выступление должны иметь главную фокальную точку, привлекающую внимание. В любой успешной коммуникации эта точка определяется достаточно рано, и весь остальной контент организуется вокруг нее. В истории, как правило, роль фокальной точки исполняет герой. На слайде фокальная точка — это обычно самый яркий, самый большой или самый эмоциональный элемент композиции, привлекающий к себе взгляд (к примеру, человеческое лицо). В живом выступлении фокальной «точкой», скорее всего, будет фигура говорящего — ответ на вопрос: «Кто выступает с презентацией?»

Зачем нужен фокус? Говоря просто, затем, что вы не можете рассказать все, что знаете, а аудитория не может запомнить все, что вы расскажете (рис. 1.8). У аудитории имеются свои когнитивные лимиты. Вот почему вам нужно определиться с приоритетами и сделать определенные элементы вашей коммуникации более или менее важными.

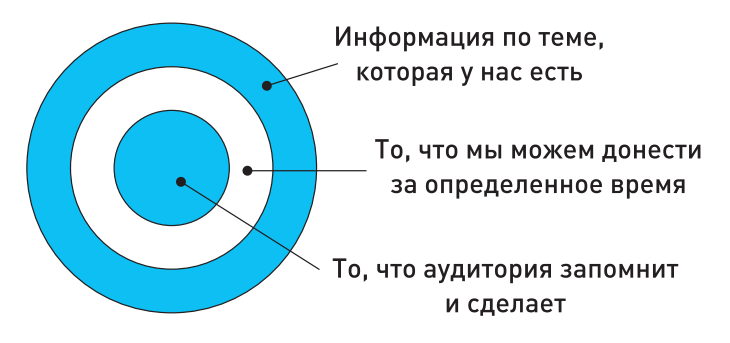

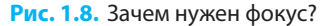

Насколько ограничивающими являются эти рамки? В 1957 г. гарвардский психолог Джордж Миллер опубликовал статью, ставшую не только самой цитируемой публикацией в истории психологических исследований, но также основой для расхожего мифа. Статья называлась «Магическая цифра семь плюс-минус два: о некоторых пределах нашей способности обрабатывать информацию». Из материала статьи возникло старое «правило» работы в PowerPoint, которое гласит: семь буллетов на слайд и семь слов за одним буллетом. Когда я впервые услышал это правило, мне оно показалось чересчур строгим. Не более семи слов за одним буллетом? Как же я буду выражать то, что хочу сказать?!

Примечание. Оригинал статьи Миллера можно найти в Интернете по адресу: http://goo.gl/NOTCp.

Как выяснилось, мое сопротивление против данного «правила» имело основания, но совершенно по иной причине. Во-первых, само исследование не имело никакого отношения к PowerPoint и вообще к презентациям. Оно было проведено задолго до появления PowerPoint. Во-вторых, Миллер исследовал пределы кратковременной памяти с точки зрения «порций» информации, но никто в те времена в действительности не знал, из чего точно состоят эти «порции». В своих первоначальных экспериментах он показывал студентам буквы, слова или числа, а затем спрашивал, что из показанного они могут вспомнить. Большинство из них без ошибки вспоминали пять цифр. Попытки вспомнить большее количество цифр часто оказывались неудачными (рис. 1.9).

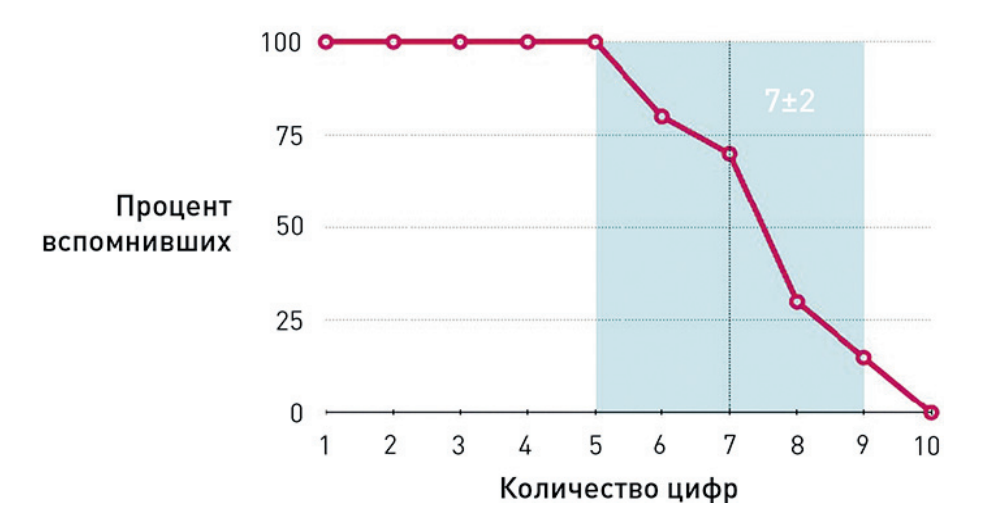

#### **ЗАПОМИНАНИЕ ЦИФР**

Рис. 1.9. Диаграмма Миллера о запоминании цифр

Однако позже оказалось, что цифры — это одно, а слова и идеи — нечто совсем другое. Последующие эксперименты, проведенные в 1962 г. Б. Мэрдоком и другими исследователями, показали иные значения о пределах рабочей памяти: где-то между тремя и пятью порциями. Основываясь на данных исследованиий, профессор психологии Университета Миссури Нельсон Кован выдвинул предположение, что пределы для взрослого человека составляют в среднем четыре порции. На этом был достигнут научный консенсус, который сохраняется до сих пор. В 2002 г. Клаус Оберауэр предложил дополнить данную модель, еще больше сузив фокус с четырех элементов до одного. Этим он хотел показать, что в определенный момент мы способны активно уделять внимание только чему-то одному. При этом мы можем переключать наше внимание на любой другой из трех (но не более!) элементов, которые мы одновременно с первым держим в своей кратковременной памяти.

 $\ell$   $\ell$   $\mu$ и $\mu$ еч $\lambda$ илеч $\lambda$ и. В конце 2010 г. компания Apple объявила об обновлении своей операционной системы для мобильных устройств iOS. Ее представили как имеющую «100+ новых свойств и инноваций». Однако в описании новой операционной системы не были перечислены эти 100+ свойств. Вместо этого были приведены примеры только четырех из них, предположительно самых важных для потребителей: многозадачности, наличия папок, возможности печати на совместимых с AirPrint принтерах и возможности беспроводной потоковой передачи музыки, видео и пр., в том числе на совместимые с AirPlay аудиосистемы. Маркетологи Apple понимали, что наше внимание имеет пределы и не следует перечислять в описании все, что у них есть.

Когда я разрабатываю историю для презентации, я всегда стремлюсь, чтобы в ней было не более четырех частей и одно главное послание. При создании слайда всегда задаюсь вопросом: «Где находится центр?» Я формулирую главное послание и стремлюсь вставить его в заголовок, набрав самым крупным шрифтом. Я не большой любитель буллет-пойнтов, и, когда мне приходится их делать, я стараюсь, чтобы их было три или как максимум четыре. То же относится и к картинкам на слайде. И когда во время презентации я нажимаю на пульте дистанционного управления кнопку «Вперед», то стараюсь убедиться, что показываю аудитории не более одной мысли за раз. Если у меня сложная диаграмма, я или подаю ее небольшими порциями, или даю аудитории время «переварить» ее прежде, чем опять начну говорить. Вы можете подумать, что это опять бездумное, автоматическое применение правила «7 ± 2», с той только разницей, что теперь это правило «4 + 1». Ну что ж, возможно, вы правы, только это правило действительно работает. А можно ли сделать их пять? Шесть? Десять? Конечно, можно. Только я бы перед этим еще несколько раз подумал.

 $\blacktriangleright$  Итак, принцип фокуса гласит: выстраивайте свою коммуникацию Вокруг одного центрального послания и сопровождайте его тремя или четырьмя поддерживающими идеями.

### ▶ Принцип контраста гласит, что идеи становятся понятными только в контрасте с другими идеями.

### Контраст

Как говорится в одной старой поговорке, «не отведав горького, не узнать и сладкого». Проблема с большинством бизнес-презентаций заключается в том, что они состоят из одних только фактов. Факты сами по себе не обладают каким-то собственным смыслом. Они обретают смысл только в сопоставлении с другими фактами. Нужны сравнения. Ваша аудитория должна понять соотношение. Ей необходима предыстория. Ей нужно увидеть перемену; увидеть, что чему противостоит. Если вы смотрели кинофильм «Парк Юрского периода», то, возможно, помните, что тираннозавр Рекс мог видеть только движущиеся объекты. В каком-то смысле и мы такие же: обращаем внимание на объекты, только когда они меняются и становятся другими.

Есть одна шутка об английском джентльмене, которого пираты высадили на необитаемый остров, и он построил себе на нем три хижины. Одна из них была его домом, вторая — его клубом, а третья клубом, который он игнорировал. Звучит смешно, потому что верно. Нам нужен клуб, который не является нашим домом. И нам нужен еще второй клуб. Без второго клуба первый не кажется таким привлекательным. Возможно, это звучит абсурдно, но так оно и есть.

Примечание. Занимающийся вопросами поведенческой экономики профессор Массачусетского технологического института Дэн Ариели в своей книге «Предсказуемая иррациональность. Скрытые силы, определяющие наши решения»<sup>1</sup> приводит следующий пример. Представьте себе, что вы ищете дом, и ваш агент по недвижимости предлагает вам три дома, один из которых в современном стиле, а два в колониальном. Все они стоят примерно одинаково, но один из колониальных имеет определенный недостаток. По мнению Ариели (который действительно проводил такой эксперимент), в конце концов, люди с наибольшей вероятностью отдают предпочтение дому в колониальном стиле без недостатков, предпочитая его даже современному дому, потому что их сравнить легко, и людям кажется, что они что-то в этом понимают. У них возникает ощущение, будто этот дом выиграл состязание.

Спортивные игры, в которых две команды сотрудничают друг с другом, не пользуются особой популярностью. Не бывает телешоу, спектакля или кино без конфликта, драмы либо борьбы. Любая религия определяет свои понятия в белых и черных красках: святые и грешники, рай и ад, нирвана и сансара. Конфликты привлекают внимание людей. У конфликтов непредсказуемый исход. За ними интересно следить. Но типичная бизнес-презентация небогата конфликтами. Вот почему аудитория засыпает. Выступающие представляют только позитивную сторону вещей. Они избегают конфликтов

<sup>1</sup> Книга Д. Ариели «Предсказуемая иррациональность» вышла на русском языке в издательстве «Манн, Иванов и Фербер» в 2010 г. *Прим. пер.*

и противоречий или же выставляют напоказ некий слабенький конфликт, в котором одна сторона явный победитель, причем с самого начала. Они делают исход предсказуемым, а предсказуемость скучна. Великий физик Нильс Бор как-то сказал, что великой истиной является утверждение, обратное которому также является великой истиной. Нам нужно научиться ставить честные бои. Конечно, есть опасность не стать победителем, но в этом-то и смысл (рис. 1.10).

То же можно сказать и о слайдах. Смотреть, как параллельно сопоставляют что-то, всегда интересно. Графики, демонстрирующие перемены, — лучшее доказательство. Диаграмма, на которой «красные» воюют с «серыми», никогда не будет скучна. Контраст вам нужен также и на эстетическом уровне. Вам необходимо обособить заголовки от остального текста. Вам нужно выделить важные данные от вспомогательных. Вам следует отделить текст от фона. В дизайне существует очень тонкое различие между хорошим конфликтом (обычно называемом «контрастом») и плохим конфликтом (как правило, называемом «конфликтом»). Вам нужно постичь контраст в дизайне.

В подаче контраст так же важен, как и во всем остальном. Большинство выступающих придерживаются определенного темпа и стиля. Через несколько минут аудитория адаптируется к этому стилю, и человек на сцене перестает быть новым, а следовательно, интересным. Особенно во время длинных сеансов выступающий обязательно должен быть разным. И это тоже принцип контраста: не забывайте обеспечивать свой тезис антитезисом. У всего есть темная сторона (порой в буквальном смысле слова), и, чтобы оставаться вовлеченной, аудитории необходимо видеть ее.

### Единство

Это самый сложный для объяснения принцип. У истории есть определенные части, которые приносят психологическое удовлетворение. Если вы проведете свою аудиторию через правильные пункты, у людей появится ощущение, что они обрели нечто выходящее за рамки их путешествия; нечто трансцендентное; нечто меняющее их самих. Дорога, по которой выдающиеся презентации ведут аудиторию, похожа на S-образную кривую, ставшую, похоже, универсальной моделью перемен (рис. 1.11).

▶ Принцип единства гласит, что при правильном построении конфликтующие части создают целое, которое больше, чем сумма его частей.

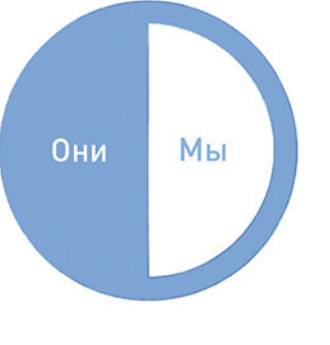

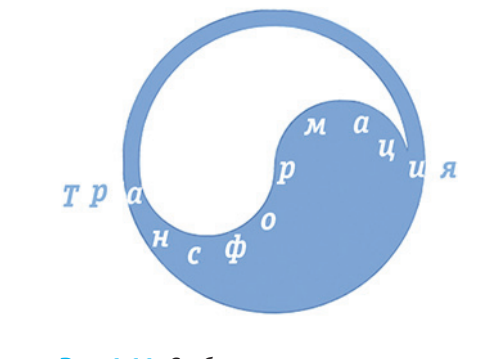

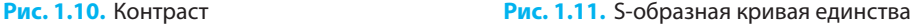
В нашем путешествии мы проходим через трудности (контраст), приближаясь к главной цели (фокус). Это запоминающееся переживание. Когда люди слушают мастерски созданную историю, они запоминают ее почти слово в слово. Они не могут забыть начало или конец — разве только чтото в середине. Они могут поменять концовку, если та им не понравилась, но они не могут ее забыть. Теперь история живет независимо от вас.

Как вам кажется, какой из двух списков покупок, представленных на рис. 1.12, легче запомнить? Когда я задаю этот вопрос на семинарах, примерно 30% слушателей догадывается, каков ответ (в основном те, кто умеет готовить). Продукты из первого списка — случайный набор товаров, которые люди покупают в магазинах. В этом перечне нет какой-либо объединяющей системы. Тут может оказаться любой из сотен других продуктов, лежащих на полках супермаркетов. Продукты из второго списка составляют рецепт (блинчиков), и, в отличие от первого, второй перечень законченный. Если вы забыли один из продуктов для приготовления блинчиков, вы можете его дописать. По сути, этот перечень представляет собой только один продукт, а не шесть разных. Вот что делает единство. Оно сжимает информацию, не теряя при этом ничего.

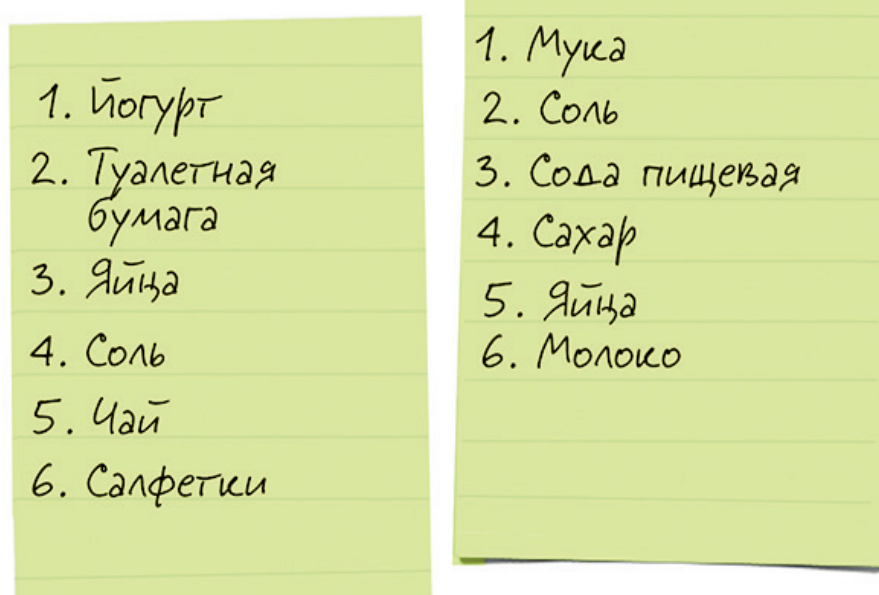

**Рис. 1.12.** Какой из двух списков легче запомнить?

Для составления второго списка нужно время. Ингредиенты в нем тщательно подобраны, и, если вы перепутаете или забудете хоть один из них, все пойдет на смарку. Элементы же первого перечня можно спокойно менять, и никто не заметит, если вы какой-либо вычеркнете. Отсюда ясно, что второй перечень работает благодаря связанности, что и делает его целостным, достоверным и аутентичным.

 $\mathcal \mathcal I$ ри $\mathcal M$ ечание. Возьмем в качестве примера роман Джона Толкиена «Властелин колец». Он аутентичен не потому, что фактически правдив, а благодаря фанатической преданности автора деталям. Толкиену удалось создать единый, согласованный мир с потенциалом для множества историй. Толкиен поведал лишь некоторые из этих историй, тогда как другие остались нерассказанными. Вот почему трилогия вызвала беспрецедентную волну произведений ее поклонников. Когда правила игры сбалансированы, желающих влиться в ряды играющих набирается множество.

Аналогичная история происходит и со слайдами. Элементы слайда должны стыковаться так, чтобы производить впечатление единого целого. Если фон слайда имитирует дерево, то буллеты перечня должны быть похожими на шляпки гвоздей — вот что такое согласованность. Если это кажется слишком вычурным, тогда не делайте «деревянный» фон. К тому же, говоря о том, как материал дополнять, не забудем добавить, как от него избавляться. Все, что не подходит, должно быть безжалостно удалено. Лишние линии, ненужные элементы, все «леса», которые были использованы при строительстве слайда, следует убирать.

Примерно так же происходит и с подачей. Когда вы на сцене, важно только одно — и это вовсе не то, что вы говорите. Важны вы сами! Вы герой, и это ваша роль. У вас есть своя личная история, которую вы рассказываете, желая поделиться с аудиторией. Никто не может поведать эту историю так же хорошо, как вы сами. Когда люди станут позже пересказывать вашу историю, ваш герой будет ее сопровождать. Они неотделимы друг от друга. Конечно, все это произойдет, если ваш герой будет аутентичным. Вы не актер; вы не можете запросто стать кем угодно. Тут речь идет не о том, чтобы притворяться. Вы должны быть самим собой, но слегка иным — подготовленным к сцене, к диалогу, к действию.

Быть собой на сцене действительно трудно. Люди — существа сложные, с множеством разнообразных черт характера. Если ваша презентация длится всего 20 минут (или 18 минут, если вы выступаете на конференции TED), то нужно выбрать, какую из сторон продемонстрировать.

 $\nu$  Может показаться странным, но при всей заботе и внимании к деталям лучшие презентации никогда не бывают идеальными. Умение показать некоторые якобы недоделки своей работы — это искусство, благодаря которому результат выглядит одновременно и изысканно, и трогательно.

Показ всего одной стороны нарушает принцип контраста, а демонстрация множества сторон принцип фокуса. Вам нужно отобрать подходящие друг другу качества. Кен Робинсон, чье выступление перед TED в 2006 г. на момент написания настоящей книги было просмотрено более 8,5 млн раз, чередовал выражения суровой строгости и безудержного веселья. Джил Тейлор, чья презентация также получила более 8 млн просмотров, выглядит очень милой женщиной до тех пор, пока не выносит на сцену настоящий человеческий мозг, отчего у зрителя мурашки по коже пробегают! Психолог Барри Шварц (2 млн просмотров) кажется совершенно расслабленным в своих футболке, шортах и кроссовках, но вам стоит дважды подумать, прежде чем одеться так же для столь выдающейся конференции, даже если вы и не собираетесь выступать там с презентацией.

 $\ell$   $\mu$ имечание . В плане презентаций TED' — наверное, лучшая конференция в мире. Если вы ее не видели — зайдите на www.ted.com и прочувствуйте все сами. Большинство выступлений выкладывается онлайн, и почти все они без исключения очень хороши. Их продолжительность ограничена 18 минутами, так что у вас не уйдет много времени на то, чтобы просмотреть парочку презентаций. TED — отличное место для учебы. Ал Гор, Малкольм Гладуэлл, Сет Годин — все лучшие ораторы там представлены. Убедитесь сами.

Итак, единство — это когда выстраиваются определенные рамки, порой совершенно своевольно, и им следуют до конца. Это когда все в согласии, хотя и не идеально. Это когда вы человек. Именно об этом и пойдет речь в последней части настоящей книги.

### **РЕЗЮМЕ**

В табл. 1.1 представлено краткое начальное резюме книги. Оно прекрасно работает в качестве чек-листа. Когда я говорю «краткое», я имею в виду именно это. Вы можете захотеть дописать и свои вопросы. Конечно, я буду обсуждать гораздо больше трех вопросов в каждой главе. Некоторые из них, возможно, вам пока непонятны, но не забывайте, что это всего лишь начало.

 $^{\rm ^{1}~\rm~TED}$  — Technology Entertainment Design (с англ. «Технологии, Развлечения, Дизайн») — частный некоммерческий фонд в США, чья миссия — распространение уникальных идей. *Прим. пер.*

#### Таблица 1.1. Резюме ключевых вопросов книги «Мастерство презентации»

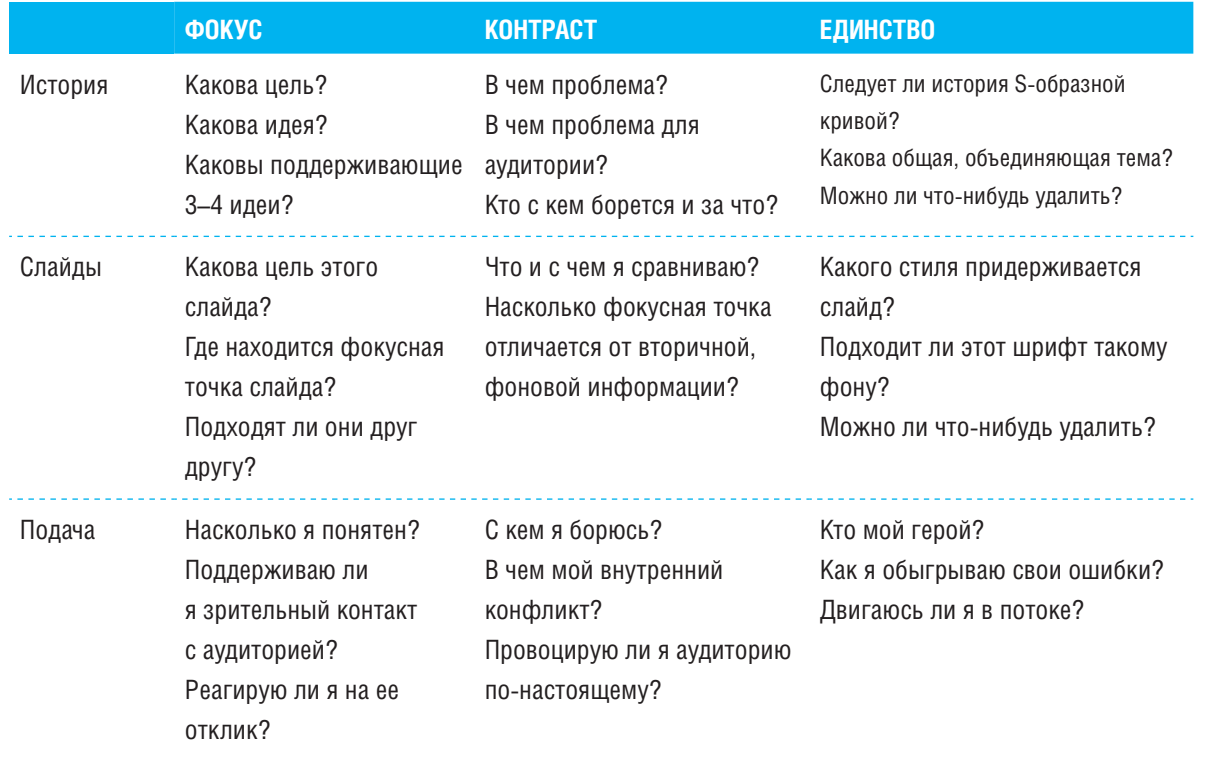

# ЧАСТЬ I ИСТОРИЯ

**ГЛАВА 2 Фокус истории ГЛАВА 3 Контраст в истории ГЛАВА 4 Единство истории**

### ГЛАВА 2 Фокус истории Почему одни истории лучше, чем другие Фокусировка на одной-единственной идее Определение цели **• Понимание важности аудитории**

- Сбор материала
- Создание аутентичной истории

В данной главе рассматриваются основы сторителлинга: определение цели вашей истории и организация первичного материала. Этот шаг вполне очевиден, в силу чего им частенько пренебрегают как новички, так и люди с опытом. Цель — попытаться найти точку пересечения между тем, что вы хотите сказать, и тем, что аудитории необходимо услышать. Эта глава поможет подготовиться к сбору фактов и выстраиванию повествования; иными словами, обзавестись строительным материалом для вашей истории.

### ИСТОРИИ НЕ СОЗДАНЫ РАВНЫМИ

Истории не созданы равными: одни из них — лучше, другие — хуже. «Лучше» может означать как минимум две вещи. Некоторые истории более популярны и, как правило, расходятся очень быстро. Примерно так обстоят дела с городскими байками, слухами — они прилипчивы (Чип и Дэн Хит исследовали этот феномен очень подробно в своей весьма успешной книге «Сделано, чтобы прилипать. Почему некоторые идеи выживают, а другие — умирают»1 , которая вышла в 2007 г.), однако через некоторое время могут исчезнуть так же быстро, как распространились, или измениться до неузнаваемости. Другие же истории пристают по-иному — они просто не умирают. Они не становятся особо популярными, но каким-то образом постоянно витают в воздухе. Они становятся историей. Мифы и другие выдающиеся классические произведения искусства попадают в эту категорию. Оба типа историй могут считаться успешными, а потому хорошими. В зависимости от вашей задачи вы можете предпочесть тот или иной тип. Я считаю оба типа достойной целью.

Но большинство историй просто исчезают, почти мгновенно и навсегда. Телевизионные передачи, газетные статьи, посты в блогах, дружеские разговоры — в тот момент, когда о них перестают говорить, тотчас же забываются. И никто никогда уже о них не вспомнит и не станет действовать в соответствии с идеей или моралью подобной истории. Почему так происходит? Если искать простое объяснение, то попробуем начать с того, что люди не поступают в соответствии с моралью истории, потому что рассказчик не удосужился эту мораль сформулировать. Я не говорю, что вам всегда следует делать это явно, как в басне, — порой это выглядит высокопарно и навязчиво. Но если хотите что-то продемонстрировать, то должны сформулировать это хотя бы для себя. Немногие это делают.

И тут могут возникнуть два вопроса по поводу хорошей истории:

- ▶ Что нужно, чтобы создать хорошую историю? Нужна ли просто идея или что-то еще?
- ▶ Простите, как вы сказали, «мораль»? Мораль в PowerPoint-презентации?

Ответ на второй вопрос — да. Но давайте сначала обсудим первый вопрос.

### ФОКУС НА ИДЕЕ

Большинство работ о сторителлинге, и моя книга не исключение (потому что создание презентации — это, в конце концов, и есть сторителлинг), начинаются с одного и того же совета. Вам нужна идея для своей истории? Так определитесь с ней как можно раньше! Кинодраматург Питер Дан

 $\blacktriangleright$  На самом деле я буду доказывать, что мораль истории — это самый важный отдельно взятый аспект бизнеспрезентации.

<sup>&</sup>lt;sup>1</sup> Chip and Dan Heath — Made to Stick: Why Some Ideas Survive and Others Die.

в своей книге «Эмоциональная структура»<sup>1</sup> говорит об этом так: «Писатель должен сделать выбор. Для начала необходимо выбрать одну и только одну идею, которую в дальнейшем следует развивать, чтобы превратить в сценарий». Примерно так же должен поступать и выступающий: создать историю и выбрать одну идею, которую он будет развивать. Вы можете сказать: «Да, но тема моей презентации настолько сложна, что нет никакой возможности свести все к одной идее; моя презентация — это вам не волшебная сказка». На самом деле не важно, насколько сложна презентация — вам все равно нужна лишь одна идея, вокруг которой вы сможете организовать свое выступление. Я даже готов поспорить, что, если ваша тема действительно сложна, тогда вам точно нужна одна-единственная идея. Она даст вам фокус и направление и поможет аудитории сориентироваться. Иначе ваше выступление понастоящему рискует превратиться в запутанное месиво, каким является большинство презентаций.

Если фокус у вас выбран неправильно, вы всегда можете сместить его.

Вы боитесь, что если начнете с одной идеи, то в итоге презентация у вас получится упрощенческой? Если так, тогда вспомните Иоганна Себастьяна Баха, все великие произведения которого с головокружительными мелодическими фигурами и множеством переплетений голосов — все они начинаются и развиваются, отталкиваясь от одной простой темы. Порой необходимо обладать музыкальной подготовкой, чтобы услышать эту тему; порой же, как, например, в сложнейшем произведении «Токката и фуга ре минор»<sup>2</sup>, она четко уловима слухом с самого начала. Но всегда есть только одна явственная отправная точка, одна идея.

Возможно, вы думаете, что найти главную идею сложно. Опыт подсказывает мне, что это не так. Идеи не проблема. Проблема заключается в слове «одна». Для большинства людей психологически тяжело остановиться только на одной идее. Когда они начинают думать о презентации, как правило, спрашивают себя: «Так, что я буду говорить?» Это лишь часть дела. Если вы из их числа, если задаетесь подобными вопросами, сделайте шаг назад. Вы должны спрашивать себя не «Что я буду говорить?», а скорее, «Какой я хочу получить результат?». Речь идет не о средствах — речь идет о цели, об итоге.

 $\triangleright$  Все выдающиеся презентации могут быть сведены к одной идее, и это не всегда та самая идея, с которой автор начинал. В процессе создания презентации может произойти идейная трансформация. Так что будьте готовы к переменам, но начните с одной первоначальной идеи.

### ОПРЕДЕЛЕНИЕ ЦЕЛИ

Второй вопрос, который я обычно задаю во время своих консультаций, таков: «Какова цель презентации?»

Вас должна мотивировать точная цель, которая стоит ваших усилий и вполне достижима. Итак, какова цель? Типичный ответ звучит так: «Я хочу сказать им, что…» или «Я хочу проинформировать их о…» Стоп! Ответ неверный!

▶ Трудно переоценить значение этого вопроса. Нет ничего важнее правильного определения цели.

<sup>&</sup>lt;sup>1</sup> Peter Dunne. Emotional Structure: Creating the Story Beneath the Plot: A Guide for Screenwriters.

 $^{\rm 2}$  Малый барочный цикл «Токката и фуга ре минор BWV 565 для органа» был создан в Веймаре, где Бах с 1708 по 1717 г. служил придворным музыкантом и городским органистом. *Прим. ред.*

Даже руководители с опытом попадаются в подобную ловушку. Возможно, вы уже догадались, что правильный ответ должен объединять аудиторию и выступающего, как это показано на рис. 2.1. Правильный ответ должен звучать примерно так: «Я хочу, чтобы они дали мне свою визитную карточку» или «Я хочу, чтобы они поверили в то, что мой план сработает». Хорошая цель формулируется как ответ на вопрос: «Что я хочу, чтобы они сделали?» или, возможно, «Что я хочу, чтобы они запомнили?»

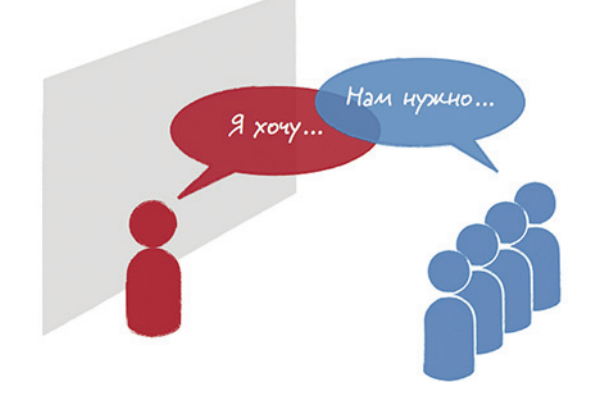

ЦЕЛЬ ОБЪЕДИНЯЕТ

**Рис. 2.1.** Цель объединяет аудиторию и выступающего

Я выучил данный принцип на заре своей карьеры консультанта. На самом деле это один из первых и самых очевидных принципов, которые следует усвоить в консалтинге. Когда я начал делать презентации, то был шокирован, обнаружив, как быстро люди склонны забывать о нем. Мы все знаем, что определение цели важно, и тем не менее или перепрыгиваем этот этап полностью, или просто заполняем пробел в чек-листе, по-настоящему не задумываясь.

Говоря «мы», я имею в виду и себя самого. Я не могу даже сосчитать, сколько раз ловил себя на том, что пропускаю ту часть, в которой нужно определиться с целью. И что еще хуже: я не понимал своей ошибки, пока презентация не заканчивалась. И это при том, что я консультант по презентациям! Я всем сердцем верю, что правильная цель — ключ к успеху, но даже я склонен тянуть с этим. Почему?

### Если постановка цели так важна, почему люди игнорируют ее?

Первая причина состоит в том, что любой человек боится провала, но если вы хотите всего лишь проинформировать присутствующих, тогда провал вам точно не грозит. Вероятность того, что вашу презентацию прервет цунами или нашествие марсиан, сравнительно невелика. Если никакого форсмажора не будет, то вы справитесь, и ваша аудитория станет информированной. Так что бояться нечего. Это гораздо проще, чем иметь труднодостижимую цель, задачу, выполнение которой вы можете сорвать.

Есть и еще один аспект, и это, конечно, измеримость. Существует множество способов количественного измерения результатов. Особенно просто это делается в Интернете — вероятно, самом быстро растущем сегменте, по крайней мере, что касается презентаций. Если вы посчитаете свой результат, то точно окажетесь лицом к лицу со своим страхом.

Я не могу даже примерно оценить количество книг, посвященных борьбе со страхом провала. Лично я не большой любитель прыгать в бездну. Я из тех людей, которые ввязываются в битву, достаточно маленькую, чтобы ее можно было выиграть, но достаточно большую, чтобы это имело значение. Я вас не прошу о чем-то невозможном. Но информировать людей?! Да бросьте же! Вы способны на большее. Просто поднимите планку хоть чуть-чуть — уж слишком низко она установлена.

Во-вторых, именно из-за очевидности того, насколько важно определиться с целью, о ней часто забывают. Потому-то так трудно думать, находясь «вне коробки», — приходится постоянно учитывать и «коробку», про которую очень легко забыть — ведь она всегда там и всегда неизменна. Люди никогда не говорят, что стакан упал и разбился из-за силы земного притяжения. Нет, мы склонны искать виноватого среди живых людей. Их поведение меняется, и это отчетливо видно. Нужно быть таким гением, как Ньютон, чтобы разглядеть виноватого «в лице» гравитации.

То же относится и к презентациям. Легко обвинить кого-то, что, мол, голос у него дрожал и он был зажат. «О, он недостаточно уверен в себя. Ему нужно быть более уверенным!» На такую причину легко указать пальцем. А спросить себя, чего именно пытался добиться выступающий, — для этого требуются умственные усилия. Это работа. Давайте посмотрим правде в глаза: мы не любим работу. Если только мы ее сами не выбрали.

#### КАК ВАЖНО ЗАДАВАТЬ ОЧЕВИДНЫЕ ВОПРОСЫ И ОТВЕЧАТЬ НА НИХ

Я задаю другим людям очевидные вопросы, и это стало для меня способом зарабатывать себе на жизнь. Вы хотите такую же работу? Не думаю, это не для всех. Но готовы ли вы задавать очевидные вопросы себе? Нет? Мне кажется, следовало бы.

В своей речи на церемонии вручения дипломов в Стэнфорде в 2005 г. генеральный директор Apple Стив Джобс рассказал, что каждое утро, глядя в зеркало, он спрашивает себя: «Если бы сегодняшний день был последним в моей жизни, захотел бы я делать то, что собираюсь сделать сегодня?»

Это один из тех очевидных вопросов, которыми большинство людей никогда не задается. Я думаю, у каждого человека должен быть целый список таких вопросов. У меня он есть. Я думаю, успех и счастье в жизни зависят от честного ответа на эти вопросы.

Итак, какова цель вашей презентации?

▶ В процессе работы вы начнете осознавать, что планка существует. Для меня это самая важная часть.

#### Степень запоминания и воздействие

Вопрос, который следует задать себе, звучит так: «Чего я хочу добиться от своей аудитории?» Напишите ответ в виде одного четко сформулированного предложения. Это будет первый вариант. Я знаю, что это непросто. Если у вас имеется несколько целей, запишите их все и затем выберите самую важную или найдите способ объединить их в одно предложение. Иметь множество целей — плохая идея по двум причинам:

- порой они конфликтуют между собой, и все может кончиться тем, что вы ничего не добьетесь;
- ▶ даже если они не конфликтуют, всегда есть риск, что «джем на бутерброде» получится слишком тонко намазанным.

И поэтому цель должна быть одна, договорились?

Хорошо. Следующий вопрос. Связана ли эта цель с образом мыслей или действий аудитории? Когда люди научными методами оценивают степень воздействия презентации (вы можете мне не поверить, но такие люди есть), они в основном измеряют два показателя: степень запоминания и воздействие:

- ► когда измеряется степень запоминания, определяется, насколько хорошо люди помнят то, что им говорили;
- ► при измерении воздействия определяется, в какой степени люди действуют сообразно тому, что им было сказано.

Это разные вещи. Более того, эти два показателя могут находиться в конфликте.

Например, текст, набранный причудливым шрифтом, требующим усилий, чтобы его прочитать, может быть более запоминающимся, чем текст, напечатанный простым и лишенным изысков шрифтом, таким как Arial. Вы с большей вероятностью запомните визуально интересный логотип, нежели визуально скучный, правда ведь? Однако когда дело доходит до выполнения задач, данные исследований показывают, что люди ассоциируют простоту прочтения задачи со степенью простоты или сложности выполнения самой задачи. А потому если слайд, призывающий людей выполнить какую-ту задачу, будет визуально сложным, аудитория с большей вероятностью запомнит слайд, но с меньшей вероятностью возьмется за выполнение задачи.

В одном эксперименте<sup>1</sup> двум группам студентов были представлены инструкции для выполнения некоего упражнения. Одна группа получила текст, набранный зрительно легким шрифтом (Arial), а другая — зрительно сложным (Brush Script). После прочтения инструкции обе группы попросили оценить, насколько трудным, по их мнению, будет задание и сколько времени потребуется для его выполнения. Читатели из первой группы предположили, что упражнение отнимет в среднем 8,2 минуты, тогда как составляющие вторую группу посчитали, что времени уйдет почти вдвое

<sup>&</sup>lt;sup>1</sup> Song H., Schwarz N. If it's hard to read, it's hard to do: Processing fluency affects effort prediction and motivation // Psychological Science. - 2008. - № 19 (10). - Р. 986-988. Прим. авт.

больше — 15,1 минуты. Вдобавок в первой группе были убеждены, что выполнение пройдет довольно легко, во второй высказывались опасения, что над упражнением придется попотеть.

Хотя воспоминание и воздействие — не одно и то же, эти два показателя тем не менее пересекаются, как это можно видеть на рис. 2.2.

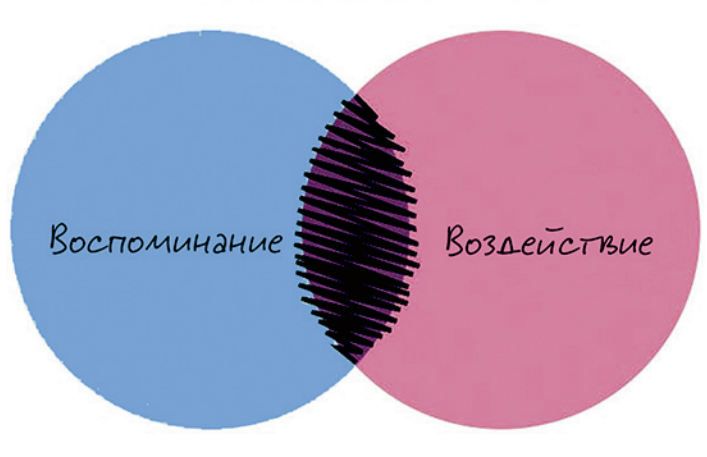

#### ОПТИМАЛЬНАЯ ТОЧКА

**Рис. 2.2.** Воспоминание и воздействие — не одно и то же

Иногда люди помнят сказанное, но не предпринимают соответствующих действий. Порой же они действуют определенным образом, хотя не очень-то помнят, почему поступают именно так, а не иначе. Вы можете добиться и того и другого, но для этого вам нужно подготовиться. Дайте своей аудитории основания действовать так, как вы того хотите, — и больше ничего не нужно.

«Скажи мне — и я забуду. Покажи мне — и я, возможно, запомню. Вовлеки меня — и я пойму», сказал Конфуций.

Вы хотите, чтобы аудитория поняла вашу презентацию и действовала в соответствии с ней? Могу поспорить, что да. Тогда не надо ее просто информировать. Вовлеките ее. Добивайтесь воздействия.

Порой — особенно в контексте обучения — людей тренируют на запоминание. Им приходится заполнять тесты, сдавать экзамены и т. д. Сегодня, когда у нас повсюду есть доступ к беспроводному Интернету и «Википедии», цель воспоминания становится все более рудиментарной. Добивайтесь воздействия.

Джон Кеннеди как-то сказал, что единственной причиной для выступления с речью является намерение изменить мир. С такой точки зрения становится очевидным, насколько важнее оказать воздействие на аудиторию, а не просто информировать ее. Если перед вами аудитория, которая будет слушать вас 5, 10, 15 или 45 минут, постарайтесь использовать это время разумно. Добивайтесь воздействия и вовлечения.

 $\rightarrow$  Если какая-то информация в вашей презентации не способствует выполнению действия, которого вы требуете от аудитории, спросите себя, должна ли иметь место эта информация в вашем выступлении.

#### Ценности - это состояния мотивации

Можете мне не верить, но я потратил огромное количество времени на попытки проинформировать людей, надеясь, что новая информация как-то изменит их поведение. С некоторыми из них так и произошло, но с большинством — нет. Вовлекайте свою аудиторию! Придайте своей презентации смысл. Дайте слушателям настоящую цель — цель, которую они способны достичь. Я полагаю, что некоторые выступающие хотят «просто проинформировать» аудиторию по той причине, что испытывают к присутствующим глубокое уважение. Они думают, что их аудитория состоит из зрелых и интеллигентных людей, которые сами могут провести линию через намеченные точки. Они не хотят, чтобы их слушатели действовали, движимые эмоциями, не имея при этом правильного понимания сути вещей. Они не хотят, чтобы присутствующие поступали правильно, исходя из неправильных соображений. Я ценю это. И именно поэтому я абсолютно уверен, что следует предоставить необходимую информацию для поддержания определенных действий. Но при этом еще и добиваться выполнения этих действий. Я также считаю, что следует связать эти действия с более высоким уровнем мышления — с уровнем ценностей. Я думаю, что лейтмотив вашей презентации должен, по возможности, выходить за рамки контента.

Как говорит Саймон Сайнек, автор книги «Начни с "зачем"»<sup>1</sup>, вам нужно понять и обсудить «не только что делать, но и зачем это делать». (Кстати, посмотрите презентацию С. Сайнека на на сайте TED — она просто блестящая!) Говоря «зачем», Сайнек имеет в виду не только логические доводы, а главным образом доводы эмоциональные. Это не просто «зачем», а также «во имя чего». В качестве примера можно привести продажу энергосберегающих продуктов, использование которых имеет также и политические последствия. Что будет, если применить вашу идею или ваш продукт в широких масштабах? Будут ли они спасать жизнь или, может, сделают ее легче? И то и другое — достойная цель.

### НЕ ИНФОРМИРУЙТЕ - ВОВЛЕКАЙТЕ!

Я вырос в Советском Союзе и, как все школьники, был членом пионерской организации. Как вы могли предположить, в отличие от скаутского движения, пионерская организация была чрезвычайно политизирована, и раз в неделю, по понедельникам, мы должны были иметь дополнительные 15 минут занятий, во время которых проводилась обязательная политинформация. Какому-нибудь несчастному школьнику поручали проинформировать весь класс о последних политических событиях в мире. О борьбе международного пролетариата против сил империализма и все такое. Это был сущий кошмар.

Это был кошмар не потому, что мы не верили в коммунистическую идеологию. На самом деле мы верили, причем довольно искренне, потому что если что и получалось хорошо у социалистического государства,

<sup>&</sup>lt;sup>1</sup> Simon Sinek. Start with Why: How Great Leaders Inspire Everyone to Take Action.

так это внушать свои идеи детям. Проблема заключалась в том, что политинформация была лишена реального смысла, реальной цели. Мы и понятия не имели, что же от нас требовалось делать со всей этой информацией. Время для вопросов не предусматривалось, и мы ничего не обсуждали. Мы просто информировали друг друга.

Итак, каждую неделю, по понедельникам, несколько лет подряд нам приходилось вставать и приходить в школу на 15 минут раньше. Чего ради — непонятно. Без реальной на то причины. Я не знаю, помните ли вы, но, когда ты маленький ребенок, 15 минут — это куча времени, особенно по утрам. Мы ненавидели эти пятнадцатиминутки. Пожалуйста, не надо ставить своих слушателей в подобное положение. Пожалуйста, не надо их просто информировать. Вовлекайте их, возбуждайте, потрясайте, завлекайте, только не заваливайте пустой информацией.

Если хотите узнать больше о роли ценностей в бизнесе, прочтите бестселлер Джима Коллинза «От хорошего к великому». Одна из основных идей этой книги заключается в том, что компании, которые стабильно показывают лучшие результаты по рынку, имеют нечто общее: у них у всех есть сильная корпоративная культура, основанная на неком наборе ценностей. Они не просто «делают бизнес». Они скорее занимаются бизнесом и продвижением своих ценностей, что и является источником их рыночной устойчивости. Это великие компании. То же можно сказать и о презентациях. Если вы хотите перейти от хорошего к великому, вы должны думать о ценностях.

В рутинных презентациях о текущем моменте, которые вы делаете для своего начальства, наверное, можно и не заниматься продвижением этих ценностей. Но для выступления на конференции, для большой аудитории, я думаю, следует делать это абсолютно обязательно. Только не надо просто информировать слушателей или просить их что-то для вас сделать. Мотивируйте их. Вдохновите их. Покажите им видение, к которому можно и нужно стремиться.

 $\Box$ римечание. Ви́дение — это идеальный мир, основанный на собственных ценностях. Одно без другого не бывает. Если вы имеете ценности, для вас не составит труда представить свое видение. Если у вас есть видение, вы сможете извлечь из него ценности. Поэтому я использую эти два термина как синонимы.

Ценности — это понятие, которое невероятно сложно определить. Вот, пожалуй, мое любимое определение: «Ценности — это различные состояния намерений, которые, будучи активными, формируют поведение и придают смысл». Отдать должное за это блестящее определение следует Скотту Бристолу (см. www. LJMap.com,) который, насколько я понимаю, компилировал его из работ выдающихся психологов Бенджамина Либета и Виктора Франкла. Итак, ценности — это внутреннее эмоциональное состояние, дающее ответ на вопрос «зачем», и он звучит так: «Потому что я чувствую, что так правильно». Это сложные чувства, связанные с намерениями и мотивацией. Реализуя свои ценности, мы воспринимаем свою жизнь как имеющую цель и смысл, что и делает нас счастливыми.

 $\ell$   $\ell$ римечание . Проблема с чистой логикой (логикой, не связанной с видением и ценностями) заключается в том, что люди могут согласиться с вами, но затем ничего не сделают. Если вы хотите, чтобы люди что-то сделали, вам нужно привести их в подходящее состояние мотивированности. Но вы не сможете это сделать, если будете только повторять «качество, качество» или «сотрудничество, сотрудничество» — это просто не работает. А вот истории работают хорошо. Если у вашей истории будет лейтмотив, вы сможете наладить связь со своей аудиторией. В таком случае вы не просто будете просить слушателей сделать что-то, что логически разумно, но вы также сможете увязать эту задачу с более высоким замыслом, который аудитория с большей вероятностью примет близко к сердцу. Вы не просто попросите присутствующих сделать что-то — вы сделаете их лучшими в их собственных глазах. Разве это не прекрасно?! Люди будут вам благодарны.

#### Ви́дение — основа любой выдающейся презентации

Если проштудировать любую выдающуюся презентацию, можно обнаружить, что на самом деле она посвящена видению. Наберите в Google слова «классная презентация» или, что еще лучше, сходите на http://tinyurl.com/top10pres. Список, который вы там найдете, подготовлен одним моим знакомым — Франком Рошем, известным по блогу www.KnowHR.com. Посмотрите представленные там презентации. Вы убедитесь, что в основе каждой из них лежит чье-то видение. Абсолютно каждой. Именно это и делает их столь значительными. Презентации увязывают действия людей с некой более высокой целью. Десять — это слишком много для настоящей книги, поэтому я сделаю обзор первых пяти, а вы — всех остальных презентаций, договорились? Вам придется посмотреть их, они есть в бесплатном доступе.

1. Презентация Стива Джобса компьютера Macintosh в 1984 г. Стив выходит на сцену и представляет первый «компьютер для нас, всех остальных», компьютер для собственников малого бизнеса и для творчески мыслящих профессионалов. О чем эта презентация? 0 компьютерах? Нет. То есть вообще-то, конечно, о них, но не только. Она - о демократизации технологий. В видении Джобса мир — место, где технологии доступны не только большим корпорациям, но также и обычным людям, причем это не «домашние компьютеры», которые годятся лишь для игр, а компьютеры для бизнеса, для создания контента. Почти 25 лет спустя мы можем сказать, что видение Стива в значительной степени реализовалось.

- 2. **Презентация Дика Хардта для Identity 2.0.** Этот харизматичный генеральный директор маленькой компании провел любопытную презентацию, кажется, с миллионом слайдов. Такую презентацию сделать очень сложно. Выдающейся ее делает не столько содержание, сколько, главным образом, форма. Она — пример того, как можно провести нескучную техническую презентацию. Идеи, которые Хардт представил, не получили распространения, а вот его стиль проведения презентации — да!
- 3. **Презентация Гая Кавасаки «Искусство стартапа».** У этого довольно длинного выступления несколько повторяющихся лейтмотивов. На первый взгляд кажется, что выступление посвящено проблемам в начале нового бизнеса, но на самом деле оно посвящено тому, что нужно быть решительным и твердым, независимо от того, чем занимаешься, и не позволять всяким придуркам вставать на твоем пути.
- 4. **Д-р Мартин Лютер Кинг-мл. и его речь «У меня есть мечта».** Это, наверное, самый очевидный пример того, как нравственное видение человека реализовалось в очень высокой степени.
- 5. **«Свободная культура» Лоуренса Лессига.** Эту презентацию можно подытожить в четырех предложениях. «Креативность и инновации всегда строятся на прошлом. Прошлое зачастую пытается контролировать креативность. Свободные общества делают возможным будущее, ограничивая прошлое. Наше общество все менее и менее свободно». Лессиг призывает к ограничению авторских прав, но на самом деле его выступление — о свободе выражения.

Давайте разберем еще одно выступление, а то пример с речью Мартина Лютера Кинга был слишком очевидным.

Рассмотрим **презентацию Малкольма Гладуэлла**, которую он сделал в 2005 г. на конференции SXSW. Презентация посвящена мгновенным суждениям и первым впечатлениям. Гладуэлл рассказывает множество историй о том, как люди принимают хорошие и плохие решения в различных условиях, и в самом конце он выдает историю про афроамериканца по имени Амаду Дайалло, которого полицейские города Нью-Йорка застрелили, выпустив в него 41 пулю… по ошибке. Затем Гладуэлл предлагает конкретные меры по сокращению количества подобных полицейских ошибок. Презентация заканчивается призывом к слушателям пересмотреть условия, при которых им приходится принимать поспешные решения, и устранить те из них, при которых принятые решения могут быть ошибочными. Таким образом, он предлагает людям сделать что-то, отчего мир, в конце концов, станет лучше.

Вы можете продолжить этот список сами? Осталось еще четыре презентации, а в списке, составленном читателями, есть еще десять. Посмотрите их тоже. Все они — о ценностях. Все-все!

И одно последнее замечание о ценностях/видениях — не придумывайте себе видение только потому, что оно нужно вам для презентации.

 $Hurotad$ не пытайтесь заигрывать с ценностями, которые вас не привлекают, даже абстрактно, только ради маркетинга. Это плохая идея. Слушатели поймут, что вы блефуете.

Сформулируйте его, потому что оно у вас должно быть. Если вы не уверены в своем видении вообще или в своем видении презентации, начните описывать события на бумаге или проговаривать текст вслух и посмотрите, будет ли это вызывать резонанс у вас в душе.

А вот одно из тех упражнений, которые люди делают редко, потому что оно кажется им слишком надуманным. Как-то раз я смотрел двухчасовую презентацию, на которой выступающий говорил о таинственном упражнении, которое полностью преобразило его жизнь, сделало его существенно богаче и намного счастливее. В конце концов, оказалось, что это упражнение — простое описание его идеального дня. Маленький секрет заключался в том, что он делал это упражнение на протяжении четырех часов и действительно добрался до сути того, чего он хочет в жизни. Когда люди в первый раз описывают свое видение, большинство из них стремятся закончить его как можно быстрее. ´ Но упорство здесь имеет важное значение.

#### ПРЕДОСТЕРЕЖЕНИЕ: ЛЮДИ НЕ ЛЮБЯТ НРАВОУЧЕНИЙ

Сэмюель Голдвин, покойный основатель кинокомпании Metro-Goldwyn-Mayer, как-то произнес замечательную фразу: «Если хотите отправить послание, попробуйте Western Union». Он обращался, конечно, к режиссерам и сценаристам, пытающимся реализовать свое ви́дение, не считаясь с тем, как это скажется на кассовости фильма. С точки зрения презентаций очень важно понять в этом комментарии два момента.

- **Аудитории неинтересно слушать про ваше ви́дение им хочется послушать хорошую историю.** Хорошая история включает в себя ви́дение, но это как суп, содержащий в себе специи. Вы не едите суп из-за специй. Вы не можете есть одни специи.
- **Вы не можете донести до аудитории свои ценности, просто описав их. Они слишком абстрактны.** Расскажите историю и дайте людям возможность самим распознать их.

Помните: вам не нужно, чтобы слушатели просто запомнили ваше ви́дение и ценности; с их помощью вы пытаетесь воздействовать на аудиторию таким образом, чтобы люди могли затем предпринять соответствующие действия.

### КЛИЕНТ НЕ ВСЕГДА ПРАВ

Вы, без сомнения, слышали выражение «клиент всегда прав», не так ли? Вместе с тем мы все знаем, что бывают ситуации, когда с этим нельзя согласиться, потому что клиент явно не прав. Например, если покупатель ведет себя оскорбительно, нерадиво или просто-напросто пьян, то он не

прав. Если вам нужны еще примеры, сходите на сайт www.clientsfromhell.net. Одна из постоянных тем сайта звучит так: «Я сделал все, что клиент сказал, а он все равно остался недоволен». Это слишком упрощенческий подход — считать, что покупатели или потребители всегда правы. Очень часто они говорят вполне уверенно, хотя в действительности имеют лишь смутное представление о том, чего хотят.

В сфере презентаций мы придерживаемся подхода «клиент всегда прав», чтобы противостоять распространенному подходу «что я хочу сказать». Таким образом мы заставляем себя фокусироваться на слушателях и придерживаться подхода «что они хотят услышать». Но давать клиентам только то, чего они хотят, — это не является очень хорошей идеей ни сегодня, ни прежде. Присмотритесь к следующим цитатам с начала ХХ столетия:

- ▶ **Генри Форд, предприниматель:** «Если бы я спрашивал людей, чего они хотят, они бы сказали: "Более быстрых лошадей"»;
- ▶ **Сэмюель Ротафель, импресарио многих знаменитых нью-йоркских кинотеатров**: «Давать людям то, чего они хотят, — в корне и катастрофически неправильно. Люди не знают, чего они хотят… Дайте им что-то лучшее».

Когда и Форд, и Ротафель произнесли свои знаменитые фразы, идея о том, что клиент далеко не всегда прав, была в новинку. Но сегодня она представляется почти очевидной, и есть множество доказательств в ее поддержку. Почему же мы все еще думаем, что аудитория «всегда права»? Почему мы пытаемся понравиться ей любой ценой, нередко жертвуя ради этого своим видением? ´

Порой неплохо начать свою презентацию с того, чего хочет аудитория, но закончить ее показом того, насколько желаемое может быть бесперспективным и недальновидным. Иными словами, не надо просто давать слушателям то, что они хотят услышать.

Если вы будете относиться к слушателям так, как будто они всегда правы, как будто вы должны им всячески угождать, то вряд ли добьетесь тех результатов, к которым стремитесь. С большей вероятностью вы покажете себя человеком подобострастным и малодушным. Вы потеряете себя из-за боязни сказать то, что вы думаете и во что верите. Получается, что вы как будто все время стесняетесь. Не будьте слугой своей аудитории. Иметь собственное мнение, быть аутентичным в своей презентации гораздо важнее, чем пытаться задобрить слушателей. Не каждая аудитория воспримет ваше послание, и пытаться всем угодить — напрасный труд. Фокусировка означает не только выбор «правильного» послания, но также и выбор «правильной» аудитории.

Это вы в свете софитов, а значит, на протяжении всей своей презентации вы командуете. Говорить то, с чем аудитория заранее согласна, порой менее рискованно, чем выносить на суд слушателей собственные мысли и ценности. Но, потворствуя своей аудитории, вы, может, и завоюете ее благосклонность, но тем не менее никогда не добьетесь того воздействия, которое хотели на нее оказать. Конечно, вы можете понравиться слушателям (точнее, не вы, а тот образ,

▶ Дайте слушателям нечто, о чем они, возможно, и не подозревали, что им это нужно; нечто, о чем они и не думали.

который вы создаете), если будете говорить то, что им приятно слышать. Однако, пытаясь ублажить аудиторию, вы в лучшем случае сделаете неплохую презентацию, но никогда — выдающуюся, никогда — воздействующую.

Как-то раз Георг Гендель, популярный композитор XVII в. (чью музыку я слушаю при написании этих строк), получил благосклонный отзыв за то, что хорошо развлек своих слушателей. Знаете, что он ответил? «Я жалею, если я лишь развлек их. Я хотел сделать их лучше». Не надо просто доставлять удовольствие аудитории. Нужно делать ее лучше.

#### Наглость - второе счастье

Есть такая русская поговорка: «Наглость — второе счастье». Я никогда не мог до конца понять, что же она означает. Я думал, она касается людей, которым хватает наглости пролезть без очереди или сесть, когда все остальные вынуждены стоять. Вы знаете: есть такой тип людей. Они самонадеянны, активны, чрезмерно конкурентны, и они не уважают других.

Но затем мне открылся смысл этой поговорки. Несколько лет назад я просматривал кипу слайдов потенциального клиента. В компании готовились к предстоящему совету директоров. Они хотели узнать мое мнение, а мне эти слайды ничуть не нравились. В них не просматривалось структуры, они были перегружены и плохо оформлены. Но я понимал, что мой потенциальный клиент приложил огромные усилия, чтобы создать эти слайды, и наверняка ожидает услышать что-то хорошее. «Ну...» сказал я и посмотрел на него взглядом, в котором однозначно читалось: «Ваши слайды никуда не годятся». — «Плохо, да?» — спросил клиент. Я облегченно вздохнул. Я был счастлив. Мне не пришлось врать, и я выиграл контракт.

 $\rightarrow$  He cropoturecto споров, приветствуите UX! OHU CO3A2NOT напряжение и привлекают внимание. Если в вашей презентации нет ничего спорного, она будет скучной - это я њам гарантирую.

Чтобы критиковать продукт/процесс/ситуацию клиента, нужна наглость. Я не предлагаю вам говорить что-нибудь в этом роде, если вы так не думаете в действительности. Не делайте этого, если у вас не припасена парочка сильных, искренних аргументов в поддержку своего мнения. Но если они у вас есть — тогда вперед, выложите их. Вот с этого момента ваша презентация становится интересной. По сути, нет смысла говорить то, с чем все согласны. Это тривиально. Если же вы хотите сказать что-то иное — скажите. Переходите сразу к спорной части.

Я не предлагаю вам вести себя заносчиво и оскорбительно, дабы казаться интересным. Многие люди пытаются привлекать к себе внимание подобным образом. Разница между хорошей и плохой наглостью состоит в том, что хорошая наглость конструктивна и креативна. Она создает ценность. Она добросовестна. Сэр Кен Робинсон, автор книг на тему креативности, определяет креативность как «обладание оригинальной идеей, имеющей ценность». Для того чтобы иметь оригинальные идеи, требуется наглость. Все оригинальные идеи по определению спорны.

#### НУЖНО ЛИ НРАВИТЬСЯ АУДИТОРИИ

Вам как оратору необходимо понять, что не обязательно нравиться слушателям все время. Чтобы изменить их, этого не нужно. Литература и кино полны героев, которым трудно симпатизировать. Вспомните главного героя романа Достоевского «Преступление и наказание». Это несимпатичный человек. Убил старушку из-за денег. Один из главных героев фильма «Молчание ягнят» крайне неприятный персонаж. Он ест людей на обед. Тем не менее эти герои способны пробудить в нас эмпатию (что не равно симпатии), и мы, проживая их истории, меняемся.

Поэтому не беспокойтесь, нравитесь вы аудитории или нет. И не слишком волнуйтесь по поводу того, чего хотят ваши слушатели: это имеет второстепенное значение. Если вам нужно распространить свое послание послание, которое по-настоящему ваше, тогда вперед — распространяйте! Это ваш единственный шанс проявить свою решимость и, в конце концов, повлиять на аудиторию.

### Чего вы хотите добиться от аудитории?

Сейчас вы стоите перед выбором: на достижение какой цели, подразумевающей ту или иную степень вовлеченности аудитории, следует направить свои усилия? Эти цели укладываются одна в другую, подобно матрешкам, как показано на рис. 2.3.

### Я ХОЧУ, ЧТОБЫ АУДИТОРИЯ...

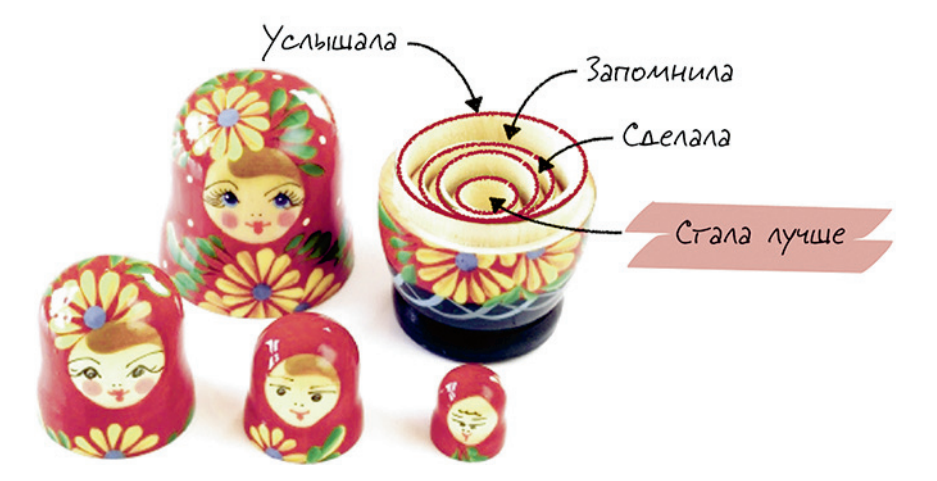

Рис. 2.3. Иерархия вложенности целей

**Услышать послание.** Вы можете выбрать простую цель: заставить аудиторию выслушать ваше сообщение прямо сейчас, в данный момент, и развлечь слушателей или вовлечь их.

Запомнить послание. Вы можете поставить перед собой большую цель, чем просто проинформировать аудиторию, или выбрать цель — остаться у слушателей в памяти.

**Сделать что-то.** Вы можете избрать своей целью мотивацию аудитории на определенные действия. Для этого слушатели должны запомнить что-то из вашего выступления. Если они ничего не запомнят, вероятнее всего, они ничего и не сделают.

**Стать лучше.** Максимальная цель — это изменить слушателей, сделать их лучше. Люди не становятся лучше только оттого, что они что-то услышали или запомнили. Они становятся лучше, когда делают некий выбор и действуют сообразно ему. Это не действие само по себе меняет людей — их меняет выбор.

А потому давайте, выбирайте любую цель.

- ▶ «Я хочу, чтобы они услышали X и запомнили это».
- ▶ «Я хочу, чтобы они запомнили X и сделали Y».
- «Я хочу, чтобы они сделали Y по причине Z».

Мне бы очень хотелось, чтобы вы выбрали цель-максимум.

### СБОР МАТЕРИАЛА

 $\blacktriangleright$  Ни в коем случае не начинайте строить свою презентацию как в PowerPoint, так и в любой другой программе. Иначе вы очень быстро окажетесь в ловушке мелких деталей своих слайдов.

После того как вы определились с целью, можно наконец перейти к работе с PowerPoint, правильно? Многие люди начинают создавать свою презентацию именно на данном этапе. Не делайте этого. Проблема в том, что, если вы сейчас начнете работать с компьютерной программой для разработки слайдов, вы дойдете до мелких деталей (типа выбора размера шрифта или диаграмм) слишком рано и таким образом потеряете из виду общую картину. После 30 минут возни с подбором цвета вы уже не будете помнить, что именно хотели сказать.

Также не стоит начинать работу и в каком-либо текстовом редакторе. Подобная программа неизбежно заставит вас начать думать линейно, а вам нужно думать иерархически. Я знаю, что это звучит не совсем понятно, поэтому давайте разберемся.

Истории линейны. В них события происходят одно за другим, последовательно, и все течет замечательно. Слайды и кинопленка (которая, по сути, представляет собой то же самое) — хорошая метафора для истории: что-то следует за чем-то, а за этим следует еще что-то. Именно так аудитория воспринимает историю, но автор (или выступающий) видит ее совсем иначе. Потому что для автора история предстает в виде иерархии! Посмотрите на рис. 2.4.

### ДЛЯ ВЫСТУПАЮЩЕГО

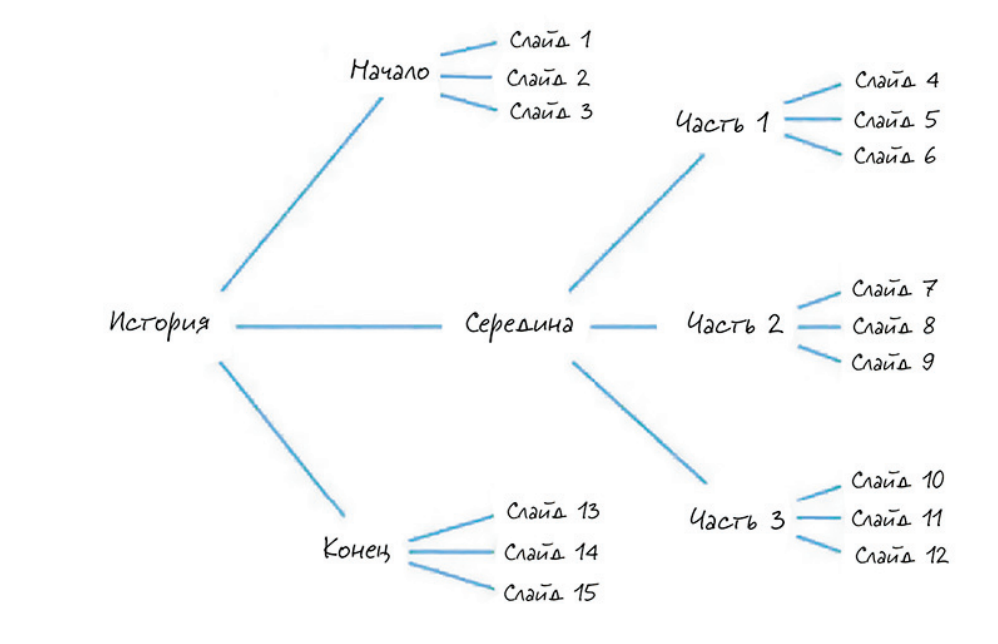

### ДЛЯ АУДИТОРИИ

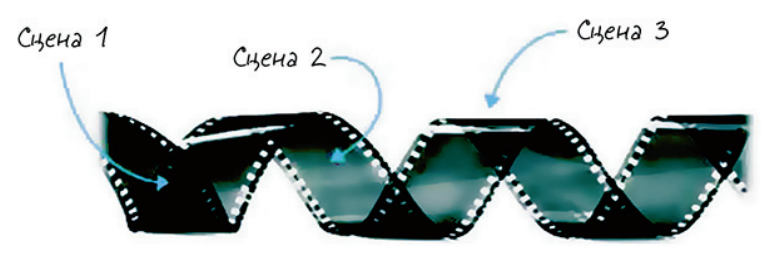

**Рис. 2.4.** Выступающий и аудитория: два разных взгляда

Аудитории не нужно видеть иерархию. Хотя некоторые программы для создания презентаций делают видимой лежащую в основе презентации иерархию, я не вижу в этом смысла. Такой подход лишь путает людей и заставляет их думать о структуре, вместо того чтобы «проживать» презентацию (к чему следует стремиться).

В любой презентации есть идеи как большие и важные, которые нужно донести до аудитории, так и небольшие и менее важные, поддерживающие первые. Поверьте мне: вы не поймете, какие из них какие, пока не охватите взглядом все одновременно. Если вы начнете работать с программой для разработки слайдов, они у вас перемешаются, и вы запутаетесь. Самый удивительный тому пример

 $\blacktriangleright$   $\beta$  презентациях дизайн и подача фундаментально разные вещи, и их нужно разделять.

я наблюдал во время работы с одной из крупнейших российских промышленных корпораций. Задача состояла в том, чтобы подготовить стратегическую презентацию для одного из ее подразделений. Когда я подключился к работе, группа менеджеров уже трудилась над презентацией довольно долго. Они собрали огромный объем материалов и создали более 30 плотно набитых текстом слайдов. Дело было в среду вечером, а выступать перед советом директоров надо было в пятницу.

Первым делом я посмотрел на подготовленные слайды. Это было сплошное месиво. Мы начали строить историю с нуля. Я рассказал им немного теории о сторителлинге, а затем спросил, что самое важное из того, что они хотят донести до слушателей. Пока они говорили, я записывал суть их посланий на стикерах. Когда они закончили, стена у нас выглядела примерно так, как показано на рис. 2.5.

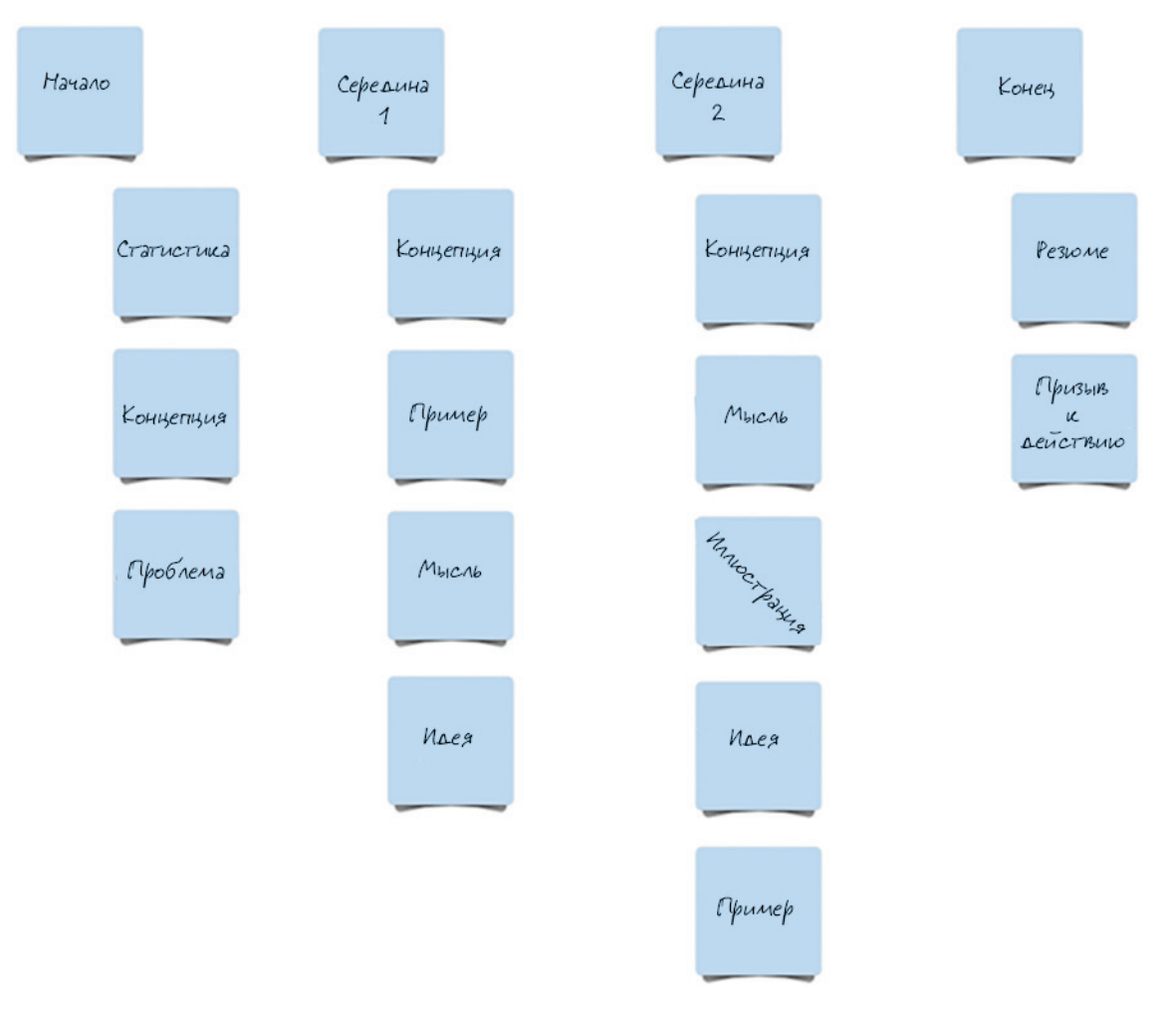

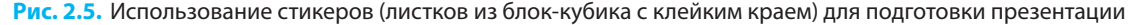

 $\Box$ римечание. Клейкие листочки (стикеры) — это фантастический инструмент. Попробуйте использовать их на большом столе, висячей доске или просто на стене. С ними очень легко обращаться, и они особенно хорошо работают, когда нужно готовить презентацию в группе. Я использовал стикеры множество раз с большим успехом. Это очень демократичный инструмент — каждый может писать на таких листочках. И каждый может предложить новое размещение для своей мысли в общей схеме, просто переместив свой стикер в другое место, не спрашивая ни у кого разрешения. Я обожаю стикеры.

Мы выстроили классическую для истории последовательность (подробнее см. главу 4), а затем вернулись к ранее созданным слайдам, чтобы посмотреть, можно ли будет что-то из них использовать. Большинство слайдов были неприменимы или их следовало радикально упростить. И тогда мы дошли до слайда, показанного на рис. 2.6.

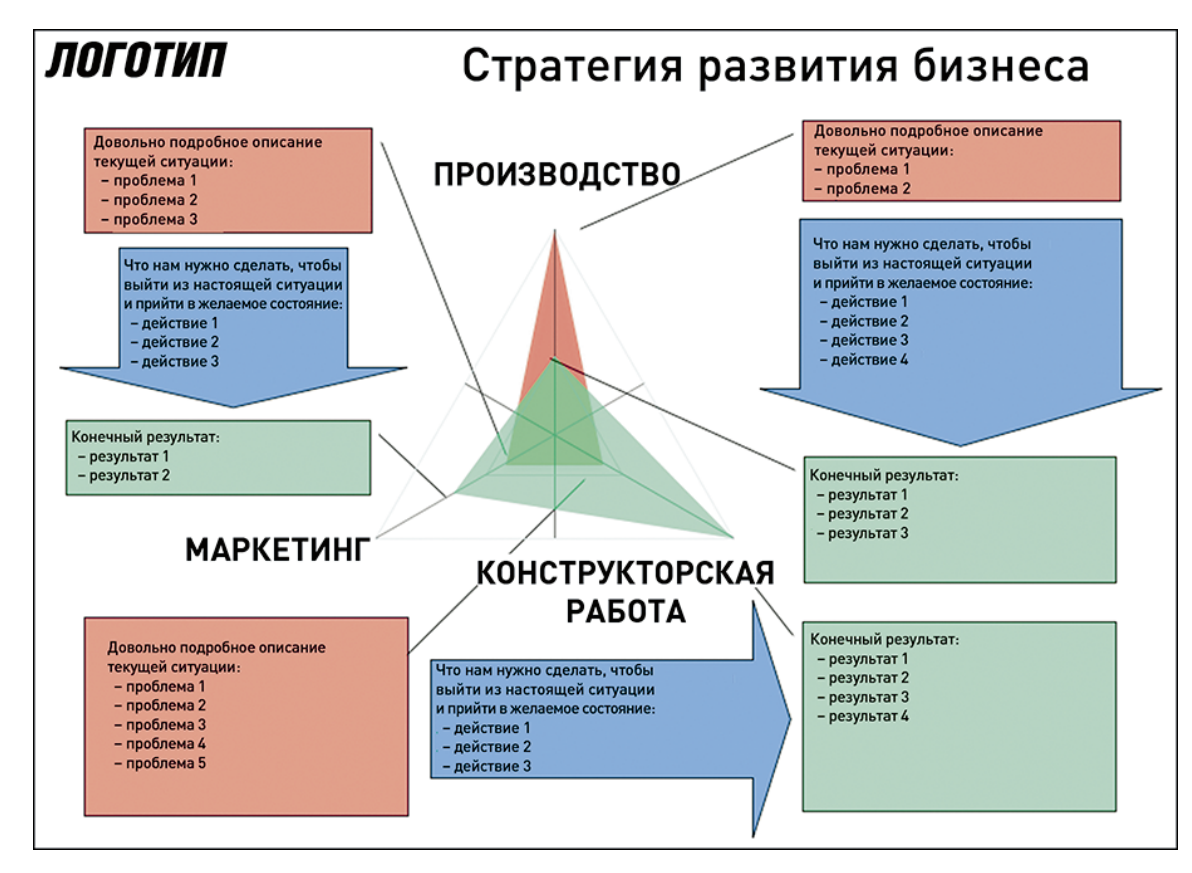

**Рис. 2.6.** Слайд стратегии

Затем они посмотрели на структуру презентации, которую мы только что разработали, и сказали: «О черт! У нас есть раздел о производстве и раздел о маркетинге, но мы напрочь забыли о конструкторской работе. Мы не подготовили никаких материалов по этой теме. Мы ее внесли в этот слайд, а затем она у нас как-то выпала. Мы даже не знаем, как это произошло. Теперь остается всего один день, а мы только что обнаружили, что нам не хватает самой важной части. Хорошо, что, по крайней мере, теперь мы об этом знаем».

Нечто подобное я имею в виду, когда говорю, что можно утонуть в деталях и потерять из виду общую картину. Компьютерные программы для разработки слайдов нередко делают такое с людьми, так что не надо начинать с PowerPoint. Начните с программы, предназначенной для визуальной работы с иерархическими структурами, как описано в следующем разделе.

### Программные средства для визуального мышления

Когда я работаю в одиночку или с одним клиентом, то чаще использую не стикеры, а компьютерные программы, предназначенные для визуального мышления. Я нахожу такой способ работы более простым и удобным. В отличие от листочков с записями здесь есть функция copy-paste. Вы можете использовать три типа программ: аутлайнеры, приложения для создания ментальных карт и редакторы для картирования концепций.

#### РАБОТА С АУТЛАЙНЕРАМИ

Аутлайнер — компьютерная программа, которая дает возможность создавать многоуровневые перечни заголовков. Под заголовком вы можете написать свой текст, который для удобства можно как свернуть, так и развернуть. Подобный подход широко используется в файл-менеджерах, таких как Windows Explorer или Finder под Mac. Результат работы аутлайнера выглядит примерно так, как показано на рис. 2.7.

Это самый простой софт для редактирования иерархических структур. Он также и самый легкодоступный. И Microsoft Word, и PowerPoint имеют возможности для создания многоуровневых схем. Однако ни одна из этих программ не предназначена для использования ее преимущественно как аутлайнера, и они обе проигрывают специализированным в этой области продуктам. Существуют и другие аутлайнеры, которые вы можете использовать.

- $\triangleright$  KeyNote NF nog Windows. Это бесплатная программа. Я использовал ее, когда работал под Windows.
- Noteliner под Windows. Бесплатный текстовый редактор. У него солидная система для построения многоуровневых схем. Он маленького размера, не требует установки и дополнительных библиотек и исключительно прост в использовании. Его можно запускать даже с миниатюрных носителей.

#### **ВИДЫ СОБАК**

Схема

1. Охотничьи собаки

1.1. Подружейные собаки

- 1.1.1. Пойнтеры
- 1.1.2. Ретриверы
- 1.1.3. Сеттеры
- 1.1.4. Спаниели
- 1.1.5. Собаки для охоты на водоплавающих
- 1.2. Гончие

 $1.2.1...$ 

- $1.3. \ldots$
- 2. Пастушьи собаки
- 3. Ездовые собаки
- $4. \ldots$

Рис. 2.7. Используя аутлайнер, можно создавать многоуровневые заголовки

- **OneNote под Windows.** Это составная часть Microsoft Office. Самая недооцененная функция OneNote — способность программы работать именно в качестве аутлайнера. Каждая запись, созданная вами в программе, на практике становится частью схемы.
- **OmniOutliner под Mac.** Коммерческое ПО. Поставляется бесплатно вместе с Mac OS X 10.4 Tiger, так что, возможно, эта программа у вас есть, если вы давнишний пользователь Мас.
- **Thinklinkr.com** программа, позволяющая создавать папки общего доступа для совместной работы онлайн.

Все аутлайнеры — дети эры принтеров, и в этом их главный недостаток. Они создают множество страниц с портретной ориентацией для чтения сверху вниз, а это не лучший способ использования экранного пространства. Другая проблема такого подхода (сверху вниз) состоит в том, что вы опять-таки получаете последовательность, даже если вам этого и не хотелось на данном этапе.

#### РАБОТА С ПРИЛОЖЕНИЯМИ ДЛЯ СОЗДАНИЯ МЕНТАЛЬНЫХ КАРТ

Приложения для создания ментальных карт не имеют таких ограничений, как аутлайнеры. Они оптимизированы для страниц с альбомной ориентацией. Можно расставлять свои пункты, не будучи вынужденными выстраивать их в некую последовательность. Кривая обучения круче, и розничная цена на коммерческие продукты выше, но поверьте мне: это стоит своих денег. В итоге вы сможете легко строить иерархические структуры. Типичная ментальная карта выглядит, как показано на рис. 2.8.

### ВИДЫ СОБАК

Ментальная карта

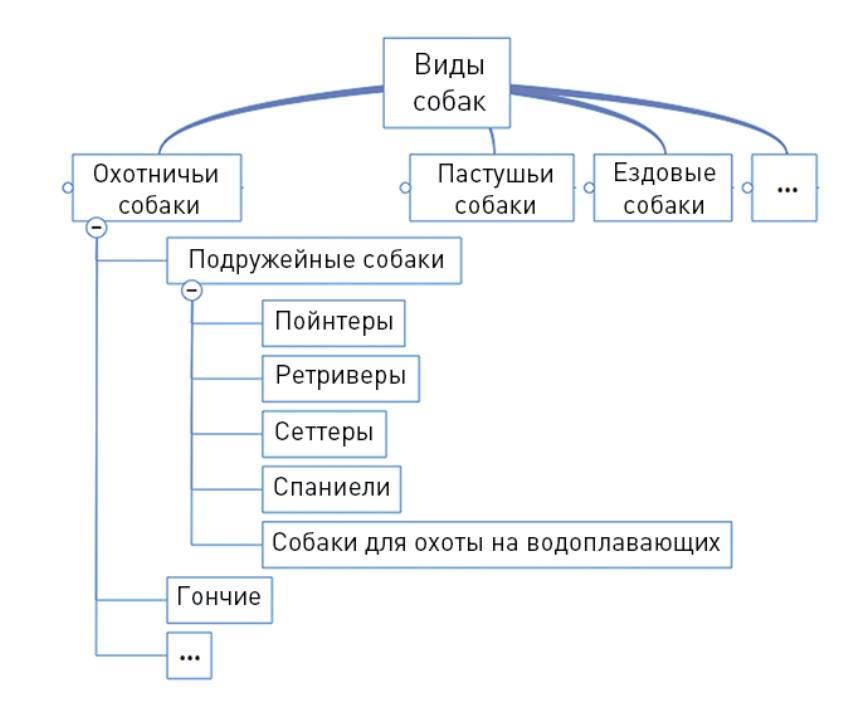

Рис. 2.8. Ментальная карта - замечательный инструмент для визуального мышления

Присмотритесь к этим софтверным продуктам для создания ментальных карт.

- **MindManager как под Windows, так и под Mac.** Продукт дорогой, но действительно хороший. У него приятный дизайн, знакомый интерфейс под Windows и минималистский — под Мас. Он интегрирован с Microsoft Office и SharePoint и имеет множество полезных дополнительных программных модулей, таких как диаграмма Ганта и iPhone-Клиент. У MindManager есть даже режим для подготовки презентаций (только в варианте Windows).
- **FreeMind как под Windows, так и под Мас.** По сравнению с MindManager эта программа выглядит несколько по-любительски. Зато она бесплатная и имеет все необходимые функции. Но, как и с любым бесплатным софтом, с использованием FreeMind есть одна загвоздка: потребуется загрузить программное обеспечение Јаvа, если оно у вас еще не установлено.
- **MindMeister** программа для совместной работы онлайн. Имеет как бесплатную, так и платную версии, а еще MindMeister поддерживает файлы, созданные как во FreeMind, так и в MindManager.

#### РАБОТА С РЕДАКТОРАМИ ДЛЯ КАРТИРОВАНИЯ КОНЦЕПЦИЙ

Еще один тип ПО - это программы-редакторы для картирования концепций.

Картирование концепций — технология, изобретенная д-ром Джозефом Новаком из Корнелльского университета еще в 1970-х гг. В настоящий момент она используется очень широко, особенно в построении сетевых графиков и в картировании бизнес-процессов.

В сравнении с ментальными картами картирование концепций — форма гораздо более свободная. Так, в отличие от ментальных карт, позволяющих иметь только один концептуальный центр — ствол вашего древа, здесь у вас может быть множество узлов и кластеров. Как выглядит концепт-карта, можно увидеть на рис. 2.9.

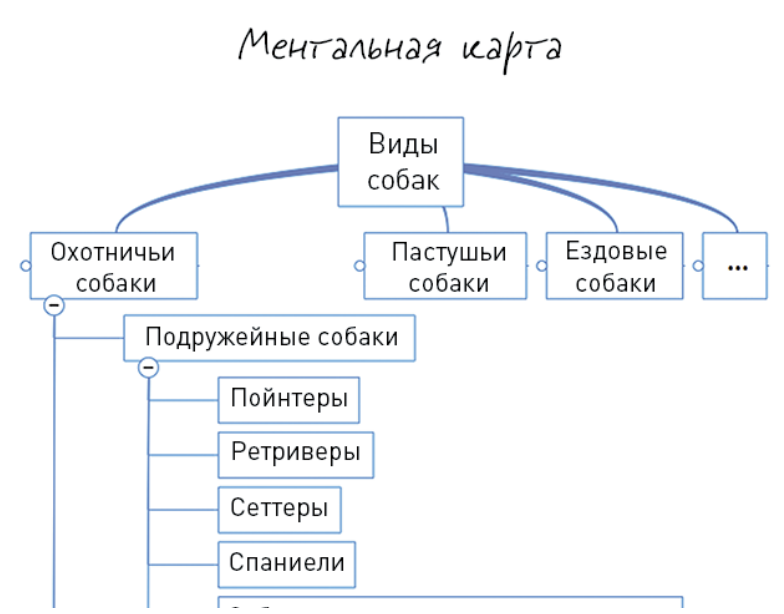

### **ВИДЫ СОБАК**

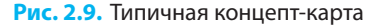

Концепт-карты дают гораздо больше свободы, что особенно хорошо, если вам нужно действительно подумать и сформулировать для своей презентации некую новую идею. Не забывайте, однако, что для эффективной работы с концепт-картами требуется гораздо больше сознательных усилий. Я знаю людей, которые используют эти инструменты для разработки презентационной структуры. Мне же представляется, что концепт-карты гораздо лучше подходят для общего управления знаниями. Но если у вас исключительно сложная научная или инженерная тема и ваша презентация будет длиться более часа, тогда они могут быть полезны. Присмотритесь к следующим программам-редакторам для картирования концепций.

 $\blacktriangleright$  По-моему, ничто не сравнится в скорости и спонтанности с ментальными картами. Я советую ВАМ использовать именно программу для создания ментальных карт.

- **PersonalBrain, как под Windows, так и под Mac.** Предлагаются как бесплатная, так и платная версии.
- $\triangleright$   $\blacktriangleright$   $\blacktriangleright$   $\blacktriangleright$   $\blacktriangleright$   $\blacktriangleright$   $\vartriangleright$   $\vartriangler$ рекомендовать его для такого ограниченного применения его функциональных возможностей.
- **IHMC CmapTools** бесплатная программа для совместной работы онлайн.

#### Пора изложить все свои мысли

Теперь, когда цели ясно сформулированы, пора перейти к тому, чтобы выложить все свои мысли. Именно сейчас вам нужно ответить на вопрос: «Что я хочу им сказать?» Я полагаю, вы готовите деловую, техническую или научную презентацию и в связи с этим не вольны говорить все, что вздумается. Есть факты, и есть ваше мнение об этих фактах — вот и все. Ответьте максимально честно на вопрос: «Что я хочу им сказать?» На данном этапе не важно, в каком порядке вы будете отвечать. Возможно, клубок идей в вашей голове немного спутался, но это не страшно — в дальнейшем у вас будет время его распутать.

Все правила, относящиеся к «мозговому штурму», относятся и к данному процессу. Записывайте все подряд, независимо от того, считаете вы это важным или нет. Можете начать с середины, с конца, с любого места.

Не пишите большими предложениями, не втягивайтесь в пространные описания. Отмечайте все кратко, как перечень для напоминания. И двигайтесь дальше. Во время консультаций я обычно даю возможность клиенту выговориться в течение часа или двух и все время делаю пометки.

Ключевые вопросы здесь следующие:

- Что мне нужно сказать?
- $\blacktriangleright$  Что я хочу сказать?
- Что они хотят услышать?
- Что им необходимо услышать?

#### Иерархия — ваш друг

Следующий шаг — это внесение некоего порядка в свои мысли, попытка как-то их классифицировать. Я предлагаю организовать свои мысли иерархически, выстроить по уровням — над, под и на одном уровне в зависимости от того, как они соотносятся друг с другом. Вам нужно выстроить древовидную структуру. Это ни в коей мере не означает, что такой же будет и конечная структура презентации. Создать подобную структуру на данном этапе необходимо лишь затем, чтобы знать, где можно найти необходимое, когда это понадобится. Если ваша презентация будет краткой (скажем, у вас есть менее десяти мыслей), можете оставить все как есть. Но в большинстве случаев вам будет легче, если выстроите иерархию. На рис. 2.10 показана настоящая ментальная карта для одной из презентаций, которую я готовил.

 $\rightarrow$   $\Lambda\nu$ obbie Mbic $\Lambda$ u, которые приходят BAM B FOROBY, DANCE глупые, даже не съязанные с темой, Все Выкладывайте на стол. Если начнете  $\leq$ буисовать  $\geq$ , просто записывайте то, о чем думаете: свои заботы, тревоги и т. д. Это действительно  $C \cap CC \cap C \cap B \vee C \cap C$  $arake \geq$ , a BCC неважное потом можно вычеркнуть.

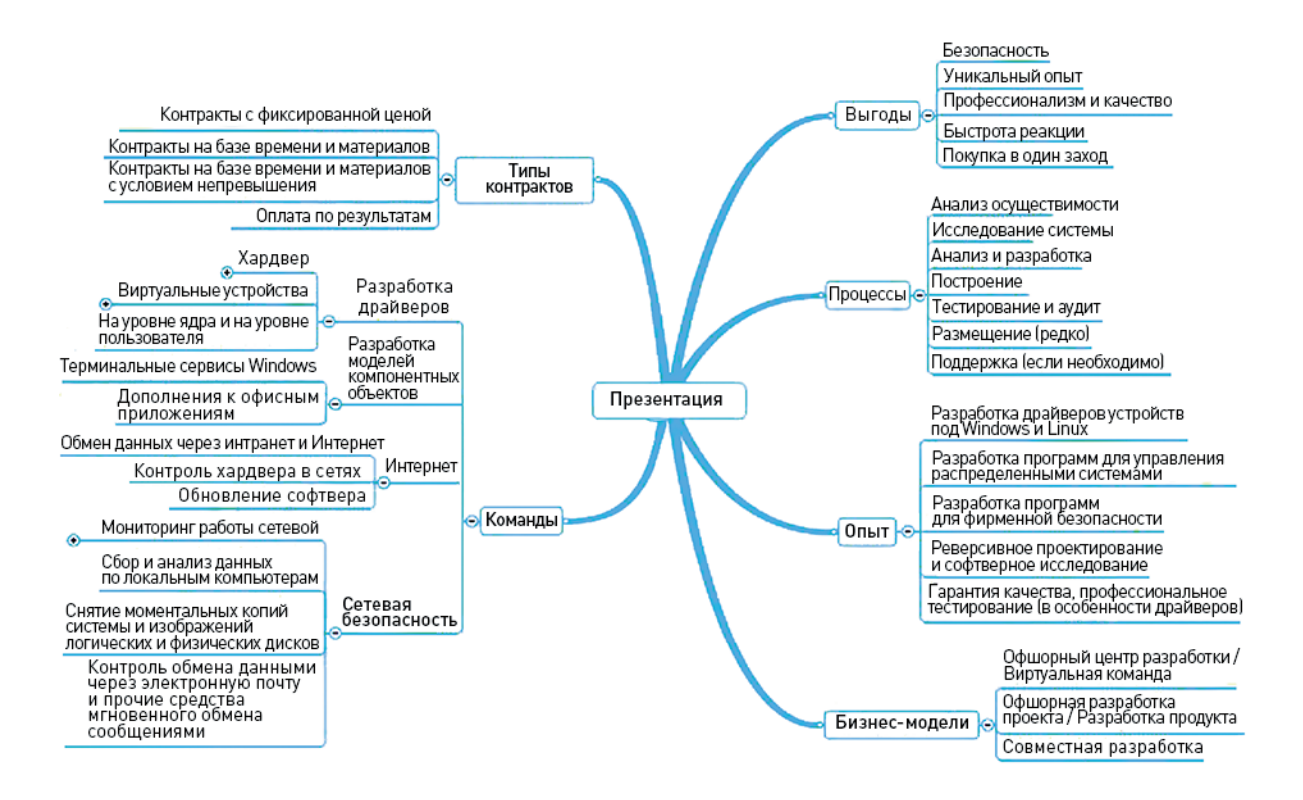

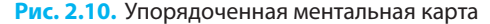

Данная ментальная карта — это еще не структура презентации. Это лишь сырье. Думая о структуре, можно себе представить, как ремонтник перед работой раскладывает инструменты в своем чемоданчике или как строитель укладывает стройматериалы перед началом собственно строительных работ. Штабеля кирпичей — это еще не здание. Но здание легче построить, если кирпичи будут лежать штабелями, а не грудой. Глава 3 поможет вам построить свою историю из этих «строительных блоков».

### ИЗОБРЕТЕНИЕ ИСТИНЫ

К концу процесса, который я описал в данной главе, вы должны уже получить два результата:

- сформулированная цель;
- огромное количество пунктов, о которых нужно поговорить.

В последующих двух главах именно из этого материала вы и будете создавать историю, включая эмоциональную структуру, «конверт» и «упаковку» для фактов.

А сейчас, прежде чем вы начнете, я хочу кое-что прояснить. Я знаю, что некоторые ненавидят «упаковки». Они думают, что это расточительство, что таким образом скрывается ложь, что это способ представить продукт в наилучшем свете, а не дать объективную картину. По этой же причине ктото может подумать, что рассказывать истории аморально. Это меня ничуть не беспокоит. Но меня беспокоит, что есть люди, которые приходят к сторителлингу, потому что думают, это им поможет продавать плохие продукты. Так вот: не поможет!

Если вы хотите создать придуманную историю, то эта книга не для вас. Плохая новость в том, что книги о придуманных историях также не для вас. Питер Дан (сценарист, которого я цитировал выше и процитирую снова) как-то сказал: «История — это путешествие за истиной».

Даже если вы вольны говорить все, что хотите, вы все равно должны сказать правду. Иногда я провожу мастер-классы под названием «Самопрезентация», на которых учу людей, как строить истории на фактах собственной биографии. Некоторые слушатели приходят на эти мастер-классы, чтобы создать себе маркетинговую «легенду». Другие — чтобы попытаться понять, кто они есть на самом деле. С маркетинговой точки зрения последние добиваются гораздо лучших результатов.

Для того чтобы рассказать аутентичную историю, не требуется много практики. Когда кто-то рассказывает подлинные истории о своих слабостях или провалах, а также о своих успехах, даже небольших, — все это работает. Такие истории пробуждают эмпатию, преображают людей, генерируют действия. Когда же люди рассказывают о себе придуманные истории, мы им не верим. Чтобы заставить нас поверить, требуются по-настоящему хорошие актерские способности.

В конце концов, единственное, в чем вас можно обвинить, так это в избирательном подходе, то есть в том, что вы отобрали только подходящие факты. Но чтобы история сработала, вам нужно собрать не только «лакомые» кусочки, но и «подпорченные». Это и есть история — путешествие от горького к сладкому (или, порой, наоборот).

### МОЖНО ЛИ ПРОДАВАТЬ БЕЗ ОБМАНА

Недавно одна моя приятельница написала в своем блоге, который читают только ее друзья: «Генеральный директор нашей компании сказал мне, что я должна научиться врать, если хочу заниматься бизнесом. По всей видимости, я не хочу». Так можно ли заниматься бизнесом, никого при этом не обманывая? Сто лет назад ответ «нет» казался более очевидным, чем сегодня. Сегодня люди стремятся к честности. Если выражаться словами разработчика компьютерных игр Джесси Шелла, мы «устали жить в пузыре поддельного фуфла». Проблема с правдой заключается в том, что от нее, конечно, бывает больно. Или тому, кто ее говорит, или тому, кто слушает, или им обоим. Порой истина неприятна. Но если мы чему-то и научились за последние сто лет маркетинга, так это тому, что существует много способов сказать правду.

▶ Сторителлинг (и презентации) это не выдумывание фактов. Это выстраивание фактов в последовательность, придающую им смысл.

Другой мой приятель как-то посоветовал мне посмотреть трехчасовой черно-белый польский фильм 60-х годов, снятый по польскому роману ХІХ века. Снял его вроде бы известный польский режиссер Войцех Йежи Хас. Вы когда-нибудь слышали о таком? Я тоже ничего не слышал. «Посмотри, клевый фильм», — сказал приятель ничего не выражающим голосом. Это была его презентация ленты. Как вы считаете: велики ли были шансы, что я посмотрю это кино? Вы правы — они были близки к нулю. Но затем приятель рассказал историю этого фильма.

Как оказалось, фильм этот под названием «Рукопись, найденная в Сарагосе» был очень хорошо принят в 1960-х гг. и завоевал несколько призов на каком-то фестивале. Его сокращенная версия даже вышла в прокате в США (что совсем неплохо для польского фильма). Но затем, как это часто бывает, о нем практически забыли. Оригинальная лента была настолько повреждена, что фильм считали утерянным. Однако несколько почитателей, которые видели фильм в 1960-х гг., спасли его. В 1990-х гг. кинофильм был восстановлен в его полном варианте благодаря Джерри Гарсия из группы Grateful Dead, Мартину Скорсезе и Фрэнсису Коппола, которые профинансировали реставрацию. Оказалось также, что Луис Буньюэль, Дэвид Линч, Ларс фон Триер и Харви Кейтель в разное время говорили о «Рукописи, найденной в Сарагосе» как о своем любимом фильме и источнике вдохновения. Теперь это был уже не просто старый польский фильм. Это было сокровище, потерянное и возвращенное!

Рассказ приятеля получился идеальным. Он не упустил непривлекательную часть «польский, черно-белый». Он, наоборот, использовал это для создания очаровательной таинственности. Три часа я просидел как загипнотизированный. Это великий фильм. Все, что рассказал мне друг, оказалось правдой. Фильм действительно был трехчасовой, черно-белый, польский, 60-х годов. На польском языке! (Ладно, были и субтитры на английском.)

На первый взгляд, этот фильм обладал почти всеми мыслимыми характеристиками скучной картины. Но вместе с тем у него была выдающаяся история. Дополнительным бонусом оказалось то, что сам кинофильм был именно о сторителлинге. В фильме последовательно рассказываются множество историй так, что под конец начинаешь улавливать их схему. Так что есть много, очень много способов сказать правду. А теперь идите, найдите этот фильм — и встретимся в следующей главе.

### РЕЗЮМЕ

- 1. **Начните с цели.** История, эмоциональная структура вашей презентации нуждается в ясной цели. Без ясной цели получится одно лишь месиво. В идеале цель должна лежать на пересечении того, чего вы хотите от своих слушателей, и того, что им необходимо сделать ради себя и своего собственного блага.
- 2. Имейте свое видение. Наличие видения ключ к созданию выдающейся презентации. Вам следует не только объяснить людям, чего вы от них хотите, но также и то, почему им следует

 $\triangleright$  Когда я провожу интервью с людьми, я часто задаю очевидные и кажущиеся глупыми вопросы, чтобы добраться до темной стороны дела. Эта темная сторона нужна вам для вашей истории. Ни одна история не может работать без темной стороны. Так что, если вы раньше во время изложения всех своих мыслей упустили темную сторону, вернитесь на один шаг назад.

внять вашему предложению. Разделенные ценности повысят мотивацию слушателей и возвысят их в собственных глазах, но помните, что нет ничего более патетичного, чем голое видение, не подкрепленное хорошей историей.

- 3. Они не знают, чего хотят. Если вы станете говорить слушателям только то, что они хотят услышать, и только так, как они этого хотят, им покажется, что вы подхалимничаете или пытаетесь ими манипулировать. Если у вас не будет своего мнения, вы покажетесь скучными. Выражайте свое мнение, но не навязывайте его.
- 4. Не начинайте со слайдов. После определения цели соберите и выложите все свои мысли. Не начинайте работать с PowerPoint, а начните с одного из приложений для создания ментальных карт или со стикеров. Зафиксируйте все, что уже накопилось в уме и связано с вашей целью. Затем постарайтесь внести некий порядок и организовать свои мысли иерархически. Не избегайте темной стороны, неприятных фактов. Они будут нужны для вашей истории.

### ГЛАВА З

## Контраст в истории

Поиск ключевого конфликта в вашей истории Поддержка напряжения в длительной беседе

- 
- Исследование различных уровней конфликта
- Создание истории вокруг героя
- Почему ваш лучший герой всегда вы

Данная глава исследует нечто под названием Syправляющая идея> истории – конфликт истории, возникающий обычно между двумя или более противодействующими силами. Вы узнаете о различных способах создания конфликта и в конечном счете - о самом сложном и вместе с тем самом эффективном из них - о конфликте между героем и злодеем. В главе представлены два варианта героя презентации: типичные герои и герои, облик которых базируется на характерах реальных людей (таких, как вы сами). И, наконец, познакомитесь с самыми распространенными просчетами в создании личных историй и усвоите несколько обходных маневров и приемов.
# **ПРОБЛЕМЫ И РЕШЕНИЯ**

Какая часть вашей презентации самая важная? Большинство людей скажут, что это описание продукта, решения или открытия. В конце концов, вы же именно для этого делаете презентацию, правильно? Неправильно. Я готов поспорить, что самая важная часть вашей презентации — это проблема. Если вы не позаботитесь о том, чтобы описать проблему, вы, скорее всего, потеряете свою аудиторию в первые же пять минут. Очерчивая проблему, вы создаете конфликт между двумя силами: проблемой и решением. Именно этот конфликт и сделает вашу историю интересной и заставит людей следить за ней. Уяснение проблемы — главная предпосылка для успешной презентации.

### Нет конфликта — нет истории

 $\triangleright$  Moskonbre MHe повторить, так как Это очень Важно Для понимания: конфликт ЭТО ТО ЕДИНСТВЕННОЕ, что делает Ващу историю интересной.  $Her$  конфликта – нет истории.

Итак, вы сформулировали свои цели и собрали первоначальную информацию. Что делать дальше? Найти основной конфликт. (В этой главе я буду использовать термины «конфликт» и «контраст» как синонимы.) Конфликт — это противостояние между определенными силами, которое создает напряжение и продвигает действие. Это, наверное, самый важный отдельно взятый элемент в придуманных историях. Роберт Макки в своей основополагающей книге, весьма уместно озаглавленной «История»<sup>1</sup>, называет конфликт «управляющей идеей». Действие в истории проистекает именно из этого главного конфликта. Нам, людям, нужно видеть, как происходит борьба, исход которой нелегко предсказать (рис. 3.1).

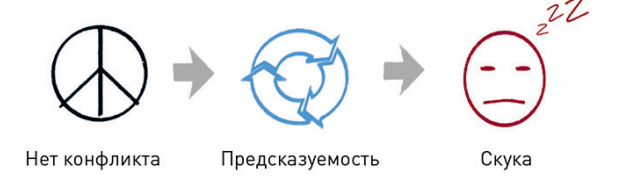

Рис. 3.1. В сторителлинге отсутствие конфликта ведет к скуке

Я не думаю, что есть такая форма сторителлинга, при которой можно обойтись без конфликта. Меня все время спрашивают: «Ну почему мне нельзя просто представить факты?» Конечно, можно. «Но как вы узнали из предыдущей главы, люди поразительно не способны усваивать «просто факты Подобная презентация, скорее всего, получится утомительной, сложной для восприятия и в конечном итоге неэффективной. В редких случаях, когда вы можете «представить только факты», эти самые факты должны быть чертовски хороши. Они должны быть просто сногсшибательными. Они должны противоречить всем общепринятым фактам. Они должны развенчивать мифы. Они должны создавать конфликт одним своим существованием.

 $1$  Книга Р. Макки «История на миллион долларов: Мастер-класс для сценаристов, писателей и не только» вышла на русском языке в 2012 г.

 $\mathcal{\Gamma}$ римечание. И опять, если позволите, еще одно воспоминание о Советском Союзе. В те времена собрания простых членов компартии были известны своей исключительной скукой, потому что никому не дозволялось противоречить «линии партии». В 1930-х гг. люди, которые выступали против линии партии, могли жестоко поплатиться, и все об этом помнили. Правильная позиция была только одна, и ни о каких дискуссиях и речи быть не могло. Конечным результатом стала полнейшая потеря общественной инициативы, исключительный формализм процедур, цинизм и падение морального духа. Правда в том, что люди жаждут стабильности и уверенности, но, как только это достигнуто, они начинают подыхать со скуки.

Создание презентации, основанной на одних только фактах, не является невыполнимой задачей. Если вы хотите посмотреть подобную презентацию, зайдите в Интернет и поищите в YouTube видео под названием Did You Know? ( «Известно ли вам?») или сходите на SlideShare и найдите там ее неанимированную версию. Это одна из самых популярных презентаций в Интернете. Первоначально она готовилась для факультетского собрания Высшей школы Арапахо в американском городе Центениал в августе 2006 г. После того как эту презентацию разместили в Интернете, она разошлась, как вирус, и год спустя имела более 5 млн просмотров. Сегодня по разным версиям эту презентацию посмотрели уже как минимум 20 млн человек.

Первые два предложения презентации звучат так: «Если вы один на миллион в Китае, то таких, как вы, 1300 человек. Китай скоро станет англоговорящей страной № 1 в мире». Вот он, конфликт, прямо с самого начала, с первых слов. Большинство людей, возможно, предполагают, что англоговорящая страна № 1 в мире — США. И они правы. Все зависит от определения термина «англоговорящий». На данный момент такой страной являются США или, может быть, Индия, но точно не Китай. Данный факт находится в противоречии с основополагающим фактом, который, как нам кажется, нам известен. И это сразу захватывает наше внимание.

Следующая фраза такая: «25% жителей Индии с наивысшим IQ — это больше, чем все население США». Перевод: «в Индии больше умных детей, чем в Америке детей вообще». И опять-таки вы можете видеть конфликт: Индия бросает интеллектуальный вызов США. Конечно, недостаточно просто поставить Индию и США рядом на одном слайде. Ответ на вопрос «Ну и что? В чем проблема? Почему это важно?» должен быть очевиден для вашей аудитории.

Даже в жанрах, где сторителлинг стандартно имеет второстепенное значение, например в порнографии, «сценарист» (я использую это понятие несколько вольно) должен выстроить некое подобие конфликта, чтобы удержать все сексуальные сцены вместе. В культовой комедии братьев Коэн 1998 г. «Большой Лебовски» есть одноминутный фрагмент-пародия на порнофильм, в котором герой-мачо появляется на пороге квартиры со словами: «Диспетчер сказал мне, что у вас есть какая-то проблема с кабелем». В учебнике для сценаристов такой конфликт называется «человек против машины».

В этом смысле бизнес-презентации могут быть хуже порнофильмов. Выступающие дают только факты, одни лишь положительные факты, которые можно интерпретировать в их пользу. Они сторонятся полемики, избегают теневой стороны. Они не говорят правды. Например, когда выступающие рассказывают об истории своей компании, они представляют ее как цепочку поразительных успехов, ни слова не говоря о трудностях или даже о том, что же мотивировало сотрудников на подобные достижения.

 $\triangleright$   $\beta$  octionse любой мотивации всегда лежит конфликт.

Подобного рода история сплошного успеха, во-первых, не вызывает доверия, а во-вторых, опасно напоминает плохой урок истории, из которого весь драматизм событий вычищен и предмет сведен к запоминанию дат. Это путь в никуда, но мы все норовим по нему пойти. Почему?

Внедрение конфликта, спорности поляризует аудиторию, порождает отношения любви или ненависти. А это рискованно, вот почему мы склонны избегать конфликтов. В результате у нас редко получается чтото интересное. Единственный способ привлечь людей на свою сторону — это занимать некую сторону, иметь позицию. А на каждую позицию есть своя оппозиция. Я верю, что большинство конфликтов могут и должны быть решены с помощью человеческой креативности. Я также верю, что конфликт нельзя разрешить, если сначала его не раскрыть, не осветить. Это первый шаг. Он трудный, но вполне посильный.

# Создайте конфликт в своей презентации

Как создать конфликт в презентации? Самый простой способ, конечно, - это взять некую ценность, которая находится в прямой оппозиции к той ценности, которую вы собираетесь продвигать, и затем проиллюстрировать ее конкретными примерами. Стив Джобс, чьи ценности включали «легкость использования» и «красоту», создает конфликт, сравнивая свои продукты с продуктами конкурентов, которые, как он говорит, «сложны в применении» и «некрасивы». На рис. 3.2 можно видеть типичный слайд Джобса.

Это простой способ, но по крайней мере для презентаций он пока работает. Хотя, возможно, не будет работать в более сложных формах сторителлинга, так как это правило стало предсказуемым.

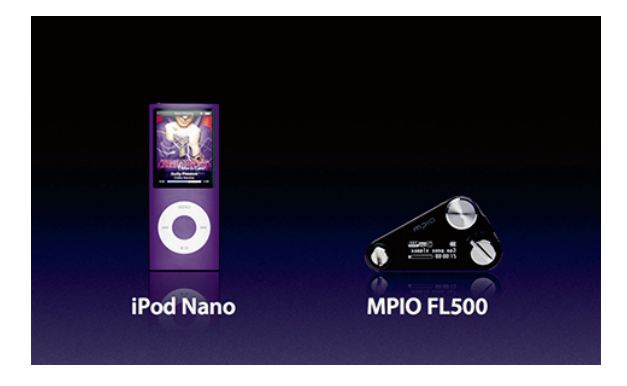

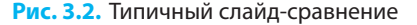

ECAN XOTUTE продвинуться глубже в изучении сторителлинга, я предлагаю ознакомиться с приемом  $\leq$ четырехстороннего противостояния≥ из книги Джона Труби (John Truby, The Anatomy of Story: 22 Steps to Becoming a Master Storyteller) или прочитать 14-ю главу "Принцип антагонизма" из иниги Роберта Макки "История на миллион долларов").

Но в большинстве случаев вам даже не придется создавать конфликт. Тем и хорош жанр презентаций, что конфликт уже имеется. Нужно просто выявить и сформулировать его так же, как вы выявили и сформулировали свою цель. Спросите себя: «В чем состоит проблема, которую я решил или собираюсь решить?»

С самого начала должна была иметься некая проблема (тот самый конфликт), которая и мотивировала вас проделать эту работу. Если вы не решили никакой проблемы и нет даже потребности ее урегулировать, тогда вы еще не готовы выпрямиться перед своей аудиторией. Если нет проблемы, то нет и решения, а тогда вам не о чем делать презентацию! Все проще простого! Вспомните список с классными презентациями из второй главы: легко увидеть конфликт в каждой из них.

#### ▶ **Презентация Стива Джобса, 1984 г.:**

- ⊲ **контекст**: персональные компьютеры;
- ⊲ **конфликт**: IBM против Mac;
- ⊲ **проблема**: «Похоже, IBM хочет захватить все» (при этом компания IBM представлена как бездушная корпорация, которой бросает вызов кучка мятежных личностей).

### ▶ **Презентация Дика Хардта для Identity 2.0:**

- ⊲ **контекст:** идентификация в Интернете;
- ⊲ **конфликт:** Identity 2.0 против Identity 1.0;
- ⊲ **проблема:** «Вы не можете видеть человека, вы не можете слышать человека, на самом деле это может быть вовсе не человек».

#### ▶ **Презентация Гая Кавасаки «Искусство стартапа»:**

- ⊲ **контекст:** предпринимательство и стартовый этап в бизнесе;
- ⊲ **конфликт:** правильные способы начинать бизнес против неправильных;
- ⊲ **проблема:** «Я допустил много ошибок в своей карьере» (и вы от них не застрахованы).

### ▶ **Д-р Мартин Лютер Кинг «У меня есть мечта»:**

- ⊲ **контекст**: жизнь черных американцев;
- ⊲ **конфликт**: мечты против реальности;
- ⊲ **проблема**: «Жизнь черных американцев трагически искалечена кандалами сегрегации».

### ▶ **Лоуренс Лессиг «Свободная культура»:**

- ⊲ **контекст**: законодательство об авторском праве;
- ⊲ **конфликт**: авторские права против свободы;
- **⊳ проблема**: «Наше общество все менее и менее свободно».

Попробуйте создать подобный список для своей презентации. В чем состоит проблема? В чем конфликт? Что стоит на кону?

# Четыре типа проблем

В литературе о сторителлинге вы можете найти много разных типологий проблем. Я предлагаю вам вариант, основанный на моем опыте. Вот он.

- ▶ **Моральная или психологическая проблема.** Этот тип проблем, по общему признанию, крайне трудно представлять. Тяжело наблюдать за внутренней борьбой со стороны. Помимо прочего, скорее всего, никому нет дела до ваших внутренних проблем. В подобных случаях следует сначала показать некую внешнюю проблему, а затем показать, как решение этой внешней проблемы зависит от решения внутренней проблемы. Демонстрация внутренней проблемы работает хорошо. Оно исполняет роль глазури на торте. Но вы не можете преподнести лишь одну глазурь. Вам нужен торт. Позднее я поговорю на эту тему подробнее. (Гай Кавасаки в своем выступлении делает это блестяще, признаваясь, что он сам был «придурком».)
- ▶ **Конфликт с другим человеком или компанией.** Этт тип проблем попроще. В 2008 г. Стив Джобс начал свою презентацию MacBook Air, заявив, что Apple взяла ноутбук Sony серии TZ в качестве эталонного изделия и попробовала усовершенствовать его. Затем он сравнил свой продукт с конкурентом, выиграв практически по всем показателям. Я должен признать, что это было не совсем честно, так как разработчики серии TZ очевидно преследовали иные цели, и тем не менее это сработало. Итак, если ваш продукт не имеет аналогов, нужно взять для сравнения ближайший аналог, какой найдется.

По собственному опыту знаю, что упоминать о конкурентах психологически бывает очень трудно. Как консультанту, мне бывает трудно продать эту идею моим клиентам. В США это более приемлемо, а вот в Европе так поступать считается неэтичным. Отзываться о конкурентах плохо во всех случаях не есть хорошая идея, а грань весьма тонка. Во многих странах подобные сравнения в рекламе однозначно запрещены.

 $\Gamma$ римечание. И опять-таки, в чем прелесть жанра: существует совсем немного правовых ограничений, которые распространяются на презентации. За исключением тех случаев, когда ваше выступление будет транслироваться в прямом эфире по национальному телевидению, риск того, что вас привлекут к суду, минимальный. Тем не менее, пожалуйста, имейте в виду, что я не квалифицированный юрист, что мои слова не являются правовым советом и что «минимальный» не означает «несуществующий».

Чтобы научиться критиковать конкурентов, нужно время. У Apple огромный опыт в этой области, но другие компании ее догоняют. Я был поражен, увидев выступления руководителей Nokia Анси Ваньоки и Никласа Савандера на конференции Nokia World-2010, где они сравнивали продукты Nokia с продуктами Apple и Google.

Упоминания о конкуренте — это здорово! Что самое важное: это показывает, что вы не боитесь сравнений. Возможно, вы думаете, что у вашей компании нет конкурентов, потому что вы следуете стратегии «голубого океана» и нашли себе замечательную маленькую нишу. Но если вы хотите объяснить, какова ваша ниша, то придется сравнить себя с другими.

Если вы не хотите называть их конкурентами — не называйте. Конкуренция не важна, а вот сравнение — да.

**• Конфликт с господствующей парадигмой, со статус-кво.** Это, наверное, лучшая стратегия. Самый простой способ упомянуть своего соперника, избегая при этом прямой атаки, — это назвать как можно больше конкурентов или противопоставить себя более крупному сопернику. Тот должен быть настолько большим, чтобы любая прямая атака казалась самоубийством. Таким образом, вы встаете в оппозицию к статус-кво, а себя изображаете аутсайдером. Вы рассказываете слушателям вариацию на тему истории Давида и Голиафа, при которой симпатии аудитории неизменно оказываются на стороне Давида.

Например, присмотритесь к выступлению Стива Джобса на выставке-конференции Macworld-2005, а точнее, к его презентации iPod Shuffle — бюджетного MP3-плеера компании Apple. И хотя эта модель оказалась очень успешной (по оценкам одного исследователя рынка из NPD Group, всего за два месяца существования Shuffle захватил 43% рынка флеш-плееров), я, должен признаться, отнесся к этому продукту поначалу весьма скептично. MP3-плеер без экрана? Как же я, черт побери, буду находить свои песни?! После того как я посмотрел презентацию, я был полностью убежден, что это классный продукт, который лично мне не нужен. Себе я его не купил, но убедил нескольких друзей прибрести такой. Как же Джобсу удалось сделать это? Он начал с краткого обзора рынка (от которого у Apple было 0%), а затем перешел к проблеме: «Итак, мы присмотрелись к этому рынку… И это же настоящий зоопарк! Несметное число маленьких флеш-плееров. Рынок раздроблен на невероятное количество фрагментов. Ни у кого нет большой доли рынка, никто не инвестирует в маркетинг и не развивает этот рынок. А все продукты почти на одно лицо».

Далее Джобс перешел к описанию вполне конкретных аспектов продуктов конкурентов, которые ему не нравились: крохотные экранчики, вымученные пользовательские интерфейсы и дорогие минипальчиковые батарейки.

 $\Gamma$ римечание. Какой это урок! Нельзя бороться с абстрактным статус-кво. Кто-то должен олицетворять его, кто-то конкретный! Если вы можете назвать его, это замечательно. Иначе вы увязнете в абстрактном соперничестве, как в рекламе, в которой такой бренд, как Tide, сравнивает себя с обычным стиральным порошком. Честно говоря, это очень плохое клише, но если обыграть его с юмором, то и оно может сработать.

Это не единственная презентация, в которой Джобс применял подобный подход. На самом деле он таким образом поступал почти каждый раз. В своей презентации iPhone в 2007 г. он сравнивал свой продукт с BlackBerry, Palm и Motorola. В своей культовой презентации iPod в 2001 г. Джобс показал логотипы Creative, SonicBlue и Sony только ради того, чтобы сказать: «Ни у кого из них не получился хит».

Джобс по возможности всегда приносил с собой на сцену множество изделий конкурентов (как правило, не более четырех за один раз). Его послание — «вот как отрасль думает сегодня, но мы это изменим» — до сих пор работает. Это послание работает особенно хорошо тогда, когда слоган компании гласит: «Думай иначе» (Think different), что само по себе пародия на девиз IBM: «Думай» (Think).

▶ **Конфликт с «силами» (природы, экономики, курсов и даже судьбы) — с так называемыми «объективными вызовами».** Как нам посадить этот процессор в этот корпус? Как нам передвинуть это здание? Как нам бороться с ожирением и/или голодом? Сложности при работе с проблемами подобного рода состоят в том, что вам нужно вызвать сострадание к обеим сторонам. Должно быть не только «О, круто, Apple!», но также должно быть и «О, бедная Sony!» (или наоборот — в зависимости от ваших личных предпочтений). В любом успешном фильме, в котором герои противостоят силам природы (например, «Титаник» или «Челюсти»), всегда есть конфликт также и между людьми, которому, собственно, и посвящен фильм. Фильмы, в которых бо́льшая часть конфликта разворачивается между человеком и силами природы, а не между двумя личностями, не получают номинации за сценарий и не становятся кассовыми хитами.

То же можно сказать и о презентациях. Если хотите бороться с ожирением, то лучше всего проиллюстрировать вашу идею с помощью истории парня, которому удалось победить в этой борьбе, и парня, который этого не сделал. Ал Гор в своей «Неудобной правде» борется не столько с глобальным потеплением, сколько с промышленниками, чьи предприятия производят диоксид углерода, и с людьми, относящимися скептически к опасности изменения климата. На уровне ценностей это борьба будущего с прошлым. Последняя фраза Гора такова: «У будущих поколений может возникнуть ситуация, когда они зададутся вопросом: "О чем думали наши родители? Почему они не открыли глаза, когда у них все еще имелся шанс?" Нам нужно услышать этот их вопрос сейчас». Гор делает это вопросом личного выбора.

Объективные вызовы — это удобно. Они создают замечательный контекст: люди внезапно обнаруживают, что им есть за что бороться, но драма все равно разворачивается между людьми. Еще раз вспомним Apple: «объективным вызовом» было создание легкого ноутбука. Но посмотрите на разницу в подходах между двумя компаниями! Именно это удерживает внимание аудитории.

И последнее, о чем я хочу сказать в этом разделе: проблема должна быть достаточно серьезной, чтобы по ее поводу можно было переживать. Ответ на вопрос: «Что будет, если мы не решим эту проблему?» должен быть достаточно пугающим. Что будет, если они не создадут легкий компьютер?

Тогда вам придется по-прежнему таскать на спине своего трехкилограммового монстра до гробовой доски! Как любит говорить российский сценарист Ариф Алиев: «У героя должна быть проблема, с которой невозможно жить».

Итак, в чем основная проблема и конфликт в вашей презентации? Запишите их.

# Поддерживайте напряжение

Я вам признаюсь: рассказать о проблеме в начале презентации очень легко. Правда легко! Это многим удается, но загвоздка в том, что они это плохо делают, подходя к задаче весьма формально. Эти люди озвучивают проблему и затем почти немедленно разрешают ее. Напряжение исчезает, и история заканчивается, а они продолжают перечислять факты, которые, как они считают, нужно перечислить до конца. Какое разочарование.

Такое происходит не только с презентациями. Кинофильмы (или, точнее, кинозрители) тоже от этого страдают. Называется это «синдром второго акта». В классической трехактной структуре в первом акте вы вводите героев и создаете конфликт, разрешая его в третьем акте, а второй акт — это нечто посередине. Даже сегодня, когда многие кино- и телесценаристы на практике уже не используют трехактную структуру, название данной проблемы — «синдром второго акта» — остается.

В чем это проявляется? Типичными проявлениями синдрома второго акта со стороны аудитории являются:

- ▶ поглядывание на часы;
- ▶ проверка электронной почты или твитов в мобильном устройстве;
- **чтение раздаточного материала (что лучше) или не связанных с темой документов (что хуже).**
- А со стороны выступающего:
- ▶ повышенная монотонность голоса и/или ускоренная речь в попытке быстрее добраться до конца;
- учащенное использование вопросов типа «Докуда я дошел?», честным ответом на который стал бы следующий: «Нидокуда».

Спасением от синдрома второго акта является сохранение проблемы в неразрешенном виде вплоть до самого конца. Таким образом, можно поддерживать эмоциональный ритм, как это показано на рис. 3.3.

Это не означает, что вам обязательно нужно приберегать информацию и держать аудиторию в неведении. Но как минимум один важный вопрос должен всегда оставаться без ответа. Например, презентация начинается с описания серьезной проблемы в вашем департаменте, требующей безотлагательного решения. Сразу же возникает вопрос: «Вы решили эту проблему?» Если вы придержите ответ минут на 20 (в особенности если дело происходит во время заседания совета директоров), аудитория может вас придушить. Вам нужно сказать: «Не беспокойтесь, проблема была решена». Далее вы ответите на вопрос: «Но как это удалось сделать? Какой ценой?» Необходимо продолжать задавать вопросы, которые подводят аудиторию к вашей конечной цели.

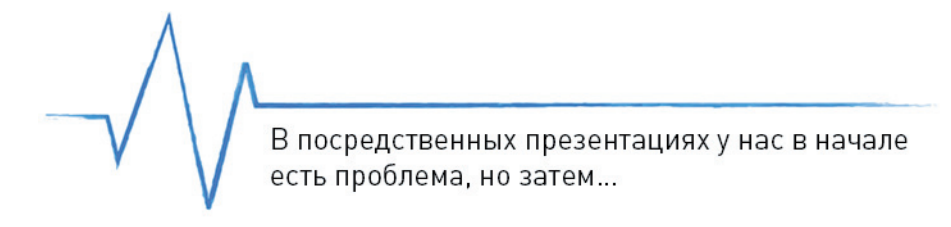

В хорошей презентации эмоциональный ритм похож на пульсацию сердца (как во время разговора)

**Рис. 3.3.** Эмоциональный ритм презентации

Сделайте свою презентацию как можно более похожей на разговор.

Идея заключается в том, чтобы сделать свою презентацию максимально приближенной к разговору. Именно так можно поддерживать интерес. Посмотрим правде в глаза: презентации обычно являются дешевой «оптовой» альтернативой индивидуальному разговору с каждым из членов аудитории. Но от этого презентация не перестает быть разговором! Разговор включает в себя дискуссионные моменты, вопросы и суждения. Это диалог, беседа, а не вещание в одностороннем порядке! Вам нужно стремиться к дискуссии в любой момент презентации. Один из способов — это спрогнозировать вопросы, которые аудитория задаст в любом случае, и начать задавать их самому. Еще лучше, если будете задавать важные вопросы, которые аудитория не догадывается задать. Вам необходимо разделить свою основную проблему, основной конфликт своей истории на несколько отдельных вопросов таким образом, чтобы ответы на них, если сложить их вместе, образовали мостик между целью и первоначальной проблемой.

Сколько должно быть вопросов? Если ваша презентация представляет собой короткую двухминутную «речь для лифта», одного вопроса будет, наверное, достаточно. А вот верхнего предела не существует. Я знаю людей, которые советуют даже в заголовках слайдов заменить утверждения вопросами. Таким образом они получают как минимум столько же вопросов, сколько у них слайдов. Что действительно важно — так это чтобы ваша презентация получилась запоминающейся. Например, «Искусство стартапа» Гая Кавасаки состоит из десяти частей, и каждая из них представляет собой

маленький раздел на тему «В чем проблема?». Я совершенно уверен, что Гай знает: никто не запомнит все десять идей. Но ему это не важно. Ему будет достаточно, если каждый в аудитории запомнит три или четыре мысли, которые окажутся для него самыми привлекательными.

Стив Джобс традиционно разбивал «второй акт» на три части. Если вы снова посмотрите его презентацию iPod 2001 г., то увидите, что сначала он говорит: «Ни у кого из них не получился хит» (большая проблема), потом дает обещание, что Apple совершит что-то фантастическое в области цифровой музыки, а затем бросает аудитории ключевую фразу, которая выражает также его главный объективный вызов: «Тысяча песен, вся ваша фонотека — в вашем кармане». Далее он переходит к описанию трех главных достижений.

- ▶ **Ультрапортативный.** Проблема: «Как поместить тысячу песен в кармане?»
- ▶ **Легендарная простота Apple в применении.** Проблема: «Если кто-нибудь из вас когда-либо пользовался портативным музыкальным устройством или любым портативным цифровым устройством, фотоаппаратом или даже видеомагнитофоном, он знает, что потребительские электронные устройства не славятся простотой в применении, не так ли?»
- ▶ **Автосинхронизация.** Проблема: «Что произойдет, если вы захотите добавить новую музыку к iTunes, перестроить свой плей-лист, добавить новый плей-лист и т. д.?»

Затем Джобс делает вывод, что нет другой такой компании, которая могла бы совместить эти три характеристики, и на этом завершает разговор. Далее он озвучивает цены и условия доставки (призыв к действию) и свой «фирменный» слайд — «лучший подарок»: «Покупайте его не для себя, а для своих любимых» (момент ценностей). Эти три вопроса связывают все шоу воедино. Джобс даже позволяет себе время от времени удаляться от основной темы (после второй части он проводит минипрезентацию следующей версии iTunes) и затем снова возвращается к ней. Так что не переставайте задавать вопросы.

А теперь задумайтесь о следующей проблеме: я хочу перевести свою аудиторию от главного вопроса к цели моей презентации. На какие вопросы слушателям нужно будет ответить, чтобы совершить этот переход?

Выберите вопросы, которые кажутся вам наиболее важными, и затем сгруппируйте под ними все остальное. Вопросы у вас должны выстроиться в три логических уровня: основной вопрос, несколько важных вопросов и все остальные.

# Объясните решение

Когда вы дойдете до самого нижнего уровня своей презентации — до конкретных слов, до слайдов, до фактуры вашей речи, вам и тогда нужен будет конфликт. Помните: люди способны чтото понять, только сравнивая его еще с чем-то. Без контекста, без подоплеки факты не имеют смысла.

 $\times$  Хотя вопросы очень показательны, вам не обязательно перефразировать проблемы в вопросы. Выражайте их, как хотите. Однако они должны ввести слушателей в состояние, когда те готовы отвечать на вопросы (когда люди восприимчивы и открыты).

Давайте еще раз посмотрим на презентацию iPod 2001 г., а точнее на ту ее часть, где говорится о суперпортативности продукта. Ниже представлены уровни конфликта:

#### **Уровень 1**

*Проблема:* Существующие МР3-плееры малопригодны для употребления. Ни один из них до сих пор не стал хитом.

*Решение:* Apple совершит что-то фантастическое: мы положим тысячу песен в ваш карман.

#### **Уровень 2**

*Проблема:* Если мы хотим положить тысячу песен в ваш карман, как мы это сделаем? *Решение:* Мы начнем с ультратонкого жесткого диска.

#### **Уровень 3**

*Проблема:* Но как мы запишем тысячу песен на этот ультратонкий диск? *Решение:* Мы используем шину Firewire.

#### **Уровень 4**

*Проблема:* Почему именно Firewire? *Решение:* Потому что она высокоскоростная.

#### **Уровень 5**

*Проблема:* Насколько она высокоскоростная?

*Решение:* Вы можете загрузить целый CD за 5–10 секунд. Давайте сравним ее с USB. Здесь, на самом нижнем из всех возможных уровней, Джобс использует матрицу  $2 \times 2$  для сравнения USB и Firewire. Конечно, продукт Apple начисто выигрывает.

На каждом уровне — от верхнего и до нижнего — есть конфликт, есть контраст, есть

проблемы и есть решения. В идеале следует каждый важный аргумент или мнение сопровождать контраргументом, контрмнением, предысторией или сравнением.

В чем разница между работающими и неработающими сравнениями? Чтобы определить это, Брюс Цзин из Юридической школы Университета Вальпараисо предлагает использовать три следующих критерия: узнаваемость, эмоциональный резонанс и свобода от непредусмотренных ассоциаций. Я дополню этот список еще одним пунктом: не избегайте очевидного.

▶ **Узнаваемость.** Вот где главную роль сыграет ваше знание аудитории. Вам нужно быть уверенными, что вы сравниваете что-то неизвестное (то, ради чего вы устраиваете презентацию) с чем-то, что аудитории знакомо. Например, если вы скажете, что ваш МР3-плеер меньше размером, чем упаковка жевательной резинки, вы должны быть уверены, что слушатели подумают именно о такой упаковке жевательной резинки, которую вы имели в виду. Если вы говорите, что он весит примерно как четыре четвертака, вы должны быть уверены, что аудитории знакомо

ощущение веса четырех 25-центовых монет. Так как я из России, я нечасто имею в кармане 25-центовики (во всяком случае, когда нахожусь вне США), поэтому я на самом деле не знаю, каков вес четырех монет на уровне ощущений. Знание должно быть реальным, а не абстрактным.

- **Эмоциональный резонанс.** Если слушателям знакомо это чувство, сравнение вызовет у них хотя бы некоторый эмоциональный резонанс. Результат будет лучше, если вы коснетесь высокоэмоциональных тем: любви, смерти, рождения, секса, религии или политики. Своим успехом моя презентация «Смерть через PowerPoint» хотя бы отчасти обязана эмоционально яркому названию.
- ▶ **Не избегайте очевидного.** Порой полезно сравнивать яблоки с апельсинами. Например, многие независимые консультанты (такие как я) не сравнивают цены на свои онлайн-семинары с ценами других онлайн-курсов. Они предпочитают сравнивать их с ценами своих же семинаров, проводимых вживую, или с ценами индивидуальных тренингов. Однако всегда имеется тонкая грань. Когда Фил Шиллер из Apple сравнил количество приложений для различных мобильных платформ, он перечислил Palm, BlackВerry, Nokia, Android и iPhone, но каким-то образом упустил включить в этот список Microsoft Windows. Это мошенничество.
- ▶ **Непредусмотренные ассоциации.** Это еще одна ловушка, которой следует остерегаться. Ваши сравнения могут вызвать в умах слушателей совершенно не запланированные вами ассоциации. Например, упоминание о смерти или о сексе всегда вызывает непредусмотренные ассоциации. Избежать их полностью нельзя. Кого-то вы наверняка огорчите. И тем не менее рисков бояться — презентаций не устраивать! Кто не рискует, тот не пьет шампанское. Просто не забывайте, что «рискованный» не значит «необдуманный». Старайтесь максимально предусмотреть ассоциации, которые ваши слова могут вызвать у аудитории.

Позвольте мне привести еще один пример. Когда 23 марта 1775 г. Патрик Генри, политик из штата Вирджиния и один из американских отцов-основателей, выступил с одной из самых знаменитых речей в истории под названием «Свобода или смерть!». Речь призывала к мобилизации против британцев, в результате чего Вирджиния вступила в войну за независимость. Эта речь хорошо известна, ее анализировали многократно, но она стоит того, чтобы на нее взглянуть еще раз.

У нее очень сильное начало: «Вопрос, стоящий перед Палатой, касается одного из ужаснейших моментов в истории этой страны. Что до меня, то я считаю, вопрос этот стоит так: свобода или рабство. По своей важности он сравним с вопросом свободы дебатов. Только таким образом мы можем надеяться добраться до истины и оправдать большую ответственность, которую несем перед Богом и перед своей страной». Именно в этот момент Патрик Генри вводит большие понятия: свобода, рабство, истина, Бог.

Конец не менее сильный: «Разве жизнь настолько дорога и мир настолько хорош, чтобы покупать их по цене цепей и рабства? Не допусти этого, Всемогущий Боже! Я не знаю, по какому пути пойдут другие. Что до меня, то я выбираю свободу или смерть!»

 $\triangleright$  Сделайте разницу драматичной. Пусть она сразу бросается в глаза! Ваш ноутбук не только в целом тоньше, чем у конкурентов, но его толстая часть тоньше, чем тонкая часть у конкурентов! Драматизируйте, драматизируйте и еще раз драматизируйте!

 $\blacktriangleright$  Интересно, что эта речь состоит из 74 предложений и 22 из них (почти треть) заканчиваются вопросительным знаком. Примерно треть речи — это вопросы. А какая часть вашего выступления состоит из вопросов? 10%? 5%?

Опять у нас присутствуют и Бог, и смерть, и рабство. Возможно, вы думаете, что ваша тема не настолько животрепещуща и не заслуживает такого ажиотажа. Но если судить по началу речи Генри, в тот день в Конвенте Вирджинии было немало присутствующих, которые так же не считали, что вся эта «революция» заслуживает подобной шумихи. Я себе представляю, как думали некоторые: «Мы немало пожили под британцами. Это было далеко от идеального, но такова жизнь!»

В середине речи Патрик Генри ставит несколько очень сложных вопросов и проводит замечательные сравнения: «Они говорят нам, сэр, что мы слабы; что мы не можем справиться с таким грозным неприятелем. А когда мы будем сильными? На следующей неделе или в следующем году?.. Сэр, мы не слабы, если мы правильно распорядимся теми средствами, которые Создатель вложил в нашу силу».

И опять Генри противопоставляет настоящее состояние гипотетическому будущему. Он упоминает Господа. Безусловно, он поляризует аудиторию, но добивается своей цели, и именно этого я больше всего хочу для себя и для вас.

# ГЕРОЙ И ЗЛОДЕЙ

Дело было в начале 1930-х годов. Один английский университетский профессор занимался проверкой экзаменационных работ. Задача была прескучнейшая. В какой-то момент он отвлекся, достал лист бумаги и черканул на нем: «Жил-был в норе под землей [герой]». В оригинале профессор, конечно, написал, кто был этот герой, но для тех из вас, кто еще не догадался, я пока не буду его раскрывать.

За пару лет из этого предложения выросла целая книга, которая была опубликована лондонским издательством George Allen & Unwin в 1937 г. Одобрение критиков оказалось почти единодушным. Книга была номинирована на литературную медаль Карнеги и получила приз газеты New York Herald Tribune. Издатели требовали продолжения. На его создание ушел не один год, но в конце концов в 1954 г. сиквел увидел свет и стал одной из самых продаваемых книг ХХ века, выйдя на первое место в рейтинге BBC «100 лучших книг столетия». Экранная адаптация оказалась одним из самых финансово успешных кинопроектов в истории (в настоящий момент занимает пятую строчку среди самых кассовых кинокартин за все времена) и завоевала 17 из 30 наград Академии, на которые была номинирована. Итак, слово из того самого первого предложения; слово, которое мы опустили, это «хоббит». Все началось с героя.

 $\Gamma$ римечание. Со словом «герой» всегда возникает одна небольшая проблема. Некоторые люди считают, что оно слишком мужское. Им кажется, что при слове «герой» возникает образ воина. Я хочу заверить вас, что смотрю на это слово иначе. Для меня Джульетта — такой же герой, как и Ромео.

Хотите верьте, хотите нет, но я сам как-то стал героем подобной истории. И хотя она продлилась всего три дня и не увенчалась «Оскаром», я сделал хорошую презентацию. Моим клиентом была компания, занимающаяся технической эксплуатацией зданий. Я разрабатывал презентацию, которую клиент собирался направить вместе со своим предложением о сотрудничестве. Следовало какимто образом выделить эту компанию среди других фирм, рассылающих довольно однообразные, лишенные воображения слайды, сделанные в PowerPoint и под завязку набитые текстом. Как всегда, я собрал основную информацию, определил цель и конфликт, но колебался по поводу формы. Нет, простите, это неправда. Я не колебался. У меня вообще не было никаких идей. Мое воображение решило в тот день взять отгул. Я чувствовал себя беспомощным, я был в отчаянии, у меня ничего не получалось.

Я стал просматривать фотографии в одном фотобанке в надежде найти хоть какую-ту метафору или вдохновляющую идею и вдруг увидел своего парня (рис. 3.4).

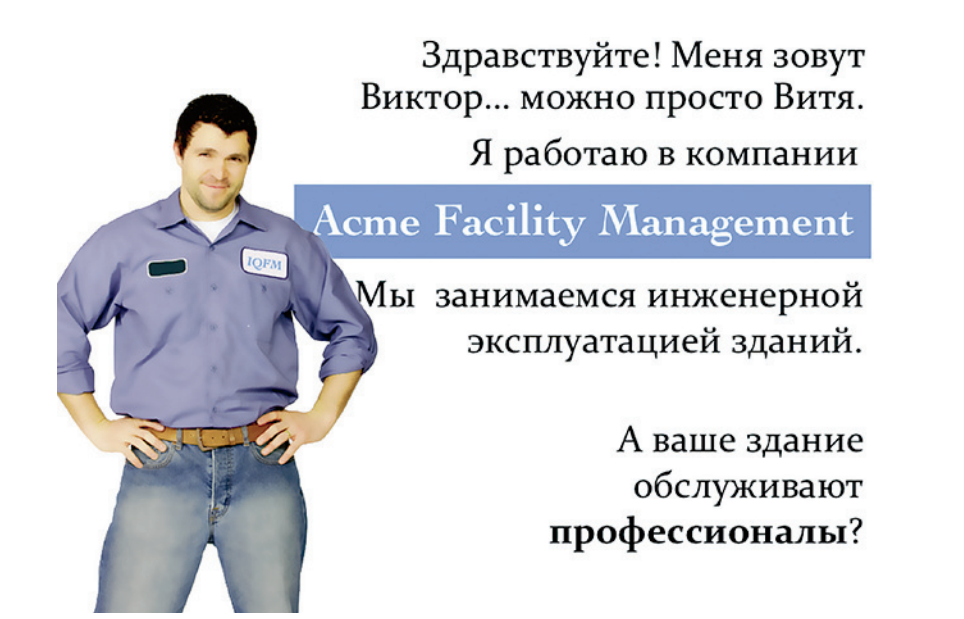

**Рис. 3.4.** Главный герой представляет себя

Эта фотография буквально сделала презентацию за меня. Она встала на место, и весь «пазл» сложился. Парень, изображенный на ней, стал ведущим презентации, который обращается к аудитории с экрана и рассказывает о всевозможных проблемах и их решениях. Бо́льшая часть текста для его «реплик» я написал, дословно цитируя слова менеджеров, которых перед этим опросил. Также я нашел и других персонажей, которые дополняли или оттеняли главного героя (рис. 3.5). Все сработало на отлично.

▶ Получилось бы еще лучше, если бы я использовал фотографии настоящих сотрудников. Но, как всегда, времени было в обрез.

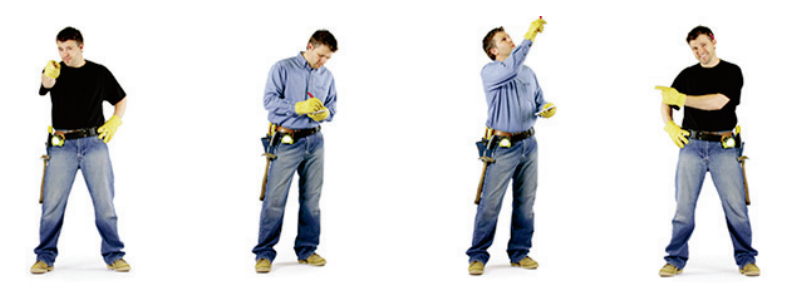

Главный герой

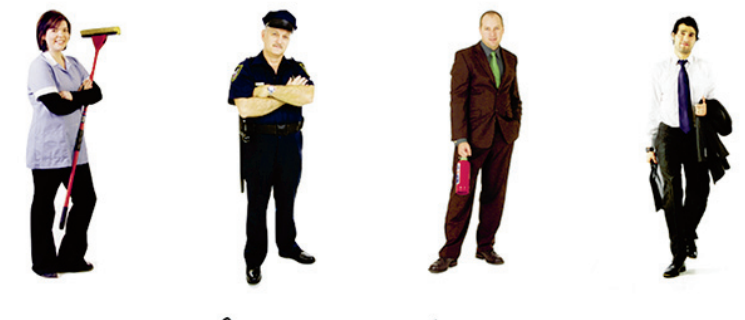

Остальные персонажи

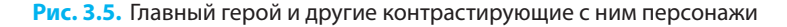

А теперь позвольте заранее предостеречь вас: создание героя для презентации — это не тривиальная задача. Она может оказаться довольно сложной и потребовать немало целенаправленных усилий. Лично я избегаю это делать, за исключением случаев, когда презентация архиважная… или когда нет другого выхода. Но у подобного подхода есть и светлая сторона, а именно: он на самом деле очень действенный. Некоторые склонны даже считать, что «герой — это и есть история». У меня же несколько иное мнение: у истории есть еще множество компонентов, которые необходимы, чтобы герой действительно «заработал», и самый приметный из них — это злодей. Потребность в контрасте — штука постоянная и довольно сильная. Общее правило драмы гласит: чем проще герою одолеть злодея и собственные слабости, тем менее ценна драма. Вначале злодей должен быть сильнее и проблемы героя должны казаться непреодолимыми. Если ваш герой — Супермен, его врагом должен быть кто-то похожий на Лекса Лютора<sup>1</sup>.

<sup>&</sup>lt;sup>1</sup> Александр Джозеф «Лекс» Лю́тор (англ. Alexander Joseph "Lex" Luthor) — суперзлодей DC Comics и заклятый враг Супермена. Создан Джерри Сигелом и Джо Шустером. Лютор был архиврагом Супермена в большинстве появлений супергероя, будучи задуманным как его двойная противоположность: нравственно развращенный и полагающийся на интеллект, а не на силу. Лютор захватывает власть, используя свой гений обычно ради собственной выгоды, а не ради добра, и является угрозой всему. *Прим. ред*.

Как вы, возможно, уже догадались, особенно полезно иметь героя (действующее лицо), когда вы не проводите презентацию вживую. Презентации с героем особенно хорошо работают, когда передаются по электронной почте или размещаются в Сети, но могут оказаться довольно бесполезными, если все происходит во время настоящей встречи — своим голосом вы немногое сможете добавить к такой презентации. В этой части книги я проанализирую различные стратегии использования героев и злодеев в презентациях. По сути, можно использовать только три способа:

- ▶ рассказать историю клиента;
- ▶ рассказать историю компании;
- ▶ рассказать вашу личную историю.

### История клиента

Истории, построенные вокруг клиента, во многом похожи на свидетельства потребителей. Любая из них — это история человека, имевшего проблему, которую удалось преодолеть благодаря вашему решению. Если у вас есть реальный человек с реальным именем и адресом — замечательно. Подчеркните это. А если нет — не беда. Просто расскажите некую, на ваш взгляд, типичную историю. Ловушка, которую следует избегать, заключается в том, что чем меньше деталей вы приводите о своем герое, тем абстрактнее он кажется. А вы знаете, какие с абстракциями бывают проблемы? Им трудно сопереживать. Вам нужно придать своим вымышленным героям некие реальные черты, «оживить», как сказали бы сценаристы.

Самая известная презентация, лучше всего реализовавшая данный метод, называется «Знакомьтесь: Генри» и принадлежит Скотту Швертли из компании Ethos3. Она стала невероятно популярной, вызвала бессчетное количество подражаний и, как утверждается в некоторых из этих подражаний, положила начало целому новому жанру. Все происходит примерно следующим образом: на самом первом слайде нас знакомят с героем: Генри — приятный молодой человек, который живет в Сиэтле, любит кофе, болеет за команду Seattle Seahawks, имеет степень МВА, но не умеет выступать публично. Почему? Изза PowerPoint его слайды выглядят ужасно. О-о, бедный Генри! Далее нас знакомят с Эрикой (рис. 3.6), которую нам описывают почти так же, как и Генри, с той лишь разницей, что, похоже, она хорошо выступает на публике. Почему? Потому что она, благодаря коммуникационному агентству, разбирается в контенте, дизайне и подаче. Присоединяйтесь к Эрике в презентационной революции!

А теперь подумайте: кто такой Генри в настоящей жизни? Конечно, Генри — это ваш потенциальный клиент. А кто такая Эрика? Эрика — ваш настоящий клиент. А еще она двойник Генри, его дублер, чья единственная задача — контрастировать с ним. Она идеальный Генри. Она то, чем Шерлок Холмс является для профессора Мориарти: тем же самым человеком с одной лишь разницей он добрый. Но ни Эрика, ни Генри не являются злодеями, правильно? И я уже слышу ваш вопрос: тогда кто же главный злодей? Это, конечно, PowerPoint!

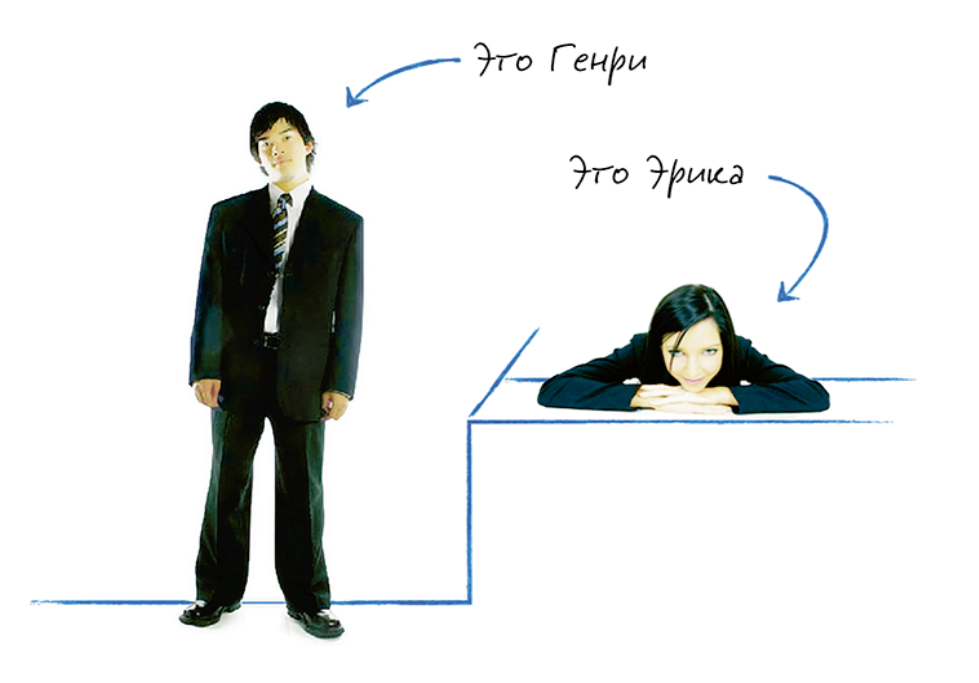

**Рис. 3.6.** Генри и Эрика

План действительно простой. У вас есть герой, который сам по себе замечательный, но имеет серьезный личный недостаток, который тормозит его карьеру. У героя есть потребность, о наличии которой он, возможно, даже не догадывается. Но вы-то о ней знаете и показываете ему, как разрешить свою проблему с помощью вашего решения. Гениально.

Порой люди боятся наделять своих героев серьезными недостатками, так как думают, что аудитория не захочет ассоциировать себя с подобными персонажами. «О нет, — говорят они, клиенты никогда не распознают себя в таком персонаже». Да вы попробуйте! Это работает. В конце концов, вы же не собираетесь в лобовую атаку. Вы же не говорите своему потенциальному клиенту напрямую: «Ваши слайды в PowerPoint (или чем он там занимается) — полный отстой!» Вся прелесть подхода, когда ваш клиент — герой с недостатком, состоит в его мягкости и иносказательности.

 $\Gamma$ римечание. Однако верите вы или нет, в 2010 г. вторая премия на ежегодном конкурсе презентаций, организуемом SlideShare, досталась презентации под названием «Ваши слайды в PowerPoint — полный отстой!». Да, грубо. Но это также работает!

Я приведу вам еще более удивительный пример из мира рекламы: ролик Coca-Cola для воскресного дня Суперкубка 2009 г. — мультик, созданный авторами «Симпсонов». Начинается он с главного героя — мистера Бернса. Если вы не смотрите «Симпсонов», то мне нужно предупредить вас, что в этом мультсериале нет большего злодея, чем мистер Бернс. Но в каком-то смысле он лучший герой, потому что он самый гибкий. Он способен сделать все что угодно! Ему не ведомы никакие нравственные барьеры. Но в этом эпизоде ему не везет. Мистер Бернс — банкрот: финансовый кризис добрался и до него. Мы наблюдаем, как акции его компании стремительно падают, собственность пускают с молотка, а дом уносят гигантские вертолеты. Теперь мистер Бернс бездомный. Он отправляется в ближайший парк и видит, как множество людей играют, болтают и просто гуляют, пребывая в нелепо счастливом настроении. Наконец кому-то становится жалко мистера Бернса, и он предлагает тому бутылку Coca-Cola. В этот момент сам мистер Бернс становится нелепо счастливым. «Coca-Cola. Открой счастье».

Итак, почему компания Coca-Cola выбрала ассоциировать себя с самым несимпатичным героем из всего сериала? Потому что он в конце становится лучше, а контраст — единственное, что имеет значение. Давайте присмотримся к ситуации: у нас есть герой, у которого имеется недостаток (он эгоистичный), есть потребность (он несчастен) и есть проблема (он банкрот). Пожалуйста, обратите внимание на то, что его проблема даже отдаленно не связана с потребностью и с недостатком. Герой богат, и у нас нет никаких сомнений, что он очень скоро снова станет богатым (потому что он тот, кто он есть). Но у него должна быть какая-то внешняя проблема, иначе не будет мотивации к переменам. К концу этого 30-секундного эпизода он становится счастливее и человечнее и обретает нового друга. (Вспомните разговор о ценностях и презентациях из второй главы.)

Как-то я создал презентацию для агентства, которое набирало людей для испытаний лекарственных средств. (Соглашение о конфиденциальности не позволяет мне раскрывать слишком много деталей.) Я ввел героя — симпатичного пожилого господина, страдающего рассеянным склерозом. Рассеянный склероз — довольно тяжелое заболевание, от которого до сих пор не было лечения, но сегодня некоторые компании уже проводят эксперименты с различными препаратами. Итак, в какой-то момент наш герой вышел в Интернет, чтобы узнать больше о своем состоянии, и наткнулся на рекламу Google. Мы провели его через все возможные опасности, связанные с процессом испытаний лекарств — а их немало, мы дали ему какие-то препараты и в конце показали, как он сидит вместе со своей женой на диване и улыбается. Он все еще живой и, хотя не вполне здоров (у него все еще множественный склероз), чувствует себя, видимо, лучше.

Можете ли вы рассказать историю своего клиента в такой манере? Это не слишком сложно, это увлекательно и это работает. Попробуйте!

▶ Помните: слушатели должны получить не то, чего они хотят — они должны получить то, что им необходимо. На худой конец, пусть они получают то, что хотят, но не так, как они ожидают это получить. Иначе ваша история окажется банальной и предсказуемой.

### История компании

В 1981 г. компанию Scandinavian Airlines (SAS) охватил кризис. Команда менеджеров под руководством вновь назначенного генерального директора Яна Карлзона готовилась к осуществлению множества организационных перемен. Была даже выпущена 25-страничная брошюра под заголовком «Давайте идти и бороться», которая вскоре получила прозвище «Маленькая красная книга» за характерный красный цвет. Брошюру раздали всем 20 тысяч служащих компании. Задача брошюры была представить целостную стратегию руководства и, что еще более важно, его ожидания от сотрудников. Но при этом она не была похожа на типичный для ХХ века корпоративный буклет с уймой плохо написанных текстов и лишенных смысла данных. По сути, это была идеальная презентация будущего, ХХІ столетия.

Слов на страницах брошюры было совсем немного, зато имелось множество забавных рисованных изображений самолетов. Был там и главный герой — симпатичный, даже милый самолетик, который представлял собой SAS. Поначалу он улыбался, затем, проходя через различные трудности, морщился и даже закрывал глаза своими крыльями, когда входил в пике. Были и другие самолеты, олицетворяющие конкурентов SAS, таких как Delta и Lufthansa. Герой Delta был крутой с виду самолет в ковбойской шляпе, курящий большую сигару, а у героя Lufthansa там, где должны были быть глаза, имелись часовые циферблаты, что, видимо, должно было обозначать его фанатическую пунктуальность (которой как раз главному герою, к его стыду, и недоставало). Но в конце концов SAS одерживал победу. На одном из последних слайдов были нарисованы две пары рук, поддерживающих одна другую, а для контраста — еще одна пара рук, указывающих друг на друга. Текст гласил: «Клиенту все равно, кто виноват. Мы должны работать вместе!»

Как сам Карлзон позже вспоминал: «Многие думали, что "Маленькая красная книга" слишком простовата для интеллигентных и высокообразованных сотрудников SAS… Простовата или нет, но в действительности "Маленькая красная книга" оказалась эффективнейшим коммуникативным инструментом».

Это один из возможных способов рассказать историю компании. Если вы проводите презентацию вживую, наверное, вам не нужно рисовать героя — вы можете обойтись коллективным «мы»: «мы придумали», «мы сделали» и т. п. По сути это то же, что «я», но звучит более скромно и менее лично. Стив Джобс поступал так все время: главным героем его презентаций всегда являлась, конечно же, его команда — команда Apple. Но, разумеется, это всего лишь один из подходов.

Итак, вы начинаете с героя, у которого немало положительных качеств, и ставите его перед большой проблемой или испытанием. Вы вводите также и другие персонажи, конкурирующие с героем за достижение той же цели. Вы можете наделить героя и неким недостатком, какойнибудь внутренней психологической проблемой, слабостью, которую ему придется преодолевать

 $\blacktriangleright$  Пусть этот раздел будет действительно о ценностях, а не о фактах. Факты — это всего лишь иллюстрация к тому, что вы пытаетесь выразить на более глубоком уровне. Но при этом факты не следует и упускать их нужно всегда давать в контексте, сравнивать с чем-то другим.

на протяжении всей презентации. Не фокусируйтесь на этом слишком сильно: наблюдать за внутренней борьбой очень сложно. Но не забудьте вернуться к обозначенной проблеме в конце презентации: это будет ваш «момент ценностей» — то, чего герой действительно добивается. Ваш герой может решить или не решить проблему, с которой вы начинали; он может в конце концов заниматься какой-нибудь совсем иной задачей. Важно то, что в конце концов герой добился успеха и изменился.

И опять-таки не надо ничего выдумывать. Истории копируют жизнь — жизнь сама по себе развивается как история. Все, что нужно сделать, — это удалить лишнюю информацию и создать нужную последовательность.

### Ваша собственная история

А теперь подходим к самому интересному типу историй с героем — к истории о вас самих, о вашем опыте. В драматургии есть важный принцип, который гласит: «Всегда выбирайте своего лучшего героя; того, за которого вы более всего переживаете». Скорее всего, герой, за которого вы более всего переживаете, окажется похожим на вас. Всякий раз можно угадать, говорит ли выступающий о своем личном опыте или о каких-то абстрактных идеях и фактах.

Мысль не новая. Об этом говорил еще Демосфен, знаменитый древнегреческий оратор, в ІV веке до н. э. Что меня беспокоит, так это почему после стольких веков люди все еще предпочитают говорить о чем-то другом, а не о самих себе? Почему они предпочитают прятаться за «объективными данными», цитатами из чужих выступлений или плохо пересказанными чужими историями?

Если вы еще раз посмотрите на выдающиеся презентации, то увидите, что большинство из них предельно персонализированы.

**Стив Джобс.** Он, наверное, самый большой эгоист из них всех. Даже компьютер называет его «мой создатель»!

**Дик Хардт.** Чью личность, по-вашему, он берет в качестве основного примера? «Вот что я люблю носить, вот что я люблю водить, вот что я собой представляю».

**Гай Кавасаки.** Вся презентация посвящена его опыту в качестве предпринимателя и венчурного капиталиста.

**Д-р Мартин Лютер Кинг.** «У меня есть мечта». А не «у моих клиентов есть мечта» и даже не «у черной Америки есть мечта». У меня. Есть. Мечта. Он делится своим личным видением.

Я думаю, что, во-первых, основная причина, по которой люди боятся говорить о себе, кроется в том, что на каждую позицию всегда найдется оппозиция. Они избегают говорить о том, что сами

 $\blacktriangleright$  Кстати, если вы не болеете за свою компанию, не пытайтесь рассказать о ней историю. Ваша неискренность станет очевидной, и будет только хуже. Лучше расскажите о чем-то, что имеет отношение к вашей компании и вас действительно интересует.

думают, потому что боятся личной критики. Единственный выход — это принять критику как часть презентации: от этого презентация только выиграет. Следующая проблема кроется в том, что вы не знаете, за что именно вас будут критиковать. Ну что ж, есть способ это выяснить: выступить.

Во-вторых, люди боятся, что, если они не известны, их историей никто не заинтересуется. Вообщето это правда. Нет, я действительно думаю, что это правда. С какой стати меня должны слушать? И мне кажется, что единственный возможный ответ таков: потому что я — рассказчик, я — артист, я — тот, кто вложил массу энергии и усилий в разработку истории. Я создал ее в дар вам, мои слушатели. Люди редко отказываются от подарков. Это считается невежливым. И к тому же затем они чувствуют себя обязанными — срабатывает принцип взаимности.

Третья проблема заключается в том, что на самом деле вам не так уж много есть что рассказать о себе. Ваш личный опыт ограничен. Сколько по-настоящему новых историй вы можете рассказать? Но есть и хорошая новость: способность к сопереживанию расширяет ваши возможности рассказывать истории о других людях. Например, рассказывая историю о человеке, страдающем рассеянным склерозом, я изо всех сил пытался поставить себя на его место, представить, каково это — иметь смертельно опасное заболевание и принимать участие в испытаниях лекарственных препаратов.

Один из моих клиентов — менеджер по маркетингу крупной телекоммуникационной компании однажды рассказал, как сотрудники их подразделения на время отказались от оплачиваемых работодателем аккаунтов и открыли себе аккаунты как обычные клиенты. Через пару дней у них уже имелись десятки предложений, как улучшить клиентское обслуживание. Например, пока они пытались оплатить свой телефонный счет со своего же банковского счета (что-то, чего они ранее никогда не делали), то обнаружили, что минимальный платеж слишком велик. И они добились его снижения. Было нетрудно убедить руководство сделать это, потому что сотрудники исходили из собственного опыта и их слова подтверждались доказательно. Количество платежей резко увеличилось, и теперь более 40% платежей, приходящих в компанию через банк, ниже уровня прежнего лимита.

### Как представить свои сильные и слабые стороны

Самая большая проблема презентаций, построенных на собственном опыте, состоит в том, что они могут звучать, мягко говоря, нескромно. Мне думается, что наверняка многие люди не говорят или говорят мало о собственном опыте не потому, что они боятся, а просто потому, что думают: так делать нехорошо. Нэнси Дуарте, глава компании Duarte Design и автор бестселлера Resonate<sup>1</sup>, на все 100% права, когда говорит: «Аудитория не терпит высокомерия и эгоцентризма».

Проблема с презентациями, построенными «на себе», возникает, когда люди говорят только о своих сильных сторонах. Надо говорить и о недостатках тоже. Конечно, это может быть болезненно для

 $\triangleright$  По возможности отдавайте предпочтение опыту из первых рук он бесценен.

 $\blacktriangleright$  Ваш герой – это ваша история, но сами вы — не ваша история. Вы — рассказчик. Улавливаете разницу?

<sup>1</sup> Книга вышла в издательстве «Манн, Иванов и Фербер» в 2012 г.

вас, но секрет вот в чем: вы — не ваш герой. Вас просто зовут одинаково. Это не делает из него вас. Вашим героем является ваш бренд. Ваш герой — это ваш имидж для публики, это один из множества ваших образов, один из вариантов маски, которую вы надеваете, когда выходите на сцену. Слово «маска» несколько смущает, я знаю. Но тем не менее это маска, имеющая схожие с вами черты. Если вы не создадите ее сами, аудитория с удовольствием сделает это за вас, но я не думаю, что вам следует доверять ей такую работу. Это ваша работа. В конце концов, это же ваша маска.

Вы автор, а не действующее лицо. Это очень важно. Такая позиция позволяет манипулировать своим героем, как вам удобно. И опять-таки, не нужно лгать и чего-то там придумывать. Будьте максимально открытыми и честными. Я думаю, это очень благородная задача — попытаться сделать свою маску как можно более похожей на себя настоящего. Я не знаю, почему именно, но она, как правило, всегда выходит недостаточно похожей. Сделать ее достаточно похожей — это то, что мне по жизни, пожалуй, интереснее всего. И тем не менее это маска.

А что еще более важно: такая позиция позволяет вам иметь четкое мнение по вашей проблематике. Настоящий Арнольд Шварценеггер, возможно, не имеет четкой позиции ни по одному вопросу. Он человек и, как все мы, во многом сомневается. А вот его маска — маска Терминатора (или Губернатора) — имеет. Понимаете? Ваше настоящее «я» слишком сложно для презентации, а ваш герой, являющийся вашим упрощенным образом, подходит идеально. Вам даже не нужно ничего скрывать. Просто помните, что время ограничено, часы тикают и вам все равно не удастся показать все. Поэтому необходимо показать самую важную часть себя. Что вы в таком случае покажете?

Не забывайте, что традиционные древнегреческие театральные маски всегда появляются парами. Одна из них грустная, другая — счастливая. Ваш герой может быть и таким, и этаким. Более того: просто необходимо, чтобы он был и таким, и этаким. Только так вы сможете решить как проблему с конфликтом, так и проблему со скромностью. Это может быть болезненным, но тот факт, что это всего лишь маска, несколько облегчит боль.

Одна из лучших презентаций, на которых я лично присутствовал, было выступление Марата Гельмана, современного галериста и политтехнолога, которое произошло на одной из российских конференций TEDх (независимом мероприятии, организуемом TEDх).

 $\ell$   $\ell$   $\mu$ илечание . TEDx — это франшизный проект американской конференции TED, которая, в свою очередь, является лучшей конференцией в мире, по крайней мере, в том, что касается презентаций. В бесплатном доступе на сайте www.ted.com можно посмотреть более 850 презентаций с этой конференции, большинство из которых просто выдающиеся по любым меркам. Более подробную информацию о TEDх можно получить по адресу http://www.ted.com/tedx.

За пятнадцать минут Гельман рассказал семь историй о разных людях, которые в свое время воспользовались его невежеством и глупостью, что и позволило ему стать тем, кем он стал. Вот что он поведал о себе:

«…Обмануть меня было легко, потому что быть обычным инженером сыном известного человека было сложно... тяжело было психически…»

«…Мне возвращаться…[в Кишинев из Москвы], мои амбиции такого унижения просто не выдержали бы…»

«Потом долгое время меня никто не обманывал, и все это пришло к тому, что в 45 лет у меня наступил кризис среднего возраста, то есть мне не было понятно, что делать…»

Это была лучшая презентация из тех, что я видел вживую. Гельман говорил эмоционально, он был откровенен и одновременно скромен. У него была идея, его мысль легко прослеживалась, и было интересно слушать. Рассказ содержал буквально приключенческую историю с героем и злодеями. В конце презентации герой одержал победу и изменился. Был ли это «настоящий Марат Гельман»? Вряд ли. Мне кажется, настоящий Марат Гельман намного сложнее. Лгал ли он при этом? Я так не думаю.

Если вам данного примера недостаточно (а я знаю, что недостаточно), посмотрите презентацию Ала Гора на конференции TED 2006 г. Прежде чем дойти до основной темы, каковой предсказуемо являлось глобальное потепление, он потратил шесть (из общих восемнадцати) минут на рассказ о том, как проиграл президентскую гонку. Он сам в начале представил себя как лузера, только чтобы выйти в конце победителем.

И напоследок посмотрите на первый абзац корпоративной истории компании Google (http://www. google.com/corporate/history.html):

*«1995. Ларри Пейдж и Сергей Брин впервые встретились в Стэнфордском университете. Говорят, в тот раз они разошлись во мнениях по всем вопросам».* 

Мы можем лишь попытаться представить, что скрывается за словом «разошлись». Может, они поругались? Если пролистать текст далее, найдется еще много любопытного: первый чек был выписан на имя организации, которая еще не была зарегистрирована; поначалу компания устроила офис в гараже (что сегодня уже считается вполне допустимым и даже своеобразным проявлением стиля)!

Все это говорит о том, что вам не стоит изображать из себя или своей компании этакого «супермена» — люди в массе своей гораздо великодушнее, чем можно вообразить. Я слышу ваши слова: «Ну да, когда человек богат и знаменит, он может позволить себе подобную роскошь». На самом деле все это не имеет значения. Если вы продемонстрируете рост, люди поверят, что вы вырастете еще больше. Когда я говорю «рост», я имею в виду внутреннее развитие, а не только обретение славы и богатства. Так что скромность работает. И важнее всего — изменение.

# **PE3HME**

- Нет конфликта нет истории. Если хотите вызвать эмоции, вам нужна драма, а драмы без конфликта не бывает. Никакой конфликт не привлекает к себе столько внимания, как конфликт между реальными людьми. Если проблема будет казаться непреодолимой, будет еще лучше. Чем больше проблема, тем глубже драма.
- Поддерживайте напряжение. Не разрешайте проблему раньше времени, а если вы это сделаете, то сразу же создайте новую. Спросите себя: «Если я хочу подвести слушателей от проблемы к предлагаемому решению, какие вопросы мне нужно им прояснить?»
- Постоянно проводите сравнения даже на самом базовом, фактологическом уровне. Всегда представляйте свои сведения и факты в каком-либо контексте, иначе они не будут иметь смысла.
- Герои побеждают. Создание историй с героями сложный, но тем не менее эффективный прием. Придумайте героя и дайте ему решить задачу, а затем поясните его действия шаг за шагом. Если хотите сделать выдающуюся презентацию, наделите своего героя некой внутренней моральной или психологической проблемой, которую он в конце концов преодолеет. Эта внутренняя проблема должна быть связана с ценностями, которые вы, по сути, и продвигаете.
- **Вы не ваш герой.** Ваш лучший герой всегда будет списан с вас, но он не совсем вы. Вы рассказчик, а не действующее лицо. Эта позиция позволяет вам контролировать создаваемый имидж и дает возможность проявить скромность.

# ГЛАВА 4

# Единство истории

- Поиск гештальта вашей истории
- Определение количества частей,
- из которых история будет состоять
- Почему баланс так важен
- Применение метода L.A.T.C.H. к презентациям
- Рассмотрение кейсов

Настоящая глава посвящена структурированию информации, которая собрана для вашей драматической истории. Рассматривается, какими могут быть начало истории, середина и ее конец; обсуждаются проблемы баланса между различными частями истории и способы организации средней части — самой длинной, а потому и самой сложной. В этой главе также анализируется структура некоторых из самых известных в мире презентаций, а также чему у них следует поучиться.

# КАК СДЕЛАТЬ СВОЮ ИСТОРИЮ ЦЕЛЬНОЙ

Когда я говорю о единстве или целостности истории, я имею в виду психологическое удовлетворение, которое и выступающий, и аудитория получают от завершенности и упорядоченности всех частей выступления. История выглядит законченной, когда на все важные вопросы дан ответ, вся информация расположена в нужных местах и все выводы из нее понятны. Это и есть эффект гештальта<sup>1</sup> в действии. Чтобы ответить на вопрос, что делает историю целостной, вам следует вернуться к вопросу, что такое история. По мнению Джона Труби, автора книги «Анатомия истории» (которого я цитировал в третьей главе):

«Все истории представляют собой форму коммуникации, выражающую драматургический код. Драматургический код, который заложен глубоко в человеческой психике, — это художественное представление о том, как человек может расти и развиваться».

Итак, что такое драматургический код? Если коротко, драматургический код состоит из героя, у которого есть некое желание. Пока герой гонится за своим желанием, он наталкивается на различные препятствия, и, пока пытается их преодолеть, необратимо меняется. Это одна часть уравнения, о которой я подробно говорил в предыдущей главе. В русской школе драматургии она известна как фабула.

Но есть и вторая часть, известная как сюжет. Это и есть драматургическая арка, или драматургическая структура, эмоциональная траектория, которой следует история. Итак, из чего состоит хороший сюжет? Самый четкий и самый древний ответ на этот вопрос можно найти в «Поэтике» Аристотеля, которая была написана примерно в 335 г. до н. э.: «Целое — то, что имеет начало, середину и конец», на что в XX в. французский кинорежиссер Жан-Люк Годар замечательно ответил известной фразой о том, что «в фильме должно быть начало, середина и конец, но не обязательно в этом порядке».

Вопреки мнению Годара, я предлагаю вам придерживаться обычной последовательности, по крайней мере пока. Но в любом случае (и с этим я полностью согласен) у вашего выступления должны быть три основные части: начало, середина и конец. У большинства презентаций, которые я видел (а повидал я их немало), есть только одна часть: или начало, или середина, или конец. Что же я имею в виду, когда говорю «начало, середина и конец»? Что должно их объединять?

### Акты и части

Различные части пьесы называются актами. Классической считается трехактная структура. Вот как Сид Филд, автор книг «Сценарий» и «Настольная книга сценариста»<sup>2</sup>, описывает содержание актов.

<sup>&</sup>lt;sup>1</sup> Гештальт (нем. qestalt — форма, структура) — основное понятие гештальт-психологии, которым обозначаются целостные, не сводимые к сумме своих частей образования сознания. В центре гештальт-психологии стоит характерная тенденция психики к организации опыта в доступное пониманию целое. Прим. пер.

<sup>&</sup>lt;sup>2</sup> Syd Field, Screenplay: The Foundations of Screenwriting; The Screenwriter's Workbook.

- ▶ **Вступление и первый поворотный момент.** Автор вводит героев и помещает их в каком-то контексте. Затем происходит нечто, что нарушает состояние баланса.
- **Развитие действия по нарастающей.** Герой пытается разрешить проблему, но возникающие на его пути различные трудности делают эту задачу настолько сложной, что в какой-то момент начинает казаться: герой вот-вот «сломается».
- ▶ **Кульминация.** Пьеса достигает наивысшей точки драматизма и конфликт разрешается. Состояние равновесия возвращается, но ситуация уже изменилась необратимо (к лучшему или к худшему).

Эта последовательность кажется универсальной. В других жанрах все происходит точно так же. Например, в классической сонате основная музыкальная тема вводится в экспозиции, на этапе разработки она противопоставляется другим темам и получает свое разрешение в репризе. Так что, если будете слушать фуги или скрипичные концерты Баха, обнаружите аналогичную модель и там. Хотя многие современные произведения искусства нарушают эту последовательность (следуя годаровскому принципу «не обязательно в этом порядке»). Что же касается презентаций, то здесь эта структура применяется намного реже, чем следовало бы, поэтому пока лучше придерживаться именно ее.

А теперь посмотрим, что такое акт. В театре акт начинается с поднятия занавеса и заканчивается, когда тот опускается. У презентаций нет занавеса. В классическом древнегреческом театре также не было занавеса, а акты отделялись друг от друга выходом на сцену хора. У римлян было пять актов. Если вы будете писать что-то для современного телевизионного формата, актов будет столько же, сколько и рекламных пауз. Все это не имеет никакого отношения к самой истории и является лишь способом разделения ее на части.

Я готов доказать, что для целей презентации лучше иметь четыре части, составляющие то, что я называю «классической структурой».

#### 1. **Вступление.**

Вы закладываете основу, обрисовываете контекст и знакомите аудиторию с собой и своими героями.

#### 2. **Проблема.**

Вы задаете вопросы и вводите конфликты, противодействующие факторы и трудности.

### 3. **Решение.**

Это самая длинная часть, которая, как правило, делится на несколько подчастей. Строго говоря, это и есть настоящая презентация. Все остальное играет вспомогательную роль.

### 4. **Заключение.**

Вы все обобщаете, обсуждаете выводы из истории и призываете слушателей к каким-либо действиям.

Причина, почему первые две части — вступление и проблема — обычно объединяются вместе в первый акт, кроется в том, что начальная экспозиция, как правило, очень коротка. Если бы это был сценарий Вуди Аллена, наверняка прошло бы минут пятнадцать от начала фильма, прежде чем возникнет проблема. Но большинство сценаристов хотят добраться до проблемы как можно скорее ведь по сути именно с этого и начинает развиваться действие. Если взять к примеру волшебную сказку, вступление в ней может занимать менее одного полного предложения: «Жил-был принц, он хотел взять себе в жены принцессу, да только настоящую принцессу».

Это начало классической сказки Ганса Христиана Андерсена «Принцесса на горошине». Однимединственным предложением нас знакомят с героем и сообщают, что у него есть проблема — Его королевское высочество устроит не любая принцесса, а только настоящая. Это начало. Но «короткое» не означает «маловажное». Вступление действительно важно. Оно создает изначальный фон, задает рамки для всего, что вы собираетесь рассказать. Поэтому я предлагаю принять за основу вместо трехчастной четырехчастную структуру.

Японский режиссер Такеши Китано блестяще проиллюстрировал эти четыре части в одном своем сценарии 1970 г. Сценарий очень короткий. На самом деле он настолько короткий, что я могу привести его здесь в полном объеме. Он называется «Самурай в туалете»:

$$
(\gt_{-}<)\n(0_0)\n(0_0)\n(0_0)
$$

Вот и все. Это весь фильм. Он состоит из 20 знаков. Возможно, он немного неприличный, но, несмотря на это, классный! Посмотрите: в нем есть все, что должно иметься в фильме (и в презентации): начало, середина и конец. Во-первых, у вас есть герой: (>\_<). Затем идет проблема: (о\_о). Он же японец, его глаза не должны быть такими — они слишком большие. Бесспорно, у него возникла проблема. Но наш герой настойчив (0\_0). Он не убегает, он отважен, он — самурай. А затем мы видим, как он снова обретает спокойствие: (^\_^). Гармония восстановлена. Какой крепко сделанный сценарий! Я всерьез предлагаю вам перенять эту структуру для своих презентаций.

### ДРУГИЕ ВИДЫ СТРУКТУР ИСТОРИИ

Существует также пятиактная структура Густава Фрейтага, драматурга ХІХ в., которая состоит из завязки, нарастающего действия, кульминации, нисходящего действия и развязки. У Джозефа Кэмпбелла мономиф, или путешествие героя, состоит из 17 различных этапов (о чем мы еще поговорим). Лайош Эгри в своей

работе «Искусство драматургии» (одной из самых влиятельных книг на данную тему) утверждает, что мы должны избегать вступлений и начинать сразу же с конфликта. А японская структура «дзё-ха-кю» делает акцент на скорости действия: медленно, ускоряясь, быстро. Все точки зрения интересные, и я советую вам прочитать пару книг о сценарном мастерстве. Поначалу может показаться, что все это малоприменимо к бизнес-презентациям, но смею вас заверить, что подобное «перекрестное опыление» часто приводит к интереснейшим результатам.

Эта структура далеко не единственная из возможных. Однако думаю, что она будет служить надежной опорой, в особенности для начинающих (я и сам себя считаю еще новичком в искусстве сторителлинга). Когда вы отточите свое мастерство, то сможете выйти за рамки данной структуры. Более того, вам придется это сделать. В конце концов, в какой-то момент слова «классический» и «клише» начинают означать одно и то же. Но пока что попробуйте поиграть с этой структурой. Она работает.

# Эмоциональная арка

Представьте, что вы уже подготовили необходимые четыре части. И это все? Нет, не все. Вам нужно расположить их в таком порядке, чтобы показать преображение своего героя, и это должно быть увязано с целями презентации. Как именно вы хотите, чтобы слушатели изменились? Хотите ли вы провести их от состояния неосведомленности к знанию? Или от бездействия к действию? От цинизма к соучастию? Это ваша презентация — вам и решать, к чему призывать аудиторию.

Если вам удастся установить эмоциональный контакт с аудиторией с самого начала, то вы сможете провести своих слушателей через любые эмоциональные состояния и пройти с ними путь, который в конце концов приведет их к перемене. Посмотрите на рис. 4.1. Я почти уверен, что вы уже видели где-то такое. Эта S-образная кривая — одна из самых распространенных моделей изменений. Более или менее схожим образом происходит развитие истории в эмоциональном плане. Поначалу все прекрасно, затем наступает кризис (который и мотивирует перемену), затем начинается этап подъема, пока процесс не достигает наконец стадии стабильности. Обратите внимание, что второе «плато» находится чуть выше первого. Если вы предполагаете провести людей от одного уровня до другого, все произойдет именно так.

Пунктирная линия обозначает порог зоны комфорта. Чтобы перемена произошла, и вам, и вашей аудитории необходимо перешагнуть через эту тонкую черту. За рамками зоны комфорта вы будете говорить о своих ошибках, о боли и неудовлетворенности текущим состоянием дел. Если ваша «проблемная» часть будет достаточно эмоциональной и, опять-таки, если вы наладили контакт со своими слушателями, они последуют за вами. Но все начинается с вас. Это как в стендап-комедии: один из ее основных принципов сводится к тому, что вы не можете смеяться над другими, пока не посмеетесь над собой и тем самым не привлечете аудиторию на свою сторону.

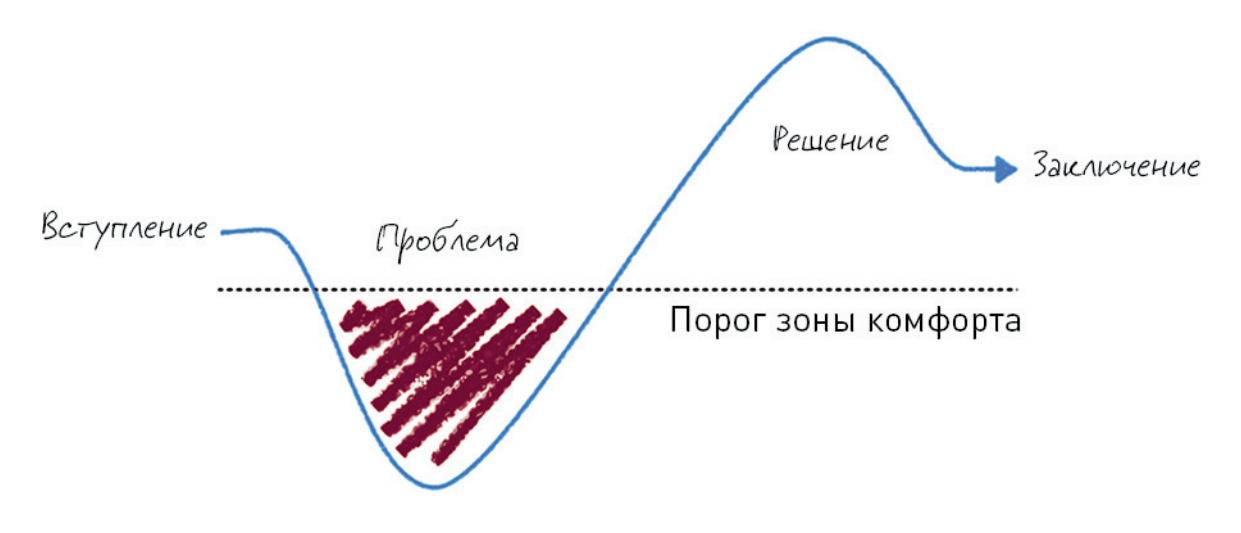

**Рис. 4.1**. S-образная кривая применительно к эмоциональной дуге истории

Насколько эмоциональными должны быть различные части презентации? Мое мнение на этот счет вы узнаете, рассмотрев рис. 4.2. Вначале вы относительно спокойны, затем, переходя к разговору о проблеме, начинаете беспокоиться, потом говорите (иногда буквально): «Без паники, у меня есть решение», что охлаждает страсти, а в конце снова переходите на крещендо.

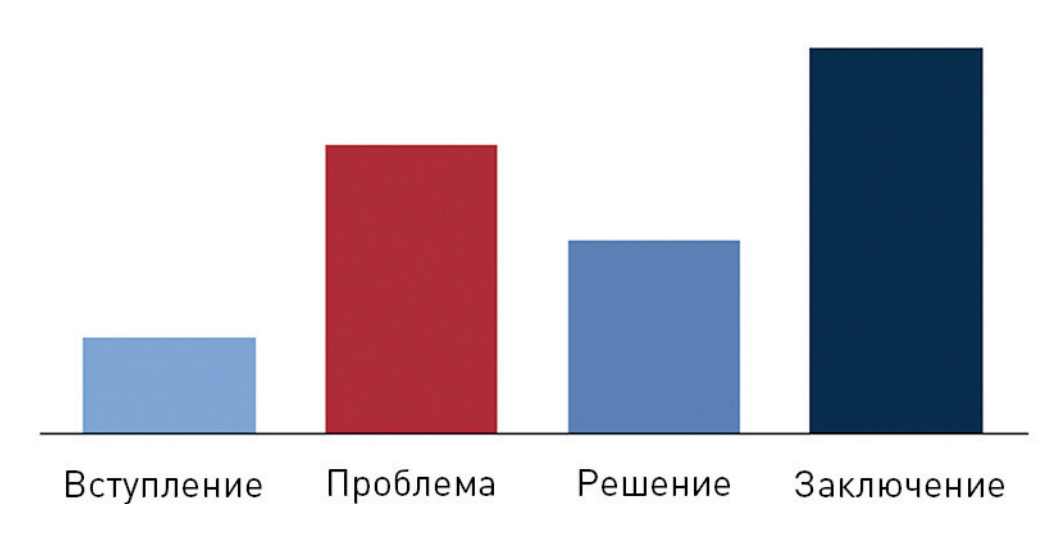

# ОТНОСИТЕЛЬНАЯ ЭМОЦИОНАЛЬНОСТЬ

**Рис. 4.2.** Относительная эмоциональность различных частей истории

# КЕЙС: ИСТОРИЯ ТОМАТНОГО СОУСА

Давайте проанализируем презентацию Малкольма Гладуэлла, обозревателя еженедельника New Yorker и автора нескольких книг-бестселлеров, знаменитого мастера сторителлинга и презентаций. Речь идет о его выступлении на конференции TED в 2004 г. Впервые я увидел эту презентацию в 2006 г. и сразу же влюбился в нее. Я просматривал ее десятки раз и даже сам воспроизводил в нескольких случаях (отдавая должное г-ну Гладуэллу) с целью понять, каково оно — выступить с такой презентацией. Эта презентация оказала огромное влияние и на мою манеру речи, и на стиль создаваемых мною историй. Она длится примерно семнадцать минут. Итак, не буду больше вас задерживать: Малкольм Гладуэлл!

Гладуэлл начинает с того, что сообщает, о чем он будет говорить. Он заявляет, что думал поговорить о своей книге «Озарение»<sup>1</sup> (в то время только что вышедшей из печати), но, так как она не имеет никакого отношения к основной теме конференции (каковой являлось счастье), он решил изменить тему своего выступления и поговорить о своем «личном герое» — о человеке по имени Говард Московиц. (Продолжительность — около одной минуты.)

Затем Гладуэлл довольно подробно описывает внешность своего героя и объясняет, что тот работает психофизиком и что его деятельность связана с исследованием восприятия людьми различных продуктов питания. (Продолжительность — около одной минуты.)

Затем он вводит проблему героя (или, точнее, вводит задание, которое компания Pepsi дала Московицу): найти идеальный вкус Diet Pepsi. Герой задание провалил. Он не смог предложить идеальный вкус. В данных, которые он собрал в результате различных тестов, не прослеживалось никакого тренда — «они просто были разбросаны». (Продолжительность — около двух минут.)

Однако после долгих размышлений герой, наконец, все понял. Оказалось, что не существует одного идеального вкуса Pepsi, а есть несколько идеальных Pepsi. Аудитории это непонятно, и тогда Гладуэлл уделяет еще пять минут тому, чтобы рассказать историю о Московице и Prego — революционном супергустом томатном соусе, который был изобретен случайно в процессе поиска идеального томатного соуса. (Продолжительность — около пяти минут.)

«Почему это так важно?» — спрашивает Гладуэлл. И формулирует выводы из своей истории.

- 1. Люди не знают, чего они хотят, а потому спрашивать их об этом плохая затея. В качестве иллюстрации Гладуэлл приводит пример с «некрепким кофе, разбавленным молоком», который пьют буквально все, но никто никогда в этом не признается. (Продолжительность — три минуты.)
- 2. Открытие горизонтальной сегментации: продукты следует выстраивать не в некоей иерархии, в которой есть высшие продукты и низшие продукты, а в горизонтальной плоскости, где есть

▶ Эту презентацию легко найти в Интернете на www.ted.com/talks/ malkolm\_glarwell\_on\_ spaghetti\_sauce.htm или http://goo.gl/kDB2r.

 $^{\rm ^{\rm 1}}$  В России книга вышла под названием «Озарение. Сила мгновенных решений» (Blink: The Power of Thinking Without Thinking).

различные продукты для различных людей. Гладуэлл иллюстрирует это примером о горчице Grey Poupon. (Продолжительность — две минуты.)

- 3. И, наконец, Гладуэлл доказывает, почему не следует пытаться найти универсальные принципы в еде, и иллюстрирует это исследованием, проведенным Московицем для Nescafе. ˊ (Продолжительность —еще три минуты.)
- 4. Свое выступление Гладуэлл заканчивает следующей фразой: «Если мы примем многогранность человеческой натуры, мы найдем более надежный путь к настоящему счастью». *(Аплодисменты.)*

Посмотрите на временной график выступления Гладуэлла, представленный на рис. 4.3. Эта речь несколько необычна в том плане, что у нее слишком длинное заключение. Я также могу сказать, что для меня это была самая трудная для запоминания часть. Я не советую вам делать свои заключения столь же длинными — это признак морализаторства. Но так как Гладуэлл иллюстрирует все свои мысли дополнительными историями и примерами, его речь течет довольно гладко. Все, что нужно запомнить, — это последовательность трех пунктов. У более стандартной презентации заключение было бы намного короче и опять разделялось бы на три пункта. Но, как вы сами видите, вариант Гладуэлла также является возможным. Просмотрите свою любимую презентацию и попробуйте таким же образом разбить ее на части. Сколько у нее получится частей? Какие они?

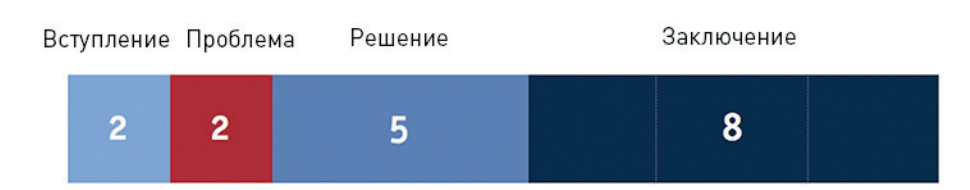

УСЛОЖНЕННАЯ СТРУКТУРА (в минутах)

**Рис. 4.3.** Временной график выступления Гладуэлла

# ПРОБЛЕМАБАЛАНСА

Большинство презентаций, на которых мне доводилось присутствовать, страдали одним общим недостатком: какая-то из основных частей чрезмерно растянута, а все остальные урезаны так, чтобы уложиться в отведенное время. При этом никогда нельзя предугадать, какая именно часть окажется растянутой, потому что есть определенный тип людей, способных говорить весь день и при этом все время оставаться на этапе введения; есть такие, кто предпочитает обсуждать проблемную часть,

другим нравится средняя часть, и, наконец, есть те, кто фокусируется преимущественно на призыве к действию. Однако чтобы у вас получилась целостная история, вам нужны все части. Давайте я поясню, что именно не так с каждым из этих подходов и как справиться с ситуацией.

# Вступление

### СЛИШКОМ ДЛИННОЕ

У подавляющего большинства презентаций, которые я видел, есть только вступление. Прискорбно, но это явление превратилось в золотой стандарт корпоративных коммуникаций. Почему? Потому что такой подход требует минимального количества эмоционального труда. Если вы не хотите выкладываться эмоционально, просто дайте слушателям очень длинное вступление и больше ничего.

Далее представлена череда слайдов, взятых из настоящей презентации, которую меня как-то попросили переделать. (Я знаю, это тяжело даже читать, но, пожалуйста, потерпите!)

- О нас (название компании)
- Заявление о миссии и видении
- Основные корпоративные ценности
- Зарубежные штаб-квартиры
- Региональные офисы
- Международное присутствие
- Заявление о качестве
- Продукты компании (название)
- Портфолио брендов широкого назначения
- Ключевые факты и цифры
- Бренды, удостоенные наград
- Конкурентные преимущества компании [название]

В последнем слайде еще раз приводилось название компании. Вот и все. Не было даже «спасибо» в конце. Вы все еще здесь?

Такой тип презентаций называют «И чего?». Они не только невыносимо скучны, но есть еще одна проблема: в них тяжело поверить. Когда люди выкладывают одни лишь факты, аудитория понимает, что они выкладывают только те факты, которые поддерживают их позицию. Презентация становится стерильной. Она мертва. В такие моменты мне всегда хочется сказать: «Ну и хорошо,

у вас есть все эти крупнейшие международные клиенты. Я знаю, что вы большая и серьезная компания. А теперь расскажите мне что-нибудь интересное». Они этого никогда не делают. Мысль о крупности и серьезности может быть передана одним слайдом. Ну, двумя. Может, даже пятью, если вы действительно крупная компания и серьезно относитесь к своей крупности и серьезности. Но не двенадцатью же!

Проблема не в том, что презентация посвящена компании. Мы этого и ожидали. Вступление важно и нужно. Проблема также не в том, что ведущий презентации рассказал вначале что-то о себе. Я знаю, что некоторые люди в нашей отрасли против этого, но я — нет. В конце концов, когда я кого-то слушаю, я действительно хочу знать, кто он. Проблема заключается в том, что это всего лишь факты. Они не вызывают никаких эмоций. Мне это скучно, и я теряю интерес. Такие презентации длятся, кажется, целую вечность.

### СЛИШКОМ КОРОТКОЕ

Нужно признать, что слишком короткое вступление встречается редко, но я все же поговорю и об этом. Когда выступающие сразу же переходят к действию, это свидетельствует о наличии одной из двух проблем: или им действительно не хватает времени, или они настолько поглощены занимающей их проблемой, что им нет дела до слушателей. Им нет дела до того, что нужно найти с аудиторией точки соприкосновения, им нет дела до контекста, им нет дела даже до того, поймут их или нет. Возможно, они правы и их это не должно заботить. Я не знаю. Но меня обычно заботит, и я советую вам также озаботиться. Прежде чем автобус отправится, хорошо бы удостовериться, что ваши пассажиры в нем, что они собрались и что знают, куда мы едем. Просто мне кажется, что это было бы разумно.

### В САМЫЙ РАЗ

Зачем нужно вступление? Основная задача этой части — служить мини-презентацией большой презентации. Ниже дается краткий перечень того, что́ вы можете сделать во вступлении. Помните: ни один из этих пунктов не является обязательным.

 $\blacktriangleright$  Не нужно выполнять все эти пункты, но, очевидно, будет хорошо, если вы поставите себя на место слушателей и подумаете, о чем бы вы хотели узнать в первую очередь.

1. **Изложить основные «правила игры».** Как долго будет длиться ваше выступление? Будет ли перерыв, и если да, то когда? Следует ли слушателям придержать свои вопросы для конца? Или они могут прерывать вас? Если прерывать, то следует ли им сначала поднимать руку? И так далее. Вопросы очевидные, но тем не менее о них часто забывают. Обговорить их особенно важно, если вы отправляетесь со своей аудиторией в длительное путешествие.

На рис. 4.4 показан типичный второй слайд с наставлениями (предполагается, что на первом слайде были указаны имя ведущего и тема его выступления).

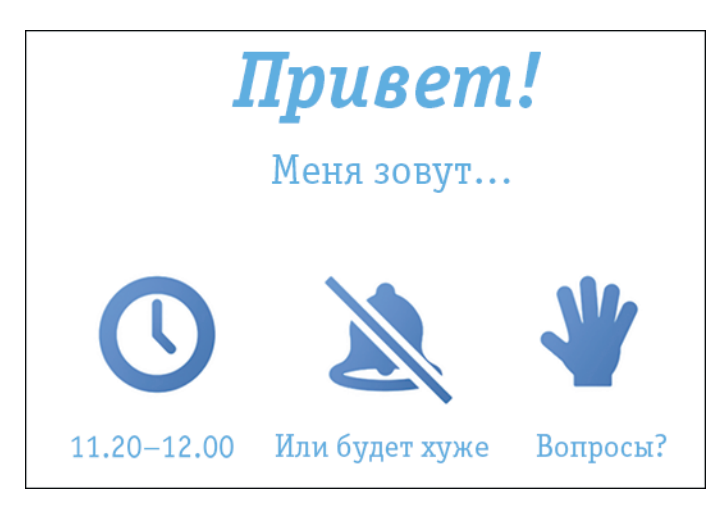

Рис. 4.4. Типичный слайд-приветствие

2. Представить своего героя. Не забывайте: герой — это история. Если слушатели вас не знают, возможно, будет уместно представиться. Слова будут иметь больший вес, если аудитория увидит в вашем лице авторитетного (а не случайного) специалиста, который делится своим мнением на определенную тему. Если у вас имеются некие особые качества, опыт, награды и т. п., позаботьтесь о том, чтобы слушатели об этом узнали.

Лучше всего, конечно, рассказать очень коротенькую личную историю, в которой между делом упоминаются некоторые из занимаемых вами должностей и полученных наград. А еще, если вы собираетесь показать трансформацию своего героя, сейчас самый подходящий момент раскрыть его слабости: «В то время мы еще думали, что...» - именно в этот момент следует посеять семена, которые дадут всходы и расцветут в следующих частях вашего выступления.

- 3. Описать ситуацию. Ознакомьте аудиторию с контекстом, чтобы она могла оценить проблему, о которой вы будете говорить. Вы же не можете обойтись лишь словами типа «ситуация плохая». Вам нужно пояснить: «Ситуация была распрекрасной, но затем стала плохой». Только так люди поймут, насколько плохой она стала. Приведите немного статистики. Это даст аудитории фактологическую основу и сформирует для нее эмоциональную точку отсчета. С этого момента дальше дела пойдут еще хуже (но только на некоторое время).
- 4. Уточнить предмет. Если существует какая-то неясность в отношении предмета выступления, в этот момент вы можете ее устранить, особенно если презентация у вас будет длинная. Здесь самое место для слайда: «Я буду говорить об этом и не буду говорить о том». Но опять-таки, делать это стоит лишь в том случае, если подобная неопределенность существует. Иначе будет вполне достаточно, если вы сообщите слушателям, что подготовили для них сегодня нечто

 $\rightarrow$  3010000 правило: говорить только о том, что имеет отношение и теме. Слушатели с трудом терпят, когда выступающий начинает зачитывать длинный перечень съоих регалий.
архиинтересное. Если историй у вас три, так и скажите: «У меня для вас три истории. Первая из них про…», а затем сразу переходите к рассказу. Если у вас имеется некая всеобъемлющая концепция для презентации, вы можете тут о ней упомянуть. Но не забывайте: здесь не место вдаваться в детали.

## СЛАЙДЫ С ПОВЕСТКОЙ ДНЯ

Некоторые люди вставляют в свои презентации слайды с повесткой дня, но что еще хуже — некоторые корпоративные стандарты обязывают их это делать! Я не думаю, что такие слайды нужны. Зачастую они вызывают лишь скуку. Вы когда-нибудь видели, чтобы кинофильм предварялся «повесткой дня»? Нет. Это было бы не только бессмысленно, но даже вредно для интриги! Знаете, где подобный перечень действительно нужен? В справочниках и словарях. В тех книгах, которые вы не читаете с начала и до конца. В большинстве случаев слайды с «повесткой дня» раскрывают лишь плохую структуру презентации или просто сообщают вашей аудитории, когда надо проснуться, чтобы услышать то, что действительно важно. Такой слайд предвещает скуку. Если ваше решение довольно пространное, тогда, возможно, стоит дать слушателям его план, да и то только после того, как вы их ознакомили с проблемой. Материал настоящей главы многое пояснит вам по данному вопросу.

▶ Ключевым словом для вступления является слово  $\leq$ короткое». А ключевым вопросом — «Действительно ли нужно сказать об этом именно сейчас?

Вступление — важная часть, длящаяся всего пару минут, так что следует хорошенько ее продумать. Помните, что у вас никогда не будет второго шанса произвести первое впечатление. Существует распространенное мнение, что вам нужно в первые пару минут сделать что-то впечатляющее, рассказать шутку, как-то привлечь внимание аудитории. Если честно, то я так не думаю. В первые несколько минут внимание аудитории и так направлено на вас — эффект новизны: «Ну-ка, кто это у нас на сцене? Ктото новенький! (Слава богу, это не я!)» В конце презентации внимание к вам также будет достаточно большим. Проблемы с вниманием аудитории у выступающих обычно возникают в середине.

## Описание проблемы

#### СЛИШКОМ ДЛИННОЕ

Представьте, что вы гуляете по Интернету, и вдруг перед вами выскакивает баннер типа: «Ваш компьютер в опасности! Бесплатная проверка на вирусы!» Ну разве кто-то откажется от бесплатной проверки на вирусы, правильно?! И вы кликаете на баннер. Затем попадаете на сайт с реалистично выглядящим индикатором хода выполнения задания, где вам выдают несколько сообщений, что ваш

компьютер проверяется на вирусы. Не проходит и минуты — все делается действительно быстро! вирусы (трояны, черви, еще что-то) обнаружены. И теперь вас просят загрузить и установить бесплатную программу для удаления троянов. Именно так вы и заводите у себя в системе настоящего трояна — того, кто ворует ваши пароли и превращает ваш компьютер в узел ботнета. Примерно таким бывает и типичный сценарий (подход) у огромного количества бизнес-презентаций.

Это еще не худший сценарий. В конце концов, подобная тактика запугивания работает. О ней можно сказать все, что угодно, только не то, что она скучна. Вы увлечены. Идея распространяется. Если вы сходите на сайт www.Snopes.com (нет, там не делают бесплатные проверки на вирусы!), вы обнаружите огромную коллекцию городских баек. Выберите наугад или нет, лучше кликните Hot 25, чтобы получить самые «горячие», самые популярные легенды. Прочитайте любую из них. Скорее всего (с вероятностью выше 95%) окажется, что это история о чем-то пугающем, скажем, о девушке, которая по глупости пошла в парк ночью и была изуродована каким-то маньяком с топором, одетым в костюм кролика… Кошмар! Это будет история в духе ужастика, из которого напрашивается очень простой, однозначный вывод: не будьте идиотом! Не надо туда ходить! Не надо разговаривать с незнакомцами! Не надо… Очень простое решение! Именно применение простой тактики запугивания и делает городские байки столь популярными.

«Неудобная правда» Ала Гора построена по тому же принципу. Не поймите меня превратно, это выдающаяся презентация! Возможно, одна из самых великих презентаций, которые когда-либо появлялись на свет. Вы можете с этим не соглашаться, но трудно отрицать, что она оказала огромное влияние на многое. Насколько я знаю, это единственная презентация, завоевавшая одновременно и премию «Оскар», и Нобелевскую премию мира. Но если вы посмотрите внимательно, то увидите, что у нее такая же структура, как и у большинства городских легенд. Приблизительно 90% времени презентации Гор уделяет обсуждению проблемы, а проще говоря, он тратит примерно 90% времени на то, чтобы пугать аудиторию. Это история-ужастик. Лишь менее 10% Гор уделяет решению проблемы. Это не его вина. Он не ученый, и даже если бы он им был, у проблемы, которая его беспокоит, имеется немного приемлемых решений.

В среде тренеров личностного роста есть поговорка: «Самый простой способ сделать людей счастливыми — это сначала сделать их несчастными, а затем вернуть все как было». Некоторые люди воспринимают это слишком буквально. И нужно не только вернуть «как было», нужно сделать «лучше, чем было». В этом рост! Однако у очень немногих сложных проблем имеются простые, однозначные решения. Да, обсудить проблему абсолютно необходимо. Любая достойная презентация начинается с обсуждения проблемы. Порой приходится приложить массу усилий, чтобы аудитория признала наличие проблемы. Но это всего лишь первый шаг длинного путешествия. Затем нужно будет предложить правдоподобное решение, ведь, согласитесь, вокруг и так полно людей, которые то и дело поднимают ложную тревогу, и вы должны отмежеваться от них.

 $\blacktriangleright$  Если Вы увидите бизнес-презентацию, структурированную подобным образом, будьте начеку. Это признак того, что или и вправду возникла очень серьезная проблема, или вами манипулируют.

#### СЛИШКОМ КОРОТКОЕ

Эта проблема подробно рассмотрена в предыдущей главе. Если вы не ответите на вопрос «зачем беспокоиться?», то никто и не побеспокоится. Не отвечать на этот вопрос можно, но только если вы считаете, что аудитория и так достаточно мотивирована, однако в моей практике подобное случалось крайне редко.

### В САМЫЙ РАЗ

На эту тему мы также уже говорили в предыдущей главе, так что позвольте мне здесь лишь коротко резюмировать. Та часть выступления, в которой вы излагаете проблему, служит двум основным целям.

- Обеспечивает логическое объяснение дальнейшим действиям. Здесь вы объясняете, почему собираетесь сделать то, что собираетесь сделать. В чем проблема и почему она так важна? Зачем волноваться?
- Исполняет роль эмоционального «крючка». Нарушает существующий баланс, и, следовательно, аудитория не сможет успокоиться до тех пор, пока баланс не будет закрыт, пока гештальт не будет восстановлен.

Вот где вы вводите своего антагониста (если он есть). Именно здесь вы ставите героя перед моральным выбором. (Есть такое выражение: «Быстро, дешево, качественно — выбирай любые два», что выберет ваш герой?) А затем вы будете добиваться ликвидации этого конфликта, пытаясь найти взаимовыгодное решение или подстраиваясь только под одну из сторон.

Основная трудность здесь состоит в том, чтобы сказать нечто такое, что аудитории действительно не известно, но что является правдой, которая к тому же может противоречить опыту слушателей. Я видел множество презентаций, на которых выступающие тратили слишком много времени на обсуждение проблемы, давно знакомой слушателям. Не было никаких других оснований делать это, кроме как соблюсти правила, которые выступающие недавно усвоили на мастер-классах по проведению презентаций. Эта часть должна быть неожиданной. (И снова повторю: рассказывание личных историй, как правило, является увлекательным и эффективным приемом.)

Если вы намереваетесь продемонстрировать какие-то статистические данные на этом этапе, постарайтесь их драматизировать. Ищите, как всегда, контраст. Билл Гейтс, например, в своем выступлении на конференции TED в 2006 г., посвященном малярии, посетовал, что «на изучение малярии тратится меньше денег, чем на изучение проблем облысения», и это заставило слушателей рассмеяться, но также и озабоченно закивать.

Заметьте: продолжительность той или иной части выступления — это относительная мера ее важности. Значение имеет также и то, сколько эмоций вы в нее вкладываете. «Проблемная» часть должна быть весьма эмоциональной. По «накалу страстей» она уступает только заключению. И опять-

ECAU Bb1 He MOMETE наити интересную точку зрения на знакомую проблему, просто удостоверьтесь, что дудитории эта проблема действительно  $3HauOMA.$   $\leq$   $Kau$   $Bbl$ , нањерное, знаете, у нас В настоящий момент... Будьте готовы и тому, чтобы сразу же расширить данную часть ствоей презентации, если при этих словах ваша аудитория не закивает В знак согласия.

таки, если посмотреть упомянутое выступление Билла Гейтса, то с самого начала можно заметить, что сам г-н Гейтс — не слишком эмоциональный человек (это деликатный способ сказать, что он плохой оратор), в связи с чем ему надо было сделать нечто особенное, чтобы произвести эмоциональное впечатление на публику. И он закончил свою проблематизацию тем, что выпустил в зал живых комаров со словами, что теперь аудитория «может испытать на себе» то, что чувствуют бедные люди. На самом деле насекомые не были заражены малярией, но Гейтс выждал несколько секунд, прежде чем раскрыть эту информацию. Чтобы проделать подобный трюк, не нужно много времени, но эффект от него огромный.

## Решение

#### СЛИШКОМ ДЛИННОЕ

Нередко выступающие начинают непонятно с чего и заканчивают непонятно чем. Если бы они начали на пять минут позже или закончили на пять минут раньше, никто бы этого не заметил. Идет бесконечный перечень каких-то пунктов. Иногда это статистические данные, иногда — бесчисленное количество продуктов с почти одинаковыми характеристиками. Одни лишь факты и ноль эмоций. Подобные выступающие просто-напросто оглашают информацию. Это опять перегиб, только в иной форме.

«Люди-решения» не говорят о проблемах, потому что те, дескать, очевидны и не следует тратить время на подобную ерундуу. Так или примерно так рассуждают они, на самом же деле просто боятся вызвать у аудитории какие-либо неприятные эмоции. Они опасаются, что, если решение провалится, они останутся один на один со своей нерешенной проблемой, а это гораздо хуже, чем отсутствие проблемы. Конечно, они правы. Однако не бывает инвестиций без риска, а без инвестиций не может быть и возврата на инвестиции.

 $\rightarrow$  Если вы боитесь обеспокоить, напугать или разозлить аудиторию, вы провалитесь как выступающий.

#### СЛИШКОМ КОРОТКОЕ

Бытует мнение, что чем короче презентация, тем лучше. Мол, зачем говорить больше, если можно сказать меньше? На что я обычно отвечаю, что самая короткая и, возможно, самая эмоциональная презентация — это классическое «Мелочи не найдется?». Полагаю, что за всю историю человечества с помощью этих слов удалось собрать больше денег, чем с помощью любой другой презентации. Фраза короткая, цель понятная, и, чтобы сэкономить время, проблема выражена не словами, а интонацией и внешним видом. С такой речью можно выступать сотни раз на дню. Единственная проблема произносить, да и выслушивать эту фразу не слишком приятно. На самом деле это один из тех редких случаев, когда вам платят, чтобы вы прекратили свою презентацию. Это не есть хорошо.

Позвольте мне повториться: если вы не имеете решения, то не имеете права выступать перед аудиторией. Исключение может быть сделано лишь в том случае, если вашей целью является привлечение внимания к какой-то действительно важной и прежде никем не замеченной проблеме, но такое происходит редко. Я лично весьма горжусь, что из 60 слайдов моей презентации «Смерть через PowerPoint» примерно в половине их действительно содержатся прямые рекомендации, как можно решить проблемы, поднятые материалами другой половины слайдов.

#### В САМЫЙ РАЗ

Как правило, предлагаемое решение находится в средней части презентации, поэтому она самая длинная. После того как вы, обозначив проблему, создали определенный эмоциональный настрой, ваша аудитория готова слушать. Хотя эта готовность не продлится вечно, вы обеспечили себе на некоторое время внимание слушателей, чем и нужно срочно воспользоваться. Итак, в первую очередь следует распланировать ваше путешествие. А еще это как раз тот момент, когда вы можете поделиться с аудиторией своими планами. Если вы рассказываете личную историю, именно сейчас нужно поведать слушателям, как вы собирались решить проблему (конечно же, это будет рассказ о том способе, который в конце концов не сработал!). Если вы собираетесь описать некое будущее решение, то здесь следует обсудить дорожную карту.

*[ Чримечание. Именно здесь вы можете вставить слайд с «повесткой дня», состоящий из нескольких пунктов.* Я поставил эти слова в кавычки, потому что это план не всей презентации, а только ее средней части. Причем давать такой подробный план стоит только в том случае, если средняя часть вашей презентации продлится более десяти минут или если вам крайне необходимо, чтобы слушатели запомнили основные положения.

#### РАСЧЕТ ВРЕМЕНИ ДЛЯ ИЗЛОЖЕНИЯ РЕШЕНИЯ

А это зачем? Во-первых, исследования<sup>1</sup> показывают, что по прошествии примерно десяти минут внимание аудитории резко падает.

«Чтобы удерживать внимание, вам нужно каждые десять минут делать что-нибудь в эмоциональном плане уместное», — говорит д-р Джон Медина в своем бестселлере «Правила мозга»<sup>2</sup>. На это его утверждение у меня возникли два замечания. Во-первых, оно сформулировано на базе лишь одной статьи об исследовании, проведенном в 1978 г. Во-вторых, очень сложно рассчитывать свою

<sup>&</sup>lt;sup>1</sup> Cm. Hartley J., Davies I. Note-taking: A critical review // Programmed Learning and Educational Technology.  $-$ 1978, № 15. - P. 207-224.

<sup>&</sup>lt;sup>2</sup> John Medina, Brain Rules: 12 Principles for Surviving and Thriving at Work, Home, and School.

презентацию таким образом. Однако я был удивлен, обнаружив, что большинство презентаций, которые мне нравятся, на самом деле следуют этому правилу (возможно, не точно каждые 10 минут порой через 11 или 12 минут).

Посмотрите на рис. 4.5. На нем изображена схема нескольких презентаций с обозначением примерного количества времени, которое выступающие уделяли каждой части своего выступления. Слева указаны авторы презентаций.

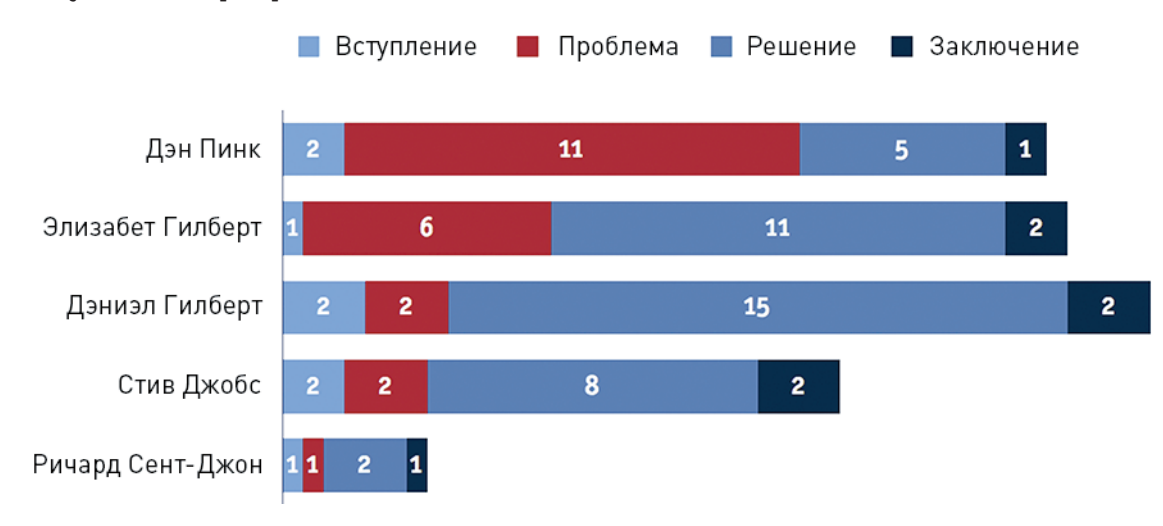

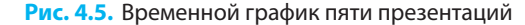

Выступление **Дэна Пинка 2009 г. о мотивации**, которое по сведениям сайта www.postrank.com является презентацией TED, на которую дают больше всего ссылок в социальных сетях за всю историю наблюдений (основано на анализе социальных сетей — см. http://blog.postrank.com/2010/05/and-themost-engaging-ted-talk-is/ или http://goo.gl/wsb38).

В чем секрет такой популярности? На обсуждение проблемы потрачено одиннадцать минут, и только пять минут — на обсуждение решения. Во время выступления Пинк сказал: «Решение состоит из трех частей — самостоятельность, профессионализм и целеустремленность». Но на конференции он решил говорить только об одной из них! Он не сократил ту часть, в которой излагалась проблема, — он сократил решение!

 $\Box$ римечание. Все эти презентации (за исключением выступления Стива Джобса) входят в двадцатку лучших презентаций на TED по классификации самой TED. Посмотреть их можно на сайте http://blog.ted. com/2011/06/27/the-20-most-watched-tedtalks-so-far/ или же на http://goo.gl/tTZlX.

Выступление **Элизабет Гилберт 2009 г. о креативности** также является одним из самых популярных и входит во многие рейтинги лучших десяти презентаций. На момент написания книги оно занимает 14-е место в рейтинге PostRank. Обратите внимание, что это выступление построено по обратной модели, если сравнивать его с выступлением Пинка. Меньше о проблеме, больше о решении. И все равно треть речи посвящена проблеме.

**Дэниэл Гилберт**, однофамилец Элизабет Гилберт, профессор психологии Гарвардского университета. **Его речь о счастье** стала одним из первых TEDовских выступлений, размещенных в Сети и, таким образом, одним из первых, которые я видел. Длинная часть, посвященная решению, на самом деле подразделялась на два параграфа. Профессор Гилберт говорил о двух предметах и проиллюстрировал их двумя экспериментами. Один из экспериментов занял девять минут, другой шесть. Причем шестиминутный параграф предваряло небольшое отступление, где и обсуждалась новая проблема.

**Презентация Стива Джобса 2005 г., посвященная iPod shuffle.** Классическая композиция, очень удачная и сбалансированная. Часть, посвященная решению, также поделена на два параграфа: «железо» и ПО.

**Трехминутная речь Ричарда Сент-Джона на TED, посвященная успеху.** (Более длинная версия занимает два часа.) Она также очень популярна. Хорошо, что можно посмотреть, как даже короткая презентация в целом следует той же модели. Часть, посвященная решению, состоит из восьми пунктов.

Если та часть вашего выступления, которая посвящена решению, состоит лишь из одной-двух частей, можете не беспокоиться об оглашении плана. Но, как говорит Гай Кавасаки, если вы собираетесь нудеть, людям хорошо бы узнать, как долго вы намереваетесь это делать. А еще, если кто-нибудь станет просматривать ваши слайды без вас, то ему совсем не помешало бы понять, как он сюда попал и что он тут делает. Так что, возможно, это неплохая идея — поделиться своими планами и показать, каким путем нужно идти, чтобы добиться успеха. Также весьма неплоха идея ввести некую объединяющую метафору, что-то, что будет удерживать различные части вашей истории вместе.

#### ОРГАНИЗАЦИЯ ИНФОРМАЦИИ С ПОМОЩЬЮ L.A.T.C.H.

Ричард Вурман, архитектор и графический дизайнер (возможно, более известный как основатель конференции TED), создал объединяющую метафору для объединяющих метафор. Я знаю, это звучит несколько странно, но подождите — сейчас все объясню. Вурман выдвинул предположение, что существует пять способов организации информации, и объединил их в аббревиатуру L.A.T.C.H. (Location — местоположение; Alphabet — алфавит; Time — время; Category — категория; и Hierarchy — иерархия).

▶ **Местоположение в пространстве.** Информация может быть организована пространственно, как на карте. На рис. 4.6 представлена простая идея о такой объединяющей метафоре, как «стул». У него три ножки — это пространственные координаты трех элементов. Метафора вполне понятная. Именно ее Стив Джобс использовал в одном из своих выступлений, когда говорил об Apple, а в качестве «ножек» тогда выступали iPhone, Mac и «музыка». На рис. 4.7 все немного сложнее — на нем представлено колесо. Если ваш список состоит из пяти или более компонентов, вы можете организовать их таким образом. У меня нет доказательств, что это улучшает запоминаемость, но во всяком случае выглядит занимательнее, чем просто список с буллетами.

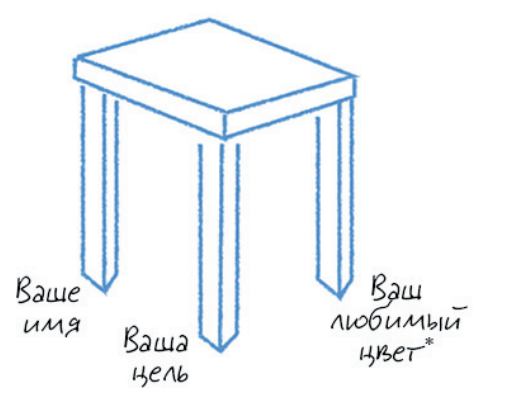

▶ Большинство людей способны без посторонней помощи вспомнить перечень, состоящий из четырех пунктов. Таковы рамки нашей краткосрочной памяти. Большее количество создает трудности. Все, что превышает количество четырех, запомнить непросто. Не забывайте об этом.

*Примечание.* Цитата-аллюзия на культовую британскую комедию о жизни рыцарей Круглого стола «Монти Пайтон и Священный Грааль». *Прим. пер.*

**Рис. 4.6.** Объединяющая метафора: «стул»

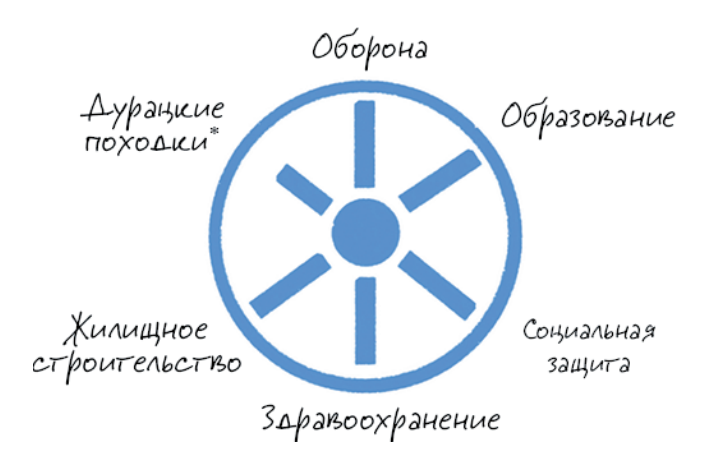

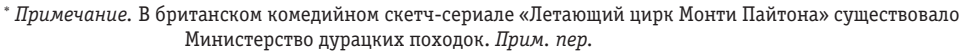

**Рис. 4.7.** Объединяющая метафора: «колесо»

Вы наверняка видели дома, похожие на тот, что изображен на рис. 4.8. Я знаю, что это клише. Однако я был удивлен, когда нам в компании «Меркатор» как-то удалось «продать» подобный дом в качестве организующей концепции фильма для службы по работе с инвесторами (рис. 4.9). Клиентом выступала компания Vimetco — один из крупнейших производителей алюминия в мире. Его специализацией является плавление (центральный элемент), но, чтобы плавление было рентабельным, вам нужно иметь доступ к дешевым ресурсам, таким как электроэнергия, составляющая примерно 50% совокупных затрат, уголь (для теплоэлектростанций), глинозем и бокситы. Если у вас все перечисленное имеется, вы можете создавать такие высокотехнологичные продукты, как сплавы для аэрокосмической отрасли, где добавленная стоимость намного выше. Нужно признаться, что поначалу я был настроен весьма скептически в отношении этой идеи, но в конкретной презентации метафора «дома» сработала на отлично!

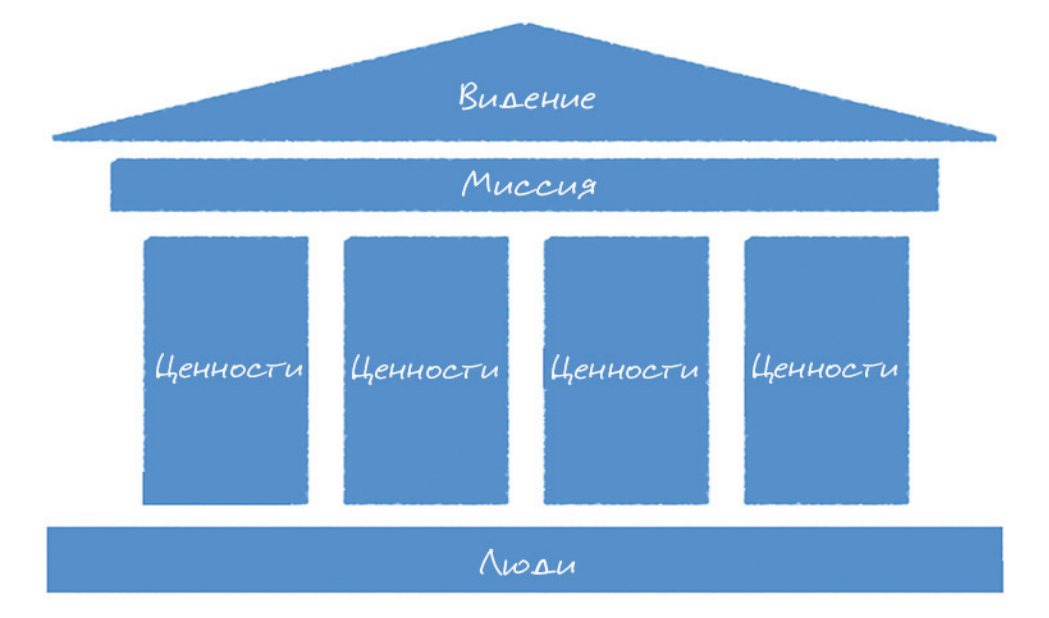

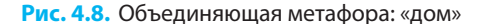

 $\ell$   $\ell$   $\mu$   $\mu$   $\alpha$   $\mu$   $\alpha$ . Hywho помнить, что организационные подходы, составляющие L.A.T.C.H., не являются взаимоисключающими. Они могут сочетаться. Например, на рис. 4.10 показана диаграмма, описывающая процесс открытия в России розничной торговой точки одного зарубежного бренда. Поскольку процесс этот довольно длительный, он был поделен на три этапа: планирование, легализация и запуск. На этом рисунке можно видеть одновременное применение трех подходов к организации: в пространстве (в диаграмме), во времени (события происходят в заранее определенной последовательности) и по категориям (поэтапно).

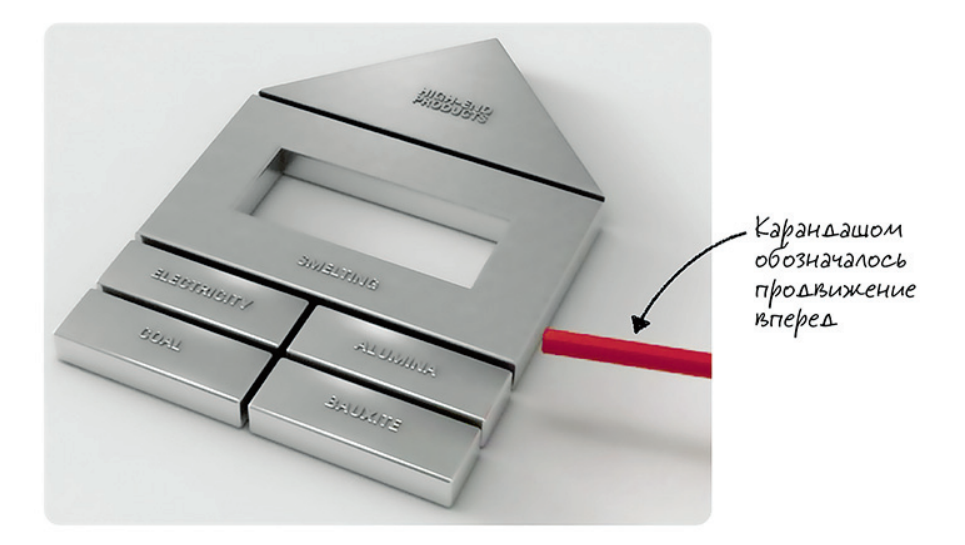

**Рис. 4.9.** Объединяющая метафора фильма для Vimetco

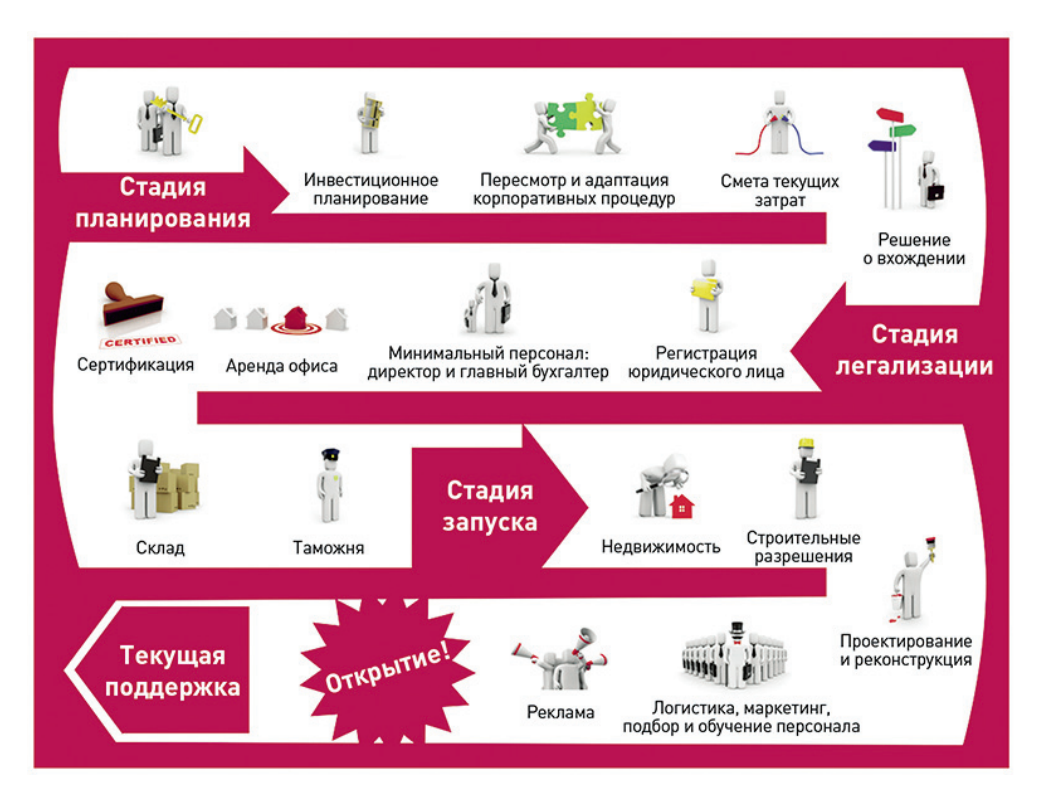

**Рис. 4.10.** Открытие розничного магазина зарубежного бренда в России

ь **Алфавит.** Алфавитный порядок — привычный способ организации справочников, но разве его можно применять к презентациям? Не забывайте, что «алфавит» можно интерпретировать весьма вольно. Важно только, чтобы порядок букв был осмысленным. Один из способов придания смысла организации букв - это выстраивание их в последовательность, напоминающую настоящее слово, — в аббревиатуру! Чип и Дэн Хит в своей книге «Сделано, чтобы прилипать» приводят отличный перечень критериев подбора идей, которые прилипают; идей, которые выжили в эволюционной гонке. Перечень состоит из шести пунктов: простые (simple); неожиданные (unexpected); правдоподобные (credible); конкретные (concrete); эмоциональные (emotional); истории (story), которые на английском языке складываются для читателя в замечательный акроним: S.U.C.C.E.S. (успех).

В презентации «Смерть через PowerPoint» «повестка дня» приводилась в 12-м слайде, сразу после определения проблемы (рис. 4.11): Смысл, Структура, Слайды, Репетиции. На русском получается аббревиатура — СССР. Далее в презентации я отслеживал продвижение по «повестке дня» с помощью маленьких цифр, как показано на рис. 4.12.

И, конечно, как я уже говорил, само название L.A.T.C.H.<sup>1</sup> является примером реализации этой стратегии.

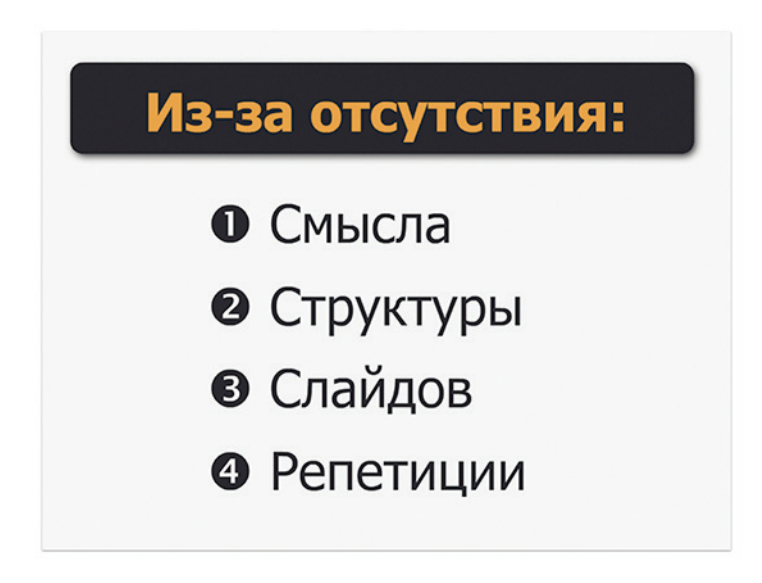

Рис. 4.11. Слайд с «повесткой дня» из презентации «Смерть через PowerPoint»

<sup>&</sup>lt;sup>1</sup> Latch — вникать, понимать, увязывать; замок, защелка (англ.). Прим. пер.

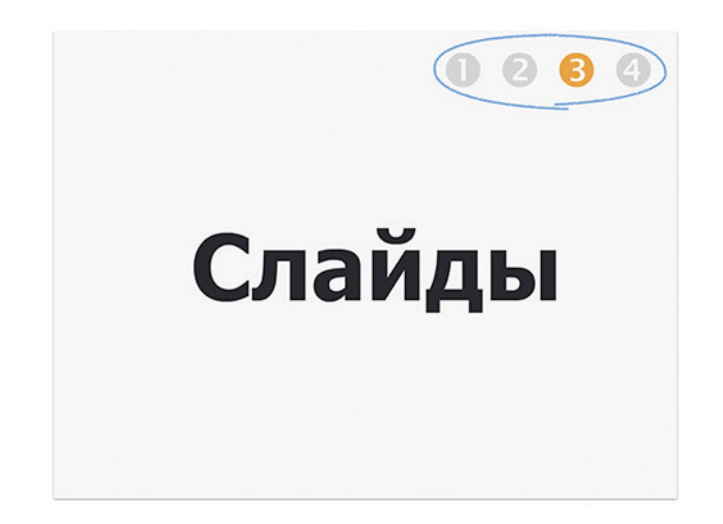

**Рис. 4.12.** Отслеживание продвижения по презентации «Смерть через PowerPoint»

Кстати, об алфавитном принципе: как-то я прослушал замечательную лекцию под названием «Сторителлинг от А до Я», которая и вправду была организована как путешествие по буквам алфавита. Для каждой буквы был подобран подходящий термин (например, для буквы Ф — «фабула»), и так примерно за полтора часа лектор совершил путь от А до Я, рассказывая о различных концепциях сторителлинга. Как вы можете догадаться, некоторые буквы (скажем, Х) потребовали от ведущего проявить особую изобретательность, но в целом задумка сработала.

▶ **Время.** Данный подход имеет особое значение, по крайней мере в отношении сторителлинга. Время — один из самых важных параметров истории. Время может бежать вперед, но оно может и поворачивать вспять. Могут быть различные прыжки во времени, ретроспективы и пр. Время может быть цикличным — это отличный способ представлять жизненные циклы. В самой распространенной форме сторителлинга время идет именно так, как мы его проживаем, — прошлое, настоящее и затем будущее. Например, если в вашем рассказе есть три важных события, три стадии процесса или три попытки провести эксперимент, тогда такая последовательность — самый простой и самый естественный способ организовать свою историю.

Графически временной график можно представить по-разному. На рис. 4.13 показан самый простой способ, а на рис. 4.14 — один из самых сложных. Скорее всего, ваш временной график окажется чем-то средним между этими двумя вариантами. Помните: чем проще, тем лучше. Возможно, карта Шарля Минара выглядит впечатляюще, но, чтобы понять ее, требуется немало времени (подсказка: ширина линии символизирует численность армии Наполеона).

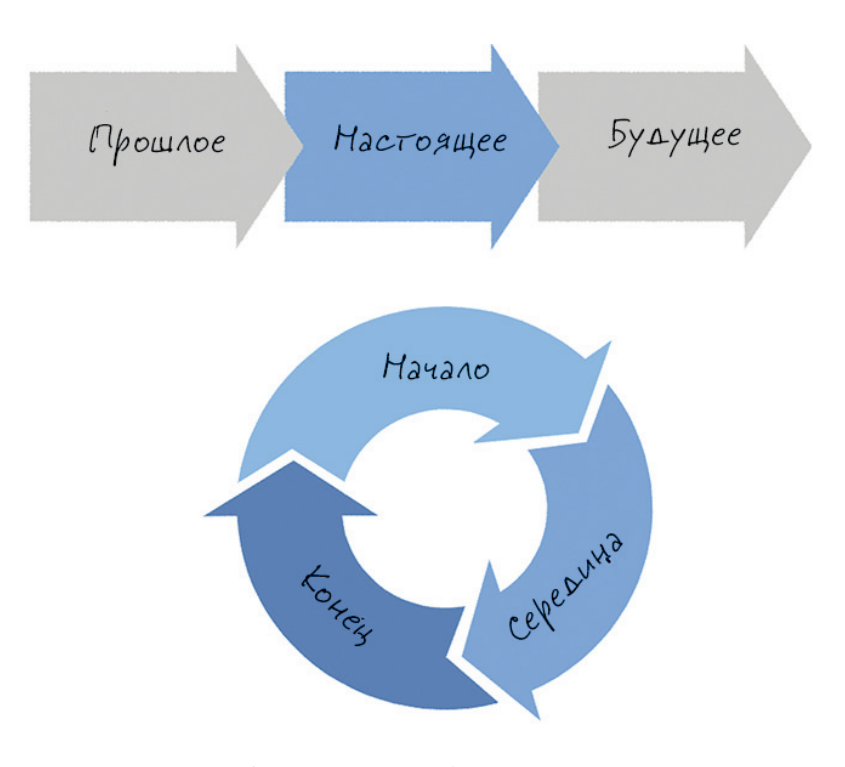

**Рис. 4.13.** Объединяющая метафора: диаграмма процесса

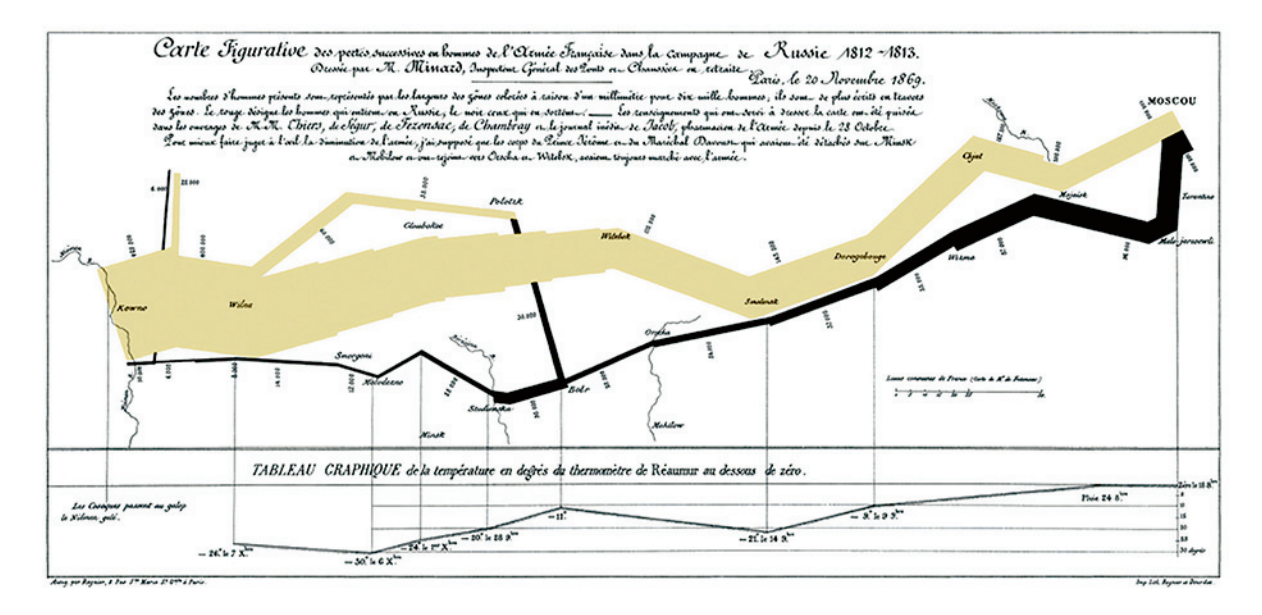

**Рис. 4.14.** Русская кампания Наполеона. Карта Шарля Минара приблизительно 1869 г.

- Категория. Это, наверное, самый простой, но определенно не самый лучший способ организовать свое решение. Если вы структурируете идеи по категориям, то получится просто перечень каких-то пунктов, и вы вернетесь туда, откуда начинали: к необходимости организовать перечень. Данный подход работает лучше всего тогда, когда перечень небольшой. Давайте я приведу пример. В 2001 г. в своей презентации iPod Стив Джобс сказал, что компания Apple совершила три технологических прорыва, но при этом не стал перечислять их — он сразу перешел к первому из них: «Он ультрапортативен». И только слайды, относящиеся к этой части презентации, были помечены цифрой от 1 до 3 в квадратике со скругленными углами. Больше ничего. Слайды получились очень простые, но при этом их можно было безошибочно отличить от остальных слайдов в презентации.
- Иерархия. На рис. 4.15 представлена концепция мотивационной презентации. Она идет сверху вниз. Сначала дается «дерзкая большая волосатая цель» (если выражаться словами Джима Коллинза из книги «От хорошего к великому»), к которой стремится руководство компании, а затем описываются специфические задачи и промежуточные этапы для конкретного подразделения. В конце задается вопрос: «Что ты лично можешь сделать, чтобы этого добиться?» Помимо пирамиды, для графического представления иерархии вы можете использовать древо со стволами, ветвями и листьями, реку с притоками и т. п. И снова повторю: иерархия - это замечательный (и очень естественный) способ организации информации. Только помните: чем проще - тем лучше!

 $\blacktriangleright$  Ha поиски подходящего способа организации средней части презентации у њас MOTHER YUTH AOBONGHO много времени. Я бы CILABAN, 4TO FTO U ECTb самое важное дело на Данном этапе.

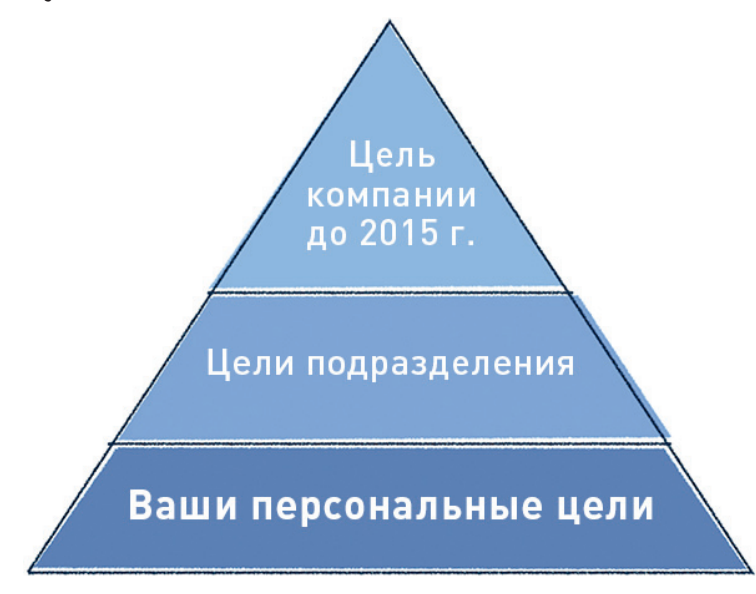

Рис. 4.15. Объединяющая метафора: «пирамида»

*[ Чримечание.* И последнее: я вам горячо рекомендую самим рисовать объединяющие метафоры и никогда не использовать готовые решения (такие как графические элементы из SmartArt программы PowerPoint). При этом не тратьте более 15 минут на прорисовку. Так уцелеют только самые простые ИЗ НИХ.

## Заключение

#### СЛИШКОМ ДЛИННОЕ

Чересчур длинная заключительная часть обычно является признаком ухода в безосновательное, абстрактное морализаторство, а этого аудитория не выносит. «Мы не должны вести себя плохо, а наоборот: мы должны вести себя хорошо». Не делать заключения чересчур длинными хороший принцип, но вот вопрос: какое заключение следует считать чересчур длинным? Длинные заключения — классическая ошибка начинающих. Хотя у некоторых людей это получается очень хорошо, и самый примечательный тому пример — это Малкольм Гладуэлл, чье выступление я анализировал выше. Но на самом деле в своем заключении он делает три мини-презентации, у каждой из которых есть своя драматургическая арка. Его основная история о Говарде Московице настолько сильна, что позволяет извлечь из нее несколько выводов. Не у каждой истории есть такой потенциал. Если только вы не уверены в своих действиях, я советую придерживаться коротких заключений.

#### СЛИШКОМ КОРОТКОЕ

Такие презентации известны как «И чего?». Я с удивлением обнаружил, что плохое заключение способно с легкостью погубить даже самую прекрасную презентацию. «Ну вот, таково наше решение», — говорит выступающий и уходит со сцены. И теперь слушателям нужно самим решать, что делать дальше. Должны ли мы позвонить ему? Если да, то почему же он не показал свой номер? Да ну его к черту, давайте послушаем следующего парня.

«Конец важен во всем» — так говорится в «Хагакурэ», японском трактате XVIII века, в котором собрана самурайская мудрость. Презентация не является исключением. Как раз перед ее окончанием внимание аудитории повышается. Это дает вам возможность произнести свои самые важные слова. Не упустите ее.

## В САМЫЙ РАЗ

В последнюю часть выступления необходимо включить три следующих параграфа.

**• Резюме**. У вас есть шанс повторить самые важные идеи, те, которые вы хотите, чтобы аудитория запомнила. Вы можете вернуться к объединяющей концепции («1–2–3», «от А до Я» или к любой другой), но никогда не заканчивайте презентацию без резюме.

 $\Gamma$ римечание. Мне очень хочется сказать, что структурно резюме скорее относится к концу «решения», а не к концу всей презентации. Давайте сойдемся на том, что, дойдя до конца, вы не начнете все еще раз пересказывать. Это только испортит хорошую историю.

- ▶ **Призыв к действию.** Здесь вы попросите слушателей действительно пойти и сделать что-то. Если вы построили свою драматургическую арку правильно, если ваша логика стройна и шаги понятны, вы сможете предложить аудитории двинуться в том же направлении, что и ваш герой. Будьте конкретны: кто и что должен сделать и к какому сроку. Приглядитесь к последнему слайду своей презентации. О чем он говорит? Вы просто благодарите своих слушателей за то, что они присутствовали и задавали вопросы? Если да, тогда это очень слабая концовка. В конце должен прозвучать призыв к действию.
- **Мораль.** Это самый сложный параграф вашего заключения. Именно здесь вы можете сказать: «Давайте будем добрее» — и добиться эффекта. Если ваша история чего-нибудь да стоит, значит, вы «купили» себе немного времени для морализаторства. Но этого времени действительно немного — его хватит на одно, может, два предложения. Продумайте их хорошо. Измерить силу воздействия этой части, наверное, нельзя. Произошедшая перемена может не вылиться в некое видимое поведение. Но если и есть какой-то способ повлиять на ценности людей, изменить корпоративную культуру, то сделать это можно только так. В конце концов, люди пойдут или не пойдут на что-то не потому, что их мотивировали какими-то стимулами, а потому, что они сами поверили в то, что они делают.

«Если мы преодолеем несоответствие между научным знанием и деловой практикой, если мы перенесем наше понимание мотивации в ХХІ век, если мы избавимся от этой ленивой, опасной идеологии кнута и пряника, мы сможем укрепить свой бизнес, мы сможем разрешить многие из этих проблем и, может быть, может быть, может быть… мы сможем изменить мир», — это концовка самого популярного выступления на TED — презентации Дэна Пинка.

 $\triangleright$  Используйте для этого не больше одного слайда, всего одного, — это я серьезно. И чтобы он содержал не более четырех пунктов.

▶ Это самый важный параграф заключения.

# КЕЙС: ПРЕЗЕНТАЦИЯ КОМПАНИИ

Эта презентация была разработана во время тренинга для руководителей компании одного из моих клиентов. Компания специализируется на факторинговых операциях. Факторинг — это определенный тип финансовых транзакций, схожих с кредитами. На самом деле там все очень сложно. Мы предположили, что наша аудитория будет состоять из предпринимателей, которым известно, что такое кредитование, а вот что такое факторинг, они не знают, но, если хотят развивать свой бизнес, им следует разобраться в этих более сложных финансовых понятиях. Нам нужно было объяснить им, что такое факторинг.

Мы взяли стандартную корпоративную презентацию, подготовленную маркетинговой службой. (Вы знаете, как выглядят подобного типа презентации: компания была основана в таком-то году, офисы у нее повсюду, у нас есть и то, и се… Иными словами, голый перечень фактов — типичный пример чересчур длинного вступления.) Мы взяли эту презентацию и сделали из нее историю. Примерно через два часа работы она выглядела следующим образом.

- Вступление
	- $\triangleright$  **Кто мы?** Наша финансовая компания была основана в 1999 г. (во времена, когда на проведение факторинговых операций требовалась банковская лицензия). Теперь мы имеем 21 офис по всей стране.
	- > Кто наши клиенты? Ими являются компании, которые хотят укреплять и развивать свой бизнес. Большинство из них занимаются оптовой торговлей, но есть также компании, занятые в машиностроении, строительстве и розничной торговле.

#### • Проблема

- $\triangleright$  Представьте, что у вас свой бизнес и нужен оборотный капитал. У вас есть клиенты, которые готовы платить, но просят об отсрочке. Но если вы не получите эти деньги сейчас же, у вас не будет наличности, чтобы выдать зарплаты или заплатить своим поставщикам. Где найти деньги?
- $\triangleright$  Вы можете оформить документы на получение банковской ссуды. Но что делать, если ваш кредитный лимит превышен? Что делать, если вам нечего предложить в качестве обеспечения кредита? А еще вам нужно будет собрать кучу бумаг и потратить уйму времени для оформления каждого кредита.
- $\triangleright$  Кейс. Как-то у нас был клиент небольшая компания, специализирующаяся на продаже товаров для домашних животных. Она не могла предоставить гарантии по банковскому кредиту, так как почти не имела собственности, которую можно в этом качестве предложить.

Компания обратилась к факторингу и уже через пять лет настолько укрупнилась, что теперь мы занимаем деньги у нее. Как это стало возможным?

#### ▶ **Решение**

- ⊲ Факторинг работает примерно так: вы поставляете свой товар клиенту и сразу же получаете свои деньги (за вычетом комиссии) от нас. В дальнейшем мы занимаемся получением денег от ваших клиентов, но это уже не ваша забота. Вот и все. Очень просто.
- ⊲ Вы получаете наличность, которая вам нужна немедленно. Ваш клиент получает отсрочку по платежу, которая ему нужна. А мы получаем свои проценты. В качестве дополнительного бонуса мы за вас управляем дебиторской задолженностью! Вам не надо будет звонить своим клиентам, если они будут задерживать платежи, — это сделаем мы. Мы знаем, что у некоторых компаний есть специальные сотрудники, которые только тем и занимаются, что гоняются за суммами, подлежащими выплате. Больше этого делать не нужно.
- ⊳ Чтобы этот процесс работал, нужны три простых критерия. Вашему предприятию должен быть как минимум один год. Наши услуги не распространяются на однократные сделки, а только на периодические сделки с вашими постоянными клиентами. Мы не работаем с месячным оборотом ниже определенного объема.

#### ▶ **Заключение**

- ⊲ Какова цена? Это зависит от двух факторов: какова отсрочка и какое количество ваших клиентов в этом участвуют. (На данном этапе мы покажем таблицу с тремя возможными вариантами.)
- ⊲ Если вы подсчитаете суточный процент, он может показаться высоким, но не забывайте, что вы платите только за то количество дней, в которые вы действительно используете эти деньги. Когда вы берете ссуду в банке, вы платите за весь срок сразу! Позвоните нам, и мы подсчитаем стоимость при различных сценариях.
- ⊲ Вот и все. Вот кто мы такие. Мы помогаем нашим клиентам укреплять и развивать их бизнес.

Итак, возможно, это не самая удачная в мире история. Но она была намного лучше, чем первоначальный вариант презентации. Она хорошо запоминалась, была более динамичной, и сотрудница, которая выступала с презентацией… похоже, действительно гордилась компанией, в которой работает. У нее горели глаза! Для меня это и есть основная цель и главный результат всей затеи со сторителлингом. Если в конце выступающий меняется, я не сомневаюсь, что аудитория тоже изменится.

А теперь вернитесь к своей ментальной карте или к перечню, которые вы создавали во второй главе. Приведите их содержание к определенной последовательности. Ловите «поток», максимально погружайтесь в рабочее состояние и текущую задачу. Выстройте арку истории. Если обнаружите, что чего-то не хватает, — добавьте. Пора создать свою историю.

# РЕЗЮМЕ

Ключевые положения данной главы.

**Сюжет развивается по S-образной кривой.** Цель и конфликт — два главных компонента истории. Последний компонент — это сюжет, драматургическая последовательность. Существует множество подходов к сюжету, но в большинстве случаев он развивается по S-образной кривой самой распространенной модели перемен. Все начинается с вступления, когда происходит знакомство с выступающим и с героем. Далее следуют проблема и решение. Все завершается заключением.

**Расчет времени имеет значение.** В плане времени самыми короткими частями являются вступление и заключение. Решение, как правило, самая длинная часть; вторая по длине — часть, в которой раскрывается проблема. Однако если вы хотите привлечь внимание к проблеме, не бойтесь уделить ей больше времени. Заключение — самая эмоциональная часть. Затем следует «проблемная» часть, решение и, наконец, вступление.

**С точки зрения подачи решение — самая сложная часть презентации.** Очень часто середина получается слишком длинной, а потому легко превращается в скукотищу. Если с вами такое произошло, вам, скорее всего, нужна другая объединяющая идея специально для этой части презентации. Самая очевидная — это временна́я шкала, но вы также можете использовать и различные метафоры или аббревиатуры. Для презентаций, длящихся более 20 минут, вам нужно придумать какой-то способ, который поможет аудитории отслеживать продвижение вперед. Я настоятельно рекомендую вам включать не более четырех основных идей в среднюю часть своей презентации.

Если вы сконструировали эмоциональную арку правильно, в конце презентации у вас появится возможность изменить мир. Не упустите момент!

# ЧАСТЬ II СЛАЙДЫ

**ГЛАВА 5 Фокус слайдов ГЛАВА 6 Контраст в слайдах ГЛАВА 7 Единство слайдов**

# ГЛАВА 5

# Фокус слайдов

- Определение цели каждого слайда
- Сопоставление стилей «дзен» и «ваджраяна»:
- разница в подходах
- **Использование текстовых слайдов -**
- самый дешевый вариант
- Использование фотографий
- Знакомство с инфографикой
- Создание аутентичной истории

Эта глава посвящена основам дизайна слайдов. Я проведу вас через начальный этап процесса, который в основном связан с ответами на вопрос «что я пытаюсь сказать?». Вы узнаете, какой есть выбор по этому поводу. В данной главе представлены как базовые слайды, состоящие только из текста, так и более продвинутые, в которых используются фотографии или абстрактные изображения. Все это сопровождается множеством примеров.

# СОЗДАНИЕ СЛАЙДОВ

Предположим, что у вас уже есть история в виде набора тезисов или ментальной карты, или же просто записанная как обычный текст. Что же дальше? Дальше пора приступать к созданию слайдов. Я советую сделать следующее.

- 1. Воспроизвести историю в компьютерной программе для создания презентаций в PowerPoint, Keynote или любой другой, которой вы обычно пользуетесь. Одно послание — один слайд (только текст).
- 2. Решить на самом первичном, концептуальном уровне, что именно хочется видеть на каждом слайде: текст или изображение? Какой тип изображения? Некоторые люди на этом этапе просто зарисовывают свои слайды на бумаге. Я этого не делаю, но только потому, что способности к рисованию у меня отсутствуют чуть менее чем полностью. А вот мои навыки работы с Keynote очень даже неплохие. Так что мне представляется более разумным делать наброски в Keynote или в другой подобной программе.
- 3. Определиться с общим стилем презентации: цвета, шрифты, фон, текстура и т. п.
- 4. Придать слайдам окончательную форму: начертить диаграммы, найти картинки, разместить текст и т. д.

Однако прежде чем вы приступите к процессу создания слайдов, я хочу затронуть один очень важный вопрос: зачем вообще нужны слайды? Почему нельзя просто проговорить то, что вам нужно, и уйти? Зачем тратить долгие часы на возню со шрифтами и шириной линий, если это время можно посвятить другому, более стоящему занятию?!

Имеются четыре причины, четыре функции у слайдов, почему стоит уделить им время. (Возможно, их даже больше, но эти четыре — самые главные.)

- Во-первых, слайды служат для того, чтобы напоминать выступающему, о чем следует говорить далее. Если после презентации раздать их аудитории, они будут напоминать и слушателям, о чем говорил оратор. Текстовые слайды справляются с этой задачей довольно хорошо.
- Во-вторых, слайды впечатляют. Как вы уже знаете, изображения оказывают более сильное воздействие, чем слова, и запоминаются они лучше. Именно поэтому для иллюстрации своих идей люди нередко используют фотографии и рисунки.
- ▶ Третья задача слайдов **объяснять.** Так, диаграммы используются для упрощения понимания сложных процессов, связей и т. д.

• Последняя и самая важная функция слайдов — убеждать. Существует множество типов аргументов и доказательств, среди которых статистические данные, пожалуй, самые мощные. Мы используем визуализированные данные для того, чтобы проводить сравнения и извлекать выводы.

На рис. 5.1 представлены различные функции и типы слайдов. Это лишь пример - все возможные типы слайдов не поместятся на одной диаграмме, но я надеюсь, вы улавливаете общую идею. Этот пример дает возможность по-другому взглянуть на процесс создания слайдов. Сначала вы формулируете послание, а затем решаете, что именно вам нужно, чтобы успешно донести его до аудитории. Решаете, что будут делать слайды: напоминать, впечатлять, объяснять или убеждать. Потом определяете концепцию слайда и, наконец, создаете сам слайд.

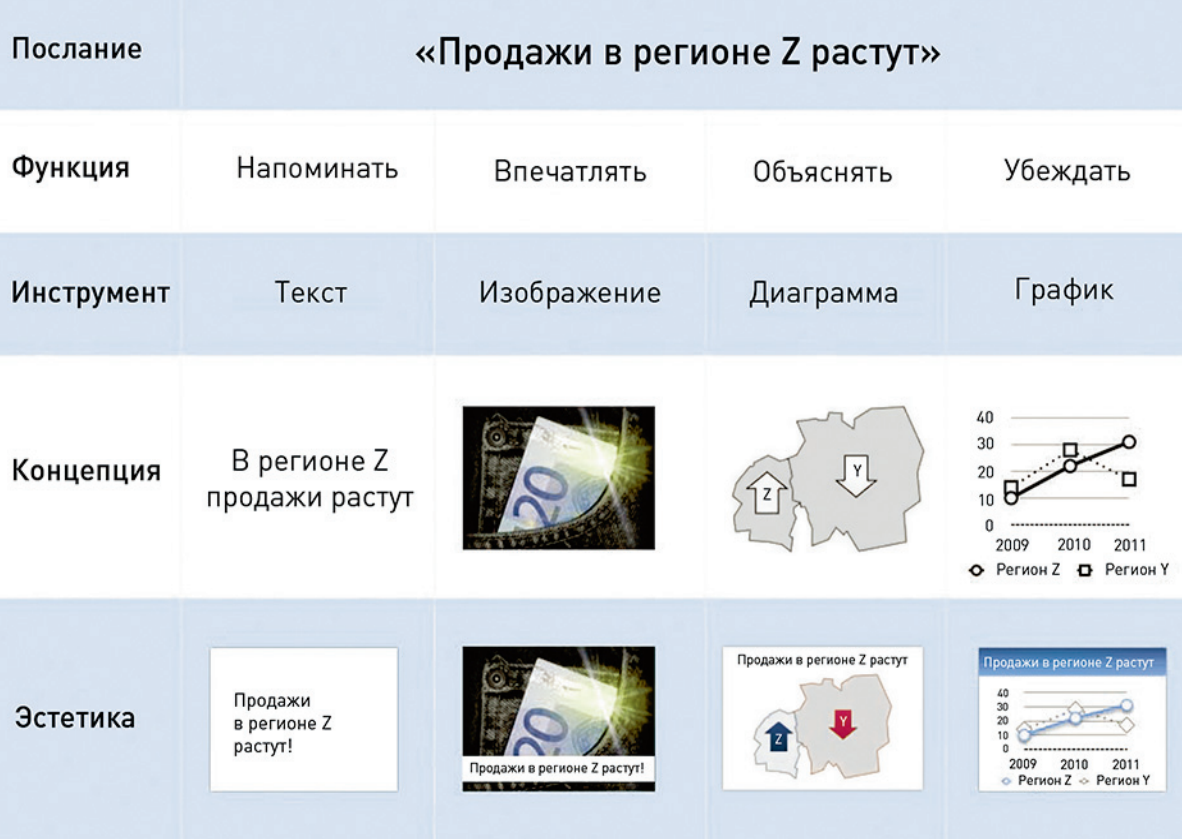

Рис. 5.1. Матрица для разработки слайда

Вторая часть книги состоит из трех глав. Глава, которую вы сейчас читаете, посвящена преимущественно концептуальному дизайну. Она - о схематическом представлении основного

 $\geq$  SCamble MOLHHble  $\geq$ в данном случае не значит  $\leq$ самые убедительные». Самые мощные значит всамые приближенные и научным  $\Delta$ OKA3ATENbCTBAMZ. MHE часто кажется, что самыми убедительными часто являются те аргументы, что основаны на примерах, а не на CTATUCTURE. NORU все еще предпочитают выслушивать истории, а не изълекать смысл из  $A$ a $HH$ bi $X$ .

содержания вашего слайда. Вы начнете с текстовых слайдов и иллюстраций, стараясь ответить на вопрос «что я этим пытаюсь сказать?». Следующая глава посвящена главным образом диаграммам и визуализации данных и описывает различные способы, как можно объяснить и представить свои визуальные доказательства. Я думаю, все это достаточно важно и заслуживает отдельной главы. Последняя глава в этой части книги, седьмая, посвящена эстетическому дизайну. В ней обсуждается, как можно объединить все элементы вместе: общий стиль, шрифты, цвета и т. д.

# «ДЗЕН» И «ВАДЖРАЯНА»

Сначала слайды были слайдами. Я хочу сказать, они были настоящими, в физическом смысле слова, слайдами. Английское слово slide означает «скольжение», «перемещение». Они действительно перемещались, сменяя один другой. И их проецировали с помощью диапроектора. Они представляли собой в основном картинки или иллюстрации. В них почти не было текста. Весь текст зачитывался выступающим с бумажки или по памяти. Слайды нельзя было разослать по электронной почте. Они были дорогими, и их изготовление отнимало кучу времени.

Это были слайды версии 1.0. Затем пришли «прозрачки», которые проецировались как изображение на прозрачной подложке. Писать поверх них было гораздо проще, а потому выступающие начали записывать на них короткие конспекты того, о чем собирались говорить. Так текста стало больше, а графики — меньше. Затем появился PowerPoint, и все изменилось. Слайды стали электронными, дешевыми, а их изготовление очень быстрым. А вот подготовка графики по-прежнему требовала немалых временных затрат и высоких технических умений. Дело кончилось тем, что слайды стали преимущественно текстовыми и только изредка перемежались графиками и случайными картинками из клипарта. Это была катастрофа.

Люди начали жаловаться. В своей электронной книге «Действительно плохой PowerPoint»<sup>1</sup> Сет Годин называет этот ставший господствующим стиль «плачевно неудачным». Профессор статистики Йельского университета и один из самых влиятельных людей в области визуальных коммуникаций Эдвард Тафти сомневается, следует ли вообще пользоваться PowerPoint. Джин Желязны, директор по визуальным коммуникациям McKinsey & Co., в своих книгах «Говори на языке диаграмм»2 и «Бизнес-презентация. Руководство по подготовке и проведению» призывает к упрощению бизнес-коммуникации. Похоже, никто не прислушался к его совету, даже большинство консультантов McKinsey & Co.

На рис. 5.2 показан более или менее типичный, как мне представляется, слайд из современной корпоративной презентации. Он непонятен, он перегружен текстом и данными, его практически

<sup>1</sup> *Seth Godin*, Really Bad Powerpoint.

<sup>2</sup> Книга Дж. Желязни «Говори на языке диаграмм» вышла на русском языке в 2007 г. в издательстве «Манн, Иванов и Фербер». *Прим. пер*.

невозможно объяснить. Я знаю из собственного опыта, что бывает и намного хуже (действительно знаю!). Но бывает и гораздо лучше. За последние пару лет ситуация начала меняться, главным образом благодаря Гарру Рейнолдсу и другим выдающимся специалистам в области презентаций, придерживающимся «дзенподхода» и идущим по пути минимализма. Их слайды больше похожи на тот, что представлен на рис. 5.3. Такие слайды понятны и лаконичны. В большинстве случаев они содержат лишь одно изображение и/или только одно предложение. Как ни странно, они напоминают слайды версии 1.0.

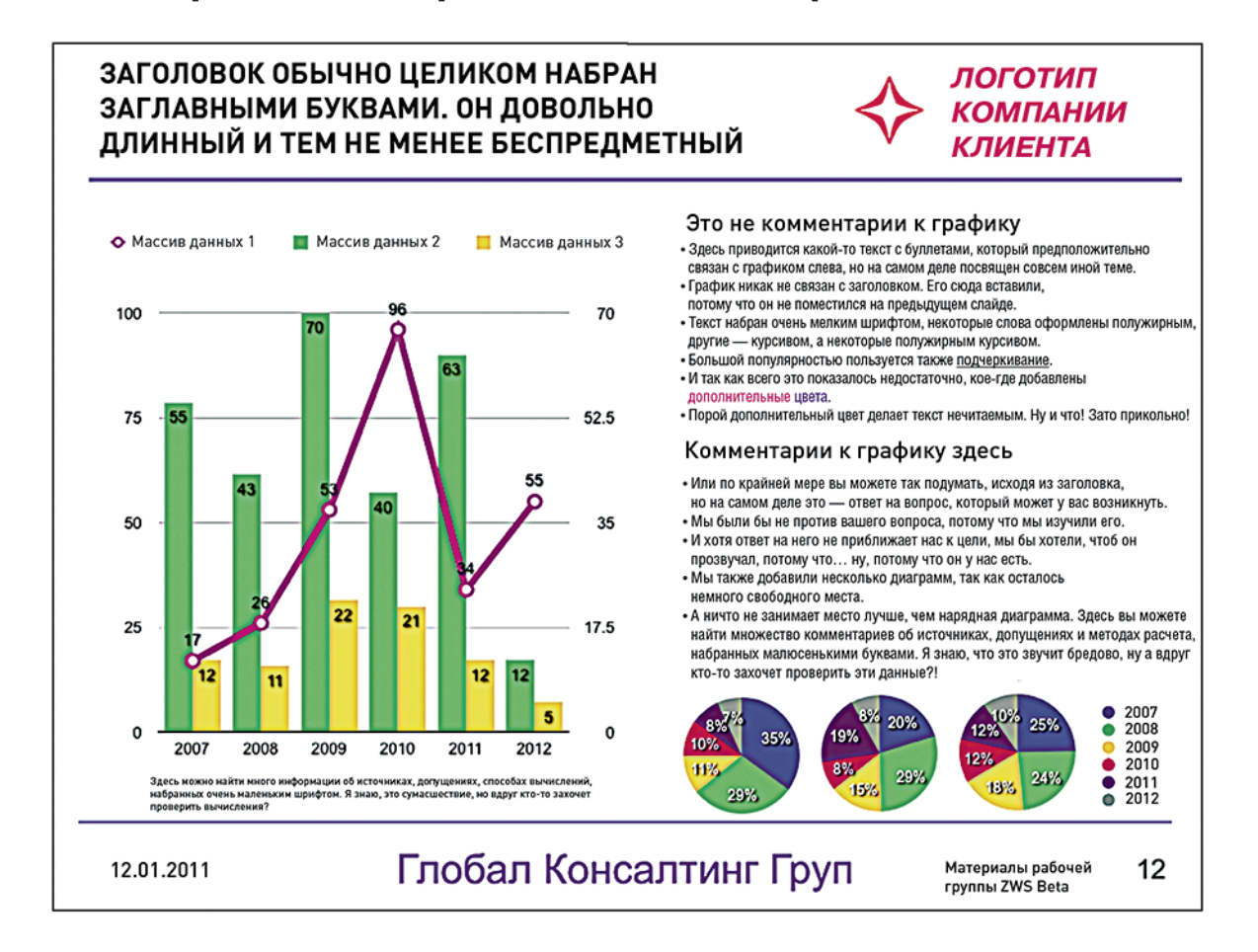

#### **Рис. 5.2.** Слайд в стиле «ваджраяна»

Многие маркетологи придерживаются «дзен-подхода», хотя в корпоративной среде его принимают в целом не очень хорошо. Насколько я понимаю, многие крупные корпорации все еще отдают предпочтение совершенно иному методу, который я называю «презентация в стиле "ваджраяна"».

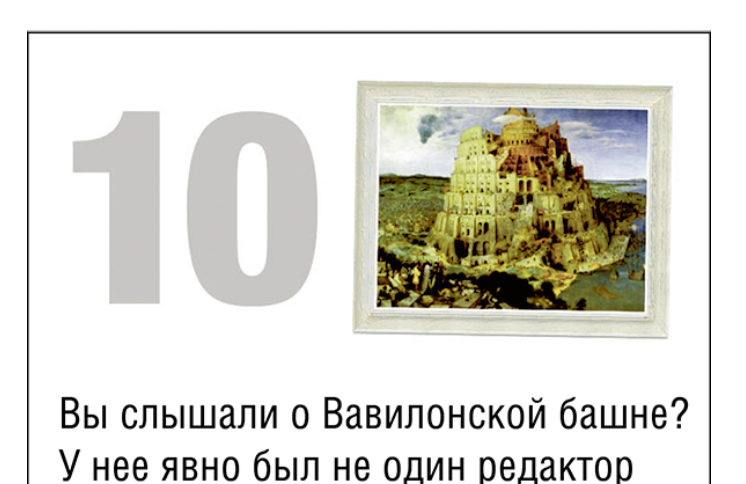

**Рис. 5.3.** Слайд в стиле «дзен»

 $\Box$ римечание. Ваджраяна — это очень сложная система воззрений и практик в рамках буддизма, которая в каком-то смысле является противоположностью дзен. Дзен — это минималистичный буддизм. В нем очень немного текстов и методов, которые необходимо изучить. А вот ваджраяна — это своеобразный буддистский супермаркет, предлагающий бесчисленное количество различных практик, учений, текстов и т. д.

Этот подход можно обобщить в несколько предложений: «Я соберу сюда все, что у меня есть, потому что оно мне может понадобиться. А еще мой босс велел использовать как максимум пять слайдов. Поэтому я запихну все, что у меня есть, в пять слайдов. Конечно, получится несколько путано, но у меня лимит в пять слайдов».

▶ Измеряйте свою презентацию в минутах, а не в количестве слайдов.

До сих пор остается загадкой, почему люди оценивают свои презентации, используя слайды в качестве мерной единицы. Подозреваю, что мы унаследовали это от отчетов: в отчетах люди могут строить определенные предположения о количестве текста, который вмещается на одной странице. Но слайды — это гораздо более свободная форма, нежели отчеты! Почему мы продолжаем измерять длину презентаций в слайдах? Как-то раз я решил подсчитать количество слайдов в выступлениях Стива Джобса. Выяснилось, что его «норма» — примерно 3 слайда в 1 минуту, а это означает, что за 15 минут он покажет 45 слайдов. Разве это не слишком много? Когда я ставлю вопрос таким образом, кажется, что это действительно слишком много, правда? Но когда Джобс проводит свою презентацию, это не выглядит как слишком много. Рамки задаются временем, а не численностью слайдов.

Считается, что презентация в стиле «дзен» работает хорошо тогда, когда презентация проводится вживую, но не работает, когда вы выкладываете свои слайды в Сети или рассылаете по электронной почте. Действительно, разница огромная, но связана она вовсе не со стилем «дзен». Да, это правда, что, если вы разместите в Интернете «дзен-слайды» со своего выступления, люди вряд ли смогут по ним понять, о чем вы говорили. Но это проблема не презентации, а проблема ожиданий. Когда я выкладываю свои слайды в Сети для аудитории, я вставляю оговорку, что они не предназначены для восприятия без голосового сопровождения. Это решает проблему ожиданий.

#### ПРЕЗЕНТАЦИИ БЕЗ ВЫСТУПАЮЩИХ

Существует множество презентаций в стиле «дзен», которые отлично работают и без выступающего. Вспомним презентацию Гарра Рейнольдса «Правила мозга» (http://goo.gl/ecqSo), или «Знакомьтесь: Генри» Скотта Швертли (http://goo.gl/zIoZ4), или — конечно же! — «Смерть через PowerPoint»! Меня иногда спрашивают: «Почему вы не делаете все свои презентации такими, как "Смерть через PowerPoint"? Она работает и с выступающим, и без него». Нет, не работает! Вы знаете, сколько раз я выступал вживую с презентацией «Смерть через PowerPoint»? Ни разу. Ноль. Никогда. Меня об этом никогда и не просили! И вправду — какой смысл?! Если все и без меня понятно (а оно понятно), разве мне нужно в таком случае чтолибо говорить?

## Предоставление выбора

В своей книге «Продвинутый дизайн презентаций» Эндрю Абела высказывает мнение, что различаются два типа среды, а потому существуют два разных стиля презентаций:

- **стиль конференции:** нацелен на то, чтобы «информировать, впечатлять или развлекать» аудиторию, состоящую из сотен людей;
- ▶ **стиль переговорной комнаты**: нацелен на то, чтобы «вовлекать, убеждать и подвигать на действия» группу, состоящую из десяти или менее людей.

Я не согласен. Во-первых, не думаю, что у этих двух типов презентаций разные цели. Я не верю, что «информировать, впечатлять или развлекать» являются сто́ящими целями для любой презентации. Вы можете подвигнуть на какие-то действия аудиторию конференции с тем же успехом, как и аудиторию, находящуюся в переговорной комнате. Я думаю, что между презентациями в стиле «дзен» и презентациями в стиле «ваджраяна» имеется другое, очень важное отличие. Это отличие — выбор.

 В «дзен-презентациях» выбор, который предоставляется аудитории, контролируется; внимание аудитории подводят к определенному выводу, к которому стремится сам выступающий и который (надо надеяться) выгоден также и слушателям. Презентации в стиле «ваджраяна» позволяют вниманию аудитории свободно блуждать. Возможно, слова «контролируемый выбор» звучат несколько манипулятивно или покровительственно, но на самом деле здесь есть большое отличие. В презентациях существуют два типа выбора: один касается процесса, а другой — содержания.

- ▶ **Пример выбора, касающегося процесса**: «Что мне следует делать: слушать выступающего или читать слайды?» Выступающий должен направлять внимание аудитории. Я не верю, что кто-то может всерьез подумать, что в такой ситуации лучше оставить аудиторию теряться в догадках. Это не привело бы ни к чему хорошему, только к недоумению.
- ▶ **Пример выбора, касающегося содержания**: «Что нам делать: инвестировать или ликвидировать?» Это решение — прерогатива аудитории. Однако выступающий не должен оставлять никаких сомнений относительно своих намерений или предпочтений. Выступающему следует также попытаться ограничить существующее количество возможных вариантов, так как иначе увеличивается опасность того, что вообще не будет принято никакого решения. Мы часто полагаем, что чем шире выбор, тем лучше, однако это не всегда так. Профессор социальной теории и социального действия Свортморского колледжа Барри Шварц в своем бестселлере «Парадокс выбора. Почему "больше" значит "меньше"» утверждает, что даже в условиях, когда нельзя считать плохим ни один выбор, обилие возможностей порождает нерешительность. Наши когнитивные способности ограниченны, а потому подвергать их чрезмерному напряжению плохая идея.

### ЧТО ИМЕННО ВЫ ХОТИТЕ, ЧТОБЫ ОНИ УВИДЕЛИ? РЕШЕНИЯ ОТНОСИТЕЛЬНО ФОРМЫ

▶ Если вам нужна лазерная указка, чтобы показывать аудитории, в какое место слайда смотреть, — это признак того, что ваши слайды перегружены.

Что касается формы, то я не думаю, что вам следует оставлять своим слушателям какой-либо выбор. «У меня на слайдах куча информации, так что, если я кому-нибудь покажусь скучным, он может просто почитать мои слайды», — буквально так заявил как-то один из участников моих мастер-классов. Надо же! Какое чудесное оправдание собственной скучности! Если этот человек добавит своим слайдам еще и кричащий фон, он прекрасно отвлечет внимание от себя и сведет на нет всю свою эффективность как выступающего. У слушателей не должно быть выбора, на что смотреть . Вы должны направлять их внимание. Вы можете сфокусировать его на свои слайды или на себя, но на чем-то вы обязаны его сфокусировать. Ваша задача как выступающего состоит в том, чтобы управлять вниманием людей. В каждую секунду вашего выступления аудитория должна быть абсолютно уверена, что смотрит туда, куда нужно.

Некоторые считают, что внимание должно быть сосредоточено на выступающем и что слайды должны оставаться на заднем плане в качестве вспомогательного материала, ибо они не есть само действо, а лишь реквизит. Однако существует множество примеров, доказывающих обратное. Если вы посмотрите презентацию Лари Лессига (http://qoo.ql/kY7n0) или Дика Хардта (http://qoo.ql/BJBDR), то увидите, что обе они состоят преимущественно из слайдов, а выступающий лишь дает комментарии. Во многих других прекрасных презентациях вы и вовсе не увидите выступающего — одни лишь слайды. Почему? Потому что в создание этих слайдов были вложены огромные усилия. Они доносят такое количество информации и с таким эмоциональным накалом, что однозначно «перевесят» любого выступающего. И это замечательно! В конце концов, цель — оказать влияние, а не показать себя. Итак, это было о форме. А как насчет содержания?

### ЧТО ИМЕННО ВЫ ХОТИТЕ, ЧТОБЫ ОНИ ПОДУМАЛИ? РЕШЕНИЯ ОТНОСИТЕЛЬНО СОДЕРЖАНИЯ

Лишить людей выбора — это деспотично. Однако если у вас имеется решение проблемы и вы хотите воплотить его в жизнь, или же есть продукт, который хотите продать, у ваших слушателей и так выбор небольшой. Они могут или купить продукт, или нет. Обратите внимание, что оба варианта выбора не предполагают особых творческих усилий. Вы же не требуете от аудитории предложить какую-то смешную третью опцию. А кроме всего прочего, вы больше всего хотите, чтобы продукт купили! Принимаем, что вы не хотите продать неподходящий проект неподходящему клиенту (это может иметь катастрофические последствия). В общем случае вы хотите продать свой продукт или свою идею. Поэтому все ваши слайды должны выполнять одну и только одну функцию: продавать.

Но что делать, если это не «продажная», а «информирующая» презентация? Давайте разберемся, когда в этом бывает необходимость. В консалтинге выделяют примерно четыре этапа проекта:

- формулировка вопросов;
- сбор данных;
- анализ данных и формулировка решений;
- презентация решений.

В чем состоит самая большая проблема с презентациями в стиле «ваджраяна»? Выступающие не справляются с третьим этапом. Они не могут сделать интересные выводы, и им нечего представить. Поэтому они прячутся за скоплением данных, надеясь, что никто этого не заметит. Это не проблема презентации — это проблема менеджмента: люди или не выполнили свою работу, или работа была бессмысленной с самого начала. Они не излагают свои идеи, не пытаются убедить аудиторию в чемлибо. У них нет ясной позиции по конкретному вопросу. Вместо этого они просто показывают свои слайды, чтобы аудитория получила хорошее представление и слушатели сами сделали выводы, основываясь на изложенных данных.

Это может быть неплохой вариант, если он соответствует ожиданиям аудитории. Бывает так, что данные и есть главный результат вашей работы. Возьмем, к примеру, одну из моих клиенток. Она работает в агентстве, которое проводит опросы, и, представьте себе, от нее ожидают именно это: сообщать результаты опросов. Но в большинстве случаев «вывалить массив данных» не соответствует ожиданиям аудитории — люди хотят увидеть «презентацию». Если вы не проанализируете данные как следует, я не думаю, что сможете назвать свое выступление презентацией. Нет предмета — вам нечего презентовать. Назовите это мероприятие собранием или дискуссией. Назовите ваши слайды «складом данных». Ведь именно это они собой и представляют. Понятно, что очень сложно разработать сфокусированные слайды, если вы сами не сфокусированы. Понятно, что наличие собственной точки зрения может и не входить в ваши служебные обязанности.

Итак, основная разница между презентациями в стилях «ваджраяна» и «дзен» состоит в том, что при презентациях в стиле «дзен» вы вынуждены иметь ясную точку зрения — а именно то, чего многие люди старательно избегают.

#### ХОТЯТ ЛИ ОНИ ДУМАТЬ?

Иногда люди приходят на презентацию, подготовленные к серьезной мыслительной работе. Иногда они настроены чрезвычайно критично и требуют предоставить им кучу данных, подтверждающих ваши суждения. Такое обычно происходит, если в качестве вашей аудитории выступает:

- Клиент. Это особенно характерно для сложных технологических или консалтинговых проектов. Слушатели хотят знать, за что они платят. Да, одни клиенты считают, что нет смысла нанимать консультантов, если им изначально не веришь, но другие думают, что доверие нужно заслужить. Некоторые клиенты запрашивают огромное количество данных не для того, чтобы осмыслить их, а просто так — чтобы иметь их под рукой «на всякий случай».
- Ваш начальник. Некоторые начальники спокойны, когда их подчиненные принимают самостоятельные решения. Они просто хотят знать, каково решение и в общих чертах его обоснование. Другие же склонны тщательно все перепроверять и для этого требуют уйму объяснений.
- Научное сообщество. Похоже, научная презентация считается заслуживающей доверия, только если у вас на каждом втором слайде будет некая сверхсложная диаграмма. Презентация «Курица, курица, курица» Дуга Зонкера — выдающаяся сатира на этот жанр (http://qoo.ql/aGzpw). Безусловно, когнитивные способности ученых не в точности такие же, как у линейных руководителей (хотя кое-кто из последних может с этим не согласиться). И тем не менее, я думаю, большинство выступающих на научных конференциях их преувеличивают.

Иногда действительно приходится включать в свою презентацию большое количество данных, но даже в таких случаях не надо на них останавливаться. Ваши данные — это не есть ваша презентация. Данные — это всего лишь способ доказать свою идею. Хорошая новость состоит в том, что если у вас есть идея, если вы знаете, что именно вы хотите сказать, то существует множество способов представить свои данные красиво и при этом не перегрузить аудиторию. Подробнее об этом мы поговорим в следующей главе.

# СОЗДАНИЕ СЛАЙДОВ В СТИЛЕ «ДЗЕН»

И у PowerPoint, и у Keynote (да практически у любой компьютерной программы для создания слайдов) имеется «Образец слайдов», а иными словами, шаблон. Он используется для придания слайдам презентации единообразного внешнего вида. Он задает шрифты, цвета, фон и местоположение различных элементов. Если подберете шаблон разумно, то повысите свои шансы на внешне достойную презентацию. В связи с этим, прежде чем мы начнем обсуждать какие-либо реальные слайды, давайте рассмотрим некоторые шаблоны. Я думаю, что выбор шаблона является хорошим показателем общего подхода к дизайну.

# Шаблоны слайдов

Даже если вы работаете на некую крупную компанию, где шаблоны слайдов увековечены в граните, вам все равно важно понимать, как эти шаблоны должны выглядеть. Я заметил, что люди в крупных организациях очень быстро устают от стандартных шаблонов и начинают подгонять их под свои личные нужды и вкусы. Я не говорю, что это хорошо. В большинстве случаев все кончается тем, что созданные ими слайды выглядят хуже, чем прежде. Но раз у вас есть такая возможность, почему бы не воспользоваться ею с умом? Если возникает настоящая потребность поменять шаблон, я сомневаюсь, что кто-то станет возражать против этого.

За свою жизнь я видел огромное количество шаблонов, созданных в соответствии с корпоративным стилем. Я пришел к выводу, что в большинстве случаев эти шаблоны создают люди, которые понятия не имеют, как нужно разрабатывать шаблоны для презентаций. Дизайнеры сами редко пользуются PowerPoint и редко выступают с презентациями. Поэтому они просто пытаются увязать общий графический стиль, который разработали (что само по себе хорошо!), с «правилами жанра» презентации в PowerPoint, как они их понимают. Результат неминуемо ведет к катастрофе. Если ваши шаблоны не разрабатывались специалистом в области создания шаблонов под PowerPoint, они, скорее всего, окажутся посредственными.

 $\blacktriangleright$  Нужно отметить, что хороший шаблон не гарантирует, что у вас получатся хорошие слайды. Я видел, как люди разрушали прекрасные шаблоны своей «креативностью». Однако следование плохому шаблону гарантированно приведет к созданию плохих слайдов.

На рис. 5.4 показан шаблон слайда, который, по моим представлениям, выглядит лучше среднего. Самая большая (и самая распространенная) проблема с такими слайдами связана с логотипом в углу, который «съедает» 15% общей площади. Я называю эту модель «слайд в слайде», потому что общее пространство слайда делится между двумя разными фреймами. По какой-то неведомой причине дизайнеры считают, что одного слайда недостаточно, и создают дополнительную рамку, чтобы придать видимость изысканности и стиля. Но я подозреваю, что вина лежит не только на дизайнерах. Если вы посмотрите на многие шаблоны Microsoft (рис. 5.5), то и здесь увидите ту же самую модель «слайд в слайде». Дизайнеры лишь копируют то, что видят в других местах. Они просто не понимают, насколько драгоценным является пространство в этом средстве коммуникации.

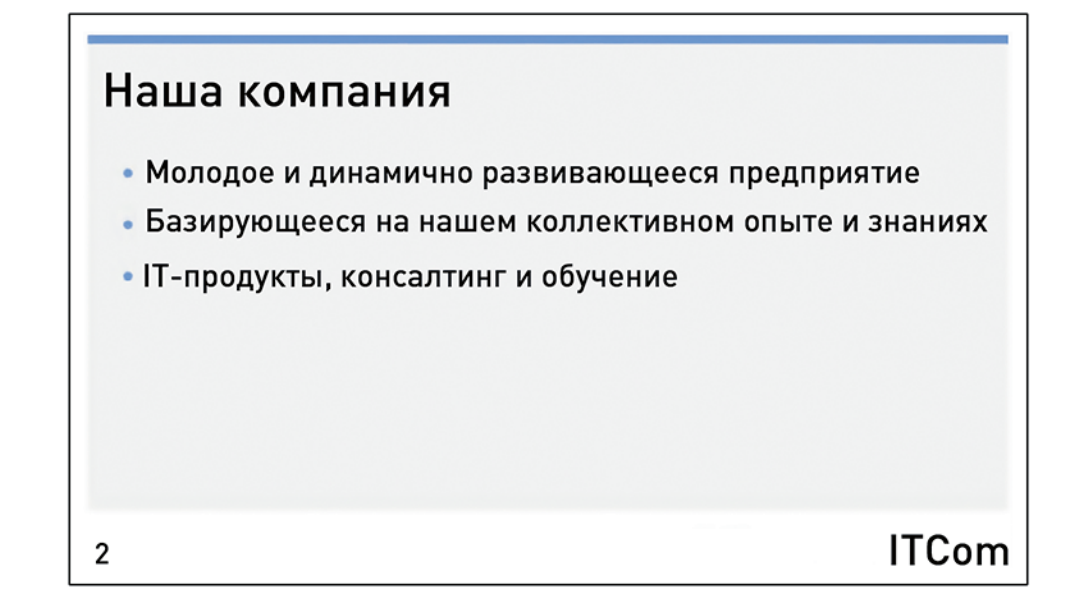

**Рис. 5.4.** Типичный шаблон презентации

Если шрифт на листе бумаги слишком мелкий для чтения, вы можете приблизить бумагу к своим глазам. Со слайдами все иначе. Если презентация проходит в конференц-зале, ваши слушатели могут быть лишены возможности просто встать и подойти поближе. Шаблоны типа «слайд в слайде», занимая часть пространства, вынуждают пропорционально сокращать в размере все остальное содержание слайда и таким образом перекрывают доступ к информации некоторой части аудитории. Вы действительно хотите, чтобы слайд выглядел именно так, даже если за это придется заплатить подобную цену?

Посмотрите на последний из шаблонов, представленных на рис. 5.5, — темно-синий в нижнем правом углу. Это очевидная копия шаблона Apple с темно-синим градиентным фоном. Такой фон выглядит одновременно просто и при этом эффектно, особенно в просторных помещениях,

где сливается с темнотой потолка и создает впечатление бесконечного слайда. У версии Microsoft, однако, с левой стороны имеется яркая белая полоса с какими-то красными элементами, которые, предположительно, должны создавать иллюзию печатного листа. Зачем? Вам действительно нужна эта полоса? А еще, если вы приглядитесь, увидите, что шрифты у заголовка и у текста разные. В принципе, это хорошо — контраст между заголовком и текстом желателен. Но почему он такой слабый? Разница в размере достаточная, но разница в цвете еле заметна. Зачем в таком случае вводить два цвета, если можно обойтись одним? Какой в этом смысл?

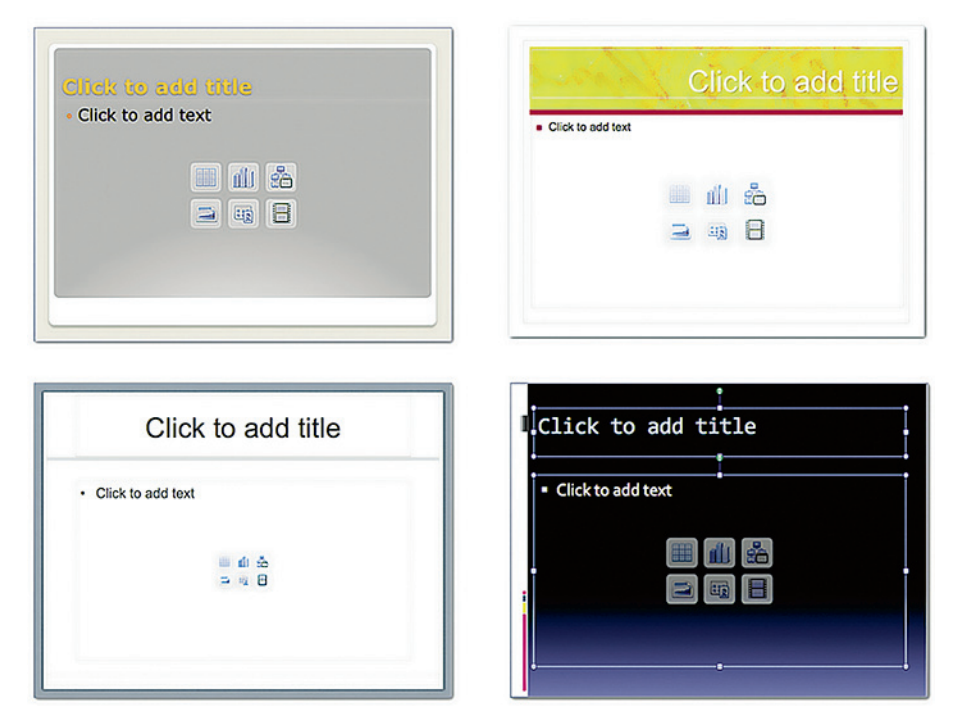

**Рис. 5.5.** Шаблоны в PowerPoint от Microsoft

И зачем использовать два почти идентичных шрифта, если можно взять только один? Шрифт, которым набран заголовок, называется Consolas, и если вы посмотрите на рис. 5.6, то увидите, что он выглядит почти так же, как и Corbel, который использован в остальной части презентации. Однако это моноширинный шрифт — почти как в печатных машинках, у которых все буквы имеют одинаковую ширину. У большинства же шрифтов различные буквы имеют разный размер в ширину. Есть узкие буквы, такие как «г», и есть широкие буквы, такие как «ш». У Consolas же все буквы имеют одинаковую ширину. Набранный им текст хуже читается. Если у вас нет какого-то серьезного технического или эстетического соображения, чтобы использовать моноширинный шрифт, то не делайте этого. Зачем здесь использован такой шрифт? Нет другого ответа, кроме как следующего: «Потому, что он у нас есть».

# Шунгит Consolas Шунгит **Courier New** Шунгит Corbel

Рис. 5.6. Шрифты Consolas, Courier New, Corbel

Можете спросить: «А что ж тут такого страшного? Подобное разнообразие делает слайды более стильными и менее скучными, разве не так?» Во-первых, не так. Если презентация скучна и вы думаете, что какой-нибудь забавный фон или рамочки могут улучшить ее, то подумайте не один раз. Это не проблема дизайна — это проблема содержания. Когда люди спрашивают меня: «Где найти подходящий фон для презентации в PowerPoint?», то чаще всего оказывается, что им, во-первых, вообще не нужен никакой фон, и, во-вторых, непременно нужно еще поработать над структурой презентации, а не над ее дизайном.

У Пауля Вацлавика, американского психолога, философа и специалиста в области теории межличностных коммуникаций, есть одна знаменитая аксиома коммуникации, которая гласит: «Man kann nicht nicht kommunizieren» или «Вы не можете не коммуницировать» (на немецком она звучит очень внушительно). Это означает, что абсолютно все, что у вас есть в слайде, о чем-то да говорит каждая линия, каждая рамочка, каждая тень, каждый фон. Все они коммуницируют некую информацию. Поскольку человеческие способности обрабатывать информацию ограниченны, вы должны позаботиться о том, чтобы все, что есть в слайде, коммуницировало ваше послание. Замысловатый дизайн напрасно съедает не только ваше время, но также и внимание аудитории.

Дизайн — это не украшение. Возможно, вы уже где-то слышали эту фразу. Хороший дизайн передает смысл и решает какую-то проблему. Посмотрите еще раз на рис. 5.5, на первый шаблон, что вверху слева. Вы замечаете, что у букв заголовка есть тень? Вы никогда не задумывались, зачем она там нужна? Какой в этом смысл? Так вот, смысл тени в том, чтобы добавить тексту контрастности. Без тени может оказаться, что прочитать оранжевые буквы на сером фоне не так-то просто. Но начнем

 $\rightarrow$  Проблема со  $2C$ TUNGHOCTGLOZ CA24AOB 32KALO42ETCA В том, что она Ведет к пустой трате внимания.

с вопроса, зачем вообще нам нужен такой фон? Почему бы не подобрать цвет и не избавиться от тени?

В этом и кроется самая большая проблема дизайна слайдов: люди не задаются такими вопросами.

Итак, что именно делает шаблон слайда хорошим?

- ▶ **Четкость.** Никаких ненужных украшений. Никаких лишних рамочек. Никаких логотипов, помимо тех, что на первом и на последнем слайдах. Фирменный стиль передается с помощью шрифтов и цвета. Никаких броских фонов. Никаких крутящихся зубчатых колес на заднем плане, никаких человеческих лиц, и вообще на самом деле никаких лиц. Вот хорошее описание вашего фона: «Он белый». Никаких ненужных теней для заголовков, никаких фигур из слов и никаких 3D- и прочих эффектов для шрифтов.
- $\rightarrow$  Если Вы можете описать фон своих слайдов более чем одним предложением поменяйте его.
- ▶ **Контрастность.** Основной текст ясно виден на общем фоне слайда. Текст заголовка заметно отличается от остального текста.
- **Согласованность.** Различные элементы шаблона должны быть «созвучны друг другу», создавая, таким образом, некую единую реальность. Если слайды создают эффект, например, альбома фотографий или газетных вырезок, то тогда в них не должно быть объектов трехмерной графики. (Более подробно эта тема рассматривается в седьмой главе.)

На рис. 5.7 представлен шаблон из программы Keynote компании Apple, который я считаю хорошим. Не все шаблоны в Keynote безупречны, но этот, пожалуй, таков. Почему я считаю его настолько хорошим?

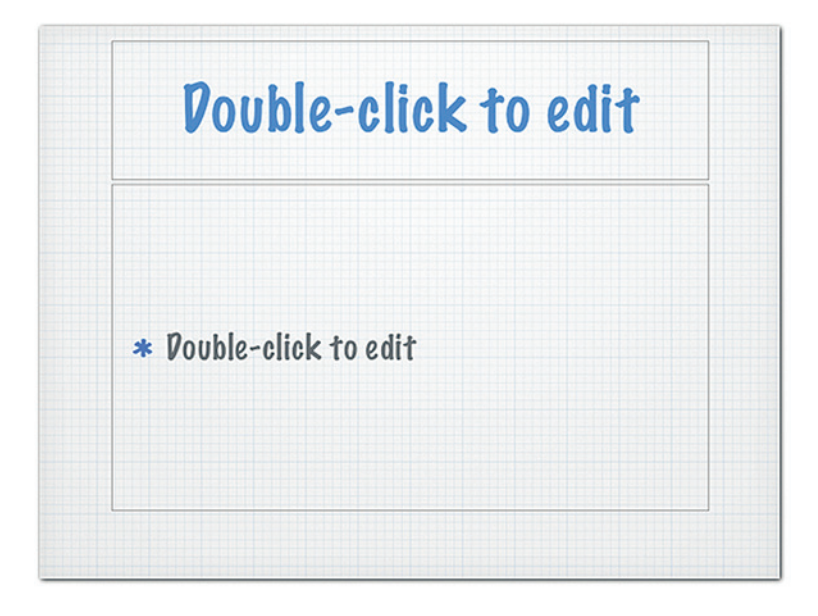

**Рис. 5.7.** Шаблон слайда в Keynote от Apple
Во-первых, в его дизайне нет никаких лишних элементов. Есть только один шрифт и нет никаких рамок! (Обратите внимание, что рамки, которые вы видите, всего лишь элемент интерфейса. В режиме слайд-шоу они будут не видны.)

Во-вторых, шрифт заголовка крупный и яркий, а шрифт основного текста меньше и бледнее. И сразу же становится понятно, что здесь более важно, а что — менее важно.

В-третьих, фоном здесь является простая «бумага в клеточку» (больше ничего), и она хорошо сочетается со шрифтом. Буллеты также подходят к шрифту и бумаге. Вообще-то, строго говоря, это звездочки, а не буллеты, и они не предназначались для использования в таком качестве. Однако в данном случае вы можете переступить через некоторые правила, не боясь получить выговор. В реальной жизни вы действительно можете увидеть такой тип «буллетов» и такой тип шрифта на таком типе бумаги. Это правда.

## Текстовые слайды

У текстовых слайдов есть одно неоспоримое преимущество перед более сложными графическими слайдами: с точки зрения временных затрат они по-настоящему дешевы. Я имею в виду — очень дешевы. Вы можете создать достойно выглядящий текстовый слайд за пару минут. Такими слайдами не ошеломить аудиторию, но по крайней мере вы можете не бояться, что вдруг забудете, о чем говорить дальше.

 $\ell \gamma$ имечание. Только не делайте классическую ошибку — не зачитывайте свои слайды вслух. Хуже этого не может быть ничего. Дейв Паради провел на своем сайте www.thinkoutsidetheslide.com исследование, в котором просил людей рассказать обо всем, что они терпеть не могут в презентациях. Так, 69,2% посетителей сайта ответили, что не выносят, когда выступающий зачитывает вслух свои слайды. Второе место с большим отрывом досталось «слишком мелкому шрифту» — ненавидящих оказалось 48,2%. Немногие люди способны читать свои слайды и выглядеть при этом вдохновленно и интересно. Одним из них является Том Питерс — наверное, самый выдающийся бизнес-оратор в мире. Но такое не каждому по плечу.

 $\blacktriangleright$  Посмотрите, как Том Питерс читает свои слайды на http://goo. gl/kpluf или в другом месте на YouTube. Даже если удается прочитать текст раньше него самого, все равно хочется послушать, как именно Том это произнесет!

Что вам действительно нужно для текстового слайда (в большей степени, наверное, чем для любого другого типа слайда), так это фокус. Самая большая проблема с текстовыми слайдами состоит в том, что они отвлекают внимание. Если текста будет чуть больше, чем надо, — вы пропали. И к тому же вам ведь не хочется, чтобы люди прочитывали ваши слайды раньше вас. Но есть и хорошая новость: люди не хотят читать ваши слайды. Люди уже перестали читать даже документы. У них нет времени. Вместо этого они пытаются быстро просмотреть их, чтобы убедиться, что не упустили ничего важного. Так что,

заголовок!

 $\blacktriangleright$  Помните: главной фокусной точкой вашего текстового слайда почти всегда является

если вы спроектируете свои текстовые слайды в большей степени для быстрого сканирования, нежели для чтения, вы привлечете больше внимания как ведущий.

Посмотрите на рис. 5.8. На нем представлены три слайда из Послания президента Барака Обамы к Конгрессу, с которым он выступил в 2011 г. Здесь они даны именно в такой последовательности, в какой появлялись, оказывая отличную поддержку речи президента, и аудитория легко могла их разглядеть. (Возможно, они слишком коротки для раздаточного материала, но это совсем другая тема.)

 $\blacktriangleright$  4 тобы переключить внимание аудитории на себя, разработайте свои текстовые слайды скорее для просматривания, нежели для чтения.

**Рис. 5.8.** Текстовые слайды Барака Обамы

 $\mathbb T$ римечание. Далее вы увидите еще несколько слайдов Обамы. Они являются хорошим примером. Я должен признаться, что это не вполне настоящие слайды. Их аудитория не видела во время самого выступления президента. Они распространялись только вместе с доработанной интернет-версией. Однако они очень похожи на то, как должны выглядеть слайды. Единственное отличие — их ориентация: она книжная, а не альбомная. Но здесь это не важно. Зато у этих слайдов есть то преимущество, что они довольно хороши и при этом не идеальны, что дает мне возможность и похвалить, и покритиковать их.

Где находится фокусная точка этих слайдов? Я думаю, ответ не затруднит вас. Она находится в центре, там, где располагаются большие цифры. Остальная часть текста слайдов набрана заметно меньшим шрифтом. Вы можете догадаться, что самый важный вопрос здесь — «сколько?»,

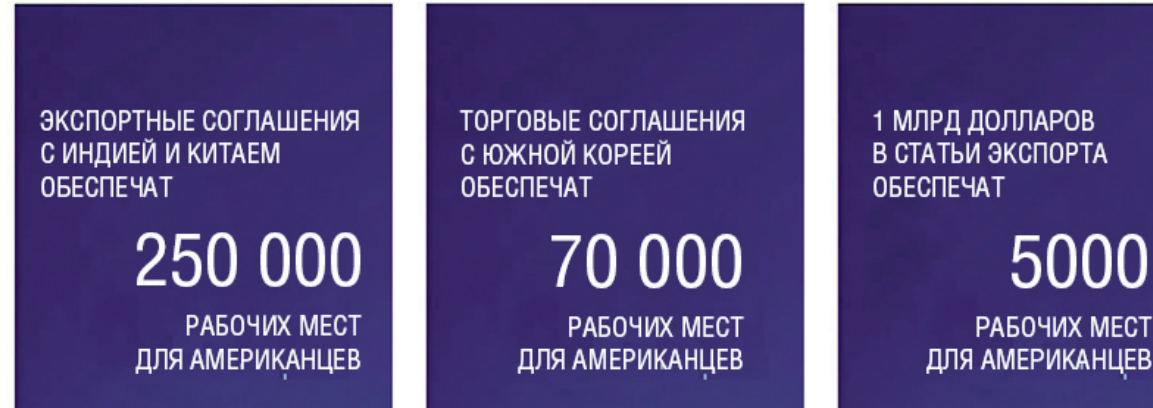

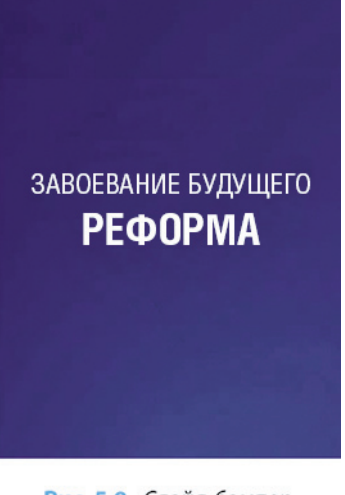

Рис. 5.9. Слайд-бампер Барака Обамы

и выступающий подчеркивает эти цифры в своей речи. А что же не так в этих слайдах? Оформление текста целиком заглавными буквами снижает его читаемость. Возможно, для заголовка это еще ничего, но для всего текста слайда никак не годится.

На рис. 5.9 представлен еще более короткий слайд, которым отделяется одна часть выступления от другой. Этот тип слайдов иногда называют «слайдом-бампером», потому что они действуют как буфер между различными частями презентации. Обратите внимание, что название конкретной части презентации — «РЕФОРМА» — набрана гораздо более крупным шрифтом, нежели название всего текста речи — «Завоевание будущего». Почему так? Обычно выступление в целом важнее, чем одна из его частей, правильно? Да, но не здесь. Заголовок всей презентации аудитории уже известен, а потому на данном этапе слушателям уже нужно узнать название следующей части выступления.

### СПИСКИ

Существует ли лимит для текста на одном слайде? На рис. 5.10 представлен слайд из презентации «Смерть через PowerPoint», опровергающий когда-то считавшееся классическим правило «7  $\times$  7». Я понимаю, что предложить вместо него правило «4 4» было бы, наверное, не очень креативно, но другой слайд из той же самой презентации (показанный на рис. 5.11) доказывает, что это правило, похоже, работает. Семь — это слишком много, а четыре — в самый раз.

# «Дурацкие правила»

- ⊠ Помните правило:
	- ⊠ 7 или менее строк на одном слайде
	- ⊠ 7 или менее слов в одной строке
- ⊠ Это «дурацкое правило».
- **E** Если ему следовать,
- ⊠ Получится вот такой слайд

# Простые правила

- **Одна** мысль на слайд
- Мало сочетающихся цветов
- Очень мало шрифтов
- Фото, а не клипарт

А теперь посмотрите на следующие три слайда, представленные на рис. 5.12. Первый из них не очень оригинален, но при этом и не плох. У него есть ясная фокусная точка в заголовке с четко расположенными под ним буллетами. Стоит взглянуть на этот слайд, и мы мгновенно понимаем, о чем он. Шаблон хороший. Фон — градиентный, темно-синий. Белый текст отчетливо виден. Заголовок набран крупным шрифтом.

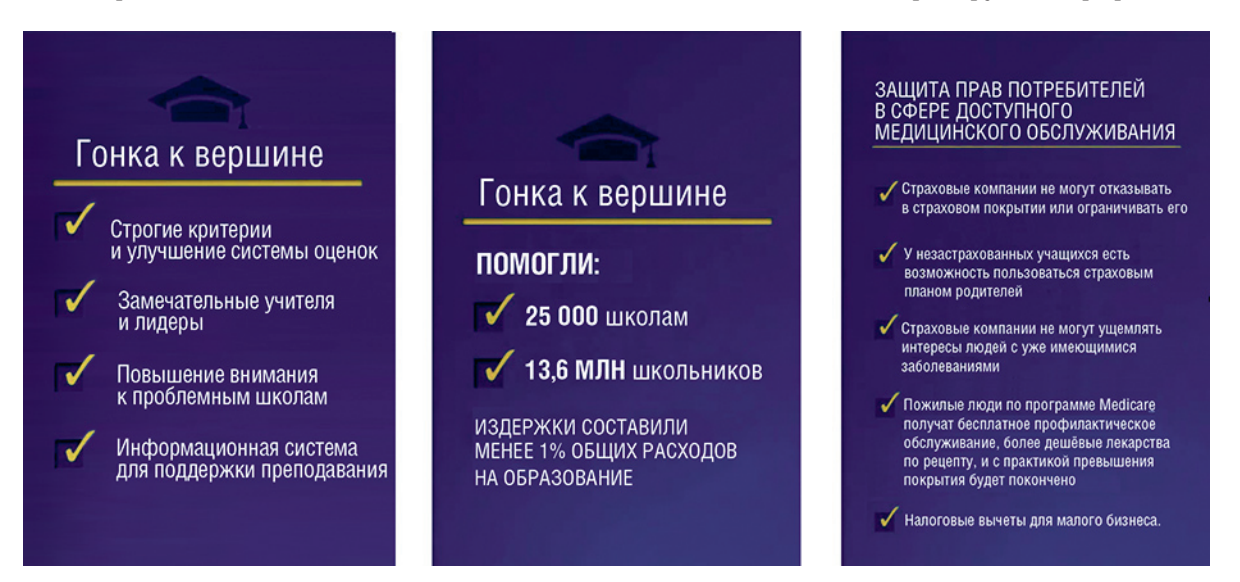

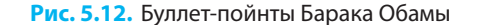

Второй слайд гораздо хуже. Во-первых, у него точно такой же заголовок. Если у вашего следующего слайда заголовок такой же, как у предыдущего, — это признак того, что не все в порядке. Здесь аудитория теряет фокус. Раньше вы знали, куда смотреть, чтобы ухватить суть, а теперь не знаете. Аудитории нужно искать новую фокусную точку. Таковая окажется центром слайда, где цифры набраны жирным шрифтом. Однако фокус не здесь. Цифры в перечне лишены смысла, если вы не поднимете взгляд выше и не прочитаете слово «ПОМОГЛИ», которое набрано более тонким шрифтом. Кроме того, фраза «менее 1%...», набранная меньшим кеглем, выглядит как сноска. А у сносок, как вы наверняка знаете, очень плохая репутация — по возможности избегайте их.

Третий слайд — это катастрофа. Его цель — напомнить аудитории нечто, о чем выступающий упоминает лишь вскользь. Он дает людям выбор: читать или слушать. Если они предпочтут читать, то пропустят часть презентации, а они не могут прочитать слайд достаточно быстро, так как в нем слишком много текста. У слушателей нет времени усвоить эту информацию.

В последнее время буллеты обрели дурную репутацию. Их предназначение — создавать отчетливые фокусные точки так, чтобы вы знали, откуда начинается следующая мысль. Это особенно полезно при просмотре текста, когда вы не читаете все подряд, а быстро скользите глазами от одного

 $\n *Помните*:$ заголовок — это самый важный элемент текстового слайда. В идеале люди должны суметь составить себе представление о вашей презентации, прочитав одни лишь заголовки. Практикуйтесь в написании кратких и понятных заголовков.

 $\Gamma$  Crucky **Воспринимаются** очень трудно, а излишнее количество Текста В них часто называют Епоцелуем  $c$ мерти $\geq$ . Так что применяйте буллеты с осторожностью.

предложения к следующему. К несчастью, единственная ситуация, при которой вам нужно так поступать, - это когда список слишком длинный.

Рис. 5.13 демонстрирует, насколько буллеты действительно полезны. Верхний левый слайд очевидно лучше, чем верхний правый. Однако если вы уделите немного времени, чтобы подумать, что именно вы пытаетесь сказать на самом деле, то вполне можете обойтись и без буллетов. Если ваш перечень будет состоять всего из четырех пунктов или вы сможете свести их к четырем (как в нижних двух слайдах на рис. 5.13), буллеты не дадут вам никакого преимущества. Огромное значение для таких перечней имеет пустое пространство, «воздух». Посмотрите еще раз на рис. 5.13 и обратите внимание вот на что: если увеличить расстояние между абзацами, список займет всю свободную площадь слайда, а если оставить неизмененным предлагаемое по умолчанию расстояние между абзацами, текст окажется сдавленным в верхней части слайда.

## Собаки исполняют множество ролей:

- \* Охотника
- \* Пастуха
- \* Зашитника
- \* Компаньона
- \* Помощь армии и полиции
- \* Помощь инвалидам

# Собаки исполняют множество ролей:

Охотника Пастуха **Зашитника** Компаньона Помощь армии и полиции Помощь инвалидам

# 4 главные роли собак:

**Охотник** Пастух **Зашитник** Компаньон

# 4 главные роли собак:

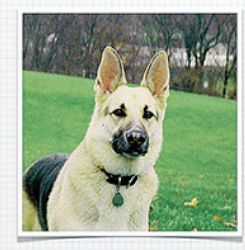

**Охотник** Пастух **Зашитник** Компаньон

Позаботьтесь также о том, чтобы ваш список был выстроен в четкой последовательности. Первым пунктом должен идти или самый важный, или самый маловажный элемент. Например, последний слайд о собаках, представленный на рис. 5.13, сопровождался такими словами: «На протяжении всей истории собаки использовались прежде всего как охотники и пастухи. Сегодня их основная роль — это роль защитника и, что самое важное, компаньона. Именно об этом я и буду говорить». Таким образом, роль собаки представлена на слайде в исторической последовательности.

## Слайды с фотографиями

Самая элементарная функция слайдов — это напоминать вам, о чем нужно говорить. Текстовые слайды с этим отлично справляются. Если вам не нужна другая поддержка (или у вас нет больше времени на создание слайдов), то следует этим и ограничиться. Однако если у вас есть время, можете перейти к следующему этапу. Здесь вы будете решать, какому посланию какого типа нужна поддержка. Я выделяю три типа поддержки: иллюстрация, объяснение и доказательство.

- **Иллюстрация** оказывает эмоциональное воздействие и удерживает внимание; она важна, когда вам нужно «оживить» свой слайд. Вы можете попросить аудиторию представить себе мысленно собаку, а можете показать им изображение собаки и добиться более сильного воздействия.
- **► Объяснение** полезно, если хотите, чтобы аудитория поняла некую более сложную, абстрактную идею, концепцию или схему.
- **Если между вами и аудиторией вопрос доверия остается открытым, если слушатели могут** не поверить в то, что вы говорите, — тогда необходимы **доказательства**. Но не забывайте, что в юридической профессии есть такое понятие, как «бремя доказывания». Это бремя двустороннее: вы делаете усилие, чтобы представить доказательство, а аудитория делает усилие, чтобы воспринять его. Если вы будете приводить слишком много доказательств, вы перегрузите слушателей ненужными деталями. А если не предоставите достаточно доказательств, ваша презентация покажется им поверхностной и бессодержательной. Так что доказательства важны, но не надо посвящать им все слайды.

Давайте сначала рассмотрим другие типы слайдов. Слайд с большой фотографией и коротким текстом является типичным слайдом в стиле «дзен». Фотографии — мощная сила. Они представляют собой замечательный способ подкрепить свою мысль, и их усвоение не отнимает у аудитории много времени. Но использование фотографий сопряжено с двумя трудностями: как их найти и сочетать со своим текстом.

 $\ell$   $leq$ ре $\alpha$ игиая ссылка. Эта глава сфокусирована преимущественно на том, как найти подходящие фотографии, а вопрос их сочетания с текстом в большей степени связан с эстетическим дизайном, которому посвящена глава 7.

 $\blacktriangleright$  Старайтесь использовать собственные фотографии всегда, когда это возможно. Они придадут вашим слайдам столь необходимое чувство аутентичности. А создать подходящие по качеству цифровые фотографии сегодня проще, чем когда-либо.

Начнем с того, что если вы имеете свои фотографии, то это замечательно. Это идеальный вариант. Я серьезно. Использование собственных фотографий показывает, что вы не поленились и позаботились о том, чтобы было что показать своей аудитории. Люди это ценят. Помимо прочего, в отличие от стоковых фотографий, ваши снимки аутентичны. Они действительно связаны с презентацией, что также хорошо. И не переживайте слишком сильно по поводу их качества. Качество фотографий являлось проблемой несколько лет назад, но сегодня даже снимки, сделанные сотовым телефоном, выглядят вполне достойно. (У моего первого цифрового фотоаппарата в 2002 г. разрешающая способность была 2 мегапиксела. Сегодня в моем сотовом телефоне отличная камера с разрешением в 5 мегапикселов — более чем достаточно, чтобы сделать пару снимков, когда понадобится.) Большинство из нас фотографы неважные (я не исключение), но можно утешиться тем, что ожидания аудитории в отношении ваших художественных способностей также невелики. Просто убедитесь, что изображения не смазаны и что они действительно иллюстрируют то, что нужно. Здесь я не буду углубляться в вопросы редактирования фотографий, но если где-то в ПО, которым вы пользуетесь, есть кнопка Enhance («Улучшить») — в Keynote компании Apple такая кнопка есть, — то попробуйте на нее нажать. Возможно, этого окажется вполне достаточно.

Теперь давайте поговорим о стоковой фотографии. Существует множество отличных сайтов, которые продают фотоснимки или даже предлагают их бесплатно. Проблема в том, что на поиски подходящего изображения уходит уйма времени. Время просто летит! Вы смотрите на часы и видите, что потеряли уже полтора часа, а нашли всего две фотографии из необходимых пятнадцати. Вот несколько советов, которые помогут вам сэкономить время.

- 1. На каком бы сайте стоковых фотографий вы ни находились, впишите в окошко поиска то, о чем вы думаете, причем именно так, как вы об этом думаете. Не пытайтесь перефразировать свои мысли для алгоритма поиска и не старайтесь быть политкорректным. Что вы в действительности пытаетесь сказать? Если вы ищете секретаршу, так и пишите. Это очень просто и частенько срабатывает.
- 2. Попытайтесь визуализировать в своем воображении картинку, которая вам нужна, и затем «опишите» ее в окошке поиска. Будьте как можно более конкретными. Если секретарша видится вам блондинкой, тогда «ищите блондинку».

3. Если у вас есть трудности с визуализацией своих идей, вместо попыток воображения используйте поиск изображений системы Google.

 $\ell$   $\psi$ едостережение. Я не предлагаю вам основывать свою презентацию на изображениях, найденных с помощью поисковика Google! Это одна изсамых дурных презентационных привычек, с которыми я сталкивался. Постарайтесь не использовать картинки, найденные через поиск изображений в Google/Bing/Yahoo! Во-первых, они, скорее всего, охраняются авторским правом. Во-вторых, они часто оптимизированы для размещения в Интернете, а значит, качество может быть низким.

Иллюстрировать конкретные явления (например, событие, место или действие) довольно просто. Сложно иллюстрировать абстрактные понятия (такие как доверие или духовные ценности), и именно здесь иллюстрации способны оказать особо сильное воздействие. Если фотостоковый сайт не выдает ничего по вашему поиску — попробуйте поискать то же самое через поиск картинок Google. Если вам нравятся некоторые из найденных картинок, «опишите» их в окне поиска сайта со стоковыми фотографиями. Посмотрите через Google, как люди решали эту проблему до вас, и, если вам понравится картинка, которую нашли, просто создайте изображение, более или менее на нее похожее.

Только, пожалуйста, никогда не используйте рукопожатие для иллюстрирования «сотрудничества»! По-моему, немногое может с ним сравниться по своей разрушительной для сотрудничества силе.

Видите ли, самая большая проблема со стоковыми изображениями кроется в том, что люди создают их с целью продажи. Почему это проблема? Если вы хотите продать фотографию, она должна иллюстрировать некое поведение, эмоцию или понятие, которые часто встречаются по жизни и, по сути, стереотипны. Стоковая фотография стереотипна. Люди продают штампы, это их бизнес (несколько примеров представлены на рис. 5.14). Наверное, вы видите эти изображения в каждой второй презентации: рукопожатие; голубой шар; стопки монет; руки с пустившими побеги веточками; неправдоподобно разнообразные команды, включающие представителей всех существующих рас, возрастов, полов и сексуальных ориентаций. Я не очень-то верю в оригинальность. Я не вижу ничего плохого в том, если понятие «автомобиль» иллюстрируют изображением автомобиля. Не важно, сколько раз до меня это делали. Проблема с рукопожатием состоит не в том, что это не оригинально, а в том, что оно не настоящее, это фальшивка. На самом деле рукопожатие не символизирует собой партнерство. Возможно, сотрудничество начинается

▶ Однако вы можете использовать избитые стоковые фотографии для создания юмористического эффекта. Стереотипы хорошо работают в качестве гротескных, комических преувеличений.

с рукопожатия, но не является им. Рукопожатие не делает людей партнерами автоматически. А что их таковыми делает? Я не знаю. Все в действительности зависит от контекста. Так вот, если вы уделите время и подумаете над тем, что делает людей партнерами в вашем конкретном случае, и проиллюстрируете это, получится вхороший слайд. Итак, что же вы на самом деле хотите сказать?

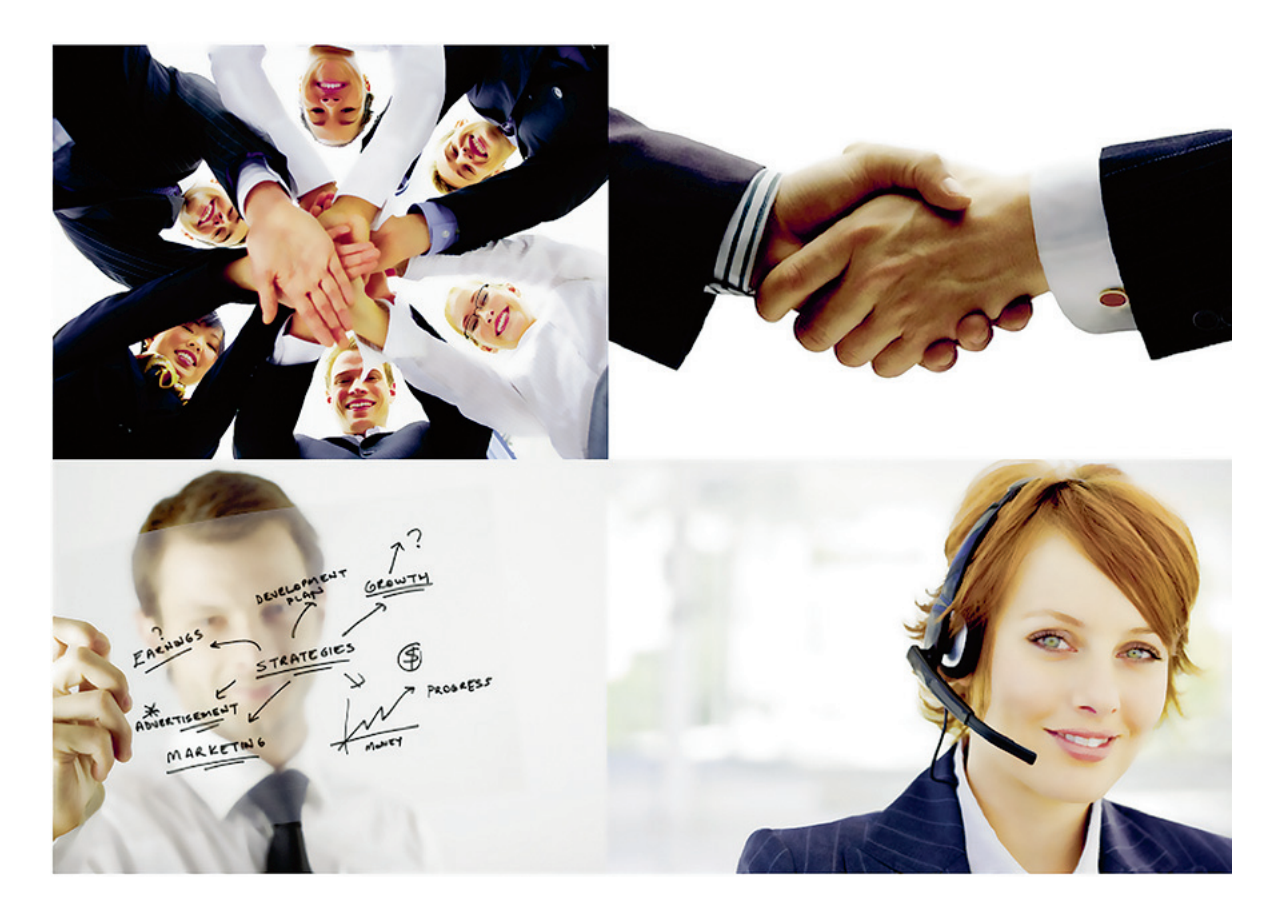

**Рис. 5.14.** Стоковые клише

Давайте посмотрим, как команда Барака Обамы решила проблему с иллюстрированием его речи. Я оставлю статистические и визуальные сравнения для следующей главы и сфокусируюсь только на использовании фотоизображений. На рис. 5.15 показаны несколько весьма типичных фотографий, которые использовались в Послании к Конгрессу 2011 г. В этот документ вошло около 30 снимков, и большинство из них было использовано ближе к концу шоу, во время эмоционального крещендо.

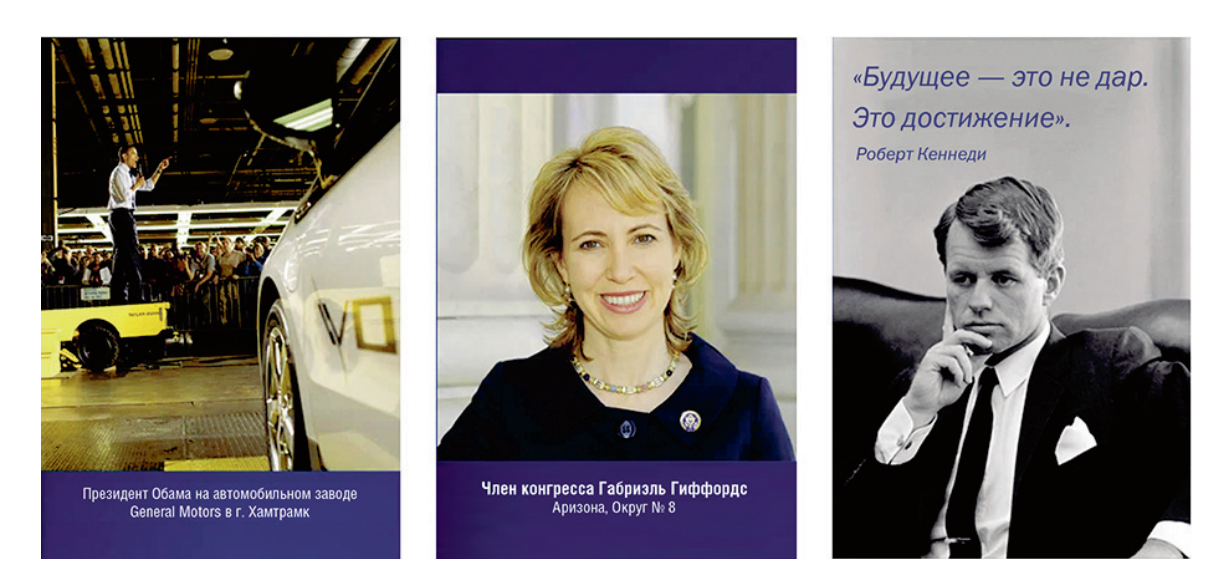

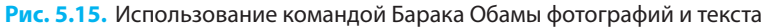

Первое, что вы могли заметить, — это то, что президент Обама может позволить себе такую роскошь, как иметь собственных фотографов. Большинство фотографий сделаны хорошо, и эта не исключение. Разговаривать с рабочими, взобравшись на погрузчик, безусловно, круто, но мне кажется, что машина справа в кадре занимает слишком много места. Позаботьтесь о том, чтобы ваша картинка фокусировалась на том, что вы пытаетесь сказать. Помимо снимков, на которых запечатлен сам Обама, были использованы и другие изображения. Когда президент говорил о ранении члена Конгресса Габриэль Гиффордс, мы увидели ее фото. Когда он цитировал Роберта Кеннеди, мы видели фотографию Кеннеди с его цитатой на слайде. В большинстве случаев картинки использовались в связи со словами, но не всегда (рис. 5.16). Порой событие было настолько известным, как, например, высадка человека на Луну, что текст оказывался лишним.

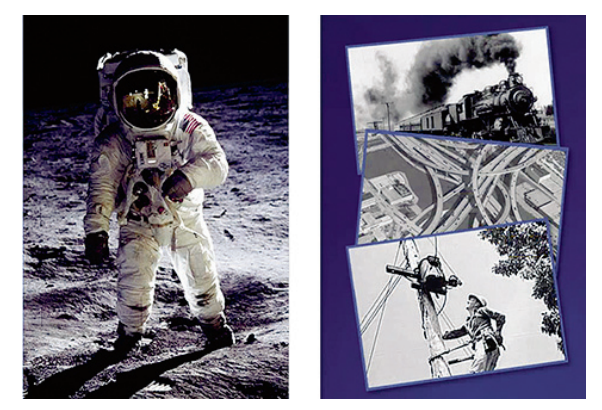

**Рис. 5.16.** Использование командой Барака Обамы фотографий без текста

Один раз картинки использовались в качестве буллетов. Когда Обама описывал такие достижения американцев, как железные дороги, магистрали и систему телефонной связи, были продемонстрированы черно-белые фотографии из прошлого. Обратите внимание, как черно-белые фотографии (например, фотографии Кеннеди и достижений Соединенных Штатов) отображают прошлое, а цветные изображения обозначают собой будущее. (Фотография высадки человека на Луну была цветной, но это, наверное, потому, что космос всегда кажется чем-то из будущего, даже если это было 50 лет назад.)

Итак, обобщим.

- Иллюстрируйте реальные идеи или события. Не вставляйте картинки лишь потому, что «использование картинок - это хорошо».
- Используйте изображения как способ выделения. Изображения несут мощный эмоциональный заряд. Не допускайте, чтобы он тратился впустую. Используйте изображения, чтобы вызвать эмоции и мотивировать слушателей, и делайте это в начале и в конце. Середина больше подходит для объяснений.
- ► Какой из объектов, запечатленных на вашей фотографии, самый важный (читай «самый большой»)? Передает ли он то, что вы пытаетесь сказать? Убедитесь, что изображение кадрировано так, что самые важные объекты выглядят достаточно большими.

Платные изображения можно найти на:

- www.istockphoto.com
- www.fotolia.com
- www.shutterstock.com

Бесплатные изображения можно найти на:

- www.sxc.hu
- www.photl.com
- www.morguefile.com

Бесплатно произведения европейского искусства могут быть найдены на:

▶ www.wga.hu

# Слайды с абстрактными иллюстрациями

Если вам нужно не столько впечатлить аудиторию, сколько объяснить ей что-то, для этого существует другой тип изображений. Посмотрите на рис. 5.17. Первое изображение — это фотография улыбающегося мужчины, одетого в форму. Это реальный человек, у которого есть имя. Его лицо вызывает эмоциональную реакцию. Оно может нравиться нам или не нравиться. Следующее изображение гораздо более абстрактно. Возможно даже, на нем запечатлен тот же самый человек, но многие детали удалены. Здесь нет выражения лица, которое можно интерпретировать. Изображение более общее, его легко можно заменить другим. Оно обозначает уже не человека, а рабочую силу. Такая иллюстрация вызывает существенно меньше эмоций. Однако вы все еще можете видеть прическу человека, его бедж и в общих чертах силуэт. Последнее изображение предельно абстрактно. Даже не совсем понятно, мужчина это или женщина. Можно ли предложить что-то еще более абстрактное? Вообще-то да, можно! Но это уже будет не изображение — можно просто написать слово «человек».

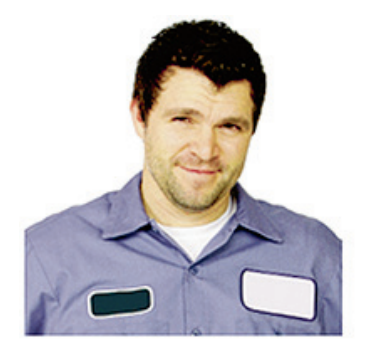

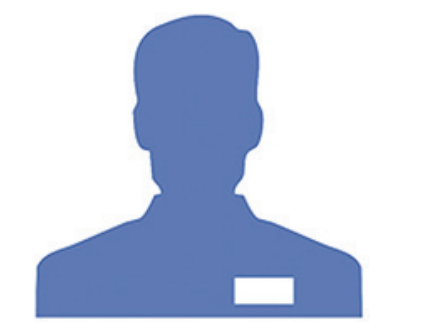

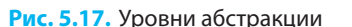

Порой чем меньше эмоций — тем лучше. Если вам необходимо проиллюстрировать какой-то процесс, начертить карту, показать взаимосвязь или объяснить абстрактное понятие, тогда фотографии для этого — не лучший инструмент. Вместо них используйте пиктограммы, контурные фигуры и геометрические формы. Добро пожаловать в чудесный мир инфографики! Древнейшие системы записи человечества — ассирийская клинопись и египетские иероглифы — основывались больше на том, как предметы выглядели, нежели на том, как они звучали. Но со временем, когда западные цивилизации разработали алфавит, на смену визуальной передаче информации пришла фонетическая. А восточные знаки, которые в целом изначально были довольно иллюстративными, потеряли для нетренированного глаза свое видимое значение. В ХХ веке, когда информационная перегрузка превратилась в серьезную проблему, возникает новый визуальный язык.

На рис. 5.18 представлена страница из книги, опубликованной в Советском Союзе в далеком 1932 г. Даже не зная русского языка, можно догадаться, что рисунок иллюстрирует различные пропорции чего-то, связанного с людьми в различных частях Советского Союза. На самом деле речь идет о бюджетных расходах на душу населения. Каждый красный кружочек обозначает 5 рублей. Можно увидеть, сколько денег вливалось в южные регионы СССР (сегодня это независимые государства Узбекистан, Таджикистан и Туркменистан). Этим я не хочу сказать, что именно в Советском Союзе изобрели данный язык — на самом деле он основывается на подходе под названием «Венский метод», предложенном в свое время австрийским профессором Отто Нейратом. Вы можете заметить также, что этим схематическим фигуркам не хватает гибкости. Они могут только стоять. Их нельзя заставить делать что-то другое. В 1972 г. немецкий дизайнер Отто Айхер превратил схематическое изображение в иконку (двусмысленность намеренная). Так были заложены основы современного графического языка. На рис. 5.19 представлены выдержки из «словаря» картографических знаков Службы национальных парков США. Эти фигуры очень гибкие, с их помощью можно рассказать практически любую историю.

В истории презентаций был период, когда примерно в этих же целях использовалось нечто под названием клипарт. Сегодня у выступающих выбор гораздо богаче. Если вы все еще используете клипарт, пожалуйста, остановитесь. Это было модно лет 20 назад, но сегодня уже не актуально. Лучше посмотрите, какие симпатичные фигурки без разных лишних деталей создают современные компьютерные 3D-программы (рис. 5.20). Теперь вы можете творить поистине шедевры! Но есть ли от этого реальная польза?

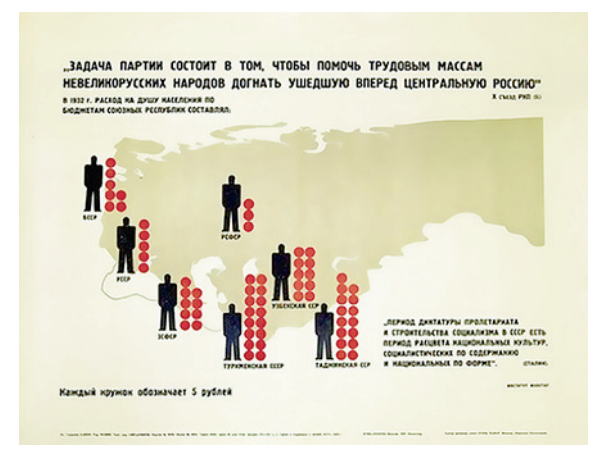

**Рис. 5.18.** Советская инфографика 1932 г. **Рис. 5.19.** Схематические фигурки Службы

## Зимний отдых

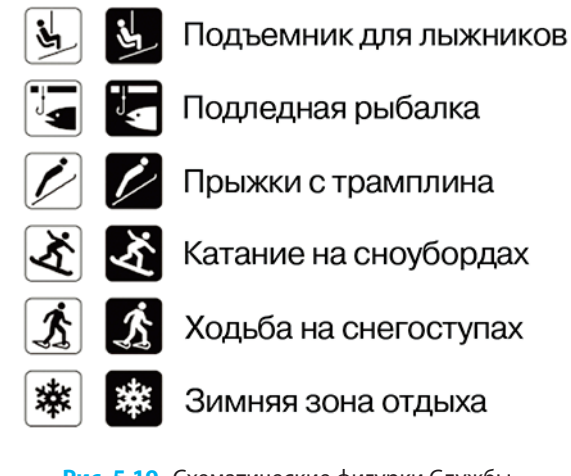

национальных парков

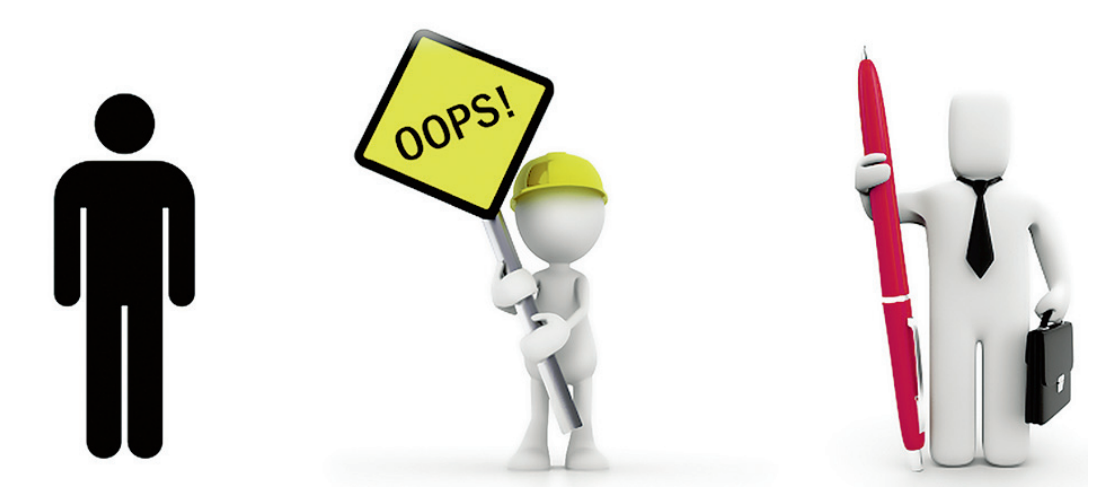

**Рис. 5.20.** Схематические фигурки в 3D

Во-первых, иконки и пиктограммы — замечательное дополнение к арсеналу средств оформления буллет-пойнтов. Это, наверное, самый дешевый способ сделать свои перечни более симпатичными (посмотрите, например, на рис. 5.21). Но я думаю, что основная сфера применения пиктограмм в презентациях связана с картами процессов. На рис. 5.22 показаны различные бизнес-подразделения компании, занимающейся розничной торговлей в Сети.

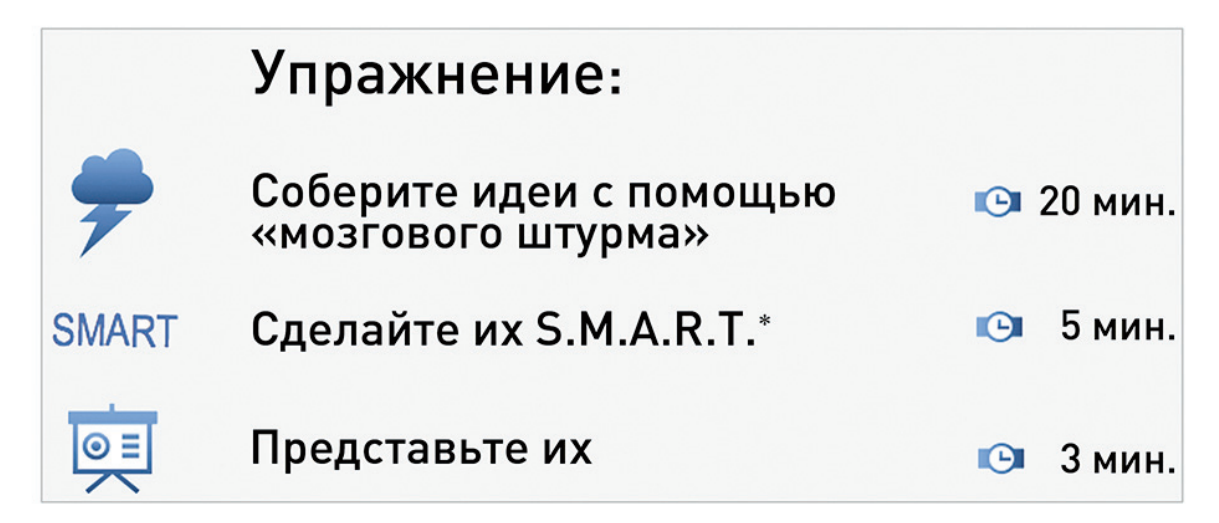

 *Примечание.* Smart — англ. 'умный, толковый'. Аббревиатура S.M.A.R.T. — от слов Specific (конкретный), Measurable (измеримый), Achievable (достижимый), Relevant (релевантный) и Timed (спланированный во времени). *Прим. пер.*

**Рис. 5.21.** Использование иконок для иллюстрирования буллет-пойнтов

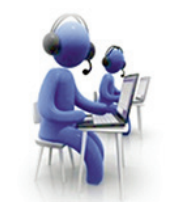

Колл-центр и IT

### Хранение товаров

### Доставка и инкассация

#### **Рис. 5.22.** Карта процесса интернет-торговли

А на рис. 5.23 картинка еще более сложная. Вы можете догадаться, что там происходит? На рисунке представлен процесс офшорного программирования. Он начинается с обсуждения масштаба проекта: «Чего именно мы пытаемся добиться?» Обратите внимание, насколько трудно визуализировать такое понятие, как масштаб. Клиент — это тот парень в голубом костюме. Аккаунтменеджер одет в красную футболку. Во всей диаграмме голубой — это цвет клиента, а красный цвет компании. Голубыми стрелками обозначены те части процесса, которые видимы для клиента, а красные стрелки показывают, что соответствующие процессы — внутрифирменные. Затем аккаунтменеджер обсуждает проект с программистом, и они разрабатывают предложение. После того как предложение подписано, начинается настоящая работа. Я не буду утомлять вас дальнейшими деталями, думаю, вы улавливаете идею. В создании подобных карт нет каких-то особых секретов: старайтесь делать их максимально простыми, используйте понятный и логичный язык (только одно значение для одной иконки или для одного цвета), подчеркивайте важные моменты и удаляйте незначительные (например, было бы ошибкой сделать стрелки очень яркими, так как иконки, очевидно, намного важнее).

Кроме как для создания карт процессов, вы можете использовать пиктограммы почти так же, как используете фотографии — в качестве иллюстраций. Однако здесь есть одна существенная разница: их лучше применять для иллюстрирования концепций, а не для настоящих событий и людей. На рис. 5.24 представлено еще несколько слайдов президента Обамы. Первый слайд сфокусирован на числе \$1000, но на заднем плане мы видим силуэт семьи, которая получит эту льготу. Было бы ошибкой использовать в этом случае фотографию, так как в фокусе здесь не какая-то конкретная семья, а абстрактная. Поэтому и картинка абстрактная. На следующем слайде акцент поставлен на число: «\$630 в год», которое набрано ярко-оранжевым цветом, а также на кабель и молнию, обозначающие электричество. На последнем слайде допущена ошибка здесь как раз можно было поставить фотографию конкретной школы. Не так важно, где именно она расположена. Было бы более эффективно показать настоящих школьников, которые научились лучше читать.

# Офшорное программирование

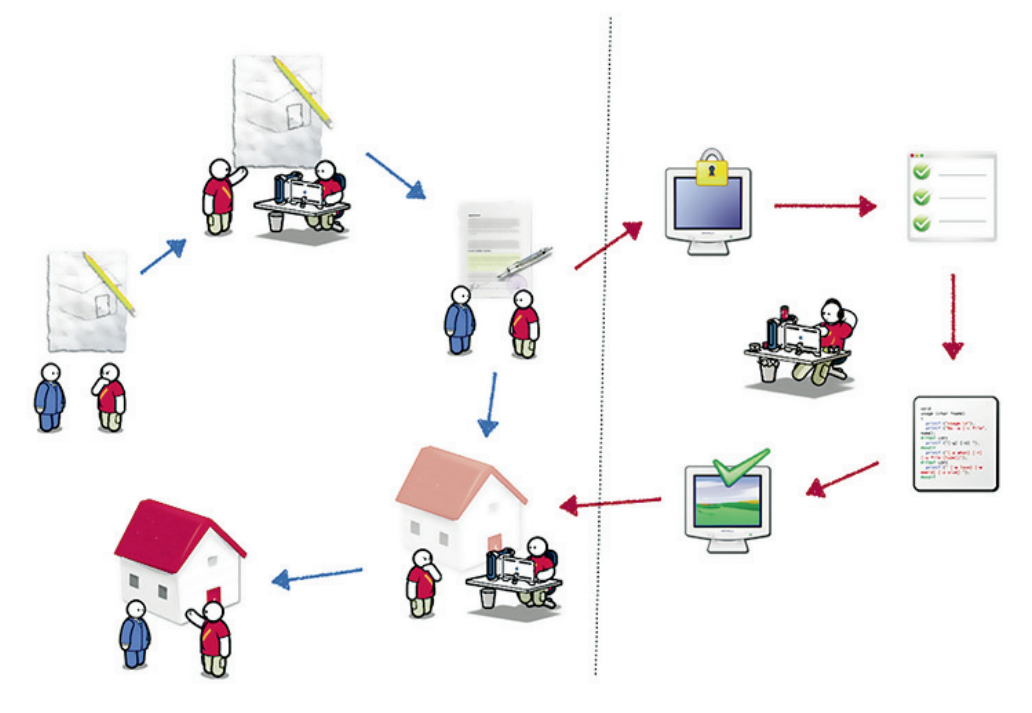

**Рис. 5.23.** Карта процесса софтверного аутсорсинга

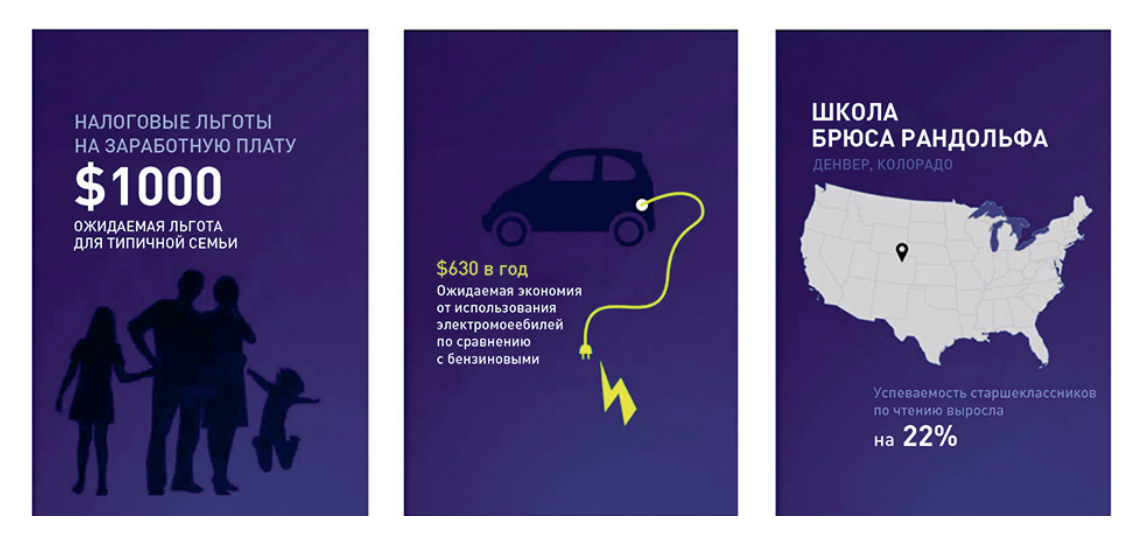

**Рис. 5.24.** «Инфографика» Барака Обамы

 $Ha$   $BceX$ конференциях, на иоторых мне AOBOAUROCO присутствовать, лучшими неизбежно OK23b1B2WTCg презентации, нарисованные от руки.

И, наконец, если вы можете рисовать — рисуйте! В нарисованных от руки картинках есть нечто такое, что совершенно очаровывает зрителей. Даже если рисунки корявые, в них огромный заряд эмоциональной теплоты.

Вот и все! В следующей главе мы продолжим обсуждение вопросов инфографики, но уже в контексте визуальных сравнений, для оформления и доказывания ваших идей. Итак, обобщим.

- Иллюстрируйте абстрактные идеи и события. Но в этом случае избегайте использовать фотографии в качестве иллюстраций: они дают слишком много ненужных деталей.
- Используйте иконки для создания диаграмм процессов, для структурных схем и т. п. Их язык универсален и легок для понимания.
- Иконки замечательное дополнение к вашим буллет-пойнтам. Даже в самой схематичной форме такие изображения несут некий эмоциональный заряд.

Примечание. Если вы ищете хорошие пиктограммы, посмотрите на сайтах www.iconfinder.com и www. findicons.com. Эти сайты предлагают преимущественно бесплатные иконки. Можете посмотреть также и на http://helveticons.ch. Там вы найдете довольно дорогую, но поразительно обширную и универсальную коллекцию иконок.

# **РЕЗЮМЕ**

Ключевые положения данной главы.

- ► Как почти у всех элементов презентации, у слайдов должна быть определенная цель. Более того, даже у разных элементов слайдов должна быть своя цель. «Каково предназначение этого слайда/элемента?» — вот самый важный вопрос, на который нужно ответить при разработке слайдов.
- ► Создавайте слайды не для чтения, а для «сканирования». Зрительно отделите более важную информацию от менее важной. Пусть важные элементы будут крупными и яркими, а менее важные — маленькими и близкими по цвету к фону. Если вы захотите выделить более одной концепции - можете потерять фокус.
- Самый важный элемент текстового слайда это заголовок. Сделайте его большим и отчетливо видным. В идеале люди должны суметь получить представление о презентации

на основе прочтения одних лишь заголовков. Постарайтесь не делать в списках более четырех пунктов.

### ▶ **Используйте фотографии, чтобы оказать эмоциональное воздействие**

**и проиллюстрировать конкретные события, предметы и места.** Стоковые иллюстрации применяйте осторожно: избегайте шаблонных изображений или обыгрывайте их с юмором. Используйте абстрактные иконки для иллюстрирования абстрактных же понятий. В таких случаях вам не понадобится обилие деталей. Старайтесь не пользоваться картинками из клипарта.

# ГЛАВА 6

# Контраст в слайдах

- Диаграмма действия против статичной диаграммы
- Использование диаграмм для сравнения
- и придания смысла
- <u> Как избегать таблиц и что делать, </u>
- если это все-таки не удается
- «Проклятье» графиков: визуальный «хлам» и настройки по умолчанию
- Сбор материала
- Как не лгать при помощи статистики

В предыдущей главе говорилось об иллюстрациях, цель которых – вызвать эмоции или помочь и выступающему, и аудитории быстро сориентироваться в содержании речи. Но что делать, если вы хотите не столько развлечь или впечатлить слушателей, сколько нечто объяснить или в чем-то убедить? Настоящая глава посвящена основам инфографики - искусству визуального объяснения. Особое внимание уделено использованию схем как способу создания мощных визуальных сравнений.

# КАК ОЖИВИТЬ БЕЗЖИЗНЕННЫЕ ДИАГРАММЫ

Когда в презентациях попадается диаграмма, она обычно выглядит примерно так, как показано на рис. 6.1. Скучновато, не правда ли? Возможно это отличная диаграмма, и ее автор почувствовал большое удовлетворение, когда закончил работу над ней. Возможно, что для него она полна смысла! Она отвечает на все эти досадные вопросы: «Кто?», «Как?» и, может быть, даже «Когда?». К сожалению, какой бы превосходной она ни была, подобная диаграмма совершенно не годится для целей презентации.

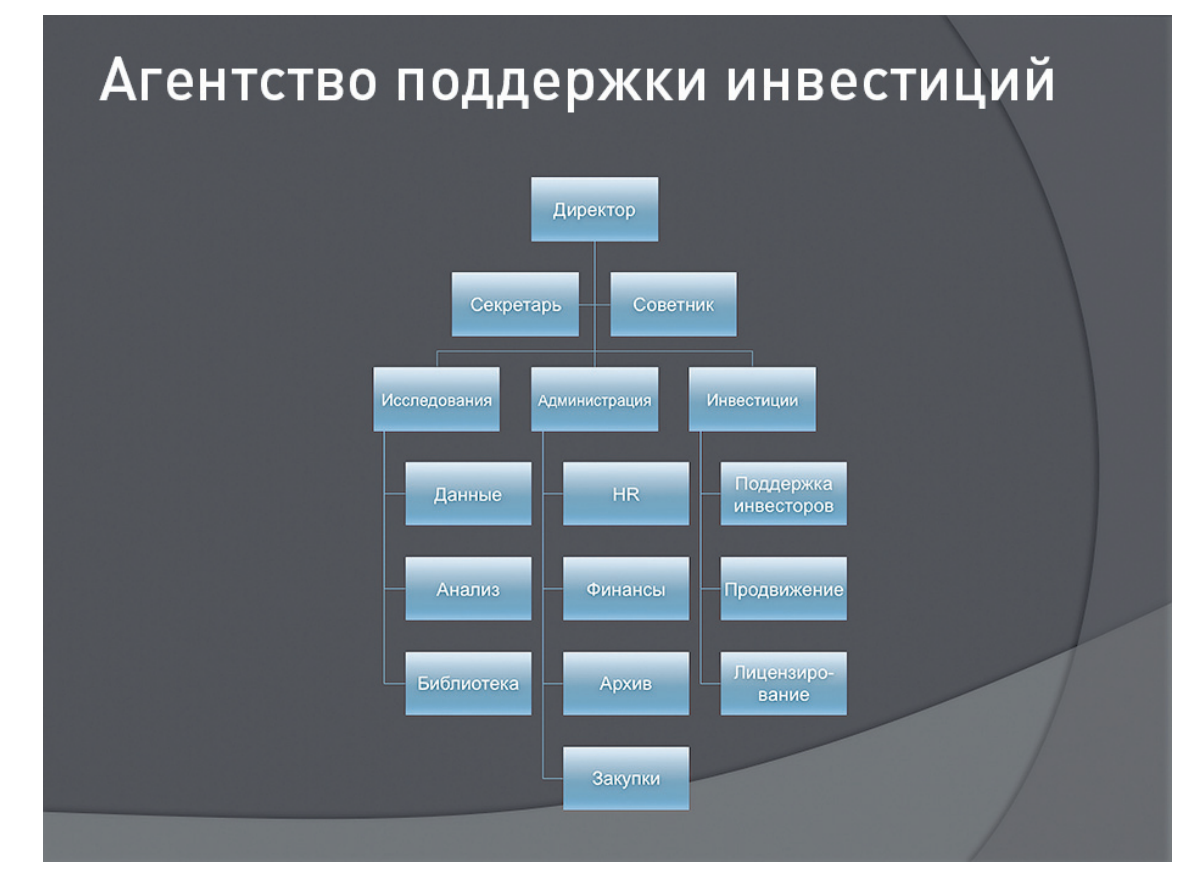

#### Рис. 6.1. Типичная организационная схема

Проблема большинства диаграмм, которые люди показывают во время презентаций, состоит в том, что они, возможно, могли бы работать как аналитический инструмент, но чтобы от диаграмм как от слайдов была польза, их нужно долго объяснять. Диаграммы — не картинки, которые стоят тысячи слов. Диаграммы — картинки, которые требуют тысячи слов, чтобы их понять. Но это еще не самое

худшее в подобных слайдах. В конце концов, уж коли слушателям нужно время, чтобы усвоить подобную информацию, вы можете включить анимацию и показать слайд постепенно, вводя один уровень за другим. Если картинка имеет смысл, то это сработает. Основная проблема здесь кроется в том, что сама картинка может оказаться безжизненной. Схеме не хватает драматургии. Она никуда не движется. Она слишком статична.

Подобно хорошей истории, каждая хорошая диаграмма нуждается в каком-то простом контрасте, в каком-то конфликте. Нуждается в каком-то действии. Да, это структура какой-то организации, ну и что? А где трудности? Где сроки? Что здесь важно, а что менее важно? В чем цель? Именно эти вопросы и вынуждают нас изучать и понимать объекты. Данная схема не дает ответа ни на один из вопросов.

Рассмотрим несколько примеров. На рис. 6.2 представлена диаграмма, которую разработали в NASA. На ней показаны потоки между различными зонами конвекции на Солнце. И хотя без легенды диаграмму не так-то легко понять, вы можете увидеть (у меня возникло искушение написать «почувствовать»), насколько она динамичнее. Вы видите, какие там притоки и оттоки? Там что-то движется! Налицо отчетливое противостояние между плюсом и минусом. Изображение поделено на три части, и между ними явно что-то происходит.

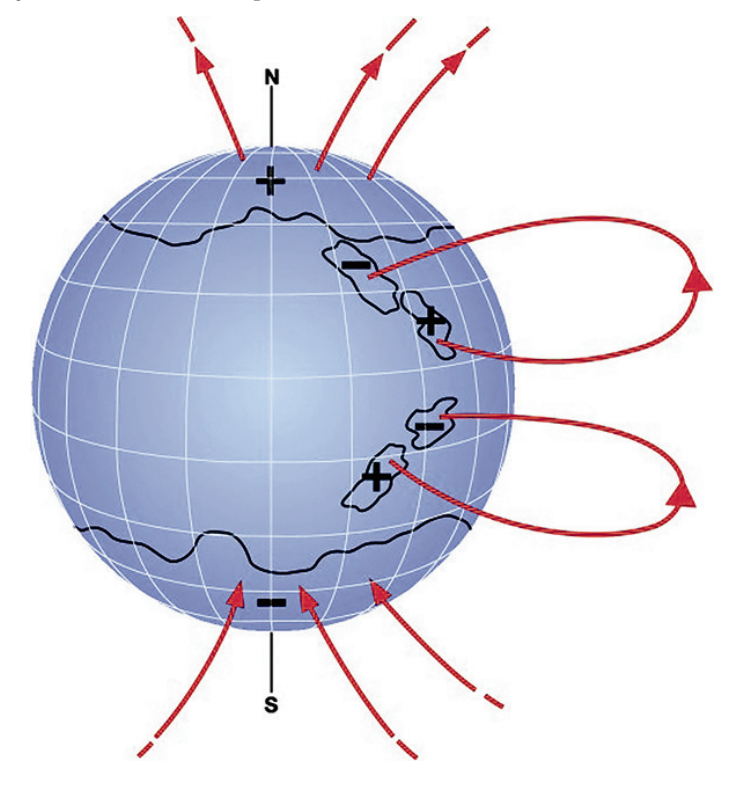

**Рис. 6.2.** Диаграмма NASA. Механизм образования и движения солнечных магнитных потоков

▶ Хорошая диаграмма похожа на хорошую историю — в ней есть и конфликт, и герой, и злодей.

 $\blacktriangleright$   $Kc$ TaTU,  $\triangle A^g$  $cos\lambda$ ания рис. 6.3

Webdings.

«Да, — можете сказать вы, — но это диаграмма процесса, а предыдущая схема была схемой, на которой представлена структура, а не действие!» Именно поэтому вам нужно по возможности избегать «структурных» диаграмм. В 2000 г. в Harvard Business Review вышла статья под названием «Органограмма: нарисуйте, как компания реально работает». Ее авторами были Генри Минцберг, известный теоретик менеджмента, и Людо Ван дер Хейден. Они предлагали заменить организационные схемы чем-то, что они назвали «органограммами». Органограмма показывает в первую очередь работу компании, а не ее структуру. Авторы советовали заменить статичные схемы динамичными, что я и предлагаю вам сделать со своими слайдами.

На рис. 6.3 представлена, по сути, та же схема, что и на рис. 6.1, но в большей степени ориентированная на действие. Замечаете какую-либо разницу? Теперь понимаете, как работает эта организация? Символы помогают? На первую схему ушло должно быть минут 7–10, со второй я возился минут 40. Оно того стоило? Решать вам.

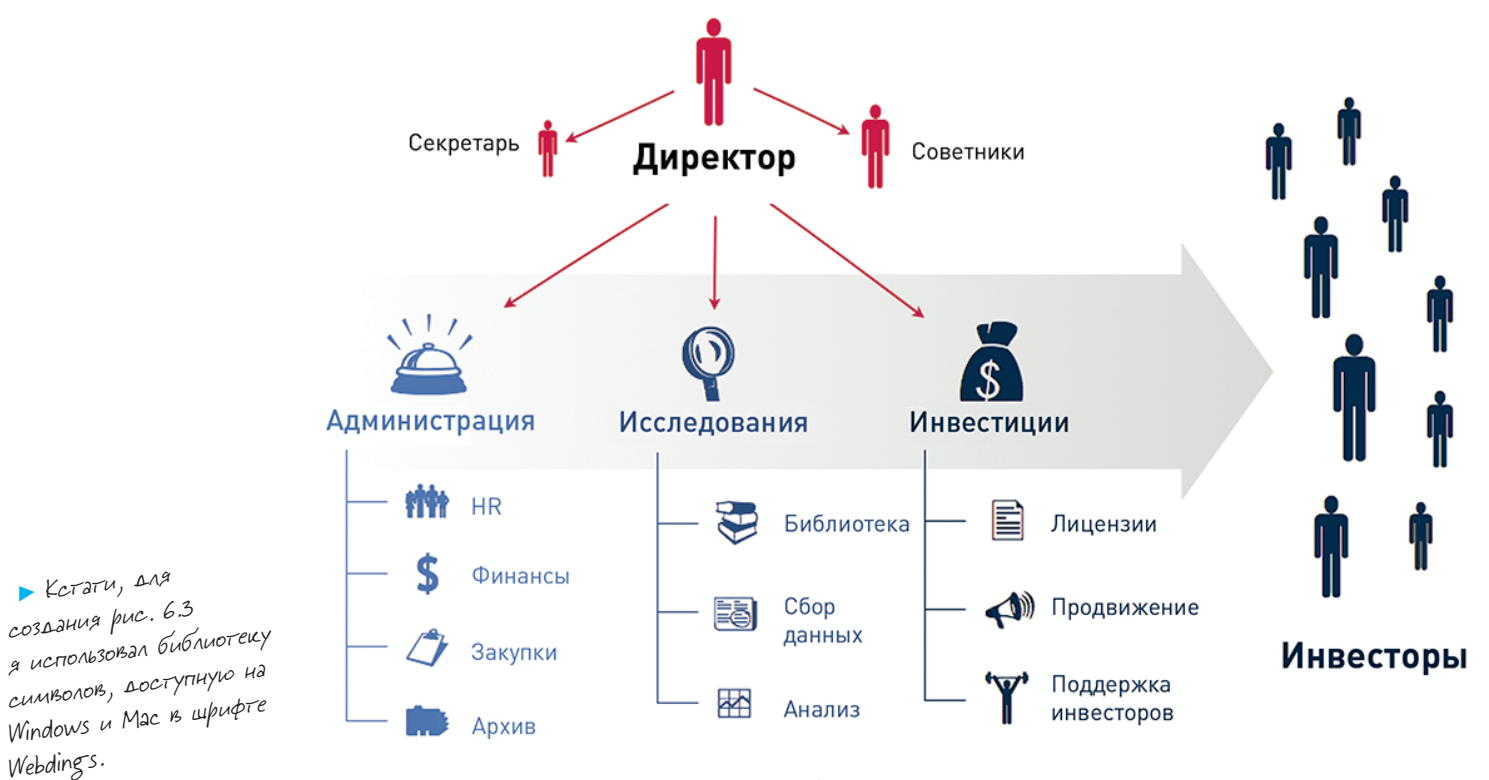

# АГЕНТСТВО ПОДДЕРЖКИ ИНВЕСТИЦИЙ

Рис. 6.3. Переработанная организационная схема

Чтобы построить схему, представленную на рис. 6.3, мне потребовалось побольше времени для размышлений: надо было понять общий смысл моей схемы и нарисовать ее в соответствии с этим. Такой тип диаграмм нельзя начертить механически. Попробуйте нарисовать свою структуру как процесс, и вы почувствуете разницу. Как говорится, если что-то нельзя нарисовать, значит, нельзя сделать. Это означает, что, если вы не имеете хорошего визуального представления о проекте, вам придется туго, когда дело дойдет до его реализации. Когда вы рисуете, приходится отвечать на множество критически важных вопросов, таких как: «Кто и что будет делать и в какой последовательности?» Не менее важно понять, что именно не надо рисовать на диаграмме. Вряд ли можно нарисовать подобную схему, не определившись заранее с приоритетами.

# ИСПОЛЬЗОВАНИЕ СРАВНЕНИЙ

Большинство хороших диаграмм (из тех, что я видел) или двигают что-то куда-то, или что-то с чем-то сравнивают. В этом и состоит секрет. Мне на ум в данный момент приходит только один тип статичных визуальных объяснений, который действительно работает: схемы поперечного разреза, да и то лишь из-за неявного противопоставления между внешним видом объектов и их внутренним содержанием. Разница. Перемена. Если вы хотите изменений, вы должны показывать их.

На рис. 6.4 представлена, наверное, самая знаменитая диаграмма в мире: гравюра, изображающая корабль Brooks, созданная в 1788 г. в британском городе Плимуте местным отделением Общества содействия отмены работорговли. Единственной целью этой гравюры было объяснить гражданам ужасающие условия содержания людей на борту типичного корабля для перевозки рабов. Начиная с 1788 г. эта схема перепечатывалась тысячи раз и заняла свое место в школьных учебниках и музеях. Можно сказать, что она превратилась в символ самого движения за отмену рабства. В чем ее секрет, почему вдруг это изображение стало столь популярным и так сильно воздействующим?

Во-первых, эта гравюра приподнимает завесу «тайны», показывая, что именно происходит внутри кажущегося с виду безобидным корабля. Почему мы почти мгновенно осознаем, что происходящее на нем мучительно и бесчеловечно? Диаграмма показывает два аспекта: свободное и занятое пространства. Дело в том, что свободного пространства практически нет. И это очень рационально, но также и весьма антигуманно. Живые люди здесь сведены до положения груза. «В чем сопоставление? В чем изменение?» — эти вопросы вы будете задавать себе, создавая свои слайды в целом и пояснительные слайды в частности.

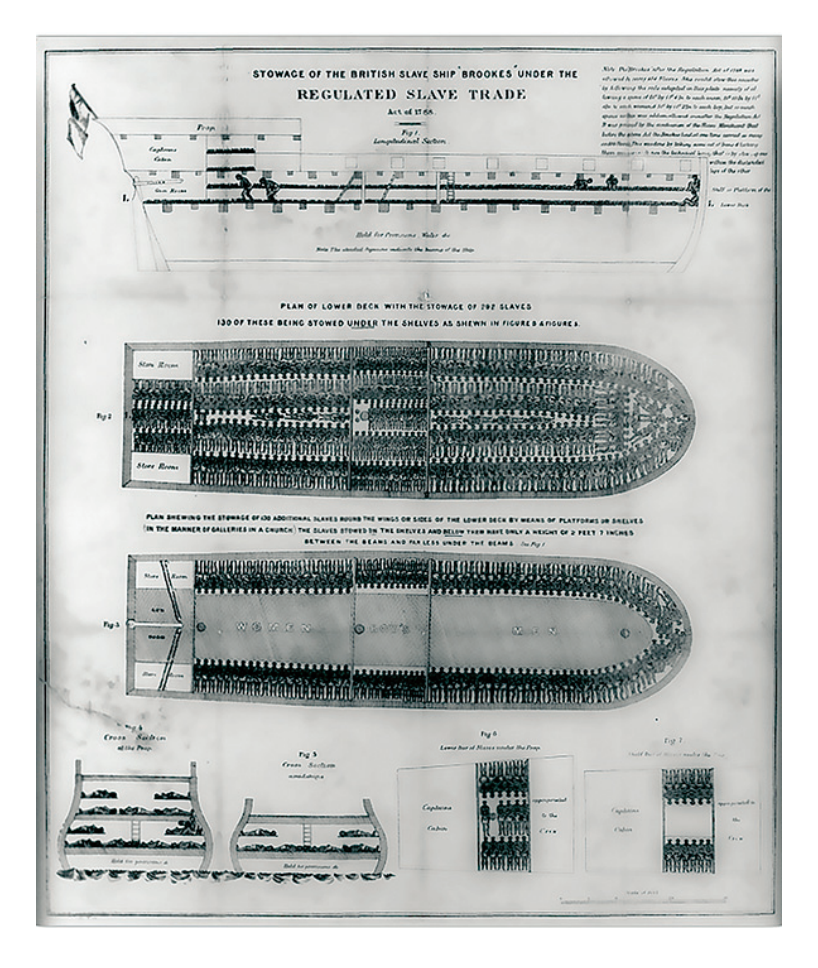

**Рис. 6.4.** Гравюра, изображающая корабль Brookes

## Слайды, демонстрирующие масштаб

На рис. 6.5 представлена еще одна схема NASA, на которой сравниваются планеты Солнечной системы. Если вы случайно не знаете, что такое 2003 UB, то это та карликовая планета, которую позже назвали Эрис. Она расположена за Плутоном и при этом крупнее Плутона. Ее открытие в конце концов привело к тому, что Плутона лишили его планетного статуса, видимо, потому, что астрономам проще удалить планету из списка, нежели добавить еще одну — «лишнюю». Предметы легче оценивать в сравнении. Мы можем точнее оценить настоящий размер планеты, расположив ее рядом с другими небесными телами. Как только мы это сделаем, сразу же станет очевидным, что Плутон слишком мал, чтобы быть планетой.

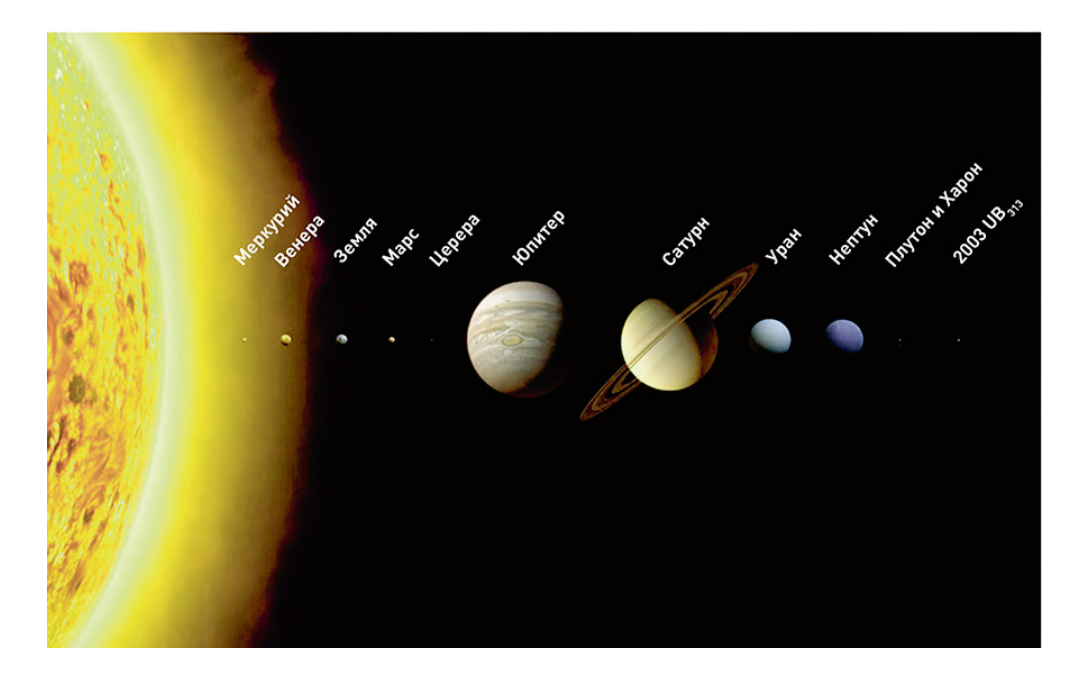

**Рис. 6.5.** Сравнение планет

 $\ell$   $\mu$ имечание. Конечно, такие диаграммы не являются чем-то новым. Они существуют уже сотни лет, помогая нам понять реальную величину объектов, которых мы никогда не видели. Я не знаю почему, но я редко вижу в презентациях подобные слайды. Почему? Ведь большинству из наструдно осмыслить все эти тысячи километров, пентафлопов<sup>1</sup> и т. д. Сколько же это на самом деле? Такого типа слайды могли бы помочь разобраться.

Стив Джобс прекрасно применил этот метод в серии презентаций для объяснения размера и веса MP3-плееров своей компании. Когда речь идет об MP3-плеерах, и вес, и размер имеют огромное значение, потому что люди носят их в карманах целыми днями. Как узнать, будет ли конкретный MP3-плеер слишком тяжелым, слишком легким (это тоже может быть проблемой, особенно с сотовыми телефонами) или в самый раз? В 2001 г. Стив Джобс сравнил размер первого iPod с колодой игральных карт. Он также описал его как «более легкий, чем большинство сотовых телефонов». В 2005 г., представляя iPod shuffle, он сравнил его размер с упаковкой жевательной резинки, а его вес — с четырьмя 25-центовыми монетами. В обоих случаях он не просто сказал это, но и показал слайды, на которых были изображены колода карт, несколько различных упаковок жевательной резинки и аккуратная стопочка из четырех монет.

▶ Сравнение определенного объекта с другими повседневными предметами замечательный способ сформировать у своих слушателей ассоциации, которые им самим дались бы непросто.

 $^{\rm 1}$  Пентафлоп — внесистемная единица, используемая для измерения производительности компьютеров, приблизительно равная миллиону миллиардов вычислений в секунду. *Прим. пер*.

Проблема с созданием подобных слайдов заключается не в том, что людям не хватает времени их сделать. Это относительно несложная задача. Просто размещаете две картинки (изображение вашего объекта и какого-то другого) рядом, чтобы в результате сравнения стал понятен масштаб вашего объекта. Проблема кроется в том, что люди ленятся и предпочитают идти более легким (и менее эффективным) путем простого перечисления цифр. Такие выступающие сказали бы: «Он весит всего 396 граммов» — и оставили бы аудиторию теряться в догадках, как понять: 396 граммов — это много или мало. Хорошо ли это, когда такой предмет весит столько? Если вы не дадите базу для сравнения, слушателям не с чем соизмерить ваш объект.

## Слайды, демонстрирующие перемены

В 1840 г. французского инженера Шарля Минара, которого считают пионером в области визуализации информации, попросили проанализировать причины обрушения одного из мостов на реке Рона. В свой отчет он включил диаграмму (рис. 6.6), которая все объясняла. Как вы можете видеть, русло реки под мостом сместилось и подмыло слева основания моста так, что мосту больше ничего не оставалось, кроме как рухнуть. Прелесть этой диаграммы в том, что она действительно стоит тысячи слов. Обратите внимание, как положения моста «до» и «после» противопоставлены друг другу. Это и есть перемена.

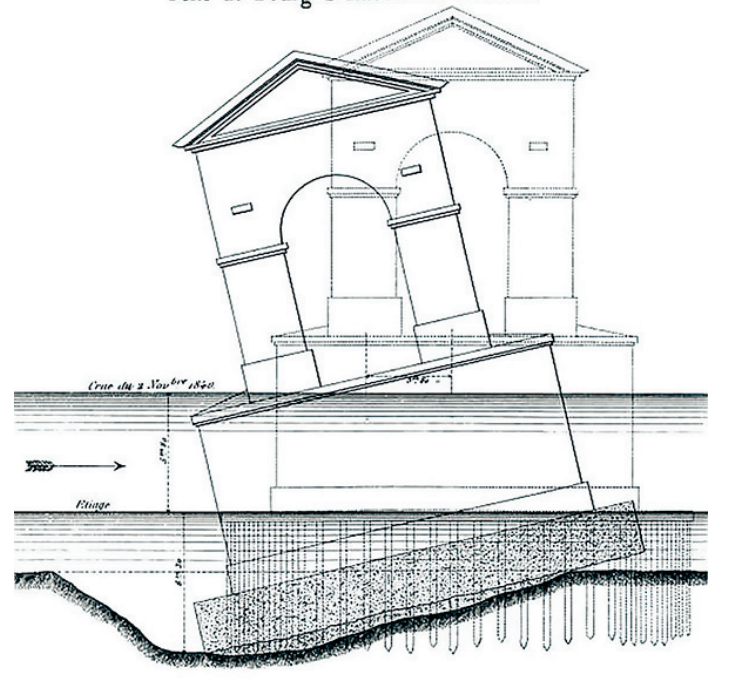

Pont de Bourg-S! Andcol sur le Rhône.

**Рис. 6.6.** Мост на реке Рона

**Примечание.** Это отнюдь не единственная выдающаяся схема, которая появилась до наступления ХХ века. Эдвард Тафти, профессор Йельского университета, известен как коллекционер подобных шедевров. Многие из них он описал в своих книгах о визуальной коммуникации. Возможно, сегодня, в эру Facebook и Twitter, эти динозавры покажутся несколько устаревшими. Возможно, шрифты у них не такие приглядные, как шрифты без засечек, которые получили распространение позже. Тем не менее они являются прекрасной иллюстрацией того, почему визуализация стала столь популярной в ХХ и ХХІ веках. Нам много есть чему еще у них поучиться.

На рис. 6.7 представлены еще два слайда президента Барака Обамы. Давайте сначала проанализируем тот, что слева. Какова идея слайда? Когда я сталкиваюсь с подобной задачей, у меня возникает искушение изобразить на слайде тенденцию, показав данные за все годы между 2000-м и 2009-м. Я бы, наверное, включил даже несколько предыдущих лет до 2000 г., просто так, на всякий случай. Но, как показано здесь, делать это не обязательно. Может быть, вам всего-то и нужно нечто вроде «до и после». Зачем говорить больше, если этого достаточно? Спад продемонстрирован с помощью направленной вниз стрелки, а разница выделена ярким желтым цветом. Хотя слайд не кажется особо изящным, он совсем не плох. Он доносит заложенную в нем идею.

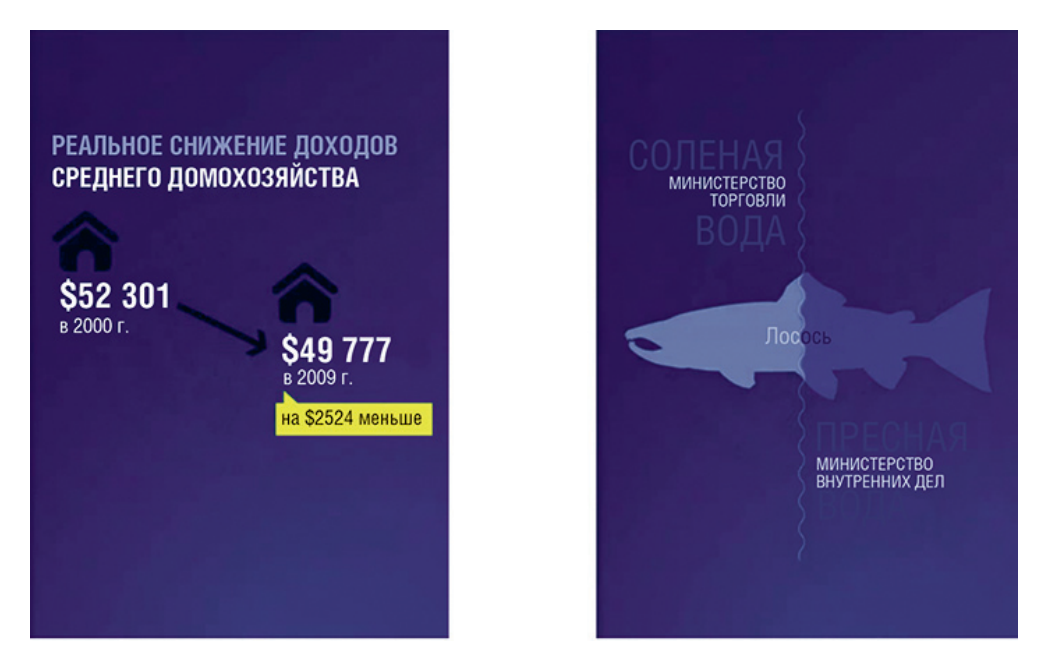

**Рис. 6.7.** Слайды-сравнения из выступления Барака Обамы

▶ Заметьте, что дизайнеры все же допустили одну ошибку. Стараясь разграничить два типа воды, они сделали буквы слов  $\leq$ пресная вода $\geq$  почти нечитаемыми. Смежные цвета у вас должны получаться отчетливо различимыми.

Героем слайда справа является лосось, который перемещается из пресных вод (предположительно рек) в соленые воды (предположительно океана), соответственно, из юрисдикции Министерства внутренних дел переходя под юрисдикцию Министерства торговли. Один лосось разделен на две части. Абсурдность ситуации передана довольно отчетливо и при этом полностью с соблюдением визуальной стилистики Белого дома.

### Слайды с диаграммами Венна и матрицами

Лосось, изображенный на рис. 6.7, подводит нас в опасную близость к диаграммам Венна, которые, я не сомневаюсь, вы видели сотни раз. Они представляют собой пересекающиеся окружности и служат для визуализации взаимоотношений и соотношения двух или более массивов данных или абстрактных понятий. В этой книге я использовал диаграммы Венна, например во второй главе (см. рис. 2.2). Мне даже не нужно приводить здесь еще один пример диаграммы Венна — вы легко можете нарисовать себе ее мысленно. Представьте себе два пересекающихся круга. На одном из них надпись Education (образование), на другом — Entertainment (развлечение). Что вы получите в середине? Ответ: Edutainment (образовательные игры). Подобные слова-гибриды легко визуализируются с помощью такого типа диаграмм. Близким родственником диаграммы Венна является слайд-матрица, известный также как «четыре квадранта». В отличие от диаграммы Венна, у которой только одна ось, как правило горизонтальная, у слайдов-матриц имеется две оси горизонтальная и вертикальная.

Обе формы очень просты, но потенциально могут усилить вашу идею, сделать ее наглядной, легкой для понимания. Однако имейте в виду, что как инструмент визуализации их действие немного напоминает действие мегафона: они усиливают передаваемую информацию, но никоим образом не улучшают ее. Если вы начинаете с интересного, но не совсем понятного сообщения, они сработают на отлично. Но если ваше послание банально, результат будет подобен громкому выкрикиванию банальностей. Люди это ненавидят. Пожалуйста, не применяйте эти инструменты, если вы думаете, что они сделают вашу идею более интересной или придадут ей весомости. Но этого не произойдет; они сделают вашу идею лишь более очевидной. А если идеи у вас и вовсе нет, они сделают очевидным ее отсутствие.

Давайте рассмотрим парочку примеров. Матрица, представленная на рис. 6.8, была показана Стивом Джобсом на конференции MacWorld в 2006 г. Тогда он представлял iWeb — простую программу для разработки сайтов, предназначенную для людей, которые не знают языка HTML (таких, как я). Это, наверное, лучший слайд-сравнение, который я когда-либо видел. Вся философия Apple в одном слайде! Обратите внимание на то, как в нижнем левом углу оставлено немного места для конкуренции думаю, для программы FrontPage компании Microsoft или для Microsoft вообще. Аудитория расхохоталась. Джобс добился желанной реакции.

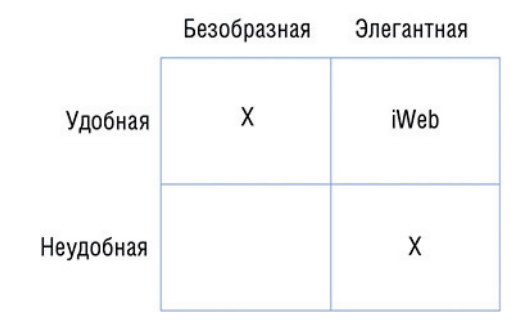

▶ Верхний правый угол матрицы, зарезервированный  $A$ ля  $\leq$ нас $\geq$ , как и сама 2 х 2 матрица, шаблонны. А что мы делаем с шаблонами? Мы используем их с юмором.

#### **Рис. 6.8.** Матрица iWeb

Очень похожую диаграмму Джобс показал, когда серьезно говорил о позиционировании iPhone. Только на этот раз оси были «Умный телефон — Не умный телефон» и «Простой в использовании — Сложный в использовании», а iPhone также находился в верхнем правом углу как очень умный и очень простой в использовании. Это, конечно, то еще обещание, и оно «прокатило» только потому, что у Джобса была грандиозная репутация человека, выполняющего свои обещания.

Вы можете совместить декартовы координаты с диаграммой Венна и создать нечто приблизительно похожее на кружковую схему, показанную на рис. 6.9. Этот слайд был разработан во время одного из моих собственных проектов, когда я пытался объяснить, как компания позиционируется перед потенциальными клиентами. Обратите, однако, внимание, что эта диаграмма слишком сложная, чтобы представить ее целиком и сразу. Нужна анимация, чтобы раскрыть ее медленно, слой за слоем.

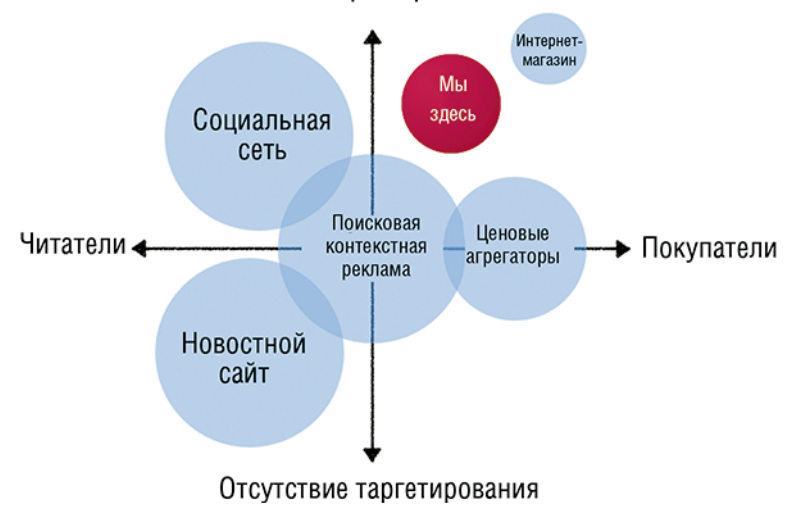

Точное таргетирование

**Рис. 6.9.** Позиционирование новой компании

### ОТКАЗ ОТ ЗАУМНЫХ ШАБЛОНОВ SMARTART - САМЫЙ РАЗУМНЫЙ ПОДХОД

Порой люди используют диаграммы просто ради того, чтобы что-то вставить. Они рассуждают так: «Что бы то ни было, все же лучше, чем список!» Они боятся продемонстрировать простой список и думают, что диаграмма придаст их идее видимость изысканности. Нет, не придаст! В программе PowerPoint есть целый набор «диаграмм», посвященных целям «улучшения» списков (рис. 6.10). Избегайте их. Все потуги тщетны. Список останется списком. Обратите внимание, что это относится только к спискам типа SmartArt, но не к другим типам, таким как диаграммы процесса, к циклическим диаграммам и к диаграммам, отображающим отношения. Они вполне пригодны для целей визуализации и могут быть полезными, особенно если временные рамки не позволяют вам нарисовать диаграмму специально для определенного случая (что всегда лучше, чем использование шаблона).

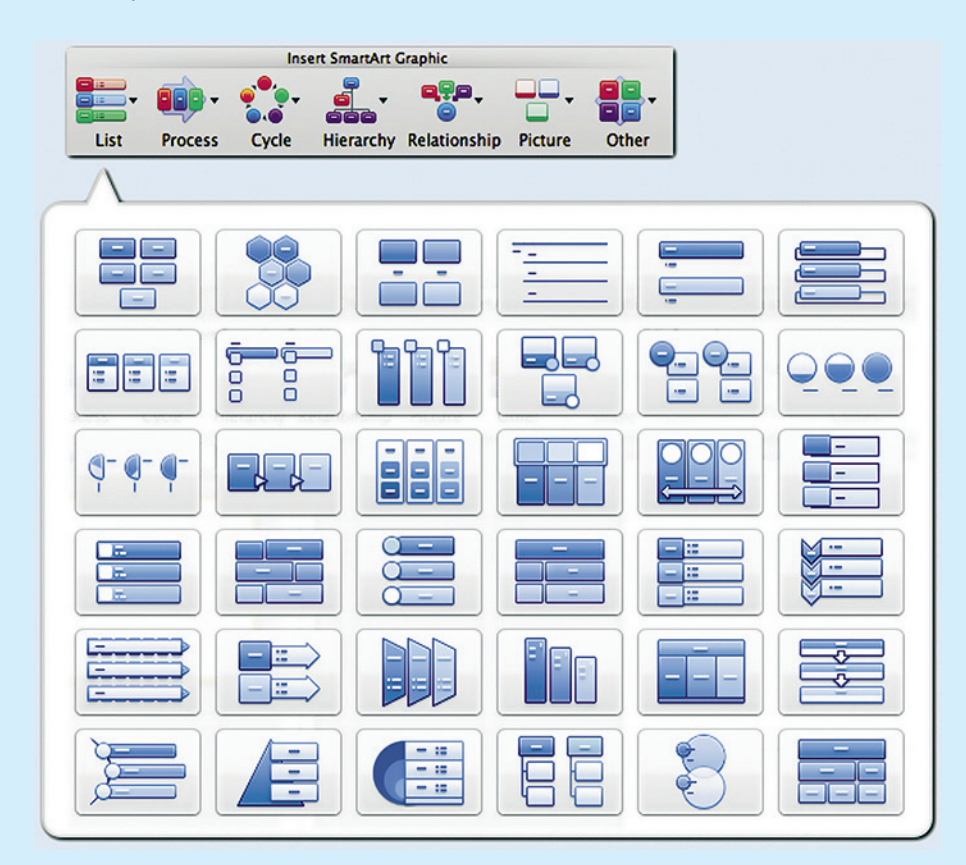

Рис. 6.10. SmartArt от Microsoft

## Таблицы

У вас есть матрица размером больше чем 2  $\times$  2? Тогда это таблица! На самом деле матрица 2  $\times$  2 это тоже таблица, только очень маленькая. Я должен отметить, что таблицы — замечательный аналитический инструмент. Наверное, слова «финансовый анализ» и «электронная таблица» можно использовать как синонимы. Однако таблицы поразительно непригодны для целей презентаций. В них помещается слишком много данных, чтобы можно было охватить одним взглядом. Они требуют вдумчивого отношения. Таблицы люди внимательно изучают, а это отнимает время. Вы действительно хотите, чтобы ваши слушатели так много думали?

Может быть, вам нужно продемонстрировать какие-то выдержки из отчета? Давайте я вам подскажу парочку приемов, как лучше это сделать.

- ▶ **Сделайте так, чтобы заголовки действительно выделялись** (контраст между заголовком и содержанием).
- ▶ **Сгруппируйте вместе близкие идеи и постарайтесь их упорядочить**, насколько это возможно.
- ▶ **Уберите все, в чем нет настоящей необходимости.**
- ▶ **Чередуйте цвета, чтобы повысить контраст между рядами.** Если сетка таблицы вам не нужна по каким-то серьезным причинам, скройте ее. Я говорю серьезно, попробуйте. Если вы отключите отображение сетки, от этого таблица не развалится. Чередующиеся цвета исполняют ту же роль, только намного лучше.
- ▶ **Визуализируйте все, что только можно.**
- ▶ **Примените анимацию,** чтобы показать таблицу постепенно, или же используйте полупрозрачную маску для направления внимания аудитории.

На рис. 6.11 показана, по сути, одна и та же таблица, только «до и после». Мы удалили строчки, которые не были необходимы, и создали четыре основные категории. Чтобы понять таблицу, все еще нужно время, но намного меньше, чем прежде.

Как-то у меня был клиент — региональный менеджер одной крупной международной корпорации. Ему надо было подготовить презентацию, используя стандартный шаблон, применяемый менеджерами из всех регионов (чтобы ни у кого не было «нечестного» преимущества). Когда я говорю «стандартный шаблон», я имею в виду не только цвета и логотип. Я имею в виду, что было фиксированное количество слайдов с уже встроенными схемами и таблицами, и единственное, что дозволялось, — это заполнить таблицы своими данными. И эти таблицы были, наверное, худшими из всех, которые я когда-либо видел!

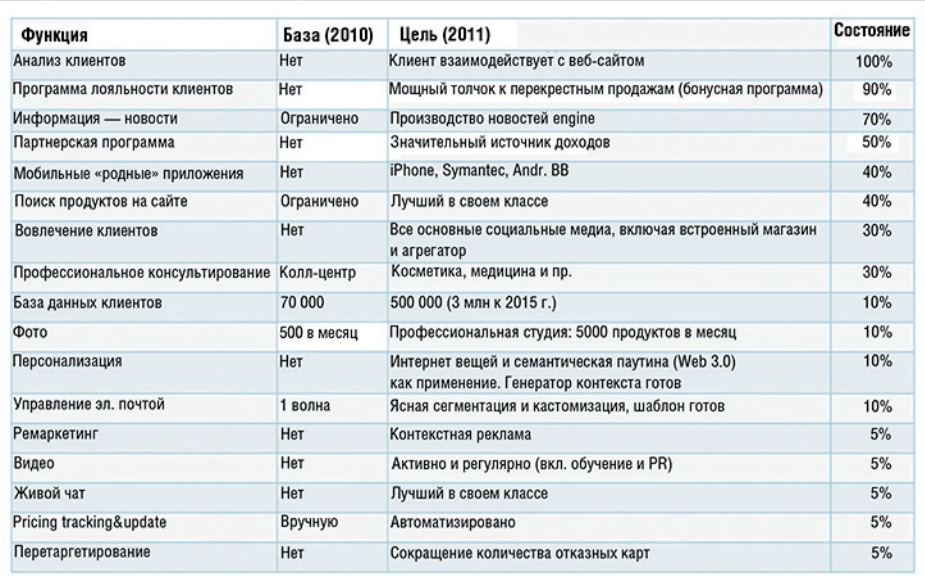

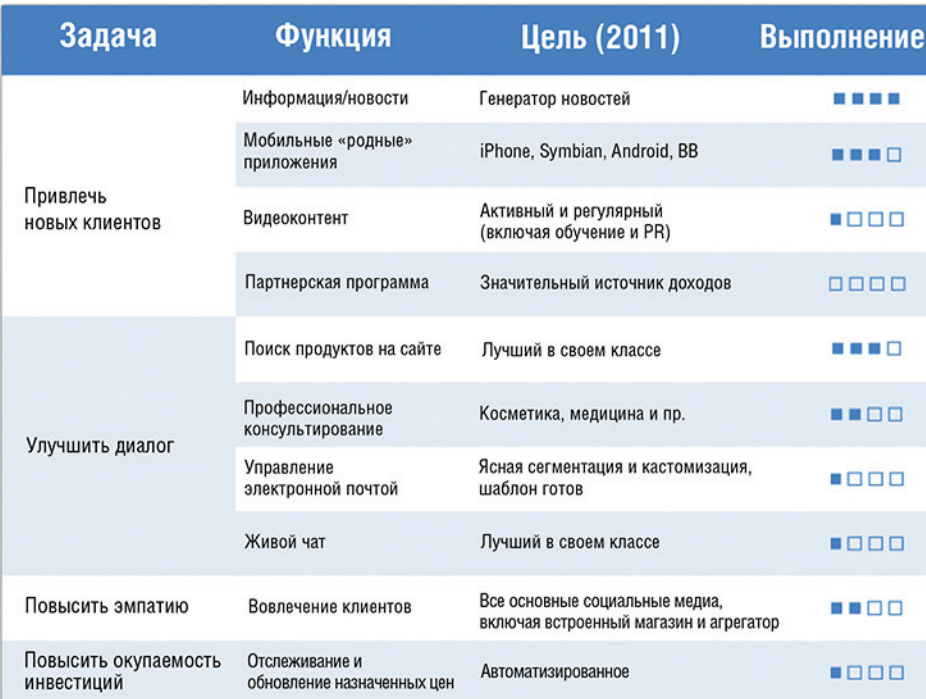

**Рис. 6.11.** Таблица в переработанном для презентации виде

В конце концов мы сформулировали по одному-единственному посланию для каждого слайда и выделили самые важные числа, которые подкрепляли и усиливали послание (мы сделали шрифт заметно крупнее и изменили его цвет на красный). И когда появлялся следующий слайд, мой клиент делал паузу, давая возможность аудитории понять его, и лишь затем продолжал говорить уже только о наиболее важных показателях. Выступление прошло очень успешно.

Подведем итог: избегайте таблиц насколько возможно. Если вам необходима таблица, прежде чем что-либо начертить, ответьте на вопрос: «Что я хочу этим сказать?» Удалите всю лишнюю информацию, которая никому по-настоящему не нужна. Направьте внимание аудитории в нужную сторону, для чего выделяйте ключевые показатели.

# ВИЗУАЛИЗАЦИЯ ДАННЫХ

Итак, если у вас имеется переполненная цифрами таблица, пора перейти к теме визуализации данных. Тема эта исключительно обширная и сложная. Я даже и не мечтаю дать вам исчерпывающий обзор на том небольшом количестве страниц, которыми располагаю. Но с другой стороны, когда вы начнете готовить свою презентацию, у вас наверняка не будет достаточно времени, чтобы заняться изучением премудростей визуализации. А потому я все-таки коснусь самых популярных видов диаграмм и самых распространенных типов ошибок, которые люди допускают.

# Различия между аналитической и презентационной диаграммами

Так же как и таблицы, диаграммы применяются в двух целях:

- во-первых, для анализа (диаграммы визуализируют данные, чтобы раскрыть невидимые паттерны, обнаружить зависимости и осмыслить числа);
- во-вторых, в презентациях.

Это две совершенно разные цели. В чем разница? Аналитические диаграммы открыты для интерпретации. Их можно изучать и извлекать из них самые разные выводы. Презентационные диаграммы, как правило, оптимизируются под задачу донести одно-единственное послание. Если вам нужно проиллюстрировать другое послание, следует нарисовать другую диаграмму. Поверьте мне: в большинстве случаев проще нарисовать две диаграммы, чем разработать одну, которая будет нести два ясных послания.

Аналитические диаграммы разрабатываются с такой идеей, что зритель будет всматриваться в изображение и менять его размер. Если диаграмма нанесена на бумагу, вы можете поднести ее

 $He$  creager использовать в своей презентации диаграмму, созданную для анализа, и наоборот.

к глазам. Если она на экране, вы можете нажать кнопку зума. Во время презентации слушатели не могут сделать ни того ни другого. Поэтому разрешающая способность у презентаций намного ниже. Вот почему, когда вы будете разрабатывать слайды для презентации вживую, очень важно не сделать объекты слишком маленькими. Иначе их лучше вообще удалить. Конечно, вы можете также применить какой-нибудь способ выделения, чтобы привлечь взгляды своих слушателей к нужному месту. Вы можете сделать самый важный объект крупнее или ярче или же использовать лазерную указку.

 $\rightarrow$  Хотя, честно говоря, если приходится использовать лазерную указку, это означает, что ваши слайды нуждаются в оптимизации.

Посмотрите на рис. 6.12. На нем представлены два варианта знаменитой диаграммы Минара, изображающей поход Наполеона на Россию в 1812–1813 гг. Верхняя диаграмма — отличный пример многофункциональности. В ней есть все, что вам нужно, включая численность армии, а также реки, селения, города, температура, масштаб и т. д. Нижняя диаграмма выглядит сильно упрощенной, но она способна донести вложенное в нее послание. Дело в том, что на самом деле необязательно видеть каждую российскую речушку, чтобы понять: Наполеон не был побежден в какой-то крупной битве.

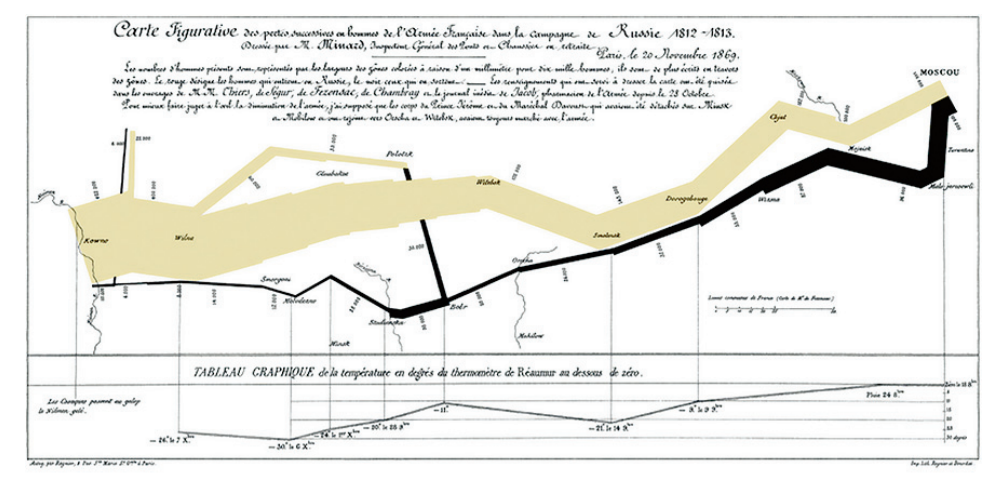

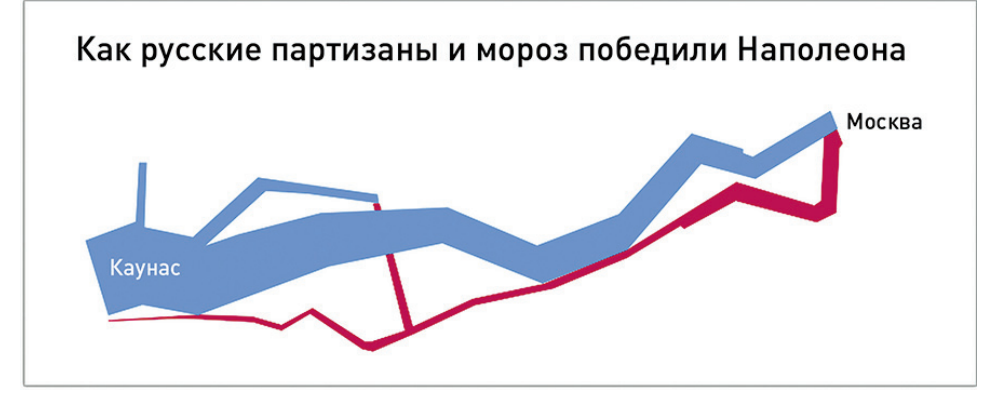

**Рис. 6.12.** Два подхода к схеме Шарля Минара

Я не сомневаюсь, что некоторые люди посчитают нижнюю диаграмму жутким осквернением шедевра Шарля Минара. Бывает и так, что люди порой отказываются доверять простым диаграммам они приходят на презентацию с настроем думать. Не допускайте ошибки: не показывайте аудитории диаграмму в презентационном стиле, если она ожидает увидеть диаграмму аналитическую. Вы должны знать свою аудиторию и ее ожидания.

А что касается дизайна диаграмм, стоит запомнить три важных правила.

 $\blacktriangleright$  Диаграмма, разработанная для презентации, должна что-то утверждать. За этот блестящий совет нужно благодарить Джина Желязны, автора книги «Говори на языке диаграмм: пособие по визуальным коммуникациям». Возьмите любую свою диаграмму и посмотрите на ее название. Вероятнее всего, окажется, что название это скорее описательное, нежели утвердительное. Возможно, это будет что-то в духе «Результаты третьего квартала», где ничего не говорится о том, каковы эти результаты. Позитивны они или негативны? Если вы будете точно знать, что хотите сказать, будет намного легче нарисовать понятную диаграмму, которая сообщит именно это и ничего больше. Если же вы не знаете, что говорить, вернитесь к этапу анализа — вам еще рано излагать свои идеи. И опять-таки, это из тех очевидных правил, о которых часто забывают. Книга «Говори на языке диаграмм» впервые вышла в 1985 г., и тем не менее до сих пор в каждой второй презентации мне встречаются туманные, несфокусированные диаграммы.

• Если вы хотите своей диаграммой что-то подтвердить, вам необходимо показать разницу. Вам нужно сравнить что-то с чем-то. Спросите себя: «С чем сравнивать? В чем разница? Какая диаграмма лучше всего продемонстрирует это сравнение?» Возьмем, к примеру, результаты третьего квартала: они хорошие, но по сравнению с чем? Если вы попытаетесь в одной диаграмме сравнить слишком много объектов, скорее всего, у вас получится плохая диаграмма. Сравнение должно быть предельно понятным. Избегайте причудливых, необычных диаграмм, если они вам по-настоящему не нужны. На их объяснение уходит время, и вам придется сначала просвещать свою аудиторию перед тем, как их использовать.

• После того как вы визуализировали свое послание, удалите все остальное. За этот совет нужно благодарить Эдварда Тафти, автора множества замечательных книг, включая «Визуальное представление количественной информации» и «Красивые доказательства». Хотя Тафти известен своей ненавистью к презентациям как к жанру, главным образом из-за их низкой разрешающей способности и непригодности для «серьезного анализа», он предложил один из самых радикальных способов упрощения схем — так называемый спарклайн (график-искру). Вот что он пишет в книге «Красивые доказательства»:
«Если типичные схемы разрабатываются с целью впихнуть в них как можно больше данных и их размещают отдельно от текста повествования, то спарклайны создаются с целью быть краткими, запоминающимися и помещаются именно там, где необходимо».

Спарклайн — это разновидность графика, в котором показана одна только линия. Никаких осей, никаких чисел, ничего. Только ритм. Весьма радикально, но работает. Порой вам больше ничего и не нужно, кроме как визуализировать тенденцию или сравнить две тенденции. Компания Microsoft даже включила спарклайны в последнюю версию Office и теперь пытается запатентовать эту идею.

Итак, в отношении каждого элемента диаграммы спрашивайте себя: «Действительно ли он необходим? Или получается какой-то "графический мусор" (у Тафти — chartjunk)?»

А знаете, что самое лучшее в «графическом мусоре»? Его не нужно перерабатывать. Нужно просто нажать Delete!

### Визуализация процентов

Представьте себе, что у вас есть следующая информация: «25% американских школьников не оканчивают среднюю школу». Вы можете просто перенести этот текст в слайд, но также можете сделать его более наглядным. Поскольку вы уже знаете, что именно хотите сказать, на следующем этапе нужно решить, с чем это сравнить, с чем сопоставить.

25% сами напрашиваются сравнить их с остальными 75% или, проще говоря, противопоставить один к трем, правильно? На рис. 6.13 два немного отличающихся друг от друга подхода к визуализации этой простой пары чисел. Какой из них вам больше нравится? Слайд справа сделал я, слайд слева — команда Обамы.

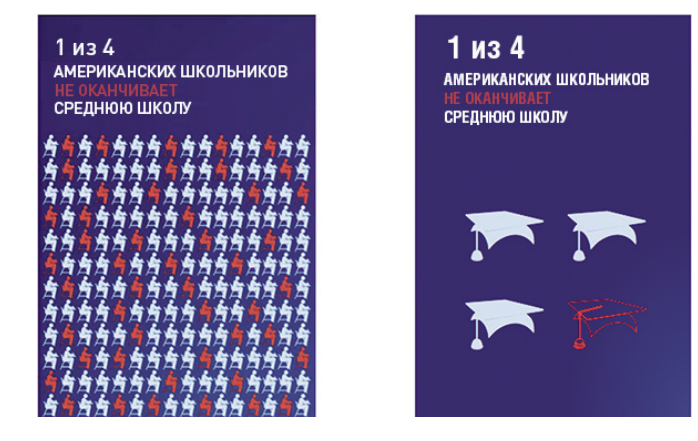

Рис. 6.13. Каждый четвертый американский школьник не оканчивает школу

Мне больше нравится мой вариант, потому что он намного яснее и действительно показывает 25%. Это видно с первого взгляда. Слайд команды Обамы, конечно, имеет свой шарм и выглядит более изысканно. В него вложено гораздо больше усилий. Но стоило ли это делать? Я сомневаюсь. Если не присматриваться, сможете ли вы определить, какое там соотношение — один к четырем или один к пяти? Едва ли. Я думаю, самим дизайнерам пришлось нелегко, пока они все высчитывали. У меня возникает искушение пересчитать, действительно ли там соблюдена нужная пропорция? В любом случае упрощение пошло бы дизайну на пользу.

А вот следующая схема, разработанная командой Обамы (представлена на рис. 6.14 слева), почти идеальна. Ее задача — показать, что и в палате представителей, и в сенате между демократами и республиканцами существует паритет. И она отлично справляется со своей задачей. Для сравнения я нарисовал рядом с ней еще одну традиционную круговую диаграмму. Она лучше или хуже? Я думаю, она хуже. Слайд команды Обамы представляет собой не диаграмму, а схематичное изображение. Он показывает, как все выглядит на самом деле. Он дает нам вид сверху палаты представителей и сената. Это изображение намного ближе к реальности. Вероятно, для его создания потребовалось приложить немало усилий — все это нарисовать гораздо сложнее, чем просто выбрать в меню «Вставить диаграмму» и вписать соответствующие данные. Но я думаю, что этом случае оно того стоило.

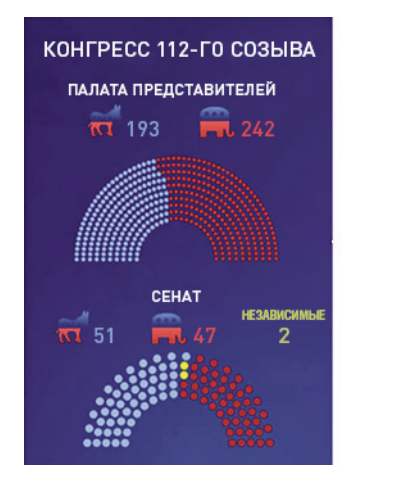

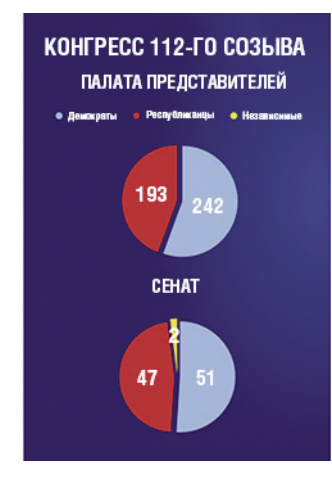

**Рис. 6.14.** Демонстрация паритета в палате представителей и сенате

 $\Box$ римечание. Пожалуйста, не поймите меня неправильно. Я не против круговых диаграмм как таковых. Я знаю, что многие люди, включая Эдварда Тафти, рекомендуют вовсе избегать круговых диаграмм. Почему? Они утверждают, что очень трудно сравнивать сектора в рамках одной диаграммы, и столбиковые диаграммы

в подобных случаях намного эффективнее. В науке круговые диаграммы применяются редко. Они считаются «попсовыми». Все это наверняка так, но тем не менее я рекомендую использовать круговые диаграммы, причем именно потому, что они «попсовые». Они наглядные, а когда нужно сравнить одну часть с целым, то с этой задачей круговые диаграммы справятся лучше всех.

На рис. 6.15 представлены две схемы. Та, что слева, взята из колоды Обамы. Правую разработал я и специально допустил в ней некоторые типичные ошибки. И хотя она, возможно, выглядит более интересно, какую из двух, по-вашему, легче понять с одного взгляда? Вот вам и некоторые соображения.

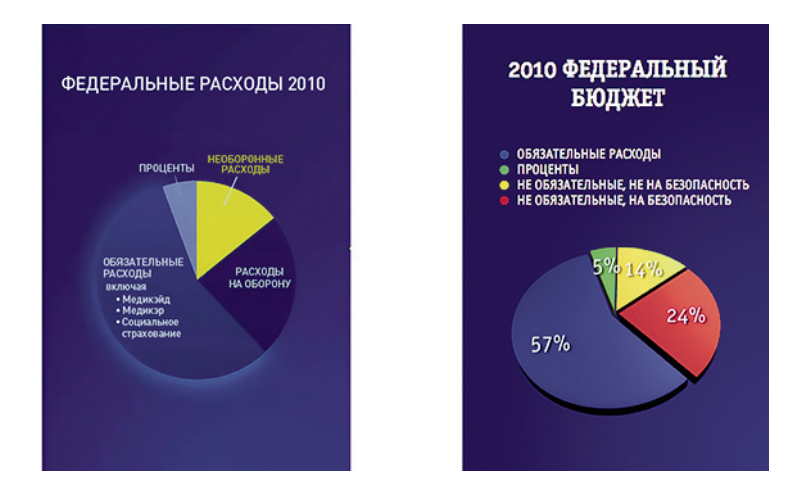

**Рис. 6.15.** Расходная часть бюджета США за 2010 г.

- ▶ Прежде чем использовать трехмерные диаграммы, дважды подумайте. В них сильно искажаются пропорции. Такие диаграммы могут выглядеть интереснее, но что толку?! Разве это поможет донести до аудитории ваше послание?!
- **► Постарайтесь вставить легенду как можно ближе к диаграмме, желательно вообще в саму** диаграмму. Если необходимо, используйте линии с метками-идентификаторами. Нарисуйте их от руки, если нужно. Не заставляйте аудиторию «прыгать» глазами взад-вперед, сопоставляя цвета.
- **►** Не используйте все доступные цвета. Используйте один яркий цвет, чтобы создать сильный контраст. Обратите внимание, что на левом слайде (рис. 6.15) метка «Необоронные расходы» набрана ярким желтым цветом, а все остальное — различными оттенками синего. Таким образом, не возникнет затруднений с определением, что в этой диаграмме самое важное.

#### Столбиковые диаграммы

На рис. 6.16 представлена еще одна диаграмма, которая вошла в историю. Ее автор — Флоренс Найтингейл, английская медсестра, писатель и (что удивительно) статистик. Диаграмму не очень просто расшифровать, правда? В ней заложена мысль о том, что во время войн, которые Великобритания вела на Востоке, гораздо больше людей умирали из-за плохой санитарии, нежели изза полученных ранений. Теперь стало понятнее? Так или иначе, эта диаграмма свою задачу выполнила. Она убедила королеву и членов парламента улучшить санитарное состояние британских госпиталей. Можно сказать, диаграмма оказалась очень успешной. У меня только один вопрос: почему бы вместо этого не нарисовать простую столбиковую диаграмму?

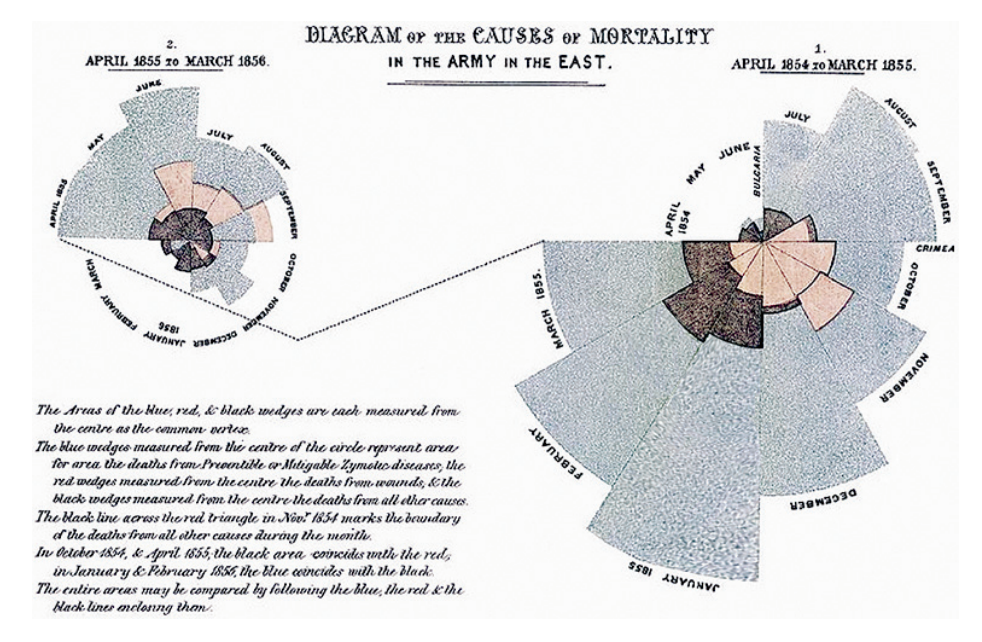

**Рис. 6.16.** Заковыристая схема Флоренс Найтингейл

Возможно, у Флоренс Найтингейл были свои причины. В конце концов, в те времена статистика в целом и визуализация информации в частности находились в зачаточном состоянии. А теперь посмотрите на рис. 6.17. На нем те же данные нанесены на столбиковую диаграмму. Безусловно, все намного понятнее. Стала ли диаграмма от этого менее драматичной? Мы хотим сравнить болезни и ранения. И мы это имеем! Мы могли бы также обобщить все сведения в одну-единственную круговую диаграмму, но тогда люди могут спросить: «А как насчет тех месяцев, когда происходили сражения?» На столбиковой диаграмме отчетливо видно, что с июня по сентябрь 1855 г. смертность от ран и контузий намного выше, чем прежде, но все равно ниже, чем смертность от болезней.

▶ Я должен снять виртуальную шляпу перед Флоренс Найтингейл за то, что она объединила все остальные факторы  $B_{\beta} \leq \Delta$ ругие причины». Нам не нужно знать, каковыми именно были те причины, и она мудро это предусмотрела.

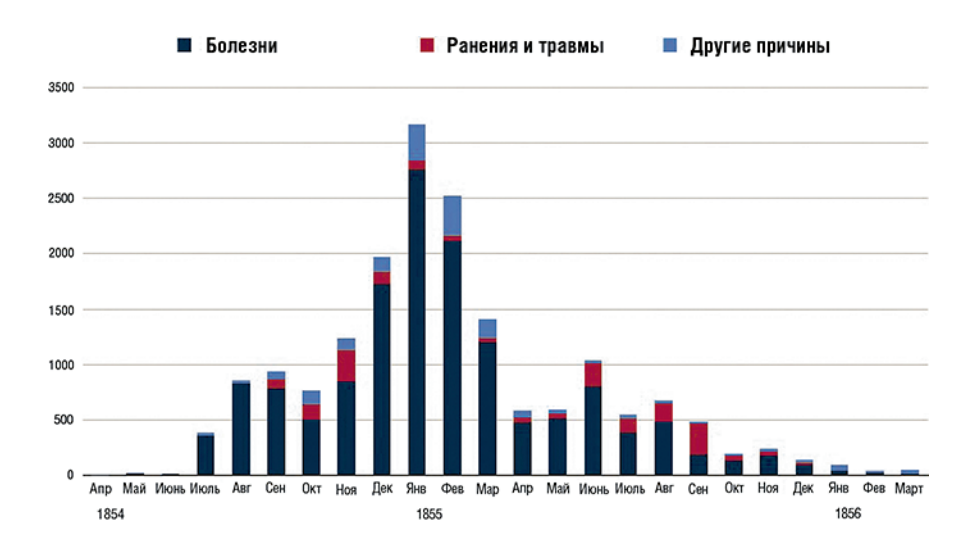

**Рис. 6.17.** Причины смертности, визуализированные с помощью столбиковой диаграммы

Так что, если вам нужно сравнить данные во времени, используйте столбиковые диаграммы. Для вас они, наверное, самые привычные. Они исключительно легко читаются. Но в то же время никакой другой тип графиков не страдает от такого количества мусора, как столбиковые диаграммы. На рис. 6.18 показаны некоторые из самых распространенных ошибок.

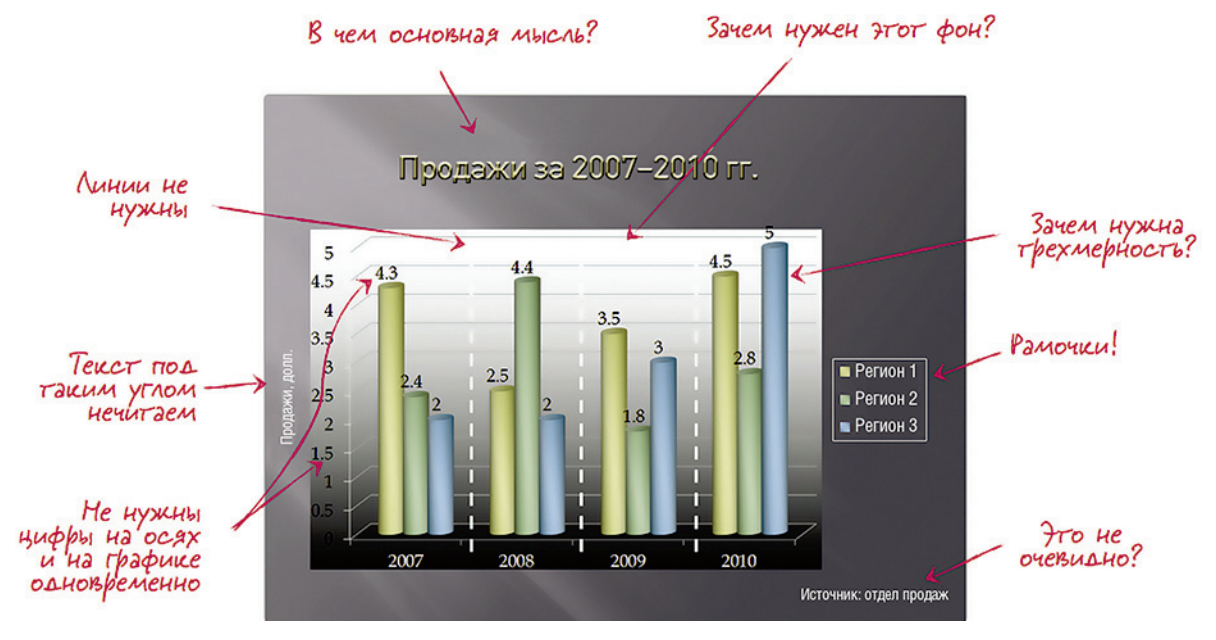

**Рис. 6.18.** Распространенные ошибки в столбиковых диаграммах

Почему так происходит? По одной только причине: давайте признаем, что большинство людей не слишком озабочены оптимизацией своей коммуникации. Если компьютерные программы, которые мы используем (не важно, Keynote или PowerPoint), создают диаграммы по неким шаблонам, то большинство людей, скорее всего, оставят их в том же виде. К сожалению, эти шаблоны далеки от идеала, особенно если ПО у вас старенькое. Другая проблема связана с постоянным стремлением некоторых людей все оптимизировать, только делают они это шиворот-навыворот. Они пытаются заставить диаграмму сообщить все и ничего. Неизбежно в результате получается какофония.

Посмотрите на рис. 6.19. Слайд слева читать сложновато, не правда ли? Мне приходится наклонять голову. Вертикальное размещение текста — плохая идея. Его невозможно прочитать быстро. Я не понимаю, почему люди продолжают это делать. На самом деле есть лишь одна возможная причина: им самим не нужно читать свой текст, потому что они уже знают, что в нем написано. А аудитория… а кому какое дело до аудитории, правильно?! А ведь если развернуть схему, прочитать ее будет намного проще.

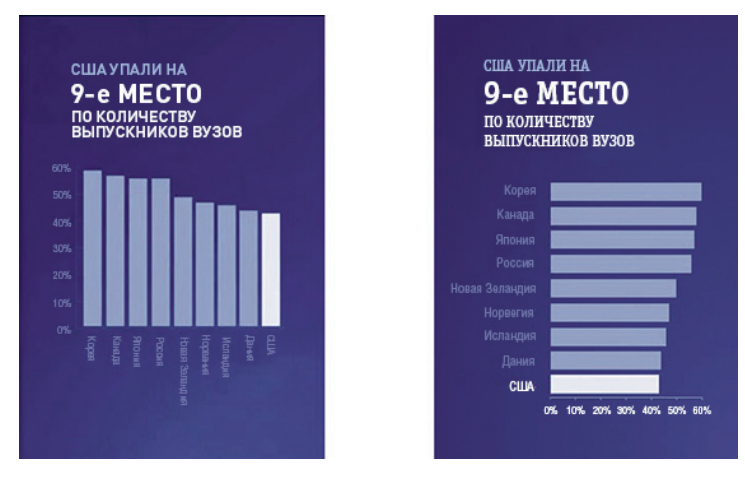

**Рис. 6.19.** Изменение ориентации текста улучшает его восприятие

#### Ленточные диаграммы

Но подождите! Такой поворот столбиковой диаграммы превратил ее в другой тип диаграммы в ленточную, разве не так? На самом деле эти два типа диаграмм почти одинаковы. И PowerPoint, и Keynote проводят между ними разницу, хотя я думаю, что различие это во многом искусственное. В большинстве случаев и ленточные, и столбиковые диаграммы способны выполнять одни и те же задачи. Я припоминаю только две возможные ситуации, когда разворот осей гистограммы неуместен: когда вы даете данные за определенный отрезок времени (потому что для большинства людей время идет слева направо) и когда вы показываете распределение вероятностей (гистограмма). За исключением этих двух случаев, вы абсолютно свободны поворачивать оси всякий раз, когда текст оказывается нечитаемым.

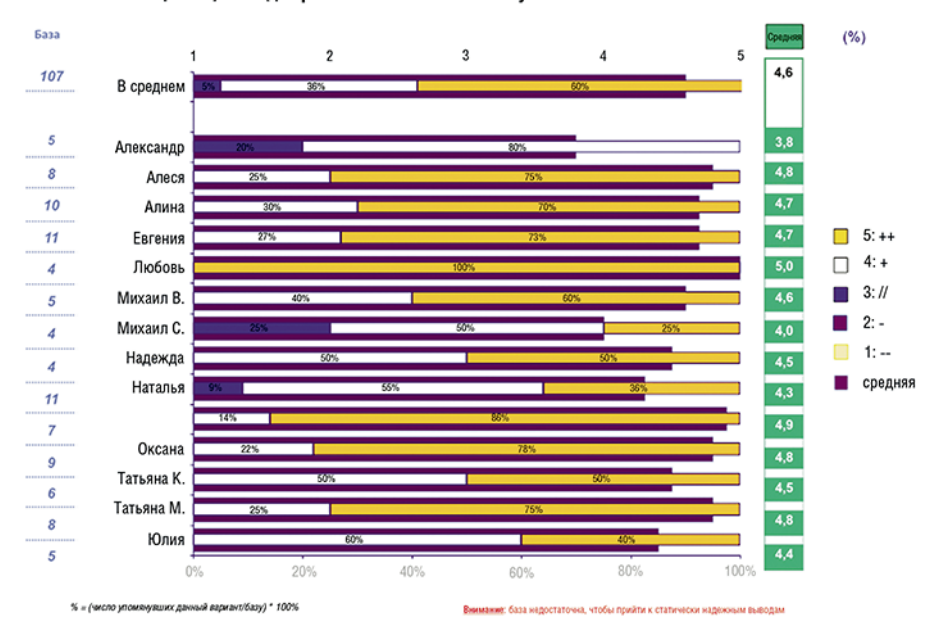

Общая оценка доброжелательности консультантов по 5-балльной шкале

### Общая оценка доброжелательности

консультантов по 5-балльной шкале, %

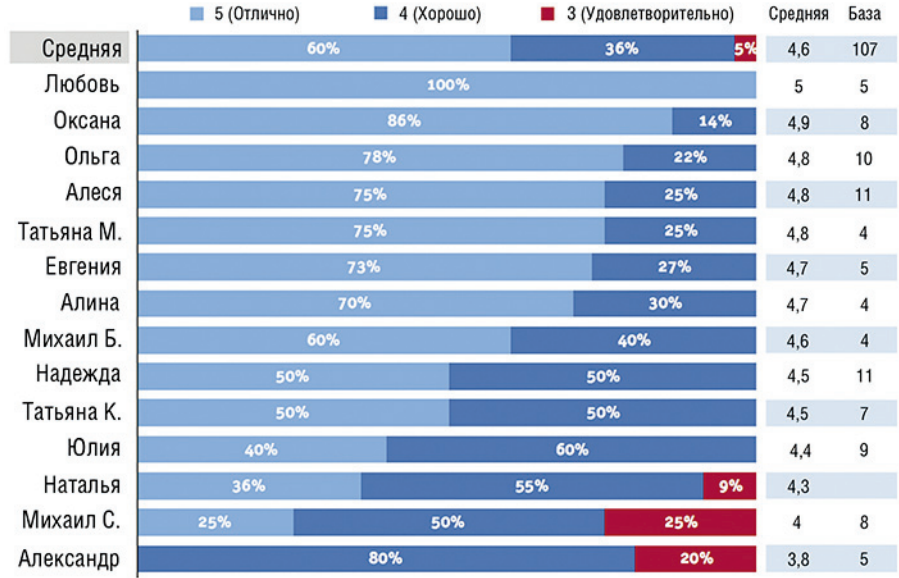

Рис. 6.20. Переделанная ленточная диаграмма

На рис. 6.20 представлены две довольно сложные ленточные диаграммы, одна из которых выглядит более запутанно, а другая — несколько более опрятно. На самом деле если вы присмотритесь, то увидите, что это та же самая ленточная диаграмма, только с некоторыми моими поправками. Вопервых, верхняя диаграмма построена по алфавитному принципу, а нижняя — по оценке консультанта. Это было сделано одним нажатием на клавишу — предельно просто. И это сработало! Выстраивание людей по алфавиту не является целью этой диаграммы. Ее цель — показать отличников и отстающих, и теперь и те и другие видны как на ладони. Диаграмма сразу же обрела смысл. Зачем ее автор выстроил людей в алфавитном порядке? Скорее всего, потому что такую возможность предложила ему компьютерная программа PowerPoint по умолчанию, а автор не удосужился подумать о цели этого слайда. Выстраивание по алфавиту могло бы оказаться полезным в больших печатных таблицах, которые люди просматривают в поисках одного конкретного человека. Но, как правило, не этим они озабочены во время презентаций.

Во-вторых, оригинальная ленточная диаграмма (верхняя диаграмма на рис. 6.20) использовала довольно жуткую цветовую схему. Она очень контрастная, но конечный результат сбивает с толку. Я выбрал более спокойную схему с близкими цветами для оценок «хорошо» и «отлично», выделяя оценку «удовлетворительно». И, наконец, я удалил все, что посчитал ненужным, все, что не соответствовало общей схеме. Фокус, контраст и единство.

### Линейные графики

Линейные графики — это линейные столбиковые диаграммы, используемые для демонстрации тенденций. Они, как правило, тоже обречены на захламление мусором, особенно если вы будете использовать настройки, предлагаемые по умолчанию. Я понимаю, что изменение настроек по умолчанию, заложенных в программу, которой вы пользуетесь, требует определенного объема умственных усилий, времени и ручного труда. От вас может потребоваться удалить автоматически вставляемые легенды и оси или начертить другие, которые больше подходят для вашего сообщения. Вопрос один: действительно ли для вас коммуникация настолько важна? Если ответ «да», то все остальные вопросы прозвучат вполне естественно. На рис. 6.21 представлен плохой линейный график (вверху) и его усовершенствованный вариант (внизу). Вам действительно нужно указывать значения и по линии, и по оси? Вам нужны эти яркие линии сетки? Не следует ли сделать их бледнее или вовсе убрать? Вам нужны даты в полном формате, или указания месяца будет достаточно? Именно эти вопросы вам следует задать себе, если хотите улучшить верхний график и сделать его более похожим на нижний — опрятнее и понятнее.

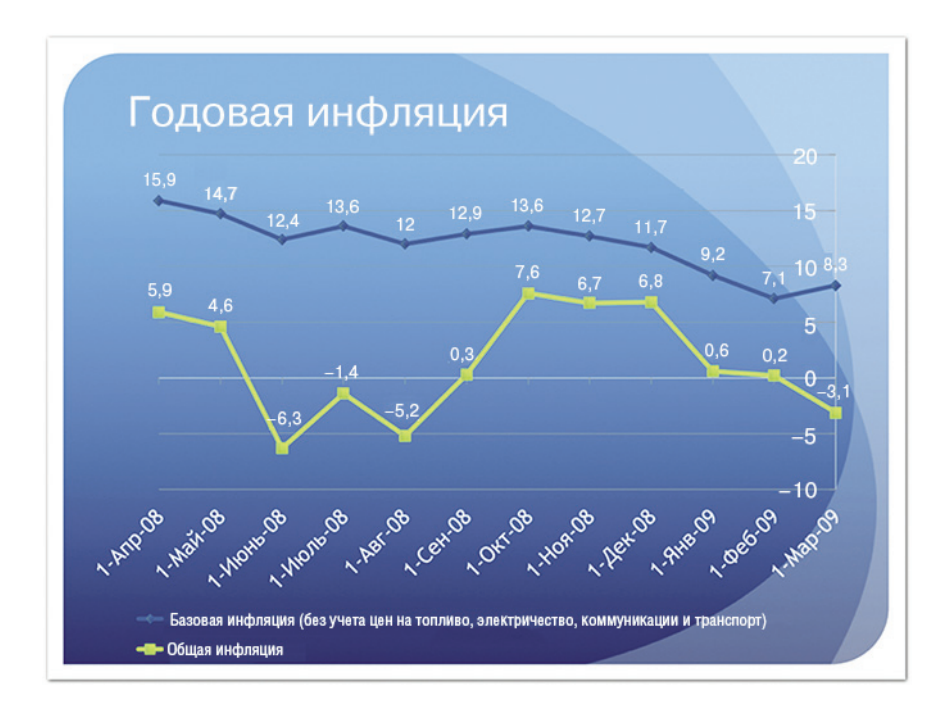

## Темпы базовой инфляции снижаются

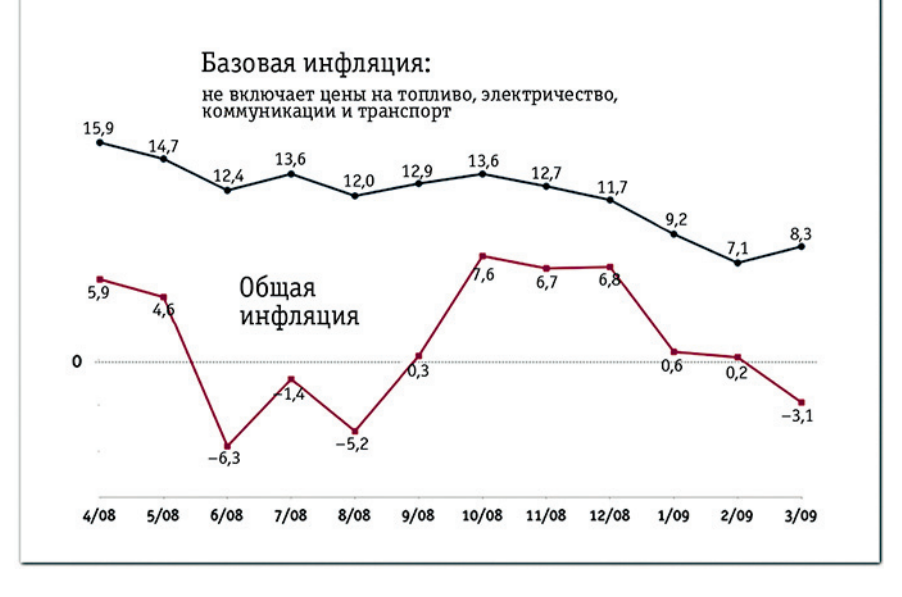

Рис. 6.21. Переделанный линейный график

На рис. 6.22 представлены одни из лучших линейных графиков, которые я когда-либо видел. Они красивые. Мы наблюдаем, как тенденция идет в одну сторону, а затем разворачивается в другую. И именно в переломный момент мы видим надпись ярко-желтого цвета: «Президент Обама вступает в должность». Большинство из нас знают, что корреляция не всегда означает причинно-следственную связь, что у экономики США огромная инерция и что поворот тенденции начался задолго до того, как Обама занял пост президента. Тем не менее я искренне потрясен четкостью коммуникации. Все слайды очень убедительны. Эти примеры показывают, к чему должны стремиться ваши линейные графики.

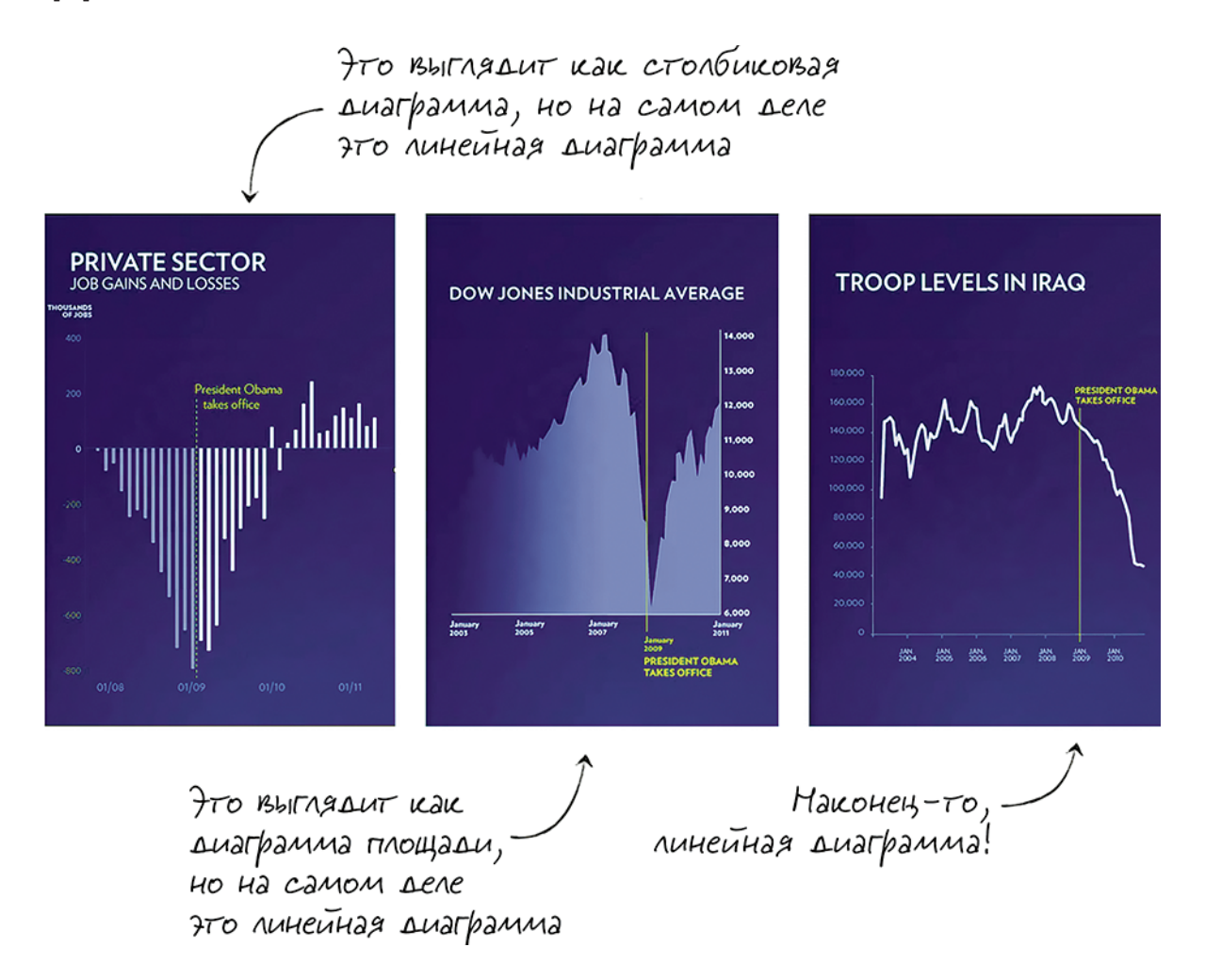

**Рис. 6.22.** Линейные графики команды Барака Обамы

 $\ell$   $\ell$   $\mu$   $\mu$   $\alpha$   $\mu$   $\alpha$   $\mu$   $\alpha$   $\mu$   $\alpha$  последнее замечание по поводу графиюв: пожалуйста, убедитесь, что ваш график не напоминает что-то другое и не выглядит нелепо. Например, есть расхожая шутка, что 20%-ные круговые диаграммы похожи на Пакмана<sup>1</sup>. На рис. 6.23 показано, что дизайнеры Обамы также могут ошибаться. Когда я во время своих мастер-классов показываю подобные диаграммы, аудитория почти всегда единогласно восклицает: «Галстуки!» Действительно, такие диаграммы напоминают мужские галстуки. Не позволяйте форме отвлекать внимание от серьезного содержания.

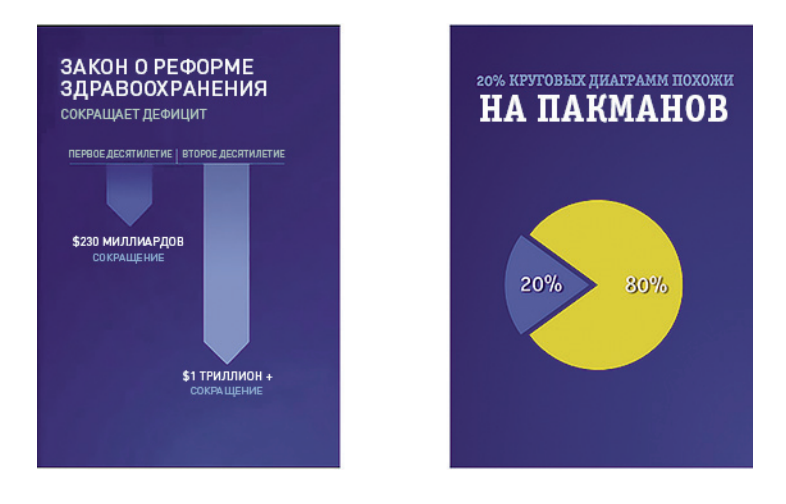

**Рис. 6.23.** Что напоминает ваша схема?

## ЛОЖЬ, БОЛЬШАЯ ЛОЖЬ И СТАТИСТИКА

Центральные кружочки, представленные на рис. 6.24, имеют одинаковый размер, хотя выглядят определенно разными. Я это знаю, потому что сам их нарисовал: у них обоих диаметр 80 пикселов. Но вам «80 пикселов» может ни о чем не говорить. Это просто число. Оно обретает для нас смысл только в сравнении.

Если вас окружают гиганты, вы будете казаться маленьким. Если вас окружают пигмеи, вы будете казаться высоким. Мы можем попытаться быть «объективными» и не окружать себя никем и ничем,

<sup>1</sup> Пакман (Pac-Man) — круглое желтое существо, на русском в обиходе называемое Колобком, состоящее из рта и глаз; главный герой одноименной культовой компьютерной игры в жанре аркады. *Прим. пер.*

но тогда людям будет сложно прийти к какому-либо суждению вообще. Мы можем окружить себя сначала гигантами, затем пигмеями, а потом массой людей среднего роста, но тогда мы рискуем перегрузить свою аудиторию. Так где же проходит тонкая грань?

 $\rightarrow$  Я не знаю, где пролегает эта тонкая грань, а потому я просто повторю свой совет из третьей главы: не избегаите очевидного.

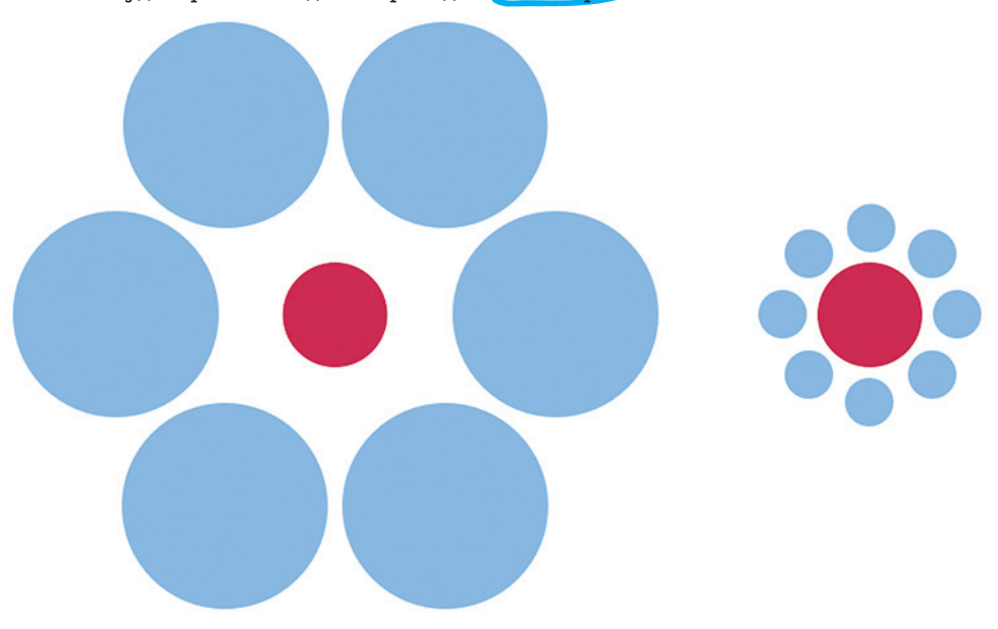

Рис. 6.24. Оптическая иллюзия о размерах

Я полагаю, что вы не намереваетесь и не вынуждены прибегать ко лжи. Все, что вы хотите сделать, - это распространить свою идею, применяя разумные средства коммуникации, что я считаю вполне нормальным.

Если напрашивается само какое-то очевидное сравнение, используйте его. Если оно не в вашу пользу, не будьте себе врагом — не подчеркивайте его, но и не замалчивайте, все-таки упомяните. А затем проведите еще одно сравнение и покажите разницу. Если какой-то тип диаграммы явно подходит для вашего типа данных, используйте ee! В противном случае люди все равно все подметят, и вы, пытаясь избежать очевидного, принесете больше вреда, чем пользы. Всегда допускайте, что в аудитории находится хотя бы один человек, который читал книгу «Как лгать при помощи статистики»<sup>1</sup>. По меньшей мере будьте готовы к тому, чтобы провести очевидное сравнение. Возможно, вам не придется ничего говорить и показывать, но стоит иметь такое сравнение в виде скрытого слайда, так, на всякий случай.

На рис. 6.25 представлен один из последних слайдов из речи Барака Обамы. Он сопровождался словами, что США все еще являются страной с крупнейшей экономикой в мире, но другие страны их

<sup>&</sup>lt;sup>1</sup> Название книги Даррелла Хаффа (Darrell Huff. How to Lie With Statistics), написанной им в 1954 г. как вводный курс в статистику для широкого круга читателей. Прим. пер.

догоняют. Этот тип схем с полным правом называют «пузырьковыми диаграммами». Они печально известны своей способностью искажать «картину». Это происходит потому, что при изменении радиуса пузырьков их площадь меняется настолько, что все пропорции нарушаются. Справа вы видите те же данные, только представленные простой столбиковой диаграммой. Это гораздо более разумный выбор. Разница уже не кажется такой резкой, правда?! Пузырь сдулся.

И опять: не избегайте очевидного.

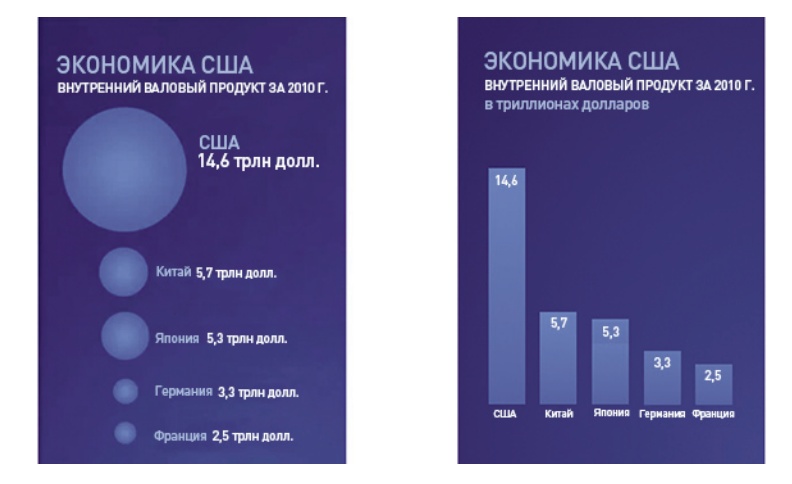

Рис. 6.25. Пузырьковая диаграмма команды Обамы «сдулась»

### ПАРА СЛОВ ОБ АНИМАЦИИ

 $\rightarrow$   $B$ bictyrianolyne используют анимацию с целью привлечь больше внимания, но, когда анимация лишена реального смысла, она лишь отълекает аудиторию.

Анимация — замечательный способ показывать изменения и направлять внимание аудитории. К сожалению, ее зачастую применяют до такой степени неправильно, что большинство книг о презентациях советуют избегать ее вовсе. Проблема, конечно, заключается в том, что люди используют анимацию для «спецэффектов» — чтобы сделать свои слайды более «завлекательными». Но они неизбежно добиваются обратного результата. Броские эффекты на самом деле никому не нравятся, так как в большинстве случаев они никак не связаны с самим содержанием. Однако я думаю, что, запрещая анимацию полностью, мы лишаемся многих возможностей сделать свою презентацию лучше.

Существует множество ситуаций, когда анимация не только допустима, но и обязательна. Например, если у вас имеется сложная диаграмма или график (что само по себе не очень хорошая идея, но порой нет другого выхода), вы можете раскрывать их частями, в определенной последовательности, по ходу объясняя их так, чтобы аудитория не забегала вперед и не потеряла интерес к последующим вашим словам. Даже Стив Джобс иногда так делает. И наконец, если вам нужно показать переход от одной

ситуации к другой путем перемещения какого-то объекта с одного места на слайде в другое, тогда анимация — лучший способ показать перемену. Так зачем лишать себя такой возможности?!

- Избегайте сложных эффектов. Отдавайте предпочтение эффекту «Растворение», нежели «Центрифуга» или «Жалюзи». К сожалению, большинство эффектов, встроенных в современные компьютерные программы для создания слайдов, выглядят весьма убого и по-дилетантски. Особенно это касается PowerPoint. Последняя версия программы сделала шаг вперед, но в ней все еще много чего можно усовершенствовать. В настоящий момент эффекты в Keynote существенно лучше, чем в PowerPoint. По утверждениям компании Apple, эффекты в Keynote имеют «кинематографическое качество», и для некоторых из них это, по-моему, недалеко от истины. Частота кадров достаточно высокая, так что вы не увидите никаких внезапных скачков изображения, из-за которых многие люди не терпят анимацию в PowerPoint. И тем не менее большинство из этих «зрелищных» эффектов совершенно неуместны в серьезных презентациях. Я их использую в основном для достижения юмористического эффекта. Если посмотрите презентации, подготовленные сотрудниками Apple, то убедитесь, что они используют очень мало эффектов, и это при том, что демонстрируют возможности собственной программы для разработки презентаций.
- Не используйте анимацию лишь по той причине, что у вас есть такая возможность. Относитесь к объектам на ваших слайдах так, как если бы они были реальными и состояли из атомов, а не из пикселов. Это поможет понять, какая анимация вам подходит, а какая — нет. Например, эффект анимации «Пишущая машинка», при котором буквы появляются одна за другой, как будто их впечатывают, выглядит очень хорошо с такими шрифтами, как Courier или American Typewriter. Сочетание «машинописного» шрифта и «машинописного» эффекта анимации создают единую, непротиворечивую реальность. А вот со шрифтами Arial или Calibri эффект «Пишущая машинка» выглядит совершенно неуместно, так как в реальности пишущие машинки не оснащаются такими шрифтами. С другой стороны, текст, набранный «машинописным» шрифтом, не может появляться с эффектом «Вылет» или «Увеличение с поворотом» — ни одна пишущая машинка, насколько я знаю, не умеет это делать. Помимо этого, раз уж вы создали машинописную реальность, то у вас уже не могут проноситься со свистом разные 3D-объекты с градиентными цветовыми переходами и тенями. У вас могут быть исключительно эффекты, соответствующие бумаго-печатной среде.

Перекрестная ссылка. Больше информации о создании единой, непротиворечивой реальности в слайдах вы получите в главе 7.

• Не делайте анимацию ужасающе медленной. Для большинства эффектов анимации в PowerPoint уместна скорость «быстро» или «очень быстро». Стремитесь к тому, чтобы анимация укладывалась в одну секунду, если у вас нет каких-то весомых причин поступить иначе.

#### А КАК НАСЧЕТ СМЕНЫ СЛАЙДОВ?

Между анимацией в слайдах и анимацией при смене слайдов существует разница. Последняя относится не к отдельному объекту в слайде, а к слайду целиком. Анимация при смене слайдов — это то, как один слайд переходит в другой. Нужно ли ее использовать и почему? Резкая замена одного слайда другим неестественна и раздражает взгляд. Она не дает аудитории времени на адаптацию. Я придерживаюсь мнения, что гораздо лучше, когда переход происходит путем «Выцветания» (или «Растворения» в Keynote). Для большинства случаев я советую избегать сложных переходов, особенно в PowerPoint. И опять повторю: PowerPoint 2010 (или 2011 для Mac) гораздо лучше, но, если у вас нет этой последней версии, даже и не мечтайте применить эффект посложнее.

Однако даже если вы располагаете качественными эффектами, вам нужно думать в первую очередь о контенте. Если вы собираетесь продемонстрировать слайд, который люди действительно ждут, тогда эффект «Двери» (или Doorway в Keynote — 3D-эффект, создающий иллюзию, что вы входите в открытую дверь) может быть уместным. Но не забывайте, что его можно использовать только раз. Вы не можете применять его ко всем слайдам. Люди устанут от него очень быстро. Пожалуйста, не используйте эффекты только потому, что они у вас есть.

## КУДА ПОЙТИ ДАЛЕЕ? ИДЕИ ДЛЯ ВИЗУАЛИЗАЦИИ

Если вы не уверены, как лучше визуализировать свою идею или кипу данных, возможно, вам помогут следующие веб-ресурсы.

**ManyEves** — экспериментальный сайт, разработанный IBM Research и софтверной группой IBM Cognos. Загрузите свои данные, выберите способ визуализации, а затем сделайте моментальный снимок экрана. В настоящий момент можно выбирать из 20 различных типов визуализации.

http://www-958.ibm.com/software/data/cognos/manyeyes/ или http://goo.gl/PQ2Zu

• Chart Chooser от Juice Analytics. Их слоган такой: «Ваши данные рождены для действия». В настоящее время доступны 17 типов схем. В отличие от предыдущего сайта здесь вы сначала выбираете тип визуализации и только затем загружаете данные. Полученные результаты вы можете вывести сразу в PowerPoint!

http://www.chartchooser.com.

• Periodic Tableof Visualization Methods. Этот сайт представляет собой своеобразный «шведский стол», состоящий из 100 методов визуализации, поделенных на шесть категорий. Не все из них применимы для слайдов, но некоторые определенно забавны. Если вам все надоело и вы хотите чего-то новаторского и революционного, не приходите сюда, а то потеряете полдня, рассматривая разные возможности.

http://www.visual-literacy.org/periodic\_table/periodic\_table.html или http://goo.gl/RdE86

### **PE3HOME**

Ключевые положения данной главы.

- Покажите перемену. Если вы хотите что-то объяснить своей аудитории или в чем-то убедить, вы должны продемонстрировать разницу. Проблема большинства диаграмм состоит в том, что они не содержат сравнения, а потому ни к чему не ведут. Попробуйте нарисовать вещи так, как они работают, а не так, как они структурированы. Замените организационные схемы органиграммами.
- Не избегайте простых решений. Не бойтесь использовать такие простые сравнения, как диаграммы Венна и матрицы 2 × 2. Они могут оказаться мощным инструментом, если внутри них будет заложено реальное, а не воображаемое противостояние. Но избегайте визуализации как самоцели.
- Думайте! Прежде чем разработать схему, визуализирующую ваши данные, спросите себя: «Что именно я пытаюсь сказать?» Пусть схема иллюстрирует эту и только эту вашу идею. Не допускайте мусора на графиках: ненужных меток, легенд, фонов и т. д. И не становитесь жертвой настроек по умолчанию - они далеки от идеала!
- Не избегайте очевидного. XX век повидал множество уловок с визуализацией данных. Пожалуйста, не пытайтесь обдурить свою аудиторию причудливыми схемами или непривычными сравнениями. Идите в первую очередь по пути очевидной визуализации. Короче говоря, если у вас в комнате слон, займитесь им.

## ГЛАВА 7

# Единство слайдов

- Как сделать свои слайды красивыми
- Как разработать дизайн, не будучи дизайнером
- Использование цветов и шрифтов вместо логотипов
- Сочетание изображений с текстом
- Определение правил и капитуляция перед ними

Данная глава является последней во второй части настоящей книги и посвящена эстетике слайдов. Мы еще раз поговорим о пропорциях, а также о цветах, шрифтах и о сочетании текста с изображениями. Применяя принципы и методы, которые вы усвоите из материала этой главы, вы не только сделаете свои слайды более красивыми — вы также сделаете их более ясными и понятными для своей аудитории.

## КАК ИЗБЕЖАТЬ НЕКРАСИВЫХ СЛАЙДОВ

Эстетика имеет большое значение. На самом деле это второй по важности аспект слайдов после их функциональности. Подумайте на минутку о любом предмете как о первом в своем роде... Скажем, о первых автомобилях. Не сказать, чтобы они были очень красивыми. Посмотрите на автомобили латунной эпохи: Ford A и Ford C. Несмотря на все их сверкающее медью очарование и даже тот факт, что они являлись предметом роскоши, с эстетической точки зрения они представляют собой всего лишь плохо переделанные кареты. Но они уже двигались без лошадей, что являлось чудом для того времени. Люди склонны забывать об эстетике, когда речь идет о подлинной технологической новинке.

Причина, почему эти автомобили не выглядели хорошо, кроется в том, что их дизайну не хватало единства. Кареты конструировались для лошадиной тяги, а не для бензинового двигателя. Блестящие латунные части не могли спасти ситуацию. Машины стали выглядеть прилично и даже красиво, лишь когда дизайнеры начали проектировать шасси специально для двигателей внутреннего сгорания. И это относится не только к автомобилям. Первые боевые танки выглядели как водяные цистерны. Первые аэропланы походили на летающие этажерки. Первые персональные компьютеры… вы когда-нибудь видели первый Apple I? Он выглядит как огромная пишущая машинка в деревянном корпусе, сделанном человеком, который понятия не имел, как работать с деревом. Почему тогда компьютер продавался? Это был один из первых компьютеров, предлагавшихся в полностью собранном виде, и покупали его люди увлеченные, для которых было важно то, что он работает, а не то, как он при этом выглядит.

Но теперь некрасивые автомобили попадаются нам нечасто. Мы не видим некрасивых самолетов. Сегодняшние боевые танки выглядят весьма впечатляюще, хотя эстетика не является для них первоочередной задачей. И почти не бывает некрасивых компьютеров. Большинство же слайдов, сделанных людьми, далекими от дизайнерской профессии (а большинство слайдов в этом мире делаются именно недизайнерами), выглядят так, как будто они появились на свет только вчера.

Почему так происходит? Я виню в этом компьютерные программы, а точнее, их настройки по умолчанию и количество вариантов, которые они предлагают на выбор. Несмотря на огромные проблемы с форматами файлов, я считаю, что это и есть те основные две причины, по которым я отдаю предпочтение Keynote перед PowerPoint: в первой программе настройки по умолчанию лучше и выбор меньше. Да-да, меньше! Я не профессиональный дизайнер. Наверное, вы тоже. Нам не приходится делать все на свете. Нам просто нужны несколько приемов, которые работают. К несчастью, авторы PowerPoint пали жертвой хорошо известной болезни под названием «опционизм». Они добавили множество опций, но пожертвовали качеством и применимостью этих опций. В результате большинство пользователей PowerPoint живут с уверенностью в том, что раз уж они за эти опции заплатили, теперь им нужно все их использовать.

Следующая фраза взята из одной презентации Стива Джобса и в точности описывает чувства, которые вызывают у меня большинство слайдов: «Итак, мы присмотрелись к этому рынку и… это зоопарк! Несметное число маленьких флеш-плееров, рынок раздроблен на невероятное количество фрагментов. Ни у кого нет большой доли рынка…» С дизайном слайдов та же ситуация: полный зоопарк! Миллионы шрифтов, цветов, стилей и картинок. Многие слайды выглядят невероятно раздробленно, нет ни одного элемента, у которого было бы доминирующее положение, даже у заголовка. Кажется, что кто-то взял шаблон, изначально не блещущий дизайном, а затем применил к нему всю свою «креативность», пытаясь «улучшить» его, обильно оснащая рамками, градиентами и логотипами. Люди отчаянно стремятся «украсить» все и вся, получая в результате полную мешанину и отсутствие единства. Порой это происходит из-за того, что их идеям недостает концептуальной прочности. Порой — потому, что они занимаются не дизайном, а украшательством.

Я встречал достаточно много людей (особенно в «серьезных» сферах), которые относятся к эстетике и дизайну с недоверием. «Красота обманчива», — говорят они. По их мнению, выступающий должен заниматься исключительно сутью, а попытки усовершенствовать форму — лишь пустая трата времени. В этом, конечно, есть доля правды. Красота действительно может быть обманчивой. В конце концов, это всего лишь внешность, видимость. Я сам выступаю резко против украшения ради украшения. Для меня эстетика не означает делать вещи красивее. Она означает делать их лучше, делать их эффективнее, конкурентоспособнее. Вот почему глава, отданная эстетике, является последней в той части книги, которая посвящена слайдам. Концептуальный дизайн предшествует дизайну эстетическому, но у последнего также имеется свое законное место.

Во-первых, общеизвестно, что существует связь между эстетической красотой и удобством в применении. Вещи, которые хорошо выглядят, кажутся более легкими для восприятия. Эстетика способствует пониманию. В 1995 г. японские исследователи Куросу и Касимура выяснили, что банкоматы с более эстетичным интерфейсом представлялись большинству людей более удобными в использовании. Они казались потребителям интуитивно более понятными. Но объектом исследования японцев являлось мнение людей, сложившееся в результате не реального взаимодействия с конкретными банкоматами, а лишь разглядывания дизайна их интерфейса. Однако в 2000 г. трое израильских ученых (Трактинский, Кац и Икар) продемонстрировали, что это в полной мере остается в силе и после реального использования. Люди в принципе воспринимают эстетику как индикатор понятности системы. Если разработчик системы вложил дополнительные средства, чтобы сделать ее внешний вид более привлекательным, пользователи приложат дополнительные усилия, чтобы изучить ее. Эстетика окупается.

А во-вторых (и это еще более важно!), эстетика способствует продажам. В ХХ столетии люди, занимающиеся упаковками, пришли к выводу, что те продукты, что лучше выглядят, и продаются лучше. Сегодня упаковки настолько красивые, что их бывает жалко выбросить. Хорошо это или плохо?

 $\rightarrow$  Эстетика – это не есть просто хитрая уловка. Красота и удобство в применении связаны друг с другом. Хорошо выглядящие слайды могут показаться более легкими для понимания и помочь аудитории следовать за вашей мыслью.

 $\triangleright$  В продаже идей упаковка так же важна, как и в продаже продуктов.

Не является ли это расточительством? Аргументы найдутся и за, и против, но на данный момент ситуация такова, так работает человеческая психика. Порой мы забываем, что презентации связаны прежде всего с продажами если не продуктов, то идей. И не имеет значения, для какой области они готовятся — для научной, некоммерческой или деловой. Не важно, кто ваши клиенты — люди внутренние или внешние, и вообще, считаете ли вы их своими клиентами. Если вы стоите напротив них, тогда они ваши клиенты, ваша аудитория. Так продавайте! Убеждайте! Покажите разницу! Вы можете сделать это более или менее агрессивно, но вы не можете этого избежать вовсе. Ну и что с того, если вам потом придется выбросить «упаковку» от своей презентации? Утилизация слайдов стоит недорого, разве нет?!

## ДИЗАЙН СЛАЙДОВ ДЛЯ НЕДИЗАЙНЕРОВ

 $\blacktriangleright$  При разработке дизайна слайдов самоограничение гораздо важнее креативности.

Чего вы по-настоящему хотите от своих слайдов? Вы хотите, чтобы они улучшили вашу коммуникацию, сделали ее более ясной и понятной. Вы также хотите оказать эмоциональное воздействие. По какому-то совпадению именно этого хочет и аудитория. Ей не нужно украшательств. Она хочет ясности, она хочет оставаться «в сознании» во время этого процесса. Так что дизайн не имеет ничего общего с украшательством. Он не связан с добавлением каких-то красивых и бессмысленных штучек. Дизайн предполагает следование простым правилам и безжалостное удаление всего, что этому не подходит.

#### ДИЗАЙН СЛАЙДОВ: МИНИМАЛИСТСКИЙ ПОДХОД

Существует очень эффективное решение проблемы хаоса, о которой я говорил ранее, когда люди используют миллионы шрифтов, цветов и стилей изображений. Решение это таково: просто используйте белый фон, черные буквы шрифта Arial, минимальное количество иллюстраций и никаких дополнительных цветов для диаграмм. Это придаст слайдам очень строгий вид и столь желанное единство. Кстати, если вы не хотите ничего знать о дизайне, тогда вам лучше всего придерживаться именно такого подхода. Он работает. Это определенно не лучший подход, но он четко говорит о том, что вас больше занимает суть. Некоторые люди это ценят.

Однако каким бы ни был хорошим данный подход, у него есть один важный недостаток: он не вызывает эмоций. Он не пользуется тем преимуществом, которое дает эффект «красота = удобство в применении». Он лишает вас и ваше послание возможности выделиться на фоне массы. Этот подход говорит о том, что вы, хотя и заботитесь о сути, не уделяете внимания дизайну. А сегодня, если вы не уделяете внимания дизайну, это воспринимается как признак того, что вы не заботитесь о продаже ваших идей.

За последние два десятилетия дизайн действительно превратился в важное конкурентное преимущество. Роджер Мартин, декан Школы менеджмента Ротмана Университета Торонто, верно подметил: «Людям бизнеса нужно не просто научиться лучше понимать дизайнеров — им самим нужно стать дизайнерами».

Он, конечно, не имел в виду, что вы должны стать профессиональным графическим дизайнером. Он хотел сказать, что вам нужно обрести определенный багаж знаний в области дизайна и научиться думать как дизайнер, когда это необходимо. Есть замечательная книга дизайнера Робин Вильямс под названием «Дизайн для недизайнеров». Мне очень нравится это название! Это именно то, что я предлагаю вам сделать для своих слайдов. Поучиться дизайну, не становясь дизайнером. Если вы не захотите узнать о дизайне больше, все неизбежно кончится тем, что вы будете заниматься украшательством, а не дизайном. Если же вы чересчур увлечетесь изучением дизайна, люди начнут думать, что вы дизайнер, и станут оценивать вашу работу, применяя другие, более строгие критерии. Я считаю, что нет реальной необходимости стремиться к высотам, достижимым лишь для специалистов. Гораздо лучше быть хорошим дилетантом, чем плохим профессионалом. Так что вам нужно найти свое оптимальное место на S-образной кривой (рис. 7.1).

 $\triangleright$  Помимо прочего, некоторая шероховатость и наивность вашей коммуникации только придаст ей ощущение «ручной работы», подлинности, аутентичности.

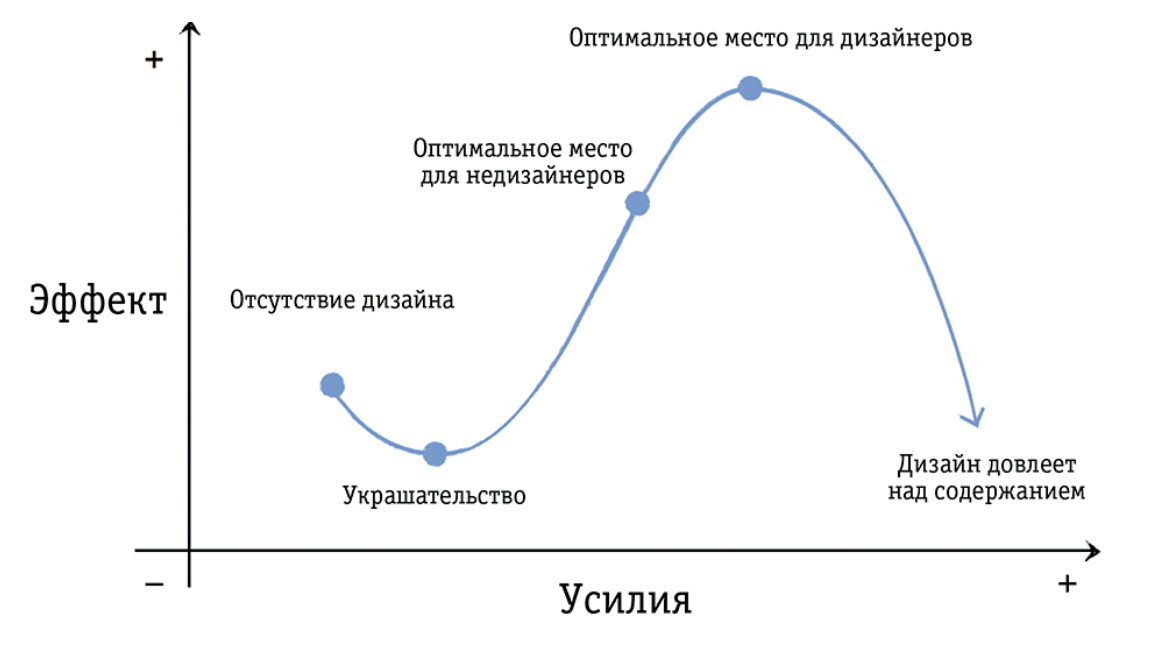

#### **Рис. 7.1.** Нахождение оптимального места

Что именно вам как недизайнеру необходимо знать? На самом основополагающем уровне вам нужно запомнить три правила. Они могут показаться знакомыми, так как в основе этой книги лежат те же принципы — это фокус, контраст и единство.

- В ваших слайдах должна иметься яркая фокусная точка, нечто, чему, собственно, и посвящен слайд. Это самое важное. Вам нужно понять, какова ваша цель, какую проблему вы пытаетесь решить. Мэтт Грейнинг, креативный гений, стоящий за «Симпсонами», как-то сказал: «Я демистифицировал процесс творчества. Мне он видится как упражнение в решении проблем. К каждой работе я отношусь как к проблеме, которую нужно решить». Так что, если вы столкнулись с трудностями, продолжайте спрашивать себя: «В чем заключается задача, которую я пытаюсь решить? Что именно я хочу доказать, объяснить или проиллюстрировать? В чем здесь вызов?» Если вы считаете свой дизайн простеньким и скучным, причина этого, скорее всего, кроется в том, что задача с самого начала была слишком банальной. Интересные задачи порождают на свет интересные решения. Первым делом фокусируйтесь на задачах.
- Если вы действительно хотите что-то подчеркнуть, нужно создать резкий контраст. Вы можете этого добиться, используя визуальные элементы контрастирующих размеров, цветов, формит.д.
- И наконец, вам нужно безжалостно удалить все, что не стыкуется с целостной концепцией.

Конечно, «дьявол скрывается в деталях», и вам еще многому нужно научиться. Но если вы будете соблюдать эти три принципа, большую часть времени вы будете в безопасности. Нет, безопасность не то слово. Правильное слово — понятность. Вы будете поняты. Давайте я проиллюстрирую эти три принципа одним примером.

Предостережение. Некоторые из рекомендаций, которые я здесь даю, могут находиться в противоречии с директивами для создания презентаций вашей компании. Но даже если у вас имеется специально разработанный шаблон в PowerPoint, вы все равно можете прочитать эту главу и выслушать несколько советов по дизайну. Если вы обнаружите, что ваш шаблон не идеален (как правило, большинство из них откровенно плохие), возможно, удастся модифицировать его так, чтобы он лучше отвечал вашим потребностям.

### Кейс: слайд Департамента здравоохранения Кировской области

Присмотритесь к рис. 7.2. Это настоящий слайд из презентации о реформе общественного здравоохранения в одном из российских регионов. Аббревиатура ПФО означает Приволжский федеральный округ, одним из семи основных регионов которого и является Кировская область. Это был второй слайд в презентации. Его цель — дать аудитории некоторые исходные сведения, прежде чем начнется настоящее действие.

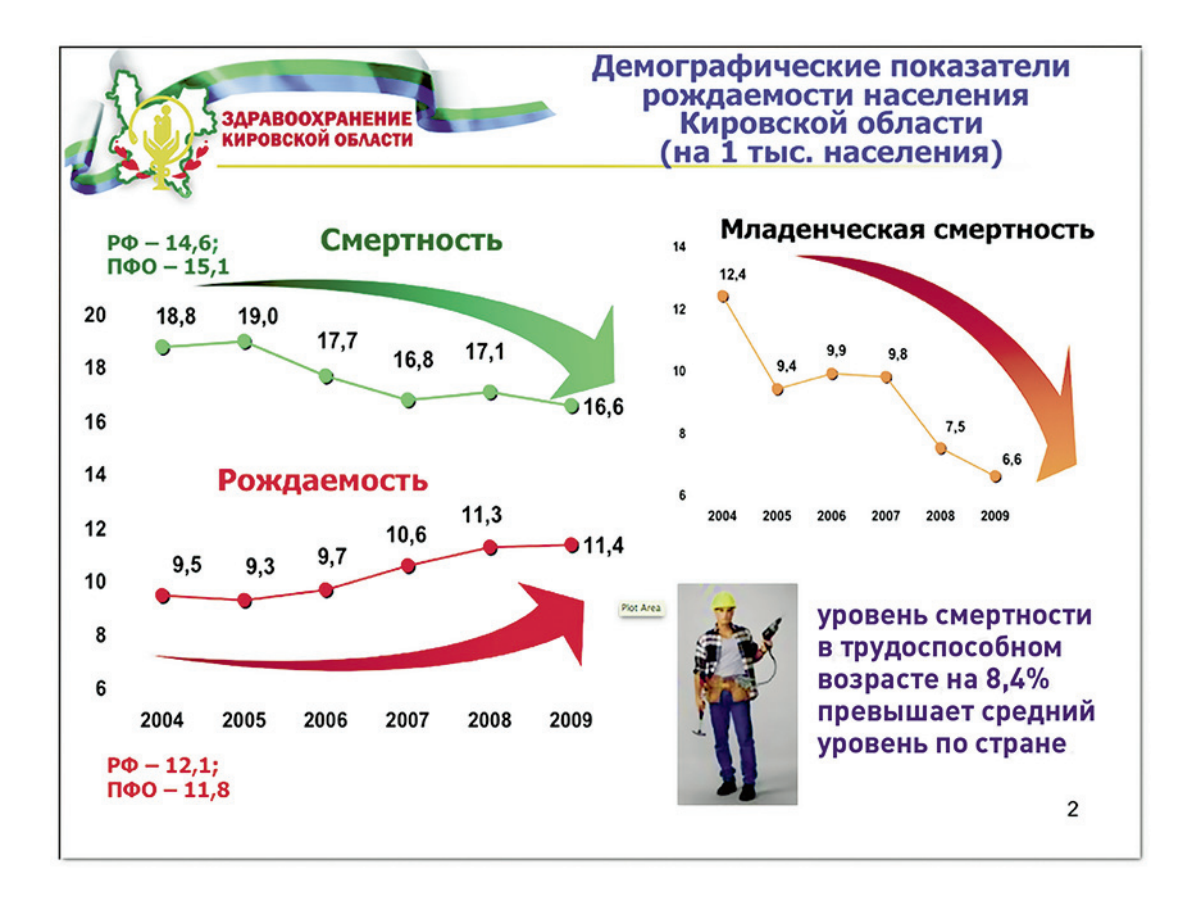

#### **Рис. 7.2.** Оригинальный слайд Департамента здравоохранения Кировской области

Мне нравится этот пример, потому что я знаю: люди, готовившие презентацию, болели за результат — для них презентация была не простой формальностью. Они и вправду старались. Я не знаю, заметили ли вы, но, несмотря на все их усилия, слайд не работает. Типичная ситуация: в слайде царит полный хаос: слишком много цветов, слишком много текста, слишком много градиентов, слишком много заголовков, слишком много всего. Давайте попробуем сделать этот слайд лучше, применяя те три принципа, о которых я только что говорил.

#### СОЗДАНИЕ ЯРКОГО ФОКУСА

Слайд Департамента здравоохранения Кировской области содержит в себе как минимум пять абсолютно независимых заголовков: текст логотипа, заголовок слайда и заголовки графиков примерно одного размера. Самыми яркими и самыми крупными элементами на слайде являются флаг и стрелки. Некоторые стрелки указывают вверх, другие — вниз. О чем это? Можно ли сделать все понятнее?

Давайте начнем с логотипа. Проблема здесь довольно типичная: логотип занимает слишком много места. Я бы с удовольствием сделал заголовок крупнее, но не могу — нет места. Можем ли мы сделать логотип мельче? Я сомневаюсь. У него слишком много мелких деталей, которые при уменьшении размера станут нечитаемыми. А нужен ли нам вообще этот логотип? Пожалуй, нет. Нужно ли напомнить аудитории, кого именно представляет выступающий? Нужно ли нам, чтобы слушатели запомнили логотип, так как он им в новинку? Ответ на оба вопроса: «Нет». (Есть еще вопрос, насколько привлекателен сам логотип, но давайте на этом этапе не будем его обсуждать.) Итак, логотип нам не нужен. Как мы сохраним фирменный стиль слайдов в таком случае? Возьмем цвета логотипа голубой, зеленый и красный, а также его шрифт — Franklin Gothic.

Теперь пришло время заняться заголовком. Сейчас мы уже можем сделать его крупнее, но тот все еще слишком описателен и ему не хватает динамики. А еще он сформулирован несколько некорректно и вводит аудиторию в заблуждение: ведь на самом деле слайд не о рождаемости. Итак, о чем он? Что именно мы пытаемся сказать? Кажется, по сути он о том, что, несмотря на позитивную статистику, ситуация остается довольной плохой. Давайте убедимся, что заголовок выражает именно эту мысль.

#### СОЗДАНИЕ РЕЗКОГО КОНТРАСТА

Посмотрите еще раз на рис. 7.2. Откуда мы знаем, что ситуация улучшается? Уровень смертности падает, а уровень рождаемости растет. Это хорошо, но недостаточно хорошо. Все еще людей больше умирает, нежели рождается. К тому же ситуация в других регионах страны существенно лучше. Вот где контраст. В идеале следовало бы подготовить два слайда: на одном сравнить коэффициенты рождаемости и смертности, а на втором сравнить данные показатели с коэффициентами по другим регионам. Но допустим, что по каким-то причинам вы должны ограничиться одним слайдом.

Как вы осуществите это сравнение? Линейные графики вполне годятся, но с ними есть одна проблема — цвет. Зеленый не совсем подходит для смертности, он традиционно ассоциируется с чем-то положительным. Давайте поменяем цвета местами: красный будет обозначать смертность, а зеленый — рождаемость. Получается слайд «жизнь против смерти». Замечательная идея. Не новая, но тем не менее довольно мощная.

#### СОЗДАНИЕ ЕДИНСТВА ПУТЕМ БЕЗЖАЛОСТНОГО УНИЧТОЖЕНИЯ

Теперь нам нужно исключить все, что сюда не подходит. Нам нужен уровень детской смертности? Нет. Если понадобится, мы его представим на отдельном слайде. Кстати, этот показатель свидетельствует о резком изменении ситуации к лучшему. За пять лет коэффициент детской смертности упал вдвое. Отличная работа. Этот слайд мог бы стать первым в презентации.

Нам нужен текст «уровень смертности среди трудоспособного населения»? Я сомневаюсь. Во-первых, использовать маленькую стоковую фотографию мужика с дрелью для олицетворения

трудоспособного населения — плохая идея. Если нам отчаянно будет нужна иллюстрация (это не так, но вдруг…), символическое изображение было бы более уместным. А во-вторых, и это важнее: что именно мы пытаемся сказать? Что у нас ситуация на 8,4% хуже, чем в остальной части страны? Но посмотрите на график слева: общий уровень смертности у нас (16,6) в любом случае на 12% выше, чем в целом по стране (14,6). Совершенно очевидно, что 12% больше, чем 8,4%. Поэтому, как мне кажется, нам не нужна эта иллюстрация и дополнительная информация в нижнем правом углу слайда.

Далее рассмотрим график. Нам нужны эти крупные яркие стрелки? Возможно, раньше, когда слайд был перегружен, они и были нужны, но теперь — нет. Тенденция и так достаточно хорошо видна. Нам нужны показатели и на осях, и на линии графика? Нет. Мы можем визуализировать данные в среднем по стране и по региону на одной и той же схеме? Полагаю, что да. Какие цвета нам следует выбрать? Нам нужно взять цвета, максимально близкие к оригинальному зеленому и красному, но вместе с тем и достаточно отличающиеся. На рис. 7.3 представлен переработанный слайд. Теперь он стал понятнее?

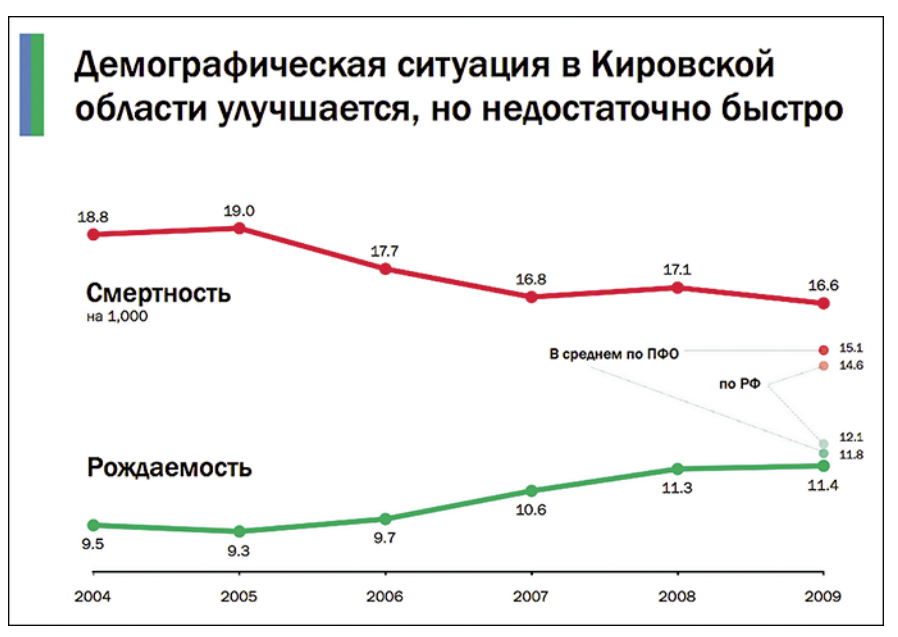

#### **Рис. 7.3.** Переработанный слайд Департамента здравоохранения Кировской области

Заголовок нового слайда содержит четкое сформулированное заявление, которое подкреплено графиком (фокус). Мы видим, что разрыв уменьшается, но он все еще большой, и мы все еще отстаем от других регионов (контраст). И наконец, удалив все ненужные детали, мы добились ясности и согласованности, теперь ничто не вываливается из общей концепции (единство). Слайд не только стал более легким для восприятия, но и выглядит намного более профессионально.

Теперь посмотрим, как реализуются эти принципы в различных ситуациях с помощью различных пропорций, цветов, шрифтов и изображений. Есть еще много нюансов, которые нельзя исследовать лишь на одном примере.

#### Выбор правильных пропорций

Пропорции связаны с фокусом (об этом говорилось в пятой главе). Вы не можете работать с пропорциями, если не уяснили себе цель слайда. Размер сигнализирует о важности. Вам нужно сделать наиболее значительные элементы большими, а все остальные - относительно маленькими. Но чтобы осуществить подобное, сначала нужно решить, что важно, а что — нет. Как только вы примете эти решения о важности, то сможете выстроить четкую визуальную иерархию. Другой способ сообщить о важности - это сдвинуть элемент вверх. Чем ниже расположен элемент на схеме, тем менее значительным он кажется. В верности этого принципа можно убедиться, взглянув на первую газетную полосу. Самый важный элемент — это название газеты; его, наверное, можно прочитать с противоположной стороны улицы. Затем под заголовком, набранным шрифтом 2-го уровня по величине, идет ведущая новость, сопровождаемая большой фотографией. Краткий анонс публикации набран более мелким, чем заголовок, шрифтом (3-й уровень величины шрифта). Текст самого материала — еще более мелким шрифтом (4-м по уровню). Наверняка там найдется и текст 5-го уровня, набранный самыми мелкими буквами и находящийся ниже всего прочего (скажем, информация об авторских правах и т. д.)

 $\triangleright$  Conformangurecto желанию использовать каждый квадратный сантиметр слайда. Такой подход приводит лишь и загромождению  $c$  $\Lambda$ au  $\Delta$ a.

Если же речь идет о стандартных слайдах с буллетами, то в них 1-й уровень - это, как правило, заголовок; 2-й уровень — это буллеты; возможен и 3-й уровень с номерами страниц, которые вам чаще всего и не нужны. На рис. 7.4 представлен довольно типичный шаблон слайда, в котором 2-й (подзаголовок) и 4-й (номера страниц) уровни могут быть и вовсе удалены. Для «неинтеллектуального» слайда я советую иметь всего один или два уровня текста, а для «интеллектуальной» презентации вы можете добавить еще парочку, но во всех случаях четыре — это максимум. Всегда спрашивайте себя: «Действительно ли мне нужен еще один уровень?» Пожалуйста, не бойтесь пустого пространства. Только если у вас будет достаточно свободного места, вы сможете выделить свое главное послание. Это сделает его более уязвимым, но в том-то и смысл.

Что же касается пропорций фотографий, то изображение неизбежно будет доминировать в слайде, поэтому оно должно быть достаточно большим. Уменьшая картинки, вы уменьшаете их эмоциональное воздействие. Если вас не беспокоит эмоциональное воздействие, тогда избавьтесь от изображений! Единственное исключение может быть сделано, если вы иллюстрируете свои буллет-пойнты пиктограммами или фотографиями. В этом случае стремитесь сделать их одного размера и стиля.

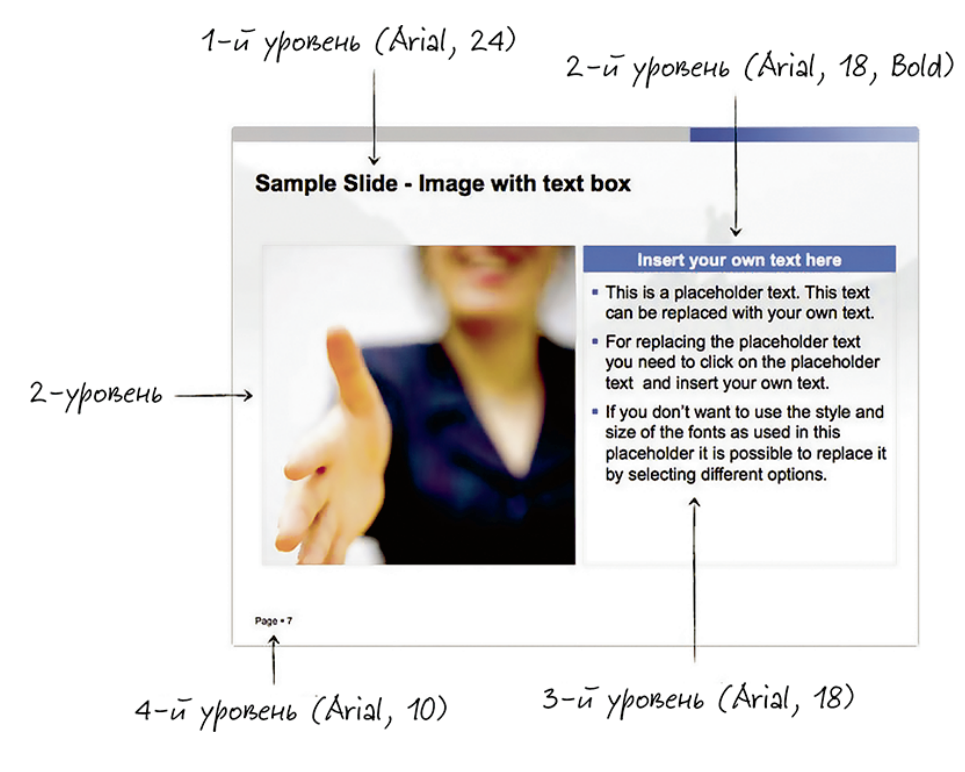

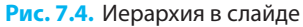

**Перекрестная ссылка.** Можете вернуться к рис. 5.15, 5.16 и 5.21 в главе 5, чтобы посмотреть, как дизайнеры Белого дома решают проблему с пропорциями фотографий и пиктограмм.

Другой важный момент связан с тем, что разница в размерах должна быть достаточно отчетливо видна. Вновь взгляните на рис. 7.2: заголовок — это 1-й уровень, заголовки графиков — 2-й уровень, все остальное — 3-й уровень. Однако набран основной заголовок 20-м кеглем, а текст «Детская смертность» — 18-м. Разница еле-еле заметная, она смотрится скорее как ошибка. В переработанной версии заголовок набран 40-м кеглем, 2-й уровень — 25-м, а 3-й уровень — 14-м кеглем.

### Выбор цвета

От выбора цвета зависит эмоциональный настрой всей презентации. Цвета имеют символическое значение. Большинство из них ассоциируются с определенным психологическим состоянием, причем эти ассоциации могут быть весьма яркими и стойкими. В культурной традиции Запада черный цвет

символизирует болезнь или смерть, белый — невинность, красный — кровь, розовый — романтические отношения. Но в других культурах все может быть совсем по-иному. Например, в Японии белый — это цвет смерти, а платье невесты в Китае традиционно красного цвета. В презентациях вы сталкиваетесь также с проблемой использования фирменных цветов. А что делать, если у вас нет инструкций и указаний относительно фирменного стиля? Что делать, если логотип — единственное, что у вас есть? А если и логотипа нет?

Первый цвет, который нужно выбрать, — это цвет фона. Каким он будет — темным или светлым? Общее правило таково: если презентацию вы будете проводить в просторном затемненном помещении, темный фон предпочтителен. Черный фон выглядит действительно здорово, если вы будете проецировать все на белую стену без экрана. В таком случае люди не будут видеть границы ваших слайдов, и картинки с текстом будут парить в воздухе.

 $\ell$   $\mu$ имечание. Однако если вы решите использовать черный фон, то можете распрощаться с попытками распечатать свои слайды — изведете слишком много тонера.

Другой момент, который нужно учитывать, связан с тем, что многие стоковые фотографии рассчитаны для размещения на белом фоне. Если фон у ваших слайдов белый, кромки фотографий будут незаметными. В противном случае вам придется потратить время еще и на удаление подложки.

Если в логотипе нет подходящего цвета в готовом виде, вы можете взять любой цвет, который в нем имеется, и сделать его темнее или светлее.

Допустим, вы решили сделать фон цветным. Какой цвет в таком случае вам следует выбрать? Посмотрите на логотип компании: имеется ли в нем достаточно темный или достаточно светлый цвет, который можно использовать в качестве фона? Если вы не располагаете логотипом, просто возьмите свой любимый цвет. Цвет ваших глаз подойдет. Какой бы цвет вы ни выбрали, будет лучше, если темный будет действительно темным, а светлый — действительно светлым. Избегайте цветов «посередине». Иначе у вас будут проблемы с нахождением контрастного цвета для шрифта (рис. 7.5). В качестве основного цвета шрифта я советую использовать белый или черный. Темно-серый и светлосерый также могут сгодиться, но чем дальше они от черного (или от белого), тем проблематичнее будет для аудитории чтение текста.

Не видно

Видно

Какие еще цвета вы можете использовать? Если в логотипе есть и другие цвета, тогда используйте их. Если таковых нет, пора заняться сочетанием цветов. Вы наверняка знаете, что некоторые цвета подходят друг другу, что они кажутся созданными друг для друга. Какие эти цвета и как их найти? Как ни странно, автором первой теории на эту тему был не кто иной, как Иоганн Гёте, знаменитый немецкий поэт, автор «Фауста» (живший на рубеже XVIII–XIX вв.). В своей книге «Теория цветов», изданной в 1810 г., он первым предложил цветовое колесо, в котором красный находился напротив зеленого, а синий — напротив желтого. Самые простые приемы сочетания цветов основаны именно на этих оппозициях. Это чистая математика. Вам не надо ничего делать вручную. Компьютерная программа все сделает за вас. Вы можете использовать такой офлайн-инструмент, как ColorSchemer (www.colorschemer.com), или сайты, такие как Adobes Kuler (kuler.adobe.com) или Color Blender (www.colorblender.com). На рис. 7.6 представлены самые широко применяемые принципы.

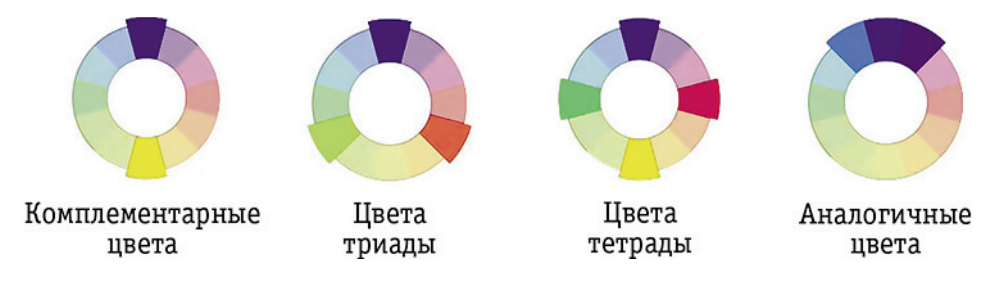

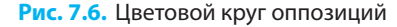

Некоторые из этих инструментов потребуют от вас ввести код RGB, чтобы выбрать основной цвет. Если вы работаете на Mac, вы легко можете определиться с цветами, используя приложение Digital Color

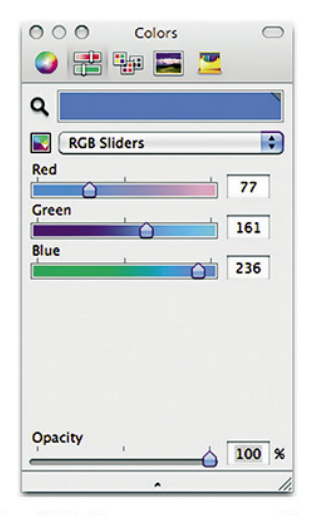

Рис. 7.7. Цветовая палитра Мас

Meter или доступный по всей системе инструмент «Увеличительное стекло» (рис. 7.7). Если же вы работаете под Windows, будет немного сложнее. Нужно будет открыть свой файл в Paint (или сделать моментальный снимок экрана, если у вас нет файла) и использовать цветовую палитру, чтобы установить цвет (рис. 7.8).

Следующим испытанием станет использование только основного и дополнительного цветов и сопротивление соблазну добавить еще несколько цветов. Не поддавайтесь искушению, если только у вас нет по-настоящему серьезной причины. На рис. 7.9 представлен логотип Белого дома вместе с цветовым кругом и цветами, которые действительно использовались при создании слайдов для Послания президента Барака Обамы к Конгрессу в 2011 г. Желтый, красный и зеленый применялись для выделения различных элементов слайдов, а оттенки синего — для менее важных отличий. Понимаете почему?

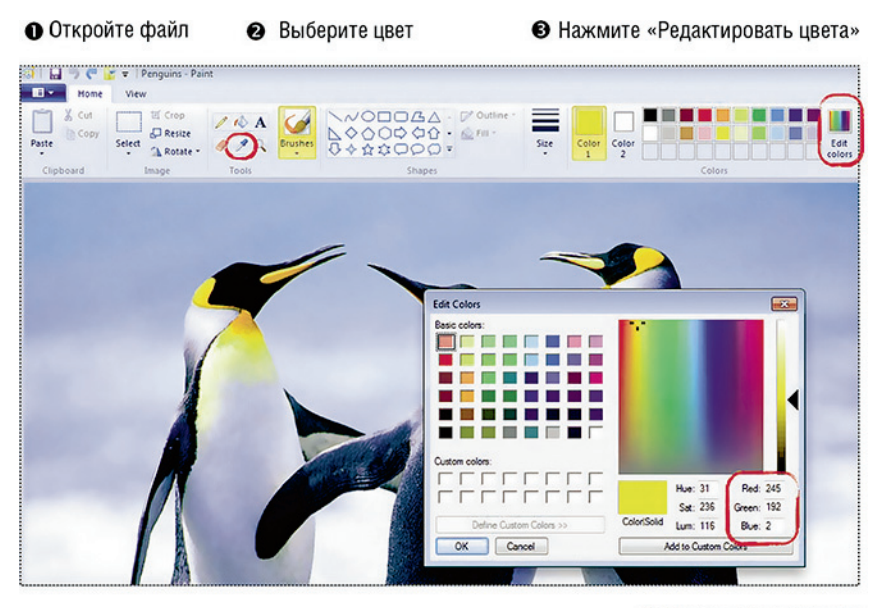

• Скопируйте значения

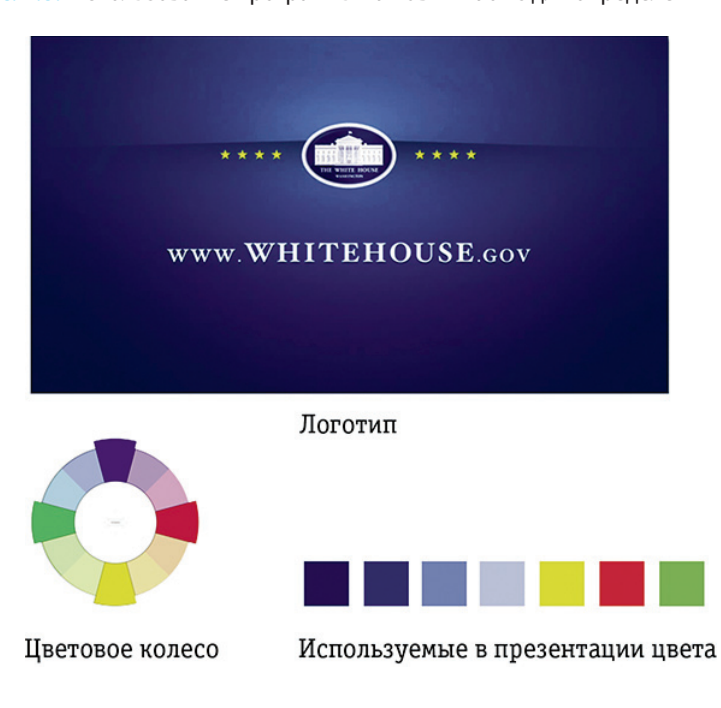

**Рис. 7.8.** Использование программы Paint в Windows для определения цвета

**Рис. 7.9.** Цветовая палитра Белого дома

На рис. 7.10 представлен последний пример того, как можно придать смысл с помощью цвета. В первом слайде использованы случайно подобранные цвета, и он выглядит неопрятно. Во втором слайде цвета использованы так, чтобы донести послание. Есть две основные категории: пациенты и доктора/больницы. Пациенты представлены красным, а больницы — синим. Чем темнее синий цвет, тем более сложные случаи там можно лечить. На этой схеме не показаны легкие пациенты, но при наличии таковые были бы окрашены в бледно-красный цвет. Понимаете ли вы данный визуальный язык? Мне кажется, это совсем не сложно. Так, применяя цвет, вы действительно можете придать слайдам дополнительный смысл и поспособствовать донесению своего послания.

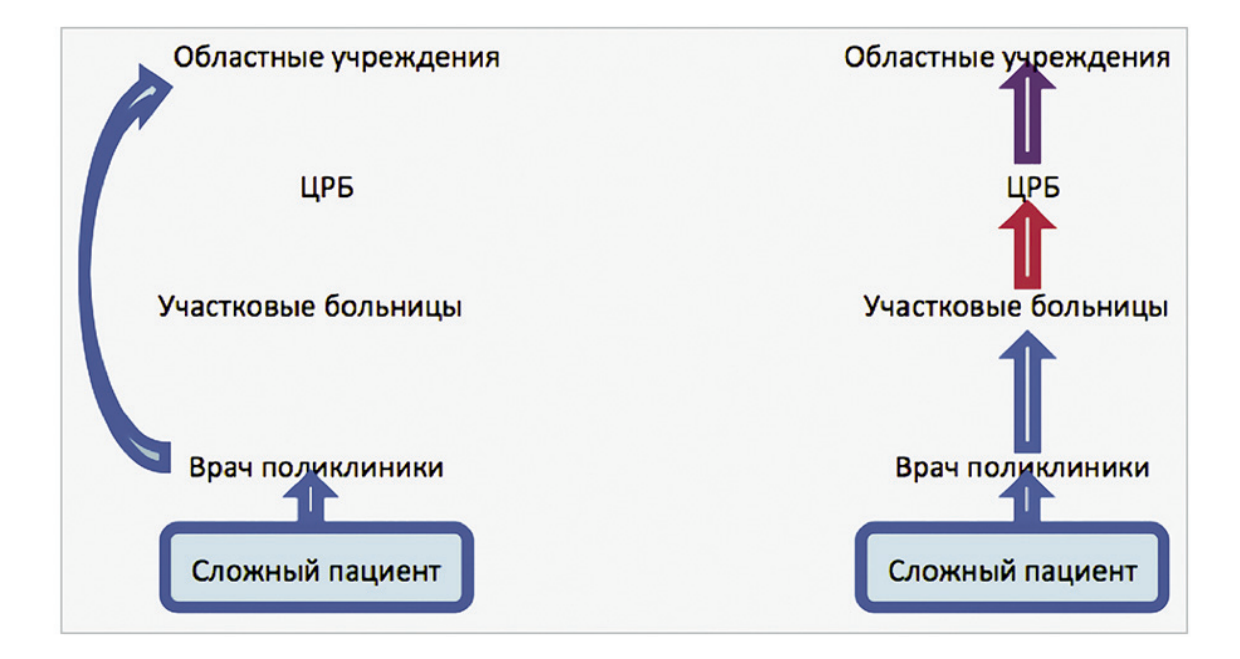

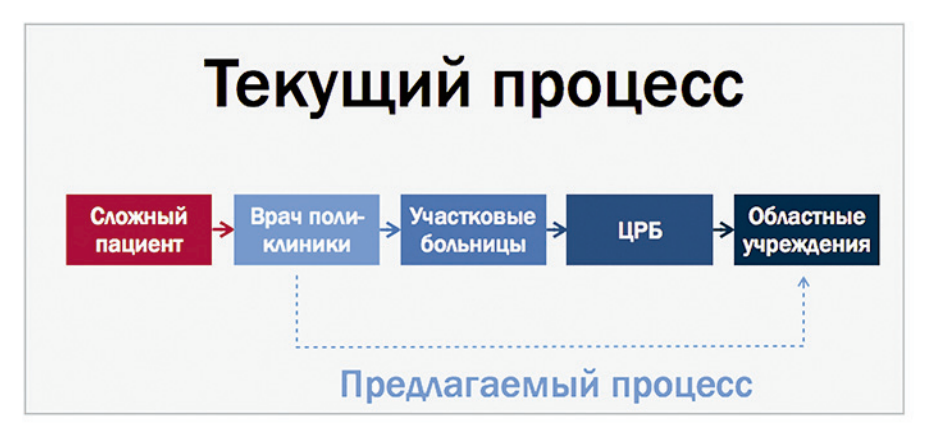

**Рис. 7.10.** Пример придания слайду смысла при помощи цвета

#### ОБЩИЕ РЕКОМЕНДАЦИИ ПОДБОРА ЦВЕТОВ ДЛЯ ПРЕЗЕНТАЦИИ

Если все вышесказанное может показаться слишком сложным, тогда вот вам три основных правила, которые помогут в разработке слайдов с нуля.

- 1. Начните с шаблона, в котором фон белый, а текст черный. Серьезно. Не поддавайтесь стремлению отличиться: читабельность важнее всего.
- 2. Выберите один цвет в качестве основного. Желательно, чтобы им стал доминантный цвет вашего логотипа. Красный, зеленый или синий будут вполне уместными. В одном слайде следует выделять не более одного объекта. Для схем лучше использовать серый — цвет, который находится между белым и черным.
- 3. Не добавляйте других цветов. (Ну разве что еще один, если он вам действительно необходим.) По крайней мере с точки зрения цвета ваши слайды будут выглядеть вполне профессионально.

#### Работа со шрифтами

«Какие шрифты использовать? Существуют ли некие правила на этот счет?» Вот, пожалуй, два самых популярных вопроса, которые задают участники моих мастер-классов. Многие люди теряются от обилия шрифтов в операционных системах или офисных пакетах приложений. Мы знаем, что шрифты все разные, и видим, как некоторые люди используют их мастерски. Но как они это делают? Разумный вопрос для недизайнера.

 $\ell$   $\psi$ имечание. Заметьте: если вам надлежит использовать только определенные шрифты, которые предписаны в руководстве по фирменному стилю, тогда выясните, каковы они, и используйте их. Однако если вам дается некоторая свобода в данной области, тогда читайте далее.

Типографика — невероятно интересная область. Я утверждаю, что выбор шрифта намного более информативно, чем выбор цвета. Шрифт действительно способен рассказать многое. Он также обладает потенциалом существенно улучшить (или ухудшить) вашу коммуникацию. Для печатных слов шрифт — это способ невербальной коммуникации. Точно так же как вы можете произносить слова с разными выражениями лица, вы можете набрать одни и те же слова различными шрифтами и вызвать совершенно разную реакцию. Вы можете сделать так,

чтобы ваши слова казались энергичными и уверенными, шаткими и нерешительными; чтобы они звучали громко или тихо. С помощью шрифтов возможно произвести глубокое и мощное впечатление и добиться этого, не тратя долгие часы на поиски иллюстраций! Даже если вы будете использовать шрифты, предлагаемые по умолчанию, такие как Arial, Times или Calibri, то и это уже будет говорить о вас кое-что. Может быть, то, что вы относитесь к работе формально или слишком ленивы, или что дизайн вас совершенно не волнует. Как я уже упоминал выше, вы не можете не коммуницировать.

Итак, какие правила нужно соблюдать при выборе шрифтов? Прежде всего, вам необходимо понять, что есть одна самая главная характеристика шрифта — это его читабельность. Насколько легко или тяжело читать текст, набранный конкретным шрифтом? Простое эмпирическое правило требует для основного текста выбирать более читаемый шрифт, а менее читаемый оставить для выделения важных пунктов. Я серьезно! Сложный для прочтения шрифт делает текст более запоминающимся, причем разница вполне ощутима и доходит до 14%. Но поскольку это требует дополнительных усилий со стороны аудитории, вы не можете применять данный прием без разбора, когда вам вздумается. Декоративные шрифты хорошо использовать для заголовков, для выделения нескольких важных слов, которые вы хотите, чтобы аудитория запомнила, но их никогда нельзя применять для оформления всего текста. Люди во всех случаях не смогут запомнить все, и им, как правило, не нравится, когда их пытаются заставить это сделать.

 $\mathcal{\Gamma}$ римечание. В 2010 г. вышла статья трех ученых Принстонского университета: Коннора Дайманд-Яумана, Дэниэла Оппенгеймера и Эрики Воган. Они доказали, что такие трудные для чтения шрифты, как Monotype, Corsiva или Haettenschweiler, улучшают запоминаемость текста на 14%. Разве это не здорово? К сожалению, есть и оборотная сторона медали. Исследование, проведенное в 2008 г. Хюньцзинь Сонг и Норбертом Щварцем, показало, что люди способны запомнить больше, само по себе запоминание не мотивирует на действия. Во время проведенного ими эксперимента участники читали инструкции к физкультурным упражнениям или кулинарным рецептам, набранным в одном случае легким для чтения шрифтом (Arial), а в другом — сложным (Brush Script). После ознакомления группа, читавшая текст, набранный Brush Script, предположила, что описанная в нем деятельность потребует больше усилий и почти вдвое больше времени, чем предположила группа, читавшая текст, набранный шрифтом Arial. Похоже, с помощью шрифта вы можете добиваться или запоминания, или воздействия, но не того и другого одновременно.

Помимо этого, шрифты вызывают у аудитории различные эмоциональные реакции еще и потому, что люди приписывают различным формам разные качества. Толстые шрифты они воспринимают

как «тяжелые», тонкие — как «легкие», геометрические шрифты — как «холодные», а шрифты со скругленными краями — как более «теплые» и «мягкие».

Как многие из вас, без сомнения, знают, шрифты делятся на несколько различных групп. Единой общепризнанной классификации шрифтов не существует, но на рис. 7.11 показаны пять типов шрифтов, которые вы можете встретить в презентациях: гротеск, антиква, брусковый, рукописный и декоративный.

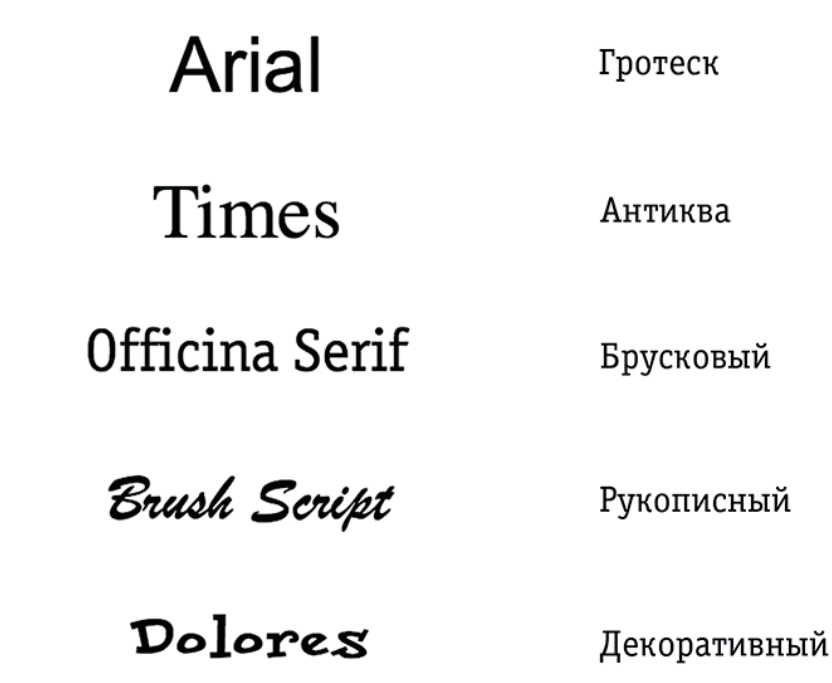

#### **Рис. 7.11.** Типы шрифтов

Самое большое отличие пролегает между антиквенными (с засечками) и гротескными (без засечек) шрифтами. Вы, наверное, знаете, что засечки (или серифы) — это маленькие черточки на концах букв. Они создают незаметные линии под и над словами, которые направляют взгляд и повышают читабельность. Они действительно улучшают читабельность, особенно в печатном тексте, набранном мелким кеглем. Однако если вы посмотрите на свою операционную систему, вы найдете в ней немного таких примеров. Дело в том, что на компьютерном экране гротески смотрятся лучше, по крайней мере, в меньшем кегле. Поскольку вы разрабатываете свои слайды «для последнего ряда зрителей» (за это правило нужно благодарить Гарра Рейнольдса), а иными словами, для максимальной читаемости, шрифты в презентации в любом случае должны быть достаточно крупными, чтобы свести на нет эту разницу. Таким образом, вы можете использовать шрифты и с засечками, и без засечек (но лучше не делать это одновременно).

Шрифты можно оформить курсивом (italic). И здесь есть еще одно отличие между антиквой и гротесками. Если вы посмотрите на рис. 7.12, то увидите, что курсивный вариант гротеска не сильно отличается от обычного — он лишь немного наклонен. А вот у курсивного варианта антиквы совершенно другая форма, очень близкая к рукописной. Однако в обоих случаях курсив сильно снижает читабельность шрифта. Курсивом принято набирать цитаты (см. рис. 5.15 в главе 5), некоторые наименования, но в остальных случаях я настоятельно советую избегать курсива; так, ни в коем случае не используйте его в целях выделения текста — для этого прекрасно подходит полужирный шрифт (bold). Также не используйте подчеркивание: линия перечеркивает части букв, и это очень сильно затрудняет чтение. Придерживайтесь полужирного шрифта.

> Arial Обычный **Arial Kypcus**

## Times Обычный Times Kypcue

**Рис. 7.12.** Обычное и курсивное начертание гротескных и антиквенных шрифтов

 $\ell$   $l$   $l$ римечание. Если быть точным, то правильный термин для обозначения всего комплекта вариантов начертания шрифта одного рисунка (включая курсив, полужирный, а иногда также жирный, утонченный и т. д.) — это «гарнитура». А словом «шрифт» обозначают конкретную разновидность, скажем, «Arial уплотненный полужирный». Но после некоторых колебаний я решил использовать слово «шрифт» во всех случаях — обычно именно так говорит любой неспециалист в повседневной жизни.

Шрифты бывают разной толщины. Помимо обычного и полужирного вариантов, могут быть и другие. Например, в каждом компьютере Мас предустановлены шесть вариантов шрифта Helvetica Neue (рис. 7.13). Это очень полезно, так как дает возможность использовать разные виды букв шрифта в зависимости от «весомости» вашей мысли.. Тонкое начертание выглядит элегантно, изысканно и утонченно. Полужирное начертание — четко, уверенно и решительно. Более жирные шрифты тяжелее читать, и поэтому не рекомендуется использовать их для оформления основного текста, а только для акцентов.

 $M_{\odot}$  Можно ли использовать полужирный курсив, если полужирным у вас уже что-то отмечено? Правило здесь такое: если вам нужно выделить более одного объекта, значит, вы не знаете, что именно хотите сказать.
#### Helvetica Neue UltraLight

Helvetica Neue Light Helvetica Neue Regular **Helvetica Neue Medium Helvetica Neue Bold Helvetica Neue Condensed Black** 

сверхтонкий тонкий обычный средний полужирный уплотненный жирный

**Рис. 7.13.** Шрифт Helvetica Neue в различных по толщине начертаниях

Брусковые шрифты отличаются от обычных антиквенных шрифтов в одном очень важном отношении — в контрастности. Если вы посмотрите на рис. 7.11 еще раз, вы заметите разницу в толщине штрихов у шрифта Times. Посмотрите, например, на букву «е». Ее хвостик очень тоненький, а середина — толстая. Это называют контрастностью шрифта. Теперь посмотрите на шрифт Arial. Его буквы примерно одинаковой толщины. Антиквенные шрифты, как правило, высококонтрастны, а гротескные — низкоконтрастны. Брусковые тоже низкоконтрастны, но они имеют засечки. Шрифт Officina Serif, использованный в настоящей книге, — типичный представитель этой группы. Другой шрифт данной категории, который, возможно, есть у вас на компьютере, называется Rockwell. Брусковые шрифты были придуманы для печатной рекламы и заголовков, однако в последнее время возникла тенденция использовать их также для оформления основного текста, как в этой книге.

А существуют ли высококонтрастные шрифты, но без засечек, как Arial? Да, есть несколько таких шрифтов (например, Optima), но их не так много, чтобы оправдать наличие отдельной категории. Посмотрите на рис. 7.14 и оцените разницу. И Optima (высококонтрастный шрифт), и Officina (низкоконтрастный шрифт) выглядят необычно и нешаблонно. Для их использования нужны определенные умения и навыки, которые требуют отдельного объяснения, за пределами этой книги.

Последние две категории шрифтов — это рукописные и декоративные шрифты. И те и другие используются с одной и той же целью — для создания определенной атмосферы. Рукописные имитируют письмо от руки. Декоративные бывают как с засечками, так и без засечек, но измененными каким-нибудь причудливым образом, чтобы получился интересный эффект, как правило, с потерей читабельности. Если вы присмотритесь к примеру декоративного шрифта на рис. 7.11, то заметите, что он представляет собой модифицированный брусковый шрифт. Такие шрифты ни в коем случае нельзя использовать для оформления основного текста, но они могут отлично сработать в заголовке или в коротеньком текстовом блоке. Подробнее о них мы поговорим ниже, а сейчас давайте присмотримся к двум основным категориям шрифтов: к антикве и гротеску.

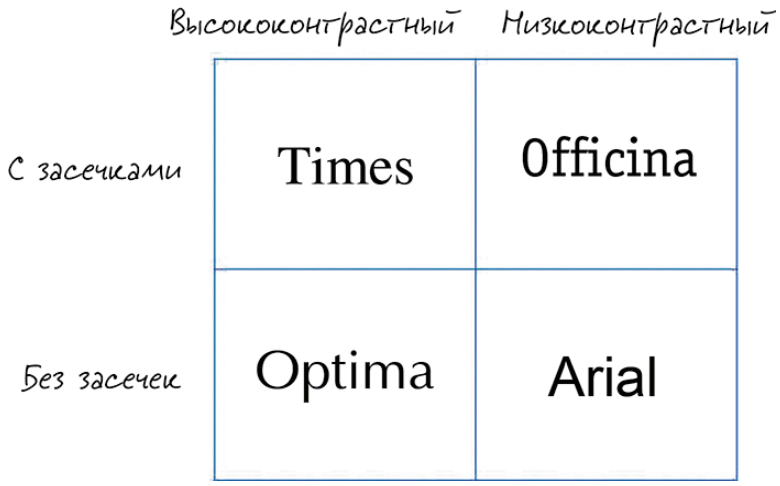

**Рис. 7.14.** Контраст и засечки

#### МОНОШИРИННЫЕ ШРИФТЫ

Существует также группа шрифтов, которые называют моноширинными. Они могут быть как с засечками, так и без них. Их называют моноширинными, потому что все их знаки одинаковой ширины. В них широкие буквы, например «ш», имеют такую же ширину, как и узкие буквы, например «г». На рис. 7.15 даны примеры моноширинных шрифтов, которые, скорее всего, имеются в вашем компьютере. И хотя Consolas и Monaco — это в целом шрифты без засечек, для некоторых букв, таких как «i» или «l», они используют засечки. Такими шрифтами принято набирать компьютерный код, но, если у вас в презентации в принципе нет компьютерных кодов, не стоит их использовать.

| Размер 158 | Courier  |
|------------|----------|
| Размер 158 | Consolas |
| Размер 158 | Monaco   |
| Размер 158 | Menlo    |

**Рис. 7.15.** Моноширинные шрифты

#### АНТИКВЕННЫЕ ШРИФТЫ

Латинскую группу шрифтов называют так, потому что она основывается на буквенном рисунке CAPITALIS MONUMENTALIS — древнеримских надписей, состоявших из одних заглавных букв. Эти шрифты несут отпечаток элегантности, стильности и официальности. Весьма вероятно, что у себя в компьютере вы сможете найти шрифты из этой группы, которые представлены на рис. 7.16.

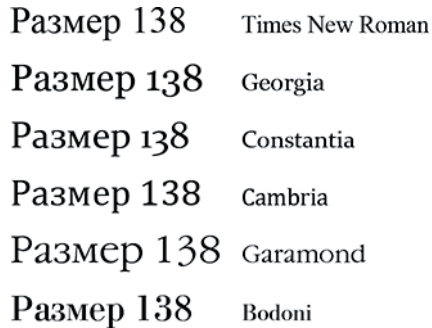

#### **Рис. 7.16.** Шрифты латинской группы

Шрифт Times был создан в 1931 г. Начиная с 1992 г. он распространяется с каждым экземпляром Microsoft Windows, что и сделало его одним из самых широко используемых шрифтов в мире. Избегайте его. Я не говорю, что это плохой шрифт, но его чересчур часто используют. Если он вам нравится, попробуйте в качестве его замены шрифт Georgia. Этот шрифт разработан компанией Microsoft, но, к счастью, его не сделали шрифтом по умолчанию ни в одном из популярных приложений. У него засечки несколько крупнее, но самое заметное отличие состоит в том, что цифры в нем не выстраиваются в одну линейку. Поскольку многие цифры очень похожи друг на друга (как «3» и «8» в Times), была сделана попытка как-то выделить их по высоте. Результат смотрится немного забавно и не столь официально, но не забывайте, что сделано это не для украшения. Такая меняющаяся высота улучшает читаемость цифр.

Constantia и Cambria созданы недавно и выглядят намного современнее. Присмотритесь к форме их засечек. Какой из этих шрифтов кажется вам элегантнее, а какой — тяжелее? Это отличные шрифты. Они не «затасканы», но при этом присутствуют в каждом компьютере, на котором установлен Microsoft Office.

Последние два шрифта — Garamond и Bodoni. Это одни из лучших шрифтов всех времен. Несмотря на то что один из них был создан еще в ХVІ веке, а другой — в конце ХVІІІ, они до сих пор очень популярны. Garamond — это ренессансная антиква. Его благородные очертания напоминают рукописные буквы. Как правило, он ассоциируется с тем же, с чем ассоциируется сам Ренессанс, — с образованием, наукой, живописным искусством. Очень схожий с Garamond шрифт

▶ Это может стать важным соображением при выборе шрифта. Если вам нужно будет переносить свою презентацию с одного устройства и платформы на другие, безопаснее будет использовать шрифты, которые присутствуют в большинстве компьютеров. В PowerPoint есть функция «Встроить шрифт в презентацию», но в моем опыте она часто подводит.

использован в логотипе «Википедии». В отличие от него Bodoni вовсе не похож на рукописный шрифт. Каждая буква в нем как будто аккуратно спроектирована очень точными инструментами. Вы только посмотрите на контраст между самыми тонкими элементами толщиною с волосок и самыми толстыми! Если вы хотите придать ощущение роскоши и изощренности, используйте Bodoni, но не забывайте, что его может не оказаться на других компьютерах, работающих под Windows.

#### ГРОТЕСКНЫЕ ШРИФТЫ

На рис. 7.17 представлены два гротескных шрифта. Вы можете догадаться, как они называются? Да, они разные. Самое большое отличие между ними заключено в букве «а», хотя все остальные буквы тоже разные. Если вы хорошо распознаете паттерны, вы быстро поймете общий принцип.

Буквы нижнего шрифта заканчиваются строго горизонтальной или строго вертикальной линией («терминал» — технический термин для таких окончаний). У верхнего шрифта эти линии немного скошены. Этот шрифт называется Arial. Тот, что внизу, — Helvetica. Разница между Arial и Helvetica может показаться едва заметной, но на самом деле она довольно глубокая. Подобно Times New Roman, шрифт Arial страдает от чрезмерного использования. А Helvetica не страдает от чрезмерного использования — она

# Размер<br>Размер

Рис. 7.17. Два гротескных шрифта

им наслаждается. Почему так? Неужели от этих терминалов так многое зависит? Зависит, но это не главное (хотя некоторые полиграфисты могут со мной не согласиться). Основная разница состоит в том, что Helvetica активно используется профессиональными дизайнерами, работающими в основном под Мас, а Arial — преимущественно людьми, которые и понятия не имеют, что творят. Российский типограф Юрий Гордон как-то сказал: «Единственный критерий качества акцидентного (декоративного) шрифта — это количество хорошего дизайна, сделанного с его участием». Если судить по таким меркам, то Arial — очень плохой шрифт. Когда вы используете Arial, вы вызываете неосознанные ассоциации со всеми непрофессиональными надписями, созданными с его помощью. Это плохая идея.

Хорошо, а что будет, если вы откажетесь от шрифта Arial, а так как вы работаете под Windows, то у вас нет и шрифта Helvetica? Может, сгодятся Tahoma или ее сестра Verdana (разработанные тем же дизайнером и лишь слегка отличающиеся своими пропорциями)? Едва ли. Нет, шрифты эти не плохие. На самом деле в 2006 г. в Великобритании Verdana был даже номинирован на «Приз за лучший дизайн» (Best оf British Design Award). К сожалению, оба шрифта страдают от той же проблемы, что и Arial. В 2009 г. шведская сеть мебельных магазинов IKEA изменила шрифт своего каталога с Futura на Verdana, чем привела в бешенство все дизайнерское сообщество и вызвала

скандал в средствах массовой информации, названный «Верданагейт». Почему? Потому что шрифт имеет значение.

На рис. 7.18 представлены несколько «безопасных» шрифтов, которые есть почти в каждом компьютере. Самый верхний — это Tahoma, а следующий — Trebuchet (еще один шрифт, разработанный Microsoft, хотя и гораздо менее геометрический). Franklin Gothic — один из классических американских шрифтов ХХ века. Назван так по имени Бенджамина Франклина. Calibri — один из сравнительно новых шрифтов от Microsoft Office-2007, который начинает страдать от той же проблемы, что и Arial. Теперь в PowerPoint именно он встроен по умолчанию, и люди постепенно начинают его тихо ненавидеть. И наконец, Corbel. Он очень похож на Tahoma, но смотрится посвежее, и цифры в нем не выстраиваются в линейку. Если бы мне надо было выбирать из них, я бы отдал им предпочтение в следующем убывающем порядке: Corbel, Franklin Gothic и Trebuchet.

| Размер 138                 | Tahoma    |
|----------------------------|-----------|
| Размер 138                 | Trebuchet |
| Pa3Mep 138 Franklin Gothic |           |
| Размер 138                 | Calibri   |
| Размер 138                 | Corbel    |

**Рис. 7.18.** «Безопасные» шрифты группы гротескных

На рис. 7.19 показаны еще четыре известных и широко используемых шрифта. Gill Sans — это шрифт по умолчанию в Apple Keynote. Myriad — шрифт по умолчанию в Adobe Illustrator, а также шрифт, используемый Apple в презентациях и других документах. Шрифт Meta был разработан как противоположность шрифту Helvetica. Он стал настолько популярным, что его прозвали «Helvetica 1990-х». Futura был тем шрифтом, который использовала компания IKEA, прежде чем перейти на Verdana. Это один из тех геометрических немецких шрифтов, которые появились в 1920-х гг. Обратите внимание на форму буквы «а». Она очень строгая, механистическая — просто кружочек и палочка. Все остальные шрифты известны как «гуманистические»: они намного ближе к рукописным и кажутся намного «теплее». Какой шрифт вам больше нравится? Какой шрифт выражает ваши мысли и предпочтения?

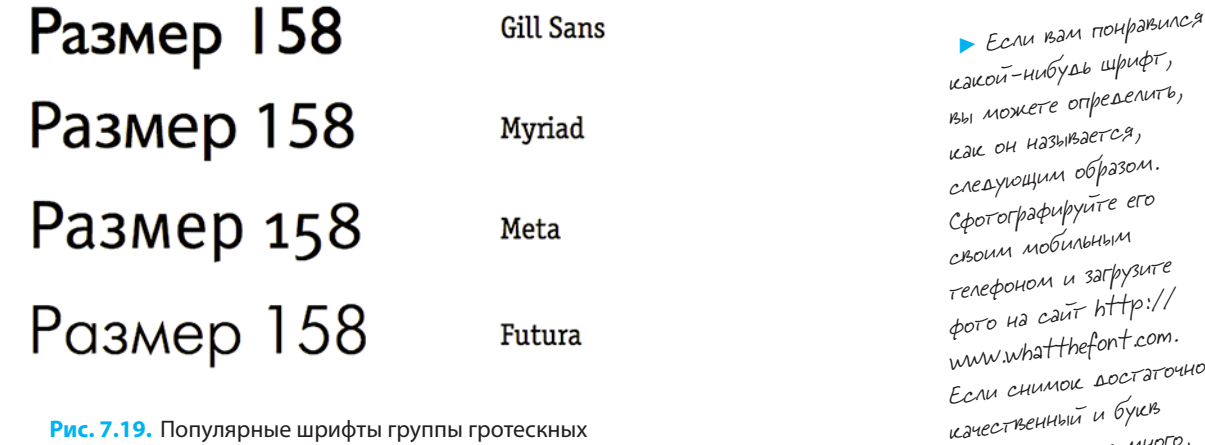

Рис. 7.19. Популярные шрифты группы гротескных

#### РУКОПИСНЫЕ И ДЕКОРАТИВНЫЕ ШРИФТЫ

Насколько вообще декоративные шрифты годятся для презентаций? Как ни удивительно, некоторые из них вполне пригодны для этих целей. Лоуренс Лессиг использовал в своей презентации P22 Typewriter несколько «состаренный» машинописный шрифт (для личного пользования он бесплатный). Подражая Лессигу, Дик Хардт в своей презентации для Identity 2.0 использовал American Typewriter (предустановлен в каждом Mac). Прежде чем компания Apple приняла в качестве основного шрифта Myriad, Стив Джобс использовал шрифт под названием One Stroke Script — рукописный шрифт, несколько похожий на Comic Sans, но, по моему мнению, с существенно лучшим рисунком.

Рукописные шрифты — отдельный подтип декоративных шрифтов с низкой читабельностью, в связи с чем их ни в коем случае нельзя применять для больших текстовых блоков. Однако они замечательно подходят для выносок и примечаний. Их используют для создания атмосферы неформальности, ручной работы, подлинности.

К сожалению, большинство из них выглядят не очень аутентично. Их крупнейшая проблема заключается в том, что одни и те же буквы в разных словах выглядят абсолютно одинаково, что никогда не бывает в настоящем рукописном тексте. Каждая буква «в», выведенная человеческой рукой, выглядит несколько отлично от остальных. Некоторые из новейших рукописных шрифтов включают

в себя разные варианты написания одних и тех же букв. На рис. 7.20 показано различное начертание букв «в» и «д» в шрифте Cezanne Pro, который был разработан дизайнерским бюро Р22 для Музея искусств Филадельфии. Такая продуманность заслуживает глубокого уважения. Наберите в своем любимом рукописном шрифте несколько букв «в». Какие они получились — одинаковые или разные?

Рис. 7.20. Буквы в качественном рукописном шрифте

на нем довольно много, программа определит, какой это именно шрифт. Предостережение. Небольшое отступление: пожалуйста, не используйте Comic Sans — его слишком часто выбирают дилетанты. Вряд ли найдется другой шрифт, который одинаково ненавидят и дизайнеры, и недизайнеры. Другие декоративные шрифты, которых вам, наверное, стоит избегать, - это Brush Script, Curlz и Impact, но ни один из них не может сравниться с Comic Sans по интенсивности отвращения, которое он стандартно вызывает. Существует даже специальный сайт www.bancomicsans.com, который, как подсказывает его название, призывает к запрету этого шрифта. Возможно, Comic Sans подошел бы для вывески лимонадного киоска, но только не для презентации.

Итак, может, следует вообще отказаться от использования декоративных шрифтов в презентациях? Некоторые люди говорят «да». Но я думаю, что в использовании декоративных шрифтов, по сути, нет ничего плохого. Просто очень трудно противостоять слову «декоративный» и не применить такой шрифт не только для декорации, но и для коммуникации смысла. Зачем вам нужен подобный шрифт? Что вы на самом деле пытаетесь сказать? Насколько он применим в вашем контексте? Это важные вопросы. Посмотрите еще раз на шрифт Dolores на рис. 7.11. Он замечательно сработает в презентации для детей, но будет ли хорошо смотреться в презентации о космическом челноке? Может быть, да, но только как шутка. Выбирая причудливый шрифт, вы обрекаете себя на муки увязывания его с окружающей средой. Это требует времени, знаний и опыта. Но зато в этот момент вы начнете думать как настоящий дизайнер.

#### Три важных примечания о типографике

Существуют три весьма распространенные ошибки, которые я встречаю в презентациях постоянно.

- Большие текстовые блоки, набранные ОДНИМИ ЗАГЛАВНЫМИ БУКВАМИ.
- Выравнивание по ширине для узких колонок.
- Совмещение шрифтов Arial и Tahoma или трех разных рукописных шрифтов в одной презентации.

Первая ошибка возникает из-за желания звучать громко, вторая - из-за желания казаться аккуратным, а последняя — из-за желания быть интересным. Все три ведут к провалу: текст не получится ни громким, ни аккуратным, ни интересным. Он получится раздражающим и запутанным. Я хочу помочь вам избежать этих ловушек и покажу альтернативные способы достижения тех же самых целей.

#### СПЛОШНЫЕ ЗАГЛАВНЫЕ БУКВЫ СНИЖАЮТ ЧИТАБЕЛЬНОСТЬ

В 2004 г. Федеральное управление шоссейных дорог США утвердило Clearview в качестве замены Highways Gothic — шрифта, традиционно использовавшегося на протяжении более полувека. И что еще более важно: дорожные указатели теперь уже не будут набираться сплошь заглавными буквами. С 2004 г. по всей стране началась замена старых указателей на новые, набранные строчными буквами. Некоторые водители говорили, что эффект от новых указателей сравним с эффектом от новой пары очков. Надписи стали более четкими, ясными, разборчивыми, а это именно то, что нужно, когда человек за рулем.

Почему строчные буквы легче читать, чем прописные? Считается, что люди на самом деле не читают слова по буквам. Они скорее схватывают взглядом форму слова целиком. Эта форма сохраняется даже при смене шрифта. Когда же вы для своей презентации набираете слова одними заглавными буквами, то, безусловно, увеличиваете эмоциональное воздействие. Вы делаете так, что слова начинают КРИЧАТЬ. Однако вместе с этим вы нарушаете форму слов, делая ее плохо узнаваемой и заставляя аудиторию и вправду читать слова, в сущности, по буквам. Если подобным способом набрано одно слово, то при чтении это приводит к потере нескольких миллисекунд, но если так оформлен большой текстовый блок, то теряются уже секунды и даже минуты. Как это выглядит, показано на рис. 7.21. Поэтому мой вам совет: используйте одни лишь заглавные буквы, только если хотите что-то прокричать, но не забывайте, что вы не можете кричать все время — в таком случае ваша аудитория очень быстро оглохнет. В качестве альтернативы, чтобы подчеркнуть то, что вам нужно, можете использовать выделение полужирным шрифтом или цветом.

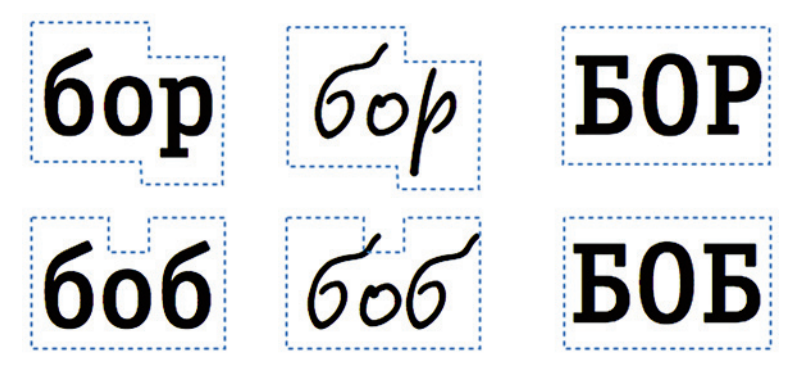

**Рис. 7.21.** Использование лишь одних заглавных букв разрушает форму слов

#### ИЗБЕГАЙТЕ ВЫРАВНИВАНИЯ ТЕКСТА ПО ШИРИНЕ

Если вы набираете что-то целиком заглавными буквами (скажем, логотип), вы можете увеличить расстояние между ними, чтобы обособить это слово, сделать его интереснее. От этого читабельность не сильно пострадает, так как вашей аудитории все равно придется читать его по буквам. Однако если вы увеличите межбуквенный просвет в слове, набранном строчными буквами, вы на практике вставите в него пробелы, что послужит читателю сигналом, что ему нужно останавливаться после прочтения каждой буквы. Это очень сильно раздражает (рис. 7.22), и поэтому вам лучше избегать выравнивания текста по ширине. Намного лучше выравнивать свой текст по левому (или по правому) краю, чем стараться, чтобы он разместился идеально ровно в узком пространстве. Поверьте мне, выключка строки по ширине не сделает ваш текст красивее, а только испортит его читабельность. Если вы хотите добиться опрятного вида, расставьте переносы в словах или поэкспериментируйте с шириной колонок и размером шрифта. Это потребует определенного количества ручного труда, но приведет к гораздо более успешным результатам без ущерба для читабельности текста.

# **GTO PAEOTAET** Это не работает Это снова работает

Рис. 7.22. Выбор расстояния между буквами

#### ИСПОЛЬЗОВАНИЕ КОНТРАСТНЫХ ШРИФТОВ

Добавлять в презентацию дополнительный шрифт стоит лишь для того, чтобы коммуницировать нечто иное. Если вам это нужно, используйте заметно отличающийся шрифт, шрифт из совсем другой группы. Используйте шрифт, существенно отличающийся по толщине. Сочетайте обычный с полужирным, а не полужирный с жирным (жирный — он еще жирнее полужирного). Используйте гротескный шрифт Corbel в сочетании с антиквенными шрифтами Constantia или Georgia, а не с Tahoma или Helvetica. Пожалуйста, не используйте в своей презентации более одного рукописного шрифта! Этот принцип проиллюстрирован на рис. 7.23.

# Шрифты не шутка

# Шрифты не шутка

Шрифты не инутка

Рис. 7.23. Контрастные шрифты

Первая строчка работает, потому что слово «шутка» не просто означает «шутка» — оно и выглядит шутливо. Вторая строчка работает, потому что жирное начертание ясно дает понять, куда нужно ставить ударение. Последняя строчка работает плохо, потому что я использовал в ней три рукописных шрифта. Кажется даже, что они собраны из разных предложений. Почему так? В чем смысл? Избегайте сочетать разные шрифты, если у вас нет хорошего ответа на эти вопросы.

Перекрестная ссылка. Вернитесь к рис. 5.9 в пятой главе, чтобы посмотреть, как сочетаются шрифты в Послании президента Барака Обамы.

# РАБОТА С ИЗОБРАЖЕНИЯМИ

Самая большая проблема с изображениями — та же, что и со шрифтами: люди используют их больше для украшательства, нежели для иллюстрирования. Представьте, что у вас имеется большой объем текста на определенную тему (скажем, о компьютерах). Почему бы не вставить в слайд крохотное изображение компьютера? Вот вам хорошая причина, почему делать этого не стоит: такое изображение будет только отвлекать внимание и ничего не даст. Возможно, оно могло бы сработать в деле детской книжной иллюстрации при условии, что у художника есть время и талант заниматься книжным оформлением, а у читателя — время это оценить. В презентациях это не совсем работает, так как ни одно из условий не выполнено. Если вы хотите дать аудитории небольшую подсказку о содержании слайда, не используйте для этого фотографии или рисунки из клипарта. Вместо этого вставьте простую пиктограмму без фона.

#### Определение размера изображения

Всегда помните, что ключевым элементом любого слайда, содержащего изображение, является само изображение, а не текст. Поэтому оно должно быть достаточно велико. Сделать картинку маленькой это все равно что набрать самую важную информацию мелким шрифтом в надежде, что ее никто не заметит. Вряд ли вы пытаетесь этого добиться, а поэтому сделайте изображение достаточно большим, лучше всего — во весь экран. Если при этом изображение распадается на пикселы, замените его.

На пикселизированное изображение больно смотреть. Оно вызывает эмоциональную реакцию, противоположную той, которой вы пытались добиться. Скотт Адамс, автор гениального «Дилберта», сказал как-то: «Слайды от PowerPoint как дети: какими бы некрасивыми они ни были, раз они свои, то будут казаться вам самыми лучшими». Ваша аудитория будет относиться к вашим слайдам намного

 $\triangleright$  Используйте сайт http://www.tineye. com, чтобы найти более качественную версию картинки или просто похожее изображение.

критичнее, чем вы сами. Если чувствуете, что изображение слегка пикселизировано, значит, оно, скорее всего, уже слишком пикселизировано - поменяйте его!

Что делать, если изображение недостаточно широкое, чтобы занять весь экран? Представьте себе изображение с неоднородным фоном (как это показано в 1-м варианте на рис. 7.24 вверху слева). В такой ситуации некоторые люди начинают пытаться как-то «размыть» кромку, чтобы сделать переход от изображения к фону более плавным (см. 2-й вариант на рис. 7.24 в середине слева). Как видите, это не помогает — изображение отличается слишком сильно. Но если вы решите еще больше его выделить, добавив тень или рамочку (см. 3-й вариант на рис. 7.24 внизу слева), то получится очень неплохо! Конечно, если фон у вас будет белым, то не возникнет таких проблем (см. 4-й вариант на рис. 7.24 вверху справа). Немногие люди заметят, что изображение чуть темнее фона. В этом случае добавление тени не сработает (см. 5-й вариант на рис. 7.24 в середине справа). Здесь вам не надо отделять изображение нужно интегрировать его. Попробуйте сделать изображение чуть светлее и «размыть» его границы (см. 6-й вариант внизу справа). Вот в каких ситуациях «размывание» границ действительно работает.

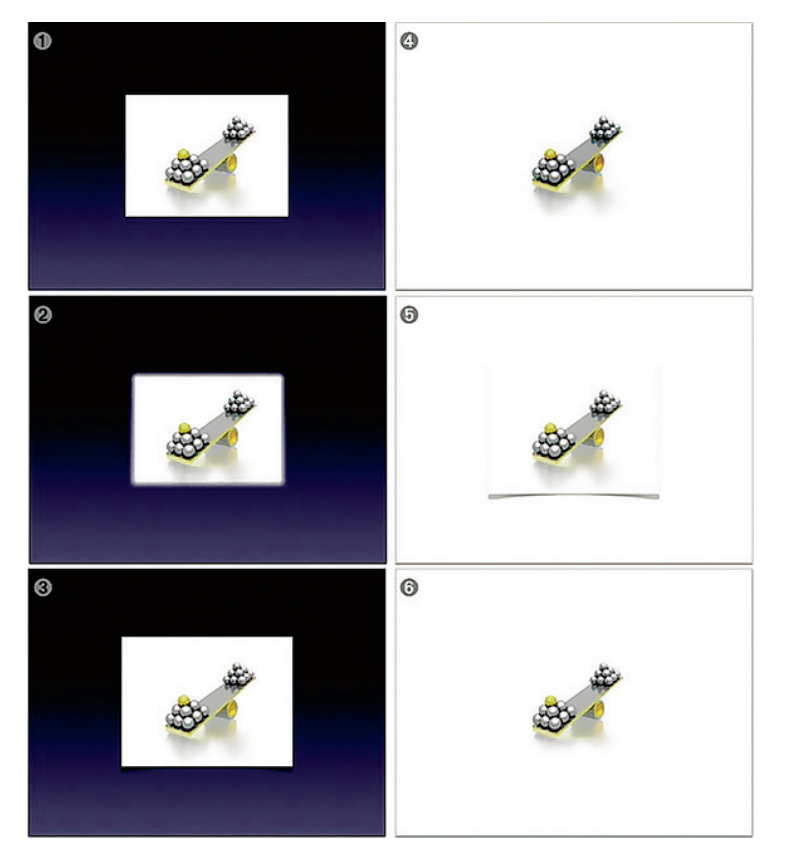

Рис. 7.24. Сочетание изображения с различными фонами

## Выбор подходящего формата

Вы когда-нибудь замечали «грязь» вокруг букв и интересовались, откуда она взялась? Для сохранения изображений существуют разные форматы файлов. Самый популярный из них называется JPEG. Это формат с потерями, что означает: он жертвует качеством ради размера. Алгоритм сжатия файлов JPEG устроен так, что от этого больше всего страдает качество изображения на границах объектов. На большинстве типов картинок это не так заметно, чего не скажешь об изображениях, содержащих надписи. А поскольку надписи, буквы и состоят по большей части из границ, то они деформируются очень сильно. Существует и другой формат — PNG. Он производит сжатие без потери качества (рис. 7.25). Присмотритесь к изгибам букв «P» и «G», где искажения заметнее всего. С изображениями в формате PNG вы получаете файл большего размера (иногда существенно большего, чем JPG), но взамен буквы и объекты на нем будут ясно очерчены.

**JPG PNG** 

Рис. 7.25. **JPG и PNG** 

 $\ell$   $\mu$ имечание. Существует еще несколько форматов для векторной графики, которые позволяют свободно менять размер изображений и даже цвета в них без потери качества. Векторные форматы не поддерживают фотографические изображения, но замечательно работают с более простыми объектами, такими как чертежи и пиктограммы. Самый популярный векторный формат называется SVG. Многие изображения, которые можно найти в Википедии, созданы именно в этом формате. Если вы работаете на Mac и используете программу Keynote, то можете импортировать файл SVG через приложение под названием EazyDraw, которое переведет файл в формат под Keynote. Для тех, кто обладает техническими наклонностями, сообщу, что существует также бесплатная утилита командной строки под названием svg2key.

## Сохранение пропорций изображения

Пожалуйста, не меняйте пропорции изображения, то есть соотношение размеров ширины и высоты. Это приведет к деформации изображения. Я не знаю, почему именно, но PowerPoint деформирует пропорции почти автоматически каждый раз, когда пользователь пытается изменить размеры изображения. Чтобы предотвратить это, позаботьтесь о том, чтобы в окошке метки (в чек-боксе) «Сохранить пропорции» была проставлена галочка (меню Формат > Рисунок > Размер; по умолчанию она проставлена), а затем измените размер рисунка, буксируя его за угол, а не за одну из сторон. На PC вы можете также изменить размер изображения без деформации, если будете удерживать кнопку Shift, пока перетаскиваете объект, но на Mac это почему-то не работает. В Apple Keynote таких проблем с сохранением пропорций не возникает.

#### Совмещение полноэкранного изображения с текстом

На рис. 7.26 показаны различные способы совмещения полноэкранного изображения с текстом. Если вы наберете свой текст прямо поверх изображения, скорее всего, он не будет читаться. Некоторых людей это беспокоит. Поэтому они уменьшают изображение и тем самым снижают воздействие на аудиторию. Лучше пойти другим путем. Перед нами проблема контраста: текст недостаточно хорошо выделяется. Так решите эту проблему! Как можно усилить контраст? Ответ, который лежит на поверхности: добавить тень. Но можно также добавить и фон для текста. Цвет фона должен быть достаточно контрастным по отношению и к тексту, и к изображению. В конкретном примере изображение преимущественно в голубых тонах, поэтому лучше всего «сработает» оранжевый, желтый или красный фон. Если вас беспокоит потеря части изображения, сделайте текстовой блок полупрозрачным. Понимаете идею? Дизайн — не такое уж сложное дело, если вы знаете, в чем коренится проблема, которую пытаетесь решить. Умение пользоваться различными инструментами также важно, но, если проблема сформулирована правильно, решение придет. Фокусируйтесь на проблеме.

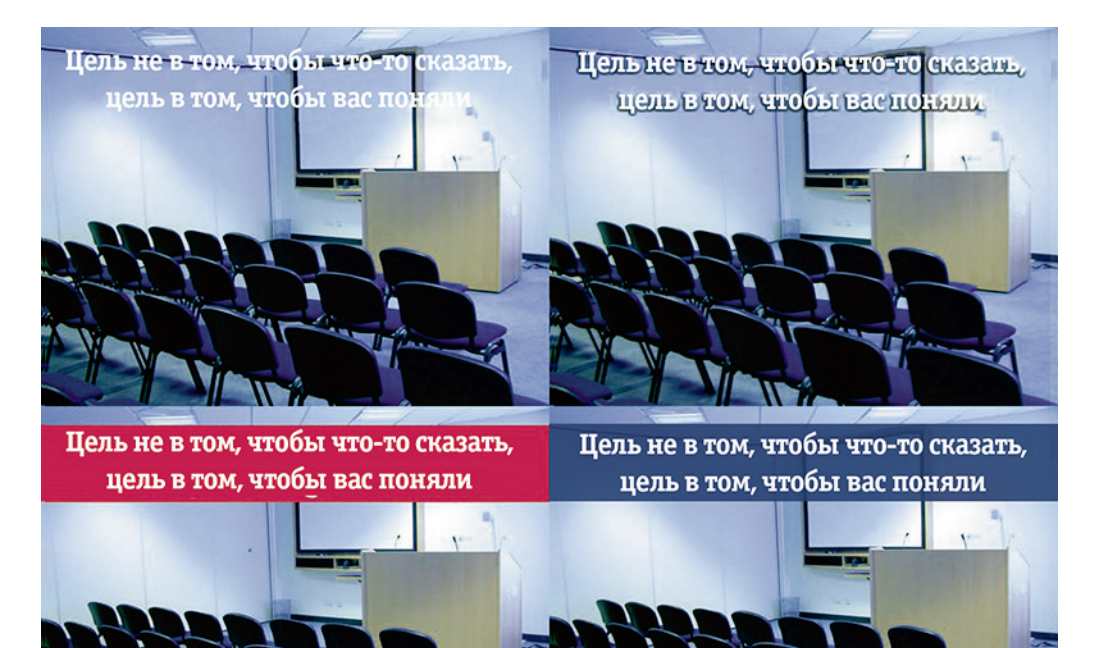

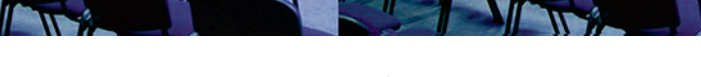

**Рис. 7.26.** Совмещение изображения с текстом

# ОТДЕЛЬНЫЙ МИР В СТОПКЕ СЛАЙДОВ

Ваши слайды — это отдельная реальность. Это особый мир со своими законами. Вы его создатель и властелин, а значит, отвечаете за установление законов. Какие цвета существуют в этой вселенной? Она трехмерная или двухмерная? Она ручной работы или сгенерирована компьютером? Она новая или старая? Она изысканная или непринужденная? Согласованность и последовательность — один из критериев истинности, достоверности чего-либо. Насколько разные элементы соответствуют друг другу, или они находятся в конфликте? Когда добавляете тень к текстовому блоку, спросите себя: а существуют ли тени в этом «вашем» мире? Если у одного блока будет тень, то тогда она должна быть и у всех остальных элементов. Поскольку придется отвечать на множество вопросов, вам будет проще, если вы позаимствуете большинство законов в повседневной реальности. Мы нечасто наблюдаем вокруг себя текстовые блоки, так ведь? Однако мы видим довольно много текста, но этот текст всегда сделан из чего-то. Это могут быть дорожные знаки, сделанные из жести, или просто листы бумаги, прикрепленные к стене. Какие физические объекты ваш текстовой блок напоминает? Он из бумаги? Или из стекла? Или из камня? Из металла?

А как насчет букв? Как создаются надписи в «вашей» реальности — их печатают, пишут от руки или рисуют? Если они достаточно крупные, тогда могут существовать как физические объекты и иметь глубину, отбрасывать тень или бликовать. Такие эффекты сработают для небольшого количества слов, но не для длинных текстовых блоков. А как насчет линий? Линию можно провести маркером или ручкой. У нее может быть тень? Вряд ли. Стрелка может существовать как рисунок, как оттиск или как объект. И опять: у объекта может быть тень, а у рисунка ее быть не может. Вот объект, который в реальности существовать не может: рукописный текст с тенью и с 3D-эффектом. Это невозможно, а потому неправдоподобно. Иными словами: что бы вы ни делали, делайте только то, в чем есть логика и смысл.

 $\mathcal{\Gamma}$ римечание. Что мне особенно нравится в интерфейсе операционной системы Mac OS X, так это то, что я всегда знаю, где нахожусь. Я в мире стекла и металла. Рамки окон металлического серого цвета (возможно, они сделаны из какого-то алюминиевого сплава?), а кнопки, несомненно, из стекла. А теперь посмотрите на интерфейс Windows 7. Я не знаю, что же я вижу. Стилистика интерфейса называется Aero. Воздушность? Да, но что такое «воздушность»?

На рис. 7.27 два примера того, в каких случаях те или иные приемы работают или не работают. Первый слайд имеет стилизованную под XIX век рамочку. В таком случае не следует использовать здесь модернистский шрифт Futura. Нельзя также использовать рамочки для фотографий, как в старинных

альбомах, с цветными снимками. Такой фон требует более строгого шрифта, черно-белых фотографий с коричневатым оттенком и рамочек, напоминающих те, что действительно были у старых снимков. У второго слайда фон выглядит очень индустриально и современно, но на подобной поверхности нельзя что-то напечатать, так что придется сделать вид, что буквы у вас — физические объекты, и снабдить их тенью. Помимо этого, если придадите вашему изображению больше глубины, сделаете его более трехмерным, оно будет работать лучше. И, конечно, у вас тут никак не может появиться рукописный текст.

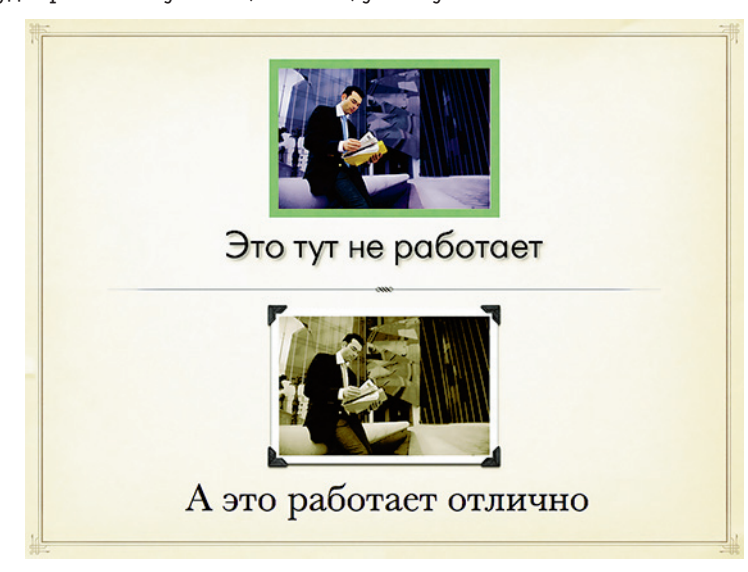

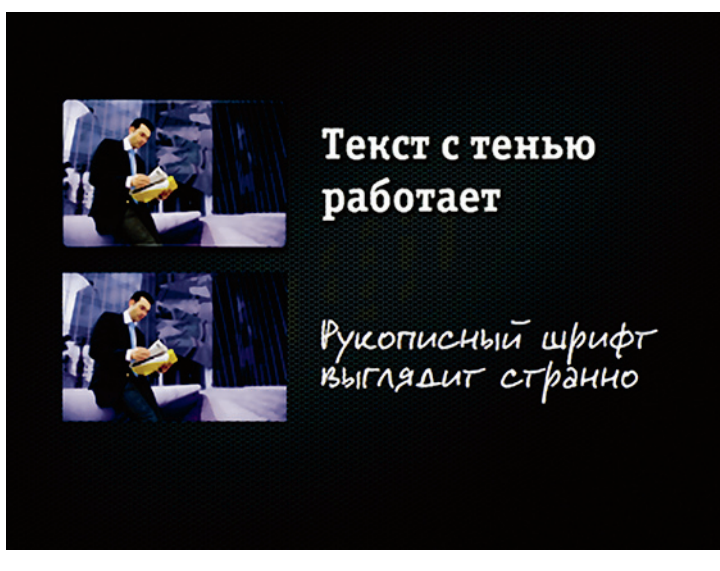

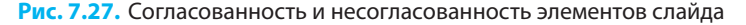

У приведенных примеров есть нечто общее: очень яркий фон, который и предопределяет большинство законов. А что если фон белый? Тогда свободы будет больше, хотя это не всегда хорошо. У вас будет меньше правил, и придется принимать больше интеллектуальных решений самостоятельно. Итак, вам нужно сделать белый фон выразительнее. Белый фон, как правило, вызывает ассоциации с бумагой, то есть мы получаем своеобразную бумажную реальность. Ваши объекты не могут иметь тени, потому что буквы отпечатаны. Тогда рамочки и стрелочки также должны быть или печатными, или выведенными от руки, или же сделанными из какого-то материала (из пластмассы, стекла или металла). Примите решение и далее следуйте ему. Помните, что простые законы часто порождают очень интересные мысли и решения, а сложные приводят к глупым, несогласованным решениям.

▶ Прелесть характерного фона (или другого характерного объекта) состоит в том, что он предопределяет большинство авторских решений.

 $\ell \gamma$ имечание. Конечно, законы существуют, чтобы их нарушать. Порой можно создать интересный контраст, располагая трехмерный объект на старинном фоне, но тогда это должно стать законом: отныне таковым должен стать весь ваш новый мир. Вам придется и далее вставлять 3D-объекты.

В последние пару лет особой популярностью стали пользоваться градиентные фоны. Я их вижу в каждой второй презентации. Однако людям никогда не приходит в голову, что градиентные фоны не украшение. У них есть определенное предназначение, а именно: придавать объектам глубину. Изменение тона передает то, как люди видят свет, отражающийся от разных поверхностей под разным углом. Когда вы придаете градиентный цвет текстовым блокам — тем самым создаете трехмерный объект, и ваша вселенная становится трехмерной. В таком случае следует позаботиться о том, чтобы все соответствовало этому правилу.

На рис. 7.28 дано несколько примеров градиентного фона. Верхний из них не работает. Он абсолютно недопустим, за одним только исключением: если это легенда к температурной карте. Как так может быть, чтобы красный переходил в синий, и, что более важно, — с чего бы вам этого захотелось?! Средний пример ничуть не лучше. Можно предположить, что свет настолько яркий, что голубой цвет просто теряется. Но зачем? Почему бы не сделать фон примерно одинаковой насыщенности. А так ваш текст растворяется. Подобный градиент может сработать в стрелках, но это, пожалуй, единственное исключение, которое мне приходит на ум. Последний пример лучше. Контраст не такой сильный, текст заметный, и все выглядит так, как в реальной жизни. (Вернитесь назад к слайдам президента Обамы в 5-й и 6-й главах и посмотрите, как использован градиент там.)

▶ По общепринятому в дизайне правилу считается, что свет падает с верхнего левого угла, так что позаботьтесь, чтобы ваш градиентный фон был светлее слева и темнее справа.

## Это очень странно

#### Это как-то тоже не очень

# Вот так намного лучше

#### Рис. 7.28. Использование градиента

И последнее. Не пытайтесь сделать все идеально. Как сказал Франк Рош (которого я уже цитировал): «Некоторая недоработанность в деталях добавляет коммуникации искренности».

Это правда. В реальности ничто не идеально. Существует даже особая японская концепция в эстетике под названием «Ваби-саби», в соответствии с которой «красота вещей в том, что они несовершенны, невечны и незаконченны». Мы все понимаем, что слайды сделаны человеком, а не сверхточным роботом. Здесь ситуация такая же, как и с рукописным текстом. Он привлекателен своей человечностью. Нет двух одинаковых рукописных букв, потому что невозможно сделать их одинаковыми, и мы этого и не ждем. Если они достаточно схожи, то мы верим, что текст подлинный. Так что речь здесь идет не о том, чтобы выполнять все правила самым строжайшим образом и до последней мелочи, а чтобы выдерживать выбранный стиль коммуникации. Об этом и пойдет речь в следующей части книги.

## **PF3HMF**

Ключевые положения данной главы.

• Дизайн — это не украшательство. Цель эстетического дизайна не в том, чтобы просто сделать слайды красивее. Основное его предназначение — сделать слайды понятнее, навести в них порядок и придать коммуникации определенное направление. Второе его предназначение вызывать подходящие эмоции. Совершенствуя информационную эстетику, вы тем самым делаете свое послание более доступным для аудитории.

- **Слайдовое пространство стоит дорого.** Стандартный логотип занимает слишком много места, а взамен почти ничего не дает. Вместо того чтобы поддерживать фирменный стиль с помощью логотипа, используйте связанную с ним цветовую палитру и определенные шрифты. Этим можно добиться тех же результатов без механического повторения одного и того же визуального элемента.
- **Изображение важнее всего.** Оно всегда является самым важным элементом слайда. Сделайте его большим. Если нужно, найдите другое изображение с более высоким качеством. Совмещение текста с изображением не затруднительно, если вы знаете, в чем кроется проблема, которую пытаетесь решить.
- **Сделайте вашу реальность гармоничной.** Определите основополагающие правила и затем придерживайтесь их. Ограничения — это благо, так как вам не придется каждый раз думать над решением. Не пытайтесь сделать все идеально. Цель не в том, чтобы навести лоск, а в том, чтобы быть понятным.

# **ЧАСТЬ III** ПОДАЧА

ГЛАВА 8 Фокус в подаче ГЛАВА 9 Контраст в подаче ГЛАВА 10 Единство в подаче ГЛАВА 11 Куда пойти далее

# ГЛАВА 8

# Фокус в подаче

- На чем сфокусироваться во время подачи материала
- Как оставаться понятным и избегать абракадабры
- Как укладываться во временные рамки
- и поддерживать хорошую скорость
- Как разговаривать с аудиторией
- Ответы на вопросы и использование юмора
- Создание аутентичной истории

Это первая глава третьей части иниги. Она посвящена подаче материала презентации. Ключевой вопрос в ней таков: «На чем нужно сфокусироваться во время презентации?» Здесь я предполагаю, что вы хорошо подготовились к презентации и вам не придется импровизировать слишком много. Все, что связано с импровизациями, мы обсудим ниже, в 10-й главе.

# НА ЧЕМ СЛЕДУЕТ СФОКУСИРОВАТЬСЯ ВО ВРЕМЯ ВЫСТУПЛЕНИЯ?

Лично я считаю шлифовку выступления существенно менее важным делом, нежели подготовку содержания, структуры и, возможно, даже слайдов (именно слайды в значительной степени предопределяют, какой будет подача). И тем не менее, думаю, что подача материала — достаточно важная вещь, чтобы уделить этому отдельную часть книги. А все по той простой причине, что подача это именно то, что аудитория, в конце концов, видит и слышит. Она слышит голос, который может быть как сильным, уверенным, так и слабым, неуверенным. Она видит человека, язык тела которого говорит о страстности или безразличии.

Подготовка структуры, безусловно, имеет огромное значение, и здесь я не возьму назад ни одного слова, сказанного ранее. Однако должен заметить, что много раз я становился свидетелем того, как на сцену выходили совершенно неподготовленные ораторы, у которых порой не было даже слайдов, тем не менее их выступления оказывали на слушателей сильнейшее воздействие. Некоторые люди способны даже без особой подготовки говорить убедительно и всколыхнуть аудиторию. Как это получается? Говорят, что подобные люди — «сильные личности», что у них «есть харизма». Но что все это в точности означает? С другой стороны, бывают и иные ситуации, когда, по-видимому, презентация хорошо подготовлена и выступающий знает, о чем говорит, но тем не менее его речь несфокусирована и скучна. И опять встает вопрос: как так получается? (Хотя на этот раз интонация несколько иная.)

*[ Чримечание.* Конечно я не одинок в таком внимании к подаче. Ораторское искусство — это, наверное, одна из древнейших областей знаний на Земле. Существует бесчисленное количество книг, пособий, обучающих программ и даже организаций, единственной задачей которых является совершенствование навыков выступать публично. И часть из этих книг и семинаров и вправду довольно хорошие! Так нужна ли миру еще одна книга? Я глубоко убежден, что да. Ведь до сих пор нет ни одного исчерпывающего руководства в этой сфере. Несмотря на все многолетние исследования, проблема остается открытой. Кроме того, ораторское искусство во многом зависит от культуры. Оно постоянно развивается. Изменения могут быть и чисто технологические (PowerPoint), и связанные с ценностями. Культурные ценности в обществе постоянно меняются. Мы начинаем по-другому относиться ко многому, в том числе и к публичным выступлениям. Это не закрытая область, и в ней еще многое подлежит изучению.

В июне 2005 г. в научном медицинском журнале American Journal of the Medical Sciences была опубликована любопытная статья под названием «Десятиминутная устная презентация — на чем я должен фокусироваться?». Можно лишь удивляться, что при всей своей очевидности этот вопрос по большому счету

оставался без ответа. Авторами статьи была группа медиков под руководством профессора Карлоса Эстрады. Это один из редких примеров всестороннего научного исследования данной темы. Говоря «всестороннее», я не имею в виду обширное, так как статья помещалась всего на четырех страницах. Что я имею в виду, так это то, что большинство исследований, которые мне доводилось читать ранее, были посвящены какомуто отдельному аспекту темы донесения информации, скажем, невербальной коммуникации или даже употреблению «крепких словечек» (подробнее об этом мы поговорим ниже). Данная статья была посвящена презентациям в целом. На протяжении четырех лет авторы вели наблюдение за 44 выступающими из более чем 20 академических учреждений во время самых разных научных собраний и анализировали ответную реакцию аудитории по трем показателям: содержание, слайды и стиль презентации.

В результате им удалось выявить ключевые факторы успеха научных презентаций: что именно слушатели в них ценит, а что хотели бы улучшить. Но, может, в деловых презентациях будут действовать совсем другие факторы? Я сомневаюсь. Просто посмотрите на диаграмму, представленную на рис. 8.1. Она абсолютно разумна. Что касается содержания и слайдов, то я не вижу в полученных результатах ничего удивительного. Поэтому я не цитировал это исследование ранее. Однако в последней части нас ждет несколько сюрпризов.

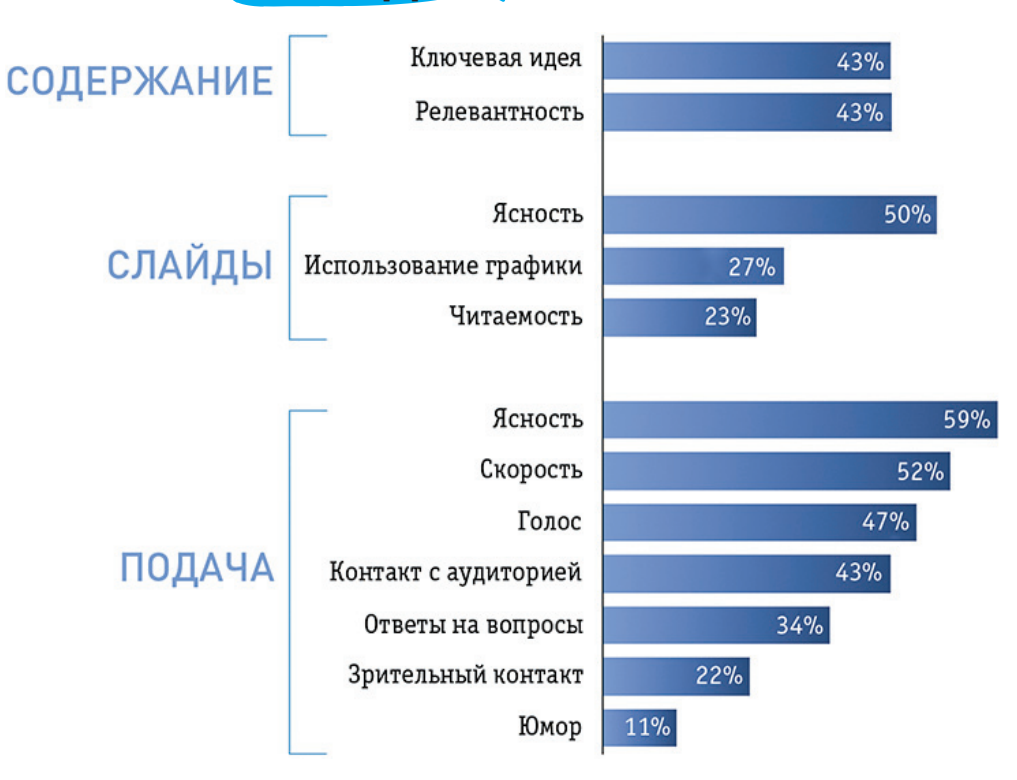

**Рис. 8.1.** Ключевые факторы успеха, по мнению проф. К. Эстрады и его коллег

▶ Большим сюрпризом стало, например, то, что в исследовании ничего не говорится о языке тела.

Вероятно, вы слышали, что, по данным «научных исследований», самое важное - это то, как вы выглядите (55%). На втором месте — как вы звучите (38%). И на третьем месте с большим отставанием — что именно вы говорите (7%). Эти цифры вызвали во мне сомнения, поэтому я постарался найти оригинал исследования. Выяснилось, что «правило 7–38–55» было сформулировано профессором Калифорнийского университета в Лос-Анджелесе Альбертом Меграбяном и опубликовано им в статье, вышедшей в 1967 г. Работа была посвящена непоследовательной коммуникации, например, когда слова «Я люблю тебя» произносятся с мрачным выражением. В подобных случаях, конечно, выражение перевешивает содержание. Но во время презентаций мы обычно так не говорим, поэтому результаты данного исследования вряд ли применимы к нашему контексту.

В исследовании проф. Эстрады и его коллег ничего не говорилось о языке тела. Однако авторы упоминают о других аспектах, таких как ясность выражения, темп, голос, контакт с аудиторией, ответы на вопросы, зрительный контакт и, наконец, юмор. И именно на этом перечне вам следует сосредоточиться. Рассмотрим же каждый из этих параметров по отдельности.

# **ACHOCTH**

#### - Можете начинать.

— Дамы и господа, я хотел бы представить вам программу развития\*\*\*, которая была разработана Министерством\*\*\* и одобрена приказом №\*\*\*. Среди ключевых целей данной программы можно назвать...

— Так, подожди. Пожалуйста, говори со мной! Здесь больше никого нет. Смотри мне в глаза и говори мне все. Не обращайся к аудитории — ее здесь нет.

- Указанная программа была разработана...

- Слушай, просто объясни мне, в чем суть.

— Хорошо... Смотри, все очень просто. Есть один регион под названием\*\*\*, у которого большие трудности с\*\*\*. У нас контракт с Министерством\*\*\*, и мы разработали для них программу. В соответствии с этой программой должна осуществляться процедура мониторинга нижеследующих...

— Привет! Я тут!

— Мониторинга... Черт! Ладно, наша задача — собрать данные и удостовериться, что объемы\*\*\* идентичны объемам\*\*\*, понимаешь?

— Так намного лучше. Продолжай, пожалуйста...

Это выдержки из коучинговой сессии с одним из моих клиентов. Я опустил кое-какие детали диалога для сохранения конфиденциальности, но ничего не добавил. Именно так все порой и происходит. Во время выступления с презентацией, а иногда и во время репетиций люди переключаются на какую-то абракадабру. Они начинают говорить так, как никогда и нигде больше не говорят. Они так не думают. От силы они могут временами так писать, но здесь это переходит все границы. Поскольку опыта у них мало, выражаться в таком казенном стиле для них непросто и требует огромных сознательных усилий: им приходится все переводить на канцелярит в реальном времени! В результате они постоянно бормочут и мямлят, неся какую-ту околесицу и выглядят как полные болваны. Примерно половина их предложений лишена смысла, так что им требуется вдвое больше времени, чтобы донести свою идею.

 $\mathcal{\Gamma}$ фимечание. У некоторых людей переход на канцелярит происходит непроизвольно. Они просто теряют способность говорить по-человечески. У вас тоже есть такая проблема? Если да, то вы не одиноки. Подобное я часто наблюдаю, и, насколько понимаю, такая склонность связана с принятием себя. Мы несознательно стремимся спрятать свою настоящую индивидуальность, свои настоящие идеи за туманом сложных слов, потому что боимся, что людям мы не понравимся такими, какими мы есть. Мы боимся показаться им непрофессиональными и некомпетентными. Это очень распространенная проблема, и непонятная напыщенная речь — лишь один из многих ее симптомов. Я еще коснусь этой проблемы далее.

Я видел бывалых бюрократов, которым удалось добиться даже определенного уровня красноречия на канцелярите, что создает еще более удручающее впечатление. Дело даже не в том, что они нам врут, а в том, что они врут также и самим себе! К счастью, в реальной жизни люди не разговаривают друг с другом подобным образом, кроме разве что в шутливой форме, утрируя интонации.

Канцелярит не является «привилегией» только правительственных чиновников или людей, приближенных к властным структурам. Существуют также его научные и деловые аналоги. Это язык, который люди используют, чтобы защищать свои корпоративные интересы, избегать конкуренции и уходить от правды. Вы узнаете его по избыточному использованию страдательного залога, абстрактных слов, отглагольных существительных и бессмысленных высокопарных выражений (склонность к подобному «украшательству» существует и в дизайне). Канцелярит иногда может звучать почти красиво, но его настоящая цель — скрыть лежащие в его основе малообразованность и скудоумие. Когда я слышу, что «документ будет представлен на рассмотрение совету экспертов для одобрения», я понимаю, что этот документ обречен. Он будет находиться в процедуре одобрения

года три, теряя всякий смысл, а затем — представлен человеком, который не хочет его представлять, и заслушан аудиторией, которая не желает вообще ничего ни слушать, ни делать.

В мою бытность консультантом я потратил полтора года, работая над проектом для Министерства экономического развития РФ. А теперь сюрприз: даже закоренелым бюрократам не нравится такая манера подачи презентаций! Они, конечно, требуют, чтобы документ был составлен при этом на их профессиональном жаргоне. Но у презентации появится больше шансов на успех, если она будет представлена на нормальном разговорном языке. И еще один большой сюрприз: согласно исследованию проф. Эстрады и его коллег, ученые также ненавидят наукообразную абракадабру! Это касается использования жаргонных и сложных для произнесения слов. Похоже, деловые круги — последний оплот напыщенного умствования, так как здесь встречаются люди, которым действительно нравится слушать об «измеримых рекламных решениях» и «бизнес-моделях, ориентированных на потребителя». Я готов согласиться, что некоторые люди действительно выглядят умнее, чем они есть на самом деле, когда выражаются в подобной манере. Но подумайте вот о чем: неужели найдется хоть один разумный довод, почему стоит оттолкнуть от себя аудиторию только ради того, чтобы показаться кому-то чуточку умнее?? Вспомните лучшие презентации, которые вы слышали. Готов поспорить, что они не были полны жаргонизмов и канцеляризмов.

Примечание. В 2007 г. в блоге о Microsoft (http://blog.seattlepi.com/microsoft) Тод Бишоп провел анализ двух ключевых выступлений, используя в качестве инструмента для оценки языка методику сайта www. UsingEnglish.com. Одно из выступлений вполне предсказуемо принадлежало Биллу Гейтсу, а второе — Стиву Джобсу. Оба выступления были сделаны перед примерно одинаковыми аудиториями компьютерных специалистов и журналистов. Местом их проведения стали в первом случае Международная выставка бытовой электроники, а во втором - выставка-конференция Macworld. В 2007 г. Стив Джобс был уже известным мастером коммуникации, а Гейтс считался в лучшем случае посредственным выступающим. Нетрудно понять почему: речь Джобса оказалась намного доступнее. Он использовал в среднем по 10,5 слов в одном предложении, а Билл Гейтс — почти вдвое больше: по 21,6! У Стива Джобса сложными были примерно 2,9% слов (сложные слова состояли из трех и более слогов). У Гейтса сложными были 5,11% слова, то есть опять почти вдвое больше. Похоже, простота - один из секретов выдающейся коммуникации.

В чем дело? Неужели мы и вправду боимся показаться непрофессиональными идиотами? Ни один здравомыслящий человек не обвинит вас в непрофессионализме, если ваша идея в целом звучит разумно. Нам кажется, что сложные слова более точны и ускоряют коммуникацию? Но это не так.

Темп **245**

Возможно, их порой легче произнести, но их сложнее воспринять. Так почему же мы продолжаем это делать? Почему мы продолжаем беспричинно затруднять свою коммуникацию?

У меня есть только одна гипотеза, и она связана с возросшими культурными ожиданиями. Во времена индустриальной революции нас приучали ценить науку и сложные идеи вообще. Ораторов учили выражаться изысканно и утонченно, использовать длинные предложения и сложные слова. Это считалось признаком интеллектуальности. Сложность очаровывала и восхищала. Это и поныне так, но только не в устной коммуникации. Жизнь сложна, и нам ни к чему усложнять ее еще больше только ради украшательства. Теперь мы можем вернуться к основам.

Меня как-то пригласили выступить на деловом завтраке перед группой людей из сферы отелей и гостеприимства (да, они тоже используют PowerPoint). Получилось неплохое выступление. Я собрал рекордное количество визитных карточек от слушателей, но самый приятный сюрприз ждал меня после окончания мероприятия. Я зашел за кулисы, чтобы отсоединить свой ноутбук, и наткнулся на сидевшего там технического сотрудника. Я поблагодарил его за отличное функционирование оборудования: во время презентации все — микрофон, звук, видео — работало безотказно. А он, в свою очередь, поблагодарил меня. Я спросил: «За что?» И он рассказал мне, что каждый день вот так сидит за кулисами и выслушивает все выступления, но моя презентация «зацепила» его. Он никогда сам не выступал и никогда не использовал PowerPoint. Он не принадлежал к моей целевой аудитории. Мое выступление не было направлено на него. И тем не менее, благодаря простому языку и юмору, мне удалось наладить с ним контакт, даже не видя его. Почему-то это выражение искренней признательности стало для меня дороже, чем все потенциальные клиенты, которых я завоевал в тот день. Итак, мой совет простой: разговаривайте с людьми. Не разрабатывайте свою презентацию как для ученых, бизнесменов или бюрократов. Разрабатывайте ее просто для людей. И если люди поймут ваши слова, то ученые их тоже поймут. Ваши идеи могут быть сложными, но ваш язык — нет.

#### ▶ Прежде всего концентрируйтесь на том, чтобы быть понятыми. Говорите ясно и используйте простой язык. Я говорю серьезно: нет ничего важнее этого.

# ТЕМП

Темп зависит от того, насколько быстро вы говорите и укладываетесь ли в отведенное время. И то и другое имеет большое значение, хотя, возможно, в несколько неожиданном для вас плане.

#### Скорость

В исследовании Эстрады и его коллег отмечено, что люди часто жаловались на то, что некоторые выступающие говорят очень быстро. Меня это очень удивило. Я сам говорю быстро и знаю немало хороших ораторов, которые также говорят довольно быстро. Примером может служить Марк Кукушкин,

один из самых известных российских бизнес-тренеров, у которого я когда-то учился. Он хорошо известен своей стремительной речью, почти не меняющейся по темпу. Я лично не против, когда выступающий говорит быстро. Для меня это признак развитых вербальных способностей. Я наблюдал за выступающими, которые говорят медленно (видимо, следуя советам некоторых экспертов, которые рекомендуют говорить медленно, считая, что так «слова обретают вес»), и всегда создавалось впечатление, что они напыщенные идиоты. В то же время должен признать, что я слышал — люди порой жалуются на скорость речи Марка. Некоторые не успевают так быстро усваивать информацию. Может быть, когда вы говорите слишком быстро, вы просто удивляете людей, причем не в лучшем смысле слова. Возможно, это так. Я также пораспрашивал своих знакомых и выяснил, что, если говорить быстро, вас могут воспринимать как человека, слишком занятого чем-то другим или формально относящегося к беседе. Так что я не могу отрицать, что такая проблема существует. Но какой темп следует считать слишком быстрым?

Примечание. Скорость речи измеряется в словах в минуту. По данным Национального центра голоса и речи при Университете Юты, дружеская беседа проходит со скоростью примерно 110–150 слов в минуту. Аудиокниги, как правило, записывают со скоростью 150–160 слов в минуту. Это, наверное, оптимальная скорость речи. Если вы и понятия не имеете, с какой именно скоростью говорите, запишите часть своей презентации и посчитайте количество слов, произнесенных за пару минут. Это немного скучно, но даст вам представление о том, не является ли ваш темп речи слишком быстрым. Сам я говорю со скоростью примерно 160 слов в минуту — сравнительно быстро, но все же не слишком быстро.

 $\triangleright$  Если вы пытаетесь убедить в чемто аудиторию, то говорите быстрее, а если утверждаете очевидное — медленнее. Делайте паузы в местах запятых и останавливайтесь там, где стоит точка. Как-то я засекал темп речи Стива Джобса. Он варьировал от 80 до 200 слов в минуту. С изменением смысла менялась и скорость.

Я также порылся в научных статьях на эту тему. Оказывается, что несмотря на жалобы некоторых людей на «торопливых» ораторов, большинству они нравятся. Как сказано в статье Нормана Миллера и его коллег «Скорость речи и убеждение», опубликованной в 1976 г. в журнале Journal of Personality and Social Psychology, быстрая речь способствует принятию неочевидных утверждений. Ораторы с быстрым темпом речи заняли более высокие места в рейтинге, нежели их коллеги, говорящие в медленном темпе. Так что, если вам нужно изменить мнение людей, говорите быстро. Однако для мыслей, с которыми аудитория будет итак согласна, медленная скорость предпочтительнее. Эти наблюдения получили подтверждение и дальнейшее развитие в ряде других экспериментов. Результаты еще одного исследования под названием «Голоса интервьюеров и коэффициент отказов в телефонных опросах» были опубликованы в 1986 г. в журнале Public Opinion Quarterly. Его авторы — Лоис Оксенберг, Лерита Коулман и Чарльз Каннел. Целью исследования было установить, чем отличается голос успешного телефонного интервьюера. Как выяснилось, речь у более хороших опрашивающих имела более богатый спектр вариаций, они говорили громче, быстрее, четче и обладали более внятным произношением.

Итак, если вы говорите со скоростью 250 слов в минуту (или быстрее), это, наверное, будет слишком быстро — но в принципе быстрый темп речи не является каким-то недостатком. Проблема состоит не в скорости, а в монотонности и нечеткости. Если вы не будете варьировать темп своей речи, она будет звучать монотонно и аудитория начнет засыпать. И, разумеется, если люди не смогут разобрать ваши слова, будет уже не важно, быстро вы говорите или медленно.

# Временные рамки

Если вы когда-нибудь выступали на конференции, то знаете, что всегда устанавливается некий временной регламент, который почти никогда не соблюдается. Я лично считаю, что вам следует укладываться в отведенный лимит в знак уважения к организаторам (другой причины, в сущности, нет), но во всех случаях это не тот вопрос, о котором стоит чересчур сильно беспокоиться. Как правило, аудитория не имеет ничего против тех, кто выходит за отведенные им временные рамки, если они выступают действительно хорошо. Публика нередко даже требует продолжения и вызывает музыкантов и комиков на бис, правильно?! То же происходит и с презентациями. Если ваша презентация впечатлит аудиторию, она не захочет вас отпускать. Один из самых лестных комментариев, которые вы можете почитать в отзывах, будет о том, что презентация была слишком короткой.

Конференция TED известна своим строгим регламентом, отводящим для выступления ровно 18 минут. Но даже на TED бывают исключения. В 2006 г. Тони Роббинс вышел за отведенные ему рамки. Имея репутацию мастера презентаций, он, наверное, мог бы этого избежать, однако вышло иначе. Он не попытался продолжить, а просто признал, что время вышло, и собрался уходить, так и не договорив. Тогда ведущий, Крис Андерсон, вмешался и попросил Роббинса продолжить, что тот и сделал к большому удовольствию публики. В 2005 г. похожая история произошла с Джанин Бениус, снискавшей всемирную славу за книги по естествознанию, а отнюдь не за умение выступать на публике. Она также не уложилась в регламент и не пыталась остаться на сцене, но ее попросили закончить свое выступление. Почему? Потому что она интересно говорила и при этом скромно держалась.

 $\mathbb T$ фимечание. По словам куратора TED Криса Андерсона, 18-минутный регламент был введен после того, как организаторы поняли, что гости слишком часто понимают «15 минут» как «минут 20–25». Устанавливая лимит ровно в 18 минут, они стремились добиться точности. С этой же целью напротив выступающих был монтирован большой таймер с обратным отсчетом. Каждый раз, когда кто-нибудь выходит за рамки отведенного ему времени, включается громкая музыка.

▶ Сильно не переживайте, если не укладываетесь в отведенные временные рамки, но беспокойтесь о качестве своей презентации. Если выступление будет действительно хорошим, и аудитория, и организаторы мероприятия простят вам его задержку.

 $\blacktriangleright$  Вам нужно признать, что вы превысили лимит, как только вы это заметите. Вот он, великий момент истины. Если вас попросят остаться, значит, вы понравились слушателям. А если не попросят — то, скорее всего, проблема состоит не в регламенте.

Гай Кавасаки скромностью не отличается. Его лекция «Искусство стартапа» превысила регламент на 10 минут, и организаторам пришлось его буквально стаскивать со сцены. Он знал, что выходит за отведенные рамки, и тем не менее потратил еще больше времени на шутки по поводу того, что не умещается в регламент. Аудитория была в восторге! Это была одна из лучших презентаций всех времен и народов. Как-то раз я наблюдал выступление российского губернатора Никиты Белых. Он говорил 40 минут при 15-минутном регламенте. Это было хорошее выступление. В нем было и много серьезных замечаний, и много шуток, и аудитория простила Белых за то, что он говорил почти втрое дольше, чем было предусмотрено.

# ГОЛОС

Голос — это отдельная большая тема в ораторском искусстве. Разработаны тысячи советов о том, как говорить, дышать и резонировать. Многим людям не нравится звучание их голоса. Если вы когданибудь пробовали записать свой голос, вы знаете, что в записи он кажется каким-то чужим. Мы слышим свой голос не так, как слышат его другие. Когда я впервые услышал свой голос на автоответчике, я был крайне разочарован. Это не мой голос! Мне хотелось, чтобы мой голос звучал ниже и глубже. Позже, когда на горизонте замаячила перспектива карьеры профессионального спикера, я решил что-то предпринять на сей счет. Я ходил на различные семинары для актеров и ораторов, но лично для меня пользы от них не было. Все они были довольно краткосрочными. Похоже, голос требовал длительной практики. Тогда я и решил научиться петь.

 $\ell$   $\ell$   $\mu$ илечание. Если вам действительно интересно, я объясню, почему ваш голос звучит для вас подругому. Когда вы собираетесь заговорить, вы автоматически приводите в действие так называемый кохлеостапедиальный рефлекс. Один из нервов в вашем черепе вызывает сокращение стременной мышцы в среднем ухе. В то же самое время другой нерв в черепе вызывает сокращение мышцы в слуховой трубе, напрягающей барабанную перепонку. В результате происходит подавление звука вашего голоса примерно на 20 дБ. Ушная сера дополнительно снижает интенсивность звука. Этот рефлекс имеется и у млекопитающих, и у птиц (иначе они бы оглохли от собственного пения).

Я всегда любил петь, и у меня в детстве это неплохо получалось от природы. Однако в подростковом возрасте голос изменился, а вместе с этим я потерял и те немногие вокальные способности, которые имелись. Итак, в возрасте 27 лет я нанял себе учителя и потратил три года на обучение пению

в классической итальянской манере. Я начал с русских народных песен, которые (как большинство народных песен) требуют очень мощного голоса и тщательно отработанной системы дыхания. Примерно через год я перешел на романсы и авторские песни, которые были очень популярны в начале и середине ХХ века в России. Они требуют намного меньше силы голоса, но гораздо больше артистизма. По сравнению с народными песнями романсы исполнять намного сложнее. В них поется о любви и боли, о смерти и доле, причем часто одновременно. Там нужно чувствовать, о чем поешь.

Итак, некоторое время я и этим занимался. На самом деле получалось довольно неплохо, и я даже дал пару концертов. Но знаете что: даже через несколько лет мой голос не стал ни ниже, ни глубже. Конечно, я могу сделать его глубже, пока прилагаю к этому сознательные усилия, но как только я его «отпускаю», он возвращается в свое нормальное состояние. Разумеется, когда мне нужно, чтобы меня услышали, меня слышат. Как-то я проводил семинар для 150 человек в лесу без микрофона (пожалуйста, не спрашивайте почему). Пришлось поднапрячь свои голосовые связки, но на следующий день они у меня даже не болели, и голос был невредим. Какой отсюда вывод? Нужно ли тренировать свой голос, если вы профессиональный оратор? Возможно. Но я не считаю, что это обязательное требование. Нужно ли брать уроки, если вы выступаете только время от времени? Я серьезно сомневаюсь в необходимости этого, но, если вы имеете некий дефект речи, было бы хорошо его откорректировать с помощью специалиста. Вам не нравится звучание собственного голоса? Один из способов преодолеть ситуацию — это записать себя, читая вслух, к примеру, любимый короткий рассказ, а затем послушать запись. Через некоторое время вы привыкнете к своему голосу.

В исследовании проф. Эстрады и его коллег говорится только о том, что ваш голос должен быть сильным и что следует научиться говорить в микрофон (если он у вас есть), при этом главное внимание следует уделять четкости речи. Скажу честно: я не знаю, брали ли какие-нибудь уроки по постановке голоса Гай Кавасаки, Стив Джобс или Ларри Лессиг. Моим самым главным открытием после двух лет пения русских романсов стало то, что люди больше так не поют. В начале ХХ века пение (как и ораторское искусство) многое заимствовало из театра. Театр подразумевает наличие сцены и публики, часть которой находится довольно далеко от сцены, поэтому эти люди толком не могут ни расслышать, ни увидеть многое из того, что происходит на сцене. Вот почему хорошим актером считался тот, кто говорил громко и делал сильно преувеличенные жесты. Как следствие, ораторское искусство также отличалось театральной манерностью. Речи не просто произносили их декламировали. Но теперь-то мы этого не делаем. Современный стиль выступления далеко уже не такой парадный — он намного более разговорный. Вам не нужно быть вышколенным артистом нужно просто быть самим собой. Вам нужно быть самодостаточным.

Профессионально сделанные видеопрезентации, как правило, озвучиваются специально нанятыми актерами. Но как-то раз, когда мы делали презентацию, посвященную виртуальным частным сетям (это такая особая компьютерная технология), мы решили использовать для озвучивания настоящего

 $\blacktriangleright$  Не нужно слишком сильно переживать по поводу своего голоса. Расслабьтесь и позвольте себе разговаривать с аудиторией как с другом. Этого будет достаточно — сегодня аудитория уже не ждет декламации.

системного администратора. Дело в том, что голос профессионального актера, которого пробовали до этого, звучал так, что всем становилось ясно: этот человек не имеет никакого представления о том, что говорит. Системный администратор справился на ура. Я думаю, за такого рода подходом будущее. И опять-таки: если вы посмотрите выступления современных профессиональных ораторов, таких как Малкольм Гладуэлл или Мерлин Манн, то заметите, что они не лицедеи. Они могут показаться вам странными. В них, очевидно, есть запал, страсть к тому, чем они занимаются. Они «интересные персонажи», но они не играют. Они не прилагают каких-либо сознательных усилий, чтобы показаться кем-то другим. Они просто такие, какие есть.

# КОНТАКТ С АУДИТОРИЕЙ

Дело было в поселке Нахабино Московской области, в 10 часов утра в воскресенье. Меня пригласили выступить на какой-то встрече со своей стандартной одночасовой лекцией на тему презентаций. (Я постарался кое-что узнать о своей аудитории, хотя на самом деле никогда не знаешь, кто будет сидеть в зале, пока сам не увидишь.) Итак, кто были моими слушателями на этот раз? Я осмотрелся и увидел примерно 50 человек из самых разных регионов России, большинство из которых мужчины в деловой одежде. Я напомню: дело было в воскресенье утром, в загородном клубе, а люди были в костюмах и при галстуках. Это означало, что я обречен. Это была не моя аудитория.

Все они в свое время были участниками Президентской программы. Эту программу основал в 1997 г. первый Президент России Борис Ельцин с целью обучить (или, лучше сказать, создать еще несуществовавший тогда класс) молодых российских менеджеров. И вот прошло 13 лет, и я здесь. Большинству из них было под 40 лет и более, это были в основном владельцы предприятий мелкого бизнеса и руководители из регионов, большинство из которых беднее Москвы. Какие презентации?! Какой сторителлинг?! Какой дизайн слайдов?! Их умы были заняты другими вопросами: дети, кредиты… О реальной жизни они наверняка знали гораздо больше, чем я. Кто я такой, чтобы их учить?! Моя аудитория, как правило, намного более свободная и продвинутая. Как назло, мне не удалось настроить свой ноутбук так, чтобы я мог заранее видеть следующий слайд. Экран был очень маленький, проектор бледненький, кабели к ноутбуку не совсем подходили, и мои слайды выглядели бледно-зелеными.

Я представился и назвал хештег в «Твиттере». «Кто из вас пользуется "Твиттером?"» — спросил я. Никто. Ни один человек! «Кто знает, что это такое?» Они все сказали, что знают, но я думаю, они просто слышали в новостях что-то типа: «Президент Медведев написал в своем "Твиттере"...»

«У них просто не остается времени на "Твиттер", — подумал я. — Это явно не моя аудитория». Но я начал говорить. Два парня кавказского вида, сидящие прямо в первом ряду, продолжали свою оживленную беседу. В шутливой форме я попросил их заткнуться. Они ответили, что «они

из Дагестана». (Если вы в курсе ситуации, то, наверное, понимаете, что их слова звучали как немного завуалированная угроза. Я был в курсе.) Уровень адреналина у меня подскочил. Надо полагать, именно это мне и нужно было в то воскресное утро.

«Отличная проверка для моей презентации, — сказал я себе. — Если я не смогу наладить контакт с этой аудиторией, то я просто трепло». К счастью, тема была довольно стандартная, и я знал, что мне нужно говорить. Но затем появилось странное ощущение: в тот самый момент, когда я собирался произнести какую-ту фразу, я понимал, что она не сработает. Не то чтобы она была неверной — она просто получалась пустой. Я ее не чувствовал. Она звучала бессмысленно. Но было уже поздно. Я уже не мог ее остановить. Она срывалась с губ, и мне ничего не оставалось, кроме как ее выговорить, а потом приходилось ее еще и объяснять. И я объяснял. Цитаты из иностранных книг не производили на слушателей вообще никакого впечатления. Я вынужден был по каждой цитате рассказывать еще и короткую историю: «Этот парень — из Кремниевой долины, которая представляет собой, как вы знаете, американское Сколково». Они смеялись.

В конце выступления я стал говорить о честности. И в этот момент я начал терять зрительный контакт со слушателями. Это не они отводили глаза, а я. Я не мог говорить о честности перед этими людьми. Ведь они знали жизнь, а я — нет. Кто я такой, чтобы говорить им, как трудно быть честным? Я все-таки заставил себя смотреть им в глаза. Дела пошли лучше. Та-дам! Я закончил под бурные аплодисменты. Если я чему и научился, так это заканчивать под аплодисменты. Хотя я немного вышел за регламент, и времени для вопросов не оставалось. В тот момент, когда я спустился со сцены, аудитория ринулась за моими визитными карточками. Парень из Дагестана пришел пожать мне руку. Это было не лучшее мое выступление, но то рукопожатие заставило меня гордиться. Итак, какие выводы я сделал из этой истории?

### Не выпускайте аудиторию из фокуса

Все зависит в первую очередь от того, способен я сфокусироваться на аудитории или нет. Результат может в корне различаться. Когда профессия связана с публичными выступлениями, вы всегда стремитесь, чтобы следующее выступление стало лучше предыдущего. Однако все равно бывают и хорошие выступления, и не очень. Это просто часть работы, как и в любом деле. Особенно это заметно, когда выступаешь с одной и той же презентацией снова и снова. Вроде содержание почти одно и то же, но иногда оно срабатывает, а иногда — нет. От чего это зависит? А зависит это от того, насколько вы сфокусированы на конкретной аудитории, какой у вас с ней контакт — полный или лишь частичный. Для полного контакта требуется глубокая заинтересованность. Вас действительно интересуют люди, которые сидят напротив вас? Является ли эта аудитория вашей? Действительно ли вы хотите говорить с этими людьми? Спорить с ними и противоречить им? Убеждать и развлекать их? Если да, тогда вам нужно наладить с ними контакт. Близкий, глубокий контакт. Если это у вас выйдет, то и выступление получится хорошим.

Примечание. Если вы сможете сфокусироваться на своих слушателях, то у вас с ними получится настоящий разговор. Как я уже говорил, презентация — это просто попытка провести разговор с большой группой людей. А разговор — процесс двусторонний. Точно так же как выступающий не может не контактировать с аудиторией, так и аудитория не может не отвечать ему своим (невербальным) способом. Вам просто нужно эту ответную реакцию заметить. Даже если вы выступаете с монологом, у вас все равно может получиться беседа.

Когда вы разговариваете с человеком один на один, вы ждете ответной реакции главным образом в невербальной форме. Вы смотрите на выражение лица своего слушателя. Это его способ говорить, когда аудиальный канал занят вами. Вы видите его реакцию и в зависимости от нее меняетесь, даже если вы этого не осознаете! Иногда вы меняете невербальные или паравербальные параметры своей речи, такие как интонация, темп, сила голоса. Вы можете изменить и то, что вы говорите, скажем, использовать другие слова или добавить какие-то примеры, когда чувствуете, что они нужны.

Но когда вы разговариваете со множеством людей, ответных реакций очень много и зачастую они противоречивы. Вы просто не в состоянии ответить каждому. В этот момент многие выступающие переходят, как я это называю, в режим «вещания». Они начинают говорить так, как будто они выступают по радио и аудитории рядом нет. Это тоже своего рода послание для аудитории. И слушатель улавливает его почти мгновенно. «Ах так, ты разговариваешь не со мной?! Тогда я буду заниматься своими делами». И он, в свою очередь, демонстрирует это, доставая свой Blackberry или iPhone.

Итак, ключевой вопрос здесь таков: «Как сфокусироваться на аудитории, несмотря на то что слушателей в зале так много?» Для начала можно использовать две ключевые стратегии.

▶ **Во-первых, вы сможете сфокусироваться на аудитории, только если вам не нужно будет фокусироваться также и на содержании презентации.** Такое возможно, если вы забудете об аудитории во время подготовки и сосредоточитесь исключительно на своем послании. А вот если будете точно знать, что хотите сказать, но при этом не будете уж слишком крепко привязаны к тому, как именно это сказать, тогда вы сможете с ходу адаптировать свои слова под конкретную аудиторию. Конечно, если вы заранее узнаете, какая вас ожидает аудитория, и сможете подстроить свое выступление под нее, тем лучше для вас. Если же намечается однократная презентация, то тогда вы просто обязаны это сделать. Однако жизнь не всегда считается с нашими планами. Люди часто бывают непредсказуемы. Они не обязаны реагировать так, как мы того ожидали. Так что в той или иной степени вам придется импровизировать буквально в каждой презентации. А основой для импровизаций является тщательнейшая подготовка.

 $\triangleright$  Во-вторых, фокусируйтесь на отдельных людях — то на одном, то на другом, а не на всей аудитории в целом. Вам нужно все время вглядываться в лица людей, сидящих напротив вас, чтобы попытаться понять, что они чувствуют, и отреагировать соответствующим образом. Если вы видите, что слушатели начинают скучать, сделайте что-то! Плохие выступающие, как правило, игнорируют аудиторию. Похоже, такие люди думают, что будет лучше, если они не станут обращать внимания на промежуточный результат. Проблема в том, что это половинчатая мера. Они принимают тот факт, что слушателям неинтересно и тоскливо, но пытаются подавить собственные чувства, связанные с данным фактом. Нужно принять его! Вполне естественным и уместным будет, если вы скажете что-то типа: «Хорошо, я вижу, что вы заскучали, давайте поговорим о другом...» — и последите за реакцией. Слушатели могут сказать что-то в духе: «Да нет, все хорошо. Пожалуйста, продолжайте». Когда я начал так поступать, то поначалу я часто ошибался. Некоторые аудитории просто не проявляют свой интерес заметно для выступающего. Иногда вы этого не поймете, пока прямо не спросите.

#### Научитесь лучше понимать свою аудиторию

Существуют два способа лучше понимать свою аудиторию. Первый — это научиться распознавать выражения лиц. Это навык, который можно развивать. На эту тему есть несколько отличных книг и пособий. Американский психолог Пол Экман — наверное, самый широко известный специалист в этой области.

(Г Чримечание. В самом первом тесте на тему взаимопонимания с аудиторией, который я выполнил, я набрал 8 очков из 14 возможных. Это было в книге Экмана «Психология эмоций. Я знаю, что ты чувствуешь». Вначале мне это плохо удавалось, однако при последнем онлайн-тесте я набрал 10 очков из 10. Я дошел до того, что люди меня начали спрашивать: «Ты скажи мне, что я чувствую по этому поводу?» - мне зачастую удается определить их эмоции быстрее, чем им самим. Мастерство приходит с опытом.

Другой способ научиться понимать аудиторию (он более медленный, но зато более надежный) связан с эмпатией и сопереживанием. Эти слова всего-то и означают, что нужно переживать то, что чувствуют другие люди. Люди делают это автоматически все время. Мы социальные животные, у нас это заложено на уровне инстинктов. Вы когда-нибудь замечали, что если смотрите один и тот же фильм, сидя радом с разными людьми, то воспринимаете его по-разному? Может даже выясниться, что просмотр некоторых фильмов в одной компании доставляет удовольствие, а в другой — раздражает.

 $\triangleright$  Bo Bpeng выступления нужно  $66176$  orkphirm and восприятия как вербальной, так и невербальной реакции дудитории. Но на это Вы будете способны, только если не будете чрезмерно заняты собой (и именно поэтому так важна ТЩательная подготовка).
OTCYTCTBUE  $cocr$ paraung основная причина cuepru repes PowerPoint.

Если будете практиковать сопереживание, это будет получаться все лучше и лучше. И так и должно быть, если вы хотите стать хорошим выступающим. Большинство выступающих бесчувственны не от природы. Они на самом деле не хотят причинять страдания аудитории. Они просто защищаются от ответной реакции и думают, что, пока продолжают говорить, все будет хорошо. Они не чувствуют того, что чувствует аудитория. Это одна из серьезнейших ошибок, которые может совершить выступающий.

Существует множество способов проявить сопереживание. Об одном из них мы поговорим в следующей главе — она будет посвящена обучению через подражание другим выступающим. Но можно пойти и по самому прямому пути к выяснению, что чувствует аудитория, — спросить об этом присутствующих. Разговоры для того и ведутся, чтобы задавать разные вопросы. А потому, как только почувствуете, что что-то не так, просто спросите.

Во-первых, если вы будете задавать продуманные риторические вопросы (звучит как оксюморон, но это не так) и затем делать паузу, то сможете понаблюдать за реакцией аудитории. Если она вялая, значит, вы потеряли контакт. Если аудитория относительно небольшая, вам следует задать вопрос, связанный с содержанием презентации, и посмотреть, потрудится ли кто-нибудь ответить вам вслух (об этом я говорил в 3-й главе). Конечно, вы не можете получить ответ от каждого. Но такая цель и не ставится. Ваша цель — вовлечь аудиторию, заставить ее сопереживать. А вопрос может быть совсем простой, на который отвечают «да» или «нет». Иногда никто не отвечает, ни словами, ни мимикой. Тогда я просто показываю слушателям все на себе: «Смотрите! Это означает "да", а это означает "нет". Так как вас понимать?» Они улыбаются и что-то отвечают. Но вы можете также задавать и прямые вопросы о том, что испытывает ваша аудитория:

- Я говорю уже довольно долго; у вас все нормально?
- **Вам нужен перерыв?**
- Вы меня еще слушаете?

 $\rightarrow$  Ecru Bb1 He ynsepenty В ТОМ, КАКИЕ ЧУВСТВА испытывает аудитория, просто спросите своих слушателей. Это Действительно помогает.

Если вы зададите три похожих вопроса подряд, кому-то может показаться, что вы перебарщиваете. Конечно, вы можете перестараться. Но разве это причина вообще не интересоваться аудиторией? Конечно, нет. Вы можете подумать, что подобные вопросы являются признаком неуверенности, и, возможно, в этом есть доля правды, но опять-таки: один из худших способов справиться с неуверенностью — пытаться ее подавлять. Если вы чувствуете себя неуверенно, просто признайтесь в этом. Вы никогда не сможете полностью избавиться от беспокойства, вызываемого выступлением на публике. Даже опытные ораторы на сцене нервничают. Не стоит из-за этого испытывать чувство вины. «Понравлюсь ли я им?» — вот вопрос, который вас никогда не покинет. Все мы переживаем по этому поводу, но не надо превращать его в проблему. Ошибка кроется в другом. Ошибку вы совершите, если будете аудиторию игнорировать!

## ЗРИТЕЛЬНЫЙ КОНТАКТ

Зрительный контакт — самый очевидный показатель того, что диалог идет. Вы можете вести беседу с кем-либо, глядя друг другу в глаза и при этом не проронив ни слова. Иногда бывает трудно поддерживать такой немой диалог даже с одним-единственным человеком. А со множеством людей делать это сложно всегда. Почему аудитория любит зрительный контакт? Потому что это признак честности. Думаю, я не открою большую тайну, если скажу, что ораторы часто лгут. Я ловлю себя на том, что привираю почти на каждой презентации. Конечно, я пытаюсь минимизировать количество неправды, но я не могу все заранее предусмотреть. Особенно когда приходится импровизировать, меня охватывает огромное желание пойти более легким путем и сказать то, что сказать проще всего. Но когда смотришь людям в глаза, лгать тяжело.

Гвинет Доэрти-Снеддон, профессор из Университета Нортумбрии в Ньюкасле, утверждает, что:

*«Смотреть кому-нибудь в лицо — занятие, требующее значительных ментальных усилий. Когда мы слушаем кого-то, то с его лица мы считываем весьма полезную информацию. Человеческие лица вызывают у нас множество чувств и мыслей, а все это требует обработки. Поэтому, когда мы пытаемся сосредоточиться и обработать какую-то другую информацию, требующую умственных усилий, смотреть на лица не рекомендуется».* 

Когда вы смотрите на лица людей, вам приходится мысленно обрабатывать огромный объем информации. То же происходит и тогда, когда вы лжете. Очень трудно делать и то и другое одновременно. Вот почему родители требуют от своих детей смотреть им в глаза, когда они их о чемто спрашивают. С вашей аудиторией ситуация примерно такая же. Большинство европейцев относятся с подозрением к тем, кто отводит взгляд.

 $\ell$   $\ell$   $\mu$ илечание. На Востоке отношение к этому немного иное. Там потупленный взгляд считается знаком вежливости и покорности. Один мой друг, преподающий в Японии, рассказывал, что иногда аудитория отводит глаза настолько старательно, что ему бывает крайне трудно установить с ней контакт.

Кроме того, затянувшийся зрительный контакт неудобен. Некоторые люди стесняются смотреть на аудиторию, боясь показаться ей слишком агрессивными. Выражение «смотреть в лицо» действительно может содержать в себе коннотацию агрессии. «Смотреть в лицо опасности, смотреть в лицо врагу…» Некоторые выступающие даже избегают обращаться к аудитории во время своего выступления. Они разговаривают со своими бумажками. Они разговаривают со своими слайдами.

Они разговаривают со своими ноутбуками. Они разговаривают с пространством, находящимся где-то там, за аудиторией. Они разговаривают сами с собой.

Вы можете бояться аудитории, и это нормально. Признайтесь в этом хотя бы себе и начните чтото делать. Но вы не можете изменить людей, не бросив им вызова. Самое забавное происходит тогда, когда вы действительно начинаете смотреть им в глаза и обнаруживаете, что бояться-то нечего. Это чисто психологическое ограничение. Но, помимо психологических, существуют также определенные физиологические ограничения, которые нужно учитывать. Начнем с того, что вы иногда просто не способны видеть всех людей в аудитории. Худший сценарий — это когда вы выступаете в огромном зрительном зале, в котором сцена так ярко освещена, что аудитория растворяется в темноте. Именно в такие моменты юмор особенно полезен, потому что в подобной ситуации смех — единственная ответная реакция, которую вы можете получить от тех, кого не видите. Другая возможная реакция — это аплодисменты, но их получить намного сложнее. К счастью, идея погружать аудиторию во мрак становится все менее и менее популярной. Давайте поговорим о более привычных ситуациях.

#### «МОНИТОРЫ УВЕРЕННОСТИ» ПОМОГАЮТ ТОЛЬКО УВЕРЕННЫМ

На одной из конференций TEDx, в организации которой я участвовал, мы смонтировали огромный плазменный телеэкран прямо напротив места выступающего, чтобы он мог видеть свой текущий и следующий слайд, а также остающееся в его распоряжении время. Это называют «монитором уверенности». Когда вы видите свой следующий слайд и знаете, о чем придется говорить далее, то чувствуете себя увереннее. Отсюда и название. А поскольку выступающие могли видеть и свой текущий слайд, им не нужно было поворачиваться к аудитории спиной. В теории это должно было предотвратить ситуацию, когда оратор начинает разговаривать со своими слайдами. По крайней мере, мы так надеялись.

К несчастью, на практике все вышло по-другому. Если выступающий не желает говорить с аудиторией, никакие «мониторы уверенности» ситуацию не спасут. Некоторые выступающие продолжали разговаривать со своими слайдами, а один из них посвятил все свое внимание плазменному экрану! В дополнение ко всему он начал указывать на телеэкран пультом дистанционного управления, который мы ему дали. Это был не инфракрасный пульт, так что не было никакой необходимости, нажимая кнопку, направлять его в сторону экрана, но менять человеческие привычки не так-то просто. Если есть телевизионный экран плюс пульт дистанционного управления, значит, его нужно наводить на экран. Выступающий походил на человека, который разговаривает с телевизором, пока переключает каналы, и ему было намного проще вести беседу с телевизором, чем с живыми людьми, сидящими перед ним.

На рис. 8.2 показано стандартное поле зрения человека. Это то поле, которое вы охватываете взглядом, не поворачивая головы. Реальный охват на самом деле меньше. Большую его часть составляет периферийное зрение, которое годится только для распознавания движения и хорошо знакомых образов. На рис. 8.3 представлен вид сверху пространства во время презентации для 20 человек. Если вы будете стоять именно так, то получите очень хороший контакт с людьми, сидящими прямо напротив вас; лишь некоторый контакт с людьми на периферии и почти никакого контакта с людьми, сидящими далеко от вас (зависит от того, насколько хорошее у вас зрение) и по углам. Это не есть хорошо.

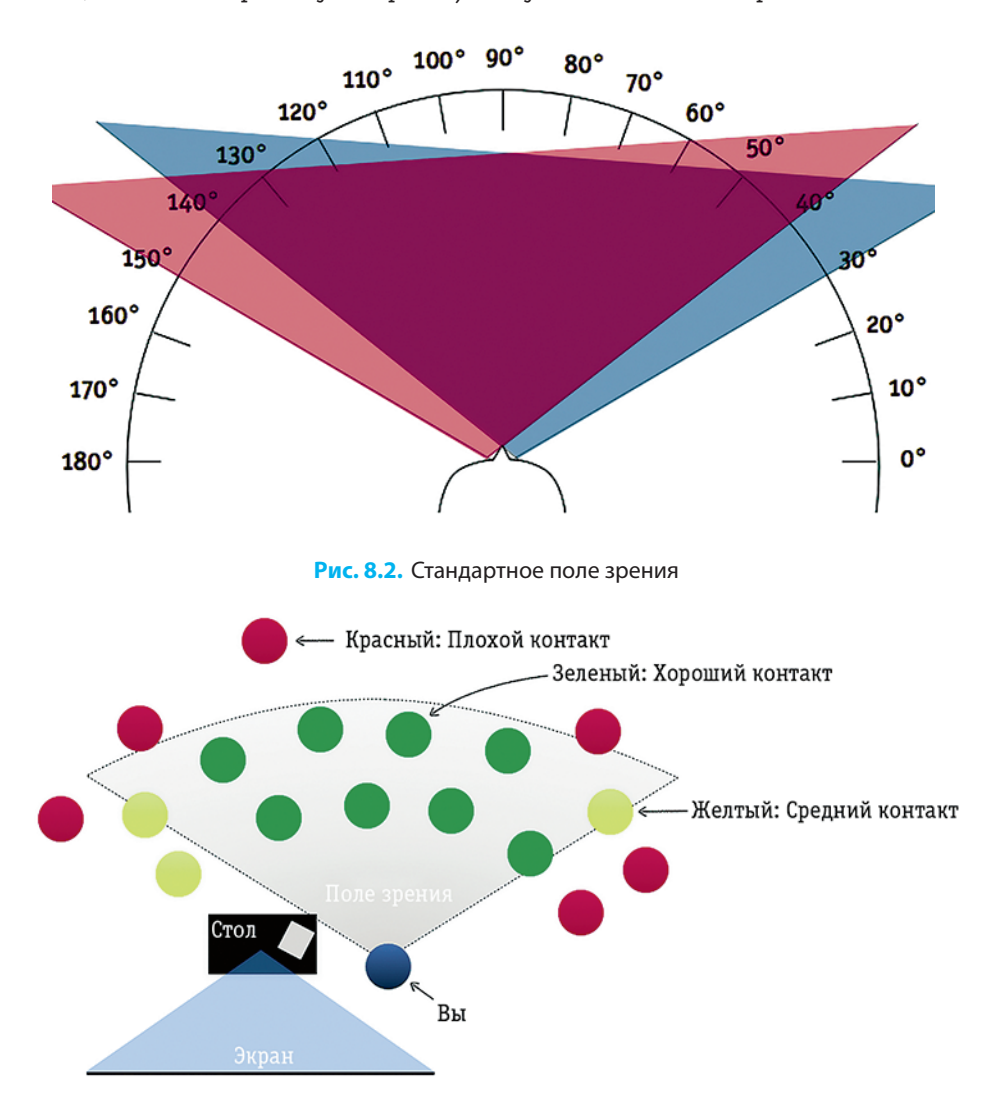

**Рис. 8.3.** Пример схемы презентационного пространства

MODDEPHUMBOUTE зрительный контакт со своей дудиторией. Если не считать самого ВЫСТУПЛЕНИЯ, ЭТО ВАША самая важная отдельно взятая работа.

B XX CTORETUM обращение к публике происходило съерху BHUS. B XXI Beke оно больше похоже на диалог равных. Нам следует и этому привыкнуть.

Если это возможно, попросите людей расположиться так, чтобы вы могли их всех видеть, не поворачивая головы. Если вы находитесь в просторном зале, попросите их сесть ближе друг к другу. Поверьте мне: вам будет намного легче разговаривать, если они будут сидеть все вместе. Иначе придется все время двигаться, поворачиваться и осматривать аудиторию, чтобы поддерживать контакт со всеми присутствующими. Те, кто по углам, все равно недополучат внимания, но вам ни в коем случае не следует игнорировать их полностью. Если вы «потеряете» углы, ждите беды. Это именно в углах люди чаще всего шуршат бумажками, кашляют и ерзают, бессознательно пытаясь привлечь к себе внимание. Уделите им часть своего внимания, прежде чем они начнут его добиваться другим способом.

Остерегайтесь предметов, которые ограничивают ваше поле зрения: столов, ноутбуков и т. д. Я лично никогда не выступаю из-за кафедры и всегда стараюсь очистить пространство перед собой от разных столов. Если есть возможность сойти со сцены и разговаривать с аудиторией, стоя на ее же уровне, я это делаю. Я знаю, что нетипично для профессионального оратора избегать кафедры, созданной для его же удобства, чтобы защитить от любопытных взоров, приютить его бумаги и придать ему видимое величие. Но я думаю, что все это ерунда, и не считаю ее для себя необходимой.

#### ЧАСТО ЗАДАВАЕМЫЕ ВОПРОСЫ О ПОДАЧЕ МАТЕРИАЛА

Прежде чем перейти к теме ответов на вопросы аудитории, я сам хочу ответить на некоторые часто задаваемые вопросы о подаче материала.

#### Вопрос 1: «Я боюсь, что забуду свою речь. Можно ли мне использовать записки или карточкишпаргалки? Можно ли мне прочитать свою презентацию?»

Если отвечать коротко, то — нет! Я действительно не советую вам так поступать. Как сторонник искренности в публичных выступлениях, я всегда отношусь с подозрением к людям, которые читают по бумажкам. Но я могу также процитировать более пространный ответ на этот вопрос, взятый из «заповедей TED», которые являются официальными рекомендациями для выступающих на этой конференции: «Если вопрос стоит так: читать или говорить бессвязно, тогда читайте!»

Но если имеются слайды, то вы уже не будете говорить бессвязно, так ведь?! Слайды работают как карточки-шпаргалки и записки. Точнее, для одних людей работают, а для других — нет. Когда «смерть через PowerPoint косила всех направо и налево», люди набирали свой текст на слайды и зачитывали их вслух, поворачиваясь к аудитории спиной. Это была катастрофа. Это было даже хуже, чем просто читать подготовленные речи с бумаги. Но теперь на наших слайдах уже не так много текста, и люди вынуждены говорить то, что думают. Наконец-то все по-честному! Правильно? Неправильно. Люди все еще не могут говорить то, что думают, — это слишком рискованно. И что вы тогда делаете? В лучшем случае вы репетируете так рьяно, что в конце концов запоминаете все слово в слово и потом звучите неестественно, как в записи. Но есть и другая возможность. Вы можете вернуться в ХХ столетие и читать с бумажки, демонстрируя свои красивые лаконичные слайды как чудесное наглядное пособие. Какой триумф мысли!

Марк Твен как-то сказал, что, если вы говорите правду, тогда вам не надо ничего запоминать. Если вы будете просто говорить без бумажек и поддерживать зрительный контакт с аудиторией, то слушатели воспримут это как проявление честности. И вы внезапно превратитесь в человека, заслуживающего доверия, в человека искреннего. Конечно, есть риск, что вы можете забыть, что сказать, но это отдельная большая тема, о которой мы подробно поговорим в главе 10.

#### **Вопрос 2: «Как мне настроить "монитор уверенности"?»**

«Монитор уверенности» показывает текущий слайд, который демонстрируется на экране ноутбука, находящегося перед вами (чтобы не приходилось поворачиваться спиной к аудитории для взгляда на экран), а также следующий слайд, чтобы вы могли уверенно идти вперед. На нем может также высвечиваться и текущее время, и таймер с обратным отсчетом. На рис. 8.4 представлен скриншот с монитора для докладчика в Apple Keynote. Примерно так же будет выглядеть картинка и в PowerPoint. Меня удивляет, как мало людей пользуются этой опцией. Ведь она очень удобная, и активировать ее не так уж сложно. На рис. 8.5 показано, как можно это сделать в PowerPoint и Keynote.

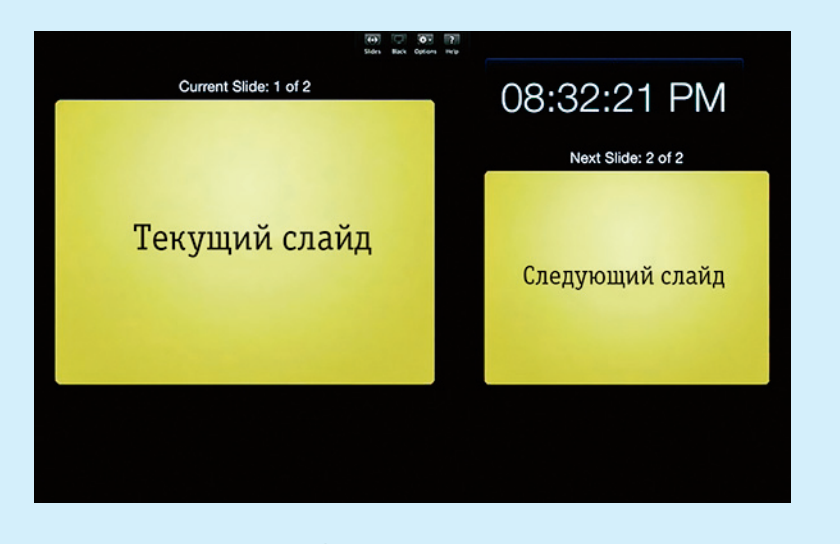

**Рис. 8.4.** Экран для выступающего в Apple Keynote (называемый также «монитором уверенности»)

Если вы работаете с Кеупоtе и по какой-то причине не можете настроить свой компьютер так, чтобы он показывал следующий слайд, вы можете установить «монитор уверенности» в своем iPad или iPhone (я почти уверен, что он у вас есть), используя еще одно приложение Apple стоимостью в один доллар под названием Keynote Remote и Wi-Fi-связь.

А еще есть и такой, даже более простой прием, который не раз выручал меня: когда я выступаю с презентацией в незнакомом помещении, я приношу с собой 5-метровый VGA-удлинитель. Если шнур у проектора слишком короткий, то я легко с этим справляюсь.

#### Вопрос 3: «Что это за пульты дистанционного управления, с которыми выступают некоторые люди?»

Обзаведитесь пультом дистанционного управления. Кликером. Переключателем. Назовите его, как хотите, но купите себе такой немедленно. Я серьезно. Немедленно означает сегодня же!

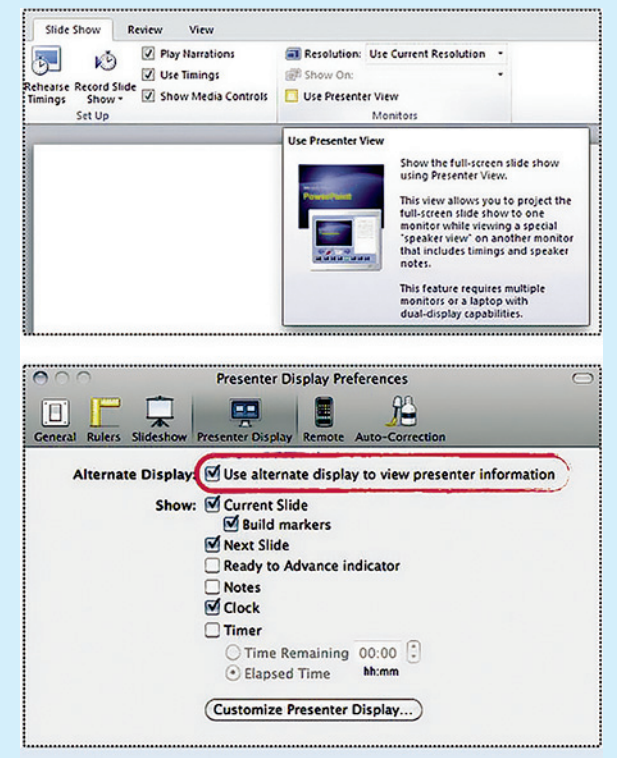

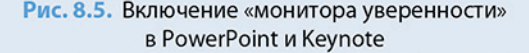

Существует множество инфракрасных пультов, но вам нужно купить не такой. Они недостаточно надежны. С ними никогда нельзя быть уверенным, что они действительно переключат вас на следующий слайд, когда нажмете кнопку «Далее». Такой пульт не добавит вам уверенности. Купите себе пульт с радиотелеуправлением от Logitech, Keyspan, Kensington или любой уважаемой компании. Они не очень дороги, и вы гораздо больше сэкономите на валерьянке. Охват у подобных пультов, как правило, составляет примерно 20–30 м. Они работают с любым компьютером — и с Мас, и с РС — и не требуют установки. У некоторых продвинутых моделей есть также таймер обратного отсчета с беззвучным вибрационным сигналом, регулятором громкости и множеством других чрезвычайно полезных свойств, как, например, экологически чистая зеленая лазерная указка.

Пожалуйста, не используйте для ведения своей презентации радиомышь. Это выглядит по-любительски, причем в плохом смысле этого слова.

## ОТВЕТЫ НА ВОПРОСЫ

Что касается ответов на вопросы, то здесь есть две отдельные темы: содержание и форма — о чем вы говорите и как вы говорите. С точки зрения содержания ответы на вопросы ничем не отличаются от других типов импровизации. На деле это даже проще, потому что тема у вас уже есть. В самом общем виде совет звучит так: «Просто скажите честно, что вы об этом думаете», хотя сделать это не всегда бывает легко. Мы обсудим проблему честности в главе 10, которая посвящена импровизации. Эта же глава посвящена форме — тому, как говорить. По данным исследования проф. Эстрады и его коллег, при ответах на вопросы крайне желательно придерживаться определенных правил.

- 1. **Повторить вопрос.** Некоторые люди говорят очень тихо, и, возможно, вам удалось расслышать вопрос только потому, что обращались в вашу сторону. Велика вероятность того, что вы единственный человек в помещении, кто его услышал. Повторите вопрос громко. Не смотрите на человека, который задал вам этот вопрос! Это вы делаете не для него, а для всех остальных. Постарайтесь, чтобы все услышали заданный вопрос. Иногда приходится вопрос интерпретировать, потому что человек, задавший его, использовал жаргонные слова или внутреннюю информацию, которой никто больше не располагает. Вам нужно позаботиться о том, чтобы вопрос услышали и поняли все. Повторите его и понаблюдайте за реакцией слушателей. Они заинтересовались? На базе их реакции оцените, насколько детальным должен быть ваш ответ. По утверждению проф. Эстрады и его коллег, люди очень не любят, когда оратор тратит слишком много времени, отвечая на вопрос, который никого не волнует.
- 2. **Поблагодарить человека, который задал вопрос, но только если вы действительно этого хотите.** Фраза «Спасибо, это очень интересный вопрос» действительно дает вам немного времени, чтобы собраться с мыслями, но, если вы будете повторять ее автоматически, люди это почувствуют. Такое скверное клише подрывает доверие к вам.
- 3. **Отвечать, обращаясь прежде всего к аудитории, а не к человеку, задавшему вопрос.** Это общественное собрание, а не частная консультация. Смотрите на аудиторию и подмечайте, как люди реагируют. Когда закончите, посмотрите на человека, задавшего вопрос, чтобы понять, удовлетворен ли он вашим ответом. Если вы в том не уверены, будет вполне уместно спросить: «Я ответил на ваш вопрос?» Люди ценят это.

## ИСПОЛЬЗОВАНИЕ ЮМОРА: «ЗА» И «ПРОТИВ»

Юмор не имеет особого значения. В 1998 г. Лисел Копланд и его коллеги провели исследование на тему «Как сделать лекции в дополнительном медицинском образовании более эффективными». Результаты были опубликованы в журнале Journal of Continuing Educationinthe Health Professions.

Так, было установлено, что лучшие рейтинги получили преподаватели, которые выделяли важные моменты, вовлекали аудиторию, говорили четко и организованно и применяли подход, основанный на кейсах. Использование юмора не ассоциировалось с высокими результатами! В итогах исследования проф. Эстрады и его коллег юмор также не занимает высокого места.

Не поймите меня неправильно: я люблю юмор! Я даже прошел курс лекций по стендапу<sup>1</sup> в Американском институте комедии в Нью-Йорке и посещал уроки по импровизационной комедии в школе при театре Upright Citizen's Brigade. Я подружился с российским стендап-комиком Колей Куликовым и даже обрел в его лице клиента, потому что иногда делюсь с ним своим мнением о его репетициях, за что он платит мне по символическому тарифу: 1 рубль за сеанс. Я действительно люблю юмор. Но я так же горячо утверждаю, что для определенных типов презентаций юмор совершенно неуместен и может даже отвлекать внимание от послания.

По моему убеждению, юмор полезен, когда выступление во многом строится на импровизации. Я считаю, что просто невозможно импровизировать, не улыбаясь, потому что в процессе импровизации человек делает огромное количество ошибок. Не случайно существует такое количество школ импровизационной комедии и очень мало школ импровизационной драмы. Театру импровизации не нужны дополнительные драмы. Их у него и так хватает. Однако если вы не будете излишне импровизировать, если ваша презентация или лекция посвящена какой-то высокоспециализированной теме, если ваша аудитория достаточно сильно мотивирована, то вам и не нужен юмор! Вы не профессиональный комик и можете только все испортить.

 $\blacktriangleright$  Не пытайтесь быть смешным намеренно. В большинстве случаев это только навредит вашему выступлению.

Я также считаю, что не стоит стремиться быть смешным. Если мой опыт в импровизациях меня чему-нибудь и научил, так это тому, что ничто не убивает смех столь эффективно, как старание вызвать его. Я повторяю: не пытайтесь быть смешным. Не пытайтесь шутить. Для большинства выступающих это превращается в «поцелуй смерти». Проблема в том, что, когда вы пытаетесь заставить аудиторию рассмеяться, у слушателей возникает ощущение, что вы ими манипулируете, и они, вполне естественно, пытаются этому сопротивляться. Итак, публика не смеется, а вы воспринимаете это как знак неприятия. С этого момента все летит под откос.

 $\ell$   $\mu$ имечание. Правда в том, что вам на самом деле не нужно пытаться шутить. Просто наблюдайте ситуация станет смешной сама по себе. Поверьте: так оно и будет! Вам нужно только это заметить. Лучшие шутки возникают неожиданно. Если ваш микрофон работает хорошо, то все замечательно! Ну а если нет, тогда это смешно. Если ваш компьютер сломается, если вы опрокинете стакан с водой на сидящих в первом ряду,

 $^{\rm 1} \;$  Стендап (standup — с англ. «встать») — тип юмористической миниатюры, часто основанной на импровизации, когда исполнитель говорит напрямую с аудиторией. *Прим. пер.*

если вы вдруг начнете заикаться, хотя прежде с вами такого не происходило, — это смешно. Все, что ораторы видят в кошмарных снах, — все это смешно. Правда, начать смеяться над собой может быть не очень легко, но этому умению можно научиться. Я остановлюсь на этом подробнее в главе 10.

Позвольте мне закончить тему парочкой примеров. В своем выступлении на конференции TED в 2006 г. Ал Гор потратил шесть из своих драгоценных восемнадцати минут на стендап-комедию о том, как проиграл президентские выборы. Я повторяю: треть своего выступления он посвятил тому, чтобы посмеяться над собой! И я думаю, что он поступил мудро. Этот вопрос висел в воздухе, и никто бы не стал слушать и воспринимать его всерьез, если бы он сам не коснулся данной темы в первоочередном порядке. Гор потерпел поражение, и ему нужно было честно и красиво признать это, что он блестяще и сделал. Смеялся ли Гор в фильме «Неудобная правда»? Там были кое-какие шутки, но не много. Не было повода.

В сентябре 2010 г. швейцарский министр финансов Ханс-Рудольф Мерц, выступая с речью на тему импорта мяса, вдруг буквально взорвался смехом. Речь, написанная его помощниками, была так напичкана бюрократизмами, что звучала не всегда понятно даже для него самого. Видеозапись, на которой министр давится от смеха, собрала более миллиона просмотров. Он мог напустить на себя серьезный вид и выдать очередную парламентскую речь, до которой никому нет дела, за исключением, может быть, пары заинтересованных лиц. Но предпочел оставаться человеком и произвел интернетсенсацию. Мои поздравления: отличная работа!

### РЕЗЮМЕ

Ключевые положения данной главы.

- **► Ясность прежде всего.** Самое важное в подаче это ясность слов. Именно этого аудитория требует в первую очередь: просто понять вас. Как можно тщательнее избегайте бюрократизмов и профессионального жаргона. Используйте повседневный язык и старайтесь выражать свои мысли короткими предложениями. Говорите так, как если бы вы вели беседу с другом, а не с залом, полным людей.
- **Не беспокойтесь чрезмерно о времени.** Постарайтесь уложиться в регламент, но, если не получается, не переживайте слишком сильно по этому поводу. Это в значительной степени лежит в зоне ответственности организаторов. Ваша задача — хорошо выступить. Она намного важнее. Конечно, вам не следует напрочь забывать о времени. Если ваше время истекло,

признайте это первым. Если вы понравились аудитории и ей интересно то, что вы говорите, она позволит вам закончить выступление.

- Что бы ни случилось, продолжайте говорить с аудиторией. Задавайте слушателям вопросы, смотрите им в глаза, испытывайте их, увлекайте их. Ловите их реакцию, как вербальную, так и невербальную. Если вы не уверены относительно их чувств, просто спросите. В тот момент, когда вы перестанете разговаривать со слушателями, они потянутся за своими мобильниками. Не надо обращаться к своему компьютеру или экрану — там никого нет. Обращайтесь к аудитории. «Монитор уверенности» и пульт дистанционного управления оставят вам больше внимания для этого.
- Не старайтесь быть смешным. Юмор для вас в качестве выступающего не настолько важен, насколько он опасен.. Однако во время импровизаций вам не удастся избежать ситуации, когда стоит посмеяться над собой. Готовьтесь именно к этому!

# ГЛАВА 9

## Контраст в подаче

- Как выступать эмоционально
- Высвобождение внутренних конфликтов
- Конфронтация с аудиторией
- Нахождение своего героя
- Имитация как метод обучения

Эта глава посвящена эмоциональности, страстности в презентациях. Существуют два подхода к оттачиванию этого умения. В первом варианте требуется во время презентации вызвать оживленную дискуссию с аудиторией. Для этого нужны смелость и навыки управления дискуссией. При втором подходе от вас потребуется копировать других известных выступающих, чтобы выяснить, что вы способны делать, а что нет, и таким образом найти собственный стиль.

## ПРОТИВОПОЛОЖНОСТЬ МОНОТОННОСТИ

«Новый Оксфордский словарь американского английского языка» дает следующее определение слову «монотонность»: «Отсутствие разнообразия и интереса, нудная повторяемость, рутинность». Я не знаю, заметили ли вы, но коннотации этого слова трудно назвать положительными. Монотонность присутствует во всех перечнях «грехов» и «запретов», чего нельзя делать во время презентаций. Я даже не уверен, что нужно писать о том, насколько плоха монотонность. Так почему же я это делаю? Потому что я, конечно же, хочу создать контраст! Что является противоположностью монотонности? Разнообразие, эмоциональность и страстность. «Страсть» — интересное слово. Оно старославянское, производное от слова «страдать» (как в выражении «страсти Господни»). Но сегодня на русском языке им обозначают в первую очередь «сильное, трудно контролируемое чувство». Это перекликается с тем, что я говорил о выходе за рамки зоны комфорта. Когда смотришь на страстных ораторов, порой кажется, что их вывели из себя до такой степени, что они потеряли над собой контроль. Не случайно о Томе Питерсе (пожалуй, самом страстном выступающем, которого я когда-либо видел) говорят, что он не бывает счастлив, если он не рассержен. То же я замечал и за собой: и я не могу вдохновлять людей, если сам не вдохновлен.

XX век видел (и, что еще лучше, записал на пленку) множество выдающихся ораторов. Все они говорили страстно, даже если у некоторых из них были бесчестные мотивы. В ответ на это монотонность стала чуть ли не модной в академических кругах как способ дифференциации. Так монотонные ораторы по сути как бы говорят: «Смотрите, я не пытаюсь сыграть на ваших эмоциях». Но опять-таки: нет смысла в публичном выступлении, если оно не затрагивает человеческие эмоции. Выдающиеся ораторы XX века — Кеннеди, Черчилль, даже Гитлер — все они играли какие-то роли. То, как они говорили на публику, сильно отличалось от того, как они разговаривали в других ситуациях. Тон их выступлений был весьма официальным и торжественным. Ораторы «исполняли» свои речи (которые нередко писали для них спичрайтеры), как профессиональные актеры исполняют свои роли. Но этот подход больше не работает. Мы не верим ораторам, которые все еще придерживаются официоза. Нам надоело.

Примечание. Британский комик Эдди Иззард говорит, что с появлением телевидения у нас обострилась чувствительность к неискренности выступающих. Политики вынуждены говорить так, чтобы речь шла как бы от чистого сердца, а это непростое дело для любого политика.

Вначение исполнения уменьшилось, а значение индивидуальности B31ETE10 BBbICb.

Забавно, что то же самое произошло и с комедией. Когда-то в комедии культура водевиля и кабаре: были профессиональные исполнители с репертуаром шуток, придуманных профессиональными писателями. Шутки были взаимозаменяемыми, впрочем, как и писатели. Иногда возникали проблемы:

Противоположность монотонности **267**

некоторые артисты «подворовывали» друг у друга материал. Но по сути материал был один и тот же. Единственная разница состояла в том, насколько хорошо его исполняли.

В 1960-х гг. появилось множество комиков, которые начали писать для себя и работать самостоятельно в особом, собственном стиле. Их материал был привязан к их комическому персонажу, и его никто не мог украсть, потому что он просто не подошел бы никому другому. Эти комики перешли от шуток в третьем лице («Трое мужчин зашли в бар…») на шутки в первом лице («Захожу я вчера в бар, а тут…»). Это было не просто оригинально — это звучало правдоподобно. Даже тогда, когда все было выдумано, монологи и диалоги все равно звучали очень правдоподобно. Классическим тому примером может служить Вуди Аллен, чьим фирменным знаком стала тема невроза. Никто не может шутить на эту тему так, как Вуди Аллен, потому что никто не может быть настолько убедительно невротичным, как он сам. До него нервные люди на сцене не были смешными. Они были грустными. Но теперь благодаря Аллену они смешные. И это не только из-за его блестящих актерских способностей. Это из-за его честности и открытости. Сегодня бо́льшая часть комиков такие же. Интересно, почему так произошло? Один из ответов может быть связан с конкуренцией между комиками, но второй и гораздо более интересный ответ заключается в том, что консервированные шутки имеют ограниченную силу. Они способны лишь рассмешить людей. Для некоторых комиков этого недостаточно — у них гораздо более далеко идущие цели. На самом деле они политики. Они хотят перемен.

Сегодня публичные выступления — удел не только профессиональных политиков. Теперь это ученые, менеджеры, эксперты в той или иной отрасли. У сегодняшнего оратора нет времени упражняться в демонстрации страсти, да и никто от него этого не ждет. Требуется всего лишь быть откровенно влюбленным в то, о чем идет речь. Я не говорю, что актерские навыки оратору совершенно ни к чему. Если вам удастся походить на актерские курсы, это пойдет только на пользу. Однако, скорее всего, ваши ораторские способности улучшатся не из-за того, что вы обретете какие-то умения, а из-за того, что вы избавитесь от каких-то внутренних запретов. Современное актерское мастерство во многом связано с расслаблением и освобождением.

 $\Gamma$ римечание. Одна из лучших научных презентаций, которые я когда-либо видел, была посвящена наночастицам. Она изобиловала профессиональными терминами и ссылками на сложные теории из области химии, физики и медицины. Честно говоря, я почти ничего не понял. Но это было не важно. Ученый, который выступал с презентацией — российский физик Юрий Райхер, — был настолько явно поглощен темой наночастиц, что смотреть на него было одно удовольствие. Для него все в этой области было живым. У каждой крохотной молекулы был свой характер, поведение, мотивы. Я знаю, что все это звучит абсолютно ненаучно. Но, видимо, это его стиль работы. Он одухотворял все, о чем рассказывал. Он не играл. Он просто жил этим.

## БЫТЬ ИДЕАЛЬНЫМ ИЛИ БЫТЬ СТРАСТНЫМ

Первый секрет умения страстно говорить на публику вовсе не связан с собственно речью. В том, как вы проводите презентацию, отражается то, какую жизнь вы ведете. Если ваша повседневная работа безлика и досадна, очень трудно казаться страстным, выходя на сцену.

Нужно любить то, чем вы занимаетесь. Я знаю, что это звучит банально, и я также знаю, что далеко не каждый может заставить себя полюбить свою работу. Поэтому, если вы не любите то, чем занимаетесь, а хотите стать хорошим оратором — поменяйте работу! Мы все понимаем, что сделать это непросто, и я не призываю вас сделать это немедленно. Просто разработайте для себя план. Продолжайте заниматься работой, но начните выделять время и для анализа самых интересных моментов в своей жизни. Сходите на семинар по самоисследованию. Напишите автобиографию. Процесс поиска страсти в жизни - это путешествие, и вам нужно его совершить. Чем раньше, тем лучше.

Страсть — это энергия, а та, в свою очередь, исходит из внутреннего конфликта. Почему я так ревностно отношусь к теме презентаций? Потому что я ненавижу занудство и знаю, что сам могу быть занудой. На самом деле я и был занудой, когда только начинал, да и сейчас время от времени им бываю, когда копаюсь в каких-то мелких деталях, до которых, по сути, никому нет дела. большой поклонник импровизации, потому что ненавижу рутину, но в то же самое время прекрасно знаю, что рутина — основа основ любой импровизации. Я страстный любитель комедии, потому что не люблю агрессивных людей, но понимаю, что они несут энергию, а комедия — один из социально приемлемых способов выплеснуть агрессию и направить ее в мирное русло. Комедия — злой жанр. Я отношусь страстно к коммуникации, потому что в свои школьные годы она мне давалась катастрофически плохо, да и сейчас временами я с треском проваливаюсь. Ну, а с кем не бывает?!

 $\llbracket \psi$ имечание. Каждый человек несет в себе некие внутренние конфликты. Проблема в том, что не каждый согласен раскрыть их публично. Но если подумать, яркие и незабываемые герои как раз таки и раскрывают свои внутренние конфликты, а если они этого не делают, то мы начинаем недоумевать, зачем они вообще здесь? Каков их интерес во всем этом? Деньги? Гай Кавасаки в своей презентации о стартапах и придурках «Не позволяйте придуркам командовать вами») признается, что и сам был придурком. Я подозреваю, что он и сейчас им иногда бывает. Но он сам говорит об этом со сцены, и потому нам интересен. Стив Джобс был главным исполнительным директором одной из крупнейших в мире корпораций и тем не менее выходил на сцену в джинсах и кроссовках. В этом есть какое-то противоречие. Он него ждали, что он будет одеваться по-другому. Почему он так поступал? Я думаю, потому, что ему так было удобно. И в этом, наверное, отражалась его внутренняя философия: да, я хочу быть успешным, но я также хочу делать то, что мне нравится.

Оказываясь перед аудиторией, люди, как правило, начинают нервничать. Для этого может быть множество причин, но прежде всего их беспокойство вызвано страхом показаться некомпетентными или неквалифицированными. Когда вы признаётесь (поначалу себе) в том, что вы на самом деле некомпетентны и неквалифицированны, то перестаете беспокоиться по поводу своего имиджа и начинаете беспокоиться по поводу своих знаний. Это намного продуктивнее. Когда я только начинал выступать на тему презентаций, мои первые слова обычно звучали так: «Хочу сказать вам, что я этому никогда не учился. Я просто решил кое в чем разобраться и вот что узнал. Это хорошая новость, потому что раз я смог справиться с трудностями, то и вы наверняка сможете…»

Ораторы ХХ века представлялись публике безупречными. Они знали все на свете. Все у них блестело и сверкало. Они репетировали свои речи до тех пор, пока те не начинали звучать идеально. В отличие от них ораторы ХХІ века — просто люди. Они могут всего и не знать. Сегодня приемлемо и, наверное, даже модно быть неидеальным. У широко освещаемых политических скандалов есть как минимум одна хорошая сторона: они научили нас, что даже у высокопоставленных людей есть свои темные стороны. Что у каждого из них есть что-то, что ему не нравится. У каждого из них есть своя идиосинкразия.

 $\mathcal{\Gamma}$ римечание. Идиосинкразия — интересное слово. Оно происходит от греческого idios, что означает «свой, личный», и krasis, что означает «смешение». Мы все — смешение различных качеств. И мы можем это или отрицать, или признать.

Одним из ораторов, оказавших на мой речевой стиль наибольшее влияние, был Андрей Лапин российский гуру, про которого кто-то однажды написал, что он «йог, качок и энциклопедист». Это парадоксальная, причудливая комбинация. Ведь если вы «качок», от вас не ждут, что вы будете особенно начитанным, разве не так? А если вы «ботаник», то от вас не ждут, что будете заниматься йогой и тем более преподавать ее. А если вы практикуете йогу, то зачем «качаться»? Все эти его качества кажутся положительными, но проблема в том, что они как будто противоречат друг другу. Когда я впервые повстречал Андрея, он выглядел как типичный «качок». Его манера речи не показалась мне особо интеллектуальной. Честно говоря, он был больше похож на деревенского дурачка или на слегка чокнутого нью-эйджевого гуру. И все это ровно до того момента, пока он не заговорил о физике (он по образованию физик) и не стал цитировать древнегреческих философов. Аудитория обожала его..

Когда мы признаемся, что у нас имеются внутренние конфликты и противоречия, мы начинаем работать над их разрешением, и такого рода работа неизбежно становится продуктивной. Это как с зависимостями: вы не сможете начать лечение, если не признаете, что проблема существует. Итак,

▶ Ораторы ХХ века были безупречными и всезнающими. Ораторам века ХХІ нужно принять и признать свои недостатки, честно сознаться, что они могут знать не все.

 $\blacktriangleright$  Если ВЫ Не продемонстрируете никаких недостатков, слушателям будет не с кем идентифицировать себя! Я думаю, это имеет самое решающее значение.

в чем ваша проблема? Признание проблемы пробуждает в вас страсть к работе и к презентациям. Оно также дает вам смелость для конфронтации с аудиторией. Комики часто смеются над собой, прежде чем начнут смеяться над другими людьми. То же относится и к презентациям. Если ваша цель изменить слушателей, сделать их лучше, а для этого необходимо показать, что у них есть определенные недостатки. Вам нужно бросить им вызов, может быть, даже атаковать их. Самый простой способ это продемонстрировать, что у вас есть (или были в прошлом) точно такие же недостатки. Только после этого вы можете надеяться, что слушатели будут достаточно сочувственно настроены, чтобы идентифицировать себя с вами.

В предыдущей главе я говорил о том, как самокритично выступал Ал Гор на конференции TED. Только после того, как он потратил те шесть минут, смеясь над собой, у него появились основания призвать людей изменить свою жизнь. В бытность вице-президентом Гор был довольно заурядным, оратором. В этом плане он и вправду не представлял собой ничего особенного. Затем сплоховал на выборах, и мир, каким он его знал, изменился. Гор стал «тем парнем, который проиграл Джорджу Бушу». Ему больше ничего не оставалось делать, и он отправился в путешествие на своей яхте в поисках страсти. Гор отрастил бороду и решил, что больше всего в жизни его интересует спасение окружающей среды. И включился в дебаты по поводу глобального потепления со своим слайд-шоу. Пару лет спустя, посмотрев презентацию Гора, Эрик де Плейс, исследователь одного из расположенных в Сиэтле независимых центров изучения устойчивого развития, написал:

*«Слайд-шоу Ала Гора, бесспорно, лучшее слайд-шоу, которое я когда-либо видел на эту, да и не только на эту тему. Сам Гор предстал мастером, чей пример достоин изучения, оратором одновременно и смешным, и искренним, эрудированным и громоподобным. (Где он был во время кампании 2000 года?!)»*

Это и мой вопрос: «Где?» Ответ таков: «Видите ли, он был занят исполнением роли вицепрезидента страны». Это не Гор выступал во время президентской гонки. Это был кто-то другой, вероятно, идеальный кандидат от Демократической партии. Но как только Гор нашел свою страсть, он превратился в выдающегося оратора. Он нашел что-то, ради чего был готов воевать, и именно это он и сделал.

## НЕ ИЗБЕГАЙТЕ КОНФРОНТАЦИИ

После проведения мастер-класса я всегда счастлив, если у кого-то из слушателей по ходу возникали возражения. Мне бы хотелось сказать, что я испытываю радость в тот момент, когда кто-то возражает, но я не могу этого сказать, потому что это было бы неправдой. На самом деле я довольно сильно

нервничаю, когда люди начинают мне возражать. Но когда мастер-класс заканчивается, я всегда счастлив, что все так обернулось. И аудитория тоже. В этом есть большое сходство со сторителлингом: конфронтация делает ситуацию интересной. Дискуссия намного увлекательнее монолога. В случаях более длинных выступлений я даже ставлю перед собой такую цель: мне нужно кого-то спровоцировать в первые 10 минут. Иначе будет скучно.

 $\ell$   $l$   $l$ римечание. Опытные исполнители способны поддерживать очень высокий уровень агрессии и добиваются потрясающего эффекта. Джордж Карлин был одним из тех гениев комедии, кто мог исполнять номер с простым названием «Список людей, которых нужно убить» и довести аудиторию до восторженных оваций. «Ну да, Гитлер это тоже умел», скажете вы. Но в отличие от фанатов Гитлера почитатели Карлина никогда не начинали мировую войну.

Это правда, что большинство ораторов стремятся избегать конфронтации, и на это есть основательные причины. Одна из проблем цивилизации (по крайней мере, с точки зрения презентаций) состоит в том, что мы потратили столетия, пытаясь минимизировать конфликты, и все еще далеки от успеха. Мы знаем, что люди во время конфликтов страдают. Поэтому, когда выступаешь с презентацией и оказываешься один на один с аудиторией, как-то не хочется бросать своим слушателям вызов, потому что инстинкт требует от нас минимизировать конфликты. Однако презентация — это все-таки не война. И, конечно, не нужно бояться конфликта со слушателями — они никого не убьют! На самом деле слово «конфликт» не является синонимом слову «насилие». Они могут «уволить» выступающего, но иногда это даже к лучшему.

Вы скажете, что приглашенному оратору намного легче бросить вызов аудитории, нежели человеку, являющемуся одним из сотрудников коллектива. Приглашенный оратор выступает в роли авторитета. Он на сцене, даже если никакой сцены и нет. А еще и последствий намного меньше: даже если он потерпит жестокое фиаско, никто на следующий день не подойдет к нему у кулера и не скажет: «Эта твоя вчерашняя презентация была просто катастрофой, правда?»

Однако человеку из коллектива намного легче говорить «мы», а не «вы». Вы, как инсайдер, имеете возможность сказать: «Мы все делали неправильно». А теперь сравните это со словами: «Вы все делали неправильно». Эту последнюю фразу большинство людей принимают с трудом. Когда вы делаете себя объектом собственной критики, людям намного легче подумать что-то в духе: «Может, он и прав» и склониться на вашу сторону. В противоположной ситуации, когда вы не включаете себя в «целевую аудиторию», люди скорее предпочтут занять оборонительную позицию.

Но во всех случаях, если вы хотите перемен, вам нужно вызвать дискуссию. А иначе зачем устраивать презентации?

#### Управление дискуссией

Начать дискуссию с аудиторией действительно несложно. Все, что вам нужно, — это перестать цензурировать себя. Видите ли, конфликт на самом деле уже есть. Вам нужно лишь перестать притворяться, что у людей, сидящих напротив вас, все просто замечательно. Вам нужно немного разозлиться по поводу чего-нибудь, что с ними связано. Может быть на кого-то, кто похож на вашу аудиторию или кого-то в аудитории. Мне обычно не хватает смелости вступать в конфронтацию с целой группой, хотя я видел людей, которые успешно с этим справляются. Итак, вы разозлились. А теперь вам просто нужно выразить свою неудовлетворенность. С этого все и начнется. Слушатели поймут, что это относится к ним. Некоторые из них начнут защищаться и перейдут в контратаку.

#### КАК ОБЩАТЬСЯ С ЭКСПЕРТОМ В ЗАЛЕ

Иногда в аудитории находятся эксперты. Презентации — очень широкая область, а потому я нередко встречаю людей, у которых намного более богатый опыт в области сценарного мастерства или, скажем, графического дизайна. Я стараюсь избегать дискуссий с экспертами. Да, я беспокоюсь о своей репутации, но это не главная причина. Проблема с экспертами при групповой встрече кроется в том, что они говорят на своем языке, который часто бывает непонятным для остальных присутствующих. Такие дискуссии очень быстро превращаются в двусторонний спор. Поверьте мне: я пытался вести подобные полемики, но вскоре начинается обмен терминами и именами, которые никому, кроме дискутирующих, больше не известны и не интересны. Поэтому, когда я во второй раз слышу от одного и того же человека весьма узконаправленный вопрос или возражение, я говорю примерно следующее: «Мне кажется, что, кроме вас и меня, никто больше не понимает этого вопроса, я прав?» — и смотрю на аудиторию. Она кивает. Тогда я продолжаю: «Простите, но ваш вопрос слишком специфичен. Мы не можем позволить себе частную дискуссию за счет всех остальных присутствующих, вы согласны? Пожалуйста, запишите свои вопросы, чтобы мы могли их обсудить позже». Если же вопрос хорошо сформулирован и аудитории он интересен, я всегда рад ответить. Иногда я даже перефразирую вопрос, чтобы он был более понятен слушателям, если считаю, что он того заслуживает. Но в большинстве случаев перенос разговора с экспертом, находящимся в аудитории, на время после презентации является наилучшим подходом.

Чтобы дискуссия получилась интересной, оппоненты должны «стоить» друг друга. Обычно я выбираю кого-то из «тяжеловесов» — человека, занимающего более высокий пост. Генеральный директор компании — то, что надо. В большинстве случаев я начинаю презентацию с критики презентаций, подготовленных самой компанией о себе. Я прошу предоставить их мне заранее, чтобы было время

подготовиться. И дело это для меня действительно легкое — большинство презентаций в любом случае оказываются не очень хорошими. Итак, я начинаю рассказывать аудитории, что я думаю о данных презентациях, пытаясь говорить с юмором, но не слишком ядовито. Даже если генеральный директор или менеджер по маркетингу не присутствует, кто-то начинает защищать презентацию, причем в роли защитника никогда не выступает рядовой сотрудник. Обычно это другой менеджер, что делает соревнование честным. Конечно, в презентациях я разбираюсь лучше (поэтому-то меня и приглашают), но менеджеры лучше знают свою сферу деятельности, где неизбежно оказывается какая-то своя очень важная «специфика». И теперь мне нужно доказать, что эта «специфика» не опровергает мои аргументы. Весь фокус в том, чтобы дать им проиграть изящно и достойно или же выиграть так, чтобы обе стороны остались довольными и при этом сделали свои выводы. Я действительно стараюсь быть преданным в первую очередь своему делу, а не самому себе. А если выигрывают они, то это тоже неплохо. Это мой шанс чему-то научиться.

В подобных случаях целью является не выступить с поучающим монологом, а провести диалог, обмен мнениями, опытом. Если вы закрыты для восприятия новой информации, никакого обмена не получится. Вы можете заткнуть рты своим слушателям малопонятными аргументами, не касаясь при этом их реальных проблем, и получите один из рецептов провала. Не надо этого делать! Оставьте своих слушателей говорить и, что еще более важно, постарайтесь услышать то, что они говорят!

#### Использование юмора

В фильме «Гленгарри Глен Росс»<sup>1</sup> 1992 г. есть культовая сцена собрания сотрудников агентства по продаже недвижимости, на котором успешный риелтор Блейк (эту роль исполняет Алек Болдуин) «мотивирует команду», демонстрируя свои золотые часы и ругая всех присутствующих на чем свет стоит. Его очевидное намерение — заставить людей разозлиться на себя и активнее взяться за работу. В конце концов, результат оказывается не совсем таким, какого он добивался. Но независимо от конечной неудачи в подходе Блейка содержатся определенные предпосылки для успеха. Если вы хотите, чтобы люди перестали делать что-то одно и начали делать нечто другое, вы не можете оставаться симпатягой все время.

Одним из способов противопоставить себя людям и при этом не нажить себе слишком много врагов является обращение к комедии. Комедия — это одни сплошные конфликты, ссоры и ругань. Если посмотрите даже на самых дружелюбных комиков в замедленном темпе, то увидите, что одними своими лицами они очень часто обрушивают на аудиторию поток злости. Просто они знают, как высвободить эту эмоцию в виде смеха. Как они это делают? Есть два очень полезных приема: смена контекста и преувеличение.

Например, если вы хотите раскритиковать определенный тип поведения вашей аудитории, вы можете в шутку приписать это поведение какой-то другой группе людей, а не той, с которой в данный момент вы имеете дело. «Давайте я вам расскажу историю, которая произошла на моей предыдущей

▶ Успешные ораторы никогда не возражают против вопросов, даже если те ставят под сомнение их предположения или выводы. Несмотря на то, что вы в положении учителя, будьте готовы учиться. Если вы не хотите учиться, то и никто из присутствующих не захочет.

<sup>1</sup> На русском языке фильм известен также под названиями «Американцы» и «Дельцы». *Прим. пер*.

работе...» или «Один мой друг рассказал, что в их компании...» Тон при этом должен быть достаточно игривым, чтобы слушатели понимали: вы рассказываете ненастоящую историю, а на самом деле говорите о них, но в несколько завуалированной форме. Вы можете даже в шутку похвалить свою аудиторию за то, что она решительно лучше, чем та «другая компания»: «Я знаю, что в нашей компании уже преодолены эти ошибки. Мне даже трудно понять, как они могут продолжать так действовать, но тем не менее именно это они и делают...» Не ждите, что аудитория рассмеется. Да и вы не комик. Но для вашей цели хватит и небольшой улыбки.

Второй прием — это критиковать с очень большим преувеличением, чтобы аудитория понимала, что вы ее разыгрываете, но в то же время видела зерна правды в ваших словах. Например, раз я не проповедник и не священник, я могу называть своих слушателей грешниками и говорить о «семи смертных грехах презентаций». Они понимают, что им не грозят «вечные муки», если продолжат так поступать, хотя в том, что я говорю, есть определенная доля правды. Они ее или примут, или отвергнут. Меня устроит любой их выбор. Во всех случаях им будет трудно продолжать делать то, что они делали ранее, и при этом получать удовольствие.

### Не бойтесь обидеть аудиторию

. Новые идеи, которые не рискуют кого-то обидеть, на самом деле не являются новыми идеями.

Нет смысла говорить о том, с чем все и так согласны. Более того, нет смысла в сглаживании своих слов. Просто говорите то, что считаете нужным. Я не утверждаю, что намеренно обижать людей хорошая идея. Но если хотите что-то изменить, тогда стремление избежать обид любой ценой исключительно плохая идея. Если ваша речь никого из группы в 30 с лишним человек не заденет, это будет означать, что она или плохо продумана, или плохо донесена.

Примечание. Существует также вариант, что вы достигли вершин мастерства ораторского искусства и мечтаете изменять людей, не причиняя им при этом неудобств. Но не обольщайтесь, так как шансы у вас весьма слабые. Даже Далай-ламе такое не под силу. Так что правило остается таким: если группа достаточно велика, то пара человек будет серьезно огорчена вашим выступлением. Это абсолютно нормально и даже желательно. Вы не можете обрести множество друзей, не нажив нескольких врагов.

Конечно, некоторые люди воспринимают конфронтацию тяжело. Если вы деликатный человек, старательно избегающий конфликтов, то это послание для вас: пожалуйста, не бойтесь обидеть людей своим выступлением. Пожалуйста, не бойтесь сильных, четко обозначенных позиций и крепких выражений. (Если вас это не затрудняет, то у вас, скорее всего, нет никаких проблем с демонстрацией страсти.)

 $\ell$   $\ell$   $\mu$ мечание. Кстати, научные исследования и здесь на вашей стороне. В 2005 г. Кори Шерер и Брэд Сагарин из Университета Северного Иллинойса поделили группу из 88 студентов на три части и продемонстрировали им видеозапись некоего выступления.. Во всех трех случаях речь была почти одинаковой, за исключением одной маленькой детали: одна версия содержала слово «черт» в начале, другая содержала это слово в конце, а в третьей его не было вовсе. Ученые пытались измерить, какое воздействие окажет это слово из четырех букв: позитивное, негативное или никакое. Улучшит ли легкое ругательство коммуникацию или подорвет ее? Оказалось, что речи, содержащие слово «черт», оказались более убедительными, а соответствующие выступающие были восприняты как люди более страстные, и доверие к ним не изменилось.

И когда я говорю, что вам следует использовать «крепкие выражения», я не хочу сказать, что вам следует ругаться просто ради ругани. Во-первых, использование ругательств для создания видимости страсти, которой на самом деле в вас нет, никого не обманет. А еще использование бранных слов во многом зависит от аудитории, от того, что считается «мягкой» бранью, и т. д. Я также должен предостеречь вас, что другие исследования, как, например, исследование Марка Гамильтона, опубликованное в 1989 г. в журнале Communication Research Reports под названием «Реакции на нецензурную речь», показывают, что в случаях несогласия с позицией говорящего слушатели могут использовать бранные слова как извинение, чтобы отвергнуть саму идею. Дело в том, что ругательства могут быть убедительными, потому что воспринимаются как проявление страсти и потери контроля со стороны говорящего. Вы можете показаться грубым, но, по крайней мере, раз вы ругаетесь, вам явно не все равно. Подобный язык, порожденный эмоциональностью, может быть средством от всяких бессмысленных формальных речей, которые нам приходится выслушивать в своей жизни. Как-то я выступал с презентацией перед группой из 250 человек, и первые аплодисменты, которые получил, совпали с произнесением мной после некоторого колебания одного крепкого словца. Но не само слово понравилось аудитории. Она просто приветствовала меня за то, что мне хватило духу сказать правду.

Однако под фразой «крепкие выражения» мы понимаем не только бранные слова. В разных контекстах она может означать разное. Например, одним из самых популярных научных выступлений на YouTube является полуторачасовая лекция о питании и сахаре профессора-педиатра Калифорнийского университета в Сан-Франциско Роберта Ластига. К апрелю 2011 г. ее посмотрели более 800 тысяч раз. Питание, конечно, горячая тема, но для научной лекции, изобилующей словами типа «метаболизм» и «пищеварение», это очень здорово. Как удается Ластигу удерживать внимание аудитории на протяжении полутора часов? Он использует весьма сильный поляризующий язык. Когда я говорю «сильный», я имею в виду сильный для ученого, конечно. Например, на 20-й минуте своего выступления он говорит:

«Фруктозный сироп и сахар — это абсолютно одно и то же. Они одинаково плохи. И то и другое опасно, и то и другое - яд. Понятно? Я сказал это. Яд».

Ластиг называет сахар «алкоголем без опьянения» и говорит о «заговоре компании Coca-Cola». Обидело ли это кого-нибудь? Готов поспорить, что да. Не сочли ли многие ученые, что он зашел слишком далеко? Возможно. Но он был искренен и страстен. Очевидно, то, чем он занимается, для него действительно важно. И он на многое готов, чтобы доказать свою идею.

Не бойтесь поляризовать аудиторию. Конечно, это опасно. Возможно, вы даже проиграете конкретную презентацию. Но вы сохраните свое доброе имя, что в долгосрочном плане намного важнее. Защищайте то, во что вы верите. Если то, во что вы верите, неправильно, мир вас об этом известит.

#### Работа с агрессивными участниками

С таким подходом не удивительно, что я, бывает, обижаю людей. Это само по себе не проблема. Если человек открыт для обсуждения его обиды, мы это просто обсуждаем. Иногда я приношу свои извинения. А бывает и так, что люди на самом деле не знают точно, почему они обиделись. У них просто возникает такое чувство. У меня у самого иногда возникает такое чувство, да, наверное, и вам оно знакомо: человек только вышел на сцену, а вы уже понимаете по одной только его походке, что вы его ненавидите. И уже не важно, что́ он будет говорить. Что бы он ни говорил, все будет казаться неправильным. Когда я сижу в аудитории и у меня возникает подобное чувство, я предпочитаю не открывать рта, если только выступающий не начнет говорить что-то действительно возмутительное. Но некоторые люди не сдерживают себя. Это плохо хотя бы потому, что я как лектор не имею возможности извиниться за что-то, чего я еще не успел сделать.

Ничем не лучше ситуация, когда люди знают, что именно их обидело, но не склонны это обсуждать, а начинают придираться к вам по другим вопросам. Поскольку речь идет о публичном выступлении, а не о научной статье, я не могу полностью исключить какие-то языковые неточности (не совсем правомерные обобщения и пр.), так что у них появляется много поводов для придирок. Очень скоро это надоедает. Но есть и хорошая новость: остальной части аудитории эти люди также не нравятся. Как правило, большинство вопросов таких людей имеют значение только для данного момента и опасны только тем, что прерывают ход ваших мыслей. Они лишены подлинного смысла, они ничему не учат. Это дает вам в руки идеальное извинение, чтобы заставить замолчать их авторов. Есть парочка хороших приемов, как можно это сделать.

► Один из способов справиться с такого типа враждебностью — это вежливо попросить слушателей поднять руку, прежде чем высказываться. Если вы уже знаете, что определенные люди, поднимающие руку, будут создавать проблемы, просто махните или кивните им, чтобы они знали, что вы их заметили. Но подождите пару минут, прежде чем дать им слово. Закончите разговор по текущему слайду, перейдите к следующему логическому

шагу и только затем спросите человека, какой вопрос он хотел задать. К тому времени он сам поймет, что его вопрос вообще-то беспредметен. После пары неудачных попыток такой человек начнет думать, прежде чем задавать вопрос. От этого его вопросы могут стать намного лучше, а следовательно, и намного опаснее, но также и намного продуктивнее.

▶ **Другой способ обуздать ситуацию — это открыть «карты».** Задача не из легких. Она требует смелости, но может привести к очень плодотворной дискуссии. Что именно пытаются сказать вам слушатели? О чем на самом деле весь спор? В чем конфликт на уровне убеждений и ценностей? Ведь, в конце концов, об этом-то и идет речь. Тут дело не в деталях, а в философии, в подходах. Чем отличается ваш подход к жизни, бизнесу или науке? Очень скоро вы со своими оппонентами или придете к согласию, или поймете, что не сможете разрешить спор прямо здесь, и таким образом договоритесь, что каждый пока останется при своем мнении. При этом напряжение сразу же уйдет, и вы сможете продолжить свое выступление.

#### Пара слов о письменных отзывах

Порой при выступлении на конференциях организаторы снабжают вас письменными отзывами аудитории о вашей презентации. Наверняка вам самим доводилось заполнять подобные формы для обратной связи, оценивая содержание презентации, подачу, практическую ценность и прочее. Как правило, подобные отзывы довольно бесполезны. За всю мою профессиональную карьеру я никогда не получал положительные отклики тогда, когда и сам думал, что презентация не удалась, и наоборот. Все довольно предсказуемо. Неожиданность случается только тогда, когда кто-нибудь, кто тихо просидел в уголке в течение всего выступления, вдруг решает рассказать вам, какое сильное неприятие в нем вызывало каждое ваше слово. Как правило, такой человек во всей аудитории один, но для вас он может оказаться настоящим кошмаром.

 $\Box$ ре $\Delta$ о $\angle$ тережение. Такое со мной произошло как минимум один раз, и мне понадобились два дня, чтобы прийти в себя. Я знаю нескольких людей, которые чувствовали себя подавленно на протяжении многих недель после критического отзыва одного-единственного человека из аудитории. Не позволяйте, чтобы такое случилось с вами. Вы этого человека даже не знаете. С чего это он вдруг стал столь важным для вас?

Я думаю, что значение письменных отзывов переоценивается. В конце концов, люди голосуют своими кошельками и ногами. Они или придут, или не придут в следующий раз; или купят ваш продукт, или не купят. Судя по моему опыту, письменные отзывы — плохой индикатор чего-либо. А вот

▶ Я повторю: иногда у вас будет появляться рассерженный, враждебно настроенный оппонент, и в этом приятного мало. Велик страх обидеть аудиторию и обрести разгневанного  $\leq$ клиента $\geq$ . Именно этот страх и делает ваши презентации монотонными. Не поддавайтесь ему!

визуальный отклик, который у слушателей на лице написан, — как раз наоборот, отличный индикатор. Это правда. Если вы видите, что лицо человека, сидящего напротив вас, выражает явную скуку, раздражение или недовольство, вы понимаете, что у вас проблема. Вы уже знаете, что в форме для обратной связи он оценит вашу невербальную коммуникацию как неудовлетворительную и напишет что-то неприятное о выборе вами темы. Можно ли доверять его мнению? Абсурд! Никто, будучи столь недовольным, не может написать что-то полезное. Возможно, будет более продуктивно, если в течение презентации вы найдете подходящий момент, спросите этого человека, что его беспокоит, и открыто подискутируете.

Надо заметить, что в большинстве случаев люди заполняют эти формы не для вас. Они заполняют их для себя. Им сегодня не повезло. Они пришли не на ту презентацию и прождали несколько часов, чтобы заполнить форму обратной связи и выплеснуть свой гнев. Я не думаю, что вы должны расстраиваться из-за их отзывов - вы должны проявить к ним сострадание.

Подсказка. В таких случаях хорошо послушать «Песню для Фила Дауста» Тима Минчина. Эту песню австралийский комик написал после того, как в газете Guardian вышла разгромная рецензия на его турне по Великобритании. Поищите ее, она просто шедевр! В ней даются некоторые классные советы о том, как повзрослому обходиться с негативными отзывами.

## КАК УЧИТЬСЯ У ДРУГИХ ЛЮДЕЙ

Несколько лет назад я открыл для себя удивительно простой способ, как можно стать страстным оратором. Способ действительно очень простой. И хотя известен он давным-давно, по-настоящему использовать его мы начали только в последнее время — когда видеокамеры получили широкое распространение. Способ такой: смотреть выступления выдающихся ораторов.

«Если вы хотите научиться писать, как Шекспир, первое, что вы можете сделать, - это прочитать Шекспира. После того как вы его всего прочтете, поймете, что, хотя вы никогда не будете писать так, как он, вы теперь несравненно более начитанны» — это слова литературоведа Леа Карпентер. Я предлагаю вам пойти дальше. Не просто прочитать Шекспира, но писать как Шекспир. Стать Шекспиром. Для этого следует не просто смотреть выдающиеся презентации — вы наверняка это уже и так делаете. Нужно копировать их авторов. Имитировать их. Клонировать их. Стать ими.

Я знаю, о чем вы думаете: «Что толку становиться Стивом Джобсом — это место уже занято! Я буду выглядеть смешно! Да и дело не в том, чтобы кого-то клонировать, а в том, чтобы найти свой стиль,

правильно?» Правильно. И именно по этой причине я и предлагаю вам опробовать предложенный способ. Вы на самом деле не можете понять, кто вы есть, пока не с чем сравнивать.

Мы, как правило, не знаем, кем мы хотим стать, и все это продолжается до тех пор, пока не встречаем другого человека, который занимается именно тем, чем, как нам кажется, должны заниматься мы. Мы начинаем верить в то, что, если мы станем такими же, как этот человек, мы воплотим свой идеал. В этом мы ошибаемся, но это не имеет значения. Мотивация настолько сильна, что глупо ее игнорировать. Это полезная энергия. Нам нужно хотя бы попробовать. Итак, мы тратим годы на попытки стать тем человеком, а затем еще больше лет на то, чтобы освободиться от этой модели. Но когда (и если) нам это удается, мы становимся самими собой.

Есть и еще один довод: вам нужно не только найти свой персональный стиль, но также и начать развивать его. Великие люди потому и великие, что они стоят на плечах предыдущих титанов. Каждый испытывал на себе чье-то влияние. Бетховен вряд ли бы состоялся, не будь Моцарта. Импрессионисты не смогли бы появиться на свет без старых классических мастеров. Я слышал множество историй от комиков, которые утверждали, что они смотрели выступления своих любимых комических артистов сотни раз и старались им подражать. Это выглядело неуклюже и неестественно. Но в процессе этих попыток им открывалось что-то другое о них самих и об их собственном подходе. Это действительно работает. Так что — вперед, ищите своего титана!

 $\ell$   $l$   $l$  $\mu$ илеч $\mu$ иле. Чтобы понять искусство сторителлинга, я пытался копировать выступления Малкольма Гладуэлла и российского актера и писателя Евгения Гришковца. Я был настолько поражен тем, как просто все выглядит изнутри, что даже написал часовой монолог и выступил с ним перед аудиторией из 40 моих друзей и знакомых. О моем выступлении не писали в прессе, но мне было интересно, и я вынес из этого немало уроков. Я также копировал презентацию для конференции TED исключительно энергичного гарвардского профессора Дэниэла Гилберта, чтобы понять, как нужно говорить на сложные научные темы. Я копировал «лекции» российского гуру Андрея Лапина, чтобы научиться лучше отвечать на вопросы аудитории. Я копировал Стива Джобса, ну… потому что он Стив Джобс. Теперь я уникальное смешение этих людей. Стал ли я самим собой? Я не знаю. Но я точно не похож ни на одного человека, которого я знаю. Стал ли я лучше? Можете не сомневаться. Я видел, как многие мои студенты делают это же самое упражнение, и некоторые из них добиваются огромных, почти невероятных успехов, а потому приглашаю вас повторить это путешествие, конечно, на свой, единственный и неповторимый лад.

У нас множество устойчивых представлений о том, что допустимо, а что — нет в презентациях, что нам можно и чего нельзя делать. И мы называем гением кого-то, кто отвергает эти правила и переступает через них. Вы хотите посмотреть на это изнутри? Войти в тело другого человека,

▶ Копируя других людей, вы можете понять, кто вы есть, через контраст выясняя, кем вы не являетесь.

чтобы увидеть то, что он видит, и повести себя так, как он ведет себя? Копирование — это способ максимального приближения к этому ощущению, и порой это приближение достаточно близкое. Люди искусства делают это постоянно. Для начинающих художников копировать классиков, чтобы понять композицию, — обычное дело. Я знаю, что это звучит смешно, но я копировал слайды Стива Джобса в стремлении понять, как они работают, и сделал несколько весьма неожиданных открытий. А почему бы не скопировать речь Джобса? Почему бы не скопировать его жесты, тон голоса, темп и тайминг? Это любопытно само по себе, а еще это отличный способ обнаружить, что именно и как у вас работает. Во всех случаях это будет намного полезнее, чем просто читать о Стиве Джобсе.

 $\mathbb{T}\phi$ имечание. Процесс, который я вам описываю, отчасти основан на трудах американского лингвиста проф. Джона Гриндера, который в 1970–1980-х гг. разработал схожий метод под называнием «НЛПмоделирование». Самое важное различие между моим подходом и тем, что описывает проф. Гриндер, заключается в том, что в те времена, когда он разрабатывал свои идеи, видеозапись была не так доступна.

#### Научиться сострадать как способ стать более страстным

Современной науке удивительно хорошо удалось описать неврологическую основу копирования. Люди так устроены, что обучение у них происходит именно через копирование, подражание. На самом деле можно предположить, что с этого началось развитие всей нашей цивилизации — мы осваивали сложные двигательные навыки, такие как охота или работа с орудиями труда, подражая друг другу. Как это происходит? А вы что-нибудь слышали о зеркальных нейронах? Их открыли в 1992 г. сначала у макак, но позднее эти нейроны совершили впечатляющее путешествие от относительной безвестности до положения одного из наиболее широко обсуждаемых недавних открытий в нейрофизиологии.

Итальянские ученые Джакомо Риззолатти, Витторио Галлезе и Марко Якобони из Пармского университета занимались исследованием двигательной области коры головного мозга — той части мозга, которая контролирует движения. В одном из экспериментов они показывали обезьянам различные предметы и наблюдали, что происходит в мозгах обезьян через имплантированные датчики. Во-первых, они обнаружили, что огромное количество нейронов двигательной области коры головного мозга активизируется, даже когда обезьяны просто смотрят на предмет. Это так называемые канонические нейроны. Иногда достаточно наблюдать объект, чтобы почувствовать, как с ним управляться и как его использовать.

Но затем ученые заметили, что в некоторых случаях было недостаточно показать обезьянам предмет. Исследователям приходилось самим использовать его (пока обезьяны на них смотрели), чтобы нейроны двигательной области коры головного мозга активизировались. Человек использует объект, а область в мозгу обезьяны, отвечающая за руку, «зажигается». Какова связь? Видимо, у макак есть способность воспроизводить опыт, не испытав его на самом деле. Обезьяны оказались способны воспроизвести опыт исследователей!

Обезьяны на самом деле не учатся путем имитации. Будучи социальными животными, они используют зеркальные нейроны, просто чтобы понять, что делают другие члены группы. Люди же обладают гораздо более крупным мозгом, а также способностью понимать все то, что выходит за рамки опыта. Мы способны воспроизводить настоящее поведение. Сегодня многие ведущие нейробиологи, включая Вилейанура Рамачандрана из Университета Калифорнии в Сан-Диего, убеждены, что зеркальные нейроны играют решающую роль для обретения двигательных навыков и речи. Рамачандрана называет зеркальные нейроны «нейронами Ганди», потому что они способствуют состраданию. Когда мы видим, как люди испытывают какие-то сильные эмоции, мы можем испытать те же чувства, просто глядя на них. И это способ стать более страстным выступающим — можно практиковаться в сочувствии к другим страстным ораторам. Вы обретете этот опыт и поймете, как это сделано изнутри.

 $\Box$ римечание. Если вы хотите узнать о зеркальных нейронах больше, посмотрите презентацию Рамачандрана на конференции TED: www.ted.com/talks/vs\_ramachandran\_the\_neurons\_that\_shaped\_ civilization. html или http://goo.gl/JcZf.

#### Как выбрать пример для подражания

Первым делом нужно выбрать человека, которому вы будете подражать. Это, наверное, самая трудная и ответственная часть задачи. Правильный выбор того, кто вам нужен, даст вам достаточно мотивации изучить основательно его приемы и добиться результатов. Идеальный кандидат — тот, кем вы глубоко восхищаетесь. Если вы выберете подходящего человека, вы постепенно обретете достаточно уверенности и продолжите практиковаться и с другими людьми, в противном случае неподходящий для вас пример подорвет всю идею обучения таким методом. Так что выбирайте с умом. Кто ваш любимый выступающий? Кем вы восхищаетесь как оратором? Какие качества оратора вы бы хотели в себе развить? Кто обладает такими качествами? Кто ваш герой?

Здесь можно пойти двумя путями: начать развивать в себе лучшее или заняться устранением своих недостатков, что в конечном итоге должно привести вас к тому же результату, то есть к самосовершенствованию.

- ▶ Вы можете выбрать кого-то того же пола, возраста (или чуть старше), похожего темперамента. Тогда ваша работа должна оказаться не слишком сложной и результатов можно будет добиться довольно быстро. Так поступает большинство. Мы предпочитаем людей, которые похожи на нас.
- ▶ Но есть и альтернативный путь, а именно: выбрать человека, который, кроме заметного сходства, вместе с тем отличается от вас в каком-то важном аспекте. Человека, у которого есть то, чего вам недостает. Я должен предупредить, что, если отличие будет слишком велико, вам может не хватить сил перепрыгнуть пропасть. Но если приложите достаточно усилий, то сможете добиться поистине фантастических результатов.

Одна моя студентка, молодая девушка, работающая в технологической компании, решила копировать Бритни Спирс. Позвольте заметить, что она не была и близко похожа на Бритни Спирс, ну разве что тоже была блондинкой — на этом сходство и заканчивалось. Девушка была очень тихой и сдержанной. С презентациями выступала крайне нерешительно и легко смущалась. Бритни Спирс ей не слишком-то и нравилась как певица, но она уважала ее за энергичность. Итак, девушка собрала несколько интервью с Бритни Спирс и попыталась скопировать ее манеру говорить. Поначалу ничего не получалось. Но она не сдавалась. Несколько недель работала над фирменным восклицанием Бритни: «Потрясающе!» Примерно через три месяца при выходе на сцену эта девушка выглядела уже совершенно иным человеком. Стала намного более энергичной, спонтанной и страстной.

#### Работа с видео

 $\rightarrow$  Для этого типа исследования необходимо иметь по возможности максимально лучшее качество записи. Поэтому, если встанет выбор, какой файл загрузить — в 50 Mб или в 150 Mб, отдайте предпочтение второму.

Далее вам нужно обзавестись видеозаписью выбранного вами человека. Век Интернета сделал эту задачу относительно несложной. Выберите не слишком большой фрагмент — минут на 10–20. Восемнадцатиминутные презентации на TED — идеальный вариант.

Когда будете выбирать примеры для подражания, важно помнить следующее: некоторые выступающие ведут себя сообразно реакции аудитории. Если хотите их копировать, то прежде всего обратите внимание, что их действия являются на самом деле ответом на действия аудитории. К тому же приготовьтесь, что, имитируя их стиль, вы не будете получать в ответ ту же реакцию зала, отчего ваше поведение может выглядеть, мягко говоря, несколько нелепым. Хотя большинство презентаций, с которыми выступают во время конференций, проходят в очень просторных помещениях, где сцена залита светом, а все остальное утопает во мраке, в большинстве случаев выступающие не видят аудиторию и на практике мало с ней взаимодействуют. Единственный отклик, который они могут получить, — это смех или аплодисменты (а иногда отсутствие смеха и аплодисментов). Я заметил, что опытные ораторы, такие как Билли Грэм, тем не менее каким-то образом чувствуют аудиторию. Возможно, это приходит с опытом проведения множества презентаций в меньших помещениях. Во всяком случае у них идеальное чувство времени и огромный эмоциональный заряд.

 $\ell \gamma$ имечание. В поисках выдающихся презентаций просмотрите следующие сайты:

- ▶ http://www.TED.com
- ▶ http://PopTech.org
- ▶ http://FORA.tv
- ▶ http://GelConference.com

подкасты Apple Keynotes в магазине iTunes.

Есть смысл выбрать презентацию, с которой у вас будет возможность действительно где-то выступить (быть может, с какой-то ее частью). Мне как тренеру иногда приходится объяснять, как сконструированы презентации Стива Джобса. Учитывая, что эти выступления довольно длинные и у меня нет времени показать их целиком, я просто вхожу в его роль, выступаю с его презентацией на русском языке и там, где это необходимо, «включаю» быструю перемотку. Это не подражание, я не делаю пародию на Стива. Я становлюсь Стивом, насколько это мне дано.

Если выступаете с лекциями, то можете включать отрывки из чужих презентаций с соответствующими примечаниями. Если имитируете комика, работающего в жанре стендапа, можете развлекать своих друзей. Не советую делать это во время конференций, но я видел, как это делали профессиональные ораторы в менее официальной обстановке. Не беспокойтесь о том, что будете выглядеть неестественно, но не забудьте предупредить аудиторию, что это не ваш материал.

 $\mathcal \Gamma$ фимечание. Позаботьтесь о том, чтобы сообщить, что это не ваш материал, и поблагодарите его создателя. Данный отрывок не должен становиться основной частью вашей презентации. Мне нравится девиз TED: «Идеи, заслуживающие распространения». Так что если вам выпала возможность, то почему бы не распространить какую-то достойную идею?! Помните: вы это делаете не для того, чтобы заработать или стать известным. Это просто упражнение. И очень важно, чтобы у вашего проекта была какая-то цель. Когда вы собираетесь выступить? Назначте себе дату.

После того как выберете пример презентации, просмотрите ее пару раз. Не делайте ничего, просто спокойно посидите. Ослабьте внимание, но не до такой степени, чтобы картинка начала расплываться, а до состояния, когда глаза свободно следят за движениями оратора — ведь именно так все

и происходит во время выступлений. Обратите внимание на свое дыхание. Попытайтесь не двигаться, если в этом нет реальной необходимости. Не пытайтесь понимать и анализировать действия оратора, скорее, прочувствуйте их.

 $\rightarrow$   $B$ ам нужно проникнуться чувствами, которые испытывает другой YENOBEK, ETO OTIGITOM.

Ваша цель — учиться имплицитно, несознательно. Вы можете уловить чувство говорящего по его жестам, выражению лица, по тому, как он дышит, двигается по сцене. Все, что вам нужно сделать, это перестать обращать внимание на собственные ощущения. Помимо зеркальных нейронов, у нас есть также рецепторы по всему телу, которые соединены с мозгом и сообщают ему обо всем реально происходящем. По мнению д-ра Рамачандрана, если мы не будем позволять этим рецепторам работать правильно — к примеру, анестезируем себе руку, — мы сможем чувствовать руку другого человека абсолютно как свою собственную. Когда рецепторы работают, мы можем отличить свою руку от руки другого человека, что, я полагаю, весьма полезно по жизни, но только не для этого упражнения.

Нет, я не предлагаю вам анестезировать себя. Но наш мозг очень чувствителен к переменам. Если вы просто перестанете двигаться, если не будете менять собственные ощущения, если вы отпустите напряжение — у вас возникнет ощущение, что ничего не происходит. Тогда ваши собственные чувства и ощущения отойдут на второй план и освободят место для чувств и ощущений другого человека. Так что просто смотрите видеозапись, расслабьтесь и представьте, что человек на сцене это вы. Поставьте себя на его место. Что вы видите, слышите, чувствуете? Если вы действительно расслабились, то сможете заметить даже небольшие непроизвольные движения в собственных мышцах, возникающие синхронно с движениями человека, которого вы видите на сцене. Это работают ваши зеркальные нейроны.

Не стоит заниматься этим слишком долго - довольно утомительно смотреть одно и то же выступление снова и снова. Но есть и хорошая новость: вам этого делать и не надо. Подсознание умеет очень быстро копировать поведение. В какой-то момент у вас возникнет ощущение, что вы все усвоили. Тогда переходите к следующему этапу.

#### Создание транскрипта

Многие из выступлений на TED снабжены транскриптами и субтитрами. Тем не менее я предлагаю вам самому создать транскрипт с нуля. Собрано множество доказательств того, что люди, записывая информацию, ее лучше запоминают и что писать от руки в этом смысле полезнее, чем печатать на компьютерной клавиатуре. Это утверждают, например, Анне Манген и Жан-Люк Веле в статье под названием «Дигитализация грамотности и ее влияние на тактильную чувствительность при письме», опубликованной InTech в 2010 г. Когда мы пишем от руки, информация воспринимается не только взглядом, зрением, но также и сложным движением руки, так что позже к этой информации можно получить доступ разными путями, а не одним-единственным.

 $\ell$   $|o$   $o$   $c$   $u$   $3$   $a$   $a$  . Coздание транскрипта вынуждает вас смотреть выступление в замедленном темпе (неплохо бы замедлить скорость видео, чтобы не приходилось останавливать запись слишком часто). Так вы сможете подметить мелкие детали, которые не заметили ранее. А еще, пока вы будете слушать и записывать слова, вы многократно их про себя повторите, что также будет способствовать в занятии позиции выступающего. Это необычайно полезно.

Я впервые узнал об этом эффекте 15 лет назад, но все никак не мог собраться опробовать его: он казался мне исключительно нудным. Но затем, лет семь назад, меня попросили сделать транскрипт и перевод записей британского гипнотизера Пола Маккенны. Хотя я иногда и работаю переводчиком на семинарах и презентациях, я редко делаю письменные переводы, но за эту работу я взялся, потому что тема была мне в какой-то мере интересна (к тому же совпало, что в тот момент мне нужны были деньги).

Всего я расшифровал около двух часов вводного курса Маккенны по гипнозу. Не могу сказать, что это была самая интересная работа, которую мне доводилось выполнять. Но позже в какой-то момент эта тема возникла в разговоре с одним из моих друзей, который поинтересовался, в чем суть гипноза. Я попытался объяснить и ввел его в легкий транс. Я это сделал ненамеренно, просто так получилось. Видимо, я подсознательно усвоил некоторые гипнотические приемы Маккенны. Я не стал гипнотизером и до сих пор не умею лечить фобии и заставлять людей выполнять разные смешные поступки на публике, но я умею вводить людей в транс. (Не всегда полезное умение для оратора…) Говорю все к тому, что это работает! Постарайтесь сделать транскрипт лично. Да, это может быть скучно, но 18 минут — не такой уж большой временной отрезок. На всю работу уйдет не более двух часов, а разницу вы заметите при следующем же публичном выступлении.

#### Чтение транскрипта

Следующее упражнение потребует от вас прочитать транскрипт вслух и попытаться сымитировать оратора. А лучше записать, как вы читаете, а потом сравнить свою запись с оригиналом. Если результат вам не понравится, попробуйте еще раз. Пока не нужно двигаться и жестикулировать. Просто читайте текст. Представьте, что это радиотрансляция и аудитория вас не видит. Используйте свой голос, копируйте ритм и интонации. На данном этапе сделать это будет и так достаточно сложно. Соблюдайте паузы. Представьте себе, что вы и есть тот оратор, которого копируете.

Если результат будет далек от оригинала, попробуйте следующее: проиграйте видеозапись оригинала выступления с включенными субтитрами и выключенным (или еле слышным) звуком. Попробуйте говорить одновременно с движением губ человека на записи. Это даст вам почувствовать его темп, скорость и манеру говорить. С теми, кто говорит очень быстро, как, например, Кен Робинсон, проделать такой трюк будет сложно. С другими окажется намного проще.

 $\ell$   $\circ$ д $\circ$ казка. Большинство выступлений на TED снабжены субтитрами, но, если у конкретного выступления их нет, вы можете сделать их сами. В Сети есть несколько онлайн-служб, таких как Overstream.net, которые вам сделают субтитры. YouTube также предлагает автоматизированное создание субтитров, хотя результаты там могут быть далеки от идеальных. Тем не менее я предлагаю вам попробовать.

Когда я учился таким вот образом у Евгения Гришковца, я как-то раз прочитал вслух текст одного его полуторачасового выступления. Этот спектакль я никогда раньше не видел (ни в видеозаписи, ни вживую). У меня был лишь текст, опубликованный автором. Я видел другие его выступления, так что имел довольно хорошее представление (или, по крайней мере, я так думал) о его стиле исполнения. Итак, я прочитал текст, исходя из этих своих представлений. Затем прослушал свое исполнение несколько раз, как я обычно делаю с записями оригинальных выступлений. Я был хорош! Я себе понравился в роли Гришковца. Несколько лет спустя, когда этот спектакль официально вышел в записи, я купил его. А теперь догадайтесь, что произошло. Мое выступление мне нравилось гораздо больше! Мне показалось, Гришковец все делает неправильно! Мне потребовалось время, чтобы привыкнуть к его интерпретации его же текста.

#### Работа с видеокамерой

Когда вы обретете уверенность, читая транскрипт вслух, попробуйте сделать это более реалистично. Сделайте моментальные снимки экрана со слайдами из видеоматериала и соберите их вместе в PowerPoint или Keynote. Если слайды вам очень нравятся и вы хотите усовершенствовать свои умения в подаче слайдов, тогда воссоздайте их. В противном случае скриншотов будет вполне достаточно. К тому моменту вы наверняка уже выучите речь почти наизусть. В любом случае вам не нужно знать и повторять оригинальный текст слово в слово. Если что-то забудете — просто импровизируйте.

 $\Box$ ОДСКАЗКА. ЕСЛИ У вас проблемы с запоминанием текстов, тогда не утруждайте себя воссозданием оригинальных слайдов. Вместо этого превратите транскрипт в слайды. Сделайте текст достаточно крупным, чтобы его было удобно читать с расстояния в несколько метров. Это будет ваш телесуфлер. Поставьте монитор напротив себя и используйте пульт дистанционного управления, чтобы менять слайды.

А теперь попробуйте выступить с презентацией, глядя по большей части в воображаемую аудиторию и только изредка бросая взгляд в сторону телесуфлера. Если будет получаться, включите веб-камеру и запишите себя. Сравните эту запись с оригиналом. Получилась она похожей? Скорее всего, нет. Попробуйте еще раз. На этом этапе немного анализа не помешает. В чем отличия? Что вы можете изменить в своем выступлении, чтобы оно начало больше походить на оригинал?

К тому времени вы начнете подмечать за собой некоторые перемены. Вы заметите, что чувствуете себя вполне комфортно, произнося чужой текст, даже несмотря на то, что вам и в голову не придет самому такое сказать. Вы поймете, что на самом деле не знаете, какой вы и на что способны на сцене. Осознаете, что вы намного пластичнее, чем предполагали ранее. Вы убедитесь, что способны делать яркие жесты, произносить дерзкие и громкие фразы и при этом чувствовать себя вполне комфортно.

Думаю, я сам в первый раз это заметил, когда меня пригласили переводить вживую презентацию всемирно известного архитектора Эрика ван Эгераата. Как я уже говорил, иногда я работаю переводчиком с английского на русский. Я перевожу семинары и презентации, и большинство людей, чьи выступления я перевожу, заслуживают того, чтобы их имитировали. Эрик один из них, его презентация производит очень сильное впечатление. Эрик обладает высокой и величественной фигурой, звучным, с гордыми интонациями, голосом. Сам я так никогда не говорил. Пока внезапно не пришлось.

Моя цель как переводчика — быть невидимым. Когда я говорю, я говорю от первого лица, как будто это мои собственные слова. Я также стараюсь выдерживать тон голоса человека и его осанку. Я стремлюсь придать аналогичный эмоциональный заряд тем же словам. Я пытаюсь стать русскоязычной тенью человека, которого перевожу. По сути, это такая же работа, как обучаться путем имитации, только за нее платят лучше и ответственности здесь больше. Я помню, что подумал: «Ничего себе! Я не могу произнести такие слова от первого лица. Я буду выглядеть смешно и нелепо». Но нет. Я просто произнес их тоном Эрика, и они прозвучали здорово. Я не смог избавиться от его величественной осанки еще несколько часов после окончания презентации. С того самого момента мои представления о собственных способностях в корне изменились.

Так что попробуйте. Это интересно. Будет еще интереснее, если читать транскрипт в присутствии друзей и коллег. Таким образом, у вас будет настоящая аудитория. Правда, есть опасность, что ответная реакция этой аудитория также будет настоящей, но ничего — привыкнете. Через несколько недель вы заметите, как определенные модели имитируемого оратора начинают медленно переползать в ваши презентации. Поначалу они могут выглядеть неуклюже. Это нормально. За несколько месяцев вы сделаете их своими, видоизмените по своему вкусу. А еще вы заметите, как эти разные модели сталкиваются, взаимодействуют и порождают новые модели, которые становятся неотъемлемой частью вашего собственного оригинального стиля (подробнее см. следующую главу).

 $\blacktriangleright$  Не ограничивайте себя — копируйте разных выступающих! Заимствуйте какието приемы и у других видов исполнителей: у музыкантов, фокусников, мимов, танцоров, комиков. Имитируйте, адаптируйте и сочетайте. Я сам так делал и могу подтвердить: это один из проверенных способов стать интересным на сцене.

В заключение хочу привести слова Стива Джобса:

«Все сводится к тому, чтобы открыть себя для лучшего, что сделано другими, а затем попытаться перенести это в то, что делаете вы сами».

### **PE3HME**

Ключевые положения данной главы.

- Страстность очень трудно подделать. Сегодня люди, выступающие публично, не профессиональные актеры. Они менеджеры, ученые, эксперты. Очень трудно демонстрировать страстность на сцене, если вы не испытываете страсти к своей работе. Если работа вам не нравится, вы никогда не будете выглядеть убедительно как выступающий. Найдите себе работу по вкусу.
- Не бойтесь втянуться в дискуссию. Дискуссии намного интереснее монологов, и вы будете выглядеть более страстными, когда на кону стоит что-то важное. Не бойтесь конфронтации, поляризации мнений, не бойтесь обидеть аудиторию. Не поступайте таким образом намеренно, но и не избегайте возможностей. Иногда это именно то, что нужно сделать.
- Противостояние интересно. Если никто вам не возражает, то это значит, что вы не говорите ничего сколько-нибудь интересного. Иногда вы будете проигрывать спор, что тоже хорошо. Это мотивирует вас обогащать свои знания и совершенствовать аргументацию.
- Имитируйте других, чтобы найти свой собственный стиль. Каждый раз, когда вам будет попадаться презентация, которая вам нравится, пробуйте сымитировать ее. Это замечательный способ найти свой личный стиль, выяснить, на что вы способны на сцене. Запишите свою имитацию и сравните с оригиналом. В чем отличия? Что вам больше подойдет? Заимствуйте не только у ораторов, но и у исполнителей в других областях.

## ГЛАВА 10

## Единство в подаче

- Импровизация и аутентичность
- Ошибки не проблема
- Лучшее упражнение для ораторов
- Промолчать или преувеличить
- Ваши представления об аудитории были ошибочными

Эта глава посвящена двум самым трудновыполнимым, по моему мнению, задачам выступающего: быть аутентичным и уметь импровизировать. Они тесно связаны между собой. Ораторы, которые не импровизируют, кажутся закостеневшими. Нельзя выглядеть аутентично, если ваша речь не будет в какой-то мере импровизированной. И наоборот, нельзя импровизировать, не будучи аутентичным, не наладив настоящий контакт с самим собой. Итак, как можно все совместить? Как стать аутентичным и начать импровизировать? Чтобы узнать это, читайте далее.
# ДВИГАЯСЬ С «ПОТОКОМ»

Сегодня аутентичность пользуется спросом. Дискуссию об аутентичности начали, наверное, еще философы-экзистенциалисты, затем ее подхватило нонконформистское движение за самосовершенствование, популярное в 1960–1970-х гг., и постепенно она сместилась в сторону мейнстрима. Сегодня представители позитивной психологии разрабатывают тесты на аутентичность, Опра Уинфри посвящает этой теме свои шоу, вышла даже книга под названием «Аутентичность: чего по-настоящему хотят потребители», и она неплохо продается. Для подобного интереса к аутентичности есть множество причин. Большую часть из них удачно обобщил разработчик компьютерных игр Джесси Шелл, эмоционально воскликнув во время одной из своих презентаций:

#### *«Мы живем в пузыре поддельного фуфла!»*

Потребители и аудитория хотят большей аутентичности. Это правда: «аутентичность» становится новым модным словом в бизнесе, как раньше были в моде «совершенство» и «страстность». Но я думаю, что тут все глубже. Если раньше натуральность, аутентичность была всего лишь маркетинговой уловкой («отделка натуральной кожей»), сегодня она касается больше общей стратегии, ценностей и задач: делать то, что мы любим делать, нанимать нужных нам людей и правильно работать со своими клиентами. Это затрагивает все типы коммуникаций: и маркетинговых, и PR, и HR — как внутренних, так и внешних. Это затрагивает и презентации. Теперь аудитория требует, чтобы выступающий был аутентичным. Но что, черт возьми, это значит?

▶ Аутентичность также зависит (хотя и в меньшей степени) от фактологической точности ваших слов. Вам следует проявить интеллектуальную честность и проверить все факты, а также проявить смелость, чтобы сказать, что возможны и другие точки зрения на обсуждаемую тему.

Аутентичность в презентациях означает, что выступающему, прежде всего, нужно быть верным самому себе, выглядеть естественно и, в конце концов, чтобы слово и дело не расходились друг с другом. Иными словами, верить в то, что говоришь. Подробно разработанный сценарий выступления может выглядеть хорошо на бумаге, но не на сцене. Всегда заметно, когда выступающий просто произносит слова, при этом не испытывая никаких чувств. Хорошие ораторы проживают свои речи. Актеры обучены проживать свои реплики, которые могут не иметь ничего общего с их настоящей личностью. Докладчики — не актеры, но они добиваются подобного эффекта, когда говорят о том, что́ их действительно волнует, когда они проживают каждое слово, каждую фразу своего выступления.

Это достигается с помощью определенного уровня импровизации — разрешая себе принимать некоторые решения неосознанно, путем высвобождения себя, позволяя себе не знать, что скажешь в следующий момент. Конечно, вам известен общий ход выступления, последовательность слайдов, которые нужно продемонстрировать, послание, которое следует донести, выражения, которые достойны цитирования в «Твиттере» и которые необходимо произнести, и все такое. «Тысяча песен в вашем кармане». Конечно, очень может быть, что эту фразу сочинили в службе маркетинга. Но то, как вы это произнесете, интонации вашего голоса, то, как вы дышите, как чувствуете время, а также эмоции, которые вы в эту фразу вкладываете, должны быть каждый раз разными. Все это должно быть сымпровизировано. Вот почему хорошие выступления кажутся такими аутентичными и настоящими. В какой-то степени их придумывают на ходу.

Планирование и репетиции при этом не стали менее значимыми. Но по мере того как бизнес-среда оказывается все более динамичной и непредсказуемой, импровизация становится исключительно важной в любой области бизнеса, связанной с креативностью: в коммуникациях, в дизайне и даже в обслуживании клиентов. Во всем мире бизнес учится импровизировать. Даже тщательно спланировав свое выступление, я иногда обнаруживаю, что мои планы летят в тартарары. И в этот момент я могу либо, стиснув зубы, продолжать излагать подготовленный текст (я видел многих людей, которые выбирали этот путь и приходили к печальным результатам), либо следовать тому, что мне в тот момент подсказывает инстинкт, а именно импровизировать! Само это слово происходит от латинского im-pro-visus — «не-пред-виденное». И пока вы импровизируете, вам не остается ничего другого, кроме как быть аутентичным. Это ваша последняя надежда.

### Импровизация в публичных выступлениях

Правильно выполненная импровизация — это лучшая часть любого исполнения. Если вы дадите себе волю в процессе выступления, вы превратитесь в демиурга. Вы хозяин положения, вы хозяин аудитории. Слайды все равно будут поддерживать ход выступления, и вы сможете вернуться в «колею» в любой момент, когда пожелаете. Но иногда вам это делать даже не захочется. Вы начнете жонглировать своими слайдами, показывать их в ином порядке, смешивать их со слайдами из других презентаций и придумывать новые концепции прямо на доске или на флипчарте. Ваше выступление станет выразительным и увлекательным. Вас будет кудато нести. Вы будете немного походить на безумного ученого, но ваша страстность будет неоспоримой, как и ваше влияние.

Ваша речь станет непредсказуемой. В большинстве случаев, когда выступающий начинает предложение, всем вполне очевидно, как он его закончит. Но к вам это больше не относится. Вы будете говорить творчески, не прилагая особых сознательных усилий. Иногда ваша речь будет похожа на речь Йоды. Вы сможете сами устанавливать правила грамматики, но не как ребенок, который их просто не знает, а как поэт. Вы превратитесь во властелина слова. Вы начнете сами создавать интересные и значимые слова, когда вам они будут необходимы.

### КРЕАТИВНЫЕ ФРАЗЫ СТИМУЛИРУЮТ АУДИТОРИЮ

По мнению профессора Филипа Дэвиса из Школы английского языка при Университете Ливерпуля, это примерно то, что делал Шекспир в своих пьесах. Профессор определяет подобные фразы как «функциональные сдвиги». Намеренные «ошибки» придают языку Шекспира замечательную непредсказуемость. Такие выражения, как «кровь мою сгустите» (thick my blood), «жестокосерднее женского рода живых» (the cruelest she alive) или «он отребячен, как я отпапашен» (he childed as I fathered), сточки зрения грамматики неправильны, однако они абсолютно осмысленны. И что еще более важно: они глубоко волнуют читателей. Эксперименты Дэвиса показывают, что наш мозг реагирует на подобные фразы весьма особым образом. Максимальный уровень отклика мозга на стандартную фразу достигается примерно за 400 миллисекунд. А вот на обработкутаких фраз, как вышеприведенные шекспировские строки, мозгу нужны 600 миллисекунд, что приводит его в «состояние колебания сознания». По словам Дэвиса, именно так работаетэффект «вау!». Подобные предложения возбуждают аудиторию, активизируютэмоциональные участки мозга. В нормальном состоянии сознания вы никогда бы не сказали ничего подобного, потому что ваш внутренний «цензор» этого бы не пропустил. Шекспир готовил свои креативные строчки заранее. Но поскольку импровизации воспринимаются лучше, когда они свежие — их прелесть состоит именно в том, что они являются реакцией на уникальность момента, — нужно научиться чувствовать себя комфортно и тогда, когда в вашей речи появляются непредсказуемые выражения.

Проявления этого феномена я наблюдал много раз и как выступающий, и как слушатель. Особенно увлекательно наблюдать за появлением таких выражений во время мастер-классов, когда содержание презентации не столь важно. Когда вы сидите в аудитории и слушаете других участников, особых причин обращать внимание на происходящее, кроме как из чистой любезности, вроде бы и нет, но на самом деле послушать бывает очень интересно. Участники не говорят ничего особо глубокомысленного — просто делятся воспоминаниями и наблюдениями. В большинстве случаев они даже не смешные (хотя могут быть и истерически смешными). Они не очень уверены в себе. Действительно, нет причин, почему их можно было бы считать интересными. Вообще никаких. И тем не менее они интересны.

Наверное, так происходит именно потому, что участники не стараются сделать что-то особое. Они не пытаются выдать себя за кого-то другого. Они не повторяют бездумно чьи-то слова, включая свои, они ведут себя естественно, они честны, открыты, почти что прозрачны. Они люди.

## Как вести себя убедительно

Я смотрел презентацию исполнительного вице-президента Nokia Ансси Ваньоки на конференции Nokia World-2010 и думал, что здесь что-то не так. Ваньоки был зол. Я хочу сказать, он бы зол до такой степени, что как будто плевался словами в аудиторию. Когда он говорил: «Я счастлив сообщить…» —

это звучало скорее как: «Я с крайним раздражением сообщаю…» Но смотреть на него было не скучно. Он был страстен, хотя и не в том ключе. Он боролся с потоком. Он явно говорил не то, что думал. Позже я узнал, что к тому моменту он уже подал в отставку из-за того, что после 20 лет работы его так и не выбрали новым генеральным директором компании. Этот пост, как выяснилось, отдали человеку внешнему — Стивену Элопу из Microsoft.

Разозлиться в подобной ситуации — дело вполне естественное. Однако никому не следует выступать с презентацией в условиях такого серьезного неразрешенного конфликта. В этом состоянии очень сложно быть убедительным. Я не знаю, почему Ваньоки согласился выйти на сцену (не потому ли, что его выступление значилось в повестке дня?), но я не думаю, что ему следовало это делать. Действительно, очень сложно сделать хорошую презентацию, когда ты не веришь в то, о чем говоришь.

Последовательность убедительна. Непоследовательность — нет. Если то, что вы говорите, не согласуется с тем, как вы выглядите, люди склонны скорее верить тому, что они видят. По мнению Джеймса Стиффа, автора книг «Коммуникация, вводящая в заблуждение» и «Коммуникация, способная убеждать», при оценке искренности невербальные знаки более важны, чем вербальные или социальные знаки. Невербальные знаки могут или подтвердить, или опровергнуть то, что мы говорим на словах. Наши невербальные знаки выражения во многом подсознательны. Да, мы можем их контролировать до какой-то степени, но в моменты стресса часто теряем над ними контроль.

 $\Box$ римечание. Более подробно о ситуациях, когда вербальные и невербальные знаки входят в противоречие, можно почитать, например, в статье «Эффект несоответствия знаков и влияние социальных норм на индивидуальные суждения о честности и об обмане» (*Stiff J. B., Hale J. L., Garlick R. and Rogan R*. Effect of cue incongruence and social normative influences on individual judgments of honesty and deceit // Southern Communication Journal. — 1990. — № 55 (2). — Р. 206–229).

Часто бывает очень трудно предложить гениальное решение для реальной жизненной проблемы, а непопулярные идеи озвучивать не хочется. В связи с чем люди просто говорят то, что аудитория хочет услышать, потому что всем нам хочется доставить слушателям удовольствие, чтобы им понравиться. Такое поведение вполне нормально. Ораторы, которые не испытывают желания доставить аудитории удовольствие, рискуют слишком сильно поляризовать ее. Но пытаться понравиться и идти против своих принципов — это очень разные вещи. Как бы сильно вы ни старались понравиться, если аудитория усмотрит в ваших словах и поведении нестыковки, если ей покажется, что вы не верите в то, что говорите, ваша презентация провалится.

▶ Да, конфликты разжигают человеческую страстность, но, если вы рассержены на свою компанию, выступление будет малопродуктивным. Оно произведет мучительное впечатление.

## «ЗА» И «ПРОТИВ» ИМПРОВИЗАЦИИ

Позволить себе отдаться потоку импровизации и говорить то, что придет в голову, — у такого поступка есть много плюсов и минусов. Начнем с плюсов, потому что их проще перечислить.

Во-первых, если вы будете говорить то, что думаете, отпадет проблема с запоминанием. Вспомним слова Марка Твена: «Говорите правду, и вам не придется ничего запоминать». Именно это и делают некоторые комики, когда забывают свой текст. Они просто импровизируют, высвобождая поток сознания, пока снова не вспомнят свои реплики. Такие моменты могут оказаться самыми смешными во всем представлении, если мы становимся свидетелями настоящей борьбы комика со своей памятью.

Второе преимущество, когда мы говорим правду, заключается в том, что так мы обретаем свободу. Древний китайский философ Кан Сан-цзыи писал: «Когда вы говорите не то, что думаете, и делаете не то, что хотите, вы не тот, кто живет». В фильме 1998 г. под названием «Булворт» стареющий политик решает закончить свою карьеру, честно и открыто рассказав о том, что творится в политике. Это приносит немало хлопот многим людям, а вот его популярность резко взлетает вверх. Избирателям нравится, когда проявляют немного честности для разнообразия. По мнению Джима Кузеса и Барри Познера (авторов доказательной модели лидерства, основанного на доказательствах, а также бестселлера «Вызов лидерства»), честность — это качество номер один, которое люди прежде всего ценят в своих лидерах. <mark>Номер один. И</mark>х исследование охватывало тысячи людей по всему миру. И что еще более удивительно: по словам Кузеса и Познера, более честные лидеры оказываются и более эффективными.

Это ведет к третьему преимуществу: честные ораторы более убедительны и более привлекательны. На этот счет существует очевидный научный консенсус. Когда вы говорите правду, вы не можете не выглядеть хорошо. Скотт Беркун, автор выдающейся книги «Исповедь оратора», прекрасно это сформулировал: «Обратная связь, в которой нуждается большинство выступающих: "Будьте честнее! Перестаньте прятаться, перестаньте позировать и просто говорите правду"».

К сожалению, бо́льшая часть современных выступлений на публике строится на лжи, притворстве и ограничениях, которые не позволяют выступающему быть самим собой. Как говорят Кузес и Познер, только 38% бизнес-лидеров производят впечатление честных людей. Среди политиков таких всего 13%. Я должен сказать, что ограничения и самоконтроль не всегда плохи. Я знаю многих людей, которым ограничения и самоконтроль пошли бы на пользу. Как писал в 1892 г. архиепископ Русской православной церкви Амвросий (автор руководства для импровизированных проповедей), есть определенный тип людей, которые весьма охотно выступают с импровизированными речами. Вот имто и не следует это позволять. Или, если говорить словами Ларошфуко, «большинство молодых людей думают, что ведут себя естественно, тогда как на самом деле они просто грубы и невоспитанны».

Так что я не сторонник радикальной честности. Я за ослабление контроля, когда выполнены определенные условия. Я знаю, вы не можете полностью выйти из-под контроля. Это не переключатель, который можно включить или включить. Это больше похоже на скользящий контакт.

## Какой контекст подходит для импровизации

Честность и импровизация — две разные вещи. Бывает и продуманная честность, бывает и импровизированная ложь. Я думаю, что аутентичность находится где-то в точке их пересечения (рис. 10.1). Я не думаю, что существует такой контекст, в котором честность неуместна. Это я серьезно говорю. Есть много способов сказать правду, и всегда можно найти подходящий. Все зависит от вашей креативности и умения сострадать. Это не означает, что я сам всегда следую собственному совету. Но честность — лучшая политика, причем всегда. Да, это сопряжено с определенной опасностью, я это понимаю. Вы можете обидеть кого-то, а еще вы, конечно, можете причинить боль и себе. Но, как говорила мать Тереза: «Честность и открытость делают вас уязвимыми. Все равно будьте честны и открыты всегда».

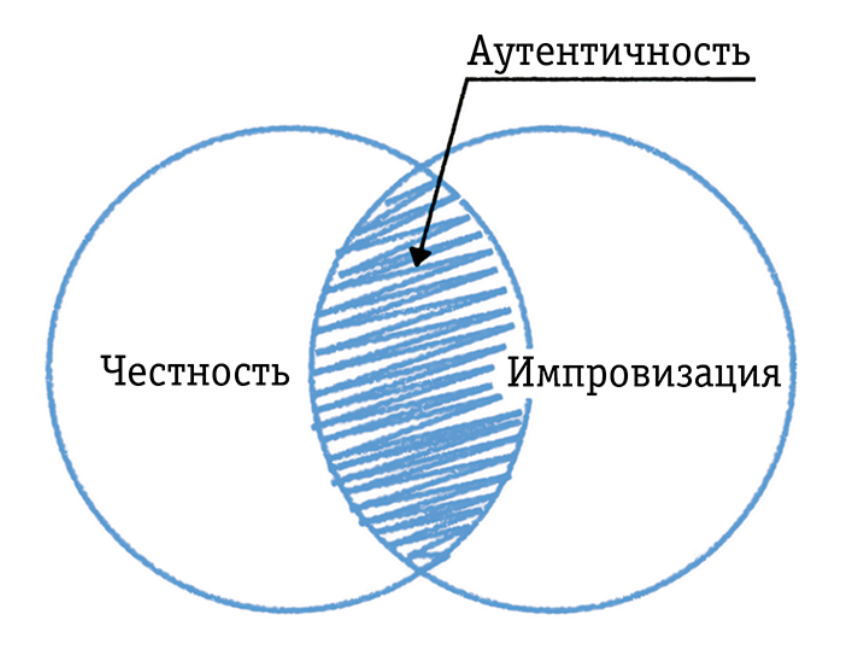

**Рис. 10.1.** Аутентичность и импровизация

Позвольте мне привести один пример. Вы, возможно, думаете, что говорить правду в тоталитарной стране не всегда кажется такой уж замечательной идеей. Это опасно — вы можете потерять свободу (хотя, если вы живете в тоталитарной стране, вы уже и так в значительной степени лишены свободы), семью или даже жизнь. Людей, которые не боятся говорить правду, называют диссидентами. Было

известно, что в Советском Союзе диссидентов частенько сажали, и вот один из них — Владимир Альбрехт $^{\scriptscriptstyle 1}$  — написал небольшую брошюру под названием «Как быть свидетелем».

Краеугольный принцип этого руководства гласит: «Всегда говори правду». И не только потому, что ложь под присягой чревата юридическими последствиями. Диссиденты очень гордились тем, что были честными и порядочными людьми, и многие из них считали, что не вправе нарушать свои принципы, даже находясь под следствием КГБ. Цель этого пособия — позволить человеку говорить правду и ничего кроме правды и при этом не скомпрометировать ни себя, ни других людей. По словам ряда выдающихся личностей диссидентского движения, оно спасло от тюрьмы многих людей. Единственный тип поведения, который считался более эффективным, — это хранить молчание, что, однако, не всегда было возможным.

Этот метод не имеет ничего общего со свободно текущей импровизацией. Наоборот, суть в нем сводится к тому, чтобы максимально тянуть с ответом, выигрывая время, чтобы подумать. Если у вас недостаточно времени, если ставки высоки, если вы в стрессовой ситуации, не надо импровизировать. Пожалуйста, не импровизируйте в суде. Это почти всегда плохая идея.

Хорошим местом начать импровизировать является рутинная презентация, во время которой небольшие ошибки и оговорки в целом приемлемы. На самом-то деле небольшие ошибки и оговорки приемлемы всегда. Даже презентации Стива Джобса не идеальны. В итоге все сводится только к вашей личной готовности принять ошибки.

Наибольшее влияние на меня как на оратора оказали, наверное, британский комик Эдди Иззи и российский гуру Андрей Лапин. Оба они известны тем, что выступают в стиле «поток сознания». Мне никогда не приходило в голову усомниться, что это хороший подход, и я практиковал его всегда, когда появлялась возможность. Но на моем первом же семинаре на эту тему один из участников, которому упражнение давалось крайне трудно, под конец произнес: «Я не могу себе представить, чтобы Владимир Путин во время пресс-конференции отвечал на вопросы в таком стиле!» Я только и смог сказать: «Туше!» (фехтовальный термин, означающий укол). Этот стиль не очень подходит для выступающих, которые не желают признавать свои ошибки. Если вы знаете хоть что-нибудь о Путине, то вы наверняка знаете, что он очень не любит признавать свои ошибки.

Я готов согласиться, что и стендап-комик, и чокнутый нью-эйдж гуру имеют некоторые привилегии по сравнению с бизнес-выступающим и политиком. Но, как вы узнали из 8-й главы и примера со швейцарским министром финансов, который смеялся над собственной непонятной речью, признавать свои ошибки — не всегда плохая идея. К сожалению, бо́льшая часть политиков, похоже, так не думает, но я надеюсь, что и это постепенно меняется.

Наверное, самая серьезная ошибка, которую вы можете допустить во время вольной импровизации, — это обидеть людей. Такое происходит чаще всего в тех случаях, когда ваше мнение о них не слишком высокое.

▶ Ничто не снижает качество вашей импровизации так, как стресс.

▶ Открытое признание своих ошибок свидетельствует о гораздо более высоком чувстве ответственности и смелости, нежели сохранение невозмутимого вида.

<sup>1</sup> Владимир Янович Альбрехт (род. 1933, Москва, РСФСР, СССР) — математик, писатель, автор известного сочинения «Как быть свидетелем» (1976), распространявшегося в самиздате, секретарь московского отделения «Международной амнистии» (1975–1981), политзаключенный (1983–1987). В настоящее время Альбрехт живет в США; учредил «Премию Альбрехта». *Прим. ред*.

И когда вы перестаете контролировать себя, это выходит наружу, становясь заметным. Вы проговорились. Как гласит русская пословица: «Слово не воробей, вылетит — не поймаешь». Но действительно ли это так?

### ИСТОРИЯ С НАЦИОНАЛЬНЫМ ТЕАТРОМ

В августе 2010 г. в Лондоне разгорелись дебаты по поводу того, следует ли включить Культурный центр на Южном берегу (Саут-Бэнк), который является одним из помещений национального театра Великобритании, в список зданий, представляющих историческую ценность. Споры подогрел комментарий советника лондонского мэра Стива Норриса, опубликованный в газете *Evening Standard*: «Я не только не хочу видеть Центр в этом списке, но также думаю, что Национальному театру следует вручить ордер о принудительном сносе».

Некоторые люди из Национального театра, видимо, расстроились. У театра был аккаунт в «Твиттере», созданный исключительно в PR-целях, и, как и большинство подобных аккаунтов, он был очень скучным и высокопарным. Я не знаю, что там произошло, но ответ театра на комментарий в газете Standard оказался на удивление грубым: «Вот теперь стало очевидно, какой Стив Норрис большущая \*\*\*\*\*». Звездочки заменяли буквы одного из самых обидных в английском языке слов. Примерно через 50 минут было опубликовано заявление, что имела место хакерская атака и что предыдущая запись не отражает мнения коллектива театра.

Мы не знаем, действительно ли аккаунт подвергся хакерской атаке, но суть в том, что никто этому не поверил. В соответствии с самой популярной теорией, кто-то из сотрудников PR-службы просто забыл выйти из служебного аккаунта, прежде чем написать что-то в своем личном аккаунте. Это вполне понятная ошибка. Это как отправить текстовое сообщение не тому человеку или по ошибке нажать кнопку «Ответить всем». Подобное хотя бы раз или два происходило с каждым из нас. И реакция большинства пользователей «Твиттера» была на удивление положительной.

*@DisAgg: Только подумать: я не хотел поддерживать @NationalTheatre, потому что они всегда такие муси-пуси. А тут они такой твит выдали! Это лучший твит. За все времена.* 

*@johnfoley: Надо сказать, мне этот ошибочный твит @NationalTheatre кажется удивительно человечным. ldjmc\_fire: Если говорить честно, твит @nationaltheatre со словом «\*\*\*\*\*» мне показался менее обидным, чем их избирательное цитирование положительных отзывов о своих спектаклях.* 

*@NJMiller: Это единственный интересный твит, который @nationaltheatre когда-либо размещал. @LozKaye: Это первый раз, когда я склонен поддержать @NationalTheatre.* 

Позже блогер по имени Меган Вон написала: «На тот момент вы стали моими героями. Прежняя блеклая самореклама, которой были переполнены ваши фиды, вдруг резко ожила… Вы, нашНациональный театр... показали, что вы люди, в конце концов… Ура Национальномутеатру! Ура страстным твитам по существенным вопросам!»

Ура страстным презентациям по существенным вопросам!

Настоящая ошибка здесь заключалась не в твите. Настоящей ошибкой было отречься от него таким образом. Вместо того чтобы прямо и открыто извиниться и, возможно, завоевать еще больше доверия, Национальный театр попытался уклониться от критики с помощью извинения, в которое почти никто не поверил (и не важно, было оно истинным или нет). Реакция разных пользователей «Твиттера» показывает, насколько более ценными для публики являются реакция и язык, которые звучат аутентично, чем слова, которые представляются ей надуманной заготовкой.

# ОСЛАБЛЕНИЕ КОНТРОЛЯ

На рис. 10.2 показано, как по моим представлениям, протекает процесс речи у большинства людей. Мы узнаём, что скажем, незадолго до того, как это произнесем. Процесс образования слов предшествует процессу контроля над словами на предмет их уместности. Мы способны откорректировать все, что посчитаем неуместным, прежде чем это произнесем. И тогда нам нужно или очень быстро сгенерировать какие-то другие слова взамен, или вообще воздержаться от слов. Именно в такие моменты возникают неловкие паузы.

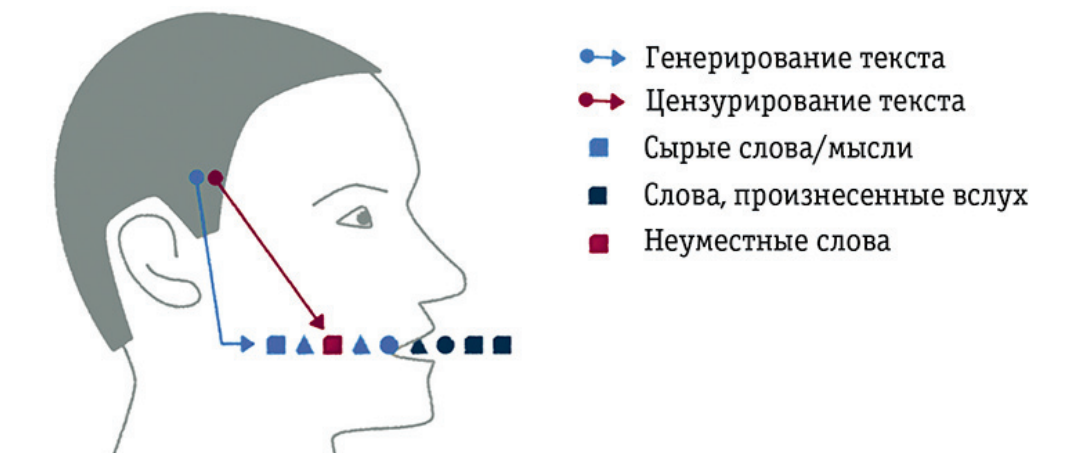

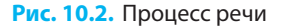

Я предлагаю ослабить свой контроль качества и следить за тем, как слова звучат, когда вы их произносите, и как на них реагирует аудитория. Вот три основные причины, из-за которых, по-моему, следует избегать процесса, представленного на рис. 10.2.

• Создается впечатление, что мы лжем даже тогда, когда мы этого не делаем. Неловкие паузы, которые возникают, когда мы корректируем себя слишком строго, могут приводить к тому, что мы будем казаться не такими искренними, какие мы есть на самом деле. И в таком

случае разве цена подобного контроля не оказывается слишком высокой?! Если вы чрезмерно боитесь обидеть своих слушателей ненароком вырвавшейся из ваших уст правдой, тогда вы, скорее всего, выступаете не перед той аудиторией.

- Чрезмерный контроль подавляет креативность. На самом деле ничто не действует так разрушительно на креативность, как излишне строгий контроль. Он делает речь слишком просчитанной, а потому предсказуемой и скучной.
- Мы вынуждены фокусироваться на себе. Во время публичных выступлений намного разумнее фокусироваться на том, что нас окружает. Когда вы видите оратора, который, кажется, разговаривает сам с собой, знайте, что такое часто происходит из-за того, что он чересчур строго контролирует свою речь. А нужна ли такому человеку аудитория? Может, ему и с собой разговаривать достаточно интересно?

Я думаю, что мы в своих выступлениях добиваемся наилучших результатов, когда обращаемся к слушателям как к своим друзьям, когда мы открыты и честны и при этом все же контролируем свою речь в определенной степени. Мы не говорим подряд все, что думаем. Однако мы позволяем себе иногда и проговориться, и паузу сделать, и быть иногда невнятными, так сказать, «помемекать».

### КАКИЕ ТИПЫ «МЕМЕКАНЬЯ» У НАС ВСТРЕЧАЮТСЯ?

Вы, наверное, думаете, что в публичных выступлениях все эти «хм...» и «гм...» вовсе ни к чему. Но проблемато не в них. Важно, что кроется за ними. Иногда «мемеканье» означает, что оратор думает о чем-то на ходу, и такое «хм...» нужно приветствовать. Нет ничего плохого в том, что люди на самом деле думают в вашем присутствии. Лично мне всегда очень интересно наблюдать за думающими людьми. Это, наверное, потому, что процесс мышления — довольно интимное дело, и наблюдение за думающим человеком создает напряженный интерес к тому, что он собирается затем сказать.

К сожалению, большинство людей, говоря «хм...», на самом деле вовсе не думают. Они просто пытаются спрятаться за щит безопасного контента. Подобное «мемеканье» мы не любим, потому что видим, как человек страдает от неспособности просто сказать то, что он думает. Такие люди знают, что они хотят сказать, но правильное слово или фраза ускользают от них, а то, что у них на уме, они считают неуместным для оглашения. Это не есть креативный поиск — это отчаянная борьба против ограничений, которые люди на самом деле не принимают. Вот почему им так неприятно, а нам - неприятно наблюдать за ними. Следовало ли им подобрать нужные слова заранее? Нет! Им просто следовало бы сказать, что они думают, и двигаться дальше!

 $\triangleright$  Henoricus  $\pi$ ay<sub>3</sub>bi<sub>)</sub> которые могут BO3HUKAT6 BCAEDCTBUE чрезмерного погружения в раздумья и слишком строгой корректировки собственной речи, способны создать BULUMOCTO TOFO, 4TO ASH лжете (или не говорите всей правды), даже если Вы предельно  $\n *up*$ ars $\Delta u$ rsbi.

• Наша проблема COCTOUT B TOM, что мы пытаемся контролировать каждое ДВИЖЕНИЕ СВОЕГО МОЗГА, каждое слово, которое  $807 - 1307$  copiserca с наших губ. Это замедляет процесс речи, убивает иреативность,  $c60$ *UBACT*  $T1000$ *K*, разрушает удовольствие от Выступления и, В КОНЦЕ КОНЦОВ, препятствует достижению результата.

 $\rightarrow$  MOAFOTOBILA существенная часть импровизации.

Связь между нашим сознанием и подсознанием напоминает связь между лошадью и всадником. Всадник выбирает общее направление движения и затем дает лошади возможность выполнить всю работу. Он не контролирует каждый шаг лошади — он доверяет ей принимать решения. Так что же нам делать?! Вот мой план.

- 1. Научитесь говорить то, что думаете и как думаете, не взвешивая каждое слово. Сначала научитесь делать это в частном разговоре, а затем поупражняйтесь перед дружественной аудиторией. Цель — быть в состоянии делать это везде.
- 2. Слушайте то, что говорите (это тоже нужно уметь), следите за реакцией аудитории и подмечайте ошибки, которые допускаете.
- 3. Примите, признайте и исправьте свои ошибки. Посмотрите, как аудитория встречает это кивками и улыбками.

Вот и все. В этот момент страх вас покинет, и вы сможете наслаждаться своей креативностью. Это, наверное, одно из самых приятных ощущений, которое я когда-либо испытывал, — просто наблюдать, как мое подсознательное принимает остроумные решения без особого вмешательства со стороны сознания. Наверняка и вы испытывали нечто подобное. Это чистое блаженство. Временами мой внутренний «цензор» возвращается. Но что самое удивительное, он уже не подвергает цензуре странные и неподходящие слова. Теперь он корректирует обычные, скучные, банальные слова и фразы, заменяя их живыми, интересными и непредсказуемыми выражениями. Я понятия не имею, как это происходит. Такое состояние в позитивной психологии называется потоком. Этот термин ввел профессор Михай Чиксентмихайи<sup>1</sup>. Если вы занимались спортом или медитацией, вам, возможно, это состояние знакомо когда вы «в тему», «на волне», «на подъеме», «в ударе». У выступающих такое состояние тоже бывает.

### Репетиции

Основа любой импровизации — рутина. Я присутствовал на нескольких мастер-классах по импровизационному сторителлингу. Все они были посвящены состоянию потока, но лучших своих результатов я добивался, если знал в общих чертах, как строится история. Мои лучшие импровизированные речи складывались тогда, когда я разрабатывал подробнейший план и отказывался от него в последний момент. Наличие плана дает мне основу и уверенность. Как прекрасно подметил Марк Твен: «Я никогда не мог блеснуть хорошей импровизированной речью, не уделив ее подготовке несколько часов». Я с ним полностью согласен.

<sup>&</sup>lt;sup>1</sup> Михай Чиксентмихайи (Mihaly Csikszentmihalyi, 29 сентября 1934 г., Риека) — профессор психологии, бывший декан факультета психологии Чикагского университета, известный по своим исследованиям тем счастья, креативности, субъективного благополучия и веселости, однако более всего известен благодаря своей идее «потока» — потокового состояния, изучаемого им в течение нескольких десятилетий. Прим. ред.

Но сначала я хочу поговорить о репетициях. Величайший секрет репетиций кроется в том, что они работают. Хорошие ораторы репетируют; выдающиеся ораторы репетируют еще больше. Причина, почему конференция TED — такое грандиозное представление, кроется в том, что ее организаторы репетируют презентации с их докладчиками. Я как-то репетировал одно 10-минутное выступление на протяжении двух часов, пока все не получилось, как надо. Я имею в виду репетиции после того, как и структура, и слайды уже полностью готовы. Полученный эффект стал известен в узких кругах как «эффект Каптерева». На последующие мастер-классы было не попасть. У меня возникло ощущение, что я пользуюсь каким-то нечестным преимуществом перед другими людьми.

Закончите свои слайды, включите проектор (если он у вас есть) или нажмите кнопку «Репетиция слайд-шоу» (если его у вас нет) и попробуйте выступить с презентацией перед воображаемой аудиторией. Просто произносите слова вслух — в этом весь фокус. Вы наверняка думаете: зачем это делать, если и так понятно, что вы собираетесь говорить. Но поверьте мне: очень часто это просто иллюзия. Когда вы произносите слова, вы их слышите и понимаете, «так» они звучат или «не так». Возможно, вам придется вернуться и переделать свои слайды. В других случаях может понадобиться переставить их местами. А бывает, что приходится вообще все выбросить. А еще это тот самый момент, когда нужно выявить ошибки в настройке анимации, которые вы могли случайно допустить.

Люди склонны уделять много внимания тому, как презентация начинается. «Здравствуйте, меня зовут… Сегодня я буду говорить о…» Так вот, когда вы будете репетировать это во второй раз (с первого раза никогда не получается, как надо), вы заметите, что начало звучит как-то не очень хорошо. Если вы воспроизведете его слово в слово, оно прозвучит как механическое повторение зазубренной фразы. Значит, наступила пора начать репетировать импровизацию.

Попробуйте что-то другое, что-то непохожее. Поищите иной способ сказать то же самое. Играйте. Вы же одни, вы ничем особенно не рискуете. Просто не сводите глаз со своей воображаемой аудитории и говорите, что думаете на эту тему. Продолжайте прокручивать слайды. Конечно, вас иногда может «уносить» в сторону, но слайды будут удерживать структуру и возвращать вас в «колею». Самая большая польза от репетиций не в том, что вы можете найти какие-то особо точные формулировки, а в том, что вы обретете уверенность, которая поможет достойно выйти из ситуации, даже если вы забудете слова. Вы обладаете такой способностью. Когда расслабляетесь и позволяете «потоку» нести вас.

Затем запишите себя и посмотрите запись. Вы наверняка заметите, что есть неровные места, где вы спотыкаетесь и не знаете, что сказать. Когда вы будете смотреть эти кадры, вы будете чувствовать себя неловко. Но будут и другие моменты, когда вы знаете, что говорить. Они определенно лучше, и вы не почувствуете неловкости. С другой стороны, эти моменты не так уж и интересно смотреть. Вы знаете, что собираетесь сказать, у вас есть чувство, что «с этой частью все нормально». Но вы неизбежно придете к заключению, что лучшие моменты — это те, когда вы не знали, что говорить, но вы все же нашлись, что сказать. Испытание было трудным, зато и решение оказалось интересным. Именно к этому типу «отрепетированных импровизаций» вы в конечном итоге и должны стремиться.

Во время репетиций не пытайтесь запомнить свою речь. Если вы повторите свое выступление слово в слово, как вы репетировали, гарантирую вам, что оно прозвучит ужасно.

 $\ell$   $\ell$   $\mu$ имечание. Вы себя когда-нибудь видели в видеозаписи? Я не знаю, как вы, но когда я себя впервые увидел в записи, то это была полная катастрофа. Кто этот человек?! Почему он разговаривает в такой манере?! Почему он так жестикулирует?! Нет, я не могу смотреть на это. Хотя… Ну ладно, это я. Мне придется как-то с этим жить. Это весьма типичная реакция. Как-то раз я опросил около ста человек, и только 15% из них ответили, что они себе понравились, когда впервые увидели себя в записи. Еще 50% себе не понравились и около 35% сочли это катастрофой. Хорошая новость такая: со временем это пройдет. Смотреть на себя действительно полезно. Вы просто привыкаете к тому, что вы видите.

## Расслабление

С настоящей аудиторией все будет сложнее. Сказать то, что вы думаете, когда вы разговариваете сами с собой, — одно дело. Причем дело несложное, и большинство людей с ним справляются. Но сказать все это даже перед поддерживающим вас и всепонимающим психоаналитиком — дело совсем другое. А говорить так перед (предположительно) критически настроенной аудиторией это может быть самым настоящим испытанием. Как правило, в стрессовой ситуации мы возвращаемся к предыдущему уровню. Если мы репетировали определенные слова, мы начнем мямлить. Если мы репетировали импровизацию, мы начинаем вести себя отрепетированно-скучно (что все же лучше, чем мямлить). Если вы хотите сделать выдающееся выступление, вы должны научиться понижать уровень стресса. Существует множество методик для снятия внутреннего напряжения, но проблема в том, что большинство из них настолько сложные, что в нужный момент и не вспомнить, как их следует выполнять правильно (если вы вообще о них вспомните). Я вам предложу несколько простых приемов. Попробуйте их.

- ▶ **Повторять что-то про себя.** Существует хорошо известный эффект под названием «релаксационный ответ Бенсона». Назван он так по имени проф. Герберта Бенсона, который его и открыл. Короче говоря, если вести внутренний «монолог», повторяя какое-нибудь одно слово или фразу, вы расслабитесь. Вот и все, больше ничего. И не важно, какой вы человек религиозный, набожный, философски настроенный или нет. Молитвы все равно помогают, мантры помогают. Попробуйте.
- **Осознавать свое тело.** Не пытаясь что-либо изменить, просто обратите внимание на свое дыхание, на стук сердца или вес тела. Если заметите, что сердцебиение ускоренное, это замечательно. Поздравьте себя за то, что вы это заметили. Не пытайтесь его замедлить. Просто наблюдайте за ним. Оно успокоится само собой. Не ждите, когда оно успокоится, а просто наблюдайте, как оно успокаивается. Поверьте мне, так и произойдет.

▶ **Попросить помощи у аудитории.** Но вы должны точно сформулировать, какая именно помощь вам нужна. Многие люди начинают свою презентацию словами: «Прошу прощения, я очень нервничаю». Именно в этот момент сидящие в аудитории понимают, что не стоит ждать ничего хорошего. Однако причина, почему это звучит так плохо, кроется в том, что эти слова выступающего абсолютно бессмысленны. Зачем об этом говорить, когда это очевидно: все выступающие, как правило, нервничают. Чем же вы отличаетесь от других? Аудитория желает знать: «Что ты от нас хочешь? Как мы можем тебе помочь?»

Как-то раз я наблюдал презентацию разработчика компьютерных игр Джесси Шелла (я уже упоминал его в этой книге), который начал с того, что попросил аудиторию ритмично хлопать и… заиграл на губной гармошке! Еще более шокирующим было то, что играл он очень плохо! Наконец он перестал играть, поблагодарил всех и объяснил, что очень нервничал, а это его успокоило. Вау! Какая смелость! В этот момент ему зааплодировали. Так что — вперед, попросите помощи! Если аудитория может что-то сделать, чтобы вы перестали нервничать, попросите об этом. Люди хотят посмотреть хорошее выступление и охотно помогут. Просто ясно объясните, что вам нужно. Поблагодарите слушателей и покажите, что вам стало лучше. Взгляните на свои руки и посмотрите, перестали ли они трястись. Если да, то так и объявите! Если руки почти не трясутся, объявите это! Аудитория хочет видеть результат.

Причина, по которой мы нервничаем, кроется в том, что мы хотим показать себя с лучшей стороны. Это абсолютно нормально. Однако никто не может прыгнуть выше головы. Очень важно подготовить структуру выступления и слайды, отрепетировать все, поработать над своим голосом или походить на семинары по ораторскому искусству, актерскому мастерству или на уроки импровизационной комедии. Но в тот момент, когда вы выйдете на сцену, вы будете тем, кто вы есть. Вы не можете как по мановению волшебной палочки стать кем-то другим. Единственное, что вы можете сделать, — это принять себя с теми возможностями, которые имеются, и действовать в этих рамках. Это единственный реальный шанс сделать свое выступление более аутентичным и, таким образом, более драматичным.

Люди на сцене очень часто занимают оборонительную позицию. Они скрещивают руки или ноги или же заходят за стол или за кафедру. Они пытаются защититься, разве не так? Скорее, они защищают свой собственный желанный имидж, и их цель (по крайней мере, в этот момент) — не лишиться этого имиджа окончательно. Гарр Рейнольдс призывает выступать «голыми» в том смысле, что нужно снять с себя свой имидж. Однако я не думаю, что вы действительно сможете выступать «голыми», и речь не о том, что нужно освободиться от своего имиджа полностью. Аудитории необходимо что-то видеть. По-моему, просто нужно подобрать подходящий вид. Цель — найти одежду, которая подходит и вам, и ситуации. Как раз здесь-то и ошибаются большинство выступающих (в том числе и я частенько). Метафорически выражаясь, мы пытаемся надеть на себя фальшивые Gucci и надеемся, что этого никто

 $\triangleright$   $\beta_{bl}$  тот, ито Вы есть, и наилучший способ измениться, — это оставаться самим собой. Лучшее, что вы можете сделать, это принять, что вы имеете право стоять напротив этих людей, и отказаться от желания быть хорошим любой ценой.

не заметит. Но на самом деле мы боимся, что кто-то это заметит. Мы пытаемся преувеличить свои заслуги, преувеличить значение своих идей, преувеличить свой вклад в конкретную идею. Точно так же мы пытаемся преувеличить свою харизму, свою дружелюбность, свою спонтанность. Но не можем! Мы наверняка можем их усовершенствовать, регулярно практикуясь, но, как только мы ступаем на сцену, сделать можем уже совсем немногое, а именно принять, что на данный момент мы то, что мы есть.

Одно из лучших упражнений для ораторов — это стоять. Просто стоять перед аудиторией, ничего не делая, на протяжении минуты-другой. Ничего не говоря, не двигаясь, не оглядываясь и даже не улыбаясь. Просто поддерживая мягкий зрительный контакт с одним человеком или смотреть на воображаемый горизонт. Просто стоять. Когда люди делают это упражнение в первый раз, у них возникает непреодолимое желание двигаться, что-то делать, пожимать плечами, что-то изображать, покачиваться на ногах. Очень неудобно стоять перед аудиторией без какой-либо основательной причины, поэтому люди пытаются что-то сделать, вступить в какое-то взаимодействие с аудиторией. Однако это бесполезно и не нужно.

Это подсознательный рефлекс, и, если вы не будете с ним бороться или его поддерживать, через какое-то время все пройдет. Именно тогда вы поймете, что вам не нужно ничего делать, чтобы быть интересным. Вы хотите понравиться, но вы на самом деле ничего не можете сделать, чтобы понравиться. Вы понравитесь таким, какой вы есть. Вы заметите это дважды: в первый раз, когда будете стоять, а во второй — когда будете наблюдать, как стоят другие люди. Это действительно интересно. Одноминутная пауза очень велика для аудитории, но оратору она может показаться целой вечностью. Это ощущение останется у вас навсегда. Теперь вы можете говорить не потому, что пытаетесь заполнить неловкую паузу, не из-за страха, а потому что у вас есть что сказать.

### Умение слушать свою речь

▶ Умение слушать себя — одно из самых важных для выступающего.

Когда вы будете говорить то, что думаете, прислушивайтесь к своим словам. Это умение дается нелегко, потому что так уж устроен наш мозг. Речедвигательный центр Брока, отвечающий за возникновение речи, конкурирует за ресурсы с соседним участком мозга — сенсорной речевой зоной Вернике, которая отвечает за понимание. Именно из-за этого механизма бывает нелегко говорить одновременно с кем-то. Вы вынуждены слушать, а говорить и слушать одновременно трудно. Но если вы перенаправите ресурсы, используемые для корректирования, на мониторинг своей речи, то сможете это делать.

Если вы не будете слушать себя, вы не сможете размышлять над тем, что вы говорите. И тогда вы перестанете быть разумным человеческим существом и превратитесь в бессознательного генератора словесного мусора, не очень-то интересного или полезного. Когда вы слушаете свою речь, то способны заметить свои ошибки и исправить их. А что еще лучше: вы можете также заметить банальности и участки речи, которые звучат неестественно. Сейчас у вас есть возможность перефразировать или

подтвердить их. Вот отрывок из презентации 2010 г. Питера Чоу, генерального директора THC компании-производителя смартфонов, базирующейся на Тайване:

*«Сегодня я очень взволнован. Вы знаете, я говорю это каждый год… и даже восемь лет назад, когда мы выпустили свой первый телефон […]. Но вы знаете, это не перестает быть правдой! Это такое волнующее время для мобильной индустрии!»*

Обратите внимание на то, что Чоу не удалось избежать очевидного. Он сказал: «Я очень взволнован», что нельзя считать лучшей фразой для начала презентации. Но затем он обдумал сказанное и признал, что сказал банальность, а затем заверил аудиторию, что он действительно так думает. Блестящая идея! Я был действительно впечатлен. Поразмыслив, я заподозрил, что так и было задумано по сценарию, но от этого идея не стала менее блестящей. Слова звучали очень искренне.

Я научился слушать себя, работая синхронным переводчиком. Перевод — процесс в значительной мере бессознательный. Большинство слов, которые произносите, вы на самом деле не говорите. Понимаю, звучит парадоксально. Я имею в виду, что вы не прилагаете сознательных усилий, чтобы выговорить их, а скорее просто слышите, как вы их произносите. Это происходит потому, что вы в значительной степени освобождаете себя от ответственности за содержание — смысл создается кем-то другим. Вам нужно просто это точно перевести. Если вам никогда не доводилось испытывать что-то подобное, попробуйте приложить наушник к одному уху и включить аудиокнигу на компьютере или MP3-плеере. Повторяйте вслух все, что слышите. Поскольку одно ухо у вас будет открыто, вы неизбежно почувствуете, как сознание у вас раздваивается. Одно ухо слушает аудиокнигу, а второе ваш собственный голос. Можете закрыть глаза, чтобы сосредоточить свое внимание на звуках. Подмечайте свои ошибки, оговорки, но не старайтесь их исправлять. Просто подмечайте их. Если вы перестанете их замечать, вы перестанете даже пытаться звучать правильно, а цель не в этом.

Когда вы слушаете то, что говорите, не обдумывая перед этим свои слова, вы приближаетесь к ощущению «потока».

## Обыгрывание ошибок

У меня есть небольшое хобби: я люблю танцевать. Я люблю довольно странную форму танца под названием «контактная импровизация». Ее придумали 40 лет назад люди, которые занимались современным танцем, айкидо и гимнастикой. В ней нет каких-то определенных движений или гендерных ролей танцующие двигаются по непредсказуемым траекториям, а танец получается очень акробатичным. Он включает в себя поддержки, стойки на руках, опоры друг на друга и прыжки. Все это часто происходит на довольно высокой скорости, и ошибки, бывает, обходятся очень дорого. Вы знаете, что делают контактные импровизаторы, чтобы научиться танцевать, не боясь травм (и, кстати, почти без травм на самом деле)? Они учатся падать с удовольствием! Именно в этот момент само падение превращается в танец.

 $\rho$ Дно из основополагающих правил любой импровизации гласит: ошибки неизбежны. Научитесь обыгрывать их. Сделайте их частью вашего выступления. Может получиться интересно. Падать это тоже искусство.

Ошибки в своих публичных выступлениях, как правило, не сопряжены с физическим падением.. Они по большей части связаны с забытыми словами, с волнением, со скрещиванием рук, с произнесением какой-то глупости, с пролитием воды или потерей пульта дистанционного управления. Представьте себе, к примеру, что вы скрестили руки на груди — распространенная защитная поза. У вас есть следующий выбор.

- ▶ Развести руки прежде, чем кто-то заметит, и сделать вид, что ничего не произошло. Именно это большинство людей и делают. Метод легкий и быстрый. К сожалению, даже если люди не заметили, что вы стоите в закрытой позе, они заметят, что вы поправляете ее.
- ▶ Развести руки так быстро, чтобы все заметили, и иронично прокомментировать: «Мне говорили не скрещивать руки на груди. Наверное, некоторые люди думают, что я там прячу хорька или кого-то еще».
- ▶ В первую очередь определить, почему именно вы скрестили руки. Наверное, это произошло, когда вы говорили о чем-то, в чем не были по-настоящему уверены. Скрестите ваши руки еще крепче, так чтобы все это заметили, сделайте испуганное лицо и продолжайте обсуждать эту тему. Ваша аудитория рассмеется.

Ошибки отрывают широкие возможности для смеха. Вы можете попытаться или замаскировать их, или же сделать их как можно более зримыми. Я предпочитаю второй вариант. Думаю, так и честнее, и веселее. Комедия всегда посвящена правде. Вы, возможно, думаете, что замаскировать ошибку безопаснее, но это не так! На самом деле это намного опаснее: когда вы что-то прячете, вы уже не можете это контролировать. И чем больше вы это прячете, тем сложнее вам придется, когда в конце концов потребуется все исправить.

Вот это я называю «ошибкой в квадрате». Как-то раз я выступал с полуторачасовой презентацией (на самом деле это больше походило на лекцию) в ночном клубе. Я пришел задолго до начала, и у меня была уйма времени подготовиться. Я подсоединил свой ноутбук к проектору, проверил работу пульта дистанционного управления и пролистал пару слайдов, чтобы протестировать, как они смотрятся. К сожалению, несколько человек уже сидели в аудитории, и мне не хотелось показывать слайды, которые я собирался использовать в презентации. Поэтому во время теста вместо настоящих слайдов я проверил, как все выглядит, на других слайдах. Вы наверняка догадываетесь, что у меня их великое множество. Все выглядело замечательно, и я подумал, что готов. Это была моя первая ошибка.

Люди прибывали, и наконец выступление началось. Ведущий представил меня. Я вышел на сцену, нажал «Показ слайдов» и посмотрел на экран. Мое сердце провалилось куда-то в район желудка. Неправильно настроенный проектор превратил до этого светло-коричневый фон моих слайдов в темно-коричневое месиво. Черный шрифт, который я использовал, стал почти нечитаемым. Почти,

но не совсем. Кое-как он все-таки проглядывал. И тогда я допустил вторую ошибку — я решил продолжить с еле читаемым текстом.

Нельзя сказать, что это была полная катастрофа. Но близко к этому. К счастью, примерно половину моих слайдов составляли фотографии. Но когда доходило до диаграмм и текста, а помещение, в котором проводилась презентация, было узким и длинным, люди в первых рядах еще могли чтото разглядеть, но те, кто сидел в глубине зала, могли видеть лишь густо-коричневый фон. Вот такая получилась презентация у специалиста по презентациям.

Предостережение. Пожалуйста, всегда проверяйте свое оборудование заранее. Я вас очень прошу.

Но настоящая проблема была не в оборудовании. Это в том смысле, что оно, конечно, оказалось плохое, но все можно было легко исправить. Я мог извиниться, нажать кнопку Esc, открыть шаблон презентации, поменять фон на простой белый, и сделать все это за три секунды. Затем я мог бы сказать: «А вот первый урок: всегда проверяйте оборудование заранее…» Но я же этого не сделал! Проблема в том, что я допустил ошибку и не принял тот факт, что я допустил ошибку. Вот в этом была моя настоящая ошибка. Вместо того чтобы принять ошибку, я предпочел мучиться целый час и заставил аудиторию мучиться вместе со мной. Почему я так поступил? В предыдущей главе я разглагольствовал о том, что, если вы не будете доводить все до идеала, от этого ваша презентация только выиграет. Почему же я не последовал собственному совету?

Первая причина заключается в том, что для многих людей (и для меня в том числе) во многих ситуациях признание своей ошибки не является автоматической реакцией. А вот попытка замаскировать ошибку, сделать вид, что все так и должно быть, — типичная автоматическая реакция. На уровне сознания я понимал, что это плохая идея, но не был достаточно «сознательным». Вся эта суматоха произошла в самом начале, а это наиболее нервозная часть любой презентации. Когда вы выходите на сцену, мир меняется так резко и борьба за сохранение контроля над своими эмоциями становится столь отчаянной, что допустить ошибку очень легко.

Признать ошибку — это первый шаг, но не единственный. После того как вы признали ошибку, надо с ней как-то справиться. Вот это-то и пугает. Теперь для меня очевидно, что именно я должен был тогда сделать. Но в тот момент это не было столь очевидным. Мне нужно было сымпровизировать решение, а мы все знаем, насколько опасными могут быть импровизации. Так что вы можете запланировать принять свои ошибки, но ошибки не планируются. Они просто случаются. Вам нужно «перевоспитать» свои подсознательные реакции; предусмотреть в своих планах возможность допущения ошибки. Как всегда с импровизациями, планирование здесь здорово помогает.

Многие профессиональные исполнители имеют свои способы справляться с ошибками. Когда публика встречает шутки Эдди Иззарда молчанием, он делает вид, что записывает себе на руке: «Эту больше не повторять», чем вызывает бурный хохот. Когда в трюке с «острыми, как бритва, серпами» жонглеры-чемпионы братья Распини роняют один из серпов, один из них притворяется, что потерял палец, но все равно готов продолжать. Один из моих друзей, профессиональный уличный жонглер, утверждает, что, когда он ошибается, он зарабатывает больше денег! Он говорит, что его дело, как артиста, не подбрасывать какие-то предметы в воздух, а выстраивать эмоциональный контакт с аудиторией. Человеку свойственно ошибаться, и аудитории бывает легче проникнуться к нему эмпатией. Номера этого моего друга действительно смешные. А если он роняет один из горящих факелов, то он быстренько кладет на землю и остальные и начинает их катать вокруг, выкрикивая: «Жонглирование на полу, дамы и господа, жонглирование на полу!»

Ошибка, которую импровизаторы чаще всего допускают, — это потеря хода мыслей. И чаще всего они реагируют на это, задавая вопрос: «О чем я говорил?» Я уверен, что вам не раз доводилось слышать эту фразу. И опять: проблема не в самой фразе. В потере хода мыслей нет ничего неестественного. Здесь нечего стыдиться. Больно видеть, как оратор в таких случаях огорчается и теряется. Просто преодолейте это. На мой взгляд, есть как минимум три простых способа выйти из ситуации.

- ▶ **Сделать паузу.** Архиепископ Амвросий, о котором я говорил выше, писал, что в подобных случаях он достает свой носовой платок и вытирает пот со лба. К тому времени, когда он заканчивает это делать, все возвращается на круги своя. Я не знаю, как вы, но я не всегда имею в кармане носовой платок и не люблю притворяться. По мне, так нет ничего плохого в том, чтобы сделать большую паузу и без всяких носовых платков. Мне больше нравится следующий метод.
- ▶ **Обыграть ситуацию.** Что бы вам ни захотелось сделать автоматически сделайте, только в несколько преувеличенной манере. Намекните аудитории, что на самом деле это было сделано не автоматически, что вы знаете, что вы делаете. Эдди Иззард произносит свое фирменное: «Итак… ну…» — и начинает немного подпрыгивать как бы от нетерпенья. Он делает это абсолютно преднамеренно, и со стороны кажется, что он чего-то ждет, причем не столько от себя, сколько от зрителей. К тому времени, когда зрители спохватываются, что ему никто ничего не должен, он приходит в себя. Андрей Лапин в таких случаях просто говорил: «А какой был вопрос?» — и это звучало весело, потому что подтверждало его забавный имидж чокнутого гуру. А еще он обычно давал обещание начать принимать какие-то лекарства для улучшения памяти, но каждый раз забывал о них. На самом деле не важно, что вы будете делать. Похоже, секрет в том, чтобы это утрировать, гиперболизировать. Вот еще несколько примеров.

▶ У ошибок есть и хорошая сторона, а именно: чаще всего они смешные. Какие это открывает возможности! Комедии целиком строятся на ошибках. Если вы готовы посмеяться над собой,  $\leq$ исправление $\geq$ ошибок может быть великолепным.

*Ситуация 1*: вы рассказываете шутку, но только один человек смеется. Реакция: «О, спасибо вам большое! А теперь поясню для всех остальных…»

*Ситуация 2*: вы говорите что-то, что вызывает у аудитории испуг или отвращение. Реакция: тоном озабоченного родителя: «Лучше, если вы это от меня узнаете, чем от мальчишек в подъезде!» (Это подход Андрея Лапина.)

*Ситуация 3*: аудитория уставилась на вас, как будто она совершенно не понимает ваш последний комментарий. Реакция — скажите: «Я вас потерял, я вас потерял…» — закройте глаза и сделайте вид, что пытаетесь нащупать аудиторию руками вслепую. Продолжите выступление далее, подыскав другую формулировку для объяснения той же мысли.

Я серьезно говорю, попробуйте сделать хоть что-то. Суть здесь не в словах, а в том, чтобы продемонстрировать, что вы понимаете: произошло нечто неожиданное. Просто преувеличьте это.

▶ **Попросить помощи у аудитории.** На деле этот метод может сработать лучше всего. Комики применяют его постоянно. Порой аудитория не только помогает вам вернуться в «колею», но также подсказывает новые идеи, которые могут быть довольно интересными! Все, что вам нужно, — это быть достаточно открытым, чтобы принять помощь. Кажется непрофессионально? Будет непрофессионально, только если вы будете играть в игру «Я — эксперт, а вы — дураки».

Вот еще несколько примеров обыгрывания ошибок. Они от Стива Джобса:

- ▶ Пульт не работает… (*Громко, очевидно обращаясь к персоналу за сценой*): Пульт не работает! (*К аудитории*): Что-то они там химичат за кулисами. (*Смех.*)
- ▶ (*Программа срабатывает не так, как следует*.) Ой, дай мне передохнуть! (*К аудитории*): Ну, вы и так знаете, что именно это устройство должно делать! (*Смех.*)
- ▶ Операционная система Mac OS X распознает камеру, которую, полагаю, я забыл включить… Здесь мне нужна небольшая помощь. Сугубо техническая! (*Смех*.) Моя камера не включается. Что такое?! Я ее вставил и включил. Не включается… Держите! (*Берет камеру и бросает ее кому-то в аудитории.*)

Не стесняйтесь попросить помощи. Аудитория действительно будет рада помочь, и от этого все только выиграют! Как-то раз я выступал переводчиком на одной очень официальной конференции и не смог вспомнить на русском языке слово «добродетель» (на английском virtue, если вдруг вам это интересно). С переводчиками такое случается постоянно — мы забываем слова. В подобных ситуациях рекомендуется избегать паузы и использовать ближайший синоним. Но я переводил речь бывшего немецкого пастора, а слово содержало в себе такие замечательные религиозные коннотации, что мне

очень хотелось перевести его правильно. И я просто попросил помощи у зала. Вообще-то переводчики не должны так поступать, это считается непрофессиональным. Но кто-то моментально подсказал мне искомое русское слово, и все получилось очень хорошо.

Примечание. Вы можете подумать: «Ну, это вам просто повезло». Дело в том, что мне всегда везет. Всегда кто-то знает ответ. А если нет — ну что ж, в таком случае не так страшно, если его не буду знать и я.

После того как я закончил переводить, ко мне подошла женщина. Она поблагодарила меня за хорошую работу и сказала, что она сама переводчик и очень страдает, когда перевод получается несовершенным. Она согласилась, что это была хорошая идея — попросить помощи и не пожертвовать качеством перевода. Я поблагодарил ее и попросил поделиться своим мнением с организаторами, которых, как я подозревал, эпизод «жуткого непрофессионализма» не осчастливил. Она с удовольствием поговорила с организаторами и высоко оценила мою работу, особенно подчеркнув мое стремление к точности перевода. Как оказалось, она была не простым переводчиком, а бывшим русским переводчиком для британской королевы.

 $\triangleright$  Секрет в том, чтобы работать на общее дело, а не свой имидж.

Если вы будете заботиться прежде всего о том, как вы выглядите, люди это почувствуют и им это не понравится. А если вы будете делать то, что делаете, ради общего блага, люди это оценят. Вам это не помешает совершать дурацкие ошибки, но если вы будете чутко ощущать реакцию аудитории и готовы исправлять свои ошибки, то эти самые ошибки не будут иметь реального значения. Аудитория вам их простит.

 $\ell$   $\psi$ имечание. Я нахожу это общеприменимым правилом, даже в контактном танце. Если вы будете заботиться только о себе, вы будете пренебрегать партнером. Если вы будете заботиться только о вашем партнере, вы можете допустить злоупотребления вашими взаимоотношениями. А если вы будете заботиться о самом танце, об искусстве, об идее танца, не произойдет ничего плохого. Вы будете отдавать танцу лучшее, на что способны, отчего и вы, и ваш партнер будете счастливы.

### Путешествие в поисках правды

Когда вы готовите презентацию, у вас имеются какие-то цели. У вас есть также и какие-то представления о том, чего ждет и требует от вас аудитория. Эти представления неправильные. Вы никогда не можете быть на все 100% правы. Реальные люди не отвечают вашим представлениям

о них. Так что, если вы начнете презентацию, надеясь, что она пройдет без сучка без задоринки, вас ждет большое разочарование. А если действительно пройдет на высоте, это будет означать, что или вы гений и способны предсказывать сложное человеческое поведение, или же, и это гораздо ближе к правде, между вами и вашей аудитории так и не возник настоящий контакт. Возможно, слушатели просто не поняли, о чем вы им говорите, но предпочли не задавать вопросы, чтобы не выглядеть глупо. А возможно, они все поняли, но предпочли обсудить все за вашей спиной, вместо того чтобы ввязываться с вами в дискуссии. Некоторые ораторы умеют создавать во время своих презентаций эдакие «поля искривления реальности». (Стива Джобса частенько в этом обвиняли.) В таком поле все кажется логичным и действующим, но, как только люди возвращаются на свои рабочие места, они понимают, что реальность намного сложнее. Вот тогда-то они и начинают злиться на выступавшего.

 $\mathcal{\Gamma}$ римечание. Это очень похоже на стартапы. Чем скорее вы начнете разрабатывать прототип, тем скорее поймете, что ваши идеи неправильные, и тем скорее сообразите, как сделать их лучше. Как говорится, если вам не стыдно будет за свой продукт, когда впервые создадите его, значит, вы должны были создать его намного раньше.

Чем скорее вы заговорите с аудиторией, тем скорее поймете, какая из ваших идей работает, а какая — нет. Это ваш шанс чему-то научиться, а если вы не будете ничему учиться, то и никто другой не станет этого делать. Не бойтесь запутаться. Ваша презентация — не цирковое представление, она не спектакль. Это диалог, это разговор, это обмен мнениями. Это улица с двусторонним движением. Если вы хотите, чтобы люди изменились, вы сами должны измениться. Если вы хотите, чтобы люди приняли свои ошибки — давайте, признавайте свои! Перестаньте прятаться, перестаньте позировать. Когда вы так делаете, слушатели сами укажут вам на ваши ошибки. А затем и вам, и им придется потрудиться рука об руку, чтобы их исправить.

Но ничего не получится, если у вас не будет никаких целей или если ваша цель — информировать. Ничего не получится, если вы не будете разговаривать с аудиторией. Ничего не получится, если вы не бросите ей вызов. Ничего не получится, если вы притворитесь суперменом в блестящей непроницаемой броне. Ничего не получится, если вы не расслабитесь и не позволите себе быть креативным. Для этого нужно много внимания, смелости, гибкости и мотивации. А ведь этого требует любое путешествие в поисках правды. Но у всего есть и хорошая сторона: если вы все это сделаете, вы будете вознаграждены не только намного более хорошими презентациями, но также и намного более хорошими идеями. Разве оно того не стоит?

## **PE3HME**

Ключевые положения данной главы.

- Правила импровизации. Аутентичные ораторы импровизируют, честно реагируя на отклик аудитории. Именно импровизация придает выступающим убедительности и отличает их речь от вещания в записи. Импровизация - это не магия, а набор навыков, которые можно практиковать.
- Основой импровизации является репетиция. Импровизация требует быстрого и живого ума. Вы сможете импровизировать, если перестанете беспокоиться по поводу того, что можно было отработать во время репетиций. Репетируйте как можно больше, но не заучивайте свою речь слово в слово. Иначе она будет звучать неестественно, как запись на пленке.
- **Говорите прямо то, что думаете.** Самое основополагающее и важное это говорить то, что у вас на уме, не сильно при этом корректируя свои мысли. Дайте своему подсознанию общее направление, задайте основную тему, а затем доверьте ему принятие решений. Ослабьте контроль над своей речью. Переключитесь с режима корректировки на режим мониторинга. Слушайте то, что вы говорите, когда вы это произносите.
- Ошибки забавны. Если вы заметите, что допустили ошибку, признайте ее. Каждый раз, когда вы будете произносить что-то неуместное, ошибочное или просто глупое, поправляйте себя. Ошибки создают напряжение, которое лучше всего высвобождается с помощью смеха. Самый легкий способ сделать свою ошибку смешной - это преувеличить ее. Непризнание ошибок затягивает вас в нисходящую спираль.
- Заботьтесь о деле. Если вы беспокоитесь о деле, а не о себе, аудитория простит вам почти все. Ищите правду и не бойтесь делать это открыто.

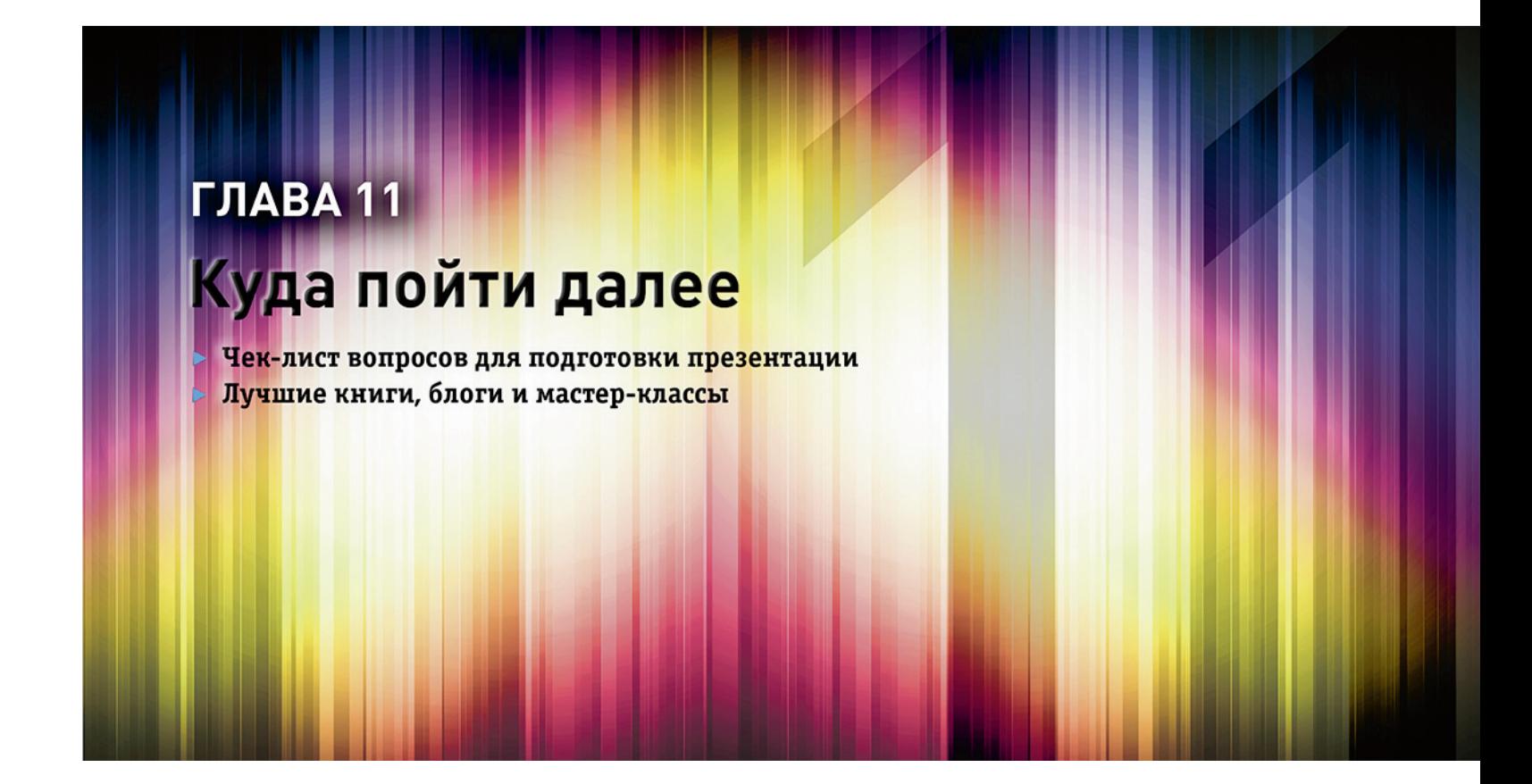

И вот, вы уже читаете последнюю главу. В заключение мне хотелось бы дать вам чек-лист с ключевыми тезисами из этой книги, а также некоторые ссылки для дальнейшего совершенствования. К данной главе вы сможете обращаться, чтобы быстренько освежить в памяти самые важные положения о презентациях, о которых говорилось выше. Я немного буду повторяться, но исключительно в практических целях. Когда вы перечитываете информацию, синаптические связи в вашем мозгу становятся крепче. Или, как мы, русские, говорим: повторение — мать учения.

# ЧЕК-ЛИСТЫ ДЛЯ ПРЕЗЕНТАЦИИ

На рис. 11.1 представлен перечень самых важных положений, о которых я говорил в этой книге. Следующий за ним чек-лист охватывает все вопросы несколько более подробно. Если вы в чем-то сомневаетесь, вернитесь к соответствующей главе и просмотрите ее еще раз. Каждый пункт в этом перечне имеет решающее значение для успеха вашей презентации.

|         | Фокус        | Контраст   | Единство    |
|---------|--------------|------------|-------------|
| История | Фокус        | В чем      | Организация |
|         | на цели      | конфликт?  | «потока»    |
| Слайды  | Фокус        | В чем      | Удаление    |
|         | на идеях     | сравнение? | ненужного   |
| Подача  | Фокус        | В чем      | Признание   |
|         | на аудитории | вызов?     | ошибок      |

**Рис. 11.1.** Ключевые положения книги «Мастерство презентации»

## История

#### **Фокус на цели**

Задайте себе следующие вопросы:

- 1. В чем цель? Чего я пытаюсь добиться?
- 2. Что нужно аудитории?
- 3. Найдите точку пересечения между тем, чего хотите вы, и тем, что нужно аудитории. Это конец вашей презентации; это то место, к которому вы должны привести своих слушателей.

#### В чем конфликт?

Задайте себе следующие вопросы:

- 1. Чего хочет аудитория?
- 2. Что мешает ей получить то, чего она хочет?
- 3. Кто с кем будет бороться и за что?

Это вторая часть вашей презентации.

#### Организация «потока»

- 1. Разработайте вступление. Что аудитории необходимо знать до начала презентации, чтобы понять и оценить ее? Возможно, какие-то общие правила и нормы, вашу личную историю или в чем состоят какие-то хорошие новости.
- 2. Сформулируйте цель и проблему.
- 3. Изложите решение. Если это решение многоступенчатое, объедините эти ступени с помощью одного из способов организации информации, описываемых методом L.A.T.C.H.: по местоположению (визуальная метафора), через аббревиатуру (алфавит), с помощью разворачивающегося во времени повествования, путем категоризации или через иерархию. Не забывайте: каждая ступень - это мини-история!
- 4. Заключение. Сделайте короткое резюме и призыв к действию, а также поговорите о ценностях.

## Слайды

#### Фокус на послании

Задайте себе следующие вопросы:

- 1. Какова цель этого слайда?
- 2. Что мне нужно сделать: напомнить аудитории о чем-то, впечатлить, объяснить что-то или в чемто убедить? В зависимости от ответа выберите тип слайда: текст, фотография, визуализация идеи или визуализация данных.
- 3. Какова иерархия этого слайда? Каково ключевое послание и в чем заключаются поддерживающие послания?

#### В чем заключается сравнение?

- 1. Проверьте, хорошо ли видны текст и данные на выбранном вами фоне.
- 2. Самыми эффективными являются слайды, содержащие сравнение. Задайте себе следующие вопросы: В чем состоит перемена? В чем отличие? Подчеркнуто ли оно размером или цветом?
- 3. Позаботьтесь о том, чтобы различные иерархические уровни информации четко отличались размером или цветом.

#### Удаление ненужного

- 1. Перечитайте текст на слайдах и просмотрите еще раз визуальные компоненты на предмет того, что еще можно удалить без ущерба. Убедитесь, что текст достаточно лаконичен. Не используйте пять цветов, если можно обойтись двумя. Избегайте «мусора» на графиках.
- 2. Насколько визуальная метафора слайда уместна и логична? Если бы ваши слайды были физическими объектами, из чего бы они были сделаны? Из бумаги? Из пластика? Из камня? Подчиняются ли они законам физики?
- 3. Представьте себе, что вы видите свой слайд впервые. Как перемещается по нему ваш взгляд? Двигается ли он от самого важного к менее важному? От начала диаграммы к ее концу? Если нет, то переделайте слайд соответственно.

### Подача

#### Фокус на аудитории

- 1. Тренируйтесь в подаче материала, чтобы во время презентации вы могли сфокусироваться на аудитории, а не на том, что нужно сказать. Во время упражнений не повторяйте все слово в слово, иначе текст будет звучать как вызубренный.
- 2. Поддерживайте зрительный контакт с аудиторией, как бы «сканируя» ее от одного конца до другого, стараясь встретиться взглядом с каждым из присутствующих в зале.
- 3. Разговаривайте со слушателями, а не просто обращайтесь в их сторону.

#### В чем вызов?

- 1. Задавайте вопросы, даже если не ожидаете от аудитории ответа. Провоцируйте слушателей. Пусть им придется принимать трудные решения.
- 2. Не избегайте конфликта, радуйтесь ему. Если никто вам не возражает, это означает, что вы не говорите ничего интересного. Страх перемен и сопротивление им совершенно естественны. Вам нужно обсудить то, что беспокоит слушателей.

3. Если кто-нибудь задаст вопрос, удостоверьтесь, что ваш ответ будет интересен всей аудитории и разговор у вас получится не с одним этим человеком.

#### **Признание ошибок**

- 1. Перейдите от самоцензуры к мониторингу. Говорите то, что думаете, но слушайте, что вы говорите.
- 2. Если что-то пойдет не так, не пытайтесь это скрыть. Ошибки создают напряжение, которое лучше всего высвобождается в смехе.
- 3. Будьте своим героем. Импровизируйте.

# ДАЛЬНЕЙШИЕ ШАГИ

Неудачи неприятны. Наверное, это самый важный отдельно взятый мотив к совершенствованию чего бы то ни было. После того как «Смерть через PowerPoint» стала хитом, какое-то время у меня было ощущение, что мне больше ничего и не нужно знать о презентациях. А еще было ощущение, что это небольшая область и она уже хорошо изучена. Мой «медовый месяц» с презентациями закончился, когда я начал работать с крупнейшими в России компаниями и пришлось принимать решения в самых разных ситуациях, какие только реальная жизнь может придумать, и иметь дело с самыми разными клиентами. Очень скоро я понял, что мои знания и умения недостаточны. Мне нужно было учиться дальше.

Для этого я заказал несколько книг на Amazon, посетил несколько мастер-классов, подписался на еще большее количество блогов и купил себе кое-какие компьютерные программы. Как вы можете догадаться, в результате ситуация стала только запутаннее, а поэтому хуже, хотя в тот момент я этого и не замечал. Что я заметил, так это то, что данная область на самом деле исключительно богата на содержание, а возможности для обучения почти безграничны. То же самое произойдет и с вами. Вам нужно немного времени, чтобы ассимилировать знания, полученные из этой книги, опробовать их на практике и посмотреть, что из них у вас будет работать, а что — нет. Через некоторое время ваш прогресс замедлится, и вы достигнете плато, на котором будете спокойно жить, пока внезапно не осознаете, что вам еще очень многому нужно научиться, по крайней мере, тому, что касается презентаций. И тогда вы обретете мотивацию начать копать глубже, обратиться к следующему подобному ресурсу, поглощая все, что он вам сможет предложить. Но если вы не будете делать это осторожно, то рискуете захлебнуться количеством ресурсов, которые вам доступны уже на сегодняшний день.

Огромное количество книг заканчиваются списками рекомендуемой литературы, содержащими десятки, а то и сотни книг, выстроенных в алфавитном порядке. Такой подход не кажется мне особенно полезным (хотя он, наверное, неплохо справляется с задачей продемонстрировать эрудицию автора). Прочитать все эти книги вы не можете, а каким из них отдать предпочтение — вы не знаете, и поэтому все кончается тем, что вы выбрасываете весь список. Именно по этой причине я выбрал иной подход и, проделав за вас работу по расстановке приоритетов, предлагаю вам лишь самое главное. В следующих параграфах я представлю только самые важные книги, блоги и области реализации навыков проведения презентаций в целом или совершенствования в отдельных ее областях (истории, слайдов и подачи), о которых я рассказал вам в настоящем издании.

# РЕСУРСЫ ПО ПРЕЗЕНТАЦИЯМ В ЦЕЛОМ

Существует несколько конкурирующих друг с другом подходов к презентациям, которые заслуживают упоминания.

- ▶ Самая влиятельная фигура в области презентаций сегодня это, наверное, Гарр Рейнольдс. Его блог находится по адресу: www.prezentationzen.com. В 2006 г. я начал изучение презентаций именно с него. «Смерть через PowerPoint» в значительной степени представляет собой компиляцию идей Гарра, визуализированных и организованных в определенную последовательность. С тех пор как я начал читать его блог, Гарр написал три книги<sup>1</sup>: «Презентация в стиле дзен: дизайн, разработка, проведение и примеры» (о сторителлинге и слайдах), «Дизайн презентаций в стиле дзен": простые принципы дизайна и приемы совершенствования ваших презентаций» (о дизайне, слайдов) и «Обнаженный оратор. Презентации в стиле "дзен"» (о подаче). Если у вас нет ни одной книги Гарра, купите себе первую из них - это библия нашей отрасли.
- Далее идет книга Клиффа Аткинсона «По ту сторону буллет-пойнтов. Как использовать Microsoft Office PowerPoint-2007, чтобы создавать презентации, которые информируют, мотивируют и вдохновляют». Это первая книга о презентациях, которую я прочитал. Она была впервые опубликована в 2005 г., а в дальнейшем переработана и переиздана. Убедитесь, что покупаете более позднее издание. Как подсказывает само название, лучшая часть книги посвящена слайдам, но она также охватывает и другие важные аспекты, а именно сторителлинг и подачу. В те времена, когда я ее читал, главным достоинством книги для меня стало обилие дельных советов по использованию программы PowerPoint. Книга вышла в издательстве Microsoft Press.
- И в конце о еще одном подходе о методе проф. Эндрю Абелы, состоящем из десяти шагов. Его книга называется «Продвинутый дизайн презентаций: как создавать коммуникацию,

<sup>&</sup>lt;sup>1</sup> «Презентация в стиле Дзен: Дизайн, разработка, проведение и примеры» вышла в 2009 г. в издательстве «Вильямс»; «Обнаженный оратор. Дао презентации» вышла в 2012 г. в издательстве «Питер». *Прим. пер.* 

подвигающую на действия». В ней не затронута тема подачи, а только слайдов и структуры. Все изложено исключительно исчерпывающе, подробно, пошагово, содержит разные рабочие таблицы, примерные схемы и еще много полезного.

Далее речь пойдет о сторителлинге, слайдах и подаче по отдельности.

# РЕСУРСЫ ПО СТОРИТЕЛЛИНГУ

Сторителлинг — наверное, самая легкая тема для тренировок. Мы и так в своей повседневной жизни частенько упражняемся в сторителлинге. Дома мы рассказываем разные истории о работе, на работе — истории о доме, о детях, о дорожных происшествиях, о домашних животных… о чем угодно. Проблема в том, что мы не очень-то обращаем внимание на то, как мы это делаем. В тот момент, когда рассказываем историю, мы гораздо больше озабочены тем, что сказать, нежели тем, как именно это рассказать, потому что никогда особо не готовимся к этому. Мы никогда не пытаемся сконструировать историю, если только нам не нужно соврать. У кого есть на это время?! Нам не хватает времени на сторителлинг даже в бизнес-коммуникациях!

Как выразилась Нэнси Дуарте, мы превратились в культуру «первого черновика». Мы просто пишем текст и нажимаем кнопку «Отправить». У нас в жизни бывают драгоценные моменты, действительно уникальные ситуации, которые, наверное, достойны внимания Голливуда, но мы просто проходим мимо, так и не превращая их в нечто заслуживающее повествования. Это прискорбно. Но мы можем усовершенствовать свою способность превращать моменты в истории и таким образом существенно улучшить наши презентационные навыки. Как же можно повысить свои способности к сторителлингу? Посмотрите следующие ресурсы.

## Книги

- ▶ «История: сущность, структура, стиль и принципы написания сценариев» Роберта Макки. Это была первая книга о написании сценариев для Голливуда, которую я попытался прочесть, но так и не смог дочитать до конца. Впрочем, эту проблему я решил, отправившись на семинары Макки. Позже я узнал, что книга и не была рассчитана на последовательное чтение. Она скорее задумывалась как справочное руководство. Она все еще стоит у меня на полке, и теперь я использую ее именно как справочное руководство, поэтому я все же советую купить ее.
- ▶ Вторая книга это «Анатомия истории: 22 шага к мастерству рассказчика» Джона Труби. Про эту книгу я услышал во время семинара Арифа Алиева, российского сценариста и эксперта

 $\blacktriangleright$  Как ни странно, аудиоверсия этой самой книги показалась мне очень живой, забавной и вполне неплохой альтернативой самого семинара.

в данной области. Хотя семинар Алиева был отличным, книга еще лучше. На сегодняшний день это, бесспорно, лучшая книга по сторителлингу, которую мне доводилось читать. Именно с ней я совершил прорыв в понимании вопросов целей, мотивов и структуры. Именно метод строительных блоков Труби я и использую в своей работе. Как бы я ни расхваливал данную книгу, этого все равно будет мало.

▶ И последним пунктом в этом перечне будет книга Нэнси Дуарте Resonate<sup>1</sup>. У этой книги есть одно большое преимущество перед всеми остальными: в ней на самом деле рассматривается сторителлинг применительно именно к презентациям. Хотя я сам в ней нашел немного новой информации, это не означает, что вы ее для себя не найдете. Свое вдохновение Нэнси черпает из структуры путешествия героя, ставшей популярной благодаря антропологу Дэвиду Кэмпбеллу, а позже и сценаристу Крису Воглеру. Книга очень красиво оформлена и полна глубоких наблюдений одного из ведущих специалистов в индустрии презентаций. Я думаю, это отличная инвестиция с точки зрения и времени, и денег.

### Мастер-классы

По сценарному мастерству проводится довольно много семинаров и мастер-классов. Я посещал только один из них: семинар Роберта Макки в Нью-Йорке. Как сказано и на самом сайте семинара (www.mckeestory.com ), его посещали 26 обладателей премии «Оскар», 125 победителей премии «Эмми», 19 лауреатов премии Гильдии писателей Америки и 16 лауреатов премии Гильдии режиссеров Америки. Среди его участников были Питер Джексон и Джон Клиз. Несмотря на все это, прежде чем туда отправиться, я пережил определенные сомнения, но семинар оказался просто фантастическим.

Макки — один из самых страстных и харизматичных ораторов, с которыми я лично встречался. Он бунтарь, он ковбой. Он носит черную шляпу и кожаную куртку. Его брови настолько густые, что кажется, кто-то вырезал две полоски с ковра и приклеил их ему ко лбу. Он очень много шутит, хотя часть шуток позаимствована у покойного Джорджа Карлина. А еще Макки матерится, не соблюдает политкорректность и штрафует участников своих семинаров за невыключенный мобильник.

То, что он делает, он называет «лекторством», и он прав. На протяжении трех дней с 9 утра до 20.30 он вещает на аудиторию из 500 человек, которые в основном сидят и слушают. Конечно, они еще ерзают, дремлют, а порой и выходят, чтобы попить кофе. Все это звучит не очень вдохновляюще и, если честно, может по большей части таковым не являться, но бывают моменты, которые вдохновляют

 $\rightarrow$  Это, наверное, лучшая книга для начинающих, особенно если они не собираются пока чересчур сильно углубляться в тему.

<sup>1</sup> Книга Дуарте Н. Resonate вышла на русском языке в издательстве «Манн, Иванов и Фербер» в 2012 г. *Прим. пер*.

сильнейшим образом. Потому что в это же самое время люди еще ведут конспекты, думают, чувствуют, аплодируют и переживают величайшие открытия в своей жизни.

Макки — один из лучших рассказчиков, которых я когда-либо встречал. Он может рассказывать фантастические истории из обычной жизни и создать у вас ощущение, что вы лично при этом присутствовали. А еще он обладает уникальной способностью резюмировать полуторачасовой фильм в десяти коротких предложениях. Безусловно, часть того, что он говорит на семинаре, совершенно неприменимо к контексту презентаций. Скажем, все то, что относится к написанию диалогов или продаже сценария, но те части, что посвящены структуре и смыслу, просто бесценны. Самое удивительное было то, что, на мой взгляд, семинар не был посвящен написанию сценариев. Он был о жизни, о правде, о психологии. Я прочитал множество книг по психологии, но порой мне кажется, что от Макки я узнал о психологии больше, чем из любого другого источника.

Помимо Макки, есть много других хороших преподавателей по сценарному мастерству, таких как Джон Труби (www.truby.com) и Кристофер Воглер (www.thewritersjourney.com). Хотя мне так и не представился случай лично присутствовать на их семинарах, я многое слушал в записи и могу подтвердить, что они также очень полезны.

### Практика

Книги и семинары — замечательные источники новых идей, но после того как вы обрели новые идеи, нужно их применить. Итак, что делать? Попробуйте следующие варианты.

- ▶ **Пересказывайте все интересное, с чем вы сталкиваетесь.** Попробуйте пересказать очередную серию вашего любимого телесериала кому-нибудь, кто не собирается ее смотреть. После нескольких попыток вы начнете понимать, как мыслят телесценаристы. Общее правило гласит, что сознательное пересказывание историй других людей совершенствует ваши способности. Ключевое слово здесь, конечно, «сознательное». А еще это делает просмотр телепрограмм более продуктивным занятием.
- **Начните вести свой блог в виде историй.** Теперь, когда все ушли в Facebook и Twitter, традиционные длинноформатные блоги теряют популярность. Но я не предлагаю использовать ваш блог как маркетинговый инструмент. Я хочу сказать, что если он будет работать как маркетинговый инструмент, то все замечательно, но это не есть основная цель. Основная цель — практиковаться. Писать — это не то, что выступать вживую. Здесь вы можете сохранить свой текст и отредактировать его позже. Практикуйтесь в реструктурировании своих мыслей. Пробуйте различные схемы и сценарии. Что будет, если вы начнете с вопроса? Что будет, если вы закончите вопросом? Что будет, если сделаете проблемную часть длиннее, а часть, содержащую решение, короче? Чем хороши блоги, так это тем, что они обеспечивают вам

обратную связь. Вы получаете комментарии, «лайки» и хиты. Вы можете видеть, что работает, а что — нет. И не нужно делать это каждый день — ориентируйтесь примерно на одну историю в неделю.

- Практикуйтесь в рассказывании собственных историй. Каждый раз, когда вас кто-то будет спрашивать, почему вы сделали то-то и то-то, попытайтесь не только объяснить это логически, но также поведать какую-ту историю из собственного опыта, чтобы подтвердить свои суждения. Например, когда люди спрашивают меня, почему я перешел работать на Мас, я рассказываю им историю о своем первом компьютере, Commodore-64, который использовал прежде всего для игр, и о своих более поздних РС, которые использовал прежде всего для работы, и объясняю им, как с переходом на Мас работа для меня стала игрой. Вы удивитесь, узнав, насколько хорошо это работает. Когда ваше решение для вас абсолютно осмысленно, вы сможете проецировать его и на невербальном уровне мощным и уникальным образом. Попробуйте.
- Но что еще важнее: практикуйтесь рассказывать свою собственную Историю. Я использовал здесь заглавную букву, потому что это та История, которая описывает вас, которая объясняет, кто вы такие есть, раз и навсегда. И опять-таки я не предлагаю вам сочинить свою историю. Я предлагаю инвестировать время в создание приличной истории из деталей вашей биографии. У нее должен быть герой, проблема, потребность, оппонент и трансформация. Практикуйтесь рассказывать ее и наблюдайте, что происходит. Подметьте, какие части волнуют вас больше всего. И если когда-нибудь ваша история вернется к вам из уст незнакомца («0, я о вас слышал, вы - тот, кто...»), тогда вы будете знать, что вы на правильном пути.

# **РЕСУРСЫ ПО СЛАЙДАМ**

 $\rightarrow$  Kan  $\mu$  CT/DaHHO, книга того же автора о дизаине презентации не очень хорошая. Для меня очевидно, что Вильямс сама не часто делает презентации, OTTOFO U HE COBCEM понимает специфику жан $pa.$ 

Что касается слайдов, существуют две различные (хотя и тесно связанные) области, из которых вы можете черпать идеи. Это области графического дизайна и визуализации информации. Обе области сейчас на подъеме. В них постоянно появляются новые имена, новые книги, новые концепции. В отличие от сторителлинга, в котором все связано со структурой и внутренним смыслом, в дизайне все зримо. Он по природе своей ориентирован вовне. Вы можете его видеть.

## Книги

Меня просто потрясла книга Робин Вильямс «Дизайн для недизайнеров». Эта книга действительно изменила мою жизнь. Прочитайте ее. Три принципа, сформулированные в настоящей книге, в значительной степени основываются на принципах дизайна,

сформулированных в книге Вильямс. Ее книга изменит ваши обыденные представления о вещах. Вы сразу научитесь отличать хорошую визуальную коммуникацию от плохой визуальной коммуникации.

Что касается методов визуализации, после просмотра серии книг я все еще убежден, что лучшая книга для начинающих — это «Говори на языке диаграмм. Пособие по визуальным коммуникациям». Когда я изучал тему, я перечитал эту книгу от корки до корки и считаю, что и сегодня она читается замечательно. Джин Желязны действительно все понял: «Подумайте, что хотите сказать, скажите это, а затем удалите все лишнее».

Эдвард Тафти остается бесспорным авторитетом в области передовых методов визуализации. У меня есть все его книги:

- «Красивые доказательства»;
- «Визуальные объяснения: образы и величины, доказательство и изложение»;
- «Визуализация информации»;
- «Визуальное представление количественной информации».

Я даже не знаю, какую из них вам порекомендовать - они все просто потрясающие. Берите любую, которая вам больше приглянется. У них у всех изумительные иллюстрации. Они будут прекрасно смотреться на кофейном столике и дадут замечательную тему для разговоров с гостями. Это, конечно, помимо их чисто практической ценности.

### Фиды

Есть также парочка RSS-фидов и списков рассылки, на которые можно подписаться, если хотите улучшить свои дизайнерские навыки. Первый и самый очевидный кандидат будет слайд-шоу дня от интернет-сервиса SlideShare. В этом фиде показываются лучшие презентации со всего мира, подобранные сотрудниками сайта (адрес такой: www.slideshare.net/ssod). Идея скорее в том, чтобы изменить ваши стандарты, а не в том, чтобы чему-то непосредственно научить. Этот фид приучит вас хотеть большего. Когда посмотрите на все эти красивые слайды (большинство из которых созданы профессиональными дизайнерами), вы просто не сможете и дальше мириться с шаблоном, в котором текст набран шрифтом Times New Roman 12-го кегля.

Второй сайт, который я вам безоговорочно рекомендую, — это журнал Before & After Magazine (www.bamaqazine.com). Он специализируется на демонстрации приема «до» и «после». Подзаголовок «Как создать крутой дизайн» одновременно и красноречив, и правдив. Чтобы все посмотреть, вам нужно подписаться, но часть образцов крутого дизайна доступны бесплатно в списках рассылки. Подпишитесь.

На тему визуализации данных существует также и множество блогов. Сейчас эта тема действительно у всех на устах. Вот на что я в настоящий момент подписан:

- $\blacktriangleright$  www.coolinfoqraphics.com
- infographicsnews.blogspot.com
- www.informationisbeautiful.net
- $\blacktriangleright$  dd.dynamicdiagrams.com

Если вам нужно выбрать только один блог, тогда подпишитесь на Flowing Data (www.flowingdata. com). Я гарантирую, что вы не пожалеете. Блог просто изумительный. Ему всегда удается меня удивить.

Если интересуетесь прежде всего визуализацией идей, тогда вам нужно следовать советам двух людей. Эти двое — Дэйв Грей и Дэн Роэм. Сайт первого из них — www.davegravinfo.com, а второго digitalroam.typepad.com.

### Практика

Лучшее, что вы можете сделать в плане практики, - это выделить больше времени для разработки слайдов. Само по себе это не сделает ваши слайды лучше, но в сочетании с хорошими идеями, которые можно почерпнуть, читая книги и блоги, вполне может оказаться, что это как раз то, что нужно.

Копируйте слайды, которые вам нравятся, не стесняйтесь заимствований, но обязательно адаптируйте их к своим целям. Не надо просто брать чей-то чужой слайд и вставлять его в свою презентацию. Попытайтесь его ассимилировать и сделать своим. Как сказал американский кинорежиссер Джим Джармуш:

«Крадите все, что пробуждает вдохновение или подпитывает ваше воображение. Поглощайте старые фильмы, новые фильмы, музыку, книги, картины, фотографии, стихи, сны, случайные разговоры, архитектуру, мосты, уличные вывески, деревья, облака, водоемы, свет и тени. Для кражи выбирайте только то, что непосредственно трогает вашу душу. Если вы будете делать так, то ваша работа (и кража) будут искренними. Естественность бесценна; оригинальности не бывает».

Обзаведитесь последней версией PowerPoint, Keynote или другой программой, которой вы пользуетесь. В последние пару лет компьютерные программы для создания слайдов существенно продвинулись в плане эстетики, поэтому результаты работы с их новейшими версиями выглядят существенно лучше. К тому же, если смотреть шире, то рабочая среда имеет большое значение. Подумайте об эстетике вашей операционной системы, вашего офиса, улиц, по которым вы ходите каждый день. Находясь в красивой среде, трудно создавать некрасивые слайды. Сильнее всего мои слайды изменил переход на Мас, но это было во времена, когда разница между Windows XP и OS X была колоссальной. Сегодня вы вряд ли

добьетесь такого эффекта. Но если у вас есть возможность перейти от чего-то менее красивого к чему-то более красивому, не медлите, сделайте это. Это может многое изменить.

И наконец, если у вас есть блог и вы не работаете в секретной организации, опубликуйте некоторые свои слайды. Я часто получаю поистине полезные замечания от людей, читающих мой блог.

# РЕСУРСЫ ПО ПОДАЧЕ

Подача — самая изученная тема из трех. Ей посвящено бесчисленное количество книг, блогов и семинаров. Но вам необходимо понимать разницу между ораторским искусством XX века и ораторским искусством XXI века. Большинство ресурсов все еще фокусируются на том, как вам помочь, когда вы чувствуете себя не слишком уверенно. Мне намного интереснее обыгрывать нервозность в стиле Вуди Аллена. Для меня нервозность не проблема, а вот обман — проблема.

### Книга

Я прочитал десятки книг об ораторском искусстве, и на первом месте в моем списке стоит книга Скотта Беркуна «Исповедь оратора». У нее на Amazon пятизвездный рейтинг, и совершенно заслуженно. Она написана в исключительно доступном, разговорном стиле. Полна глубоких прозрений и замечательных историй. Но что еще более важно: эта книга полностью отвечает своему названию. Это на самом деле исповедь. Если хотите почитать книгу об ораторском искусстве, это именно та книга, которая вам нужна. Вот одна почти произвольно взятая из нее цитата:

«Самый легкий способ быть интересным — это быть честным... Когда вы честны, даже если люди не согласны с вами, они сочтут вас интересным и продолжат слушать».

Именно этому и посвящена вся книга. Она посвящена смелости говорить правду в микрофон, а также множеству деталей, о которых вы должны быть осведомлены, чтобы это делать. Она служила мне истинным источником вдохновения, пока я писал настоящую книгу. Она настолько хороша, что других источников я здесь даже не буду упоминать.

### Мастер-классы

Помимо всего прочего, Скотт Беркун рекомендует тем, кто хочет на сцене быть интереснее, походить на уроки по импровизационной комедии, и я поддерживаю эту рекомендацию на все 100%. Сам я так и поступил еще до того, как прочитал «Исповедь оратора», и могу подтвердить, что это действительно работает!

Pharsas, & Honyuano Takine и множество дурациих советов, но Это также учит меня отличать одни от  $\Delta$ pyrux.
В Нью-Йорке я ходил на такие уроки в школе при театре UCB, чья труппа является одной из лучших в области импровизационной комедии в США, но, конечно, кроме нее, существуют и многие другие. Чикаго и Лос-Анджелес известны своими импровизационными театрами, и, если пойдете в The Second City или в The Groundlings, я уверен, вы не будете разочарованы. Более сложная часть — это продолжить практиковаться и после обучения, особенно если у вас в городе нет такой труппы. Мне пришлось трудно, потому что я не смог найти театра импровизационной комедии в Москве (в самом крупном городе не только России, но и Европы, с населением более 15 млн человек). И мне пришлось основать его самому. Примерно после года еженедельных «тренировок» я оттуда ушел, но труппа все еще существует и ею руководит профессиональный стендап-комик. Так что это возможно, только вам нужна хорошая книга с упражнениями, такая как «Справочник по импровизационному театру: полнейшее руководство по импровизации в комедии, театре и за их рамками» Тома Салински. Вы также можете получить много информации и из бесплатных онлайн-ресурсов, таких как www. learnimprov.com.

За свою жизнь я брал уроки актерского мастерства только два раза, и оба раза мне не понравилось. Я по сути другой человек, но отсюда не следует, что вам это не подойдет. Я также брал уроки других видов исполнительского искусства, таких как танец, физический театр, пантомима и стендап. Для оратора они все очень полезны. Они учат, как выглядеть на сцене глупо и относиться к этому спокойно. Они учат говорить то, что вы думаете, даже тогда, когда вы не знаете, что сказать. Курс по стендапу в Американском институте комедии также поспособствовал тому, что мои презентации стали интереснее. Пятиминутный номер, с которым я выступил в Gotham Comedy Club в Нью-Йорке, один из самых волнующих и самых памятных моментов в моей жизни. И снова повторюсь: смело заимствуйте из других областей. Как говорил Жан-Люк Годар: «Не важно, откуда и что вы берете важно, куда вы это вкладываете».

Практика

Когда будете практиковаться в подаче, постарайтесь следовать нижеследующим основным правилам.

- 1. Если появляется шанс оказаться перед аудиторией ловите его.
- 2. Если есть возможность записать свое выступление и не показаться при этом самовлюбленным, сделайте это.
- 3. Посмотрите видеозапись. Возможно, эта задача покажется вам сложнее, чем предыдущая, но я говорю серьезно: посмотрите ее. Да, я знаю, что она вам, скорее всего, покажется ужасной. Все равно, посмотрите ее целиком.

 $\blacktriangleright$  Практика Важна, но без обратной связи она не так полезна. Я видел людей, повторяющих одни и те же ошибки годами. Посмотрите себя в записи и следующий раз, когда будете выступать с презентацией, примените хороший совет, который вы почерпнули из книг, блогов или семинаров.

## ПРЕЗЕНТАЦИИ ПРЕОБРАЖАЮТ

Итак, вот мое заключительное послание: презентации преображают. Это не обязательно означает, что они меняют аудиторию. Такое тоже может произойти, но я сейчас говорю не об этом. Презентации преображают вас и ваши собственные идеи. Речь не о том, что с их помощью вы станете богатыми и знаменитыми. Речь о том, что вы станете другими, лучшими людьми. Вы станете более знающими, более понимающими, более искренними и более страстными.

Презентации изменят ваше мышление. Когда вы говорите то, что думаете, стоя перед группой людей и видя их реакцию, это каким-то образом меняет ваше мышление. Я не могу объяснить, почему и как это происходит, но каждый раз это действительно происходит. Когда я рассказываю свою идею группе людей, она может показаться им хорошей, а может и не показаться таковой. Я понимаю это в считаные секунды. Я понимаю это по тому, что я чувствую, и по тому, как люди смотрят. Речь не о положительном отклике — слушатели могут мою идею не одобрить, они могут даже разозлиться, но я все равно буду знать, что идея отличная. Все, что мне для этого нужно, — прислушаться к себе и посмотреть на них, пока я буду говорить. И если я не буду отвлекаться и беспокоиться по поводу своего имиджа, я это замечу. Честно говоря, это основная причина, почему я так люблю выступать на публике.

Презентации меняют ваше понимание. Есть одна старая шутка о профессоре, который жаловался своему другу на то, какие у него глупые студенты: «Я объяснил им все в первый раз, но они ничего не поняли. Я объяснил все во второй раз, но они опять не поняли. Тогда я рассердился и в третий раз объяснил — сам понял! А они так ничего и не поняли». Полагаю, тут срабатывает совсем другой закон: если вы продолжаете объяснять кому-то что-то, рано или поздно вы сами все поймете. Вам, в конце концов, удастся найти лучшее объяснение, которое сделает все намного понятнее.

Презентации меняют вас самих. Если вы отчаянно пытаетесь что-то продать, но ваша рекламная речь не получается, несмотря на все усилия, вы понимаете, что вам нужно изменить продукт. А еще лучше — придумать свой собственный.

В 2003 г. корреспондент журнала Time Джо Клейн беседовал за обедом с несколькими политическими консультантами, которые отвечали за президентскую кампанию Ала Гора, и спросил одного из них — Тэда Девайна, почему Гор почти не говорил об охране окружающей среды во время предвыборной кампании. Ответ был таков: «Потому что это не помогло бы ему выиграть». Клейн спросил еще, не подумали ли консультанты о том, что, если бы Гор говорил тогда о вещах, которые его действительно волнуют, он предстал бы «более душевным, заслуживающим доверия и вдохновляющим кандидатом». На что Девайн ответил: «Это интересная мысль». После выхода «Неудобной правды» эта мысль уже перестала быть просто интересной. Она стала очевидной.

 $\rightarrow$  Публичное ВЫСТУПЛЕНИЕ не лучшая форма коммуницирования фактов и даже идей. Больше Всего OHO ПОДХОДИТ ДЛЯ коммуницирования мировоззрении.

Презентации меняют ваше мировоззрение. Я люблю девиз конференции ТЕD, который гласит: «Идеи, заслуживающие распространения». Но, как мне кажется, наиболее успешно TED справляется с распространением мировоззрения ТЕD: предельная открытость, безграничный оптимизм, любознательность в отношении чудес света и, прежде всего, страсть к своей работе.

Выступающие на TED могут говорить о технологиях, о развлечениях, о дизайне, но при этом они всегда стремятся достичь глубин. Они всегда стараются говорить о философии жизни, и именно это, в конце концов, приносит им успех как ораторам, изменяя их в лучшую сторону; то же происходит и со слушателями. Секрет в том, что, призывая других смотреть на будущее более оптимистично, вы сами становитесь оптимистами. Вы не можете не претворять на практике то, что проповедуете, в определенно большей степени, нежели до этого. Понемногу, шаг за шагом, оптимизм, открытость и любознательность побеждают. Ваша речь может изменить мир, а еще она меняет вас. Так идите же вперед и сделайте свою следующую презентацию глубокой и проникновенной. Конечно, вы можете потерпеть и неудачу. Задача эта непростая, ну и что?! Ведь все интересное опасно. Перечитайте третью главу и попробуйте еще раз!

В 1994 г. Стивен Хокинг, к тому времени уже ставший всемирно известным физиком, озвучил рекламный ролик для British Telecom. Я не знаю, какими мотивами он руководствовался при этом, но все заканчивалось одной из его самых незабываемых и популярных цитат. Вот она, слегка сокращенная:

«На протяжении миллионов лет человечество жило, как живут животные. Затем произошло нечто высвободившее мощь нашего воображения. Мы научились говорить и слушать. Речь позволила коммуницировать идеи, дав возможность человеческим существам работать сообща и создавать невозможное. Теперь, когда мы располагаем такими технологиями, наши возможности безграничны. Все, что нам нужно делать, - это заботиться о том, чтобы мы продолжали разговаривать».

И это мой последний совет, которым я хочу закончить. Просто заботьтесь о том, чтобы продолжать разговаривать.

Алексей **Каптерев**

## **Мастерство презентации**

Как создавать презентации, которые могут изменить мир